#### **Intellectual Property Rights Notice for Open Specifications Documentation**

- **Technical Documentation.** Microsoft publishes Open Specifications documentation for protocols, file formats, languages, standards as well as overviews of the interaction among each of these technologies.
- **Copyrights.** This documentation is covered by Microsoft copyrights. Regardless of any other terms that are contained in the terms of use for the Microsoft website that hosts this documentation, you may make copies of it in order to develop implementations of the technologies described in the Open Specifications and may distribute portions of it in your implementations using these technologies or your documentation as necessary to properly document the implementation. You may also distribute in your implementation, with or without modification, any schema, IDL's, or code samples that are included in the documentation. This permission also applies to any documents that are referenced in the Open Specifications. Tradislate the operator of the big and the state of the predictions Documentation<br>
Tradislate the control of the state of the state of the state of the state of the state of the state of the state of the state of the state
	- **No Trade Secrets.** Microsoft does not claim any trade secret rights in this documentation.
	- **Patents.** Microsoft has patents that may cover your implementations of the technologies described in the Open Specifications. Neither this notice nor Microsoft's delivery of the documentation grants any licenses under those or any other Microsoft patents. However, a given Open Specification may be covered by Microsoft Open Specification Promise or the Community Promise. If you would prefer a written license, or if the technologies described in the Open Specifications are not covered by the Open Specifications Promise or Community Promise, as applicable, patent licenses are available by contacting iplg@microsoft.com.
	- **Trademarks.** The names of companies and products contained in this documentation may be covered by trademarks or similar intellectual property rights. This notice does not grant any licenses under those rights.
	- **Fictitious Names.** The example companies, organizations, products, domain names, e-mail addresses, logos, people, places, and events depicted in this documentation are fictitious. No association with any real company, organization, product, domain name, email address, logo, person, place, or event is intended or should be inferred.

**Reservation of Rights.** All other rights are reserved, and this notice does not grant any rights other than specifically described above, whether by implication, estoppel, or otherwise.

**Tools.** The Open Specifications do not require the use of Microsoft programming tools or programming environments in order for you to develop an implementation. If you have access to Microsoft programming tools and environments you are free to take advantage of them. Certain Open Specifications are intended for use in conjunction with publicly available standard specifications and network programming art, and assumes that the reader either is familiar with the aforementioned material or has immediate access to it.

*[MS-PPSAPP] — v20120630 PerformancePoint Services Application Server Protocol Specification* 

 *Copyright © 2012 Microsoft Corporation.* 

**Preliminary Documentation.** This Open Specification provides documentation for past and current releases and/or for the pre-release (beta) version of this technology. This Open Specification is final documentation for past or current releases as specifically noted in the document, as applicable; it is preliminary documentation for the pre-release (beta) versions. Microsoft will release final documentation in connection with the commercial release of the updated or new version of this technology. As the documentation may change between this preliminary version and the final version of this technology, there are risks in relying on preliminary documentation. To the extent that you incur additional development obligations or any other costs as a result of relying on this preliminary documentation, you do so at your own risk.

# **Revision Summary**

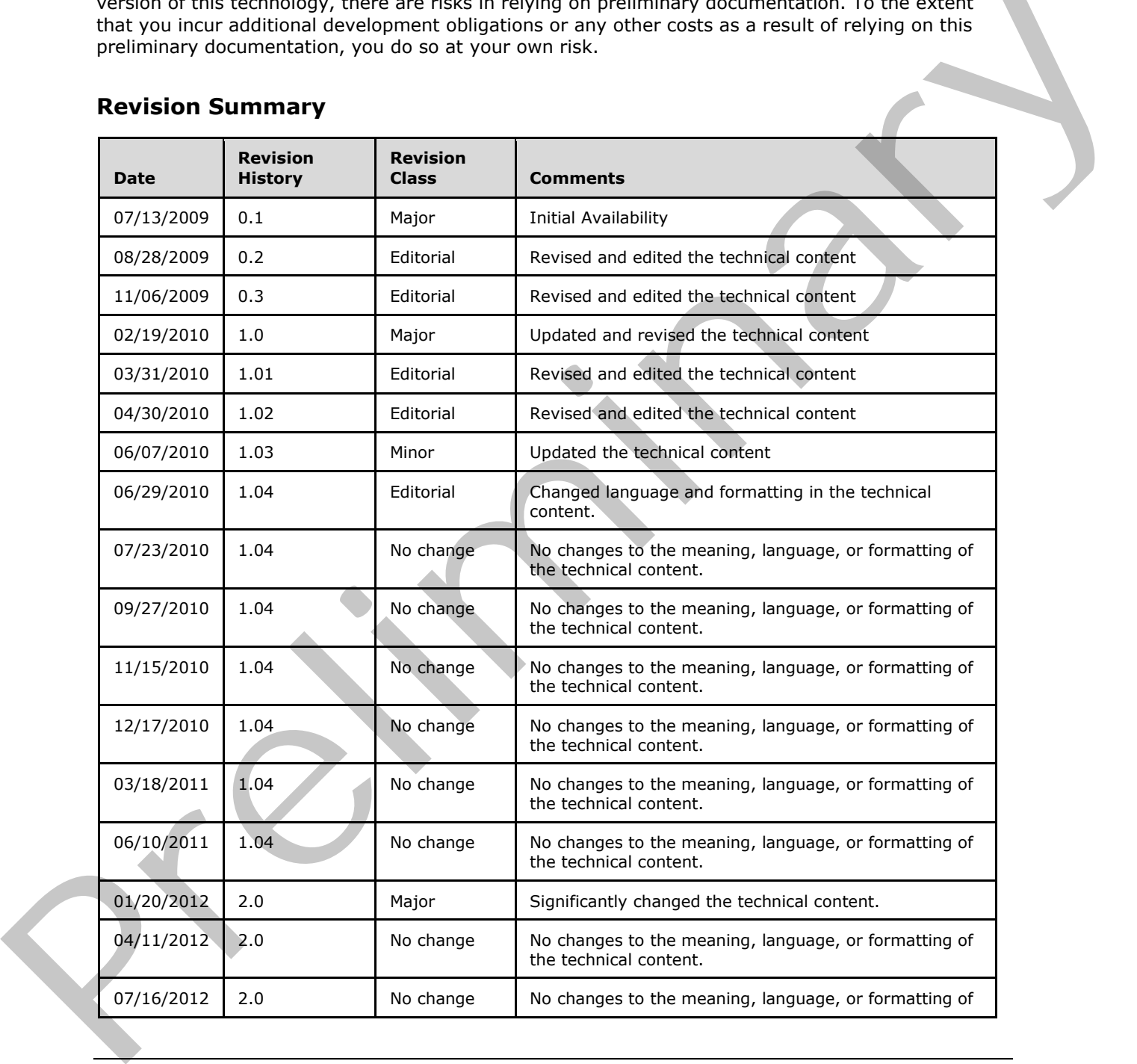

*[MS-PPSAPP] — v20120630 PerformancePoint Services Application Server Protocol Specification* 

 *Copyright © 2012 Microsoft Corporation.* 

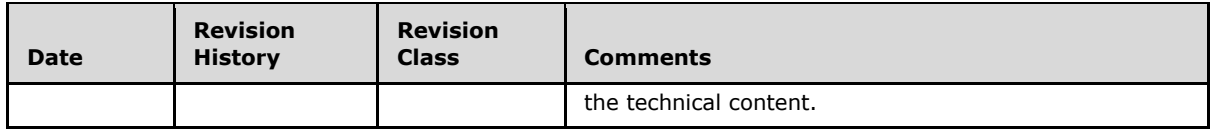

 *Copyright © 2012 Microsoft Corporation.* 

 *Release: July 16, 2012* 

*3 / 292*  Preliminary of

# **Table of Contents**

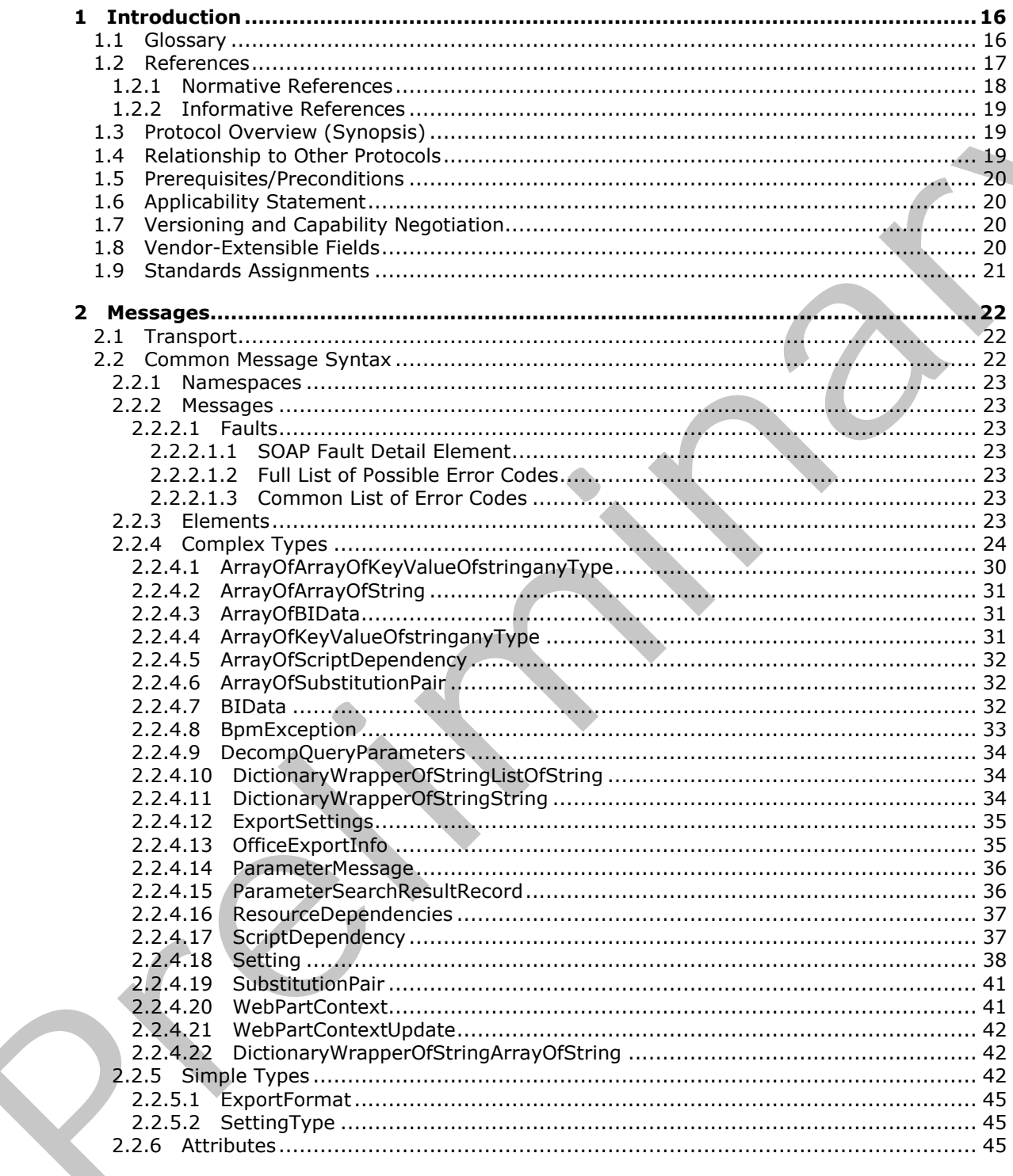

 $[MS-PPSAPPJ - v20120630]$ PerformancePoint Services Application Server Protocol Specification

Copyright © 2012 Microsoft Corporation.

Release: July 16, 2012

 $\bigcup$ 

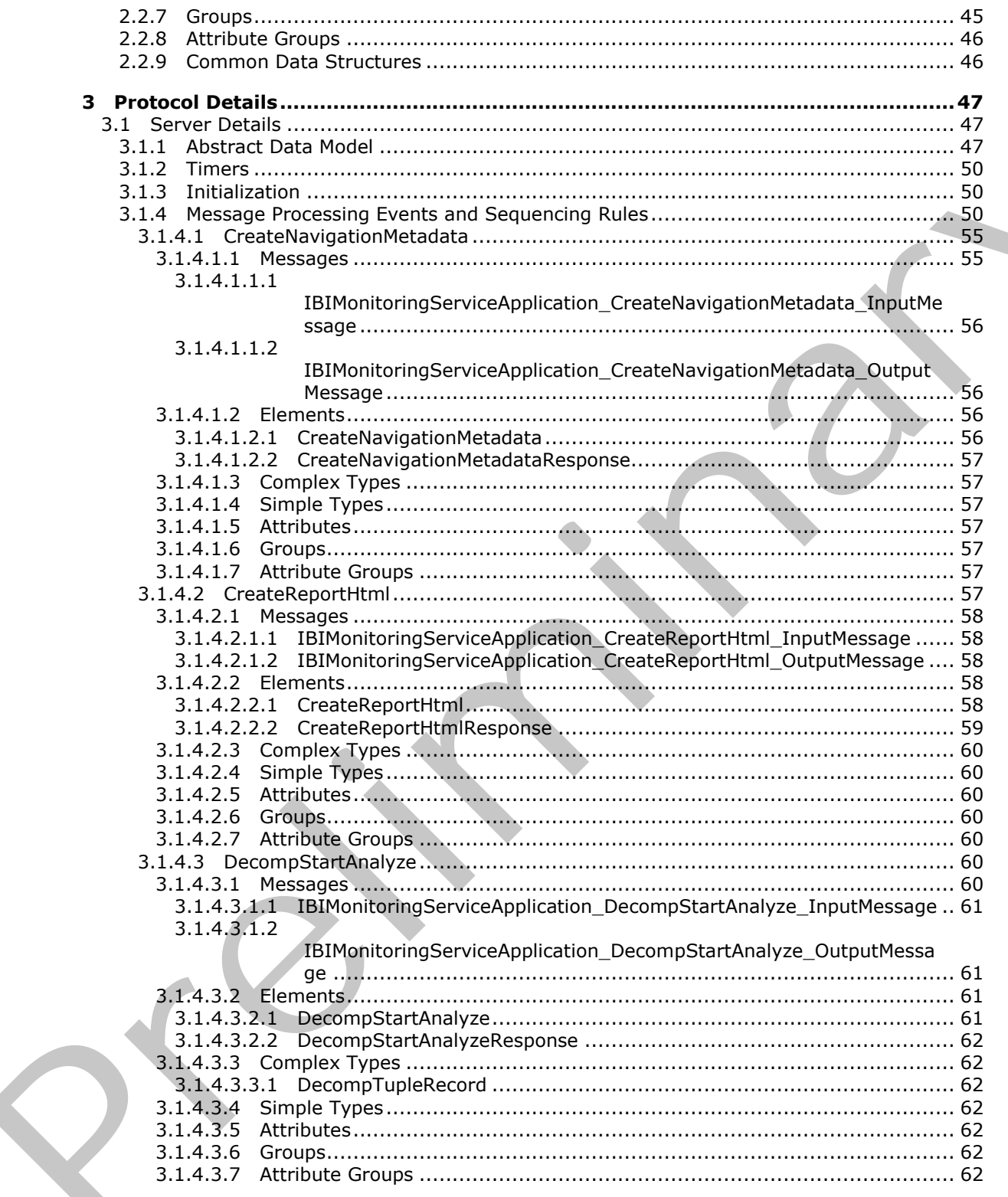

Copyright © 2012 Microsoft Corporation.

Release: July 16, 2012

 $\frac{1}{5}/292$ 

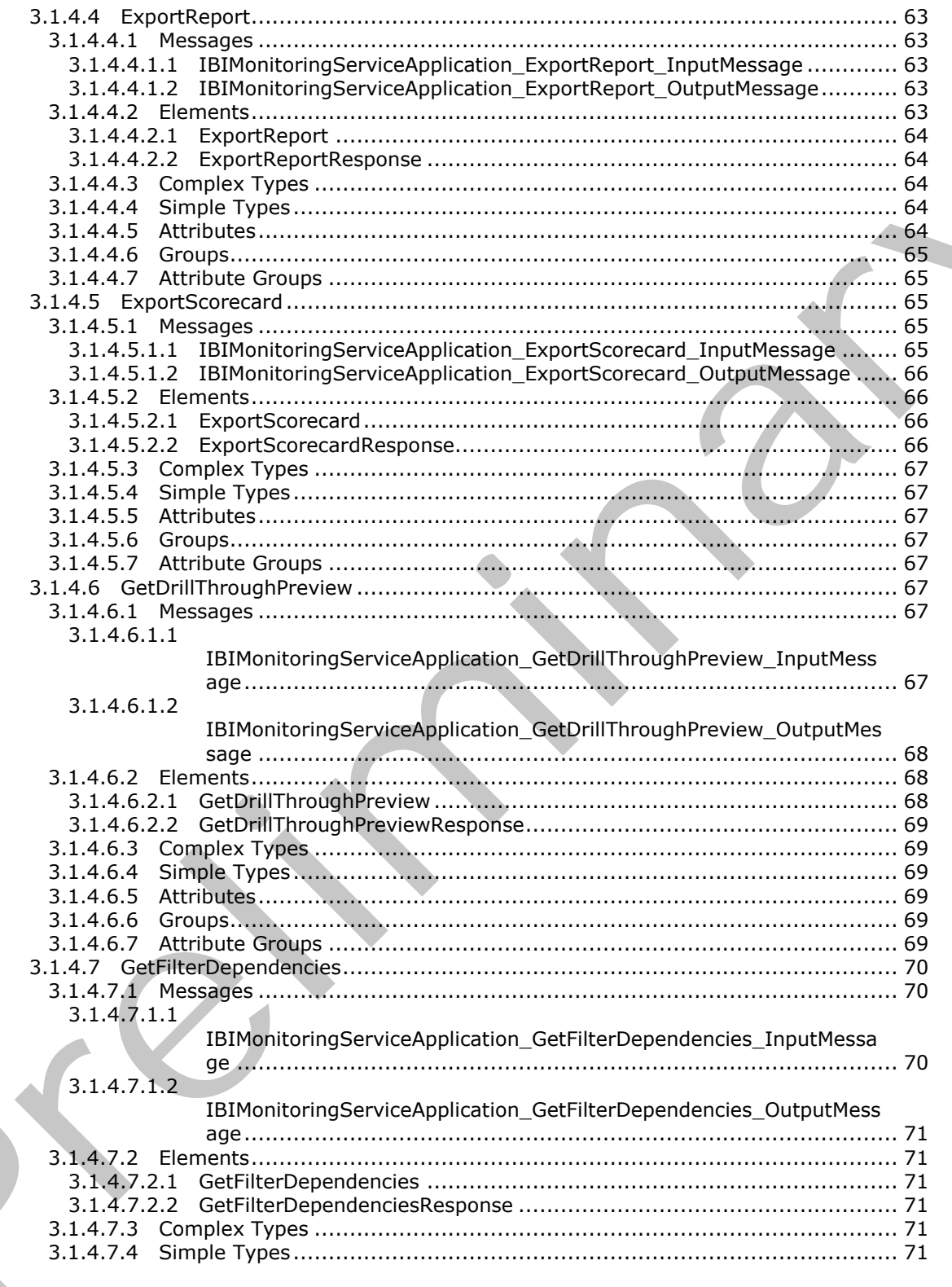

Copyright © 2012 Microsoft Corporation.

Release: July 16, 2012

 $6/292$ 

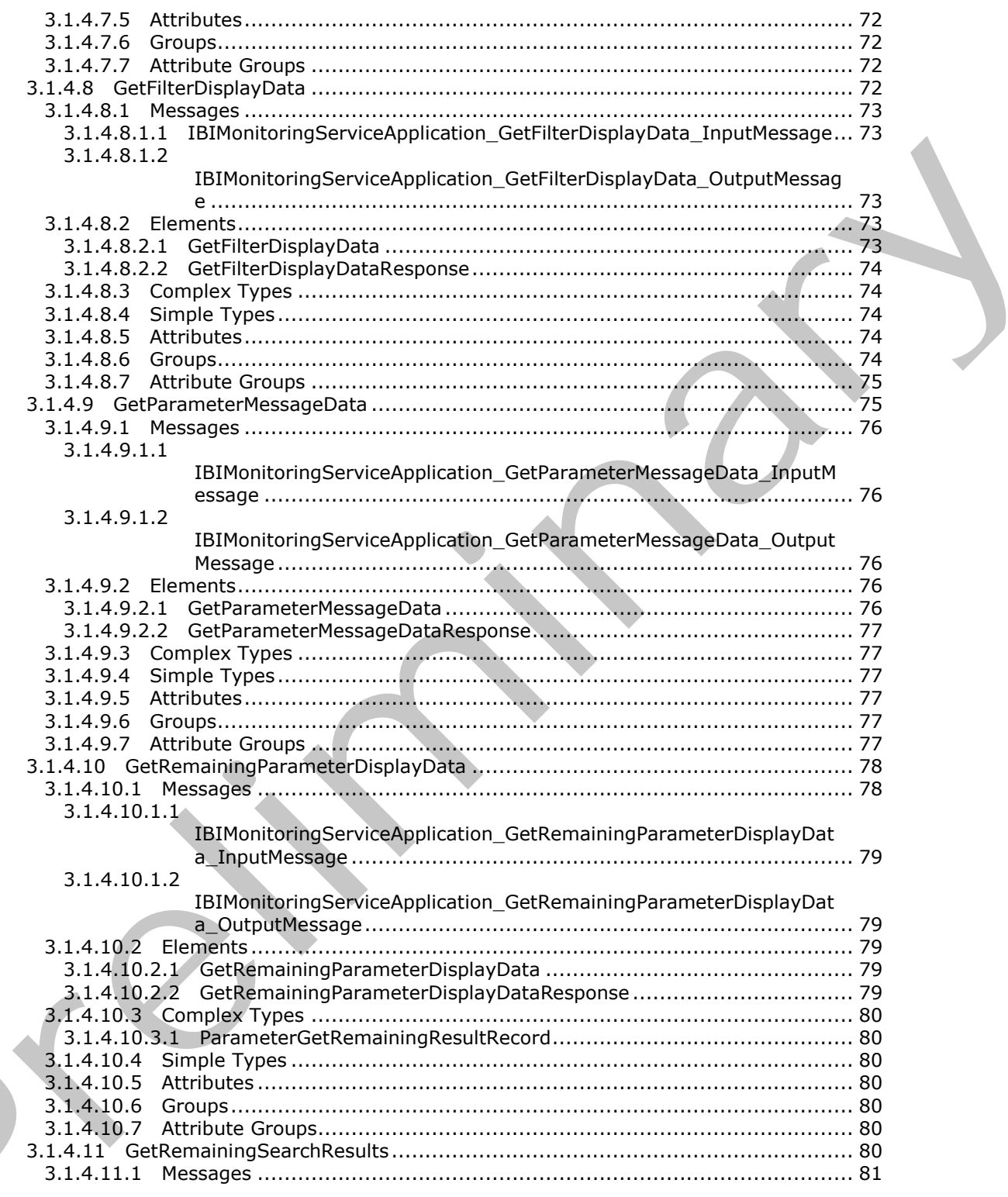

Copyright © 2012 Microsoft Corporation.

Release: July 16, 2012

 $\left($ 

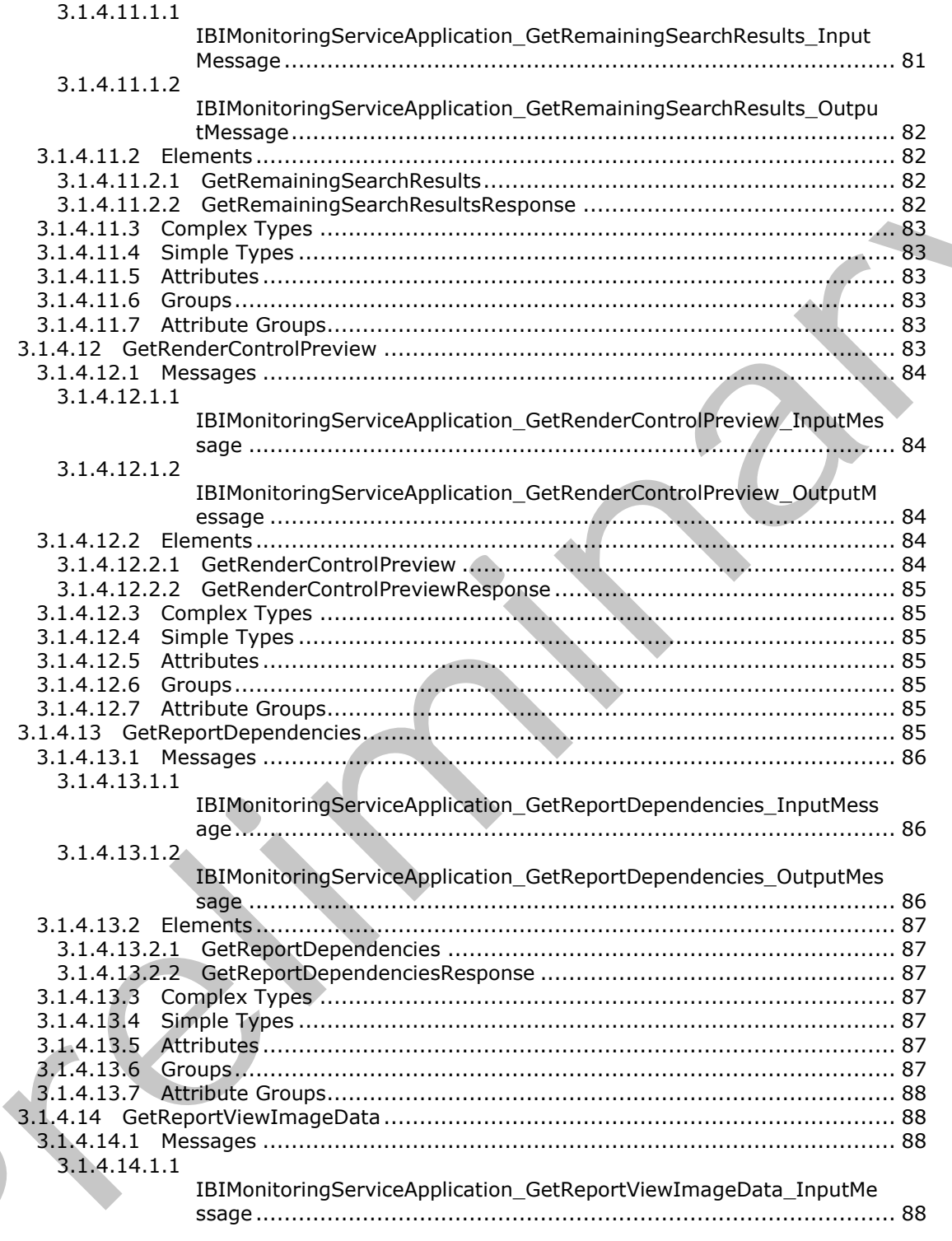

Copyright © 2012 Microsoft Corporation.

Release: July 16, 2012

 $\blacksquare$ 

 $8/292$ 

 $\blacklozenge$ 

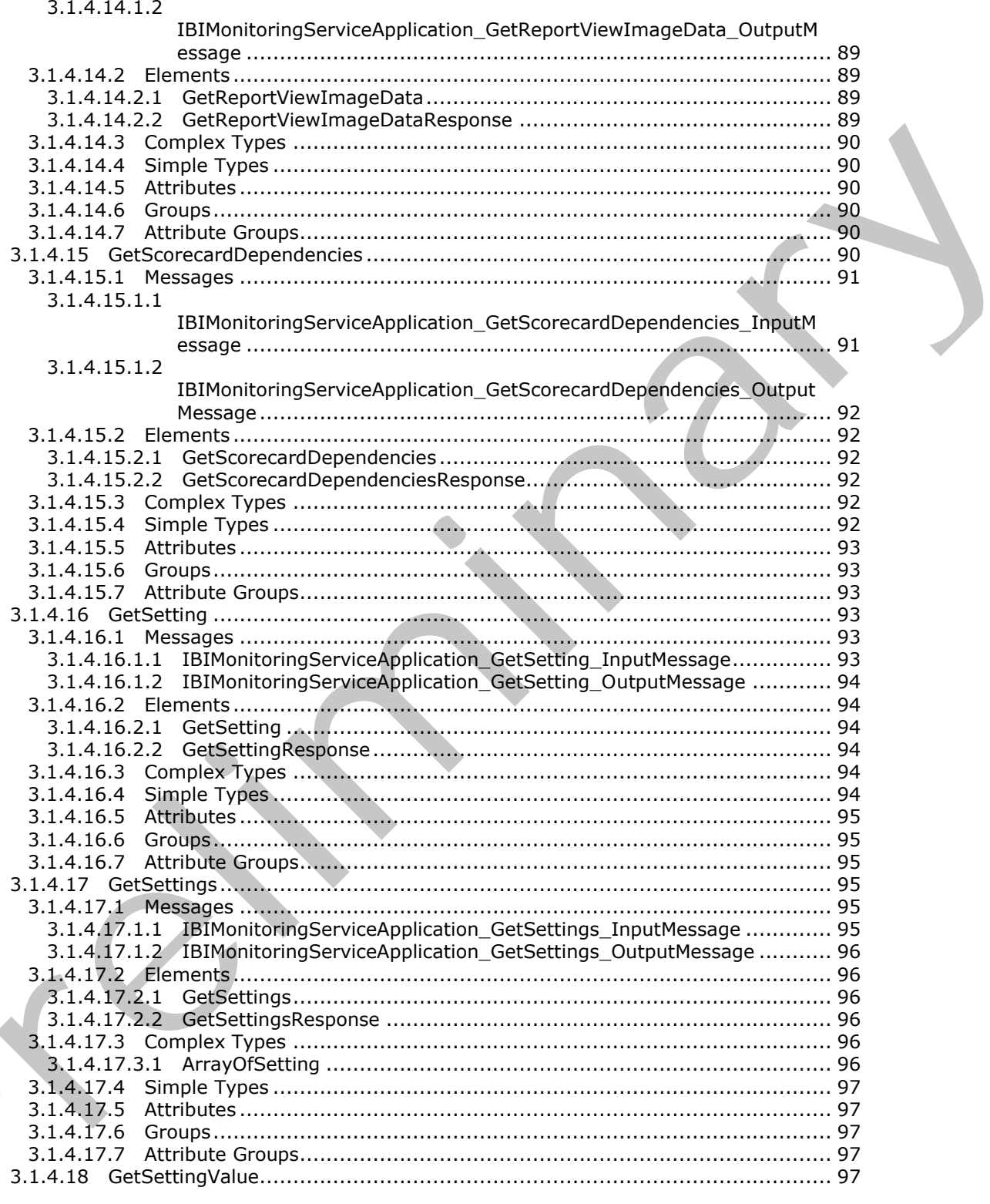

Copyright © 2012 Microsoft Corporation.

Release: July 16, 2012

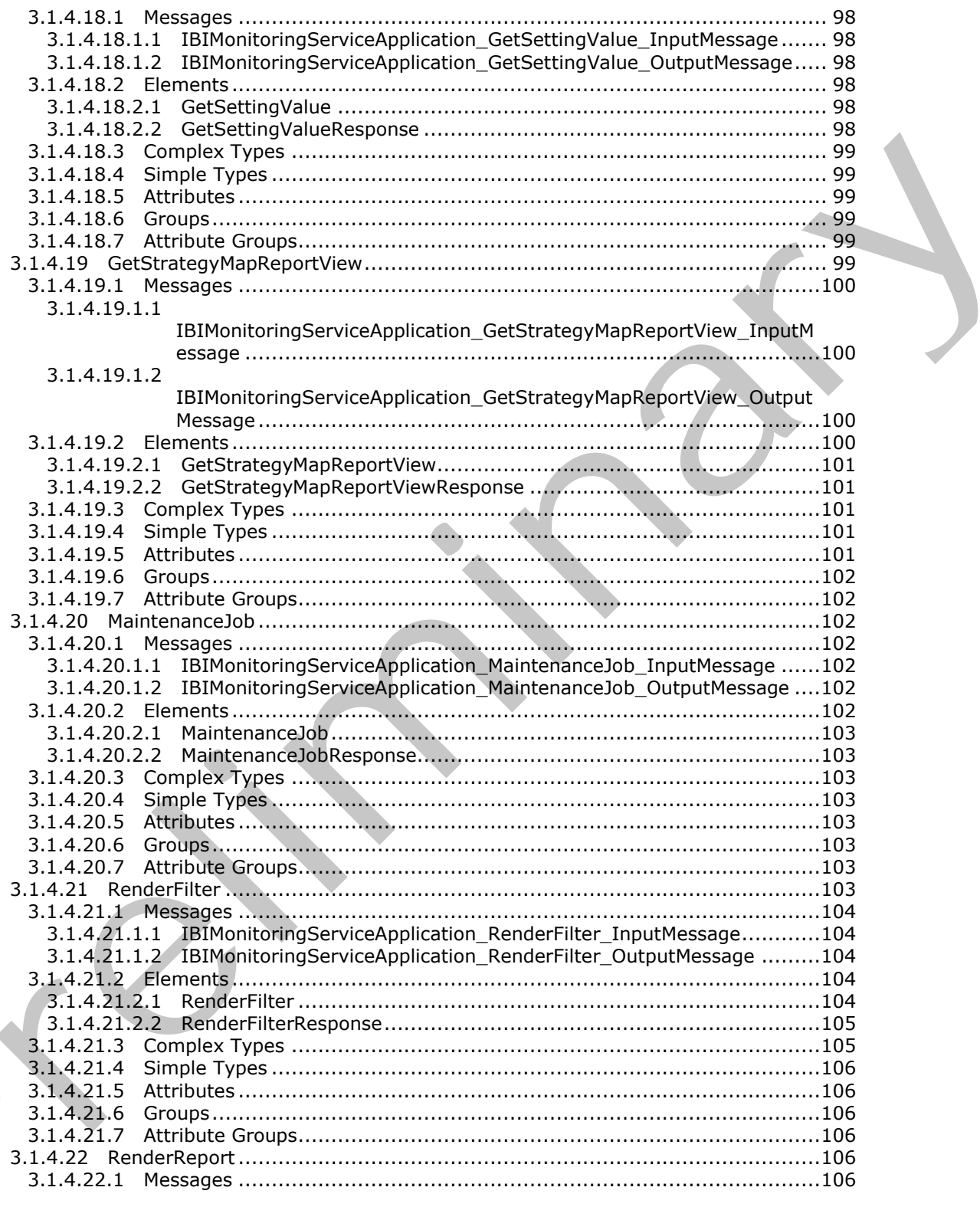

Copyright © 2012 Microsoft Corporation.

Release: July 16, 2012

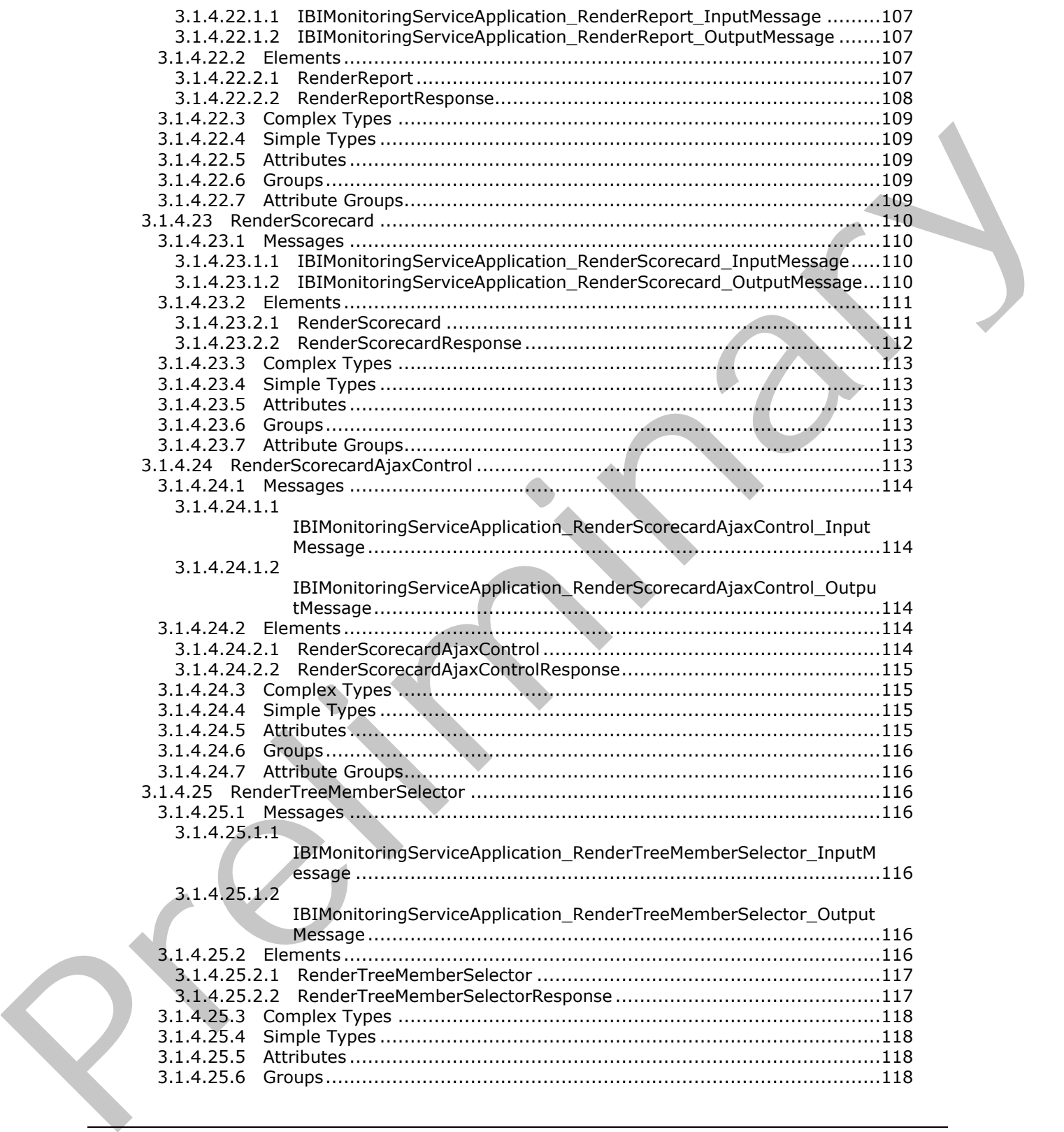

 *Copyright © 2012 Microsoft Corporation.* 

 *Release: July 16, 2012* 

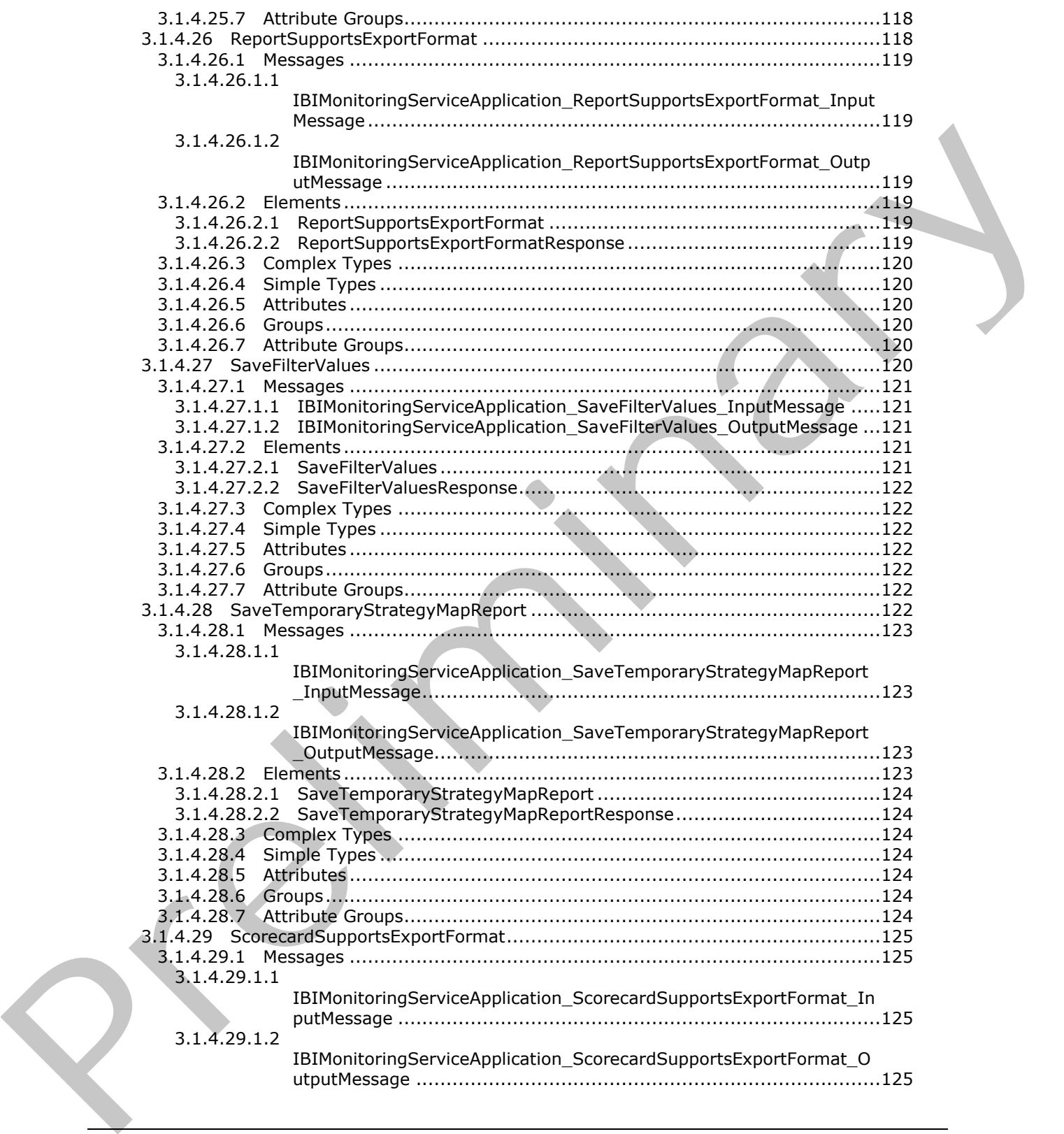

 *Copyright © 2012 Microsoft Corporation.* 

 *Release: July 16, 2012* 

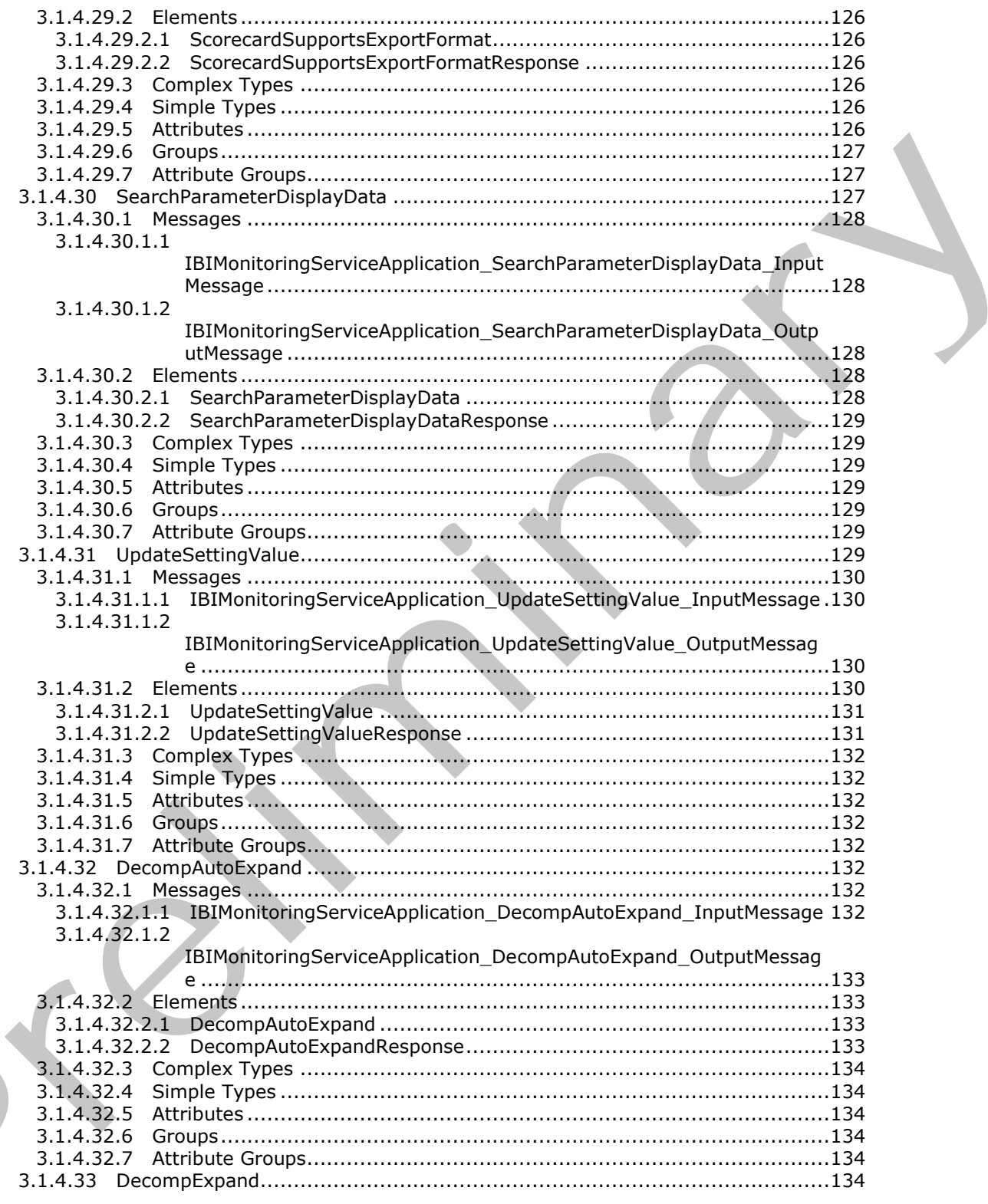

Copyright © 2012 Microsoft Corporation.

Release: July 16, 2012

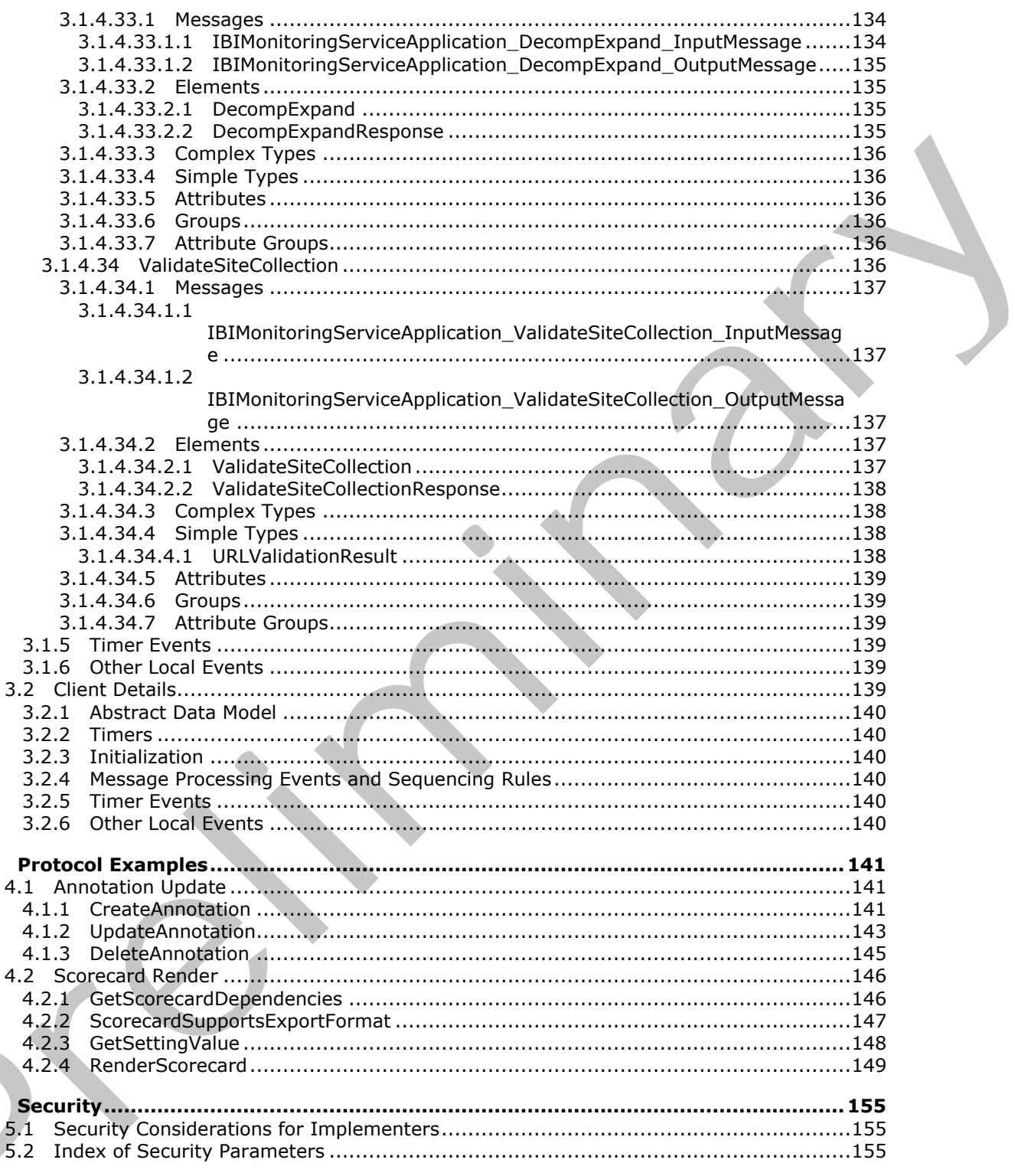

Copyright © 2012 Microsoft Corporation.

Release: July 16, 2012

 $\overline{\mathbf{4}}$ 

 $\frac{5}{2}$ 

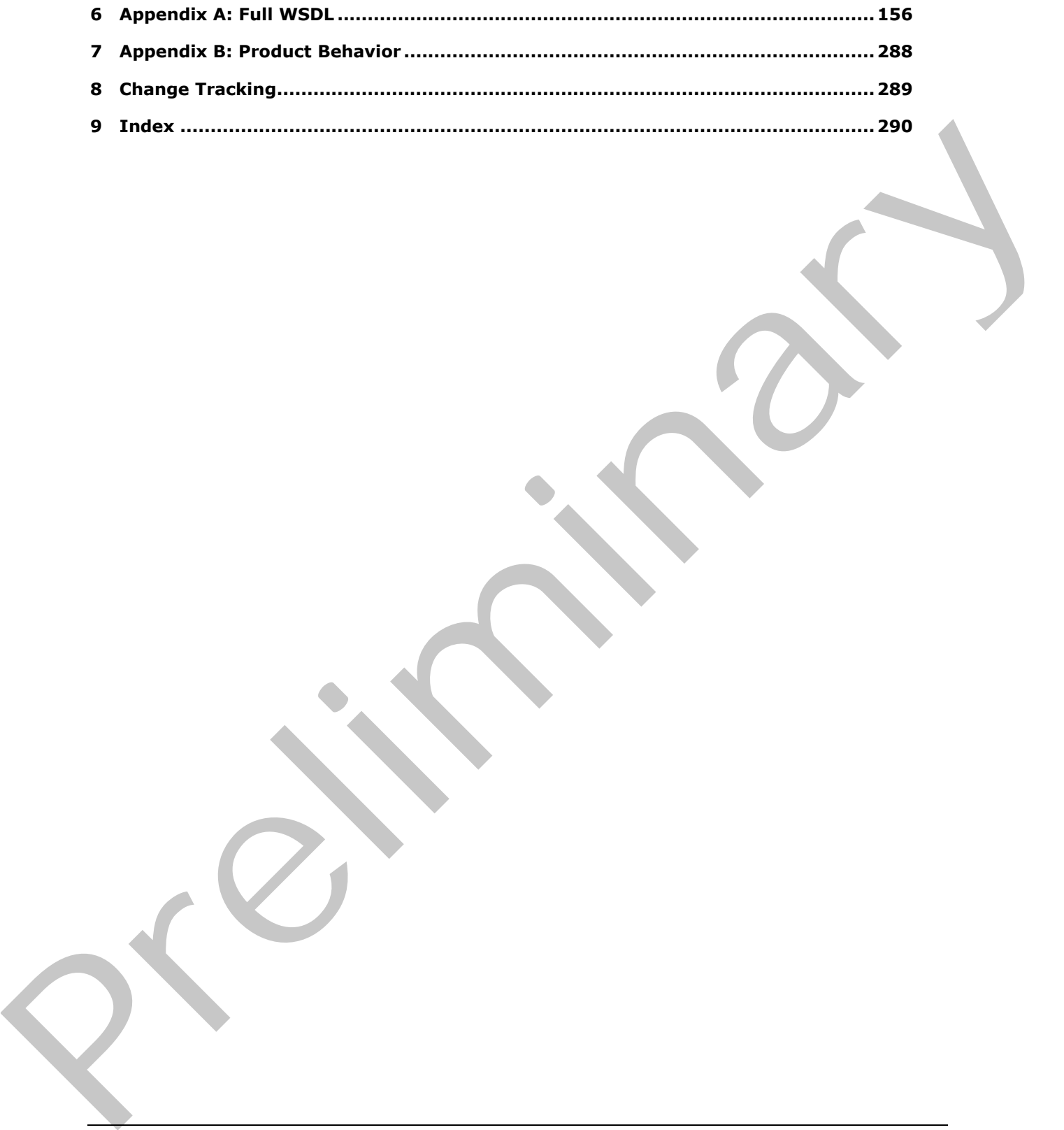

 *Copyright © 2012 Microsoft Corporation.* 

 *Release: July 16, 2012* 

# <span id="page-15-0"></span>**1 Introduction**

This document specifies the PerfomancePoint Services Application Server Protocol, which is a Windows Communication Foundation (WCF) protocol that is used to read from, write to, and perform basic operations on dashboards hosted on a protocol server.

Sections 1.8, 2, and 3 of this specification are normative and can contain the terms MAY, SHOULD, MUST, MUST NOT, and SHOULD NOT as defined in RFC 2119. Sections 1.5 and 1.9 are also normative but cannot contain those terms. All other sections and examples in this specification are informative.

# <span id="page-15-1"></span>**1.1 Glossary**

The following terms are defined in [MS-GLOS]:

```
GUID
Hypertext Transfer Protocol (HTTP)
Hypertext Transfer Protocol over Secure Sockets Layer (HTTPS)
Secure Sockets Layer (SSL)
server
Transmission Control Protocol (TCP)
```
The following terms are defined in [MS-OFCGLOS]:

**absolute URL Analysis Services application server assembly assembly name banding Boolean cascading style sheet (CSS) cell context site cube dashboard data source data table dimension document library drilldown endpoint feature filter hierarchy item JavaScript Object Notation (JSON) key performance indicator (KPI) level list list item measure member multidimensional expression (MDX)** momente but cannot contain Bose terms. All other sections and examples in this specification are<br>
informative.<br>
1.1 Glossary<br>
The following terms are defined in (HS-CLOS):<br>
CUD<br>
Myserbet Transfer Predical Off (HTP)<br>
Myserb **Multipurpose Internet Mail Extensions (MIME)**

*[MS-PPSAPP] — v20120630 PerformancePoint Services Application Server Protocol Specification* 

 *Copyright © 2012 Microsoft Corporation.* 

 *Release: July 16, 2012* 

**node OLAP query relative path report report view rollup score scorecard Simple Object Access Protocol (SOAP) site site collection slice SOAP action SOAP body SOAP fault SOAP fault detail subsite transform UI culture Unified Modeling Language (UML) Uniform Resource Identifier (URI) Uniform Resource Locator (URL) Web control Web Part Web server Web Services Description Language (WSDL) WSDL message WSDL operation XML schema** scenario di Second March (SOAP)<br>
simple Object Access Protocol (SOAP)<br>
simple Object Access Protocol (SOAP)<br>
simple of the distribution<br>
SOAP fourit<br>
SOAP fourit<br>
SOAP fourit<br>
UIT culture access Learning (WSDL)<br>
UIT cultur

The following terms are specific to this document:

- **named set:** A grouping of dimension members or items from a data source that are named and treated as a single unit and can be referenced or reused multiple times.
- **security zone:** A setting that determines whether a resource, such as a Web site, can access data on other domains, or access files and settings on a user's computer. There are four security zones: Internet, Local intranet, Trusted sites, and Restricted sites. The zone to which a resource is assigned specifies the security settings that are used for that resource. See also form security level.
- **MAY, SHOULD, MUST, SHOULD NOT, MUST NOT:** These terms (in all caps) are used as described in [RFC2119]. All statements of optional behavior use either MAY, SHOULD, or SHOULD NOT.

#### <span id="page-16-0"></span>**1.2 References**

References to Microsoft Open Specifications documentation do not include a publishing year because links are to the latest version of the technical documents, which are updated frequently. References to other documents include a publishing year when one is available.

*[MS-PPSAPP] — v20120630 PerformancePoint Services Application Server Protocol Specification* 

 *Copyright © 2012 Microsoft Corporation.* 

 *Release: July 16, 2012* 

# <span id="page-17-0"></span>**1.2.1 Normative References**

We conduct frequent surveys of the normative references to assure their continued availability. If you have any issue with finding a normative reference, please contact [dochelp@microsoft.com.](mailto:dochelp@microsoft.com) We will assist you in finding the relevant information. Please check the archive site, [http://msdn2.microsoft.com/en-us/library/E4BD6494-06AD-4aed-9823-445E921C9624,](http://msdn2.microsoft.com/en-us/library/E4BD6494-06AD-4aed-9823-445E921C9624) as an additional source.

[HTML] World Wide Web Consortium, "HTML 4.01 Specification", December 1999, http://www.w3.org/TR/html4/

[MS-EMMWCF] Microsoft Corporation, "Metadata Shared Service WCF Service Protocol Specification".

[MS-PPSAS] Microsoft Corporation, "PerformancePoint Services AuthoringService Protocol Specification".

[MS-PPSDECO] Microsoft Corporation, "PerformancePoint Services Decomposition Tree Protocol Specification".

[MS-PPTX] Microsoft Corporation, "PowerPoint Extensions to the Office Open XML File Format (.pptx) Specification".

[MS-SPSTWS] Microsoft Corporation, "SharePoint Security Token Service Web Service Protocol Specification".

[MS-XLSX] Microsoft Corporation, "Excel Extensions to the Office Open XML SpreadsheetML File Format (.xlsx) Specification".

[MS-XSSK] Microsoft Corporation, "XML Serialization of Synchronization Knowledge Specification".

[RFC2119] Bradner, S., "Key words for use in RFCs to Indicate Requirement Levels", BCP 14, RFC 2119, March 1997, http://www.rfc-editor.org/rfc/rfc2119.txt

[RFC2616] Fielding, R., Gettys, J., Mogul, J., et al., "Hypertext Transfer Protocol -- HTTP/1.1", RFC 2616, June 1999, http://www.ietf.org/rfc/rfc2616.txt

[RFC4627] Crockford, D., "The application/json Media Type for Javascript Object Notation (JSON)", RFC 4627, July 2006, http://www.ietf.org/rfc/rfc4627.txt

[SOAP1.1] Box, D., Ehnebuske, D., Kakivaya, G., et al., "Simple Object Access Protocol (SOAP) 1.1", May 2000, http://www.w3.org/TR/2000/NOTE-SOAP-20000508/

[SOAP1.2/1] Gudgin, M., Hadley, M., Mendelsohn, N., Moreau, J., and Nielsen, H.F., "SOAP Version 1.2 Part 1: Messaging Framework", W3C Recommendation, June 2003, http://www.w3.org/TR/2003/REC-soap12-part1-20030624 HTML) Word Was Considering, "HTML 4.01 Specification, December 1999,<br>
Inter-tenacry Marcrosoft. Corporation, "Mediated Shared Seviet Wilf-Service [P](http://go.microsoft.com/fwlink/?LinkId=90608)r[e](http://go.microsoft.com/fwlink/?LinkId=90521)d[i](http://go.microsoft.com/fwlink/?LinkId=140879)ction<br>
(RS-PPSK) Marcrosoft Corporation, "Perfor[m](http://go.microsoft.com/fwlink/?LinkId=90317)ance/Po[in](%5bMS-XSSK%5d.pdf)t Se[r](%5bMS-PPSAS%5d.pdf)vices Au

[WSDL] Christensen, E., Curbera, F., Meredith, G., and Weerawarana, S., "Web Services Description Language (WSDL) 1.1", W3C Note, March 2001, http://www.w3.org/TR/2001/NOTE-wsdl-20010315

[XMLNS] Bray, T., Hollander, D., Layman, A., et al., Eds., "Namespaces in XML 1.0 (Third Edition)", W3C Recommendation, December 2009, http://www.w3.org/TR/2009/REC-xml-names-20091208/

[XMLSCHEMA1] Thompson, H.S., Ed., Beech, D., Ed., Maloney, M., Ed., and Mendelsohn, N., Ed., "XML Schema Part 1: Structures", W3C Recommendation, May 2001, http://www.w3.org/TR/2001/REC-xmlschema-1-20010502/

*[MS-PPSAPP] — v20120630 PerformancePoint Services Application Server Protocol Specification* 

 *Copyright © 2012 Microsoft Corporation.* 

[XMLSCHEMA2] Biron, P.V., Ed. and Malhotra, A., Ed., "XML Schema Part 2: Datatypes", W3C Recommendation, May 2001, [http://www.w3.org/TR/2001/REC-xmlschema-2-20010502/](http://go.microsoft.com/fwlink/?LinkId=90610)

### <span id="page-18-0"></span>**1.2.2 Informative References**

[MS-GLOS] Microsoft Corporation, ["Windows Protocols Master Glossary"](%5bMS-GLOS%5d.pdf).

[MS-OFCGLOS] Microsoft Corporation, ["Microsoft Office Master Glossary"](%5bMS-OFCGLOS%5d.pdf).

[MS-SPTWS] Microsoft Corporation, "Service Platform Topology Web Service Protocol Specification".

[RFC2818] Rescorla, E., "HTTP Over TLS", RFC 2818, May 2000, http://www.ietf.org/rfc/rfc2818.txt

[SOAP1.2/2] Gudgin, M., Hadley, M., Mendelsohn, N., Moreau, J., and Nielsen, H.F., "SOAP Version 1.2 Part 2: Adjuncts", W3C Recommendation, June 2003, http://www.w3.org/TR/2003/REC-soap12 part2-20030624

[X400] ITU-T, "Message handling systems - Message handling system and service overview", Recommendation F.400/X.400, June 1999, http://www.itu.int/rec/T-REC-X.400/en

### <span id="page-18-1"></span>**1.3 Protocol Overview (Synopsis)**

Business intelligence platforms typically support workflow whereby a user creates and publishes content representing business performance indicators, reports in a variety of forms, and data source references. This content is composed of metadata (such as names of dimensions or measures, or the names of data source references), calculation definitions, and formatting information (such as color or layout.) [MS-SPT0Y3] Microsoft Corporation, "Service Pietrom Topology Web Service [Pr](%5bMS-GLOS%5d.pdf)otocol Sp[e](http://go.microsoft.com/fwlink/?LinkId=90520)cific[a](http://go.microsoft.com/fwlink/?LinkId=107135)tion."<b[r](http://go.microsoft.com/fwlink/?LinkId=90522)>
[RC2838] Mexicavin, L., "HTIP core TLS", RC C818, PM[y](http://go.microsoft.com/fwlink/?LinkId=90383) 2000, https://wav.lastic.mor/inf-2004.html<br>
12 Part 2: Adjusted, N.,

This protocol enables a protocol client to:

- Create, read, update, validate and delete a variety of business logic content in a content store that exists on the protocol server. The types and sub-types of business logic content were summarized previously, and described in detail in Common Message Syntax (section  $2.2$ )
- Create, read, update, and delete annotations, or comments, stored on the protocol server.
- Retrieve metadata, such as the names of dimensions or measures, via data source references.
- Retrieve a listing of content sub-types and Settings (section  $2.2.4.18$ ) information from a configuration store on the protocol server.

A typical scenario for using this protocol is an extensible content editing application that enables users to create, publish and maintain some of the content used in a larger business intelligence system.

# <span id="page-18-2"></span>**1.4 Relationship to Other Protocols**

This protocol uses the **SOAP** message protocol for formatting request and response messages, as described in [SOAP1.1], [SOAP1.2/1] and [SOAP1.2/2]. It transmits those messages by using **HTTP**, as described in [RFC2616], or **Hypertext Transfer Protocol over Secure Sockets Layer (HTTPS)**, as described in [RFC2818].

The following diagram shows the underlying messaging and transport stack used by the protocol:

*[MS-PPSAPP] — v20120630 PerformancePoint Services Application Server Protocol Specification* 

 *Copyright © 2012 Microsoft Corporation.* 

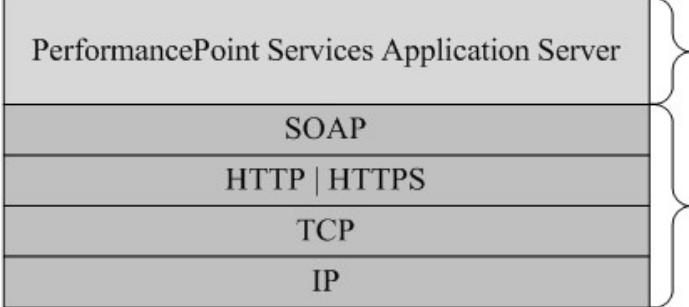

This Protocol

**Industry Standard** 

#### **Figure 1: This protocol in relation to other protocols**

# <span id="page-19-0"></span>**1.5 Prerequisites/Preconditions**

This protocol operates against a protocol server that exposes one or more **endpoint (4) URIs** that are known by protocol clients. The endpoint (4) URI of the protocol server and the transport that is used by the protocol server are either known by the protocol client or obtained by using the discovery mechanism that is described in [MS-SPTWS].

The protocol client obtains the requisite ApplicationClassId and ApplicationVersion values and the endpoint (4) URI of the protocol server that provides the discovery mechanism, as described in [MS-SPTWS], by means that are independent of either protocol.

This protocol requires the protocol client to have appropriate permission to call the methods on the protocol server.

The protocol client implements the token-based security mechanisms that are required by the protocol server and related security protocols, as described in [MS-SPSTWS].

#### <span id="page-19-1"></span>**1.6 Applicability Statement**

This protocol is designed for communication between **Web server** and **application server** in a multi-tier configuration where the protocol client is running on the Web server. Due to the complexity of some of the types used in the protocol and the typically large amount of metadata associated with business intelligence platforms , this protocol is designed for use by protocol clients connected by high-bandwidth, low-latency network connections. Figure 1: This protocol in relation to other protocols<br>
1.5 Prerequisities /Preco[m](%5bMS-OFCGLOS%5d.pdf)mitted torset that exceeds can or move embedded [in](%5bMS-SPSTWS%5d.pdf) Allian that<br>
This protocol serves a element converge that exceeds can or move embedded to

#### <span id="page-19-2"></span>**1.7 Versioning and Capability Negotiation**

This document covers versioning issues in the following areas:

- **Supported Transports**: This protocol can be implemented by using transports that support sending Simple Object Access Protocol (SOAP) messages, as specified in section 2.1.
- **Protocol Versions**: This protocol is not versioned.

**Capability Negotiation**: This protocol does not support version negotiation.

#### <span id="page-19-3"></span>**1.8 Vendor-Extensible Fields**

None.

*[MS-PPSAPP] — v20120630 PerformancePoint Services Application Server Protocol Specification* 

 *Copyright © 2012 Microsoft Corporation.* 

 *Release: July 16, 2012* 

# <span id="page-20-0"></span>**1.9 Standards Assignments**

None.

*[MS-PPSAPP] — v20120630 PerformancePoint Services Application Server Protocol Specification* 

 *Copyright © 2012 Microsoft Corporation.* 

 *Release: July 16, 2012* 

*21 / 292*  Preliminary of

# <span id="page-21-0"></span>**2 Messages**

Occasionally, instances occur where this web service's WSDL specifies optionality (for example, minOccurs="0" and maxOccurs="1") that conflicts with the stated behavior in this document, or the document doesn't contain the stated behavior. In such cases, where the document and the WSDL conflict, the document takes precedence. In cases where the document doesn't specify optionality, the argument has to be present, even if the WSDL specifies that the argument is optional (for example, minOccurs="0").

In cases where an argument is optional and the WSDL specifies both "minOccurs=0" and "Nillable=true", treat the argument as only "minOccurs=0".

# <span id="page-21-1"></span>**2.1 Transport**

Protocol servers MUST support SOAP over Hypertext Transfer Protocol (HTTP), Hypertext Transfer Protocol over Secure Sockets Layer (HTTPS), or **TCP**.

All protocol messages MUST be transported by using HTTP or TCP bindings at the transport level.

Protocol messages MUST be formatted as specified in either [SOAP1.1] section 4 or [SOAP1.2/1] section 5. Protocol server faults MUST be returned by using HTTP status codes, as specified in [RFC2616] section 10, or **SOAP faults**, as specified in [SOAP1.1] section 4.4 or [SOAP1.2/1] section 5.4.

If the HTTPS transport is used, a server certificate MUST be deployed.

This protocol MAY transmit an additional SOAP header, the **ServiceContext** header, as specified in [MS-SPSTWS].

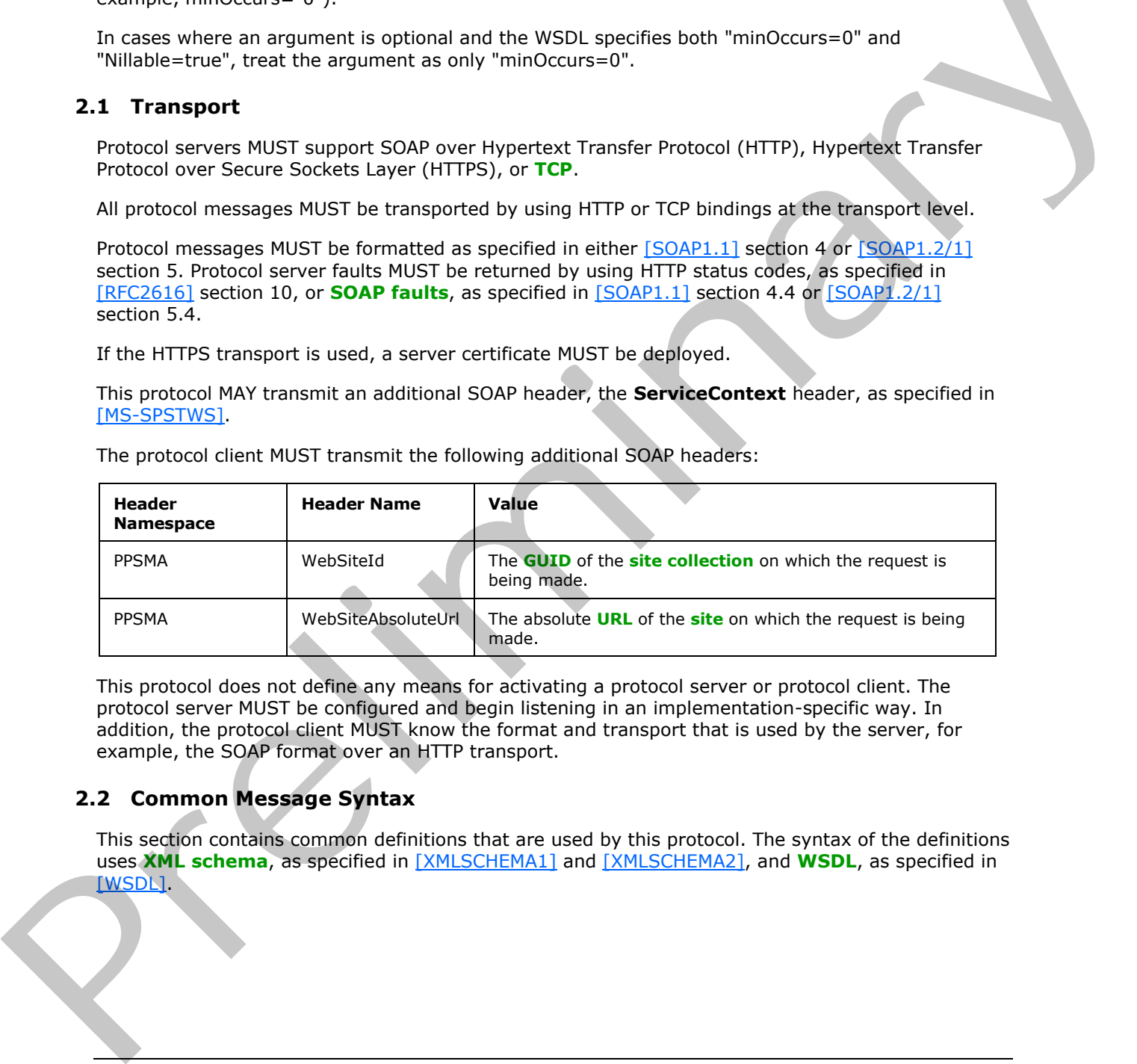

The protocol client MUST transmit the following additional SOAP headers:

This protocol does not define any means for activating a protocol server or protocol client. The protocol server MUST be configured and begin listening in an implementation-specific way. In addition, the protocol client MUST know the format and transport that is used by the server, for example, the SOAP format over an HTTP transport.

# <span id="page-21-2"></span>**2.2 Common Message Syntax**

<span id="page-21-3"></span>This section contains common definitions that are used by this protocol. The syntax of the definitions uses **XML schema**, as specified in [XMLSCHEMA1] and [XMLSCHEMA2], and **WSDL**, as specified in [WSDL].

*[MS-PPSAPP] — v20120630 PerformancePoint Services Application Server Protocol Specification* 

 *Copyright © 2012 Microsoft Corporation.* 

 *Release: July 16, 2012* 

### <span id="page-22-0"></span>**2.2.1 Namespaces**

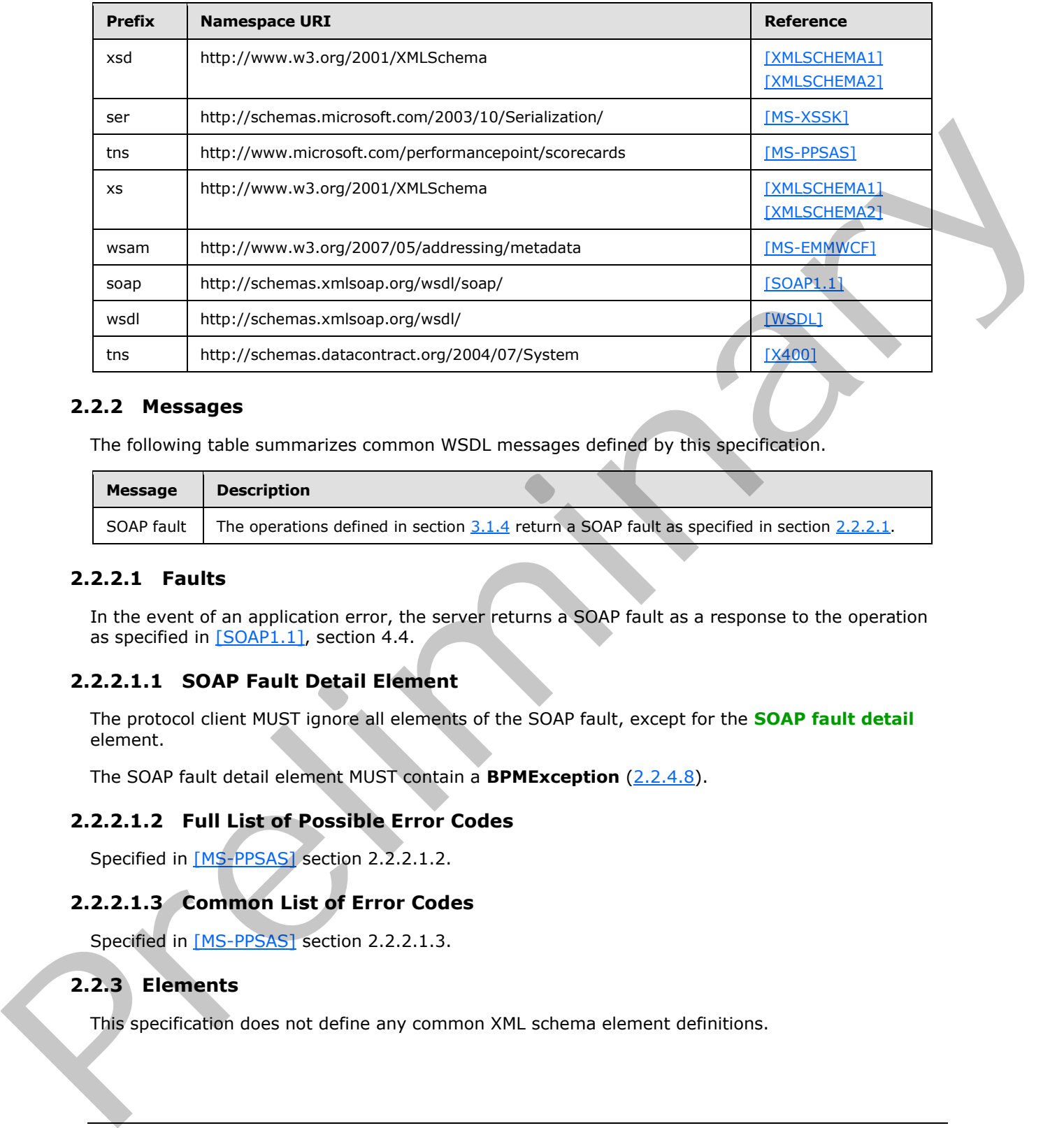

#### <span id="page-22-1"></span>**2.2.2 Messages**

The following table summarizes common WSDL messages defined by this specification.

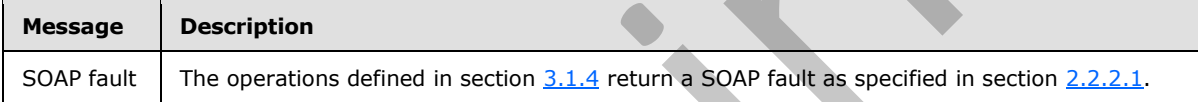

# <span id="page-22-2"></span>**2.2.2.1 Faults**

<span id="page-22-7"></span>In the event of an application error, the server returns a SOAP fault as a response to the operation as specified in  $[SOAP1.1]$ , section 4.4.

# <span id="page-22-3"></span>**2.2.2.1.1 SOAP Fault Detail Element**

The protocol client MUST ignore all elements of the SOAP fault, except for the **SOAP fault detail** element.

The SOAP fault detail element MUST contain a **BPMException** (2.2.4.8).

# <span id="page-22-4"></span>**2.2.2.1.2 Full List of Possible Error Codes**

<span id="page-22-8"></span>Specified in [MS-PPSAS] section 2.2.2.1.2.

# <span id="page-22-5"></span>**2.2.2.1.3 Common List of Error Codes**

Specified in [MS-PPSAS] section 2.2.2.1.3.

# <span id="page-22-6"></span>**2.2.3 Elements**

This specification does not define any common XML schema element definitions.

*[MS-PPSAPP] — v20120630 PerformancePoint Services Application Server Protocol Specification* 

 *Copyright © 2012 Microsoft Corporation.* 

# <span id="page-23-0"></span>**2.2.4 Complex Types**

The following table summarizes the set of common XML schema complex type definitions defined by this specification. XML schema complex type definitions that are specific to a particular operation are described with the operation.

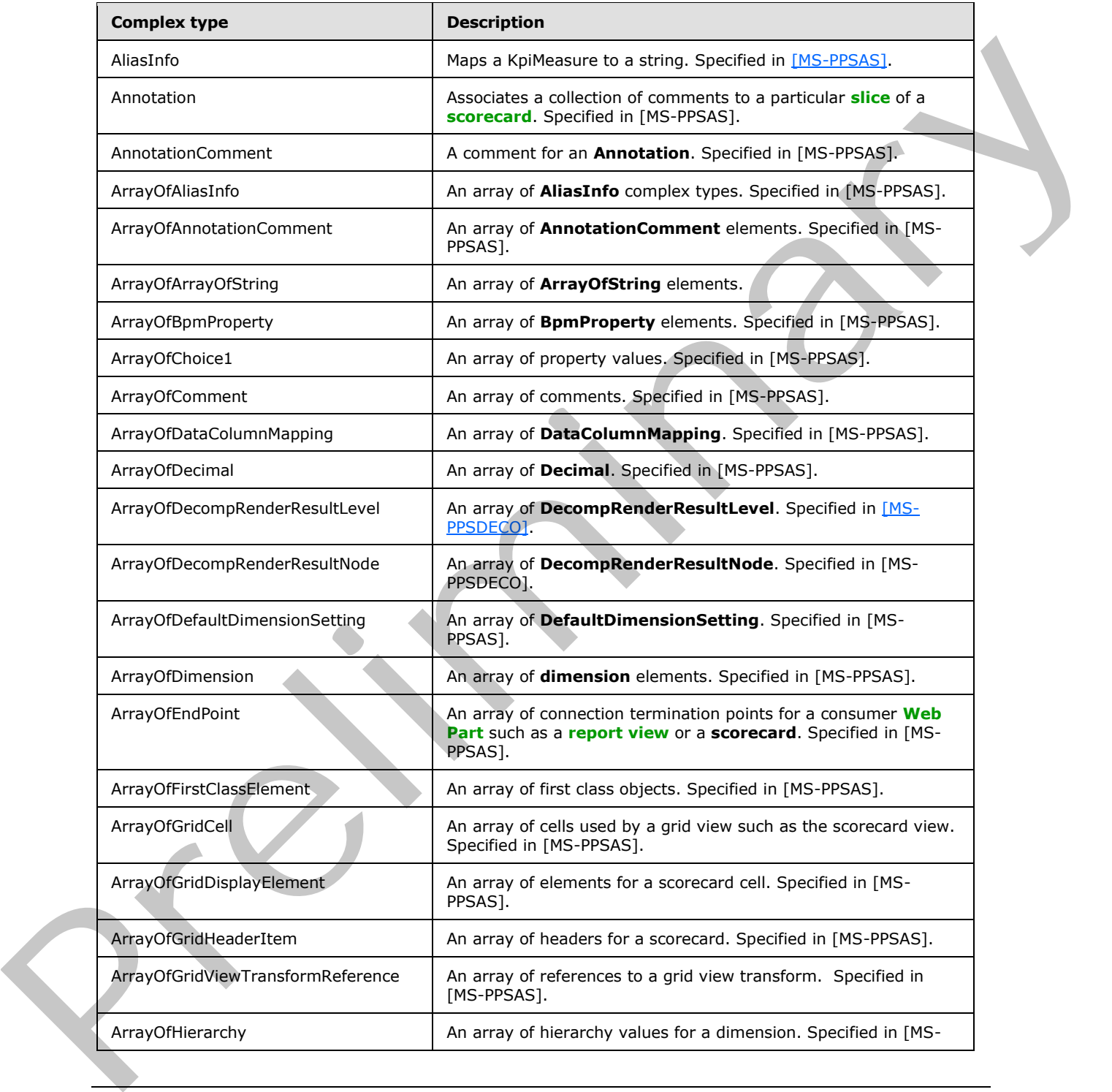

*[MS-PPSAPP] — v20120630 PerformancePoint Services Application Server Protocol Specification* 

 *Copyright © 2012 Microsoft Corporation.* 

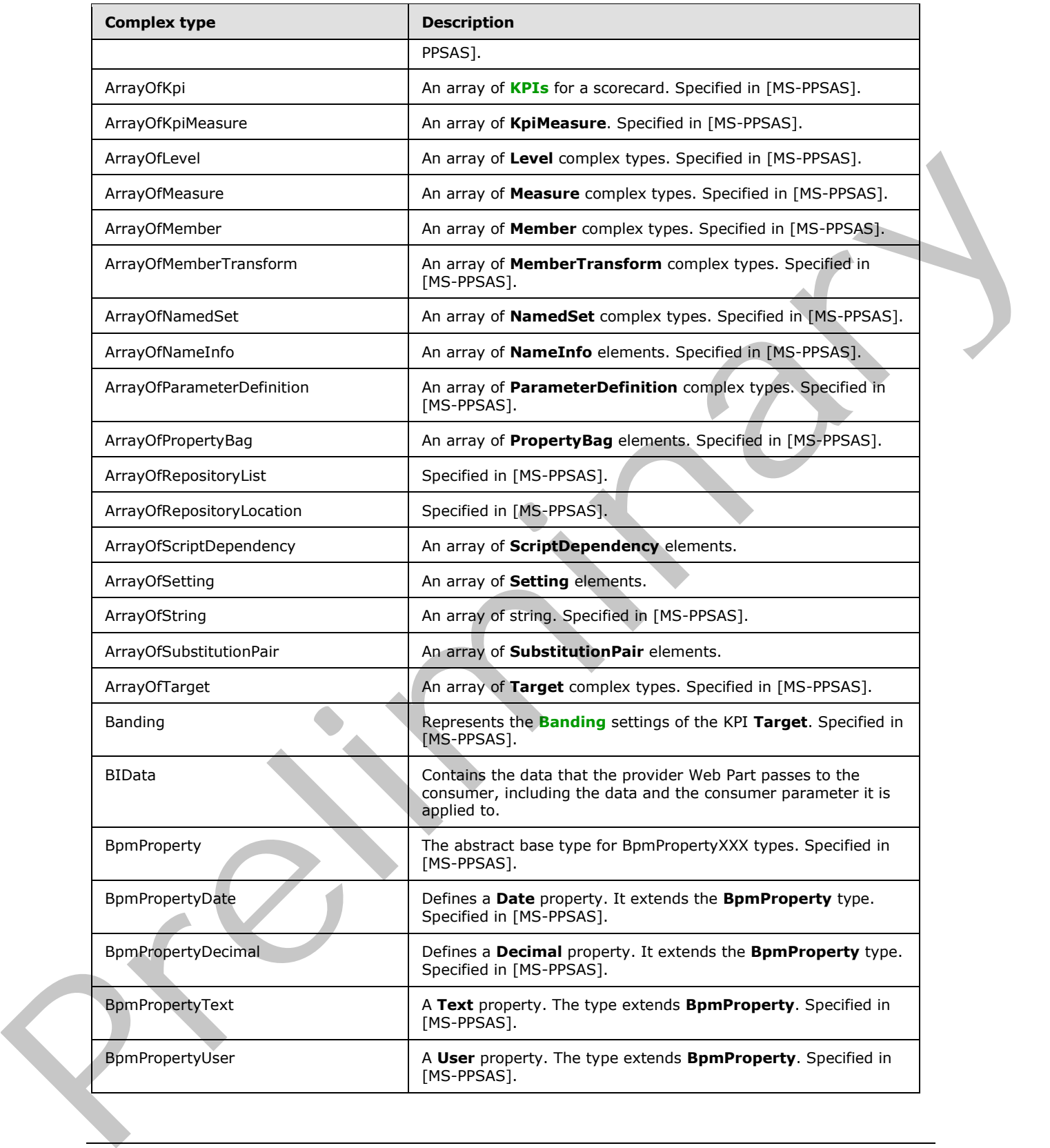

 *Copyright © 2012 Microsoft Corporation.* 

 *Release: July 16, 2012* 

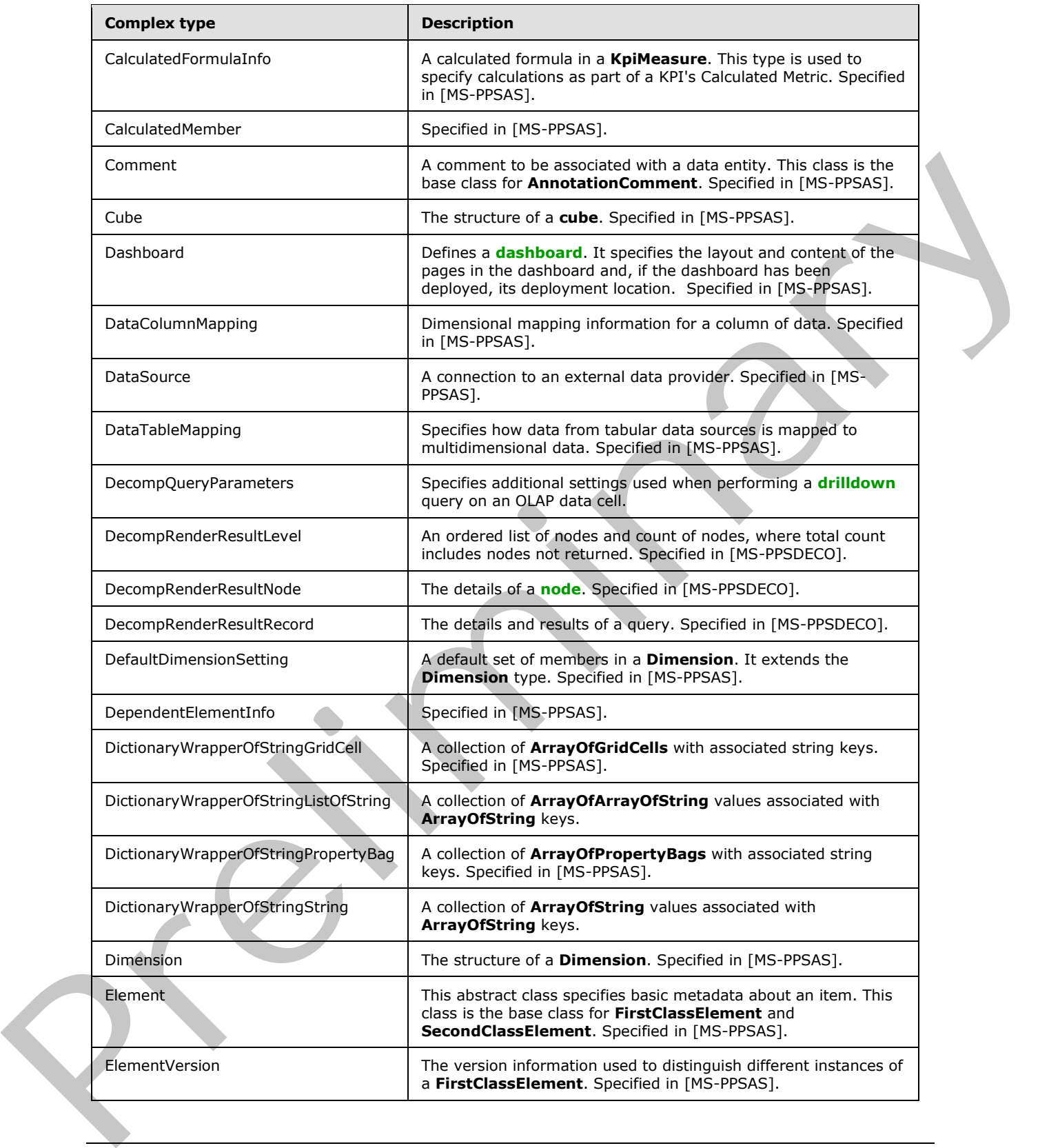

 *Copyright © 2012 Microsoft Corporation.* 

 *Release: July 16, 2012* 

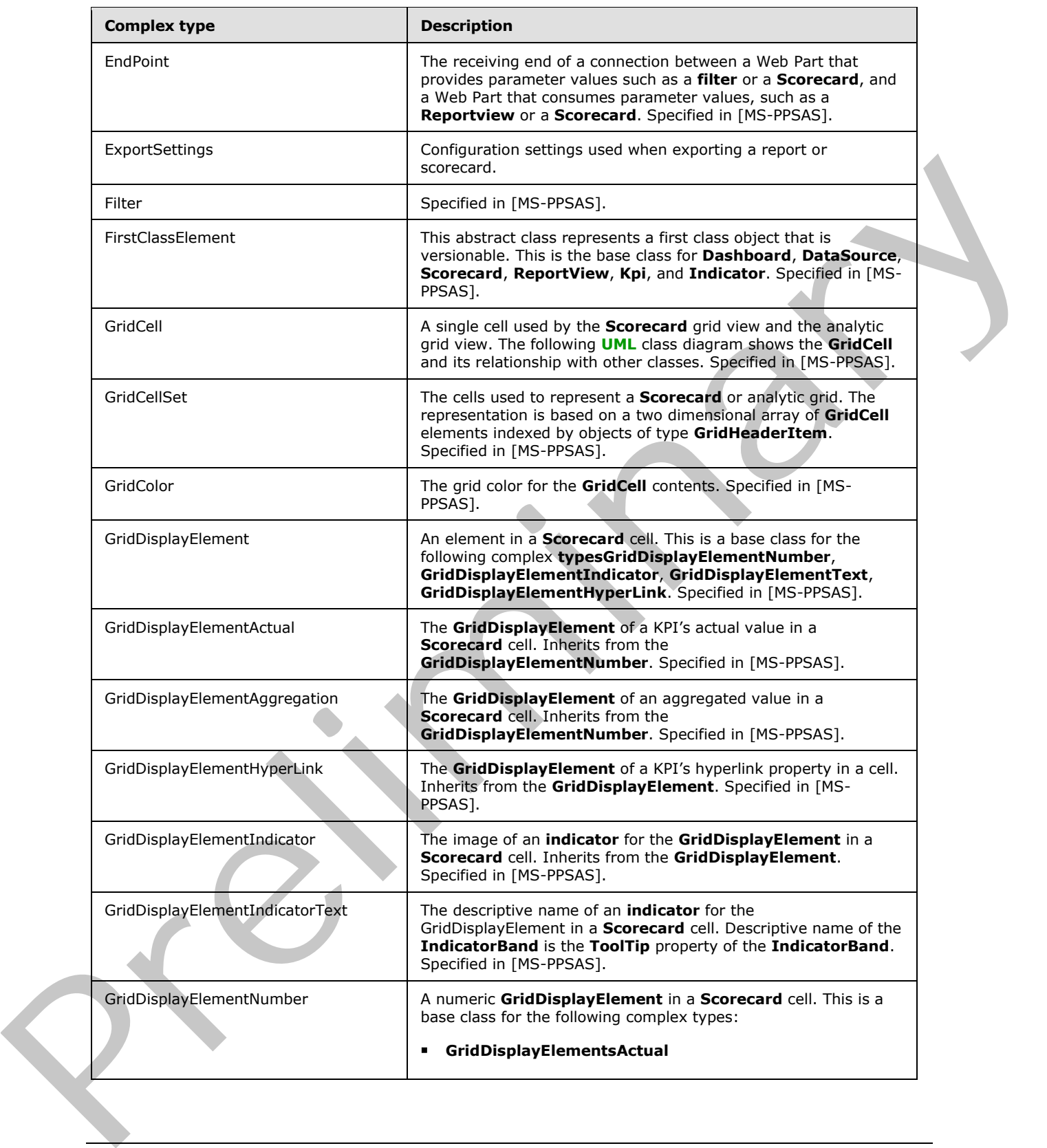

 *Copyright © 2012 Microsoft Corporation.* 

 *Release: July 16, 2012* 

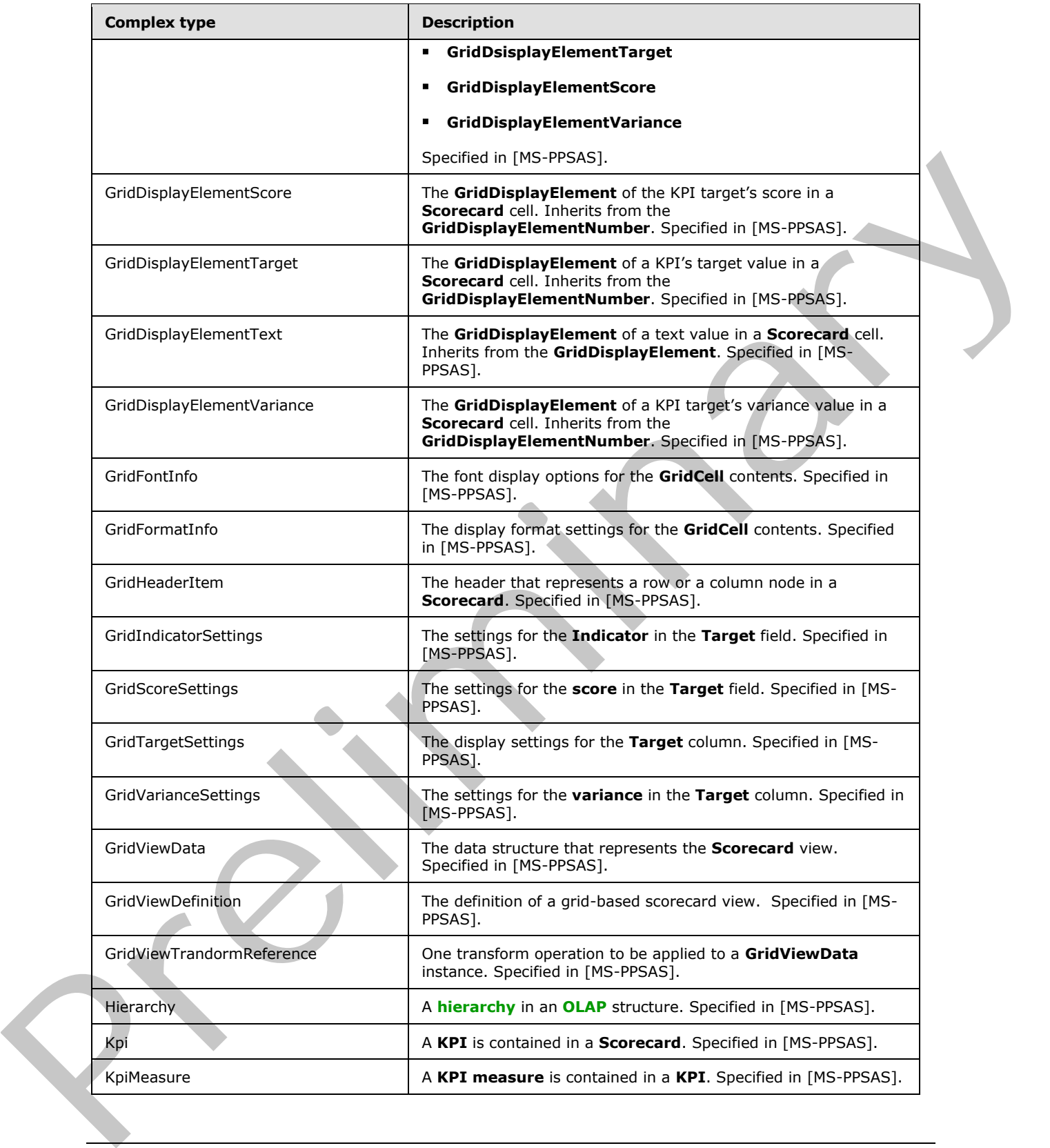

 *Copyright © 2012 Microsoft Corporation.* 

 *Release: July 16, 2012* 

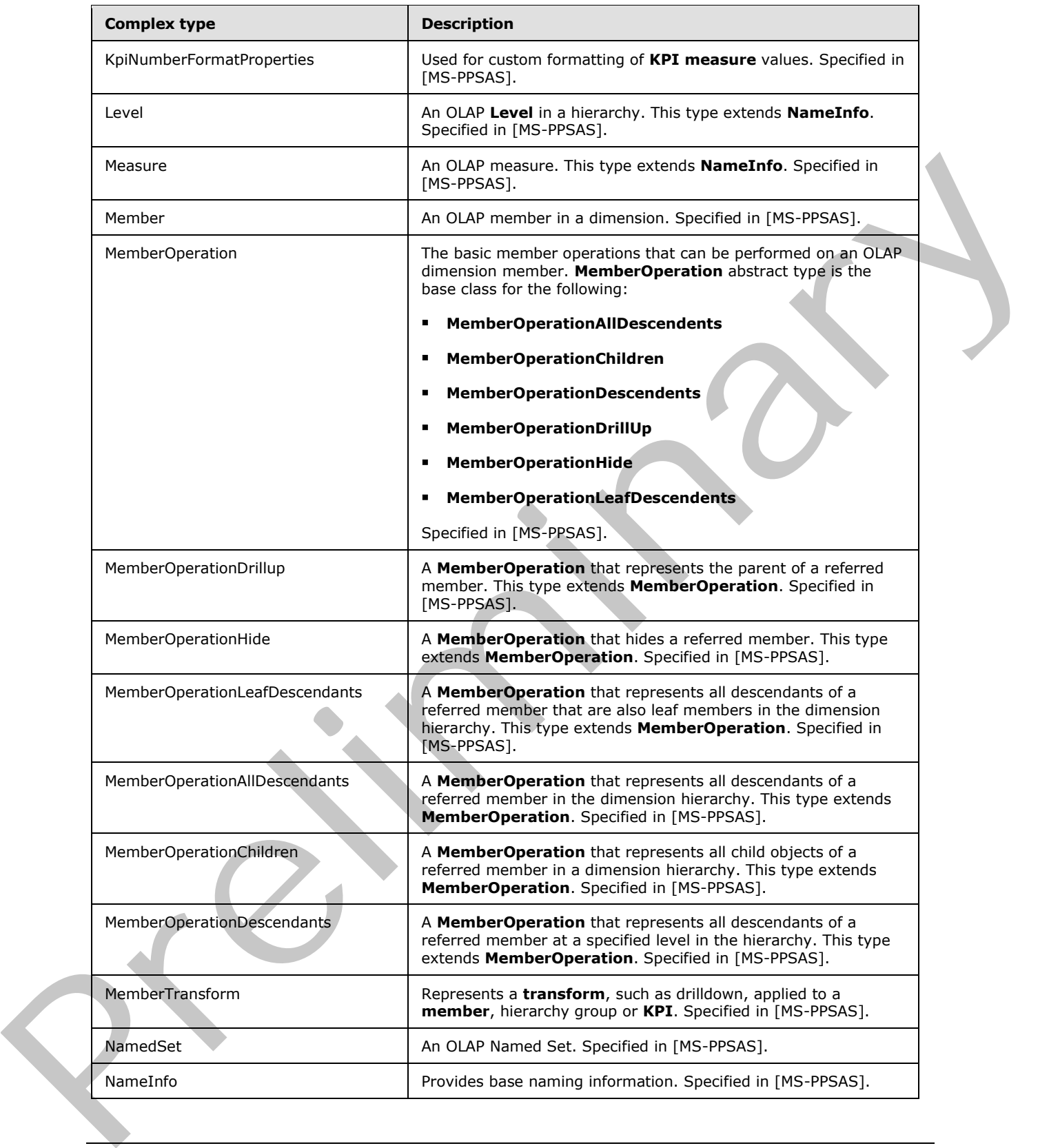

 *Copyright © 2012 Microsoft Corporation.* 

 *Release: July 16, 2012* 

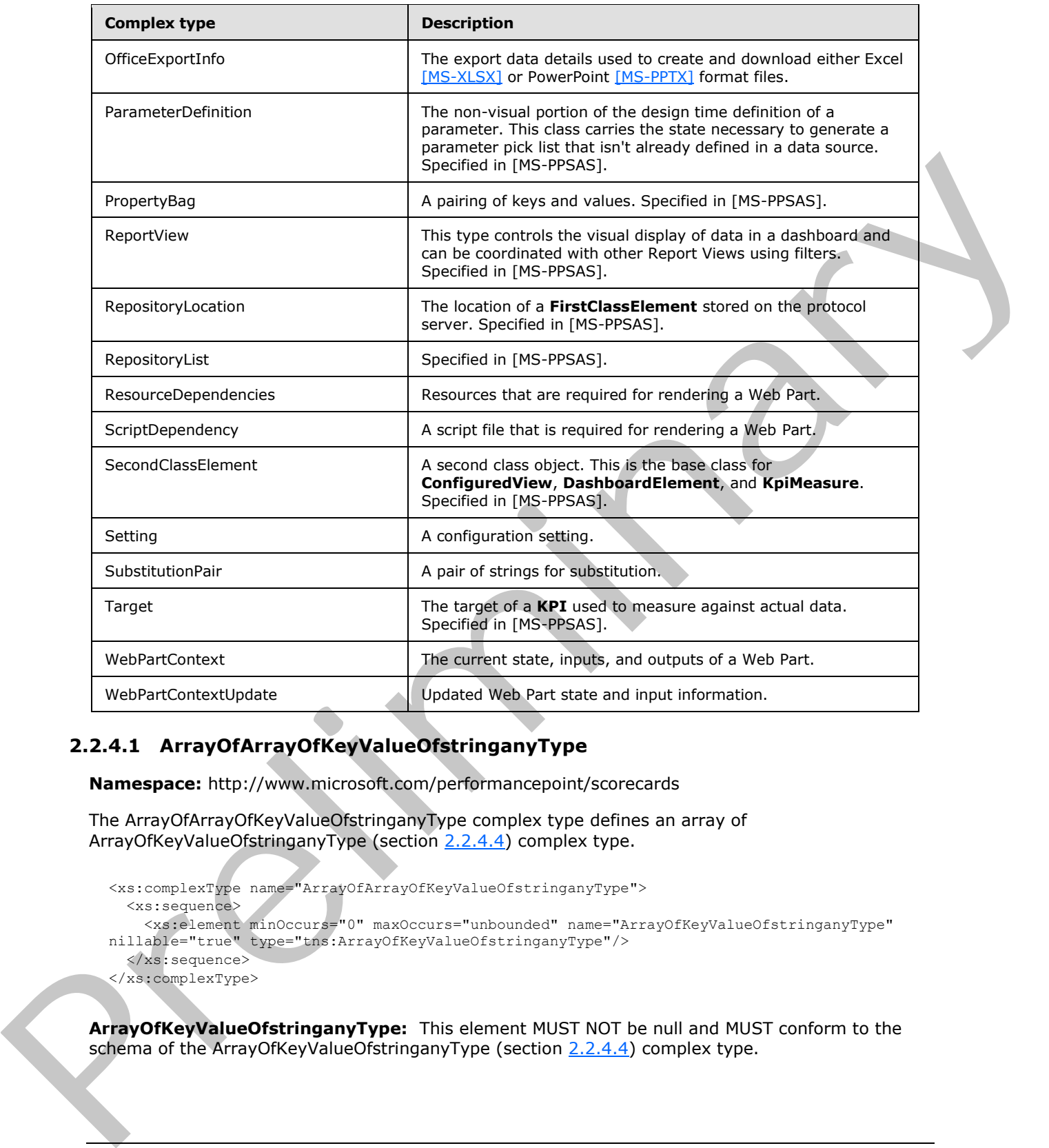

# <span id="page-29-0"></span>**2.2.4.1 ArrayOfArrayOfKeyValueOfstringanyType**

<span id="page-29-1"></span>**Namespace:** http://www.microsoft.com/performancepoint/scorecards

The ArrayOfArrayOfKeyValueOfstringanyType complex type defines an array of ArrayOfKeyValueOfstringanyType (section 2.2.4.4) complex type.

```
<xs:complexType name="ArrayOfArrayOfKeyValueOfstringanyType">
   <xs:sequence>
     <xs:element minOccurs="0" maxOccurs="unbounded" name="ArrayOfKeyValueOfstringanyType" 
nillable="true" type="tns:ArrayOfKeyValueOfstringanyType"/>
   </xs:sequence>
</xs:complexType>
```
**ArrayOfKeyValueOfstringanyType:** This element MUST NOT be null and MUST conform to the schema of the ArrayOfKeyValueOfstringanyType (section 2.2.4.4) complex type.

*[MS-PPSAPP] — v20120630 PerformancePoint Services Application Server Protocol Specification* 

 *Copyright © 2012 Microsoft Corporation.* 

 *Release: July 16, 2012* 

# <span id="page-30-0"></span>**2.2.4.2 ArrayOfArrayOfString**

<span id="page-30-4"></span>**Namespace:** http://www.microsoft.com/performancepoint/scorecards

An array of ArrayOfString (specified in [\[MS-PPSAS\]\)](%5bMS-PPSAS%5d.pdf) elements.

```
<xs:complexType name="ArrayOfArrayOfString">
  <xs:sequence>
    <xs:element minOccurs="0" maxOccurs="unbounded" name="ArrayOfString" nillable="true" 
type="tns:ArrayOfString"/>
   </xs:sequence>
</xs:complexType>
```
**ArrayOfString:** This element MUST conform to the schema of the ArrayOfString (specified in [MS-PPSAS]) complex type.

# <span id="page-30-1"></span>**2.2.4.3 ArrayOfBIData**

**Namespace:** http://www.microsoft.com/performancepoint/scorecards

The ArrayOfBIData complex type defines an array of BIData (section 2.2.4.7) complex type.

```
<xs:complexType name="ArrayOfBIData">
  <xs:sequence>
     <xs:element minOccurs="0" maxOccurs="unbounded" name="BIData" nillable="true" 
type="tns:BIData"/>
   </xs:sequence>
</xs:complexType>
```
**BIData:** This element MUST NOT be null and MUST conform to the schema of the BIData (section 2.2.4.7) complex type.

# <span id="page-30-2"></span>**2.2.4.4 ArrayOfKeyValueOfstringanyType**

<span id="page-30-3"></span>**Namespace:** http://www.microsoft.com/performancepoint/scorecards

The ArrayOfKeyValueOfstringanyType complex type defines an array of KeyValueOfstringanyType complex type.

```
<xs:complexType name="ArrayOfKeyValueOfstringanyType">
                  <xs:sequence>
                     <xs:element minOccurs="0" maxOccurs="unbounded" name="KeyValueOfstringanyType">
                       <xs:complexType>
                          <xs:sequence>
                            <xs:element name="Key" nillable="true" type="xs:string"/>
                           <xs:element name="Value" nillable="true" type="xs:anyType"/>
                         </xs:sequence>
                       </xs:complexType>
                     </xs:element>
                  </xs:sequence>
               </xs:complexType>
Contemporary 1997 and considers "whereaster" and "the sylection" table is the sylection of the sylection of the sylection of the sylection of the sylection of the sylection of the sylection of the sylection of the sylectio
```
**KeyValueOfstringanyType:** Specifies an array of dictionaries of string keys to anyType values. This element MUST be present and MUST NOT be null.

*[MS-PPSAPP] — v20120630 PerformancePoint Services Application Server Protocol Specification* 

 *Copyright © 2012 Microsoft Corporation.* 

**KeyValueOfstringanyType.Key:** Specifies the string key for addressing the values in the dictionary.

**KeyValueOfstringanyType.Value:** Specifies the anyType value in the dictionary.

The Keys and Values MUST conform to the following:

- The number of items in Keys and the number of items in Values MUST be the same.
- **Each item in Values MUST NOT be null.**
- **Each item in Keys MUST be a unique, non-null string.**

Each value in Values MUST have a corresponding key in Keys.

### <span id="page-31-0"></span>**2.2.4.5 ArrayOfScriptDependency**

**Namespace:** http://www.microsoft.com/performancepoint/scorecards

An array of ScriptDependency (section 2.2.4.17) elements.

```
<xs:complexType name="ArrayOfScriptDependency">
   <xs:sequence>
    <xs:element minOccurs="0" maxOccurs="unbounded" name="ScriptDependency" 
type="tns:ScriptDependency"/>
  </xs:sequence>
</xs:complexType>
```
**ScriptDependency:** This element MUST conform to the schema of the ScriptDependency (section 2.2.4.17) complex type.

#### <span id="page-31-1"></span>**2.2.4.6 ArrayOfSubstitutionPair**

#### **Namespace:**

http://schemas.datacontract.org/2004/07/Microsoft.PerformancePoint.Scorecards.ServerCommon

An array of SubstitutionPair (section 2.2.4.19) elements.

```
<xs:complexType name="ArrayOfSubstitutionPair">
                  <xs:sequence>
                    <xs:element minOccurs="0" maxOccurs="unbounded" name="SubstitutionPair" nillable="true" 
               type="tns:SubstitutionPair"/>
                  </xs:sequence>
               </xs:complexType>
r>
For them in Keys MUST has us corresponding key in Keys.<br>
Fact value in Values MUST have a corresponding key in Keys.<br>
2.2.4.5 ArrayOfScriptDependency<br>
Namespace: P(t)Www.microsoft.c
```
**SubstitutionPair:** This element MUST conform to the schema of the SubstitutionPair (section 2.2.4.19) complex type.

# <span id="page-31-2"></span>**2.2.4.7 BIData**

<span id="page-31-3"></span>**Namespace:** http://www.microsoft.com/performancepoint/scorecards

Contains the data that the provider Web Part passes to the consumer, including the data and the consumer parameter it is applied to.

*[MS-PPSAPP] — v20120630 PerformancePoint Services Application Server Protocol Specification* 

 *Copyright © 2012 Microsoft Corporation.* 

```
<xs:complexType name="BIData">
  <xs:sequence>
    <xs:element minOccurs="0" name="_consumerParameter" nillable="true" type="xs:string"/>
 <xs:element minOccurs="0" name="_dataValidated" type="xs:boolean"/>
 <xs:element minOccurs="0" name="_displayColumnName" nillable="true" type="xs:string"/>
 <xs:element minOccurs="0" name="_providerValues" nillable="true" 
type="tns:ArrayOfArrayOfKeyValueOfstringanyType"/>
    <xs:element minOccurs="0" name="_valuesColumnName" nillable="true" type="xs:string"/>
  </xs:sequence>
</xs:complexType>
```
**\_consumerParameter:** Specifies the name of the parameter on the consumer Web Part which MUST receive the data. This element MUST be present and MUST NOT be empty.

**\_dataValidated:** Specifies whether the data contained in \_providerValues has been validated. If "true" the data has been validated, otherwise "false". This element MUST be present and MUST NOT be empty.

**\_displayColumnName:** Specifies the key for \_providerValues which contains the display name for each provider value in providerValues. A key with this name MUST be present in the dictionary of each item in providerValues. This element MUST be present and MUST NOT be empty.

**\_providerValues:** Specifies the ArrayOfArrayOfKeyValueofstringanyType (section 2.2.4.1) which contains the data being passed from the provider to the consumer. The \_providerValues array MUST contain one entry for each value being sent to the consumer, where each entry MUST contain a dictionary of values which MUST contain the following:

- A key equal to the value specified in \_displayColumnName, with a corresponding value which MUST be a string which provides the display name for the data value being passed
- A key equal to the value specified in \_valuesColumnName, with a corresponding value which MUST be a string which provides the unique identifier for the value being passed

**\_valuesColumnName:** Specifies the key for \_providerValues which contains the unique identifier for each provider value in \_providerValues. A key with this name MUST be present in the dictionary of each item in \_providerValues. This element MUST be present and MUST NOT be empty.

#### <span id="page-32-0"></span>**2.2.4.8 BpmException**

<span id="page-32-1"></span>**Namespace:** http://www.microsoft.com/performancepoint/scorecards

This complex type contains the details of a server alert.

```
<xs:complexType name="BpmException">
               <xs:complexContent mixed="false">
                    <xs:extension base="tns:ApplicationException">
                       <xs:sequence>
                         <xs:element minOccurs="1" maxOccurs="1" name="ErrorCode" type="xs:string"/>
                         <xs:element minOccurs="1" maxOccurs="1" name="EventLogged" type="xs:boolean"/>
                         <xs:element minOccurs="1" maxOccurs="1" name="Message" type="xs:string"/>
                       </xs:sequence>
                    </xs:extension>
                  </xs:complexContent>
              </xs:complexType>
ansmission 2. The specifies the alert of the consumer Web Pat which<br>
Journal of the alert that This element MUST be present and MUST horizone prepared in the Consumer Veb Pat which<br>
The city the data has been va
```
**ErrorCode:** Identifies the alert type. MUST be one of the values specified in section 2.2.2.1.2.

*[MS-PPSAPP] — v20120630 PerformancePoint Services Application Server Protocol Specification* 

 *Copyright © 2012 Microsoft Corporation.* 

 *Release: July 16, 2012* 

**EventLogged:** MUST be true if the alert was logged by the server, false otherwise.

**Message:** A text description of the alert. The text MUST be included. The text MUST NOT be empty. The text MUST be in the language of the **[UI culture](%5bMS-OFCGLOS%5d.pdf)** of the session.

#### <span id="page-33-0"></span>**2.2.4.9 DecompQueryParameters**

**Namespace:** http://www.microsoft.com/performancepoint/scorecards

The **DecompQueryParameters** complex type specifies additional settings used when performing a drilldown query on an OLAP data cell.

```
<xs:complexType name="DecompQueryParameters">
  <xs:sequence>
     <xs:element minOccurs="0" maxOccurs="1" name="SortType" type="xs:string"/>
     <xs:element minOccurs="0" maxOccurs="1" name="ClientState" type="xs:string"/>
  </xs:sequence>
</xs:complexType>
```
**SortType:** MUST be set to blank when sending and MUST be ignored on receiving.

**ClientState:** MUST be set to blank when sending and MUST be ignored on receiving.

#### <span id="page-33-1"></span>**2.2.4.10 DictionaryWrapperOfStringListOfString**

**Namespace:** http://www.microsoft.com/performancepoint/scorecards

This complex type specifies a collection of ArrayOfArrayOfString (see section 2.2.4.2) values associated with ArrayOfString (specified in [MS-PPSAS]) keys.

```
<xs:complexType name="DictionaryWrapperOfStringListOfString">
               <xs:sequence>
                 <xs:element minOccurs="0" maxOccurs="1" name="Keys" type="tns:ArrayOfString"/>
                 <xs:element minOccurs="0" maxOccurs="1" name="Values" type="tns:ArrayOfArrayOfString"/>
               </xs:sequence>
            </xs:complexType>
ming a<br>
convertisely mean of AP data cell<br>
convertisely and the second convertisely and the second convertisely and the second
```
**Keys:** This element MUST conform to the schema of the ArrayOfString (specified in [MS-PPSAS]) complex type.

**Values:** This element MUST conform to the schema of the ArrayOfArrayOfString (see section 2.2.4.2) complex type.

#### <span id="page-33-2"></span>**2.2.4.11 DictionaryWrapperOfStringString**

**Namespace:** http://www.microsoft.com/performancepoint/scorecards

A collection of ArrayOfString (specified in [MS-PPSAS]) values associated with ArrayOfString (specified in [MS-PPSAS]) keys.

```
<xs:complexType name="DictionaryWrapperOfStringString">
  <xs:sequence>
    <xs:element minOccurs="0" maxOccurs="1" name="Keys" type="tns:ArrayOfString"/>
    <xs:element minOccurs="0" maxOccurs="1" name="Values" type="tns:ArrayOfString"/>
  </xs:sequence>
```

```
[MS-PPSAPP] — v20120630 
 PerformancePoint Services Application Server Protocol Specification
```
 *Copyright © 2012 Microsoft Corporation.* 

</xs:complexType>

**Keys:** An ArrayOfString (specified in [MS-PPSAS]) where each member of the array serves as a key for addressing the contents of the Values array.

**Values:** An ArrayOfString (specified in [MS-PPSAS]) containing the values in the dictionary.

The Keys and Values MUST conform to the following:

- The number of items in Keys and the number of items in Values MUST be the same.
- **Each item in Values MUST NOT be null.**
- Each item in Keys MUST be a unique, non-null string.

Each value in Values MUST have a corresponding key in Keys (that is, for each Values[i], the corresponding key is Keys[i]).

#### <span id="page-34-0"></span>**2.2.4.12 ExportSettings**

**Namespace:** http://www.microsoft.com/performancepoint/scorecards

Specifies configuration settings used when exporting a report or scorecard.

```
<xs:complexType name="ExportSettings">
                  <xs:sequence>
                    <xs:element minOccurs="0" maxOccurs="1" name="WebPartTitle" type="xs:string"/>
                    <xs:element minOccurs="0" maxOccurs="1" name="PageTitle" type="xs:string"/>
                    <xs:element minOccurs="1" maxOccurs="1" name="ExportFormat" type="tns:ExportFormat"/>
                    <xs:element minOccurs="0" maxOccurs="1" name="DashboardLink" type="xs:string"/>
                  </xs:sequence>
              </xs:complexType>
The number of them is noncontrol to the following:<br>
The number of them in Values MUST NOT be null.<br>
• Each item in Nellas MUST NOT be null.<br>
• Each item in Nellas MUST NOT be null.<br>
• Each value in Values MUST Now a corres
```
#### **WebPartTitle:** The title of the Web Part.

**PageTitle:** The title of the page.

**ExportFormat:** The export data format for a report or a scorecard as specified by **ExportFormat** (see section  $2.2.5.1$ ).

**DashboardLink:** An **absolute URL** used to reference the dashboard containing the report or scorecard to be exported.

# <span id="page-34-1"></span>**2.2.4.13 OfficeExportInfo**

#### **Namespace:**

http://schemas.datacontract.org/2004/07/Microsoft.PerformancePoint.Scorecards.ServerCommon.E xport

Defines the export data details used to create and download either Excel [MS-XLSX] or PowerPoint [MS-PPTX] format files. The Scorecard, Analytic Grid, and Analytic Chart return only the **ExportData** and **DownloadFileName**.

```
<xs:complexType name="OfficeExportInfo">
   <xs:sequence>
```
*35 / 292* 

*[MS-PPSAPP] — v20120630 PerformancePoint Services Application Server Protocol Specification* 

 *Copyright © 2012 Microsoft Corporation.* 

```
 <xs:element minOccurs="0" name="_downloadFileName" nillable="true" type="xs:string"/>
    <xs:element minOccurs="0" name="_exportData" nillable="true" type="xs:base64Binary"/>
    <xs:element minOccurs="0" name="_exportUri" nillable="true" type="xs:string"/>
  </xs:sequence>
</xs:complexType>
```
**\_downloadFileName:** The download export file name minus the file extension name.

**\_exportData:** The Excel [MS-XLSX] or PowerPoint [MS-PPTX] data written to the download file.

**\_exportUri:** The URL to which the office export request is redirected.

#### <span id="page-35-0"></span>**2.2.4.14 ParameterMessage**

**Namespace:** http://www.microsoft.com/performancepoint/scorecards

ParameterMessage represents the client side browser transmission packet that is passed between proxies in a dashboard.

```
<xs:complexType name="ParameterMessage">
             <xs:complexContent mixed="false">
               <xs:extension base="tns:ParameterDefinition">
                 <xs:sequence>
                   <xs:element xmlns:q10="http://microsoft.com/wsdl/types/" name="dashboardItemId" 
          type="q10:guid"/>
                   <xs:element xmlns:q11="http://microsoft.com/wsdl/types/" name="mappingId" 
          type="q11:guid"/>
                   <xs:element name="values" nillable="true">
                    <xs:complexType>
                      <xs:sequence>
                        <xs:any minOccurs="0" maxOccurs="unbounded" 
          namespace="http://www.w3.org/2001/XMLSchema" processContents="lax"/>
                        <xs:any minOccurs="1" namespace="urn:schemas-microsoft-com:xml-diffgram-v1" 
          processContents="lax"/>
                      </xs:sequence>
                    </xs:complexType>
                   </xs:element>
                 </xs:sequence>
               </xs:extension>
             </xs:complexContent>
          </xs:complexType>
Preliminary
```
**dashboardItemId:** Specifies the identifier of the DashboardItem ([MS-PPSAS] section 2.2.4.83) that emits this ParameterMessage. This element MUST be present and MUST NOT be null.

**mappingId:** Specifies the identifier of the ParameterMapping ([MS-PPSAS] section 2.2.4.157) instance that governs the current instance. This element MUST be present and MUST NOT be null.

**values:** Specifies a DataTable object which MUST contain a row for each of the currently selected parameters. The DataTable MUST contain all of the columns as specified by the ParameterDefinition ([MS-PPSAS] section 2.2.4.156). This element MUST be present and MUST NOT be null.

#### <span id="page-35-1"></span>**2.2.4.15 ParameterSearchResultRecord**

#### **Namespace:**

http://schemas.datacontract.org/2004/07/Microsoft.PerformancePoint.Scorecards.ServerCommon

*[MS-PPSAPP] — v20120630 PerformancePoint Services Application Server Protocol Specification* 

 *Copyright © 2012 Microsoft Corporation.* 

 *Release: July 16, 2012*
The **ParameterSearchResultRecord** complex type  $\leq 1$  contains a string that represents an array of search result nodes and a string which represents an array of ancestor node display captions.

```
<xs:complexType name="ParameterSearchResultRecord">
  <xs:sequence>
     <xs:element name="_ancestors" nillable="true" type="xs:string"/>
     <xs:element name="_resultNodes" nillable="true" type="xs:string"/>
  </xs:sequence>
</xs:complexType>
```
**\_ancestors:** A JSON [RFC4627] serialized string specifying an array of strings which represent ancestor node display captions.

**\_resultNodes:** A JSON [RFC4627] serialized string specifying an array of objects which represent search result nodes.

#### **2.2.4.16 ResourceDependencies**

<span id="page-36-0"></span>**Namespace:** http://www.microsoft.com/performancepoint/scorecards

Specifies resources that are required for rendering a Web Part.

```
<xs:complexType name="ResourceDependencies">
                  <xs:sequence>
                    <xs:element minOccurs="0" maxOccurs="1" name="ExternalCssDependencies" 
               type="tns:ArrayOfString"/>
                    <xs:element minOccurs="0" maxOccurs="1" name="ScriptDependencies" 
               type="tns:ArrayOfScriptDependency"/>
                    <xs:element minOccurs="0" maxOccurs="1" name="CustomStartupScript" type="xs:string"/>
                  </xs:sequence>
               </xs:complexType>
mmunistations<br>
ancestor mode display (apcolon),<br>
ancestor mode display captoons,<br>
ancestor mode display captoons,<br>
result through captures A.B.NV (apcolon) and a specifying an entray of objects which represent<br>
specifies
```
**ExternalCssDependencies:** An ArrayOfString (specified in  $[MS-PPSAS]$ ) where each member of the array contains the name of a **cascading style sheet (CSS)** file which is needed for rendering a Web Part.

**ScriptDependencies:** An ArrayOfScriptDependency (see section 2.2.4.5) where each member of the array contains information about a script file which is needed for rendering a Web Part.

**CustomStartupScript:** A string containing a script to be executed in the browser when a Web Part is rendered.

#### **2.2.4.17 ScriptDependency**

**Namespace:** http://www.microsoft.com/performancepoint/scorecards

Specifies a script file that is required for rendering a Web Part.

```
<xs:complexType name="ScriptDependency">
  <xs:sequence>
    <xs:element minOccurs="0" maxOccurs="1" name="ScriptLocation" type="xs:string"/>
   </xs:sequence>
</xs:complexType>
```
*[MS-PPSAPP] — v20120630 PerformancePoint Services Application Server Protocol Specification* 

 *Copyright © 2012 Microsoft Corporation.* 

**ScriptLocation:** The **[relative path](%5bMS-OFCGLOS%5d.pdf)** of the script file, or the identifier of the script file when it is embedded as a resource in an **[assembly](%5bMS-OFCGLOS%5d.pdf)**.

#### **2.2.4.18 Setting**

**Namespace:** http://www.microsoft.com/performancepoint/scorecards

Specifies a configuration setting.

```
<xs:complexType name="Setting">
  <xs:attribute name="Key" type="xs:string"/>
  <xs:attribute name="Type" type="tns:SettingType" use="required"/>
  <xs:attribute name="Value" type="xs:string"/>
  <xs:attribute name="DefaultValue" type="xs:string"/>
</xs:complexType>
```
**Key:** A unique identifier for the setting. MUST NOT be null or empty. MUST be one of the Key values from the following table:

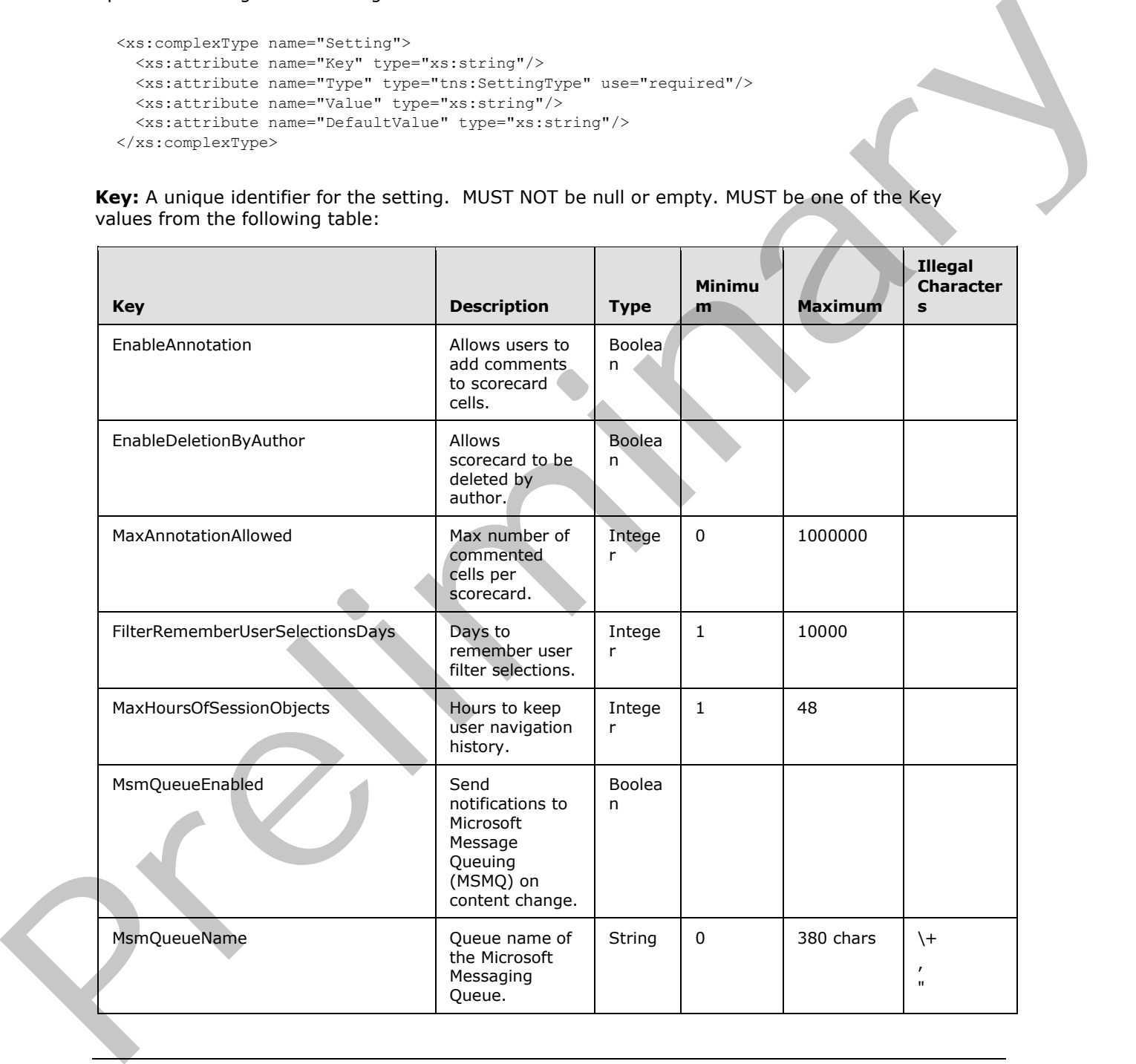

*[MS-PPSAPP] — v20120630 PerformancePoint Services Application Server Protocol Specification* 

 *Copyright © 2012 Microsoft Corporation.* 

 *Release: July 16, 2012* 

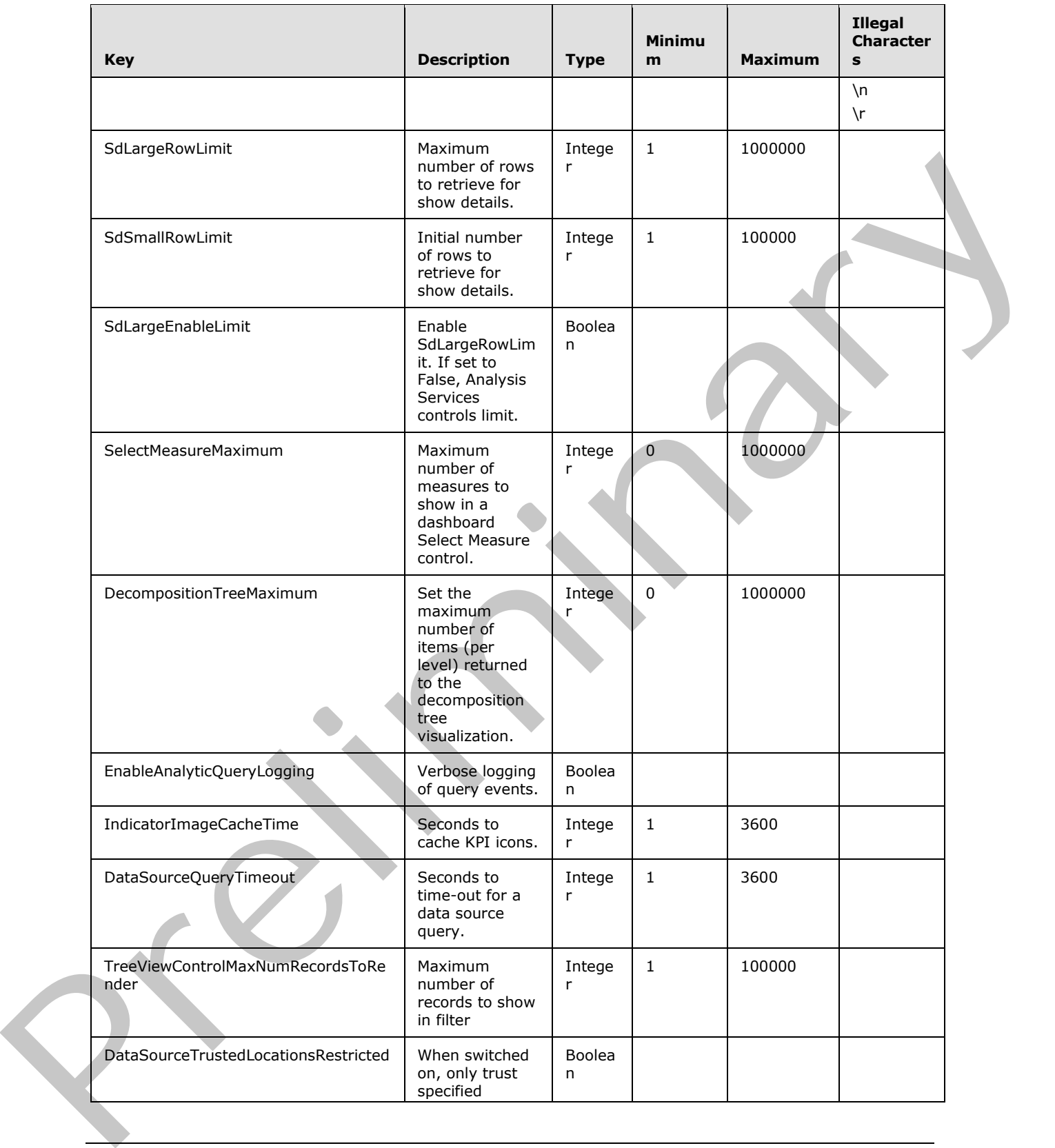

 *Copyright © 2012 Microsoft Corporation.* 

 *Release: July 16, 2012* 

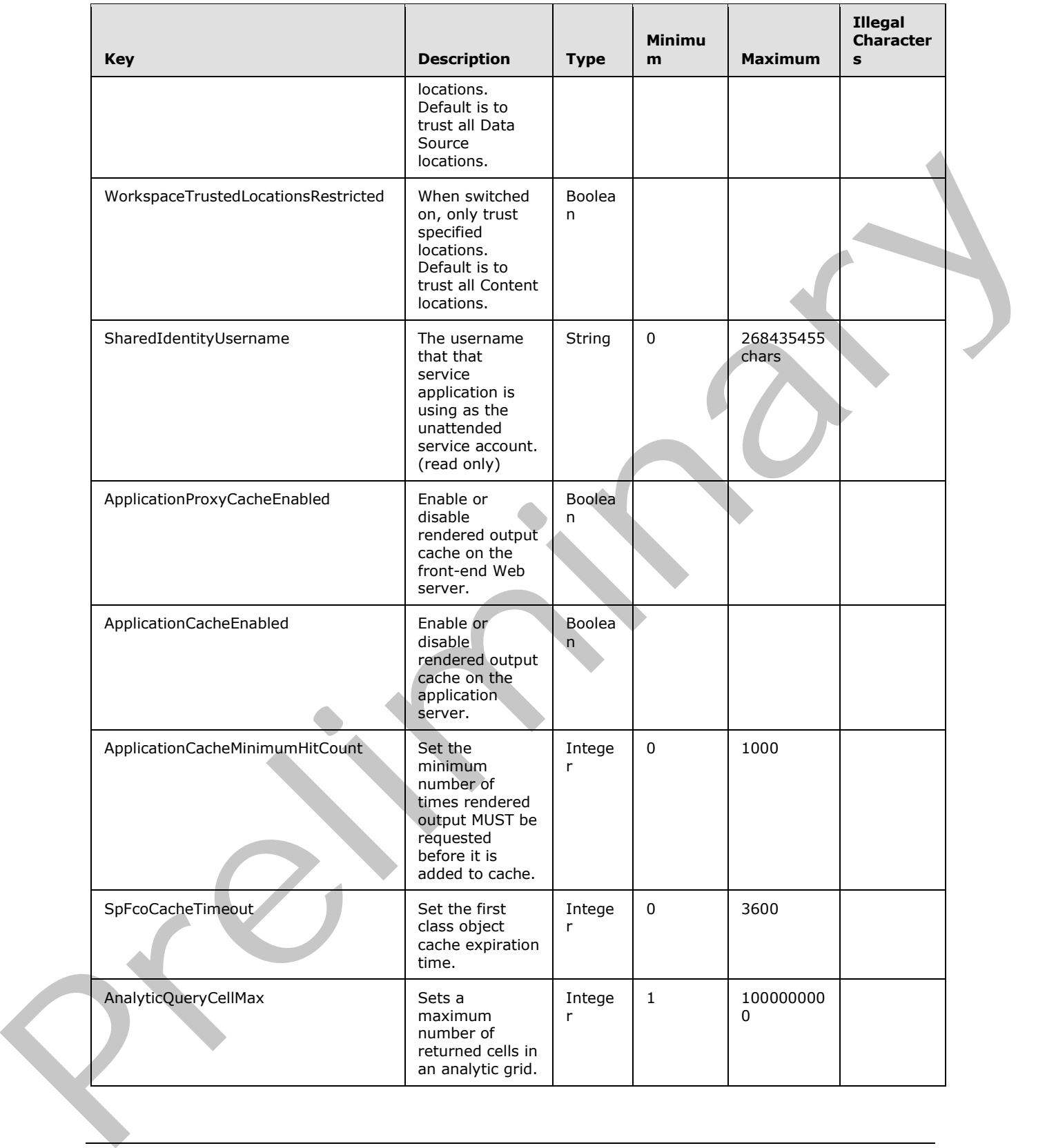

 *Copyright © 2012 Microsoft Corporation.* 

 *Release: July 16, 2012* 

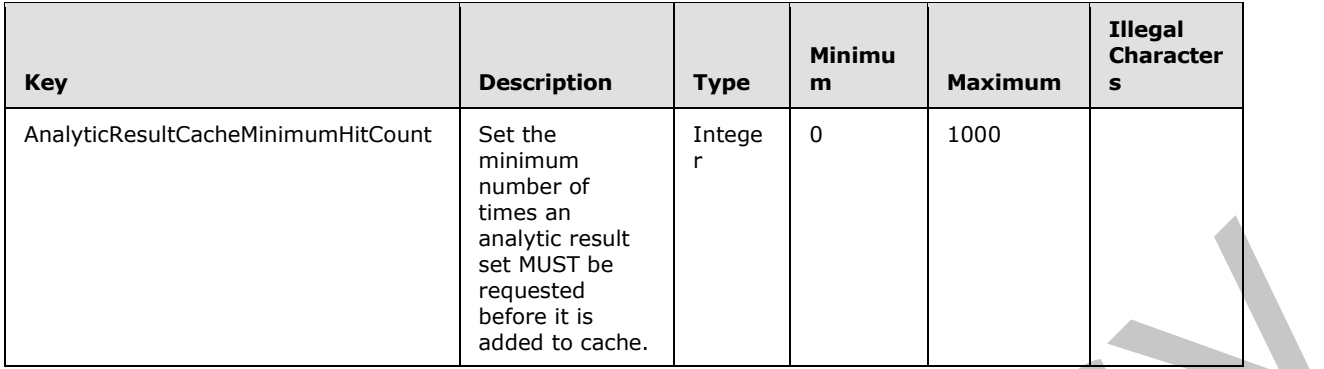

**Type:** The type of the setting value. MUST be a value specified in section 2.2.5.2.

**Value:** A value for the setting. MUST NOT be null.

**DefaultValue:** A default value for the setting.

#### **2.2.4.19 SubstitutionPair**

#### **Namespace:**

http://schemas.datacontract.org/2004/07/Microsoft.PerformancePoint.Scorecards.ServerCommon

Specifies a pair of strings for substitution.

```
<xs:complexType name="SubstitutionPair">
  <xs:sequence>
    <xs:element name="_x003C_Token_x003E_k__BackingField" nillable="true" type="xs:string"/>
    <xs:element name="_x003C_Value_x003E_k__BackingField" nillable="true" type="xs:string"/>
  </xs:sequence>
</xs:complexType>
```
**\_x003C\_Token\_x003E\_k\_\_BackingField:** A string that identifies a pattern to be replaced.

<span id="page-40-0"></span>**\_x003C\_Value\_x003E\_k\_\_BackingField:** A string that replaces the token.

### **2.2.4.20 WebPartContext**

**Namespace:** http://www.microsoft.com/performancepoint/scorecards

Specifies the current state, inputs, and outputs of a Web Part.

```
<xs:complexType name="WebPartContext">
                 <xs:sequence>
                    <xs:element minOccurs="0" maxOccurs="1" name="ClientViewState" 
              type="tns:DictionaryWrapperOfStringString"/>
                   <xs:element minOccurs="0" maxOccurs="1" name="InUseProviderParameterNames" 
              type="tns:ArrayOfString"/>
                    <xs:element minOccurs="0" maxOccurs="1" name="ProviderParameterSelections" 
              type="tns:DictionaryWrapperOfStringListOfString"/>
                 </xs:sequence>
               </xs:complexType>
Press The type of the setting. Press of the setting of the setting of the setting of the setting of the setting of the setting of the setting of the setting of the setting of the setting of the setting of the setting of
```
*[MS-PPSAPP] — v20120630 PerformancePoint Services Application Server Protocol Specification* 

 *Copyright © 2012 Microsoft Corporation.* 

**ClientViewState:** Specifies the **DictionaryWrapperOfStringString** (section [2.2.4.11\)](#page-33-0) that contains the current state of the web part's view. This element MUST be present.

**InUseProviderParameterNames:** Specifies an array of begin points on a web part that are connected to an endpoint. This element MUST be present.

**ProviderParameterSelections:** Specifies the **DictionaryWrapperOfStringListOfString** (section [2.2.4.10\)](#page-33-1) that contains the currently selected parameter values. This element MUST be present.

#### **2.2.4.21 WebPartContextUpdate**

**Namespace:** http://www.microsoft.com/performancepoint/scorecards

Specifies updated Web Part state and input information.

```
<xs:complexType name="WebPartContextUpdate">
           <xs:sequence>
            <xs:element name="_clientViewStateWrapper" nillable="true" 
         type="tns:DictionaryWrapperOfStringString"/>
            <xs:element name="_legacyFilterSelections" nillable="true" type="tns:ArrayOfBIData"/>
           </xs:sequence>
         </xs:complexType>
linactions<br>
se
```
**\_clientViewStateWrapper:** Specifies the **DictionaryWrapperOfStringString** (section 2.2.4.11) that contains the current state of the view of the Web Part. This element MUST be present and MUST NOT be null.

**\_legacyFilterSelections:** Specifies the ArrayOfBIData (section 2.2.4.3) which contains the selections of any connected Web Part providers which are neither **filters** nor scorecards. This element MUST be present and MUST NOT be null.

#### **2.2.4.22 DictionaryWrapperOfStringArrayOfString**

**Namespace:** http://www.microsoft.com/performancepoint/scorecards

The DictionaryWrapperOfstringArrayOfString type specifies a collection of ArrayOfArrayOfstring values (section  $2.2.4.2$ ) with associated string keys.

```
<xs:complexType name="DictionaryWrapperOfStringArrayOfString">
  <xs:sequence>
    <xs:element name="keys" nillable="true" type="tns:ArrayOfString"/>
     <xs:element name="values" nillable="true" type="tns:ArrayOfArrayOfString"/>
   </xs:sequence>
</xs:complexType>
```
**keys:** An ArrayOfString (specified in [MS-PPSAS]) where each member of the array serves as a key for addressing the contents of the Values array.

**values:** An array of ArrayOfArrayOfString (section 2.2.4.2).

#### **2.2.5 Simple Types**

The following table summarizes the set of common XML schema simple type definitions defined by this specification. XML schema simple type definitions that are specific to a particular operation are described with the operation.

*[MS-PPSAPP] — v20120630 PerformancePoint Services Application Server Protocol Specification* 

 *Copyright © 2012 Microsoft Corporation.* 

 *Release: July 16, 2012* 

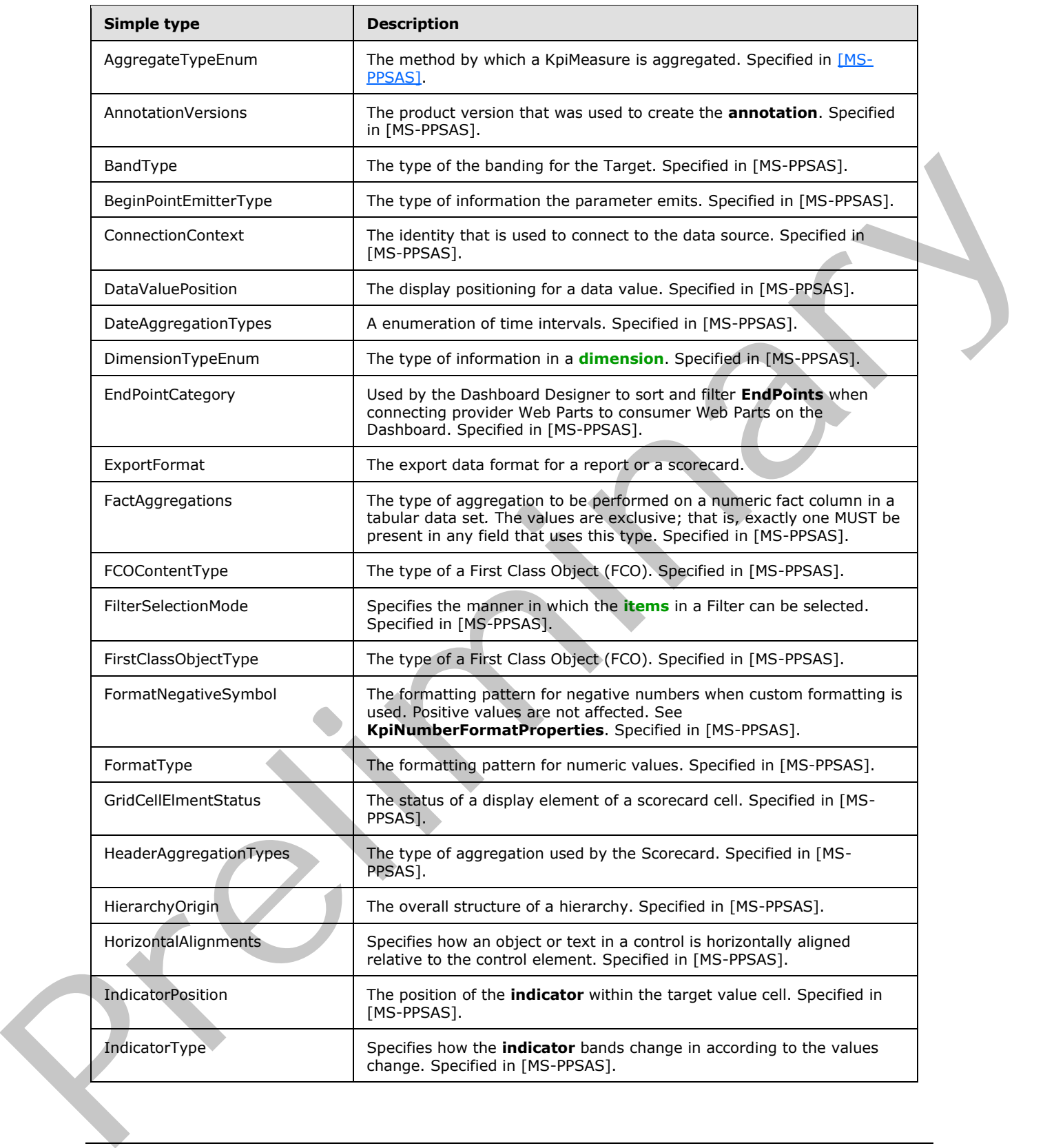

 *Copyright © 2012 Microsoft Corporation.* 

 *Release: July 16, 2012* 

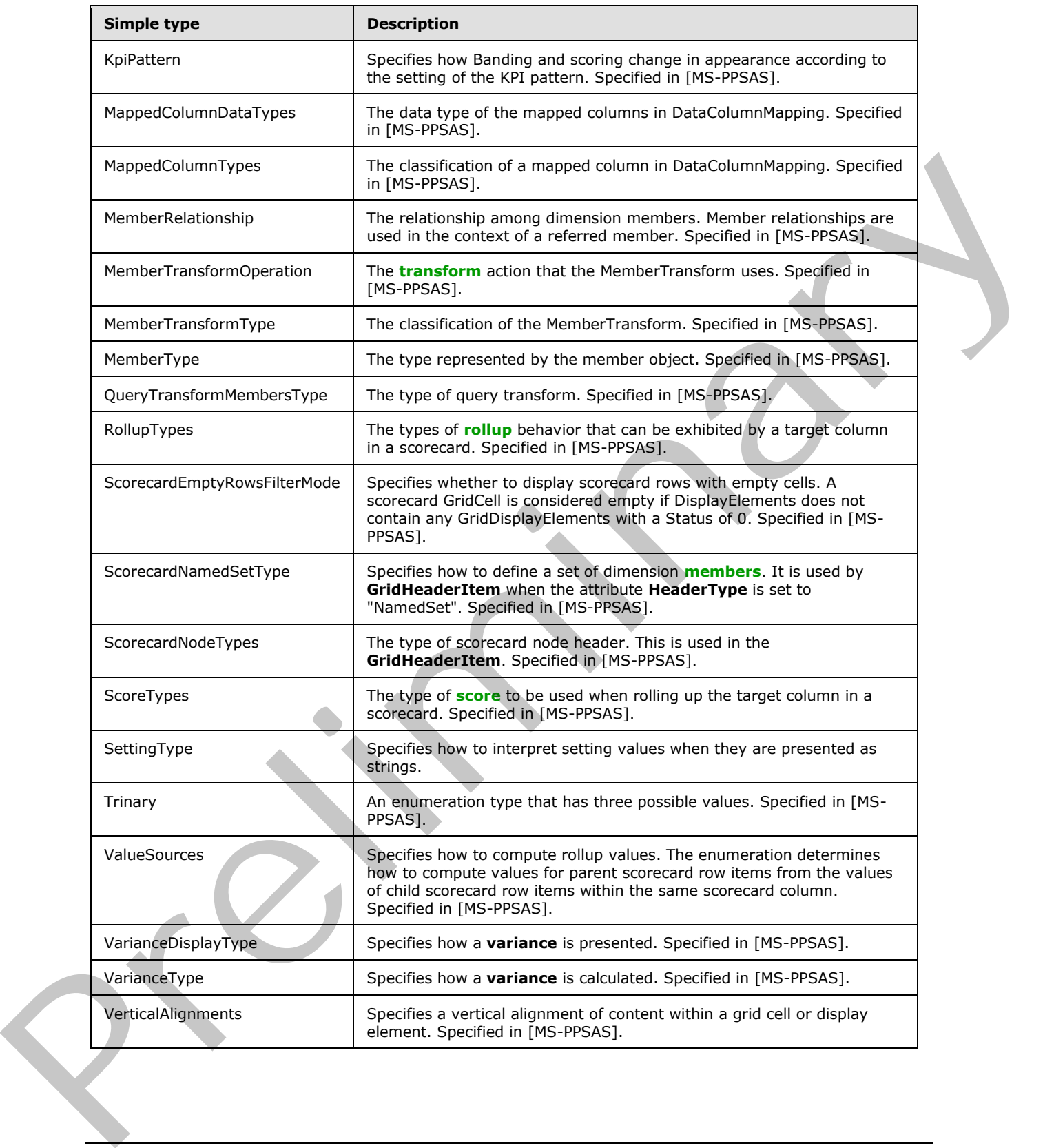

 *Copyright © 2012 Microsoft Corporation.* 

 *Release: July 16, 2012* 

### **2.2.5.1 ExportFormat**

**Namespace:** http://www.microsoft.com/performancepoint/scorecards

Specifies the export data format for a report or a scorecard.

```
<xs:simpleType name="ExportFormat">
  <xs:restriction base="xs:string">
    <xs:enumeration value="Excel"/> 
     <xs:enumeration value="PowerPoint"/>
   </xs:restriction>
</xs:simpleType>
```
The following table specifies the allowable values for ExportFormat:

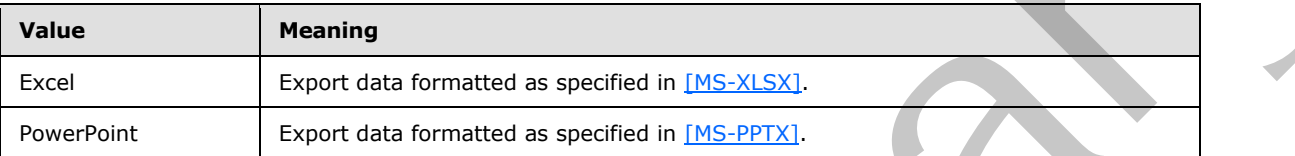

### **2.2.5.2 SettingType**

<span id="page-44-0"></span>**Namespace:** http://www.microsoft.com/performancepoint/scorecards

Specifies how to interpret setting values when they are presented as strings.

```
<xs:simpleType name="SettingType">
  <xs:restriction base="xs:string">
    <xs:enumeration value="String"/>
    <xs:enumeration value="Boolean"/>
     <xs:enumeration value="Integer"/>
  </xs:restriction>
</xs:simpleType>
```
The following table specifies the allowable values for SettingType:

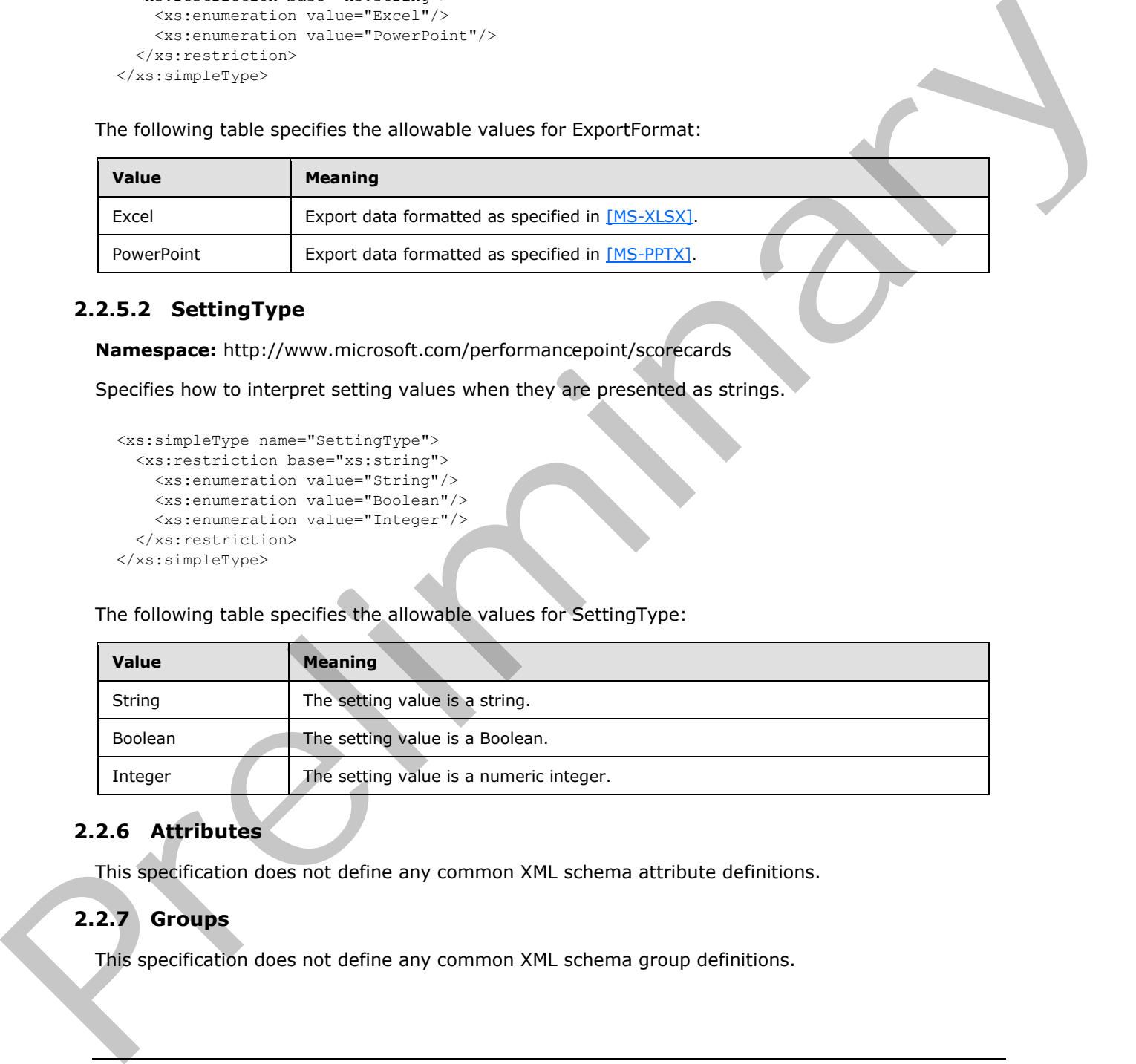

## **2.2.6 Attributes**

This specification does not define any common XML schema attribute definitions.

# **2.2.7 Groups**

This specification does not define any common XML schema group definitions.

*[MS-PPSAPP] — v20120630 PerformancePoint Services Application Server Protocol Specification* 

 *Copyright © 2012 Microsoft Corporation.* 

### **2.2.8 Attribute Groups**

This specification does not define any common XML schema attribute group definitions.

### **2.2.9 Common Data Structures**

This specification does not define any common XML schema data structures.

*[MS-PPSAPP] — v20120630 PerformancePoint Services Application Server Protocol Specification* 

 *Copyright © 2012 Microsoft Corporation.* 

 *Release: July 16, 2012* 

*46 / 292*  Preliminary of

# **3 Protocol Details**

The client side of this protocol is simply a pass-through. That is, no additional timers or other state is required on the client side of this protocol. Calls made by the higher-layer protocol or application are passed directly to the transport, and the results returned by the transport are passed directly back to the higher-layer protocol or application.

Except where specified, protocol clients SHOULD interpret HTTP status codes returned by the protocol server as specified in [RFC2616] (Section 10, Status Code Definitions).

This protocol allows protocol servers to notify protocol clients of application-level faults using SOAP faults. Except where specified, these SOAP faults are not significant for interoperability, and protocol clients can interpret them in an implementation-specific manner.

This protocol allows protocol servers to perform implementation-specific authorization checks and notify protocol clients of authorization faults either using HTTP status codes or using SOAP faults as specified previously in this section.

Occasionally, instances occur where this web service's WSDL specifies optionality (for example, minOccurs="0" and maxOccurs="1") that conflicts with the stated behavior in this document, or the document doesn't contain the stated behavior. In such cases, where the document and the WSDL conflict, the document takes precedence. In cases where the document doesn't specify optionality, the argument has to be present, even if the WSDL specifies that the argument is optional (for example, minOccurs="0"). present of the second [m](%5bMS-PPSAS%5d.pdf)aterial present in the second in the second control in the second control in the second material present in the second material present in the second material present in the second material present i

In cases where an argument is optional and the WSDL specifies both "minOccurs=0" and "Nillable=true", treat the argument as only "minOccurs=0".

### **3.1 Server Details**

The Application Server interface is called by a protocol client running on a Web server. Each operation in the interface is stateless, so it can be called without any other operation being called before it.

This protocol supports the operations specified in [MS-PPSAS], and [MS-PPSDECO], and allows the Web server and application server to run on separate tiers in a multi-tier deployment.

### **3.1.1 Abstract Data Model**

This section describes a conceptual model of possible data organization that an implementation maintains to participate in this protocol. The described organization is provided to facilitate the explanation of how the protocol behaves. This document does not mandate that implementations adhere to this model as long as their external behavior is consistent with that described in this document.

The protocol server maintains a collection of **FirstClassElement** (see [MS-PPSAS]) objects indexed by unique repository locations. Each first-class element can be independently published to and read from the server. Each first-class element references its dependents by their unique repository locations. The following UML diagram describes how the **FirstClassElement** objects are related:

*[MS-PPSAPP] — v20120630 PerformancePoint Services Application Server Protocol Specification* 

 *Copyright © 2012 Microsoft Corporation.* 

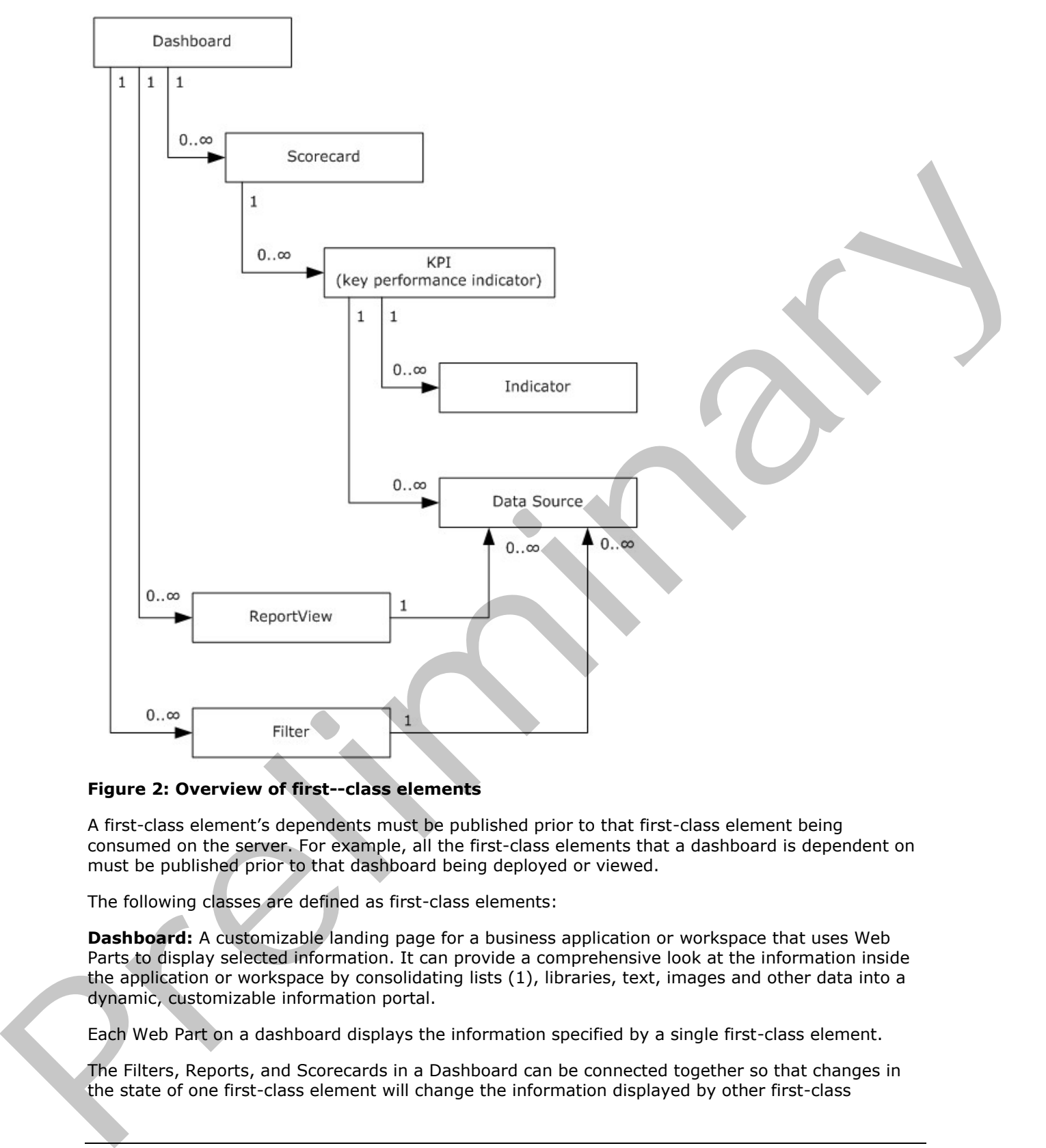

#### **Figure 2: Overview of first--class elements**

A first-class element's dependents must be published prior to that first-class element being consumed on the server. For example, all the first-class elements that a dashboard is dependent on must be published prior to that dashboard being deployed or viewed.

The following classes are defined as first-class elements:

**Dashboard:** A customizable landing page for a business application or workspace that uses Web Parts to display selected information. It can provide a comprehensive look at the information inside the application or workspace by consolidating lists (1), libraries, text, images and other data into a dynamic, customizable information portal.

Each Web Part on a dashboard displays the information specified by a single first-class element.

The Filters, Reports, and Scorecards in a Dashboard can be connected together so that changes in the state of one first-class element will change the information displayed by other first-class

*[MS-PPSAPP] — v20120630 PerformancePoint Services Application Server Protocol Specification* 

 *Copyright © 2012 Microsoft Corporation.* 

elements. For example, a Filter can be connected to Report Views or Scorecards so that changes to the selections made in the Filter are reflected in the information shown by those Report Views and Scorecards.

When Filters, Reports, and Scorecards are connected in a Dashboard, each connection has an explicit source and a destination. State information in a dashboard always flows from a connection source or begin point in one first-class element to a connection destination or endpoint in another first-class element. Filters, Reports, and Scorecards may each have multiple begin points and endpoints. A connection is fully defined by a source element, a begin point on that element, a destination element and an endpoint on that element. For example, the member name begin point on a Filter could be connected to the row endpoint on a Scorecard.

There are limitations on the way different first-class element can be connected in a Dashboard:

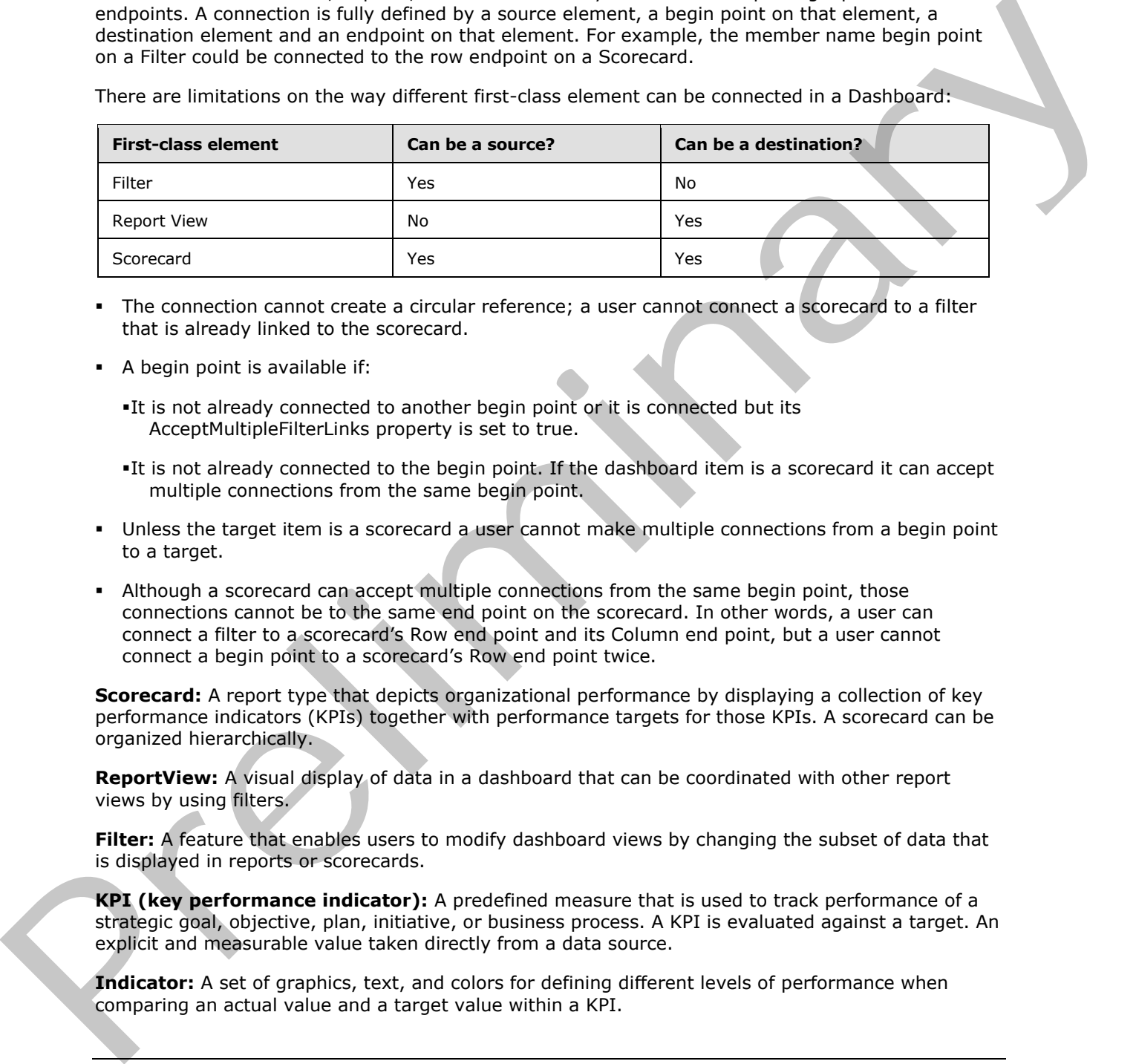

- The connection cannot create a circular reference; a user cannot connect a scorecard to a filter that is already linked to the scorecard.
- A begin point is available if:
	- It is not already connected to another begin point or it is connected but its AcceptMultipleFilterLinks property is set to true.
	- It is not already connected to the begin point. If the dashboard item is a scorecard it can accept multiple connections from the same begin point.
- Unless the target item is a scorecard a user cannot make multiple connections from a begin point to a target.
- Although a scorecard can accept multiple connections from the same begin point, those connections cannot be to the same end point on the scorecard. In other words, a user can connect a filter to a scorecard's Row end point and its Column end point, but a user cannot connect a begin point to a scorecard's Row end point twice.

**Scorecard:** A report type that depicts organizational performance by displaying a collection of key performance indicators (KPIs) together with performance targets for those KPIs. A scorecard can be organized hierarchically.

**ReportView:** A visual display of data in a dashboard that can be coordinated with other report views by using filters.

**Filter:** A feature that enables users to modify dashboard views by changing the subset of data that is displayed in reports or scorecards.

**KPI (key performance indicator):** A predefined measure that is used to track performance of a strategic goal, objective, plan, initiative, or business process. A KPI is evaluated against a target. An explicit and measurable value taken directly from a data source.

**Indicator:** A set of graphics, text, and colors for defining different levels of performance when comparing an actual value and a target value within a KPI.

*[MS-PPSAPP] — v20120630 PerformancePoint Services Application Server Protocol Specification* 

 *Copyright © 2012 Microsoft Corporation.* 

 *Release: July 16, 2012* 

**DataSource:** A reference to a disk, file, document, or other collection of information from which data is taken or moved.

The server also maintains a collection of annotations.

**Annotation:** One of possibly several notations associated with a comment. Each comment is associated with a single cell in a scorecard and meant to provide related information about the value in that scorecard cell.

### **3.1.2 Timers**

If a request exceeds a query timeout period, the server MUST return a SOAP FAULT response, which MUST contain the **Query Timeout**<2> ErrorCode as specified in section 2.2.2.1.

### **3.1.3 Initialization**

A connection that uses the underlying protocol layers that are specified in section  $1.4$  MUST be established before using this protocol.

### **3.1.4 Message Processing Events and Sequencing Rules**

The following table summarizes the list of WSDL operations as defined by this specification.

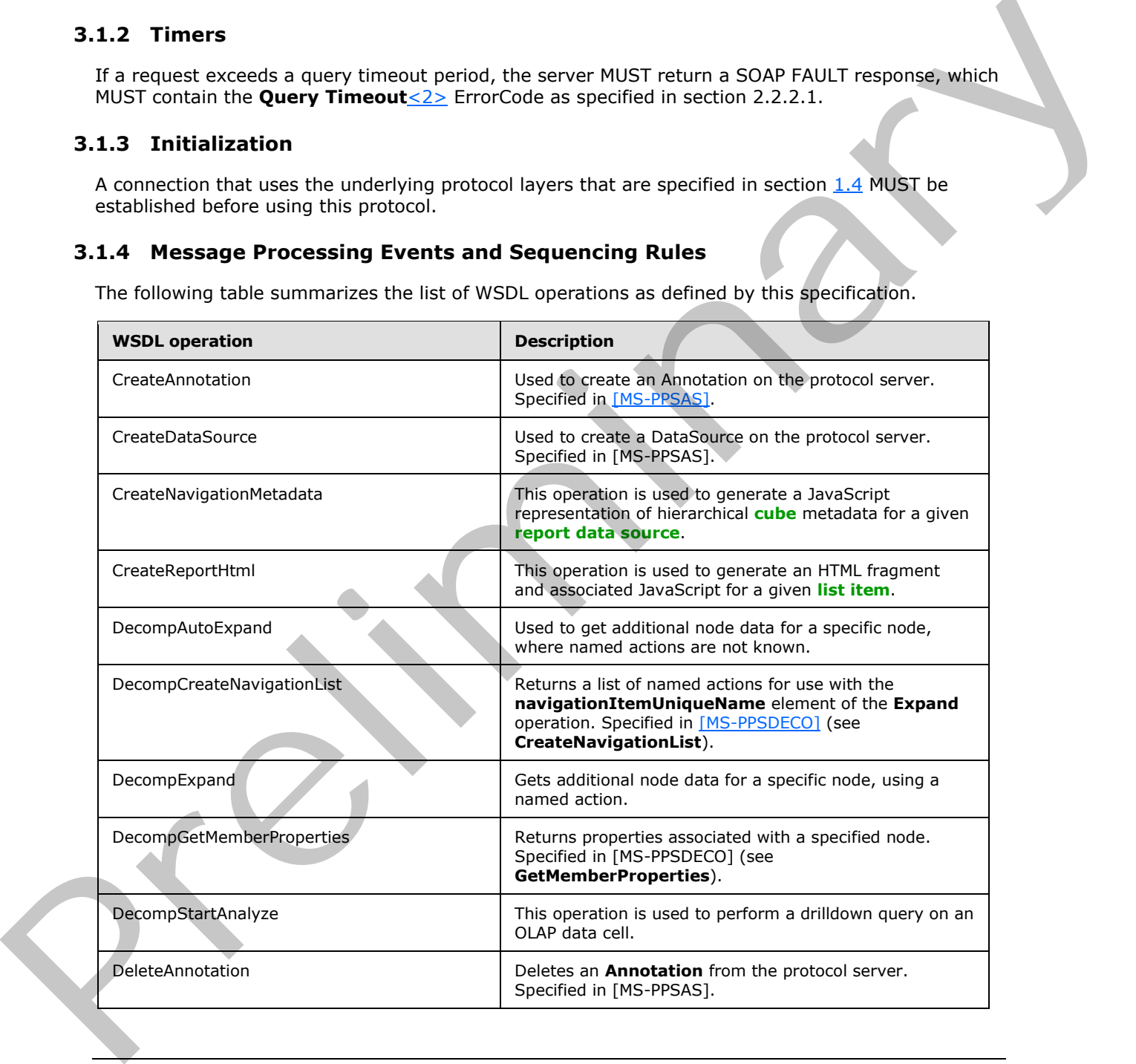

*[MS-PPSAPP] — v20120630 PerformancePoint Services Application Server Protocol Specification* 

 *Copyright © 2012 Microsoft Corporation.* 

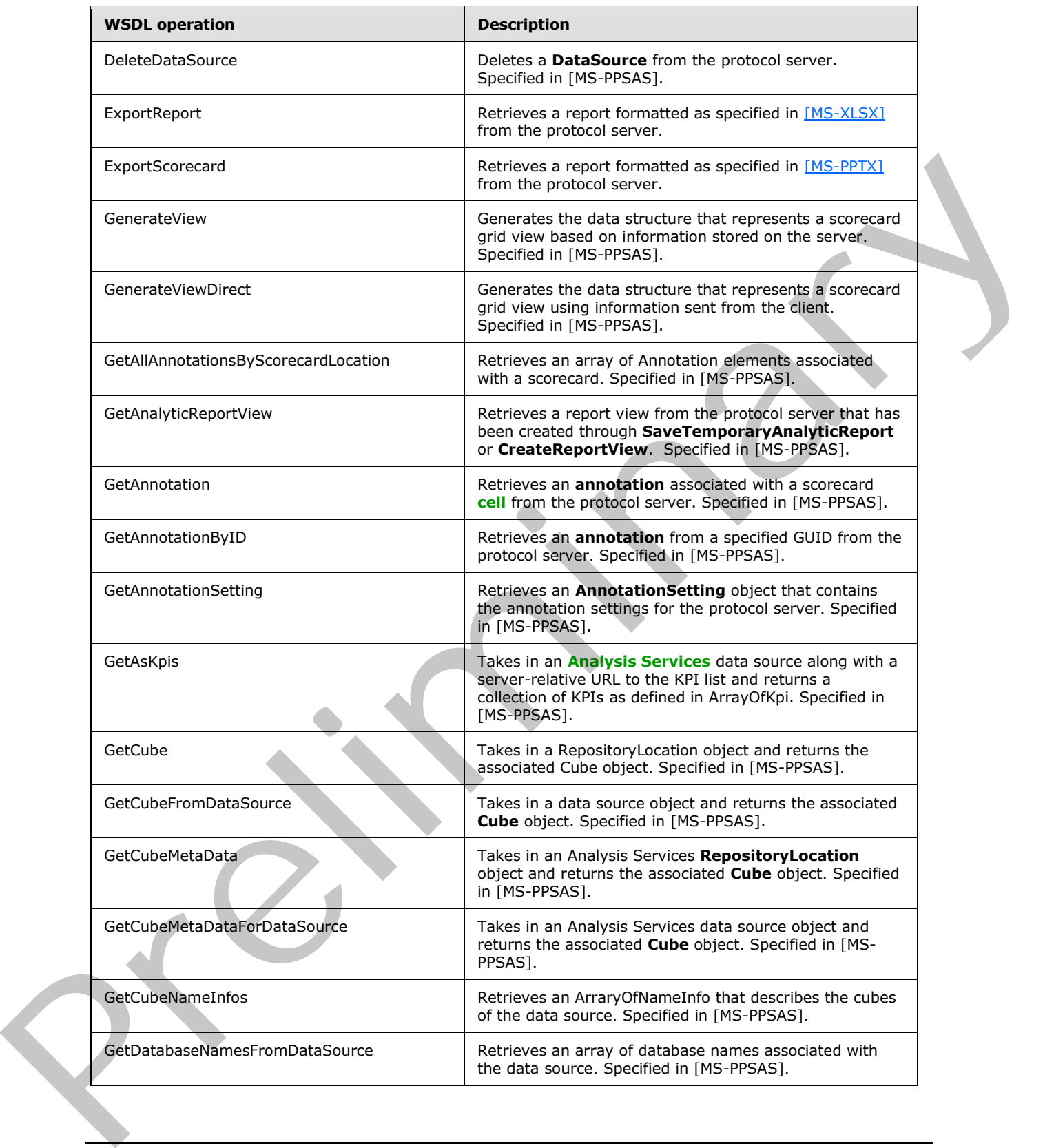

 *Copyright © 2012 Microsoft Corporation.* 

 *Release: July 16, 2012* 

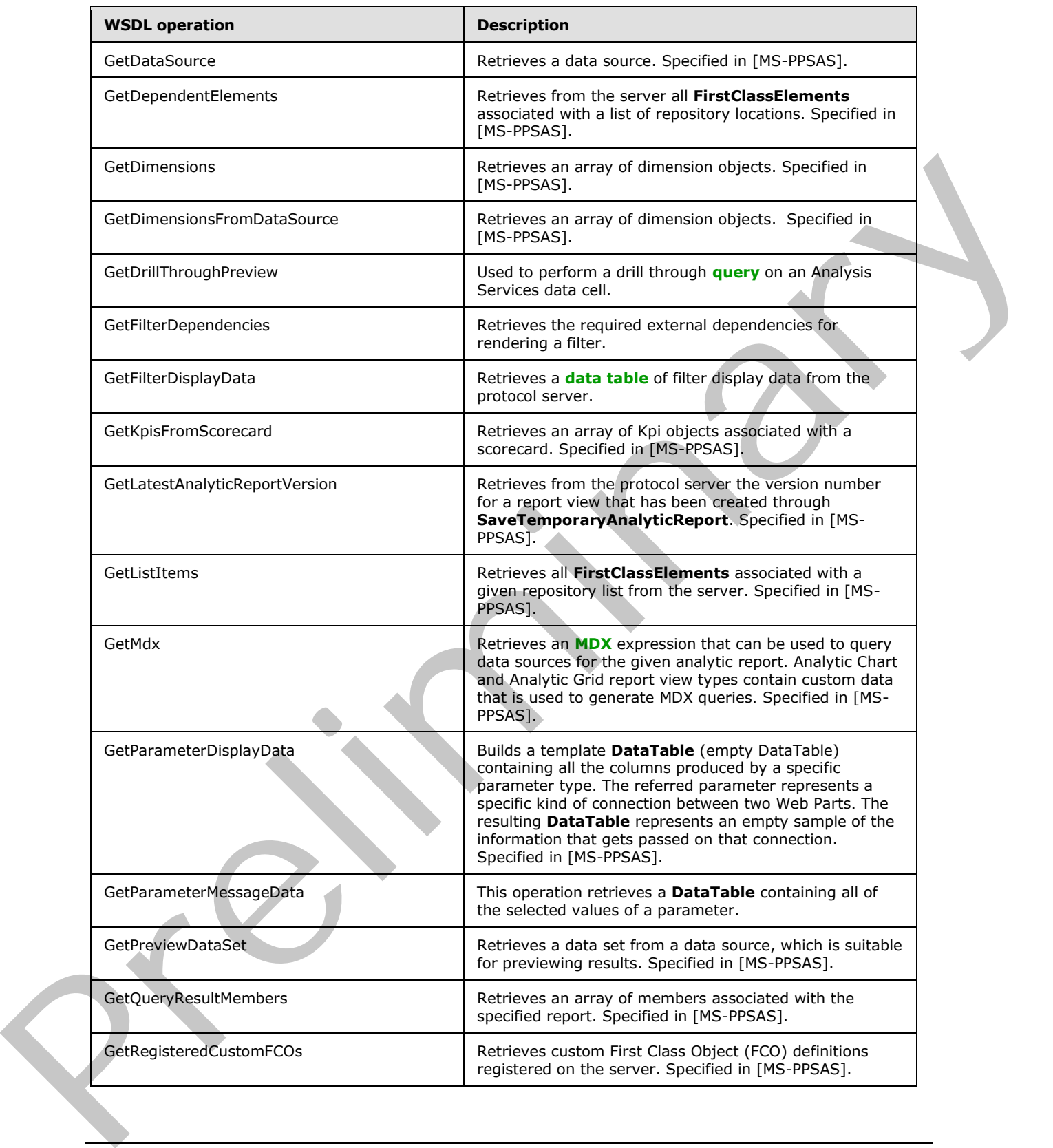

 *Copyright © 2012 Microsoft Corporation.* 

 *Release: July 16, 2012* 

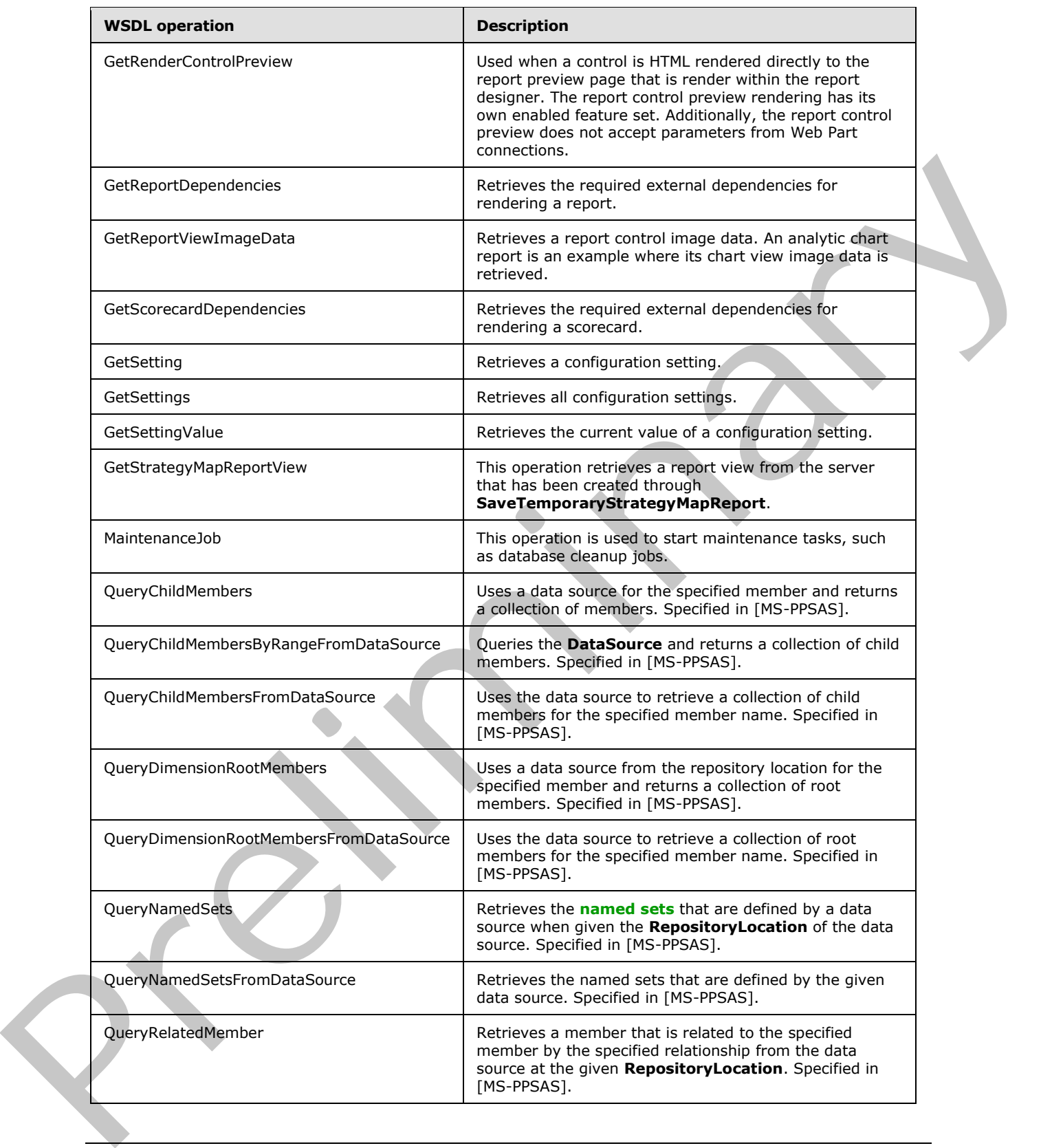

 *Copyright © 2012 Microsoft Corporation.* 

 *Release: July 16, 2012* 

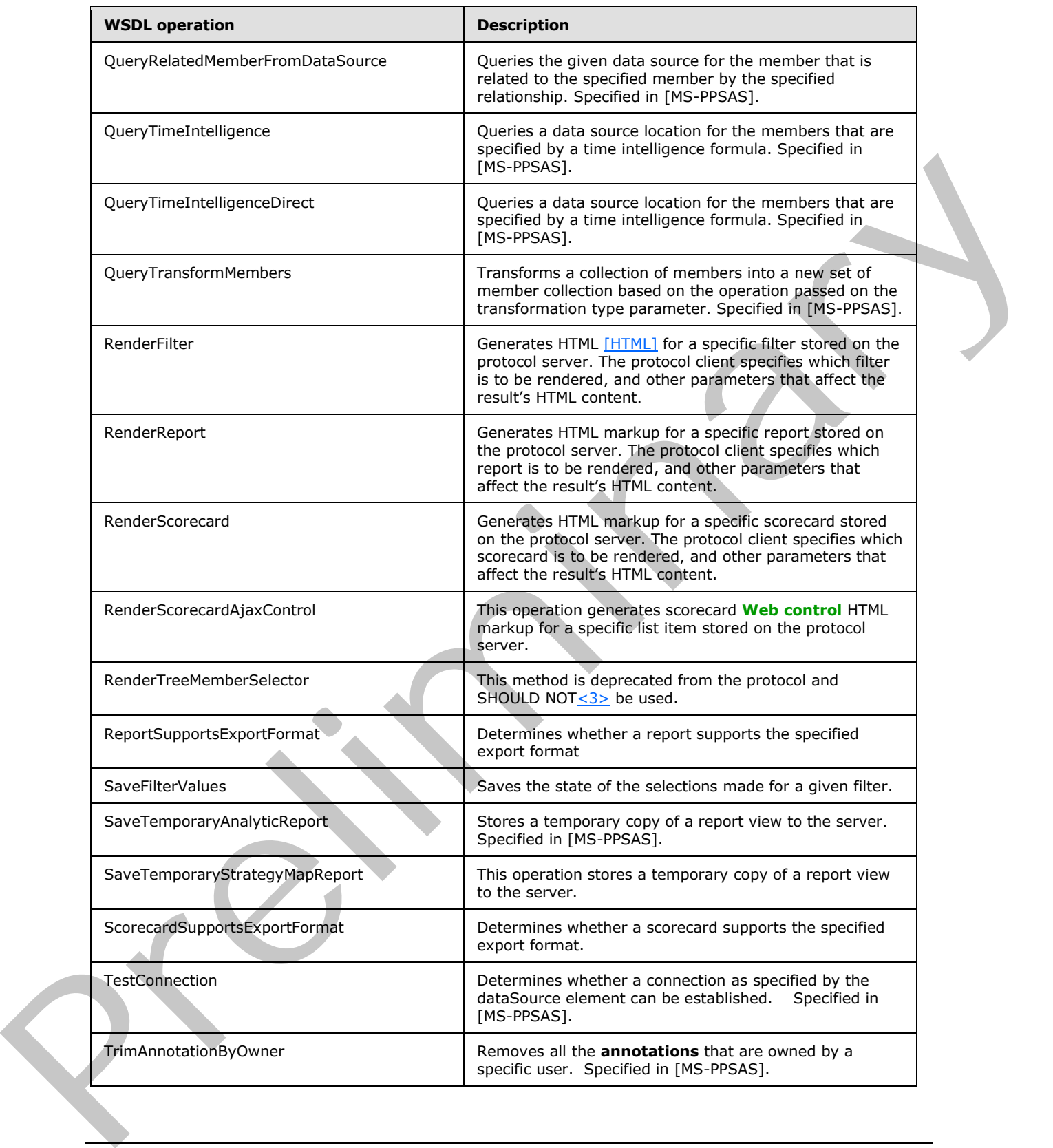

 *Copyright © 2012 Microsoft Corporation.* 

 *Release: July 16, 2012* 

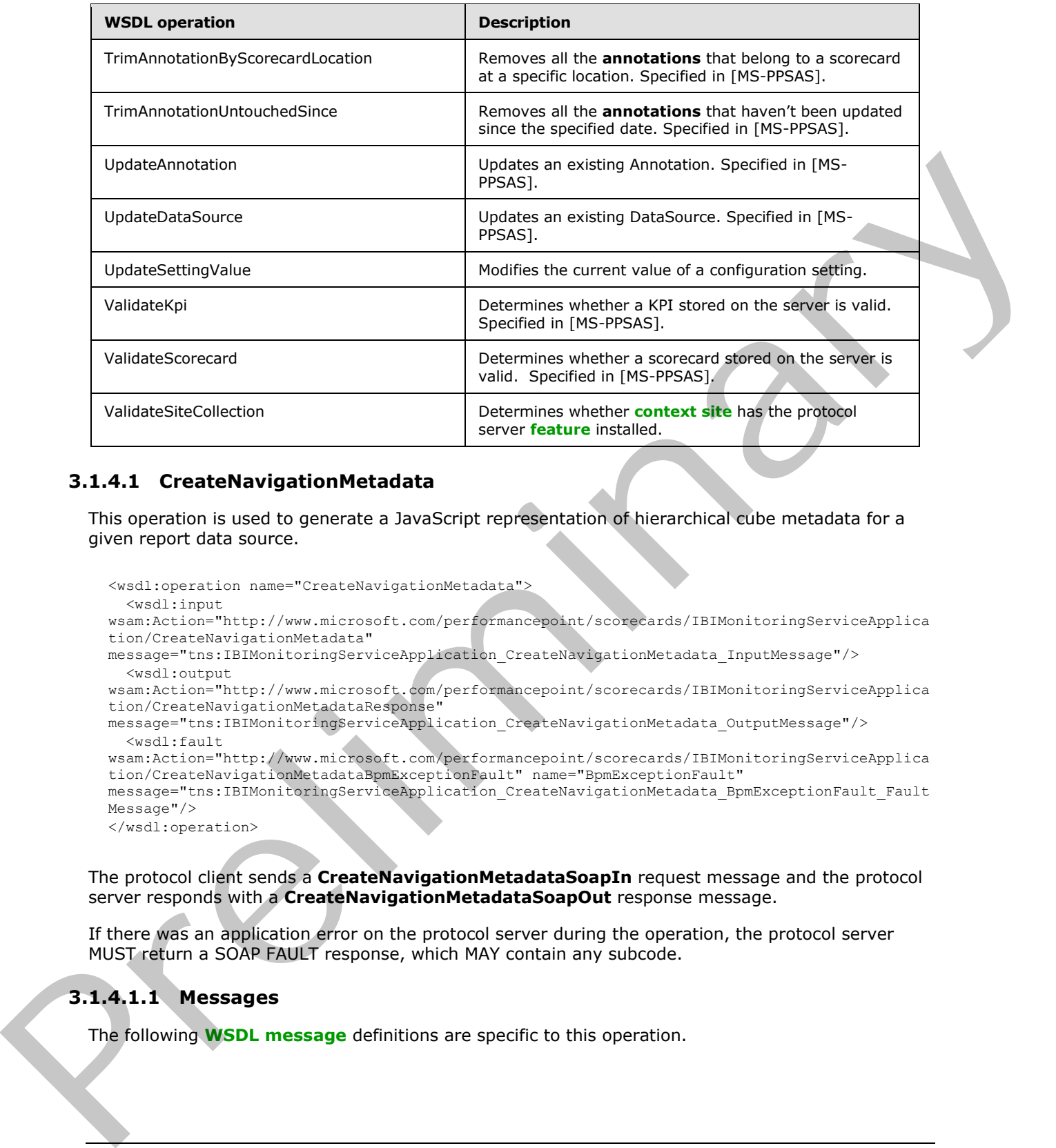

## **3.1.4.1 CreateNavigationMetadata**

This operation is used to generate a JavaScript representation of hierarchical cube metadata for a given report data source.

```
<wsdl:operation name="CreateNavigationMetadata">
   <wsdl:input 
wsam:Action="http://www.microsoft.com/performancepoint/scorecards/IBIMonitoringServiceApplica
tion/CreateNavigationMetadata" 
message="tns:IBIMonitoringServiceApplication_CreateNavigationMetadata_InputMessage"/>
   <wsdl:output 
wsam:Action="http://www.microsoft.com/performancepoint/scorecards/IBIMonitoringServiceApplica
tion/CreateNavigationMetadataResponse" 
message="tns:IBIMonitoringServiceApplication_CreateNavigationMetadata_OutputMessage"/>
   <wsdl:fault 
wsam:Action="http://www.microsoft.com/performancepoint/scorecards/IBIMonitoringServiceApplica
tion/CreateNavigationMetadataBpmExceptionFault" name="BpmExceptionFault" 
message="tns:IBIMonitoringServiceApplication_CreateNavigationMetadata_BpmExceptionFault_Fault
Message"/>
</wsdl:operation>
```
The protocol client sends a **CreateNavigationMetadataSoapIn** request message and the protocol server responds with a **CreateNavigationMetadataSoapOut** response message.

If there was an application error on the protocol server during the operation, the protocol server MUST return a SOAP FAULT response, which MAY contain any subcode.

# **3.1.4.1.1 Messages**

The following **WSDL message** definitions are specific to this operation.

*[MS-PPSAPP] — v20120630 PerformancePoint Services Application Server Protocol Specification* 

 *Copyright © 2012 Microsoft Corporation.* 

 *Release: July 16, 2012* 

### **3.1.4.1.1.1 IBIMonitoringServiceApplication\_CreateNavigationMetadata\_InputMessage**

The request WSDL message for the **CreateNavigationMetadata [WSDL operation](%5bMS-OFCGLOS%5d.pdf)**.

The **[SOAP action](%5bMS-OFCGLOS%5d.pdf)** value is:

```
http://www.microsoft.com/performancepoint/scorecards/IBIMonitoringServiceApplication/CreateNa
vigationMetadata
```
The **SOAP body** contains the **CreateNavigationMetadata** element.

## **3.1.4.1.1.2**

### **IBIMonitoringServiceApplication\_CreateNavigationMetadata\_OutputMessage**

The response WSDL message for the **CreateNavigationMetadata** WSDL operation.

The SOAP body contains the **CreateNavigationMetadataResponse** element.

#### **3.1.4.1.2 Elements**

The following XML Schema element definitions are specific to this operation.

### **3.1.4.1.2.1 CreateNavigationMetadata**

The input data for the **CreateNavigationMetadata** WSDL operation.

```
<xs:element name="CreateNavigationMetadata">
                 <xs:complexType>
                   <xs:sequence>
                     <xs:element minOccurs="0" maxOccurs="1" name="targetControlId" type="xs:string"/>
                     <xs:element minOccurs="0" maxOccurs="1" name="targetControlType" type="xs:string"/>
                     <xs:element minOccurs="0" maxOccurs="1" name="olapContextId" type="xs:string"/>
                     <xs:element minOccurs="0" maxOccurs="1" name="metadataContextId" type="xs:string"/>
                     <xs:element minOccurs="0" maxOccurs="1" name="reportLocation" 
             type="tns:RepositoryLocation"/>
                     <xs:element minOccurs="0" maxOccurs="1" name="metadataAction" type="xs:string"/>
                   </xs:sequence>
                 </xs:complexType>
             </xs:element>
The source of the Create Navigation Metadata deneration and the source of the state of the state of the state of the state of the state of the state of the state of the state of the state of the state of the state of the s
```
**targetControlId:** String that identifies the control the navigation is being created for.

**targetControlType:** SHOULD be "OlapMetadata", MUST NOT be NULL and MUST NOT be empty.

**olapContextId:** The name of the client-side OLAP context object variable.

**metadataContextId:** The name of the client-side view context object variable.

**reportLocation:** The location of a **ReportView** as specified by **RepositoryLocation** (specified in [MS-PPSAS]). It MUST be present. The **TypeName** attribute of the **ReportView** at the location specified MUST be "AnalyticChart" or "OLAPGrid".

**metadataAction:** SHOULD be **<Action type="GetCubeMetadata"></Action>**.

*[MS-PPSAPP] — v20120630 PerformancePoint Services Application Server Protocol Specification* 

 *Copyright © 2012 Microsoft Corporation.* 

 *Release: July 16, 2012* 

## **3.1.4.1.2.2 CreateNavigationMetadataResponse**

The result data for the **CreateNavigationMetadata** WSDL operation.

```
<xs:element name="CreateNavigationMetadataResponse">
  <xs:complexType>
     <xs:sequence>
      <xs:element minOccurs="0" maxOccurs="1" name="CreateNavigationMetadataResult" 
type="xs:string"/>
    </xs:sequence>
   </xs:complexType>
</xs:element>
```
**CreateNavigationMetadataResult:** A string value that is the script that fulfills the metadata request. For example, if the request is for cube metadata, the script returned would instantiate objects that would define the dimensions, hierarchies, and levels for the cube.

#### **3.1.4.1.3 Complex Types**

None.

#### **3.1.4.1.4 Simple Types**

None.

#### **3.1.4.1.5 Attributes**

None.

### **3.1.4.1.6 Groups**

None.

### **3.1.4.1.7 Attribute Groups**

None.

## **3.1.4.2 CreateReportHtml**

This operation is used to generate an HTML fragment and associated JavaScript for a given list item.

```
<wsdl:operation name="CreateReportHtml">
             <wsdl:input 
          wsam:Action="http://www.microsoft.com/performancepoint/scorecards/IBIMonitoringServiceApplica
          tion/CreateReportHtml" 
          message="tns:IBIMonitoringServiceApplication_CreateReportHtml_InputMessage"/>
             <wsdl:output 
          wsam:Action="http://www.microsoft.com/performancepoint/scorecards/IBIMonitoringServiceApplica
          tion/CreateReportHtmlResponse" 
          message="tns:IBIMonitoringServiceApplication_CreateReportHtml_OutputMessage"/>
             <wsdl:fault 
          wsam:Action="http://www.microsoft.com/performancepoint/scorecards/IBIMonitoringServiceApplica
          tion/CreateReportHtmlBpmExceptionFault" name="BpmExceptionFault" 
          message="tns:IBIMonitoringServiceApplication CreateReportHtml BpmExceptionFault FaultMessage"
          />
Preliminary
```

```
[MS-PPSAPP] — v20120630 
 PerformancePoint Services Application Server Protocol Specification
```
 *Copyright © 2012 Microsoft Corporation.* 

</wsdl:operation>

The protocol client sends a **CreateReportHtmlSoapIn** request message and the protocol server responds with a **CreateReportHtmlSoapOut** response message.

If there was an application error on the protocol server during the operation, the protocol server MUST return a SOAP fault response, which MAY contain any subcode.

#### **3.1.4.2.1 Messages**

The following WSDL message definitions are specific to this operation.

#### **3.1.4.2.1.1 IBIMonitoringServiceApplication\_CreateReportHtml\_InputMessage**

The request WSDL message for the **CreateReportHtml** WSDL operation.

The SOAP action value is:

```
http://www.microsoft.com/performancepoint/scorecards/IBIMonitoringServiceApplication/CreateRe
portHtml
```
The SOAP body contains the **CreateReportHtml** element.

## **3.1.4.2.1.2 IBIMonitoringServiceApplication\_CreateReportHtml\_OutputMessage**

The response WSDL message for the **CreateReportHtml** WSDL operation.

The SOAP body contains the **CreateReportHtmlResponse** element.

#### **3.1.4.2.2 Elements**

The following XML Schema element definitions are specific to this operation.

#### **3.1.4.2.2.1 CreateReportHtml**

The input data for the **CreateReportHtml** WSDL operation.

```
<xs:element name="CreateReportHtml">
                <xs:complexType>
                  <xs:sequence>
                    <xs:element minOccurs="1" maxOccurs="1" name="proxyCacheAttempt" type="xs:boolean"/>
                    <xs:element minOccurs="0" maxOccurs="1" name="targetControlId" type="xs:string"/>
                    <xs:element minOccurs="0" maxOccurs="1" name="targetControlType" type="xs:string"/>
                    <xs:element minOccurs="0" maxOccurs="1" name="olapContextId" type="xs:string"/>
                     <xs:element minOccurs="1" maxOccurs="1" name="availableHeight" type="xs:int"/>
                    <xs:element minOccurs="1" maxOccurs="1" name="availableWidth" type="xs:int"/>
                    <xs:element minOccurs="0" maxOccurs="1" name="reportLocation" 
             type="tns:RepositoryLocation"/>
                    <xs:element minOccurs="0" maxOccurs="1" name="inboundParameters" type="xs:string"/>
                    <xs:element minOccurs="0" maxOccurs="1" name="navigationAction" type="xs:string"/>
                    <xs:element minOccurs="0" maxOccurs="1" name="viewProps" type="xs:string"/>
                    <xs:element minOccurs="1" maxOccurs="1" name="isAccessibilityMode" type="xs:boolean"/>
                  </xs:sequence>
                </xs:complexType>
3.1.4.2.1 Messages<br>
The following WSD, message definitions are specific to this operation.<br>
3.1.4.2.1.1 ISIMonitoringService Application<br>
The request WSD. Instage for the CreateReportHimi WSD, operation,<br>
The SOAP a
```
*[MS-PPSAPP] — v20120630 PerformancePoint Services Application Server Protocol Specification* 

 *Copyright © 2012 Microsoft Corporation.* 

</xs:element>

**proxyCacheAttempt:** Indicates whether to attempt to retrieve the report information from cache.

**targetControlId:** The identifier of the <Div> element that contains the resulting html.

**targetControlType:** The name of the report view type to be rendered. **TargetControlType** MUST be the value given for the TypeName attribute of the ReportView type ([MS-PPSAS]) that was specified when the **ReportView** was created.

**olapContextId:** The name of the client-side OLAP context object variable.

**availableHeight:** The available height of the control, as reported by the browser client.

**availableWidth:** The available width of the control, as reported by the browser client.

**reportLocation:** The report location of the report being rendered.

**inboundParameters:** An array of parameters passed to the control being rendered.

**navigationAction:** Xml that defines what the command is doing to the report being rendered.

**viewProps:** Information about the current state of the report.

**isAccessibilityMode:** Indicates whether the client is in accessibility mode.

#### **3.1.4.2.2.2 CreateReportHtmlResponse**

The result data for the **CreateReportHtml** WSDL operation.

```
<xs:element name="CreateReportHtmlResponse">
                 <xs:complexType>
                   <xs:sequence>
                     <xs:element minOccurs="0" maxOccurs="1" name="proxyCacheKey" type="xs:string"/>
                      <xs:element minOccurs="0" maxOccurs="1" name="proxyCacheSubs" 
              type="tns:ArrayOfSubstitutionPair"/>
                      <xs:element minOccurs="1" maxOccurs="1" name="proxyCacheExpiration" 
              type="xs:dateTime"/>
                     <xs:element minOccurs="0" maxOccurs="1" name="html" type="xs:string"/>
                      <xs:element minOccurs="0" maxOccurs="1" name="script" type="xs:string"/>
                   </xs:sequence>
                 </xs:complexType>
              </xs:element>
e the value open for the Typerlane attribute of the ReportView type ((1%-1%-5%)) that was<br>significant The nonror of the climinalist O.140 control, as reported by the browser client,<br>and and procedure that The available wi
```
**proxyCacheKey:** Specifies the cache key associated with the rendered scorecard. It MUST NOT be null. The empty value means the result was not cached.

**proxyCacheSubs:** The HTML [HTML] MAY contain placeholders for dynamic information. The **proxyCachSubs** property specifies a list of value pairs (placeholder name and value for placeholder), as defined in ArrayOfSubstitutionPair (section 2.2.4.6). The protocol client MUST apply the substitution pairs to the rendered html if the result was cached.

**proxyCacheExpiration:** Specifies a DateTime value for when the cached value expires. The value "DateTime.MinValue" means the result was not cached.

*[MS-PPSAPP] — v20120630 PerformancePoint Services Application Server Protocol Specification* 

 *Copyright © 2012 Microsoft Corporation.* 

 *Release: July 16, 2012* 

**html:** A string that SHOULD contain an HTML fragment if no errors occurred while retrieving the list item; otherwise, a string that SHOULD contain an error message.

**script:** If the operation was successful, MUST contain a JavaScript string that defines the report's metadata and user interaction; otherwise, MUST be empty.

#### **3.1.4.2.3 Complex Types**

None.

### **3.1.4.2.4 Simple Types**

None.

#### **3.1.4.2.5 Attributes**

None.

#### **3.1.4.2.6 Groups**

None.

#### **3.1.4.2.7 Attribute Groups**

None.

### **3.1.4.3 DecompStartAnalyze**

This operation is used to perform a drilldown query on an OLAP data cell.

```
<wsdl:operation name="DecompStartAnalyze">
                 <wsdl:input 
             wsam:Action="http://www.microsoft.com/performancepoint/scorecards/IBIMonitoringServiceApplica
             tion/DecompStartAnalyze" 
             message="tns:IBIMonitoringServiceApplication_DecompStartAnalyze_InputMessage"/>
                 <wsdl:output 
             wsam:Action="http://www.microsoft.com/performancepoint/scorecards/IBIMonitoringServiceApplica
             tion/DecompStartAnalyzeResponse" 
             message="tns:IBIMonitoringServiceApplication_DecompStartAnalyze_OutputMessage"/>
                <wsdl:fault 
             wsam:Action="http://www.microsoft.com/performancepoint/scorecards/IBIMonitoringServiceApplica
             tion/DecompStartAnalyzeBpmExceptionFault" name="BpmExceptionFault" 
             message="tns:IBIMonitoringServiceApplication_DecompStartAnalyze_BpmExceptionFault_FaultMessag
             e"/>
             </wsdl:operation>
None.<br>
3.1.4.2.5 Attributes<br>
None.<br>
2.8.4.2.5 Attributes Figure 3.1.4.2.5 Attributes<br>
None.<br>
2.8.4.2.7 Attribute Groups<br>
None.<br>
2.8.4.3.7 Attribute Groups<br>
None.<br>
2.8.4.3.7 Attribute Groups<br>
None.<br>
2.8.4.3.7 Attribute Gro
```
If successful, this operation returns a non empty **DecompRenderResultRecord** record that contains data for a specific node in the form of a **DecompRenderResultLevel** and a **DecompRenderResultNode**.

## **3.1.4.3.1 Messages**

The following WSDL message definitions are specific to this operation.

*[MS-PPSAPP] — v20120630 PerformancePoint Services Application Server Protocol Specification* 

 *Copyright © 2012 Microsoft Corporation.* 

 *Release: July 16, 2012* 

### **3.1.4.3.1.1 IBIMonitoringServiceApplication\_DecompStartAnalyze\_InputMessage**

The request WSDL message for the **DecompStartAnalyze** WSDL operation.

The SOAP action value is:

```
http://www.microsoft.com/performancepoint/scorecards/IBIMonitoringServiceApplication/DecompSt
artAnalyze
```
The SOAP body contains the **DecompStartAnalyze** element.

## **3.1.4.3.1.2**

### **IBIMonitoringServiceApplication\_DecompStartAnalyze\_OutputMessage**

The response WSDL message for the **DecompStartAnalyze** WSDL operation.

The SOAP body contains the **DecompStartAnalyzeResponse** element.

### **3.1.4.3.2 Elements**

The following XML Schema element definitions are specific to this operation.

### **3.1.4.3.2.1 DecompStartAnalyze**

The input data for the **DecompStartAnalyze** WSDL operation.

```
<xs:element name="DecompStartAnalyze">
                 <xs:complexType>
                   <xs:sequence>
                      <xs:element minOccurs="0" maxOccurs="1" name="type" type="xs:string"/>
                     <xs:element minOccurs="0" maxOccurs="1" name="location" type="xs:string"/>
                      <xs:element minOccurs="0" maxOccurs="1" name="tupleRecord" 
              type="tns:DecompTupleRecord"/>
                      <xs:element minOccurs="0" maxOccurs="1" name="queryParameters" 
              type="tns:DecompQueryParameters"/>
                     <xs:element minOccurs="0" maxOccurs="1" name="viewState" type="xs:string"/>
                   </xs:sequence>
                 </xs:complexType>
              </xs:element>
The SOAP body contains the DecompStartAnalyze dement.<br>
3.1.4.3.1.2<br>
EMonitorion gServiceApplication_DecompStartAnalyze_OutputMessage<br>
The response VS51 measupe for the DecompStartAnalyze (VS51 injection.<br>
The SOAP
```
**type:** Specifies the data source type. This element MUST be set to "olap", which means the **OLAP** type.

**location:** Specifies the First Class Object (FCO) location. This element MUST be a string identifying a session state known to the protocol server. It MUST NOT be null and MUST NOT be empty.

**tupleRecord:** Specifies named filters to be applied to the response. This element MUST be a **DecompTupleRecord** value. It MUST NOT be null.

**queryParameters:** Specifies the query parameters. This element MUST be a **DecompQueryParameters** value. It MUST NOT be null.

**viewState:** This element MAY be empty. If empty, this value is ignored. If non-empty, this value specifies additional information for the query.

```
[MS-PPSAPP] — v20120630 
 PerformancePoint Services Application Server Protocol Specification
```
 *Copyright © 2012 Microsoft Corporation.* 

## **3.1.4.3.2.2 DecompStartAnalyzeResponse**

The result data for the **DecompStartAnalyze** WSDL operation.

```
<xs:element name="DecompStartAnalyzeResponse">
  <xs:complexType>
     <xs:sequence>
      <xs:element minOccurs="0" maxOccurs="1" name="DecompStartAnalyzeResult" 
type="tns:DecompRenderResultRecord"/>
     </xs:sequence>
   </xs:complexType>
</xs:element>
```
#### **DecompStartAnalyzeResult:** A **DecompRenderResultRecord** value.

#### **3.1.4.3.3 Complex Types**

The following XML Schema complex type definitions are specific to this operation.

### **3.1.4.3.3.1 DecompTupleRecord**

**Namespace:** http://www.microsoft.com/performancepoint/scorecards

Specified in [MS-PPSDECO]

```
<xs:complexType name="DecompTupleRecord">
                 <xs:sequence>
                    <xs:element minOccurs="0" maxOccurs="1" name="RowSelections" type="tns:ArrayOfString"/>
                    <xs:element minOccurs="0" maxOccurs="1" name="ColumnSelections" 
              type="tns:ArrayOfString"/>
                    <xs:element minOccurs="0" maxOccurs="1" name="BackgroundMeasureName" type="xs:string"/>
                  </xs:sequence>
              </xs:complexType>
mples Control of the Comparison of the Comparison of the Comparison of the Comparison of the Comparison of the Comparison of the Comparison of the Comparison of the Comparison of the Comparison of the Comparison of the
```
**RowSelections:** MUST specify 0 or more filter names.

**ColumnSelections:** MUST specify 0 or more filter names.

**BackgroundMeasureName:** Specifies the associated **measure** name.

#### **3.1.4.3.4 Simple Types**

None.

### **3.1.4.3.5 Attributes**

None.

**3.1.4.3.6 Groups**

None.

## **3.1.4.3.7 Attribute Groups**

None.

*[MS-PPSAPP] — v20120630 PerformancePoint Services Application Server Protocol Specification* 

 *Copyright © 2012 Microsoft Corporation.* 

 *Release: July 16, 2012* 

## **3.1.4.4 ExportReport**

Retrieves a report formatted as specified in [\[MS-XLSX\]](%5bMS-XLSX%5d.pdf) or [\[MS-PPTX\]](%5bMS-PPTX%5d.pdf) from the protocol server.

```
<wsdl:operation name="ExportReport">
             <wsdl:input 
           wsam:Action="http://www.microsoft.com/performancepoint/scorecards/IBIMonitoringServiceApplica
           tion/ExportReport" message="tns:IBIMonitoringServiceApplication_ExportReport_InputMessage"/>
             <wsdl:output 
           wsam:Action="http://www.microsoft.com/performancepoint/scorecards/IBIMonitoringServiceApplica
           tion/ExportReportResponse" 
          message="tns:IBIMonitoringServiceApplication_ExportReport_OutputMessage"/>
             <wsdl:fault 
          wsam:Action="http://www.microsoft.com/performancepoint/scorecards/IBIMonitoringServiceApplica
           tion/ExportReportBpmExceptionFault" name="BpmExceptionFault" 
          message="tns:IBIMonitoringServiceApplication_ExportReport_BpmExceptionFault_FaultMessage"/>
           </wsdl:operation>
ina straightening for the straightening o
```
The protocol client sends an **IBIMonitoringServiceApplication\_ExportReport\_InputMessage** request message and the protocol server responds with an **IBIMonitoringServiceApplication\_ExportReport\_OutputMessage** message as follows:

- 1. The protocol server receives a **JavaScript Object Notation (JSON)** [RFC4627] serialized string containing ExportSettings (see section 2.2.4.12).
- 2. The protocol server receives the RepositoryLocation of a ReportView (specified in [MS-PPSAS]).
- 3. The protocol server receives a **WebPartContext** (see section 2.2.4.20) containing the current context of the Web Part.
- 4. The protocol server MUST return OfficeExportInfo (see section 2.2.4.13).

#### **3.1.4.4.1 Messages**

The following WSDL message definitions are specific to this operation.

### **3.1.4.4.1.1 IBIMonitoringServiceApplication\_ExportReport\_InputMessage**

The request WSDL message for the **ExportReport** WSDL operation.

The SOAP action value is:

```
http://www.microsoft.com/performancepoint/scorecards/IBIMonitoringServiceApplication/ExportRe
port
```
The SOAP body contains the **ExportReport** element.

### **3.1.4.4.1.2 IBIMonitoringServiceApplication\_ExportReport\_OutputMessage**

The response WSDL message for the **ExportReport** WSDL operation.

The SOAP body contains the **ExportReportResponse** element.

### **3.1.4.4.2 Elements**

The following XML Schema element definitions are specific to this operation.

*63 / 292* 

*[MS-PPSAPP] — v20120630 PerformancePoint Services Application Server Protocol Specification* 

 *Copyright © 2012 Microsoft Corporation.* 

## **3.1.4.4.2.1 ExportReport**

The input data for the **ExportReport** WSDL operation.

```
<xs:element name="ExportReport">
  <xs:complexType>
     <xs:sequence>
      <xs:element minOccurs="0" name="exportSettings" nillable="true" type="xs:string"/>
       <xs:element minOccurs="0" name="reportLocation" nillable="true" 
type="tns:RepositoryLocation"/>
      <xs:element minOccurs="0" name="webPartContext" nillable="true" 
xmlns:q16="http://schemas.datacontract.org/2004/07/Microsoft.PerformancePoint.Scorecards" 
type="q16:WebPartContext"/>
     </xs:sequence>
   </xs:complexType>
</xs:element>
```
**exportSettings:** A JSON [RFC4627] serialized string specified by ExportSettings (see section 2.2.4.12) which lists all export settings. This element MUST be present.

**reportLocation:** The location of a report as specified by RepositoryLocation (specified in *[MS-*PPSAS]). It MUST be present.

**webPartContext:** Specifies the current context of a Web Part, as defined in **WebPartContext** (section 2.2.4.20).

### **3.1.4.4.2.2 ExportReportResponse**

The result data for the **ExportReport** WSDL operation.

```
<xs:element name="ExportReportResponse">
                  <xs:complexType>
                    <xs:sequence>
                      <xs:element minOccurs="0" name="ExportReportResult" nillable="true" 
              xmlns:q17="http://schemas.datacontract.org/2004/07/Microsoft.PerformancePoint.Scorecards.Serv
              erCommon.Export" type="q17:OfficeExportInfo"/>
                    </xs:sequence>
                  </xs:complexType>
              </xs:element>
ample in the control of the state sign is an interest in the control of the state of the state of the state of the state of the state of the state of the state of the state of the state of the state of the state of the s
```
**ExportReportResult:** The export result as specified by OfficeExportInfo (see section 2.2.4.13).

#### **3.1.4.4.3 Complex Types**

None.

#### **3.1.4.4.4 Simple Types**

None.

### **3.1.4.4.5 Attributes**

None.

*64 / 292* 

*[MS-PPSAPP] — v20120630 PerformancePoint Services Application Server Protocol Specification* 

 *Copyright © 2012 Microsoft Corporation.* 

### **3.1.4.4.6 Groups**

None.

## **3.1.4.4.7 Attribute Groups**

None.

## **3.1.4.5 ExportScorecard**

Retrieves a report formatted as specified in [MS-XLSX] or [MS-PPTX] from the protocol server.

```
<wsdl:operation name="ExportScorecard">
                <wsdl:input 
             wsam:Action="http://www.microsoft.com/performancepoint/scorecards/IBIMonitoringServiceApplica
             tion/ExportScorecard" 
             message="tns:IBIMonitoringServiceApplication_ExportScorecard_InputMessage"/>
                <wsdl:output 
             wsam:Action="http://www.microsoft.com/performancepoint/scorecards/IBIMonitoringServiceApplica
             tion/ExportScorecardResponse" 
             message="tns:IBIMonitoringServiceApplication_ExportScorecard_OutputMessage"/>
                <wsdl:fault 
             wsam:Action="http://www.microsoft.com/performancepoint/scorecards/IBIMonitoringServiceApplica
             tion/ExportScorecardBpmExceptionFault" name="BpmExceptionFault" 
             message="tns:IBIMonitoringServiceApplication_ExportScorecard_BpmExceptionFault_FaultMessage"/
             ></wsdl:operation>
3.1.4.5 Experission contribution of the 2013 or the 2013 or the 2013 or the 2013 or the 2013 or the 2013 or the 2013 or the 2013 or the 2013 or the 2013 or the 2013 or the 2013 or the 2013 or the 2013 or the 2013 or the
```
#### The protocol client sends an

**IBIMonitoringServiceApplication\_ExportScorecard\_InputMessage** request message and the protocol server responds with an

**IBIMonitoringServiceApplication\_ExportScorecard\_OutputMessage** message as follows:

- 1. The protocol server receives a JavaScript Object Notation (JSON) [RFC4627] serialized string containing ExportSettings (see section 2.2.4.12).
- 2. The protocol server receives the RepositoryLocation (specified in [MS-PPSAS]) of a Scorecard specified in [MS-PPSAS]).
- 3. The protocol server receives a **WebPartContext** (see section 2.2.4.20) containing the current context of the Web Part.
- 4. The protocol server MUST return OfficeExportInfo (see section 2.2.4.13).

### **3.1.4.5.1 Messages**

The following WSDL message definitions are specific to this operation.

### **3.1.4.5.1.1 IBIMonitoringServiceApplication\_ExportScorecard\_InputMessage**

The request WSDL message for the **ExportScorecard** WSDL operation.

The SOAP action value is:

```
http://www.microsoft.com/performancepoint/scorecards/IBIMonitoringServiceApplication/ExportSc
orecard
```
*[MS-PPSAPP] — v20120630 PerformancePoint Services Application Server Protocol Specification* 

 *Copyright © 2012 Microsoft Corporation.* 

The SOAP body contains the **ExportScorecard** element.

#### **3.1.4.5.1.2 IBIMonitoringServiceApplication\_ExportScorecard\_OutputMessage**

The response WSDL message for the **ExportScorecard** WSDL operation.

The SOAP body contains the **ExportScorecardResponse** element.

#### **3.1.4.5.2 Elements**

The following XML Schema element definitions are specific to this operation.

#### **3.1.4.5.2.1 ExportScorecard**

The input data for the **ExportScorecard** WSDL operation.

```
<xs:element name="ExportScorecard">
                 <xs:complexType>
                   <xs:sequence>
                     <xs:element minOccurs="0" name="exportSettings" nillable="true" type="xs:string"/>
                     <xs:element minOccurs="0" name="scorecardLocation" nillable="true" 
              type="tns:RepositoryLocation"/>
                      <xs:element minOccurs="0" name="webPartContext" nillable="true" 
              xmlns:q18="http://schemas.datacontract.org/2004/07/Microsoft.PerformancePoint.Scorecards" 
              type="q18:WebPartContext"/>
                   </xs:sequence>
                 </xs:complexType>
              </xs:element>
ments<br>
The following MI Scheme demont definitions are specifie to this spendium.<br>
3.1.4.5.2.1 Experises contract with the specific terms<br>
the input deta for the Experises contract with the specific contra
```
**exportSettings:** A JSON [RFC4627] serialized string specified by ExportSettings (see section 2.2.4.12) which lists all export settings. It MUST be present.

**scorecardLocation:** The location of a scorecard, as specified by RepositoryLocation (specified in [MS-PPSAS]). It MUST be present.

**webPartContext:** Specifies the current context of the Web Part, as defined in WebPartContext (section 2.2.4.20).

## **3.1.4.5.2.2 ExportScorecardResponse**

The result data for the **ExportScorecard** WSDL operation.

```
<xs:element name="ExportScorecardResponse">
  <xs:complexType>
     <xs:sequence>
       <xs:element minOccurs="0" name="ExportScorecardResult" nillable="true" 
xmlns:q19="http://schemas.datacontract.org/2004/07/Microsoft.PerformancePoint.Scorecards.Serv
erCommon.Export" type="q19:OfficeExportInfo"/>
     </xs:sequence>
   </xs:complexType>
</xs:element>
```
**ExportScorecardResult:** The export result as specified by OfficeExportInfo (see section 2.2.4.13).

*[MS-PPSAPP] — v20120630 PerformancePoint Services Application Server Protocol Specification* 

 *Copyright © 2012 Microsoft Corporation.* 

 *Release: July 16, 2012* 

## **3.1.4.5.3 Complex Types**

None.

## **3.1.4.5.4 Simple Types**

None.

#### **3.1.4.5.5 Attributes**

None.

#### **3.1.4.5.6 Groups**

None.

### **3.1.4.5.7 Attribute Groups**

None.

### **3.1.4.6 GetDrillThroughPreview**

This operation is used to perform a drill through query on an OLAP data cell.

```
<wsdl:operation name="GetDrillThroughPreview">
                <wsdl:input 
             wsam:Action="http://www.microsoft.com/performancepoint/scorecards/IBIMonitoringServiceApplica
             tion/GetDrillThroughPreview" 
             message="tns:IBIMonitoringServiceApplication_GetDrillThroughPreview_InputMessage"/>
                <wsdl:output 
             wsam:Action="http://www.microsoft.com/performancepoint/scorecards/IBIMonitoringServiceApplica
             tion/GetDrillThroughPreviewResponse" 
             message="tns:IBIMonitoringServiceApplication_GetDrillThroughPreview_OutputMessage"/>
                <wsdl:fault 
             wsam:Action="http://www.microsoft.com/performancepoint/scorecards/IBIMonitoringServiceApplica
             tion/GetDrillThroughPreviewBpmExceptionFault" name="BpmExceptionFault" 
             message="tns:IBIMonitoringServiceApplication_GetDrillThroughPreview_BpmExceptionFault_FaultMe
             ssage"/>
             </wsdl:operation>
3.1.4.5.5 Attributes<br>
Ione.<br>
3.1.4.5.7 Attribute Groups<br>
1.4.5.7 Attribute Groups<br>
1.8.4.5.7 Attribute Groups<br>
1.8.4.6 GetDrillThroughPreview<br>
This operation is used to perform a did literary on an Olde density<br>
1.4.4 GetD
```
This operation executes an OLAP query using the cell definition provided with the *tupleXml* element to return a table of results.

### **3.1.4.6.1 Messages**

The following WSDL message definitions are specific to this operation.

## **3.1.4.6.1.1**

### **IBIMonitoringServiceApplication\_GetDrillThroughPreview\_InputMessage**

The request WSDL message for the **GetDrillThroughPreview** WSDL operation.

The SOAP action value is:

*67 / 292* 

*[MS-PPSAPP] — v20120630 PerformancePoint Services Application Server Protocol Specification* 

 *Copyright © 2012 Microsoft Corporation.* 

http://www.microsoft.com/performancepoint/scorecards/IBIMonitoringServiceApplication/GetDrill ThroughPreview

The SOAP body contains the **GetDrillThroughPreview** element.

### **3.1.4.6.1.2 IBIMonitoringServiceApplication\_GetDrillThroughPreview\_OutputMessage**

The response WSDL message for the **GetDrillThroughPreview** WSDL operation.

The SOAP body contains the **GetDrillThroughPreviewResponse** element.

### **3.1.4.6.2 Elements**

The following XML Schema element definitions are specific to this operation.

### **3.1.4.6.2.1 GetDrillThroughPreview**

The input data for the **GetDrillThroughPreview** WSDL operation.

```
<xs:element name="GetDrillThroughPreview">
                <xs:complexType>
                  <xs:sequence>
                     <xs:element minOccurs="0" maxOccurs="1" name="fcoLocation" 
             type="tns:RepositoryLocation"/>
                     <xs:element minOccurs="0" maxOccurs="1" name="isScorecard" type="xs:string"/>
                     <xs:element minOccurs="0" maxOccurs="1" name="page" type="xs:string"/>
                    <xs:element minOccurs="0" maxOccurs="1" name="tupleXml" type="xs:string"/>
                    <xs:element minOccurs="0" maxOccurs="1" name="resultTableIndex" type="xs:string"/>
                     <xs:element minOccurs="0" maxOccurs="1" name="isAccessibleMode" type="xs:string"/>
                  </xs:sequence>
                </xs:complexType>
             </xs:element>
ll Through Preview WSD, operation.<br>
The response WSD, increases for the Gatbrill Through Preview WSD, operation.<br>
3.1.4.6.2.1 GetDrill Through Preview<br>
The fisicology XM. Schema e
```
**fcoLocation:** The location of the report on the protocol server as specified by **RepositoryLocation** (specified in [MS-PPSAS]). This element MUST be present.

**isScorecard:** If "true", specifies that the request originated from a scorecard view.

**page:** This value can specify one of three things.

- 1. It can be set to a value specifying which page of data to return with the results. For example, a value of "1" returns the first page of data.
- 2. It can be set to a value of "0", which returns all of the data.
- 3. It can be set to "Excel" which exports the data to the format specified in [MS-XLSX]. If set to "Excel" the result elements of *officeDocumentBytes* and *documentFileName* return with the exported results. MUST NOT be NULL and MUST NOT be empty.

**tupleXml:** Specifies specific named filters to be applied to the results. MUST NOT be NULL and MUST NOT be empty.

**resultTableIndex:** Could be empty. If empty, this value is ignored. If not empty, this value indicates that this operation is being used to retrieve a drill through cell level action. This value is

*[MS-PPSAPP] — v20120630 PerformancePoint Services Application Server Protocol Specification* 

 *Copyright © 2012 Microsoft Corporation.* 

 *Release: July 16, 2012* 

zero based and specifies the index of the drill through action associated with this cell. For example, a value of "0" returns the first drill through cell level action.

**isAccessibleMode:** Indicates whether the client is in accessibility mode.

### **3.1.4.6.2.2 GetDrillThroughPreviewResponse**

The result data for the **GetDrillThroughPreview** WSDL operation.

```
<xs:element name="GetDrillThroughPreviewResponse">
                 <xs:complexType>
                   <xs:sequence>
                      <xs:element minOccurs="0" maxOccurs="1" name="GetDrillThroughPreviewResult" 
              type="xs:string"/>
                      <xs:element minOccurs="0" maxOccurs="1" name="title" type="xs:string"/>
                      <xs:element minOccurs="0" maxOccurs="1" name="officeDocumentBytes" 
              type="xs:base64Binary"/>
                      <xs:element minOccurs="0" maxOccurs="1" name="documentFileName" type="xs:string"/>
                    </xs:sequence>
                 </xs:complexType>
              </xs:element>
The contribution of the control of the control of the control of the control of the control of the control of the control of the control of the control of the control of the control of the control of the control of the co
```
**GetDrillThroughPreviewResult:** The html [HTML] content to be rendered on the client.

**title:** If the page element is NOT set to "Excel", this value is a brief description of the query to be used as a title. If the *page* element is set to "Excel", this value is empty.

**officeDocumentBytes:** If the *page* element is set to "Excel", this value contains results in the format specified in [MS-XLSX]. If the *page* element is not set to "Excel", this value is empty.

**documentFileName:** If the *page* element is set to "Excel", this value contains the name of the [MS-XLSX] formatted file. If the *page* element is not set to "Excel", this value is null.

### **3.1.4.6.3 Complex Types**

None.

#### **3.1.4.6.4 Simple Types**

None.

#### **3.1.4.6.5 Attributes**

None.

### **3.1.4.6.6 Groups**

None.

### **3.1.4.6.7 Attribute Groups**

None.

*69 / 292* 

*[MS-PPSAPP] — v20120630 PerformancePoint Services Application Server Protocol Specification* 

 *Copyright © 2012 Microsoft Corporation.* 

## **3.1.4.7 GetFilterDependencies**

This operation retrieves the required external dependencies for rendering a filter.

```
<wsdl:operation name="GetFilterDependencies">
                <wsdl:input 
             wsam:Action="http://www.microsoft.com/performancepoint/scorecards/IBIMonitoringServiceApplica
             tion/GetFilterDependencies" 
             message="tns:IBIMonitoringServiceApplication_GetFilterDependencies_InputMessage"/>
                <wsdl:output 
             wsam:Action="http://www.microsoft.com/performancepoint/scorecards/IBIMonitoringServiceApplica
             tion/GetFilterDependenciesResponse" 
             message="tns:IBIMonitoringServiceApplication_GetFilterDependencies_OutputMessage"/>
                <wsdl:fault 
             wsam:Action="http://www.microsoft.com/performancepoint/scorecards/IBIMonitoringServiceApplica
             tion/GetFilterDependenciesBpmExceptionFault" name="BpmExceptionFault" 
             message="tns:IBIMonitoringServiceApplication_GetFilterDependencies_BpmExceptionFault_FaultMes
             sage"/>
             </wsdl:operation>
ncourage that the control control and the control control and the control and the control and the control and the control and the control and the control and the control and the control and the control and the control and
```
### The protocol client sends an

**IBIMonitoringServiceApplication\_GetFilterDependencies\_InputMessage** message and the protocol server responds with an

**IBIMonitoringServiceApplication\_GetFilterDependencies\_OutputMessage** response message as follows:

- 1. The protocol client sends a **RepositoryLocation** referencing the **Filter** (specified in [MS-PPSAS]) for which to retrieve the rendering dependencies.
- 2. The protocol server responds with a **ResourceDependencies** (see section 2.2.4.16) containing the resources needed for rendering.
- 3. If an error occurs, the protocol server MUST return a **FaultException** response as detailed in section 2.2.2.1.

#### **Exceptions:**

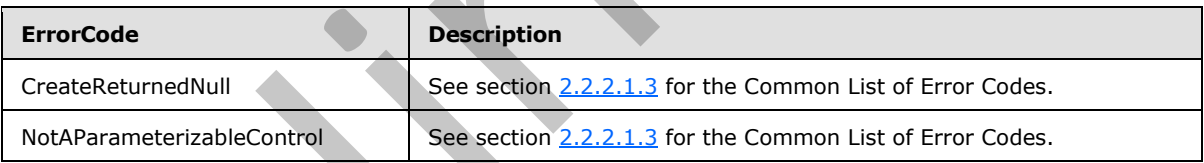

#### **3.1.4.7.1 Messages**

The following WSDL message definitions are specific to this operation.

# **3.1.4.7.1.1**

## **IBIMonitoringServiceApplication\_GetFilterDependencies\_InputMessage**

The request WSDL message for the **GetFilterDependencies** WSDL operation.

The SOAP action value is:

http://www.microsoft.com/performancepoint/scorecards/IBIMonitoringServiceApplication/GetFilte rDependencies

*[MS-PPSAPP] — v20120630 PerformancePoint Services Application Server Protocol Specification* 

 *Copyright © 2012 Microsoft Corporation.* 

The SOAP body contains the **GetFilterDependencies** element.

# **3.1.4.7.1.2**

# **IBIMonitoringServiceApplication\_GetFilterDependencies\_OutputMessage**

The response WSDL message for the **GetFilterDependencies** WSDL operation.

The SOAP body contains the **GetFilterDependenciesResponse** element.

## **3.1.4.7.2 Elements**

The following XML Schema element definitions are specific to this operation.

## **3.1.4.7.2.1 GetFilterDependencies**

The input data for the **GetFilterDependencies** WSDL operation.

```
<xs:element name="GetFilterDependencies">
  <xs:complexType>
    <xs:sequence>
       <xs:element minOccurs="0" maxOccurs="1" name="filterLocation" 
type="tns:RepositoryLocation"/>
    </xs:sequence>
   </xs:complexType>
</xs:element>
```
**filterLocation:** The location of the **Filter** on the protocol server as specified by **RepositoryLocation** (specified in [MS-PPSAS]). This element MUST be present, and the **ItemUrl** property of this element MUST NOT be empty.

### **3.1.4.7.2.2 GetFilterDependenciesResponse**

The result data for the **GetFilterDependencies** WSDL operation.

```
<xs:element name="GetFilterDependenciesResponse">
                   <xs:complexType>
                      <xs:sequence>
                        <xs:element minOccurs="0" maxOccurs="1" name="GetFilterDependenciesResult" 
                type="tns:ResourceDependencies"/>
                      </xs:sequence>
                   </xs:complexType>
                </xs:element>
3.1.4.7.2. Cerments<br>
The following XML Scheme element definitions are specifie to this operation.<br>
The following XML Scheme element definitions are specifie to this operation.<br>
The input disk of the GetFlite Poemandencies
```
**GetFilterDependenciesResult:** The resources that are needed for rendering as specified by **ResourceDependencies** (see section 2.2.4.16).

# **3.1.4.7.3 Complex Types**

None.

# **3.1.4.7.4 Simple Types**

None.

*[MS-PPSAPP] — v20120630 PerformancePoint Services Application Server Protocol Specification* 

 *Copyright © 2012 Microsoft Corporation.* 

 *Release: July 16, 2012* 

### **3.1.4.7.5 Attributes**

None.

### **3.1.4.7.6 Groups**

None.

## **3.1.4.7.7 Attribute Groups**

None.

## **3.1.4.8 GetFilterDisplayData**

This operation retrieves a data table of filter display data from the protocol server.

```
<wsdl:operation name="GetFilterDisplayData">
                <wsdl:input 
             wsam:Action="http://www.microsoft.com/performancepoint/scorecards/IBIMonitoringServiceApplica
             tion/GetFilterDisplayData" 
             message="tns:IBIMonitoringServiceApplication_GetFilterDisplayData_InputMessage"/>
                <wsdl:output 
             wsam:Action="http://www.microsoft.com/performancepoint/scorecards/IBIMonitoringServiceApplica
             tion/GetFilterDisplayDataResponse" 
             message="tns:IBIMonitoringServiceApplication_GetFilterDisplayData_OutputMessage"/>
                <wsdl:fault 
             wsam:Action="http://www.microsoft.com/performancepoint/scorecards/IBIMonitoringServiceApplica
             tion/GetFilterDisplayDataBpmExceptionFault" name="BpmExceptionFault" 
             message="tns:IBIMonitoringServiceApplication_GetFilterDisplayData_BpmExceptionFault_FaultMess
             age"/>
             </wsdl:operation>
3.1.4.7.7 Attribute Groups<br>
Note.<br>
19.4.48 GetFilterDisplayData<br>
This operation reiniese a Gala lable of filter display data from the protocol server.<br>
Contribute the contribution of the contribution of the contribution
```
The protocol client sends an IBIMonitoringServiceApplication\_GetFilterDisplayData\_InputMessage request message and the protocol server responds with an IBIMonitoringServiceApplication\_GetFilterDisplayData\_OutputMessage message as follows:

1. The protocol server receives the input data for a **GetFilterDisplayData** WSDL operation as specified in section 3.1.4.8.2.1.

2. The protocol server creates the DataTable using the Filter ([MS-PPSAS] section 2.2.4.98) data source and **SubTypeId** referenced by **filterLocation**, and the GridViewData ([MS-PPSAS] section 2.2.4.121) referenced by **customData**.

Exceptions:

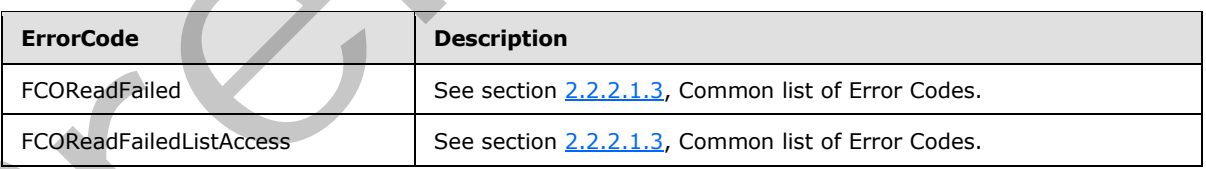

In case of any failure, the ErrorCode MUST be one of the values specified in section 2.2.2.1.2. A detailed specification of how exceptions are reported by the protocol server is in section 2.2.2.1.

*[MS-PPSAPP] — v20120630 PerformancePoint Services Application Server Protocol Specification* 

 *Copyright © 2012 Microsoft Corporation.* 

 *Release: July 16, 2012*
#### **3.1.4.8.1 Messages**

The following WSDL message definitions are specific to this operation.

#### **3.1.4.8.1.1 IBIMonitoringServiceApplication\_GetFilterDisplayData\_InputMessage**

The request WSDL message for the **GetFilterDisplayData** WSDL operation.

The SOAP action value is:

```
http://www.microsoft.com/performancepoint/scorecards/IBIMonitoringServiceApplication/GetFilte
rDisplayData
```
The SOAP body contains the **GetFilterDisplayData** element.

# **3.1.4.8.1.2 IBIMonitoringServiceApplication\_GetFilterDisplayData\_OutputMessage**

The response WSDL message for the **GetFilterDisplayData** WSDL operation.

The SOAP body contains the **GetFilterDisplayDataResponse** element.

#### **3.1.4.8.2 Elements**

The following XML Schema element definitions are specific to this operation.

# **3.1.4.8.2.1 GetFilterDisplayData**

The input data for the **GetFilterDisplayData** WSDL operation.

```
<xs:element name="GetFilterDisplayData">
                 <xs:complexType>
                   <xs:sequence>
                     <xs:element minOccurs="0" maxOccurs="1" name="filterLocation" 
              type="tns:RepositoryLocation"/>
                     <xs:element minOccurs="0" maxOccurs="1" name="parameterDefinition" 
              type="tns:ParameterDefinition"/>
                     <xs:element minOccurs="0" maxOccurs="1" name="selections" type="tns:ArrayOfString"/>
                      <xs:element minOccurs="1" maxOccurs="1" name="useSavedUserSelections" 
              type="xs:boolean"/>
                      <xs:element minOccurs="1" maxOccurs="1" name="selectionsOnly" type="xs:boolean"/>
                      <xs:element minOccurs="0" maxOccurs="1" name="webPartContext" 
              type="tns:WebPartContext"/>
                   </xs:sequence>
                 </xs:complexType>
              </xs:element>
Experimental Construction (Section 2001)<br>
The Solicity of the Solicity of the Solicity of the Solicity of the Solicity of the Solicity of the Solicity of the Solicity of the Solicity of the Solicity of the Solicity of the
```
**filterLocation:** A RepositoryLocation as specified in [MS-PPSAS]. This MUST be present and contain the location of a **Filter**.

**parameterDefinition:** Specifies the ParameterDefinition as specified in [MS-PPSAS]. It MUST not be null and the property ParameterProviderId MUST refer to one of the **Filter** parameter data providers registered on the server.

*[MS-PPSAPP] — v20120630 PerformancePoint Services Application Server Protocol Specification* 

 *Copyright © 2012 Microsoft Corporation.* 

**selections:** A **[List](%5bMS-OFCGLOS%5d.pdf)** of the current user selections. This value is optional and has a default value of null.

**useSavedUserSelections:** If **selections** is empty, this **[Boolean](%5bMS-OFCGLOS%5d.pdf)** value specifies whether saved user selections MUST be returned.

**selectionsOnly:** A Boolean value that specifies whether display data MUST be returned solely for **selections**.

**webPartContext:** Specifies the current context of the Web Part, as defined in WebPartContext (section 2.2.4.20).

### **3.1.4.8.2.2 GetFilterDisplayDataResponse**

The result data for the **GetFilterDisplayData** WSDL operation.

```
<xs:element name="GetFilterDisplayDataResponse">
                  <xs:complexType>
                    <xs:sequence>
                       <xs:element minOccurs="0" maxOccurs="1" name="GetFilterDisplayDataResult">
                         <xs:complexType>
                           <xs:sequence>
                              <xs:any minOccurs="0" maxOccurs="unbounded" 
              namespace="http://www.w3.org/2001/XMLSchema" processContents="lax"/>
                              <xs:any minOccurs="1" namespace="urn:schemas-microsoft-com:xml-diffgram-v1" 
              processContents="lax"/>
                           </xs:sequence>
                         </xs:complexType>
                      </xs:element>
                    </xs:sequence>
                  </xs:complexType>
              </xs:element>
webFartContext Specifics the current context of the Web Part, as defined in WebFartContext<br>
(section 22.4.22)<br>
3.1.4.8.2.2 GetFilterDisplayData WSDL operator.<br>
The results described by the GetFilterDisplayData WSDL operato
```
**GetFilterDisplayDataResult:** Specifies the contents of a DataTable object representing the requested Filter display data containing all the columns produced by the specific Filter parameter type.

### **3.1.4.8.3 Complex Types**

None.

#### **3.1.4.8.4 Simple Types**

None.

#### **3.1.4.8.5 Attributes**

None.

#### **3.1.4.8.6 Groups**

None.

*74 / 292* 

*[MS-PPSAPP] — v20120630 PerformancePoint Services Application Server Protocol Specification* 

 *Copyright © 2012 Microsoft Corporation.* 

# **3.1.4.8.7 Attribute Groups**

None.

#### **3.1.4.9 GetParameterMessageData**

This operation retrieves a DataTable containing all of the selected values of a parameter.

```
<wsdl:operation name="GetParameterMessageData">
   <wsdl:input 
wsam:Action="http://www.microsoft.com/performancepoint/scorecards/IBIMonitoringServiceApplica
tion/GetParameterMessageData" 
message="tns:IBIMonitoringServiceApplication_GetParameterMessageData_InputMessage"/>
   <wsdl:output 
wsam:Action="http://www.microsoft.com/performancepoint/scorecards/IBIMonitoringServiceApplica
tion/GetParameterMessageDataResponse" 
message="tns:IBIMonitoringServiceApplication_GetParameterMessageData_OutputMessage"/>
   <wsdl:fault 
wsam:Action="http://www.microsoft.com/performancepoint/scorecards/IBIMonitoringServiceApplica
tion/GetParameterMessageDataBpmExceptionFault" name="BpmExceptionFault" 
message="tns:IBIMonitoringServiceApplication_GetParameterMessageData_BpmExceptionFault_FaultM
essage"/>
</wsdl:operation>
```
The protocol client sends an

IBIMonitoringServiceApplication\_GetParameterMessageData\_InputMessage request message and the protocol server responds with an

IBIMonitoringServiceApplication\_GetParameterMessageData\_OutputMessage message as follows:

- 1. The protocol server receives the input data for a GetParameterMessageData WSDL operation as specified in section 3.1.4.9.2.1.
- 2. The protocol server creates a DataTable that contains the columns specified by the parameter type and a row for each selection of the parameter.

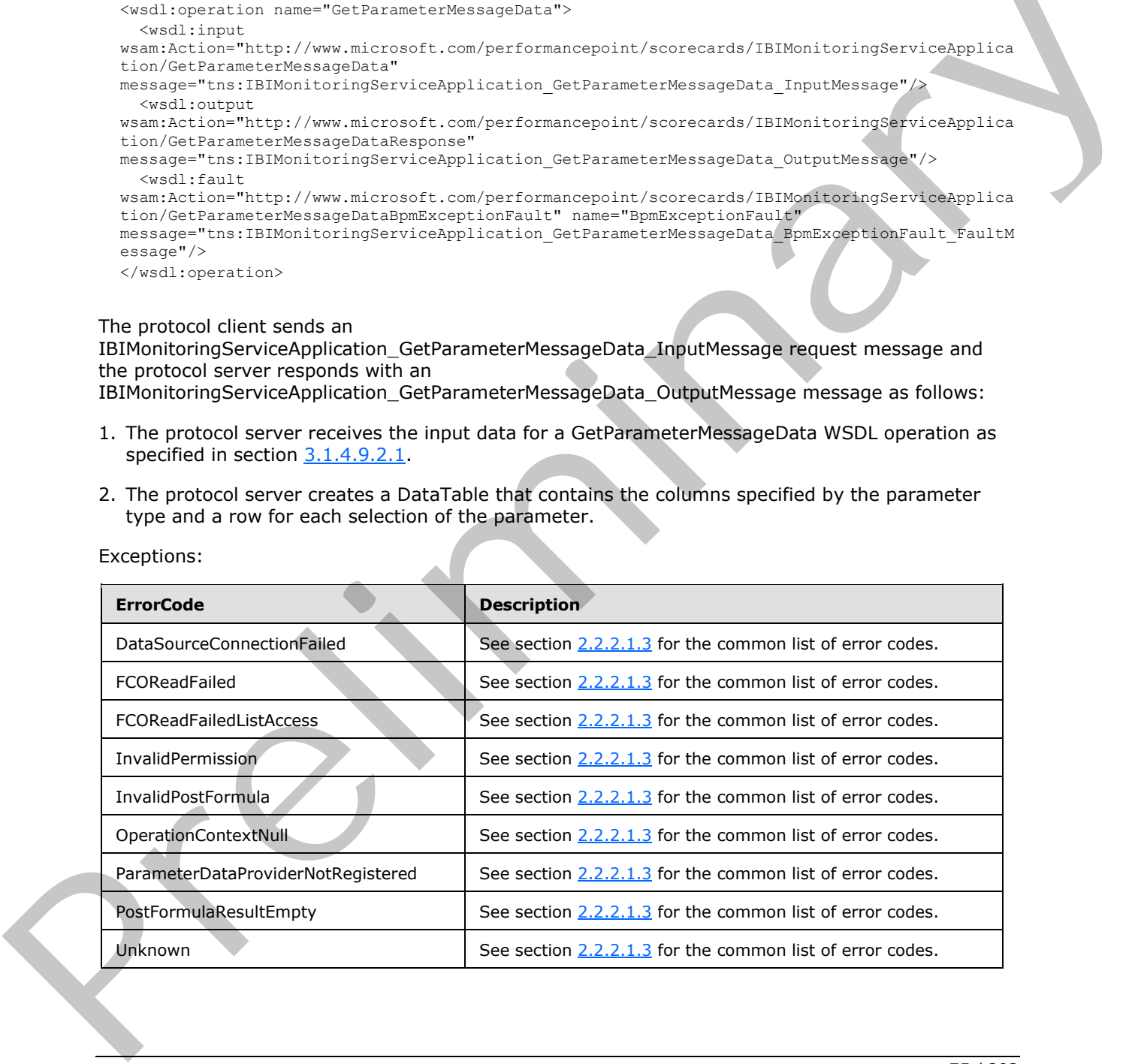

Exceptions:

*[MS-PPSAPP] — v20120630 PerformancePoint Services Application Server Protocol Specification* 

 *Copyright © 2012 Microsoft Corporation.* 

 *Release: July 16, 2012* 

In case of any failure, the ErrorCode MUST be one of the values specified in section [2.2.2.1.2.](#page-22-1) A detailed specification of how exceptions are reported by the protocol server is in section [2.2.2.1.](#page-22-2)

#### **3.1.4.9.1 Messages**

The following WSDL message definitions are specific to this operation.

### **3.1.4.9.1.1 IBIMonitoringServiceApplication\_GetParameterMessageData\_InputMessage**

The request WSDL message for the **GetParameterMessageData** WSDL operation.

The SOAP action value is:

```
http://www.microsoft.com/performancepoint/scorecards/IBIMonitoringServiceApplication/GetParam
eterMessageData
```
The SOAP body contains the **GetParameterMessageData** element.

# **3.1.4.9.1.2 IBIMonitoringServiceApplication\_GetParameterMessageData\_OutputMessage**

The response WSDL message for the **GetParameterMessageData** WSDL operation.

The SOAP body contains the **GetParameterMessageDataResponse** element.

# **3.1.4.9.2 Elements**

<span id="page-75-0"></span>The following XML Schema element definitions are specific to this operation.

### **3.1.4.9.2.1 GetParameterMessageData**

The input data for the **GetParameterMessageData** WSDL operation.

```
<xs:element name="GetParameterMessageData">
                 <xs:complexType>
                   <xs:sequence>
                     <xs:element minOccurs="0" name="providerLocation" nillable="true" 
             type="tns:RepositoryLocation"/>
                     <xs:element minOccurs="0" name="parameterMessage" nillable="true" 
             xmlns:q43="http://schemas.datacontract.org/2004/07/Microsoft.PerformancePoint.Scorecards" 
             type="q43:ParameterMessage"/>
                     <xs:element minOccurs="0" name="parameterSourceLocation" nillable="true" 
             type="tns:RepositoryLocation"/>
                     <xs:element minOccurs="0" name="parameterMapping" nillable="true" 
             xmlns:q44="http://schemas.datacontract.org/2004/07/Microsoft.PerformancePoint.Scorecards" 
             type="q44:ParameterMapping"/>
                     <xs:element minOccurs="0" name="webPartContext" nillable="true" 
             xmlns:q45="http://schemas.datacontract.org/2004/07/Microsoft.PerformancePoint.Scorecards" 
             type="q45:WebPartContext"/>
                   </xs:sequence>
                 </xs:complexType>
              </xs:element>
The request WSCL message for the GetParameterMessageData , InputMessage<br>
The request WSCL message for the GetParameterMessageData WSCL operation.<br>
The SOAP action volume is:<br>
stratificant contents of the GetParameterMessag
```
**providerLocation:** The parameter provider's location as specified in [MS-PPSAS] section 2.2.4.162.

*[MS-PPSAPP] — v20120630 PerformancePoint Services Application Server Protocol Specification* 

 *Copyright © 2012 Microsoft Corporation.* 

 *Release: July 16, 2012* 

**parameterMessage:** The parameter message as specified by ParameterMessage (section [2.2.4.14.](#page-35-0) The value MUST NOT be null.

**parameterSourceLocation:** The parameter provider's data source location as specified in [\[MS-](%5bMS-PPSAS%5d.pdf)[PPSAS\]](%5bMS-PPSAS%5d.pdf) section 2.2.4.162.

**parameterMapping:** The mapping between the parameter and the consumer Web Part is specified by **ParameterMapping** [\(\[MS-PPSAS\]](%5bMS-PPSAS%5d.pdf) section 2.2.4.157).

**webPartContext:** Specifies the current content of the Web Part, as defined in **WebPartContext** (section 2.2.4.20).

### **3.1.4.9.2.2 GetParameterMessageDataResponse**

The result data for the **GetParameterMessageData** WSDL operation.

```
<xs:element name="GetParameterMessageDataResponse">
                  <xs:complexType>
                    <xs:sequence>
                       <xs:element minOccurs="0" name="GetParameterMessageDataResult" nillable="true">
                         <xs:complexType>
                           <xs:sequence>
                              <xs:any minOccurs="0" maxOccurs="unbounded" 
              namespace="http://www.w3.org/2001/XMLSchema" processContents="lax"/>
                              <xs:any minOccurs="1" namespace="urn:schemas-microsoft-com:xml-diffgram-v1" 
              processContents="lax"/>
                           </xs:sequence>
                         </xs:complexType>
                      </xs:element>
                    </xs:sequence>
                  </xs:complexType>
webFartContest Specifies the current content of the Web Part, as defined in WebFartContest<br>
3.1.4.9.2.2 GetParameterMessageDataResponse<br>
The result of the GeFarameterMessageDataResponse<br>
Content of the GeFarameterMessageDa
```
</xs:element>

**GetParameterMessageDataResult:** Specifies a DataTable containing all of the selected values of a parameter.

#### **3.1.4.9.3 Complex Types**

None.

#### **3.1.4.9.4 Simple Types**

None.

#### **3.1.4.9.5 Attributes**

None.

#### **3.1.4.9.6 Groups**

None.

#### **3.1.4.9.7 Attribute Groups**

None.

*77 / 292* 

*[MS-PPSAPP] — v20120630 PerformancePoint Services Application Server Protocol Specification* 

 *Copyright © 2012 Microsoft Corporation.* 

# **3.1.4.10 GetRemainingParameterDisplayData**

The **GetRemainingParameterDisplayData** operatio[n<4>](#page-287-0) retrieves an object of type **ParameterGetRemainingResultRecord** (section [3.1.4.10.3.1](#page-79-0)) that contains the filter's display data values beyond the limit setting imposed by the protocol server. The limit setting is specified by the **TreeViewControlMaxNumRecordsToRender** key in section [2.2.4.18.](#page-37-0)

```
<wsdl:operation name="GetRemainingParameterDisplayData">
             <wsdl:input 
           wsam:Action="http://www.microsoft.com/performancepoint/scorecards/IBIMonitoringServiceApplica
           tion/GetRemainingParameterDisplayData" 
           message="tns:IBIMonitoringServiceApplication_GetRemainingParameterDisplayData_InputMessage"/>
             <wsdl:output 
           wsam:Action="http://www.microsoft.com/performancepoint/scorecards/IBIMonitoringServiceApplica
           tion/GetRemainingParameterDisplayDataResponse" 
          message="tns:IBIMonitoringServiceApplication_GetRemainingParameterDisplayData_OutputMessage"/
          > 
             <wsdl:fault 
           wsam:Action="http://www.microsoft.com/performancepoint/scorecards/IBIMonitoringServiceApplica
           tion/GetRemainingParameterDisplayDataBpmExceptionFault" name="BpmExceptionFault" 
           message="tns:IBIMonitoringServiceApplication_GetRemainingParameterDisplayData_BpmExceptionFau
           lt_FaultMessage"/>
           </wsdl:operation>
Preliminary
```
#### The protocol client sends an

**IBIMonitoringServiceApplication\_GetRemainingParameterDisplayData\_InputMessage** (section  $3.1.4.10.1.1$ ) request message and the protocol server responds with an **IBIMonitoringServiceApplication\_GetRemainingParameterDisplayData\_OutputMessage** (section  $3.1.4.10.1.2$ ) message as follows:

1. The protocol server receives the input data for a **GetRemainingParameterDisplayData** WSDL operation as specified in section 3.1.4.10.2.1.

2. The protocol server creates the **ParameterGetRemainingResultRecord** (section 2.2.4.98) using the **Filter** ([MS-PPSAS] section 2.2.4.99) data source and **SubTypeId** ([MS-PPSAS] section 2.2.4.98) referenced by **parameterLocation (**section 3.1.4.10.2.1**)**, and the **WebPartContext** (section 2.2.4.20) referenced by **webPartContext (**section 3.1.4.10.2.1**)**.

The following table lists possible error codes for the **GetRemainingParameterDisplayData** operation.

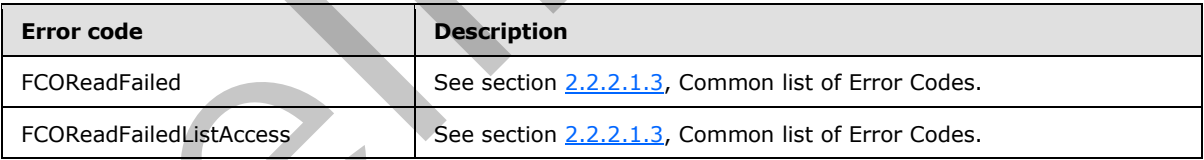

If a failure occurs, the error code MUST be one of the values specified in section 2.2.2.1.2. A detailed specification of how exceptions are reported by the protocol server is in section 2.2.2.1.

### **3.1.4.10.1 Messages**

The following WSDL message definitions are specific to this operation.

*[MS-PPSAPP] — v20120630 PerformancePoint Services Application Server Protocol Specification* 

 *Copyright © 2012 Microsoft Corporation.* 

 *Release: July 16, 2012* 

#### **3.1.4.10.1.1 IBIMonitoringServiceApplication\_GetRemainingParameterDisplayData\_InputMes sage**

<span id="page-78-0"></span>The request WSDL message for the **GetRemainingParameterDisplayData** WSDL operation.

The SOAP action value is:

http://www.microsoft.com/performancepoint/scorecards/IBIMonitoringServiceApplication/GetRemai ningParameterDisplayData

The SOAP body contains the **GetRemainingParameterDisplayData** element.

# **3.1.4.10.1.2 IBIMonitoringServiceApplication\_GetRemainingParameterDisplayData\_OutputMe ssage**

<span id="page-78-1"></span>The response WSDL message for the **GetRemainingParameterDisplayData** WSDL operation.

The SOAP body contains the **GetRemainingParameterDisplayDataResponse** element.

### **3.1.4.10.2 Elements**

The following XML Schema element definitions are specific to this operation.

# **3.1.4.10.2.1 GetRemainingParameterDisplayData**

<span id="page-78-2"></span>The input data for the **GetRemainingParameterDisplayData** WSDL operation.

```
<xs:element name="GetRemainingParameterDisplayData">
                 <xs:complexType>
                   <xs:sequence>
                      <xs:element minOccurs="0" name="parameterLocation" nillable="true" 
              type="tns:RepositoryLocation"/>
                      <xs:element minOccurs="0" name="webPartContext" nillable="true" 
              xmlns:q34="http://schemas.datacontract.org/2004/07/Microsoft.PerformancePoint.Scorecards" 
              type="q34:WebPartContext"/>
                   </xs:sequence>
                 </xs:complexType>
              </xs:element>
rameterDisplayData element.<br>
3.1.4.10.1.2<br>
IBMonitoringServiceApplication_GetRemainIngParameterDisplayData element.<br>
2.1.4.10.1.2<br>
The scapes WSDL message for the GetRemainIngParame
```
**parameterLocation:** The parameter provider's location as specified in [MS-PPSAS] section 2.2.4.143.

**webPartContext:** The current context of a Web Part, as defined in **WebPartContext** (section 2.2.4.20).

### **3.1.4.10.2.2 GetRemainingParameterDisplayDataResponse**

The result data for the **GetRemainingParameterDisplayData** WSDL operation.

```
<xs:element name="GetRemainingParameterDisplayDataResponse">
   <xs:complexType>
     <xs:sequence>
```
*79 / 292* 

*[MS-PPSAPP] — v20120630 PerformancePoint Services Application Server Protocol Specification* 

 *Copyright © 2012 Microsoft Corporation.* 

```
 <xs:element minOccurs="0" name="GetRemainingParameterDisplayDataResult" nillable="true" 
xmlns:q35="http://schemas.datacontract.org/2004/07/Microsoft.PerformancePoint.Scorecards.Serv
erCommon" type="q35:ParameterGetRemainingResultRecord"/>
    </xs:sequence>
  </xs:complexType>
</xs:element>
```
#### **GetRemainingParameterDisplayDataResult:** A **ParameterGetRemainingResultRecord** value.

#### **3.1.4.10.3 Complex Types**

<span id="page-79-0"></span>The following XML Schema complex type definitions are specific to this operation.

#### **3.1.4.10.3.1 ParameterGetRemainingResultRecord**

#### **Namespace:**

http://schemas.datacontract.org/2004/07/Microsoft.PerformancePoint.Scorecards.ServerCommon

The **ParameterGetRemainingResultRecord** complex type contains a string which represents an array of filter's display data values.

```
<xs:complexType name="ParameterGetRemainingResultRecord">
  <xs:sequence>
     <xs:element name="_members" nillable="true" type="xs:string"/>
  </xs:sequence>
</xs:complexType>
```
**\_members:** A JavaScript Object Notation (JSON) [RFC4627] serialized string specifying an array of objects that represent the member nodes displayed by the tree view control.

### **3.1.4.10.4 Simple Types**

None.

#### **3.1.4.10.5 Attributes**

None.

#### **3.1.4.10.6 Groups**

None.

#### **3.1.4.10.7 Attribute Groups**

<span id="page-79-1"></span>None.

#### **3.1.4.11 GetRemainingSearchResults**

The **GetRemainingSearchResults** operation<5> retrieves an object of type **ParameterSearchResultRecord** (section 2.2.4.15) which contains the search result values beyond the limit setting imposed by the protocol server. The limit setting is specified by the **TreeViewControlMaxNumRecordsToRender** key in section 2.2.4.18. 3.1.4.10.3 Complex Types<br>
The follow[in](http://go.microsoft.com/fwlink/?LinkId=151303)g XML Schema complex type definitions are specific to this operation.<br>
2.1.4.10.3.1 PracmeterGetRemainIngResultRecord complex type contains a stifful willy requested.<br>
Namespace:<br>
Nam

*[MS-PPSAPP] — v20120630 PerformancePoint Services Application Server Protocol Specification* 

 *Copyright © 2012 Microsoft Corporation.* 

 *Release: July 16, 2012* 

<wsdl:operation name="GetRemainingSearchResults"> <wsdl:input wsam:Action="http://www.microsoft.com/performancepoint/scorecards/IBIMonitoringServiceApplica tion/GetRemainingSearchResults" message="tns:IBIMonitoringServiceApplication\_GetRemainingSearchResults\_InputMessage"/> <wsdl:output wsam:Action="http://www.microsoft.com/performancepoint/scorecards/IBIMonitoringServiceApplica tion/GetRemainingSearchResultsResponse" message="tns:IBIMonitoringServiceApplication\_GetRemainingSearchResults\_OutputMessage"/> <wsdl:fault wsam:Action="http://www.microsoft.com/performancepoint/scorecards/IBIMonitoringServiceApplica tion/GetRemainingSearchResultsBpmExceptionFault" name="BpmExceptionFault" message="tns:IBIMonitoringServiceApplication\_GetRemainingSearchResults\_BpmExceptionFault\_Faul tMessage"/> </wsdl:operation> Constructions and the [m](#page-22-0)ater[i](#page-40-0)al constraints of the material of the material of the state of the constraints of the material of the prelimi[na](%5bMS-PPSAS%5d.pdf)ry constraints of the preliminary constraints of the preliminary constraints of the

#### The protocol client sends an

**IBIMonitoringServiceApplication\_GetRemainingSearchResults\_InputMessage** (section 3.1.4.11.1.1) request message and the protocol server responds with an

**IBIMonitoringServiceApplication\_GetRemainingSearchResults\_OutputMessage** (section 3.1.4.11.1.2) message as follows:

1. The protocol server receives the input data for a **GetRemainingSearchResults** WSDL operation as specified in section 3.1.4.11.

2. The protocol server creates the **ParameterSearchResultRecord** using the **Filter** ([MS-PPSAS] section 2.2.4.99) data source and **SubTypeId** ([MS-PPSAS] section 2.2.4.85) referenced by **parameterLocation** (section 3.1.4.11.2.1), the string referenced by **searchTerm** (section 3.1.4.11.2.1) and the **WebPartContext** (section 2.2.4.20) referenced by **webPartContext** (section 3.1.4.11.2.1).

The following table lists possible error codes for the **GetRemainingSearchResults** operation.

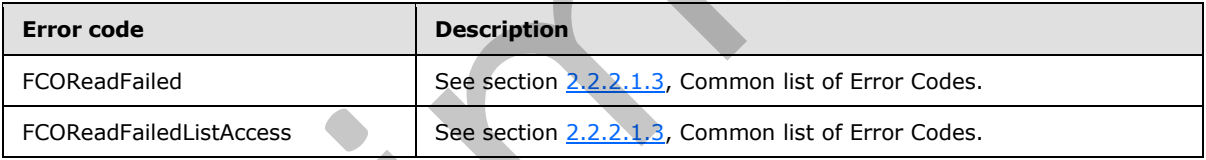

If a failure occurs, the error code MUST be one of the values specified in section 2.2.2.1.2. A detailed specification of how exceptions are reported by the protocol server is in section 2.2.2.1.

### **3.1.4.11.1 Messages**

The following WSDL message definitions are specific to this operation.

### **3.1.4.11.1.1**

### **IBIMonitoringServiceApplication\_GetRemainingSearchResults\_InputMessage**

The request WSDL message for the **GetRemainingSearchResults** WSDL operation.

The SOAP action value is:

<span id="page-80-0"></span>http://www.microsoft.com/performancepoint/scorecards/IBIMonitoringServiceApplication/GetRemai ningSearchResults

*[MS-PPSAPP] — v20120630 PerformancePoint Services Application Server Protocol Specification* 

 *Copyright © 2012 Microsoft Corporation.* 

 *Release: July 16, 2012* 

The SOAP body contains the **GetRemainingSearchResults** element.

# **3.1.4.11.1.2**

# **IBIMonitoringServiceApplication\_GetRemainingSearchResults\_OutputMessage**

<span id="page-81-0"></span>The response WSDL message for the **GetRemainingSearchResults** WSDL operation.

The SOAP body contains the **GetRemainingSearchResultsResponse** element.

# **3.1.4.11.2 Elements**

The following XML Schema element definitions are specific to this operation.

# **3.1.4.11.2.1 GetRemainingSearchResults**

<span id="page-81-1"></span>The input data for the **GetRemainingSearchResults** WSDL operation.

```
<xs:element name="GetRemainingSearchResults">
                 <xs:complexType>
                    <xs:sequence>
                      <xs:element minOccurs="0" name="parameterLocation" nillable="true" 
              type="tns:RepositoryLocation"/>
                      <xs:element minOccurs="0" name="searchTerm" nillable="true" type="xs:string"/>
                      <xs:element minOccurs="0" name="webPartContext" nillable="true" 
              xmlns:q36="http://schemas.datacontract.org/2004/07/Microsoft.PerformancePoint.Scorecards" 
              type="q36:WebPartContext"/>
                    </xs:sequence>
                 </xs:complexType>
              </xs:element>
nts<br>
The following XM Schema internet definitions are specific to this operation.<br>
2.1.4.11.2.1 GeRemainingSearchResults<br>
The input data for the GetRemainingSearchResults<br>
The input data for the GetRemaini
```
**parameterLocation:** The parameter provider's location as specified in [MS-PPSAS] section 2.2.4.143.

**searchTerm:** A string representing a word or phrase that will be used to search the parameter's display data.

**webPartContext:** Specifies the current context of a Web Part, as defined in **WebPartContext** (section 2.2.4.20).

### **3.1.4.11.2.2 GetRemainingSearchResultsResponse**

The result data for the **GetRemainingSearchResults** WSDL operation.

```
<xs:element name="GetRemainingSearchResultsResponse">
  <xs:complexType>
     <xs:sequence>
      <xs:element minOccurs="0" name="GetRemainingSearchResultsResult" nillable="true" 
xmlns:q37="http://schemas.datacontract.org/2004/07/Microsoft.PerformancePoint.Scorecards.Serv
erCommon" type="q37:ParameterSearchResultRecord"/>
     </xs:sequence>
   </xs:complexType>
</xs:element>
```
**GetRemainingSearchResultsResult:** A **ParameterSearchResultRecord** (section 2.2.4.15) value.

*[MS-PPSAPP] — v20120630 PerformancePoint Services Application Server Protocol Specification* 

 *Copyright © 2012 Microsoft Corporation.* 

# **3.1.4.11.3 Complex Types**

None.

#### **3.1.4.11.4 Simple Types**

None.

### **3.1.4.11.5 Attributes**

None.

#### **3.1.4.11.6 Groups**

None.

### **3.1.4.11.7 Attribute Groups**

None.

### **3.1.4.12 GetRenderControlPreview**

This method is used when a control is HTML rendered directly to the report preview page that is render within the report designer. The report control preview rendering has its own enabled feature set. Additionally, the report control preview does not accept parameters from Web Part connections.

```
<wsdl:operation name="GetRenderControlPreview">
               <wsdl:input 
            wsam:Action="http://www.microsoft.com/performancepoint/scorecards/IBIMonitoringServiceApplica
            tion/GetRenderControlPreview" 
            message="tns:IBIMonitoringServiceApplication_GetRenderControlPreview_InputMessage"/>
               <wsdl:output 
            wsam:Action="http://www.microsoft.com/performancepoint/scorecards/IBIMonitoringServiceApplica
            tion/GetRenderControlPreviewResponse" 
           message="tns:IBIMonitoringServiceApplication_GetRenderControlPreview_OutputMessage"/>
              <wsdl:fault 
            wsam:Action="http://www.microsoft.com/performancepoint/scorecards/IBIMonitoringServiceApplica
            tion/GetRenderControlPreviewBpmExceptionFault" name="BpmExceptionFault" 
            message="tns:IBIMonitoringServiceApplication_GetRenderControlPreview_BpmExceptionFault_FaultM
            essage"/>
            </wsdl:operation>
review<br>
This method such when control is lift (redered directly to the regular provide prior orbital to see
```
The protocol client sends a **GetRenderControlPreviewSoapIn** request and the protocol server responds with a **GetRenderControlPreviewSoapOut** message as follows:

- 1. The protocol client sends a temporary First Class Object (FCO) RepositoryLocation (specified in [MS-PPSAS]) for the report control to be rendered.
- 2. Define a set of report control render properties that affect the generated HTML.
- 3. In the case where a render exception occurs, an HTML error message is the rendered HTML.
- 4. A report control supports paging data when the results are too large. Paging means the result data is rendered in separate parts. Each part can be request to be rendered.
- 5. The protocol server sends the corresponding report control rendered HTML.

*[MS-PPSAPP] — v20120630 PerformancePoint Services Application Server Protocol Specification* 

 *Copyright © 2012 Microsoft Corporation.* 

In the case of a failure other than a render exception, the ErrorCode MUST be one of the values specified in [MS-PPSAS].

#### **3.1.4.12.1 Messages**

The following WSDL message definitions are specific to this operation.

#### **3.1.4.12.1.1 IBIMonitoringServiceApplication\_GetRenderControlPreview\_InputMessage**

The request WSDL message for the **GetRenderControlPreview** WSDL operation.

The SOAP action value is:

```
http://www.microsoft.com/performancepoint/scorecards/IBIMonitoringServiceApplication/GetRende
rControlPreview
```
The SOAP body contains the **GetRenderControlPreview** element.

### **3.1.4.12.1.2 IBIMonitoringServiceApplication\_GetRenderControlPreview\_OutputMessage**

The response WSDL message for the **GetRenderControlPreview** WSDL operation.

The SOAP body contains the **GetRenderControlPreviewResponse** element.

#### **3.1.4.12.2 Elements**

The following XML Schema element definitions are specific to this operation.

#### **3.1.4.12.2.1 GetRenderControlPreview**

The input data for the **GetRenderControlPreview** WSDL operation.

```
<xs:element name="GetRenderControlPreview">
                 <xs:complexType>
                   <xs:sequence>
                     <xs:element minOccurs="0" maxOccurs="1" name="fcoLocation" 
              type="tns:RepositoryLocation"/>
                     <xs:element minOccurs="0" maxOccurs="1" name="viewType" type="xs:string"/>
                     <xs:element minOccurs="0" maxOccurs="1" name="width" type="xs:string"/>
                     <xs:element minOccurs="0" maxOccurs="1" name="height" type="xs:string"/>
               <xs:element minOccurs="0" maxOccurs="1" name="nav" type="xs:string"/>
               <xs:element minOccurs="0" maxOccurs="1" name="isDesigner" type="xs:string"/>
                     <xs:element minOccurs="0" maxOccurs="1" name="pageQuery" type="xs:string"/>
                   </xs:sequence>
                 </xs:complexType>
              </xs:element>
The request WSCL message for the GetRenderControlPreview WSCL measure<br>
The request WSCL message for the GetRenderControlPreview WSCL means on<br>
The SOAP action volub is:<br>
activities in the control of the control Preview dem
```
**fcoLocation:** A RepositoryLocation as specified in [MS-PPSAS] MUST be present.

**viewType:** The strong **assembly name** of the report control implementation. This is used to create a new web control instance.

**width:** The width of the report control HTML render HTML markup.

*84 / 292* 

*[MS-PPSAPP] — v20120630 PerformancePoint Services Application Server Protocol Specification* 

 *Copyright © 2012 Microsoft Corporation.* 

**height:** The height of the report control HTML render HTML markup.

**nav:** MUST NOT be used.

**isDesigner:** The value "true" means the report control is hosted by the report designer and changes the generated HTML.

**pageQuery:** When the report control supports data result paging, this defines the currently rendered data result.

### **3.1.4.12.2.2 GetRenderControlPreviewResponse**

The result data for the **GetRenderControlPreview** WSDL operation.

```
<xs:element name="GetRenderControlPreviewResponse">
           <xs:complexType>
            <xs:sequence>
             <xs:element minOccurs="0" maxOccurs="1" name="GetRenderControlPreviewResult" 
        type="xs:string"/>
            </xs:sequence>
           </xs:complexType>
        </xs:element>
Preliminary
```
**GetRenderControlPreviewResult:** The report control rendered HTML markup.

#### **3.1.4.12.3 Complex Types**

None.

#### **3.1.4.12.4 Simple Types**

None.

### **3.1.4.12.5 Attributes**

None.

### **3.1.4.12.6 Groups**

None.

### **3.1.4.12.7 Attribute Groups**

None.

# **3.1.4.13 GetReportDependencies**

This operation retrieves the required external dependencies for rendering a report.

```
<wsdl:operation name="GetReportDependencies">
  <wsdl:input 
wsam:Action="http://www.microsoft.com/performancepoint/scorecards/IBIMonitoringServiceApplica
tion/GetReportDependencies" 
message="tns:IBIMonitoringServiceApplication_GetReportDependencies_InputMessage"/>
```

```
[MS-PPSAPP] — v20120630 
 PerformancePoint Services Application Server Protocol Specification
```
 *Copyright © 2012 Microsoft Corporation.* 

```
 <wsdl:output 
wsam:Action="http://www.microsoft.com/performancepoint/scorecards/IBIMonitoringServiceApplica
tion/GetReportDependenciesResponse" 
message="tns:IBIMonitoringServiceApplication_GetReportDependencies_OutputMessage"/>
   <wsdl:fault 
wsam:Action="http://www.microsoft.com/performancepoint/scorecards/IBIMonitoringServiceApplica
tion/GetReportDependenciesBpmExceptionFault" name="BpmExceptionFault" 
message="tns:IBIMonitoringServiceApplication_GetReportDependencies_BpmExceptionFault_FaultMes
sage"/>
</wsdl:operation>
```
The protocol client sends an

**IBIMonitoringServiceApplication\_GetReportDependencies\_InputMessage** message and the protocol server responds with an

**IBIMonitoringServiceApplication\_GetReportDependencies\_OutputMessage** response message as follows:

- 1. The protocol client sends a **RepositoryLocation** (specified in [MS-PPSAS].) referencing the **ReportView** (specified in [MS-PPSAS]) for which to retrieve the rendering dependencies.
- 2. The protocol server responds with a **ResourceDependencies** (see section 2.2.4.16) containing the resources needed for proper rendering.
- 3. If an error occurs, the protocol server MUST return a **FaultException** response as detailed in section 2.2.2.1.

#### **Exceptions:**

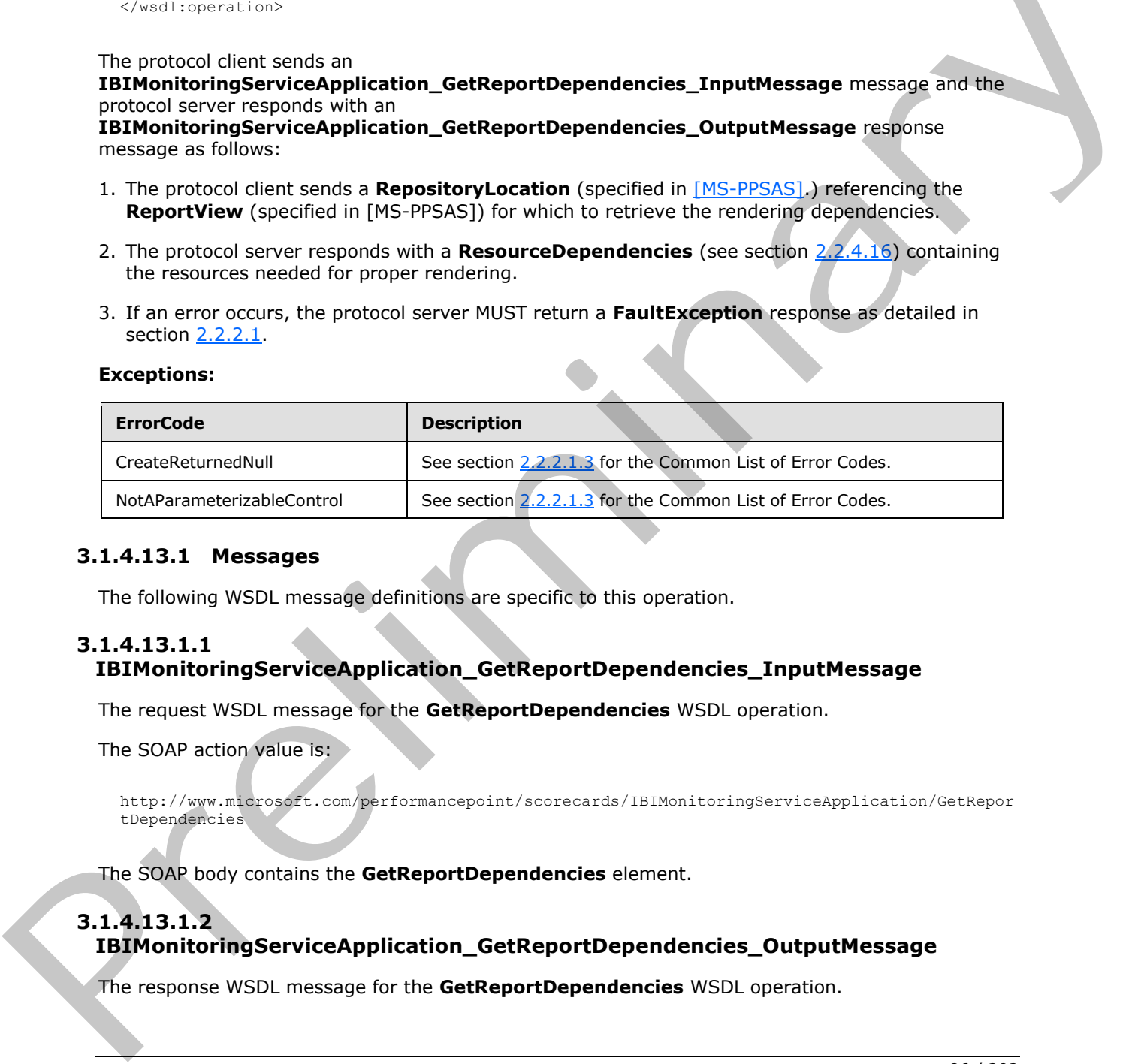

#### **3.1.4.13.1 Messages**

The following WSDL message definitions are specific to this operation.

# **3.1.4.13.1.1**

### **IBIMonitoringServiceApplication\_GetReportDependencies\_InputMessage**

The request WSDL message for the **GetReportDependencies** WSDL operation.

The SOAP action value is:

```
http://www.microsoft.com/performancepoint/scorecards/IBIMonitoringServiceApplication/GetRepor
tDependencies
```
The SOAP body contains the **GetReportDependencies** element.

### **3.1.4.13.1.2 IBIMonitoringServiceApplication\_GetReportDependencies\_OutputMessage**

The response WSDL message for the **GetReportDependencies** WSDL operation.

*[MS-PPSAPP] — v20120630 PerformancePoint Services Application Server Protocol Specification* 

 *Copyright © 2012 Microsoft Corporation.* 

 *Release: July 16, 2012* 

The SOAP body contains the **GetReportDependenciesResponse** element.

### **3.1.4.13.2 Elements**

The following XML Schema element definitions are specific to this operation.

# **3.1.4.13.2.1 GetReportDependencies**

The input data for the **GetReportDependencies** WSDL operation.

```
<xs:element name="GetReportDependencies">
  <xs:complexType>
    <xs:sequence>
      <xs:element minOccurs="0" maxOccurs="1" name="reportLocation" 
type="tns:RepositoryLocation"/>
    </xs:sequence>
  </xs:complexType>
</xs:element>
```
**reportLocation:** The location of the ReportView (specified in [MS-PPSAS]) on the protocol server as specified by RepositoryLocation ([MS-PPSAS]). This element MUST be present, and the ItemUrl property of this element MUST NOT be empty.

# **3.1.4.13.2.2 GetReportDependenciesResponse**

The result data for the **GetReportDependencies** WSDL operation.

```
<xs:element name="GetReportDependenciesResponse">
                   <xs:complexType>
                     <xs:sequence>
                        <xs:element minOccurs="0" maxOccurs="1" name="GetReportDependenciesResult" 
               type="tns:ResourceDependencies"/>
                      </xs:sequence>
                   </xs:complexType>
               </xs:element>
ata for the Getteport Departments W5U operation.<br>
Contained the contribution of the Rosenvice 11 name intervals and the contribution of the contribution of the Rosenvice of the Contained School and the Contributi
```
**GetReportDependenciesResult:** The resources that are needed for rendering as specified by **ResourceDependencies** (see section 2.2.4.16).

### **3.1.4.13.3 Complex Types**

None.

### **3.1.4.13.4 Simple Types**

None.

### **3.1.4.13.5 Attributes**

None.

### **3.1.4.13.6 Groups**

None.

*87 / 292* 

*[MS-PPSAPP] — v20120630 PerformancePoint Services Application Server Protocol Specification* 

 *Copyright © 2012 Microsoft Corporation.* 

# **3.1.4.13.7 Attribute Groups**

None.

## **3.1.4.14 GetReportViewImageData**

A request to retrieve a report control image data. An analytic chart report is an example where its chart view image data is retrieved.

```
<wsdl:operation name="GetReportViewImageData">
                 <wsdl:input 
             wsam:Action="http://www.microsoft.com/performancepoint/scorecards/IBIMonitoringServiceApplica
             tion/GetReportViewImageData" 
             message="tns:IBIMonitoringServiceApplication_GetReportViewImageData_InputMessage"/>
                <wsdl:output 
             wsam:Action="http://www.microsoft.com/performancepoint/scorecards/IBIMonitoringServiceApplica
             tion/GetReportViewImageDataResponse" 
             message="tns:IBIMonitoringServiceApplication_GetReportViewImageData_OutputMessage"/>
                <wsdl:fault 
             wsam:Action="http://www.microsoft.com/performancepoint/scorecards/IBIMonitoringServiceApplica
             tion/GetReportViewImageDataBpmExceptionFault" name="BpmExceptionFault" 
             message="tns:IBIMonitoringServiceApplication_GetReportViewImageData_BpmExceptionFault_FaultMe
             ssage"/>
             </wsdl:operation>
Control of the matrix in the control of the matrix and the matrix and the matrix and the matrix and the matrix and the matrix and the matrix and the matrix and the matrix and the matrix and the matrix and the matrix and t
```
#### The protocol client sends an

**IBIMonitoringServiceApplication\_GetReportViewImageData\_InputMessage** request and the protocol server responds with an

**IBIMonitoringServiceApplication\_GetReportViewImageData\_OutputMessage** message as follows:

- 1. The protocol client sends a temporary First Class Object (FCO) RepositoryLocation (specified in [MS-PPSAS]) for the report control to be rendered.
- 2. The report control view image data cache key.
- 3. The image height and width.
- 4. The starting x-axis column and the number of column data to return.
- 5. In the case where a render exception occurs, an empty view image data is returned.
- 6. The protocol server sends the corresponding report control view image data.

In case of failure, the ErrorCode MUST be one of the values specified in section 2.2.2.1.3.

#### **3.1.4.14.1 Messages**

The following WSDL message definitions are specific to this operation.

### **3.1.4.14.1.1**

### **IBIMonitoringServiceApplication\_GetReportViewImageData\_InputMessage**

The request WSDL message for the **GetReportViewImageData** WSDL operation.

The SOAP action value is:

*[MS-PPSAPP] — v20120630 PerformancePoint Services Application Server Protocol Specification* 

 *Copyright © 2012 Microsoft Corporation.* 

http://www.microsoft.com/performancepoint/scorecards/IBIMonitoringServiceApplication/GetRepor tViewImageData

The SOAP body contains the **GetReportViewImageData** element.

# **3.1.4.14.1.2 IBIMonitoringServiceApplication\_GetReportViewImageData\_OutputMessage**

The response WSDL message for the **GetReportViewImageData** WSDL operation.

The SOAP body contains the **GetReportViewImageDataResponse** element.

### **3.1.4.14.2 Elements**

The following XML Schema element definitions are specific to this operation.

# **3.1.4.14.2.1 GetReportViewImageData**

The input data for the **GetReportViewImageData** WSDL operation.

```
<xs:element name="GetReportViewImageData">
                 <xs:complexType>
                   <xs:sequence>
                     <xs:element minOccurs="1" maxOccurs="1" name="proxyCacheAttempt" type="xs:boolean"/>
                     <xs:element minOccurs="0" maxOccurs="1" name="externalkey" type="xs:string"/>
                     <xs:element minOccurs="0" maxOccurs="1" name="tempFcoLocation" 
              type="tns:RepositoryLocation"/>
                     <xs:element minOccurs="1" maxOccurs="1" name="height" type="xs:int"/>
                     <xs:element minOccurs="1" maxOccurs="1" name="width" type="xs:int"/>
                     <xs:element minOccurs="1" maxOccurs="1" name="colStart" type="xs:int"/>
                     <xs:element minOccurs="1" maxOccurs="1" name="colCount" type="xs:int"/>
                   </xs:sequence>
                 </xs:complexType>
              </xs:element>
The response WSDL message for the GetReportView/ImageData WSDL operation.<br>
The following XML Scheme them the GetReportView/ImageDataResponse clement.<br>
3.1.4.14.2.2 GetReportView/ImageData WSDL operation.<br>
2.1.4.14.2
```
**proxyCacheAttempt:** Specifies whether the render operation SHOULD use the proxy cache.

**externalkey:** A unique value combined with the user's identity to identify the generated report.

**tempFcoLocation:** A temporary First Class Object (FCO) RepositoryLocation as specified in [MS-PPSAS]. MUST be present.

**height:** The height of the report control view image data.

**width:** The width of the report control view image data.

**colStart:** The starting x-axis column for the returned report control view image data. This number is zero-based.

**colCount:** The number of data columns to include in the view image data result.

# **3.1.4.14.2.2 GetReportViewImageDataResponse**

The result data for the **GetReportViewImageData** WSDL operation.

*[MS-PPSAPP] — v20120630 PerformancePoint Services Application Server Protocol Specification* 

 *Copyright © 2012 Microsoft Corporation.* 

```
<xs:element name="GetReportViewImageDataResponse">
                 <xs:complexType>
                   <xs:sequence>
                     <xs:element minOccurs="1" maxOccurs="1" name="GetReportViewImageDataResult" 
              type="xs:boolean"/>
                      <xs:element minOccurs="0" maxOccurs="1" name="key" type="xs:string"/>
                     <xs:element minOccurs="1" maxOccurs="1" name="proxyCacheExpiration" 
              type="xs:dateTime"/>
                     <xs:element minOccurs="0" maxOccurs="1" name="mimeType" type="xs:string"/>
                      <xs:element minOccurs="0" maxOccurs="1" name="viewHtml" type="xs:string"/>
                      <xs:element minOccurs="0" maxOccurs="1" name="bytesImageData" type="xs:base64Binary"/>
                   </xs:sequence>
                 </xs:complexType>
              </xs:element>
Continues in the control interaction of the control is a structure of the control interaction of the control of the control of the control of the control of the control of the control of the control of the control of the c
```
**GetReportViewImageDataResult:** True means the report view image data is defined.

**key:** A unique value identifying the generated report.

**proxyCacheExpiration:** Specifies a DateTime value for when the cached value expires. The value "DateTime.MinValue" means the result was not cached.

**mimeType:** The report control view image **MIME** type. The value is "image/png" or "text".

**viewHtml:** The data image is only defined when the MIME type is "text".

**bytesImageData:** The report view image data as a byte array. This data is defined when the MIME type is not "text".

#### **3.1.4.14.3 Complex Types**

None.

#### **3.1.4.14.4 Simple Types**

None.

#### **3.1.4.14.5 Attributes**

None.

### **3.1.4.14.6 Groups**

None.

### **3.1.4.14.7 Attribute Groups**

None.

### **3.1.4.15 GetScorecardDependencies**

This operation retrieves the required external dependencies for rendering a scorecard.

<wsdl:operation name="GetScorecardDependencies">

*[MS-PPSAPP] — v20120630 PerformancePoint Services Application Server Protocol Specification* 

 *Copyright © 2012 Microsoft Corporation.* 

```
 <wsdl:input 
wsam:Action="http://www.microsoft.com/performancepoint/scorecards/IBIMonitoringServiceApplica
tion/GetScorecardDependencies" 
message="tns:IBIMonitoringServiceApplication_GetScorecardDependencies_InputMessage"/>
   <wsdl:output 
wsam:Action="http://www.microsoft.com/performancepoint/scorecards/IBIMonitoringServiceApplica
tion/GetScorecardDependenciesResponse" 
message="tns:IBIMonitoringServiceApplication_GetScorecardDependencies_OutputMessage"/>
   <wsdl:fault 
wsam:Action="http://www.microsoft.com/performancepoint/scorecards/IBIMonitoringServiceApplica
tion/GetScorecardDependenciesBpmExceptionFault" name="BpmExceptionFault" 
message="tns:IBIMonitoringServiceApplication_GetScorecardDependencies_BpmExceptionFault_Fault
Message"/>
</wsdl:operation>
```
The protocol client sends an

**IBIMonitoringServiceApplication\_GetScorecardDependencies\_InputMessage** message and the protocol server responds with an

**IBIMonitoringServiceApplication\_GetScorecardDependencies\_OutputMessage** response message as follows:

- 1. The protocol client sends a **RepositoryLocation** (specified in [MS-PPSAS]) referencing the **Scorecard** (specified in [MS-PPSAS]) for which to retrieve the rendering dependencies.
- 2. The protocol server responds with a **ResourceDependencies** (see section 2.2.4.16) containing the resources needed for proper rendering.
- 3. If an error occurs, the protocol server MUST return a **FaultException** response as detailed in section 2.2.2.1.

#### **Exceptions:**

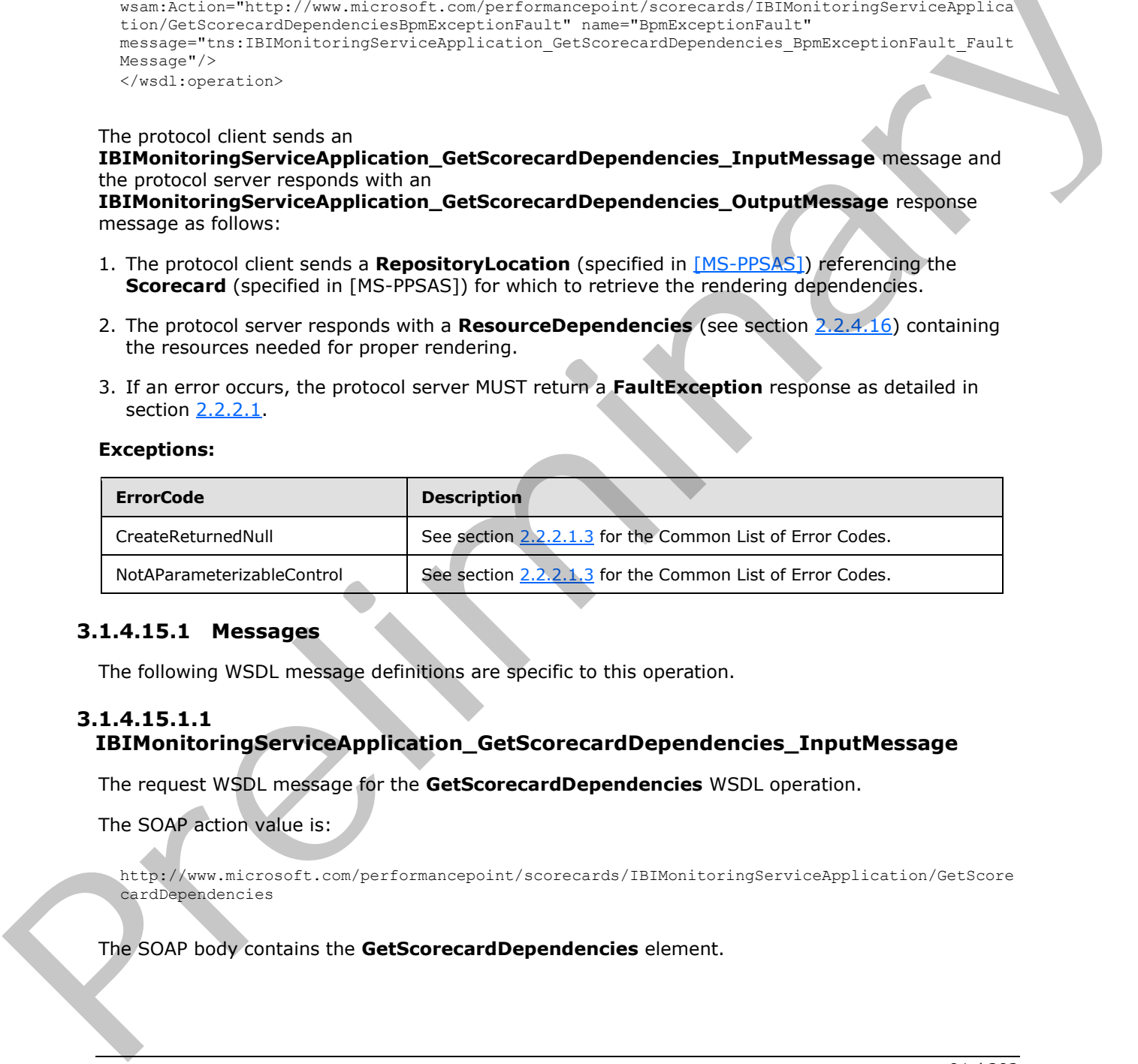

# **3.1.4.15.1 Messages**

The following WSDL message definitions are specific to this operation.

# **3.1.4.15.1.1**

# **IBIMonitoringServiceApplication\_GetScorecardDependencies\_InputMessage**

The request WSDL message for the **GetScorecardDependencies** WSDL operation.

The SOAP action value is:

http://www.microsoft.com/performancepoint/scorecards/IBIMonitoringServiceApplication/GetScore cardDependencies

The SOAP body contains the **GetScorecardDependencies** element.

*[MS-PPSAPP] — v20120630 PerformancePoint Services Application Server Protocol Specification* 

 *Copyright © 2012 Microsoft Corporation.* 

# **3.1.4.15.1.2**

### **IBIMonitoringServiceApplication\_GetScorecardDependencies\_OutputMessage**

The response WSDL message for the **GetScorecardDependencies** WSDL operation.

The SOAP body contains the **GetScorecardDependenciesResponse** element.

#### **3.1.4.15.2 Elements**

The following XML Schema element definitions are specific to this operation.

### **3.1.4.15.2.1 GetScorecardDependencies**

The input data for the **GetScorecardDependencies** WSDL operation.

```
<xs:element name="GetScorecardDependencies">
  <xs:complexType>
     <xs:sequence>
      <xs:element minOccurs="0" maxOccurs="1" name="scorecardLocation" 
type="tns:RepositoryLocation"/>
    </xs:sequence>
  </xs:complexType>
</xs:element>
```
**scorecardLocation:** The location of the **Scorecard** (specified in [MS-PPSAS]) on the protocol server as specified by **RepositoryLocation** (specified in [MS-PPSAS]). This element MUST be present, and the **ItemUrl** property of this element MUST NOT be empty.

# **3.1.4.15.2.2 GetScorecardDependenciesResponse**

The result data for the **GetScorecardDependencies** WSDL operation.

```
<xs:element name="GetScorecardDependenciesResponse">
                   <xs:complexType>
                      <xs:sequence>
                         <xs:element minOccurs="0" maxOccurs="1" name="GetScorecardDependenciesResult" 
                type="tns:ResourceDependencies"/>
                      </xs:sequence>
                    </xs:complexType>
                </xs:element>
The following XML Schema element definitions are specific to this operation.<br>
3.1.4.15.2.1 GetScorecardDependences<br>
The input dial of the GetScorecardDependences<br>
Conservatives conservatives and conservatives of the conser
```
**GetScorecardDependenciesResult:** The resources that are needed for rendering as specified by **ResourceDependencies** (see section 2.2.4.16).

### **3.1.4.15.3 Complex Types**

None.

#### **3.1.4.15.4 Simple Types**

None.

*[MS-PPSAPP] — v20120630 PerformancePoint Services Application Server Protocol Specification* 

 *Copyright © 2012 Microsoft Corporation.* 

 *Release: July 16, 2012* 

### **3.1.4.15.5 Attributes**

None.

### **3.1.4.15.6 Groups**

None.

# **3.1.4.15.7 Attribute Groups**

None.

# **3.1.4.16 GetSetting**

This method retrieves a configuration setting.

```
<wsdl:operation name="GetSetting">
                <wsdl:input 
             wsam:Action="http://www.microsoft.com/performancepoint/scorecards/IBIMonitoringServiceApplica
             tion/GetSetting" message="tns:IBIMonitoringServiceApplication_GetSetting_InputMessage"/>
                <wsdl:output 
             wsam:Action="http://www.microsoft.com/performancepoint/scorecards/IBIMonitoringServiceApplica
             tion/GetSettingResponse" 
             message="tns:IBIMonitoringServiceApplication_GetSetting_OutputMessage"/>
                <wsdl:fault 
             wsam:Action="http://www.microsoft.com/performancepoint/scorecards/IBIMonitoringServiceApplica
             tion/GetSettingBpmExceptionFault" name="BpmExceptionFault" 
             message="tns:IBIMonitoringServiceApplication_GetSetting_BpmExceptionFault_FaultMessage"/>
             </wsdl:operation>
line and Controlline and Controlline and Controlline and Controlline and Controlline and Controlline and Controlline and Controlline and Controlline and Controlline and Controlline and Co
```
The protocol client sends an **IBIMonitoringServiceApplication\_GetSetting\_InputMessage** message and the protocol server responds with an **IBIMonitoringServiceApplication\_GetSetting\_OutputMessage** response message as follows:

- 1. The protocol client sends a string identifying the setting to the retrieved.
- 2. The protocol server responds with the corresponding configuration setting.

#### **Exceptions:**

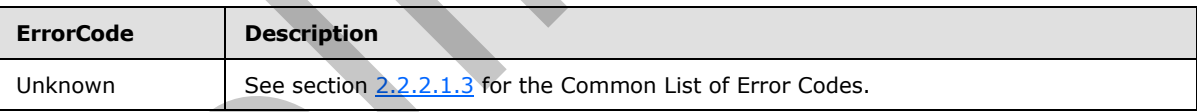

In case of any failure, the ErrorCode MUST be one of the values specified in section 2.2.2.1.2. A detailed specification of how exceptions are reported by the protocol server is in section 2.2.2.1.

# **3.1.4.16.1 Messages**

The following WSDL message definitions are specific to this operation.

# **3.1.4.16.1.1 IBIMonitoringServiceApplication\_GetSetting\_InputMessage**

The request WSDL message for the **GetSetting** WSDL operation.

The SOAP action value is:

*93 / 292* 

```
[MS-PPSAPP] — v20120630 
 PerformancePoint Services Application Server Protocol Specification
```
 *Copyright © 2012 Microsoft Corporation.* 

http://www.microsoft.com/performancepoint/scorecards/IBIMonitoringServiceApplication/GetSetti ng

The SOAP body contains the **GetSetting** element.

#### **3.1.4.16.1.2 IBIMonitoringServiceApplication\_GetSetting\_OutputMessage**

The response WSDL message for the **GetSetting** WSDL operation.

The SOAP body contains the **GetSettingResponse** element.

#### **3.1.4.16.2 Elements**

The following XML Schema element definitions are specific to this operation.

#### **3.1.4.16.2.1 GetSetting**

The input data for the **GetSetting** WSDL operation.

```
<xs:element name="GetSetting">
  <xs:complexType>
    <xs:sequence>
      <xs:element minOccurs="0" maxOccurs="1" name="key" type="xs:string"/>
    </xs:sequence>
  </xs:complexType>
</xs:element>
```
**key:** A unique value identifying the setting to be retrieved. The value MUST be one of the keys listed in section 2.2.4.18.

#### **3.1.4.16.2.2 GetSettingResponse**

The result data for the **GetSetting** WSDL operation.

```
<xs:element name="GetSettingResponse">
                    <xs:complexType>
                      <xs:sequence>
                         <xs:element minOccurs="0" maxOccurs="1" name="GetSettingResult" type="tns:Setting"/>
                      </xs:sequence>
                    </xs:complexType>
                </xs:element>
Inc. 5049 buty problem to Butsting Response<br>
The SOAP buty problem to Butsting Response chemet.<br>
3.1.4.1.6.2. Elements<br>
The following XM Schema islened definitions are specific to this operation.<br>
The input data for
```
**GetSettingResult:** The current configuration setting, as specified in section 2.2.4.18. **Key** MUST be equal to the requested key. **Type** MUST be the **SettingType** corresponding to the key. **Value** MUST NOT be null.

#### **3.1.4.16.3 Complex Types**

None.

#### **3.1.4.16.4 Simple Types**

None.

*[MS-PPSAPP] — v20120630 PerformancePoint Services Application Server Protocol Specification* 

 *Copyright © 2012 Microsoft Corporation.* 

 *Release: July 16, 2012* 

### **3.1.4.16.5 Attributes**

None.

# **3.1.4.16.6 Groups**

None.

# **3.1.4.16.7 Attribute Groups**

None.

# **3.1.4.17 GetSettings**

This method retrieves all configuration settings (see section 2.2.4.18).

```
<wsdl:operation name="GetSettings">
                 <wsdl:input 
              wsam:Action="http://www.microsoft.com/performancepoint/scorecards/IBIMonitoringServiceApplica
              tion/GetSettings" message="tns:IBIMonitoringServiceApplication_GetSettings_InputMessage"/>
                 <wsdl:output 
              wsam:Action="http://www.microsoft.com/performancepoint/scorecards/IBIMonitoringServiceApplica
              tion/GetSettingsResponse" 
              message="tns:IBIMonitoringServiceApplication_GetSettings_OutputMessage"/>
                 <wsdl:fault 
              wsam:Action="http://www.microsoft.com/performancepoint/scorecards/IBIMonitoringServiceApplica
              tion/GetSettingsBpmExceptionFault" name="BpmExceptionFault" 
              message="tns:IBIMonitoringServiceApplication_GetSettings_BpmExceptionFault_FaultMessage"/>
              </wsdl:operation>
3.1.4.17 CetSettings<br>
None.<br>
None.<br>
None.<br>
None.<br>
This method reference all configuration settings (see section 2.3 \pm 18),<br>
None.<br>
None.<br>
This method reference all configurations contains the constraints of the sectio
```
The protocol client sends an **IBIMonitoringServiceApplication\_GetSettings\_InputMessage** message and the protocol server responds with an **IBIMonitoringServiceApplication\_GetSettings\_OutputMessage** response message as follows:

- 1. The protocol client sends the request.
- 2. The protocol server responds with the collection of settings (see section 2.2.4.18).

#### **Exceptions:**

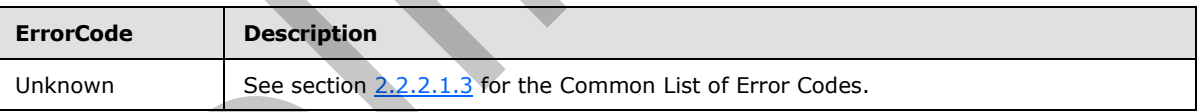

In case of any failure, the ErrorCode MUST be one of the values specified in section 2.2.2.1.2. A detailed specification of how exceptions are reported by the protocol server is in section 2.2.2.1.

# **3.1.4.17.1 Messages**

The following WSDL message definitions are specific to this operation.

# **3.1.4.17.1.1 IBIMonitoringServiceApplication\_GetSettings\_InputMessage**

The request WSDL message for the **GetSettings** WSDL operation.

The SOAP action value is:

*95 / 292* 

```
[MS-PPSAPP] — v20120630 
 PerformancePoint Services Application Server Protocol Specification
```
 *Copyright © 2012 Microsoft Corporation.* 

http://www.microsoft.com/performancepoint/scorecards/IBIMonitoringServiceApplication/GetSetti ngs

The SOAP body contains the **GetSettings** element.

#### **3.1.4.17.1.2 IBIMonitoringServiceApplication\_GetSettings\_OutputMessage**

The response WSDL message for the **GetSettings** WSDL operation.

The SOAP body contains the **GetSettingsResponse** element.

#### **3.1.4.17.2 Elements**

The following XML Schema element definitions are specific to this operation.

### **3.1.4.17.2.1 GetSettings**

The input data for the **GetSettings** WSDL operation.

```
<xs:element name="GetSettings">
  <xs:complexType/>
</xs:element>
```
# **3.1.4.17.2.2 GetSettingsResponse**

The result data for the **GetSettings** WSDL operation.

```
<xs:element name="GetSettingsResponse">
                   <xs:complexType>
                      <xs:sequence>
                         <xs:element minOccurs="0" maxOccurs="1" name="GetSettingsResult" 
                type="tns:ArrayOfSetting"/>
                      </xs:sequence>
                   </xs:complexType>
                </xs:element>
In the SOAP body contains the GetSetting Response clericit.<br>
The SOAP body contains the GetSetting Response clericit.<br>
3.1.4.17.2. Certains<br>
The following XM Schema element definitions are specific to this operatio
```
**GetSettingsResult:** The current configuration settings, as specified in section 3.1.4.17.3.1. For each **Setting** in the array:

- **Key** MUST be equal to the key specified in 2.2.4.18.
- **Type** MUST be the **SettingType** corresponding to the key.
- **Value** MUST NOT be null.

### **3.1.4.17.3 Complex Types**

The following XML Schema complex type definitions are specific to this operation.

# **3.1.4.17.3.1 ArrayOfSetting**

<span id="page-95-0"></span>**Namespace:** http://www.microsoft.com/performancepoint/scorecards

*[MS-PPSAPP] — v20120630 PerformancePoint Services Application Server Protocol Specification* 

 *Copyright © 2012 Microsoft Corporation.* 

The ArrayOfSetting complex type defines an array of Setting (section  $2.2.4.18$ ) complex type.

```
<xs:complexType name="ArrayOfSetting">
  <xs:sequence>
    <xs:element minOccurs="0" maxOccurs="unbounded" name="Setting" nillable="true" 
type="tns:Setting"/>
  </xs:sequence>
</xs:complexType>
```
**Setting:** This element MUST NOT be null and MUST conform to the schema of the Setting (section 2.2.4.18) complex type.

#### **3.1.4.17.4 Simple Types**

None.

#### **3.1.4.17.5 Attributes**

None.

#### **3.1.4.17.6 Groups**

None.

# **3.1.4.17.7 Attribute Groups**

None.

# **3.1.4.18 GetSettingValue**

This method retrieves the current value of a configuration setting.

```
<wsdl:operation name="GetSettingValue">
                 <wsdl:input 
              wsam:Action="http://www.microsoft.com/performancepoint/scorecards/IBIMonitoringServiceApplica
              tion/GetSettingValue" 
             message="tns:IBIMonitoringServiceApplication_GetSettingValue_InputMessage"/>
                 <wsdl:output 
              wsam:Action="http://www.microsoft.com/performancepoint/scorecards/IBIMonitoringServiceApplica
              tion/GetSettingValueResponse" 
             message="tns:IBIMonitoringServiceApplication_GetSettingValue_OutputMessage"/>
                 <wsdl:fault 
              wsam:Action="http://www.microsoft.com/performancepoint/scorecards/IBIMonitoringServiceApplica
              tion/GetSettingValueBpmExceptionFault" name="BpmExceptionFault" 
             message="tns:IBIMonitoringServiceApplication_GetSettingValue_BpmExceptionFault_FaultMessage"/
             > 
              </wsdl:operation>
Setting: This clement MUST NOT be null and MUST conform to the schema of the Setting (settion<br>
2.1.4.17.5 Attribute Species<br>
None.<br>
3.1.4.17.5 Attribute Groups<br>
None.<br>
3.1.4.17.7 Attribute Groups<br>
None.<br>
3.1.4.17.7 Attrib
```
The protocol client sends an

**IBIMonitoringServiceApplication\_GetSettingValue\_InputMessage** message and the protocol server responds with an **IBIMonitoringServiceApplication\_GetSettingValue\_OutputMessage** response message as follows:

1. The protocol client sends a string identifying the setting to be retrieved.

2. The protocol server responds with the string value of the corresponding setting.

*[MS-PPSAPP] — v20120630 PerformancePoint Services Application Server Protocol Specification* 

 *Copyright © 2012 Microsoft Corporation.* 

 *Release: July 16, 2012* 

#### **Exceptions:**

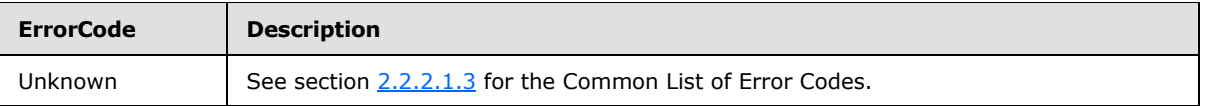

In case of any failure, the ErrorCode MUST be one of the values specified in section [2.2.2.1.3.](#page-22-0) A detailed specification of how exceptions are reported by the protocol server is in section [2.2.2.1.](#page-22-2)

#### **3.1.4.18.1 Messages**

The following WSDL message definitions are specific to this operation.

### **3.1.4.18.1.1 IBIMonitoringServiceApplication\_GetSettingValue\_InputMessage**

The request WSDL message for the **GetSettingValue** WSDL operation.

The SOAP action value is:

```
http://www.microsoft.com/performancepoint/scorecards/IBIMonitoringServiceApplication/GetSetti
ngValue
```
The SOAP body contains the **GetSettingValue** element.

#### **3.1.4.18.1.2 IBIMonitoringServiceApplication\_GetSettingValue\_OutputMessage**

The response WSDL message for the **GetSettingValue** WSDL operation.

The SOAP body contains the **GetSettingValueResponse** element.

#### **3.1.4.18.2 Elements**

The following XML Schema element definitions are specific to this operation.

#### **3.1.4.18.2.1 GetSettingValue**

The input data for the **GetSettingValue** WSDL operation.

```
<xs:element name="GetSettingValue">
                    <xs:complexType>
                       <xs:sequence>
                         <xs:element minOccurs="0" maxOccurs="1" name="key" type="xs:string"/>
                       </xs:sequence>
                    </xs:complexType>
                 </xs:element>
3.1.4.18.1 Messages<br>
The following WSU. message definitions are specific to this operation.<br>
1.4.18.1.1 IBMonitoring Service Application. CetSettingValue. InputNessage<br>
The request WSU. message for the GetSettingValue WSU.
```
**key:** A unique value identifying the setting to be retrieved. The value MUST be one of keys listed in section 2.2.4.18.

### **3.1.4.18.2.2 GetSettingValueResponse**

The result data for the **GetSettingValue** WSDL operation.

*98 / 292* 

```
[MS-PPSAPP] — v20120630 
 PerformancePoint Services Application Server Protocol Specification
```
 *Copyright © 2012 Microsoft Corporation.* 

```
<xs:element name="GetSettingValueResponse">
  <xs:complexType>
    <xs:sequence>
      <xs:element minOccurs="0" maxOccurs="1" name="GetSettingValueResult" type="xs:string"/>
    </xs:sequence>
   </xs:complexType>
</xs:element>
```
**GetSettingValueResult:** The current configuration setting value, expressed as a string. It MUST NOT be null.

#### **3.1.4.18.3 Complex Types**

None.

#### **3.1.4.18.4 Simple Types**

None.

#### **3.1.4.18.5 Attributes**

None.

#### **3.1.4.18.6 Groups**

None.

### **3.1.4.18.7 Attribute Groups**

None.

#### **3.1.4.19 GetStrategyMapReportView**

This operation retrieves a report view from the server that has been created through SaveTemporaryStrategyMapReport (section 3.1.4.28).

```
<wsdl:operation name="GetStrategyMapReportView">
               <wsdl:input 
            wsam:Action="http://www.microsoft.com/performancepoint/scorecards/IBIMonitoringServiceApplica
            tion/GetStrategyMapReportView" 
            message="tns:IBIMonitoringServiceApplication_GetStrategyMapReportView_InputMessage"/>
               <wsdl:output 
            wsam:Action="http://www.microsoft.com/performancepoint/scorecards/IBIMonitoringServiceApplica
            tion/GetStrategyMapReportViewResponse" 
            message="tns:IBIMonitoringServiceApplication_GetStrategyMapReportView_OutputMessage"/>
               <wsdl:fault 
            wsam:Action="http://www.microsoft.com/performancepoint/scorecards/IBIMonitoringServiceApplica
            tion/GetStrategyMapReportViewBpmExceptionFault" name="BpmExceptionFault" 
            message="tns:IBIMonitoringServiceApplication_GetStrategyMapReportView_BpmExceptionFault_Fault
            Message"/>
            </wsdl:operation>
mplex Types<br>
None.<br>
3.1.4.18.5 Groups<br>
None.<br>
3.1.4.18.5 Groups<br>
None.<br>
3.1.4.18.5 Attribute Grou
```
The protocol client sends an **IBIMonitoringServiceApplication\_GetStrategyMapReportView\_InputMessage** request and the server responds with an

*[MS-PPSAPP] — v20120630 PerformancePoint Services Application Server Protocol Specification* 

 *Copyright © 2012 Microsoft Corporation.* 

#### **IBIMonitoringServiceApplication\_GetStrategyMapReportView\_OutputMessage** message as follows:

1. The protocol client sends a RepositoryLocation (specified in [\[MS-PPSAS\]\)](%5bMS-PPSAS%5d.pdf) for the report view to be retrieved.

2. The server sends the corresponding report view.

#### **Exceptions:**

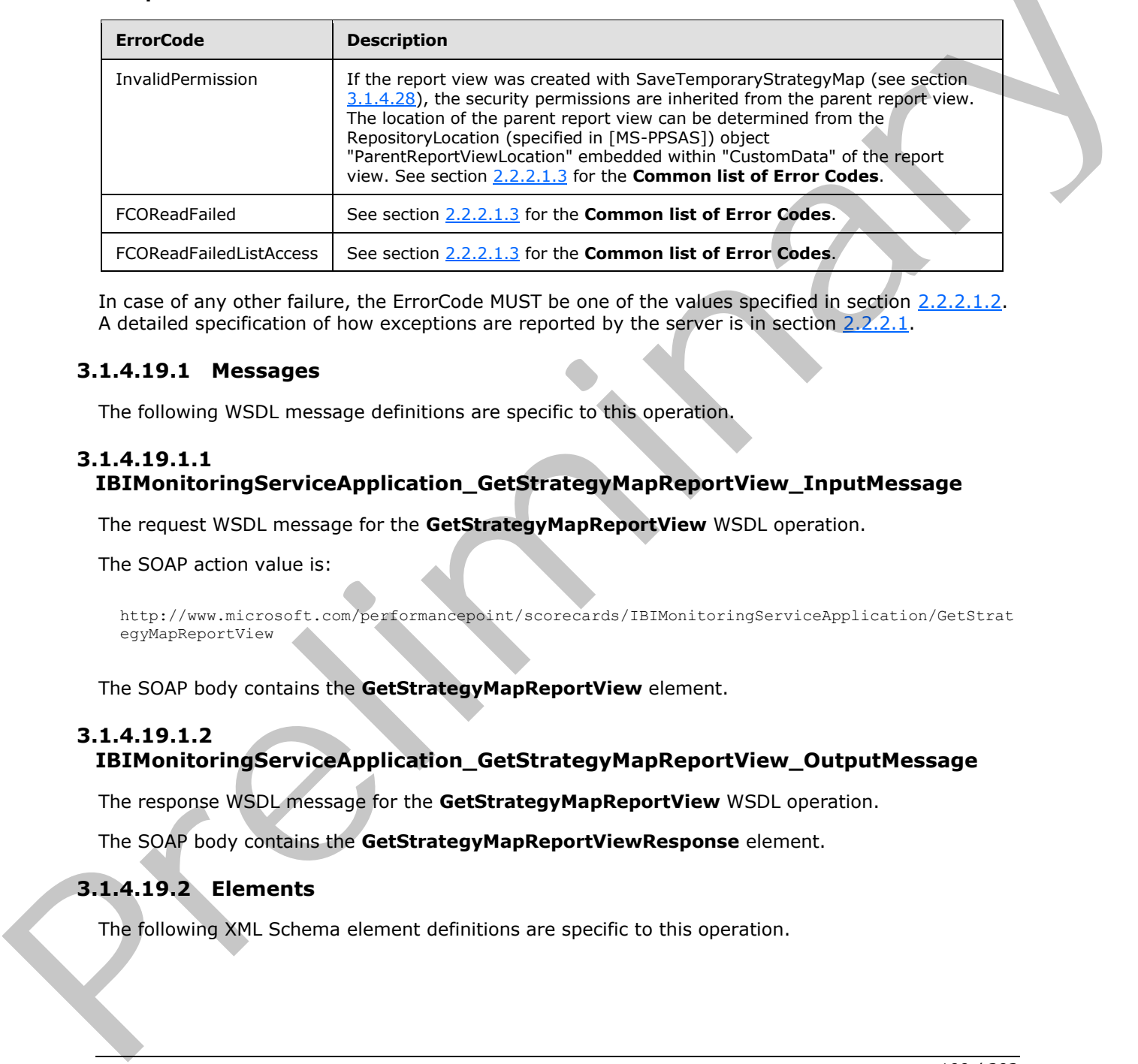

In case of any other failure, the ErrorCode MUST be one of the values specified in section 2.2.2.1.2. A detailed specification of how exceptions are reported by the server is in section 2.2.2.1.

#### **3.1.4.19.1 Messages**

The following WSDL message definitions are specific to this operation.

#### **3.1.4.19.1.1 IBIMonitoringServiceApplication\_GetStrategyMapReportView\_InputMessage**

The request WSDL message for the **GetStrategyMapReportView** WSDL operation.

The SOAP action value is:

http://www.microsoft.com/performancepoint/scorecards/IBIMonitoringServiceApplication/GetStrat egyMapReportView

The SOAP body contains the **GetStrategyMapReportView** element.

### **3.1.4.19.1.2**

# **IBIMonitoringServiceApplication\_GetStrategyMapReportView\_OutputMessage**

The response WSDL message for the **GetStrategyMapReportView** WSDL operation.

The SOAP body contains the **GetStrategyMapReportViewResponse** element.

### **3.1.4.19.2 Elements**

The following XML Schema element definitions are specific to this operation.

*[MS-PPSAPP] — v20120630 PerformancePoint Services Application Server Protocol Specification* 

 *Copyright © 2012 Microsoft Corporation.* 

 *Release: July 16, 2012* 

# **3.1.4.19.2.1 GetStrategyMapReportView**

The input data for the **GetStrategyMapReportView** WSDL operation.

```
<xs:element name="GetStrategyMapReportView">
  <xs:complexType>
     <xs:sequence>
      <xs:element minOccurs="0" maxOccurs="1" name="strategyMapReportViewLocation" 
type="tns:RepositoryLocation"/>
    </xs:sequence>
   </xs:complexType>
</xs:element>
```
**strategyMapReportViewLocation:** The RepositoryLocation (specified in [MS-PPSAS]) object that specifies the location of the report view on the server.

- the report view to be retrieved was created with SaveTemporaryStrategyMap (section  $3.1.4.28$ ):
	- **-The ItemGuid** property MUST equal the GUID that was returned from SaveTemporaryStrategyMap (see section 3.1.4.28).
	- The **ItemType** property MUST equal TempReportView as specified by FirstClassObjectType (specified in [MS-PPSAS]).
	- The **ItemUrl** property MUST equal an empty string.

### **3.1.4.19.2.2 GetStrategyMapReportViewResponse**

The result data for the **GetStrategyMapReportView** WSDL operation.

```
<xs:element name="GetStrategyMapReportViewResponse">
                    <xs:complexType>
                      <xs:sequence>
                        <xs:element minOccurs="0" maxOccurs="1" name="GetStrategyMapReportViewResult" 
                type="tns:ReportView"/>
                      </xs:sequence>
                   </xs:complexType>
                </xs:element>
Considerably the method property and the Report of the Relation (specified in [26-PPEAS]) object that<br>
state property and the record views on the street of the Seventheone Scratch (26-PPEAS) object that<br>
the most wave to
```
**GetStrategyMapReportViewResult:** The ReportView (specified in [MS-PPSAS]) object that was requested from the server.

#### **3.1.4.19.3 Complex Types**

None.

# **3.1.4.19.4 Simple Types**

None.

# **3.1.4.19.5 Attributes**

None.

*101 / 292*

*[MS-PPSAPP] — v20120630 PerformancePoint Services Application Server Protocol Specification* 

 *Copyright © 2012 Microsoft Corporation.* 

### **3.1.4.19.6 Groups**

None.

### **3.1.4.19.7 Attribute Groups**

None.

# **3.1.4.20 MaintenanceJob**

This operation is used to start maintenance tasks (database cleanup jobs, for example).

```
<wsdl:operation name="MaintenanceJob">
                <wsdl:input 
             wsam:Action="http://www.microsoft.com/performancepoint/scorecards/IBIMonitoringServiceApplica
             tion/MaintenanceJob" 
             message="tns:IBIMonitoringServiceApplication_MaintenanceJob_InputMessage"/>
                <wsdl:output 
             wsam:Action="http://www.microsoft.com/performancepoint/scorecards/IBIMonitoringServiceApplica
             tion/MaintenanceJobResponse" 
             message="tns:IBIMonitoringServiceApplication_MaintenanceJob_OutputMessage"/>
                 <wsdl:fault 
             wsam:Action="http://www.microsoft.com/performancepoint/scorecards/IBIMonitoringServiceApplica
             tion/MaintenanceJobBpmExceptionFault" name="BpmExceptionFault" 
             message="tns:IBIMonitoringServiceApplication_MaintenanceJob_BpmExceptionFault_FaultMessage"/>
             </wsdl:operation>
3.1.4.20. Maintenance both containing the containing of the company interactions<br>
The operation is used to dark maintenance taxis (database dearupy jobs, for example).<br>
Note that the contained both contained by the cont
```
The protocol client sends an

**IBIMonitoringServiceApplication\_MaintenanceJob\_InputMessage** message and the protocol server responds with an **IBIMonitoringServiceApplication\_MaintenanceJob\_OutputMessage.**

#### **3.1.4.20.1 Messages**

The following WSDL message definitions are specific to this operation.

### **3.1.4.20.1.1 IBIMonitoringServiceApplication\_MaintenanceJob\_InputMessage**

The request WSDL message for the **MaintenanceJob** WSDL operation.

The SOAP action value is:

```
http://www.microsoft.com/performancepoint/scorecards/IBIMonitoringServiceApplication/Maintena
nceJob
```
The SOAP body contains the **MaintenanceJob** element.

### **3.1.4.20.1.2 IBIMonitoringServiceApplication\_MaintenanceJob\_OutputMessage**

The response WSDL message for the **MaintenanceJob** WSDL operation.

The SOAP body contains the **MaintenanceJobResponse** element.

### **3.1.4.20.2 Elements**

The following XML Schema element definitions are specific to this operation.

*102 / 292*

*[MS-PPSAPP] — v20120630 PerformancePoint Services Application Server Protocol Specification* 

 *Copyright © 2012 Microsoft Corporation.* 

# **3.1.4.20.2.1 MaintenanceJob**

The input data for the **MaintenanceJob** WSDL operation.

```
<xs:element name="MaintenanceJob">
  <xs:complexType/>
</xs:element>
```
# **3.1.4.20.2.2 MaintenanceJobResponse**

The result data for the **MaintenanceJob** WSDL operation.

```
<xs:element name="MaintenanceJobResponse">
  <xs:complexType/>
</xs:element>
```
# **3.1.4.20.3 Complex Types**

None.

### **3.1.4.20.4 Simple Types**

None.

# **3.1.4.20.5 Attributes**

None.

### **3.1.4.20.6 Groups**

None.

# **3.1.4.20.7 Attribute Groups**

None.

### **3.1.4.21 RenderFilter**

This operation generates HTML [HTML] for a specific filter stored on the protocol server. The protocol client specifies which filter is to be rendered, and other parameters that affect the result's HTML content.

```
<wsdl:operation name="RenderFilter">
                 <wsdl:input 
              wsam:Action="http://www.microsoft.com/performancepoint/scorecards/IBIMonitoringServiceApplica
              tion/RenderFilter" message="tns:IBIMonitoringServiceApplication_RenderFilter_InputMessage"/>
                 <wsdl:output 
              wsam:Action="http://www.microsoft.com/performancepoint/scorecards/IBIMonitoringServiceApplica
              tion/RenderFilterResponse" 
              message="tns:IBIMonitoringServiceApplication_RenderFilter_OutputMessage"/>
                 <wsdl:fault 
              wsam:Action="http://www.microsoft.com/performancepoint/scorecards/IBIMonitoringServiceApplica
              tion/RenderFilterBpmExceptionFault" name="BpmExceptionFault"
3.1.4.20.2. MaintenanceJobResponse<br>
The result data for the MaintenanceJob WSD, operation,<br>
catalogues are instantant and the MaintenanceJob WSD, operation,<br>
\frac{1}{2}<br>
3.1.4.20.3 Complex Types<br>
None.<br>
3.1.4.20.5 Attribut
              message="tns:IBIMonitoringServiceApplication_RenderFilter_BpmExceptionFault_FaultMessage"/>
```
*[MS-PPSAPP] — v20120630 PerformancePoint Services Application Server Protocol Specification* 

 *Copyright © 2012 Microsoft Corporation.* 

 *Release: July 16, 2012* 

#### The protocol client MUST send an **IBIMonitoringServiceApplication\_RenderFilter\_InputMessage** request message and the protocol server MUST respond with an

**IBIMonitoringServiceApplication\_RenderFilter\_OutputMessage** message containing the HTML [\[HTML\]](http://go.microsoft.com/fwlink/?LinkId=89880) for the filter.

Exceptions:

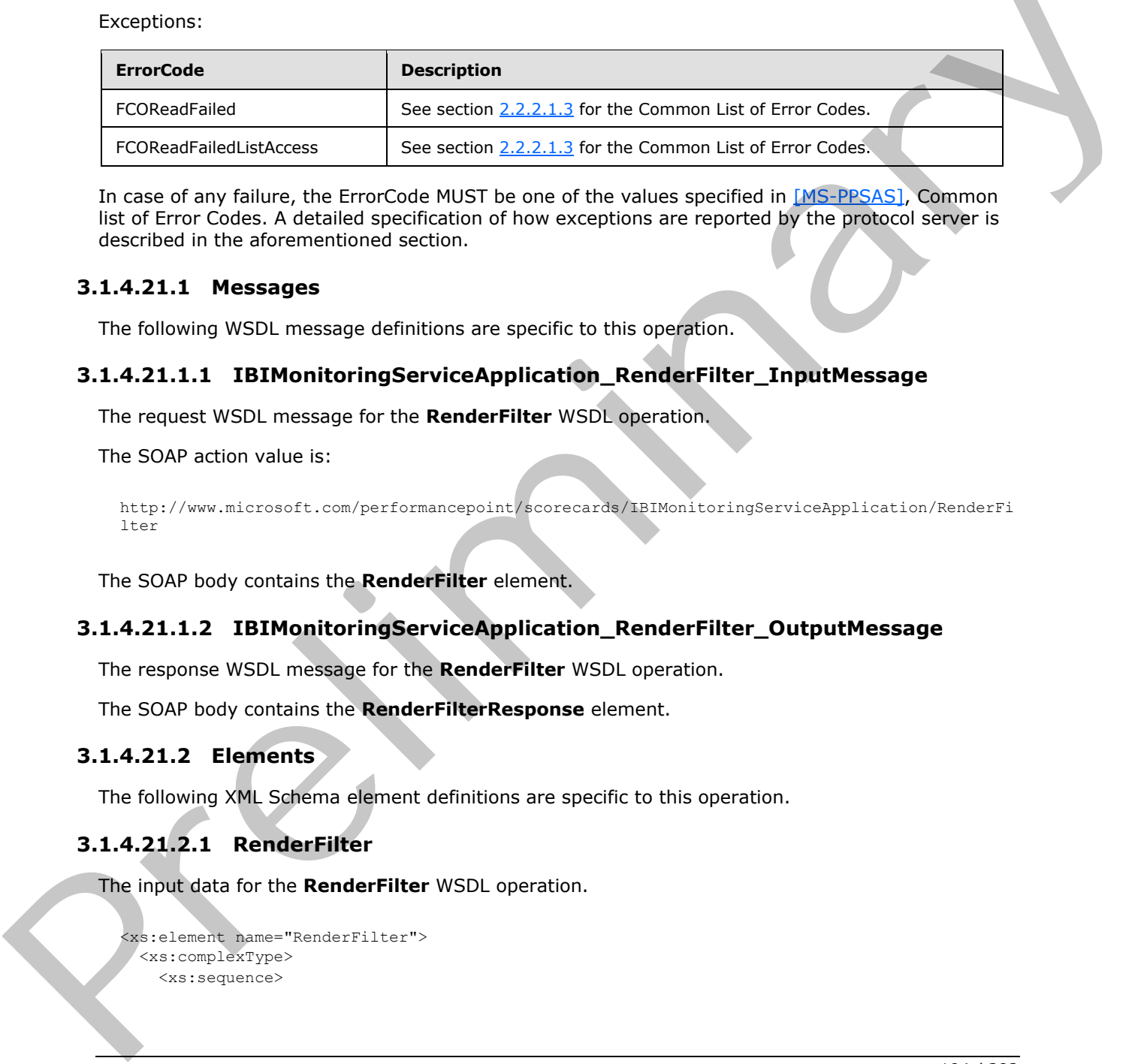

In case of any failure, the ErrorCode MUST be one of the values specified in [MS-PPSAS], Common list of Error Codes. A detailed specification of how exceptions are reported by the protocol server is described in the aforementioned section.

#### **3.1.4.21.1 Messages**

The following WSDL message definitions are specific to this operation.

# **3.1.4.21.1.1 IBIMonitoringServiceApplication\_RenderFilter\_InputMessage**

The request WSDL message for the **RenderFilter** WSDL operation.

The SOAP action value is:

```
http://www.microsoft.com/performancepoint/scorecards/IBIMonitoringServiceApplication/RenderFi
lter
```
The SOAP body contains the **RenderFilter** element.

### **3.1.4.21.1.2 IBIMonitoringServiceApplication\_RenderFilter\_OutputMessage**

The response WSDL message for the **RenderFilter** WSDL operation.

The SOAP body contains the **RenderFilterResponse** element.

### **3.1.4.21.2 Elements**

The following XML Schema element definitions are specific to this operation.

### **3.1.4.21.2.1 RenderFilter**

The input data for the **RenderFilter** WSDL operation.

```
<xs:element name="RenderFilter">
  <xs:complexType>
    <xs:sequence>
```
*[MS-PPSAPP] — v20120630 PerformancePoint Services Application Server Protocol Specification* 

 *Copyright © 2012 Microsoft Corporation.* 

 *Release: July 16, 2012* 

```
 <xs:element minOccurs="0" name="filterLocation" nillable="true" 
type="tns:RepositoryLocation"/>
       <xs:element minOccurs="0" name="renderTargetId" nillable="true" type="xs:string"/>
       <xs:element minOccurs="0" name="availableHeight" nillable="true" type="xs:string"/>
       <xs:element minOccurs="0" name="availableWidth" nillable="true" type="xs:string"/>
      <xs:element minOccurs="0" name="webPartContext" nillable="true" 
xmlns:q14="http://schemas.datacontract.org/2004/07/Microsoft.PerformancePoint.Scorecards" 
type="q14:WebPartContext"/>
     </xs:sequence>
   </xs:complexType>
</xs:element>
```
**filterLocation:** Specifies the filter location as defined in RepositoryLocation (specified in [MS-PPSAS]). It MUST NOT be null or empty. It MUST point to a valid filter.

**renderTargetId:** Specifies the identifier of parent element of the rendered html control.

**availableHeight:** Specifies the **Unit** complex type indicating the height available for the filter. It MUST NOT be null.

**availableWidth:** Specifies the **Unit** complex type indicating the width available for the filter. It MUST NOT be null.

**webPartContext:** Specifies the Web Part context for the filter to be rendered, as defined in WebPartContext (section 2.2.4.20). It MUST NOT be null.

#### **3.1.4.21.2.2 RenderFilterResponse**

The result data for the **RenderFilter** WSDL operation.

```
<xs:element name="RenderFilterResponse">
                 <xs:complexType>
                    <xs:sequence>
                      <xs:element minOccurs="0" name="html" nillable="true" type="xs:string"/>
                      <xs:element minOccurs="0" name="script" nillable="true" type="xs:string"/>
                      <xs:element minOccurs="0" name="webPartContextUpdate" nillable="true" 
              xmlns:q15="http://schemas.datacontract.org/2004/07/Microsoft.PerformancePoint.Scorecards" 
              type="q15:WebPartContextUpdate"/>
                    </xs:sequence>
                  </xs:complexType>
              </xs:element>
Continental Space of the line of the prediction of the problem in the prediction (specified in the prediction)<br>
The context and the main of the context of the relation of the readers of the relation of the space of the re
```
**html:** Specifies the html for the rendered filter. It MUST NOT be null or empty.

**script:** Specifies an initialization script that MUST be executed when the HTML is delivered to the browser. It MAY be null.

**webPartContextUpdate:** Specifies the new Web Part context after rendering the filter, as defined in **WebPartContextUpdate** (section 2.2.4.21). This MUST NOT be null or empty.

#### **3.1.4.21.3 Complex Types**

None.

*[MS-PPSAPP] — v20120630 PerformancePoint Services Application Server Protocol Specification* 

 *Copyright © 2012 Microsoft Corporation.* 

### **3.1.4.21.4 Simple Types**

None.

### **3.1.4.21.5 Attributes**

None.

#### **3.1.4.21.6 Groups**

None.

### **3.1.4.21.7 Attribute Groups**

None.

### **3.1.4.22 RenderReport**

This operation generates HTML markup for a specific report stored on the protocol server. The protocol client specifies which report is to be rendered, and other parameters that affect the result's HTML content.

```
<wsdl:operation name="RenderReport">
                 <wsdl:input 
              wsam:Action="http://www.microsoft.com/performancepoint/scorecards/IBIMonitoringServiceApplica
             tion/RenderReport" message="tns:IBIMonitoringServiceApplication_RenderReport_InputMessage"/>
                 <wsdl:output 
             wsam:Action="http://www.microsoft.com/performancepoint/scorecards/IBIMonitoringServiceApplica
             tion/RenderReportResponse" 
             message="tns:IBIMonitoringServiceApplication_RenderReport_OutputMessage"/>
                 <wsdl:fault 
             wsam:Action="http://www.microsoft.com/performancepoint/scorecards/IBIMonitoringServiceApplica
             tion/RenderReportBpmExceptionFault" name="BpmExceptionFault" 
             message="tns:IBIMonitoringServiceApplication_RenderReport_BpmExceptionFault_FaultMessage"/>
              </wsdl:operation>
3.1.4.21.7 Attribute Groups<br>
None.<br>
None.<br>
None.<br>
None.<br>
2.2 RenderReport<br>
This operation generates HTMI markin for a specific report stored on the gradium species. The<br>
printing in the specific specific specific report s
```
The protocol client MUST send a **RenderReportSoapIn** request message and the protocol server MUST respond with a **RenderReportSoapOut** message containing the HTML markup for the report.

Exceptions:

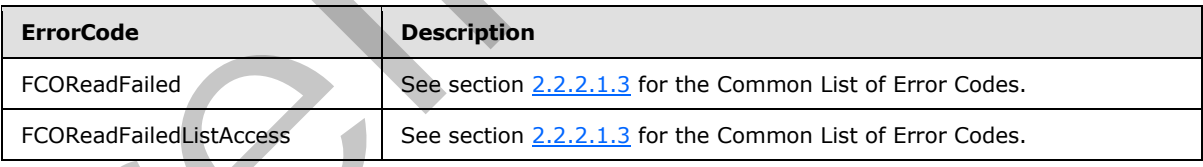

In case of any failure, the ErrorCode MUST be one of the values specified in section 2.2.2.1.2. A detailed specification of how exceptions are reported by the protocol server is in section 2.2.2.1.

# **3.1.4.22.1 Messages**

The following WSDL message definitions are specific to this operation.

*[MS-PPSAPP] — v20120630 PerformancePoint Services Application Server Protocol Specification* 

 *Copyright © 2012 Microsoft Corporation.* 

 *Release: July 16, 2012* 

# **3.1.4.22.1.1 IBIMonitoringServiceApplication\_RenderReport\_InputMessage**

The request WSDL message for the **RenderReport** WSDL operation.

The SOAP action value is:

```
http://www.microsoft.com/performancepoint/scorecards/IBIMonitoringServiceApplication/RenderRe
port
```
The SOAP body contains the **RenderReport** element.

#### **3.1.4.22.1.2 IBIMonitoringServiceApplication\_RenderReport\_OutputMessage**

The response WSDL message for the **RenderReport** WSDL operation.

The SOAP body contains the **RenderReportResponse** element.

### **3.1.4.22.2 Elements**

The following XML Schema element definitions are specific to this operation.

#### **3.1.4.22.2.1 RenderReport**

The input data for the **RenderReport** WSDL operation.

```
<xs:element name="RenderReport">
                 <xs:complexType>
                   <xs:sequence>
                     <xs:element minOccurs="0" name="proxyCacheAttempt" type="xs:boolean"/>
                     <xs:element minOccurs="0" name="reportLocation" nillable="true" 
             type="tns:RepositoryLocation"/>
                     <xs:element minOccurs="0" name="renderTargetId" nillable="true" type="xs:string"/>
                     <xs:element minOccurs="0" name="availableHeight" nillable="true" type="xs:string"/>
                     <xs:element minOccurs="0" name="availableWidth" nillable="true" type="xs:string"/>
                     <xs:element minOccurs="0" name="webPartContext" nillable="true" 
             xmlns:q20="http://schemas.datacontract.org/2004/07/Microsoft.PerformancePoint.Scorecards" 
             type="q20:WebPartContext"/>
                     <xs:element minOccurs="0" name="isAccessibilityMode" type="xs:boolean"/>
                   </xs:sequence>
                 </xs:complexType>
             </xs:element>
The SOAP body tootlains the rReport densities.<br>
3.1.4.22.1.2 IEINontioringServiceApplication_RenderReport_OutputNessage<br>
The resonarc WSD. measure for the RenderReport WSD contributions<br>
3.1.4.22.2. Elements<br>
```
**proxyCacheAttempt:** Specifies whether the render operation SHOULD use the proxy cache.

**reportLocation:** Specifies the report location as defined in RepositoryLocation (specified in [MS-**PPSAS]). It MUST NOT be null or empty. It MUST point to a valid report.** 

**renderTargetId:** Specifies the identifier of the rendered html control. It MUST NOT be null or empty.

**availableHeight:** Specifies the height available for the report. It MUST NOT be null. The empty value specifies unbounded height. It MUST be a decimal number greater than or equal zero, followed by a unit type (such as 100px).

The unit type MUST be one of the following:

*107 / 292*

*[MS-PPSAPP] — v20120630 PerformancePoint Services Application Server Protocol Specification* 

 *Copyright © 2012 Microsoft Corporation.* 

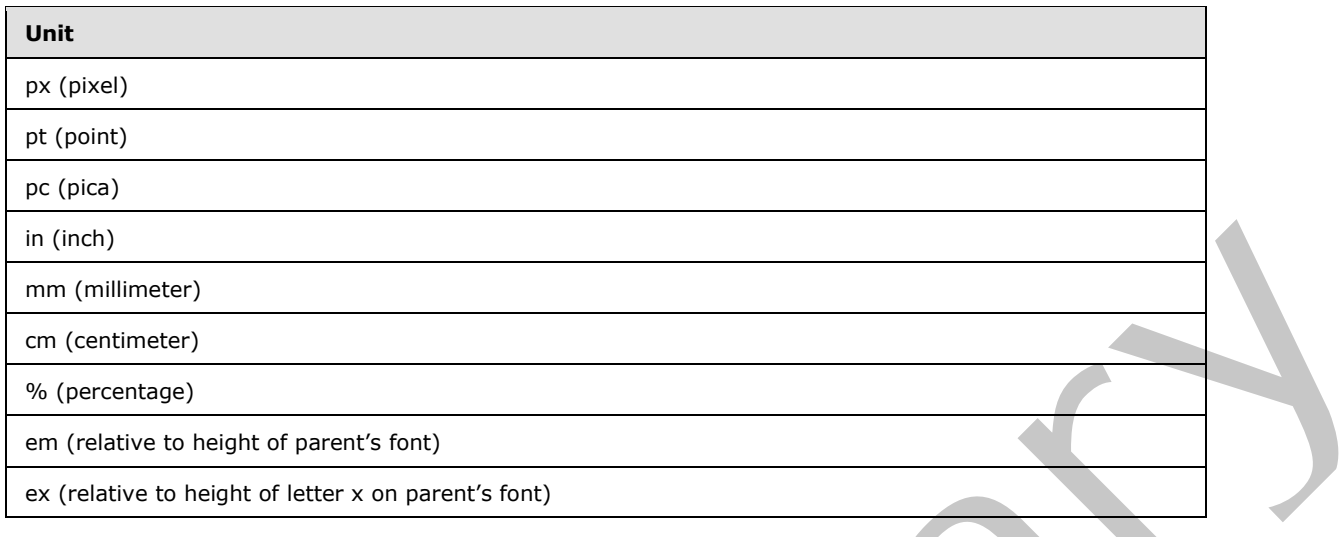

**availableWidth:** Specifies the width available for the report. It MUST NOT be null. The empty value specifies unbounded width. It MUST be a decimal number greater than or equal zero, followed by a unit type (such as 100px).

The unit type MUST be one of the following:

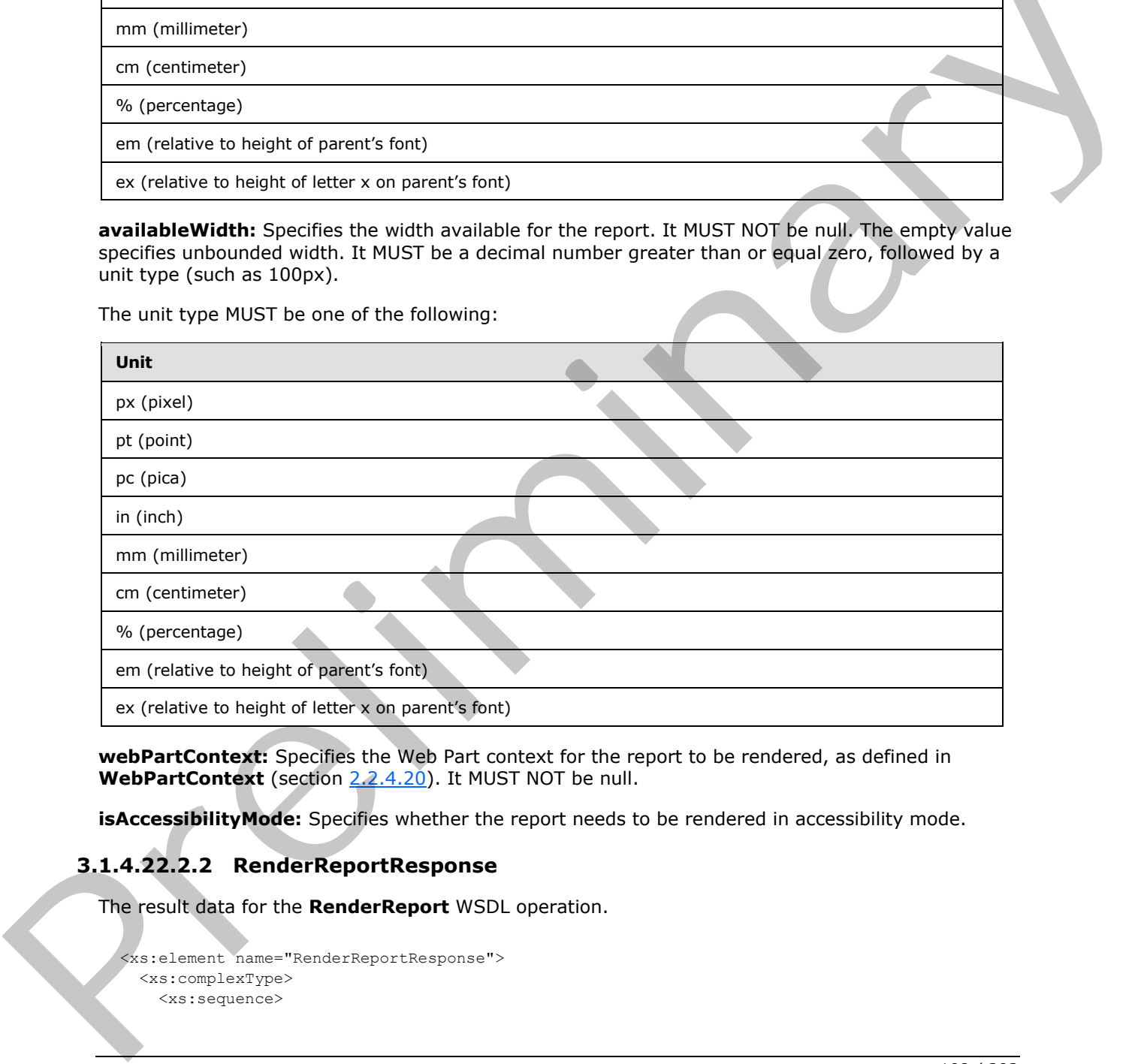

**webPartContext:** Specifies the Web Part context for the report to be rendered, as defined in **WebPartContext** (section 2.2.4.20). It MUST NOT be null.

**isAccessibilityMode:** Specifies whether the report needs to be rendered in accessibility mode.

# **3.1.4.22.2.2 RenderReportResponse**

The result data for the **RenderReport** WSDL operation.

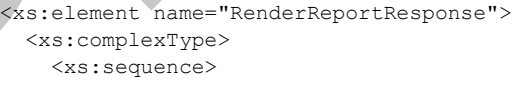

*108 / 292*

*[MS-PPSAPP] — v20120630 PerformancePoint Services Application Server Protocol Specification* 

 *Copyright © 2012 Microsoft Corporation.*
```
 <xs:element minOccurs="0" name="proxyCacheKey" nillable="true" type="xs:string"/>
                     <xs:element minOccurs="0" name="proxyCacheSubs" nillable="true" 
             xmlns:q21="http://schemas.datacontract.org/2004/07/Microsoft.PerformancePoint.Scorecards.Serv
             erCommon" type="q21:ArrayOfSubstitutionPair"/>
                     <xs:element minOccurs="0" name="proxyCacheExpiration" type="xs:dateTime"/>
                     <xs:element minOccurs="0" name="html" nillable="true" type="xs:string"/>
                     <xs:element minOccurs="0" name="script" nillable="true" type="xs:string"/>
                     <xs:element minOccurs="0" name="webPartContextUpdate" nillable="true" 
             xmlns:q22="http://schemas.datacontract.org/2004/07/Microsoft.PerformancePoint.Scorecards" 
             type="q22:WebPartContextUpdate"/>
                  </xs:sequence>
                </xs:complexType>
             </xs:element>
mntributions at the control of the rest of the control of the control of the control of the control of the control of the control of the control of the control of the control of the control of the control of the co
```
**proxyCacheKey:** Specifies the cache key associated with the render report. It MUST NOT be null. An empty value means the result was not cached.

**proxyCacheSubs:** The HTML [HTML] MAY contain placeholders for dynamic information. The **proxyCachSubs** property specifies a list of value pairs (name and value of the placeholder), as defined in **ArrayOfSubstitutionPair** (section 2.2.4.6). The protocol client MUST apply the substitution pairs to the rendered html if the result was cached.

**proxyCacheExpiration:** Specifies a DateTime value for when the cached value expires. The value "DateTime.MinValue" means the result was not cached.

**html:** Specifies the html for the rendered report.

**script:** Specifies an initialization script that MUST be executed when the HTML [HTML] is delivered to the browser.

**webPartContextUpdate:** Specifies the new Web Part context after rendering the report, as defined in **WebPartContextUpdate** (section 2.2.4.21). It MUST NOT be null.

#### **3.1.4.22.3 Complex Types**

None.

#### **3.1.4.22.4 Simple Types**

None.

#### **3.1.4.22.5 Attributes**

None.

## **3.1.4.22.6 Groups**

None.

#### **3.1.4.22.7 Attribute Groups**

None.

*109 / 292*

*[MS-PPSAPP] — v20120630 PerformancePoint Services Application Server Protocol Specification* 

 *Copyright © 2012 Microsoft Corporation.* 

# **3.1.4.23 RenderScorecard**

This operation generates HTML markup for a specific scorecard stored on the protocol server. The protocol client specifies which scorecard is to be rendered, and other parameters that affect the result's HTML content.

```
<wsdl:operation name="RenderScorecard">
               <wsdl:input 
            wsam:Action="http://www.microsoft.com/performancepoint/scorecards/IBIMonitoringServiceApplica
            tion/RenderScorecard" 
            message="tns:IBIMonitoringServiceApplication_RenderScorecard_InputMessage"/>
               <wsdl:output 
            wsam:Action="http://www.microsoft.com/performancepoint/scorecards/IBIMonitoringServiceApplica
            tion/RenderScorecardResponse" 
            message="tns:IBIMonitoringServiceApplication_RenderScorecard_OutputMessage"/>
               <wsdl:fault 
            wsam:Action="http://www.microsoft.com/performancepoint/scorecards/IBIMonitoringServiceApplica
            tion/RenderScorecardBpmExceptionFault" name="BpmExceptionFault" 
            message="tns:IBIMonitoringServiceApplication_RenderScorecard_BpmExceptionFault_FaultMessage"/
            > 
            </wsdl:operation>
minary interactions of the controlled transmitted the controlled transmitted transmitted the controlled transmitted transmitted transmitted transmitted transmitted trans
```
The protocol client MUST send a **RenderScorecardSoapIn** request message and the protocol server MUST respond with a **RenderScorecardSoapOut** message containing the HTML markup for the scorecard.

Exceptions:

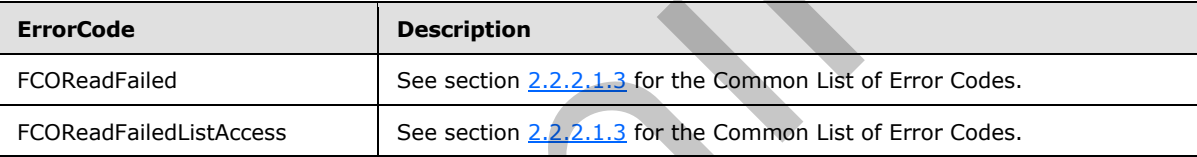

In case of any failure, the ErrorCode MUST be one of the values specified in section 2.2.2.1.2. A detailed specification of how exceptions are reported by the protocol server is in section 2.2.2.1.

#### **3.1.4.23.1 Messages**

The following WSDL message definitions are specific to this operation.

#### **3.1.4.23.1.1 IBIMonitoringServiceApplication\_RenderScorecard\_InputMessage**

The request WSDL message for the **RenderScorecard** WSDL operation.

The SOAP action value is:

http://www.microsoft.com/performancepoint/scorecards/IBIMonitoringServiceApplication/RenderSc orecard

The SOAP body contains the **RenderScorecard** element.

#### **3.1.4.23.1.2 IBIMonitoringServiceApplication\_RenderScorecard\_OutputMessage**

The response WSDL message for the **RenderScorecard** WSDL operation.

*110 / 292*

*[MS-PPSAPP] — v20120630 PerformancePoint Services Application Server Protocol Specification* 

 *Copyright © 2012 Microsoft Corporation.* 

The SOAP body contains the **RenderScorecardResponse** element.

## **3.1.4.23.2 Elements**

The following XML Schema element definitions are specific to this operation.

## **3.1.4.23.2.1 RenderScorecard**

The input data for the **RenderScorecard** WSDL operation.

```
<xs:element name="RenderScorecard">
  <xs:complexType>
     <xs:sequence>
      <xs:element minOccurs="0" name="proxyCacheAttempt" type="xs:boolean"/>
      <xs:element minOccurs="0" name="scorecardLocation" nillable="true" 
type="tns:RepositoryLocation"/>
      <xs:element minOccurs="0" name="renderTargetId" nillable="true" type="xs:string"/>
       <xs:element minOccurs="0" name="availableHeight" nillable="true" type="xs:string"/>
       <xs:element minOccurs="0" name="availableWidth" nillable="true" type="xs:string"/>
       <xs:element minOccurs="0" name="webPartContext" nillable="true" 
xmlns:q23="http://schemas.datacontract.org/2004/07/Microsoft.PerformancePoint.Scorecards" 
type="q23:WebPartContext"/>
       <xs:element minOccurs="0" name="isAccessibilityMode" type="xs:boolean"/>
     </xs:sequence>
   </xs:complexType>
</xs:element>
```
**proxyCacheAttempt:** Specifies whether the render operation SHOULD use the proxy cache.

**scorecardLocation:** The location of a scorecard location as specified by RepositoryLocation (specified in [MS-PPSAS]). It MUST be present.

**renderTargetId:** Specifies the identifier of the rendered html control. It MUST NOT be null or empty.

**availableHeight:** Specifies the height available for the scorecard. It MUST NOT be null. The empty value specifies unbounded height. It MUST be a decimal number greater than or equal zero, followed by a unit type (such as 100px).

The unit type MUST be one of the following:

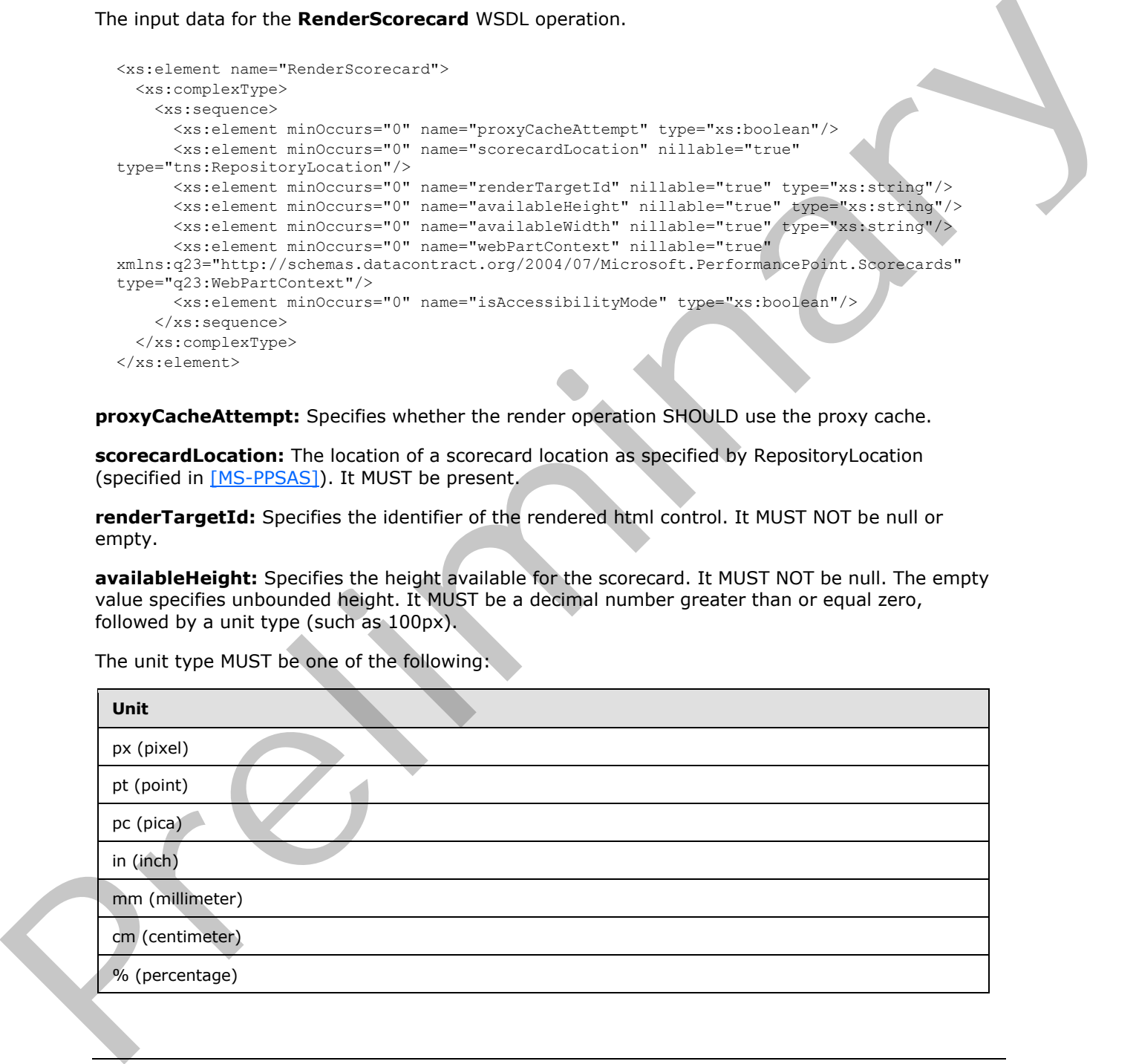

*[MS-PPSAPP] — v20120630 PerformancePoint Services Application Server Protocol Specification* 

 *Copyright © 2012 Microsoft Corporation.* 

 *Release: July 16, 2012* 

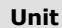

em (relative to height of parent's font)

ex (relative to height of letter x on parent's font)

**availableWidth:** Specifies the width available for the scorecard. It MUST NOT be null. The empty value specifies unbounded width. It MUST be a decimal number greater than or equal zero, followed by a unit type (such as 100px).

The unit type MUST be one of the following:

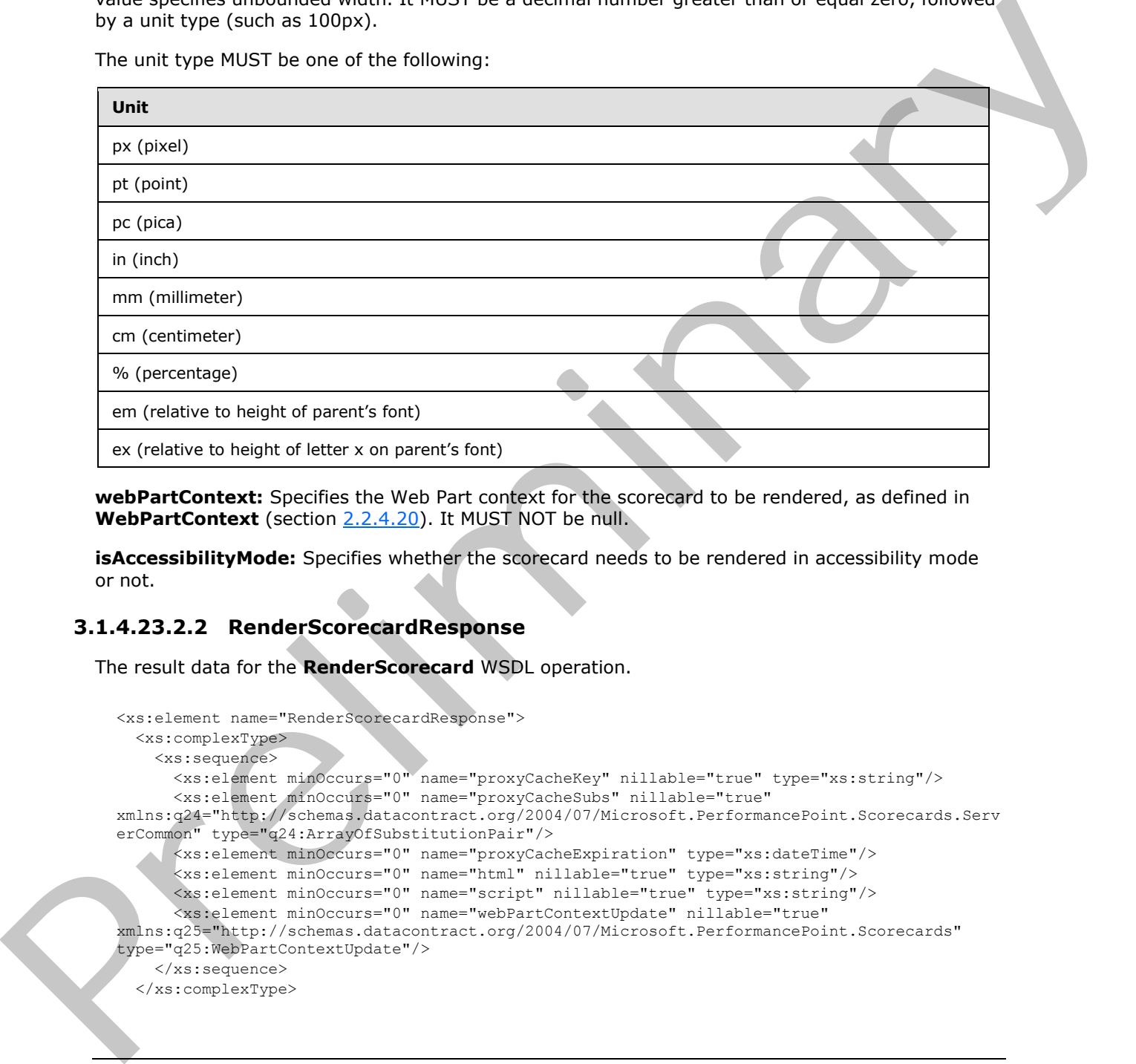

**webPartContext:** Specifies the Web Part context for the scorecard to be rendered, as defined in **WebPartContext** (section 2.2.4.20). It MUST NOT be null.

**isAccessibilityMode:** Specifies whether the scorecard needs to be rendered in accessibility mode or not.

## **3.1.4.23.2.2 RenderScorecardResponse**

The result data for the **RenderScorecard** WSDL operation.

```
<xs:element name="RenderScorecardResponse">
  <xs:complexType>
     <xs:sequence>
       <xs:element minOccurs="0" name="proxyCacheKey" nillable="true" type="xs:string"/>
       <xs:element minOccurs="0" name="proxyCacheSubs" nillable="true" 
xmlns:q24="http://schemas.datacontract.org/2004/07/Microsoft.PerformancePoint.Scorecards.Serv
erCommon" type="q24:ArrayOfSubstitutionPair"/>
      <xs:element minOccurs="0" name="proxyCacheExpiration" type="xs:dateTime"/>
       <xs:element minOccurs="0" name="html" nillable="true" type="xs:string"/>
      <xs:element minOccurs="0" name="script" nillable="true" type="xs:string"/>
       <xs:element minOccurs="0" name="webPartContextUpdate" nillable="true" 
xmlns:q25="http://schemas.datacontract.org/2004/07/Microsoft.PerformancePoint.Scorecards" 
type="q25:WebPartContextUpdate"/>
     </xs:sequence>
   </xs:complexType>
```
*[MS-PPSAPP] — v20120630 PerformancePoint Services Application Server Protocol Specification* 

 *Copyright © 2012 Microsoft Corporation.* 

 *Release: July 16, 2012* 

</xs:element>

**proxyCacheKey:** Specifies the cache key associated with the rendered scorecard. It MUST NOT be null. The empty value means the result was not cached.

**proxyCacheSubs:** The HTML [\[HTML\]](http://go.microsoft.com/fwlink/?LinkId=89880) MAY contain placeholders for dynamic information. The **proxyCachSubs** property specifies a list of value pairs (placeholder name and value for placeholder), as defined in **ArrayOfSubstitutionPair** (section 2.2.4.6). The protocol client MUST apply the substitution pairs to the rendered html if the result was cached.

**proxyCacheExpiration:** Specifies a DateTime value for when the cached value expires. The value "DateTime.MinValue" means the result was not cached.

**html:** Specifies the HTML [HTML] for the rendered scorecard.

**script:** Specifies an initialization script that MUST be executed when the HTML [HTML] is delivered to the browser.

**webPartContextUpdate:** Specifies the new Web Part context after rendering the scorecard, as defined in **WebPartContextUpdate** (section 2.2.4.21). It MUST NOT be null.

#### **3.1.4.23.3 Complex Types**

None.

#### **3.1.4.23.4 Simple Types**

None.

#### **3.1.4.23.5 Attributes**

None.

#### **3.1.4.23.6 Groups**

None.

# **3.1.4.23.7 Attribute Groups**

None.

## **3.1.4.24 RenderScorecardAjaxControl**

This operation generates scorecard Web control HTML markup for a specific list item stored on the protocol server. The client specifies which list item is to be rendered, which Web control to use to render it, and other parameters that affect the result's HTML content.

```
<wsdl:operation name="RenderScorecardAjaxControl">
                  <wsdl:input 
              wsam:Action="http://www.microsoft.com/performancepoint/scorecards/IBIMonitoringServiceApplica
               tion/RenderScorecardAjaxControl" 
              message="tns:IBIMonitoringServiceApplication_RenderScorecardAjaxControl_InputMessage"/>
                  <wsdl:output 
              wsam:Action="http://www.microsoft.com/performancepoint/scorecards/IBIMonitoringServiceApplica
place and the interval in Array OSSUES (tractic model in the result was calculated and a percept and a percept<br>specific specifications (specific and back film what is calculated by the substitution of the substitution cont
```
*[MS-PPSAPP] — v20120630 PerformancePoint Services Application Server Protocol Specification* 

 *Copyright © 2012 Microsoft Corporation.* 

```
tion/RenderScorecardAjaxControlResponse" 
message="tns:IBIMonitoringServiceApplication_RenderScorecardAjaxControl_OutputMessage"/>
  <wsdl:fault 
wsam:Action="http://www.microsoft.com/performancepoint/scorecards/IBIMonitoringServiceApplica
tion/RenderScorecardAjaxControlBpmExceptionFault" name="BpmExceptionFault" 
message="tns:IBIMonitoringServiceApplication_RenderScorecardAjaxControl_BpmExceptionFault_Fau
ltMessage"/>
</wsdl:operation>
```
The protocol client MUST send a **RenderScorecardAjaxControlSoapIn** request message and the protocol server MUST respond with a **RenderScorecardAjaxControlSoapOut** message containing the HTML markup for the list item.

If there was an application error on the protocol server during the operation, the protocol server MUST return a SOAP fault response, which MAY contain any subcode.

## **3.1.4.24.1 Messages**

The following WSDL message definitions are specific to this operation.

#### **3.1.4.24.1.1 IBIMonitoringServiceApplication\_RenderScorecardAjaxControl\_InputMessage**

The request WSDL message for the **RenderScorecardAjaxControl** WSDL operation.

The SOAP action value is:

```
http://www.microsoft.com/performancepoint/scorecards/IBIMonitoringServiceApplication/RenderSc
orecardAjaxControl
```
The SOAP body contains the **RenderScorecardAjaxControl** element.

## **3.1.4.24.1.2**

#### **IBIMonitoringServiceApplication\_RenderScorecardAjaxControl\_OutputMessage**

The response WSDL message for the **RenderScorecardAjaxControl** WSDL operation.

The SOAP body contains the **RenderScorecardAjaxControlResponse** element.

#### **3.1.4.24.2 Elements**

The following XML Schema element definitions are specific to this operation.

## **3.1.4.24.2.1 RenderScorecardAjaxControl**

The input data for the **RenderScorecardAjaxControl** WSDL operation.

```
<xs:element name="RenderScorecardAjaxControl">
                  <xs:complexType>
                    <xs:sequence>
                       <xs:element minOccurs="0" name="scorecardLocation" nillable="true" 
               type="tns:RepositoryLocation"/>
                       <xs:element minOccurs="0" name="renderTargetId" nillable="true" type="xs:string"/>
                       <xs:element minOccurs="0" name="scorecardControlId" nillable="true" type="xs:string"/>
The product dest Publish send a Render's Concerned Alys Control Septending The square measure and the end of the Unit material and the Unit material and the UNEST return at SOAP fluit response, which NAY contain any subcod
```

```
[MS-PPSAPP] — v20120630 
 PerformancePoint Services Application Server Protocol Specification
```
 *Copyright © 2012 Microsoft Corporation.* 

```
 <xs:element minOccurs="0" name="scorecardControlType" nillable="true" 
type="xs:string"/>
       <xs:element minOccurs="0" name="webPartContext" nillable="true" 
xmlns:q26="http://schemas.datacontract.org/2004/07/Microsoft.PerformancePoint.Scorecards" 
type="q26:WebPartContext"/>
    </xs:sequence>
   </xs:complexType>
</xs:element>
```
**scorecardLocation:** The list item identifier used to retrieve the scorecard definition.

**renderTargetId:** The unique identifier assigned to the scorecard Web Part.

**scorecardControlId:** The HTML element container where the rendered scorecard markup is written.

**scorecardControlType:** The strong assembly name of the Web control implementation. This is used to create a new web control instance.

**webPartContext:** Specifies the current context of the Web Part, as defined in **WebPartContext** (section 2.2.4.20).

#### **3.1.4.24.2.2 RenderScorecardAjaxControlResponse**

The result data for the **RenderScorecardAjaxControl** WSDL operation.

```
<xs:element name="RenderScorecardAjaxControlResponse">
                 <xs:complexType>
                   <xs:sequence>
                      <xs:element minOccurs="0" name="html" nillable="true" type="xs:string"/>
                      <xs:element minOccurs="0" name="webPartContextUpdate" nillable="true" 
              xmlns:q27="http://schemas.datacontract.org/2004/07/Microsoft.PerformancePoint.Scorecards" 
              type="q27:WebPartContextUpdate"/>
                   </xs:sequence>
                 </xs:complexType>
              </xs:element>
ikelihood identifier used to retrieve the scorecard definition.<br>
renderTargettaf: The HTML element container where the recidend scorecard manking is<br>
scorecard Control are two particular where the
```
**html:** The scorecard rendered HTML markup.

**webPartContextUpdate:** Specifies the new Web Part context after rendering the filter, as defined in **WebPartContextUpdate** (section 2.2.4.21).

#### **3.1.4.24.3 Complex Types**

None.

**3.1.4.24.4 Simple Types** 

None.

#### **3.1.4.24.5 Attributes**

None.

*115 / 292*

*[MS-PPSAPP] — v20120630 PerformancePoint Services Application Server Protocol Specification* 

 *Copyright © 2012 Microsoft Corporation.* 

## **3.1.4.24.6 Groups**

None.

## **3.1.4.24.7 Attribute Groups**

None.

## **3.1.4.25 RenderTreeMemberSelector**

This method is deprecated from the protocol and SHOULD NOT $\leq 6$  be used.

```
<wsdl:operation name="RenderTreeMemberSelector">
                 <wsdl:input 
              wsam:Action="http://www.microsoft.com/performancepoint/scorecards/IBIMonitoringServiceApplica
              tion/RenderTreeMemberSelector" 
             message="tns:IBIMonitoringServiceApplication_RenderTreeMemberSelector_InputMessage"/>
                 <wsdl:output 
             wsam:Action="http://www.microsoft.com/performancepoint/scorecards/IBIMonitoringServiceApplica
             tion/RenderTreeMemberSelectorResponse" 
             message="tns:IBIMonitoringServiceApplication_RenderTreeMemberSelector_OutputMessage"/>
              </wsdl:operation>
3.1.4.25. Render TreeMamber Selector<br>
This method is dispression of the protocol ond SHOULD NOT site. Bo used.<br>
Now the present of the contract of the contract of the contract of the contract of the contract of the contra
```
None.

## **3.1.4.25.1 Messages**

The following WSDL message definitions are specific to this operation.

## **3.1.4.25.1.1 IBIMonitoringServiceApplication\_RenderTreeMemberSelector\_InputMessage**

The request WSDL message for the **RenderTreeMemberSelector** WSDL operation.

The SOAP action value is:

http://www.microsoft.com/performancepoint/scorecards/IBIMonitoringServiceApplication/RenderTr eeMemberSelector

The SOAP body contains the **RenderTreeMemberSelector** element.

## **3.1.4.25.1.2**

# **IBIMonitoringServiceApplication\_RenderTreeMemberSelector\_OutputMessage**

The response WSDL message for the **RenderTreeMemberSelector** WSDL operation.

The SOAP body contains the **RenderTreeMemberSelectorResponse** element.

## **3.1.4.25.2 Elements**

The following XML Schema element definitions are specific to this operation.

*[MS-PPSAPP] — v20120630 PerformancePoint Services Application Server Protocol Specification* 

 *Copyright © 2012 Microsoft Corporation.* 

 *Release: July 16, 2012* 

## **3.1.4.25.2.1 RenderTreeMemberSelector**

The input data for the **RenderTreeMemberSelector** WSDL operation.

```
<xs:element name="RenderTreeMemberSelector">
                <xs:complexType>
                  <xs:sequence>
                    <xs:element minOccurs="0" maxOccurs="1" name="dataSource" type="tns:DataSource"/>
                    <xs:element minOccurs="0" maxOccurs="1" name="memberUniqueName" type="xs:string"/>
                    <xs:element minOccurs="0" maxOccurs="1" name="dimensionUniqueName" type="xs:string"/>
                    <xs:element minOccurs="0" maxOccurs="1" name="selectedMemberNamesStr" 
             type="xs:string"/>
                    <xs:element minOccurs="0" maxOccurs="1" name="clientInstance" type="xs:string"/>
                    <xs:element minOccurs="0" maxOccurs="1" name="targetControlId" type="xs:string"/>
                    <xs:element minOccurs="1" maxOccurs="1" name="index" type="xs:int"/>
                    <xs:element minOccurs="1" maxOccurs="1" name="maxNumRecordsToRender" type="xs:int"/>
                    <xs:element minOccurs="0" maxOccurs="1" name="resourcePath" type="xs:string"/>
                    <xs:element minOccurs="0" maxOccurs="1" name="displayTreeHeaderFlagStr" 
             type="xs:string"/>
                    <xs:element minOccurs="0" maxOccurs="1" name="displayTreeFooterFlagStr" 
             type="xs:string"/>
                  </xs:sequence>
                </xs:complexType>
             </xs:element>
Contrast in the contrast of the contrast of the contrast of the contrast of the contrast of the contrast of the contrast of the contrast of the contrast of the contrast of the contrast of the contrast of the contrast of t
```
**dataSource:** None.

**memberUniqueName:** None.

**dimensionUniqueName:** None.

**selectedMemberNamesStr:** None.

**clientInstance:** None.

**targetControlId:** None.

**index:** None.

**maxNumRecordsToRender:** None.

**resourcePath:** None.

**displayTreeHeaderFlagStr:** None.

**displayTreeFooterFlagStr:** None.

## **3.1.4.25.2.2 RenderTreeMemberSelectorResponse**

The result data for the **RenderTreeMemberSelector** WSDL operation.

```
<xs:element name="RenderTreeMemberSelectorResponse">
  <xs:complexType>
    <xs:sequence>
      <xs:element minOccurs="0" maxOccurs="1" name="RenderTreeMemberSelectorResult" 
type="xs:string"/>
    </xs:sequence>
   </xs:complexType>
```
*[MS-PPSAPP] — v20120630 PerformancePoint Services Application Server Protocol Specification* 

 *Copyright © 2012 Microsoft Corporation.* 

 *Release: July 16, 2012* 

</xs:element>

#### **RenderTreeMemberSelectorResult:** None.

#### **3.1.4.25.3 Complex Types**

None.

#### **3.1.4.25.4 Simple Types**

None.

#### **3.1.4.25.5 Attributes**

None.

#### **3.1.4.25.6 Groups**

None.

#### **3.1.4.25.7 Attribute Groups**

None.

#### **3.1.4.26 ReportSupportsExportFormat**

Determines whether a report supports the specified export format.

```
<wsdl:operation name="ReportSupportsExportFormat">
                <wsdl:input 
             wsam:Action="http://www.microsoft.com/performancepoint/scorecards/IBIMonitoringServiceApplica
             tion/ReportSupportsExportFormat" 
             message="tns:IBIMonitoringServiceApplication_ReportSupportsExportFormat_InputMessage"/>
                <wsdl:output 
             wsam:Action="http://www.microsoft.com/performancepoint/scorecards/IBIMonitoringServiceApplica
             tion/ReportSupportsExportFormatResponse" 
             message="tns:IBIMonitoringServiceApplication_ReportSupportsExportFormat_OutputMessage"/>
                <wsdl:fault 
             wsam:Action="http://www.microsoft.com/performancepoint/scorecards/IBIMonitoringServiceApplica
             tion/ReportSupportsExportFormatBpmExceptionFault" name="BpmExceptionFault" 
             message="tns:IBIMonitoringServiceApplication_ReportSupportsExportFormat_BpmExceptionFault_Fau
             ltMessage"/>
             </wsdl:operation>
1941-25.5 Attributes<br>
1941-25.5 Attributes<br>
None.<br>
1941-25.5 Attribute Groups<br>
1942-5.7 Attribute Groups<br>
1942-5.7 Attribute Groups<br>
1942-5.7 Attribute Groups<br>
1942-5.7 Attribute Groups<br>
1942-5.7 Attribute Groups<br>
1942-7:
```
The protocol client sends an **IBIMonitoringServiceApplication\_ReportSupportsExportFormat\_InputMessage** request message and the protocol server responds with an **IBIMonitoringServiceApplication\_ReportSupportsExportFormat\_OutputMessage** message as follows:

- 1. The protocol server receives the ExportFormat (see section 2.2.5.1).
- 2. The protocol server receives the RepositoryLocation of a ReportView (specified in [MS-PPSAS]).
- 3. The protocol server MUST return "true" or "false", as specified in section 3.1.4.26.2.2.

*[MS-PPSAPP] — v20120630 PerformancePoint Services Application Server Protocol Specification* 

 *Copyright © 2012 Microsoft Corporation.* 

 *Release: July 16, 2012* 

#### **3.1.4.26.1 Messages**

The following WSDL message definitions are specific to this operation.

# **3.1.4.26.1.1**

## **IBIMonitoringServiceApplication\_ReportSupportsExportFormat\_InputMessage**

The request WSDL message for the **ReportSupportsExportFormat** WSDL operation.

The SOAP action value is:

```
http://www.microsoft.com/performancepoint/scorecards/IBIMonitoringServiceApplication/ReportSu
pportsExportFormat
```
The SOAP body contains the **ReportSupportsExportFormat** element.

# **3.1.4.26.1.2 IBIMonitoringServiceApplication\_ReportSupportsExportFormat\_OutputMessage**

The response WSDL message for the **ReportSupportsExportFormat** WSDL operation.

The SOAP body contains the **ReportSupportsExportFormatResponse** element.

## **3.1.4.26.2 Elements**

The following XML Schema element definitions are specific to this operation.

## **3.1.4.26.2.1 ReportSupportsExportFormat**

The input data for the **ReportSupportsExportFormat** WSDL operation.

```
<xs:element name="ReportSupportsExportFormat">
           <xs:complexType>
             <xs:sequence>
              <xs:element minOccurs="1" maxOccurs="1" name="itemFormat" type="tns:ExportFormat"/>
              <xs:element minOccurs="0" maxOccurs="1" name="reportLocation" 
         type="tns:RepositoryLocation"/>
             </xs:sequence>
           </xs:complexType>
         </xs:element>
Preliminary
```
**itemFormat:** The export format as specified by ExportFormat (see section 2.2.5.1). It MUST be present.

**reportLocation:** The location of a report as specified by RepositoryLocation (specified in [MS-PPSAS]). It MUST be present.

## **3.1.4.26.2.2 ReportSupportsExportFormatResponse**

The result data for the **ReportSupportsExportFormat** WSDL operation.

```
<xs:element name="ReportSupportsExportFormatResponse">
   <xs:complexType>
     <xs:sequence>
```
<span id="page-118-0"></span>*119 / 292*

*[MS-PPSAPP] — v20120630 PerformancePoint Services Application Server Protocol Specification* 

 *Copyright © 2012 Microsoft Corporation.* 

```
 <xs:element minOccurs="1" maxOccurs="1" name="ReportSupportsExportFormatResult" 
type="xs:boolean"/>
     </xs:sequence>
   </xs:complexType>
</xs:element>
```
**ReportSupportsExportFormatResult:** A value of "true" indicates that the report supports the export format; a value of "false" indicates that it does not.

#### **3.1.4.26.3 Complex Types**

None.

#### **3.1.4.26.4 Simple Types**

None.

#### **3.1.4.26.5 Attributes**

None.

#### **3.1.4.26.6 Groups**

None.

## **3.1.4.26.7 Attribute Groups**

None.

## **3.1.4.27 SaveFilterValues**

This operation saves the state of selections made for a given filter.

```
<wsdl:operation name="SaveFilterValues">
                 <wsdl:input 
              wsam:Action="http://www.microsoft.com/performancepoint/scorecards/IBIMonitoringServiceApplica
              tion/SaveFilterValues" 
             message="tns:IBIMonitoringServiceApplication_SaveFilterValues_InputMessage"/>
                 <wsdl:output 
              wsam:Action="http://www.microsoft.com/performancepoint/scorecards/IBIMonitoringServiceApplica
              tion/SaveFilterValuesResponse" 
             message="tns:IBIMonitoringServiceApplication_SaveFilterValues_OutputMessage"/>
                 <wsdl:fault 
              wsam:Action="http://www.microsoft.com/performancepoint/scorecards/IBIMonitoringServiceApplica
              tion/SaveFilterValuesBpmExceptionFault" name="BpmExceptionFault" 
              message="tns:IBIMonitoringServiceApplication_SaveFilterValues_BpmExceptionFault_FaultMessage"
              />
              </wsdl:operation>
espectral.26.3 Complex Types<br>
1.4.26.3 Complex Types<br>
None.<br>
2.1.4.26.5 Attributes<br>
None.<br>
2.1.4.26.5 Attributes<br>
None.<br>
2.1.4.26.5 Attributes<br>
None.<br>
2.1.4.26.7 Attributes<br>
This complex and the state of selections and the
```
The protocol client sends an

**IBIMonitoringServiceApplication\_SaveFilterValues\_InputMessage** message and the protocol server responds with an **IBIMonitoringServiceApplication\_SaveFilterValue\_OutputMessage** response message as follows:

*[MS-PPSAPP] — v20120630 PerformancePoint Services Application Server Protocol Specification* 

 *Copyright © 2012 Microsoft Corporation.* 

 *Release: July 16, 2012* 

- 1. The protocol client sends the repository for the filter, the filter definition, and an array of strings representing the selected filter values.
- 2. In the event the setting cannot be updated, the protocol server MUST return a **FaultException** response, as detailed in section [2.2.2.1.](#page-22-2)

#### **3.1.4.27.1 Messages**

The following WSDL message definitions are specific to this operation.

## **3.1.4.27.1.1 IBIMonitoringServiceApplication\_SaveFilterValues\_InputMessage**

The request WSDL message for the **SaveFilterValues** WSDL operation.

The SOAP action value is:

```
http://www.microsoft.com/performancepoint/scorecards/IBIMonitoringServiceApplication/SaveFilt
erValues
```
The SOAP body contains the **SaveFilterValues** element.

#### **3.1.4.27.1.2 IBIMonitoringServiceApplication\_SaveFilterValues\_OutputMessage**

The response WSDL message for the **SaveFilterValues** WSDL operation.

The SOAP body contains the **SaveFilterValuesResponse** element.

#### **3.1.4.27.2 Elements**

The following XML Schema element definitions are specific to this operation.

## **3.1.4.27.2.1 SaveFilterValues**

The input data for the **SaveFilterValues** WSDL operation.

```
<xs:element name="SaveFilterValues">
                  <xs:complexType>
                    <xs:sequence>
                       <xs:element minOccurs="0" maxOccurs="1" name="elementLocation" 
              type="tns:RepositoryLocation"/>
                      <xs:element minOccurs="0" maxOccurs="1" name="parameterDefinition" 
              type="tns:ParameterDefinition"/>
                      <xs:element minOccurs="0" maxOccurs="1" name="selections" type="tns:ArrayOfString"/>
                    </xs:sequence>
                  </xs:complexType>
              </xs:element>
The following WSD, message definitions are specific to this operation.<br>
3.1.4.27.1.1 EMINonforting Service Application, SaveFiliterValues, InputMessage<br>
The request WSD, message for the SaveFiliterValues WSD, morniton.<br>
Th
```
**elementLocation:** MUST be a RepositoryLocation (specified in [MS-PPSAS]).

**parameterDefinition:** MUST be a ParameterDefiinition (specified in [MS-PPSAS]). MUST NOT be null.

**selections:** An array of strings representing the value of the filter.

*[MS-PPSAPP] — v20120630 PerformancePoint Services Application Server Protocol Specification* 

 *Copyright © 2012 Microsoft Corporation.* 

 *Release: July 16, 2012* 

## **3.1.4.27.2.2 SaveFilterValuesResponse**

The result data for the **SaveFilterValues** WSDL operation.

```
<xs:element name="SaveFilterValuesResponse">
  <xs:complexType/>
</xs:element>
```
# **3.1.4.27.3 Complex Types**

None.

#### **3.1.4.27.4 Simple Types**

None.

#### **3.1.4.27.5 Attributes**

None.

#### **3.1.4.27.6 Groups**

None.

## **3.1.4.27.7 Attribute Groups**

None.

## **3.1.4.28 SaveTemporaryStrategyMapReport**

This operation stores a temporary copy of a report view to the server. See SaveTemporaryAnalyticReport in [MS-PPSAS].

```
<wsdl:operation name="SaveTemporaryStrategyMapReport">
                <wsdl:input 
             wsam:Action="http://www.microsoft.com/performancepoint/scorecards/IBIMonitoringServiceApplica
             tion/SaveTemporaryStrategyMapReport" 
             message="tns:IBIMonitoringServiceApplication_SaveTemporaryStrategyMapReport_InputMessage"/>
                <wsdl:output 
             wsam:Action="http://www.microsoft.com/performancepoint/scorecards/IBIMonitoringServiceApplica
             tion/SaveTemporaryStrategyMapReportResponse" 
             message="tns:IBIMonitoringServiceApplication_SaveTemporaryStrategyMapReport_OutputMessage"/>
                <wsdl:fault 
             wsam:Action="http://www.microsoft.com/performancepoint/scorecards/IBIMonitoringServiceApplica
             tion/SaveTemporaryStrategyMapReportBpmExceptionFault" name="BpmExceptionFault" 
             message="tns:IBIMonitoringServiceApplication_SaveTemporaryStrategyMapReport_BpmExceptionFault
             _FaultMessage"/>
             </wsdl:operation>
mplex Types<br>
None.<br>
2.1.4.27.5 Attributes<br>
None.<br>
2.1.4.27.5 Attributes<br>
None.<br>
2.1.4.27.7 Attributes<br>
None.<br>
2.1.4.27.7 Attributes<br>
The correction group of the preliminary of the correction group of the corre
```
The protocol client sends an **IBIMonitoringServiceApplication\_SaveTemporaryStrategyMapReport\_InputMessage** message and the server responds with an **IBIMonitoringServiceApplication\_SaveTemporaryStrategyMapReport\_OutputMessage** response message as follows:

*[MS-PPSAPP] — v20120630 PerformancePoint Services Application Server Protocol Specification* 

 *Copyright © 2012 Microsoft Corporation.* 

 *Release: July 16, 2012* 

- The protocol client MUST send a ReportView (specified in [MS-PPSAS]).
- If the server contains a ReportView where all attributes and elements, except Location, equal those of the passed in ReportView, the server MUST return the GUID of the ReportView on the server. The GUID MUST be equal to the RepositoryLocation (specified in [MS-PPSAS]) ItemGuid GUID. The stored ReportView MUST NOT be altered.
- If the server does not contain a ReportView where all attributes and elements, except Location, equal those of the passed in ReportView, the server MUST store a copy of the ReportView and MUST return a unique GUID for it. The server MUST replace the Location element for the stored copy with a Location element that points to the stored copy. The Location element MUST conform to the schema of the RepositoryLocation (specified in [MS-PPSAS]) complex type, such that the ItemType attribute equals TempReportView, as specified in FirstClassObjectType (specified in [MS-PPSAS]), and the ItemGuid attribute equals the returned GUID. solations and the passes in Report/Sec, the serve NUST also a copy of the Report/Sec and the Relationships of the Relationships of the Relationships of the Channel Control of the Channel Control of the Channel Control of t

Exceptions:

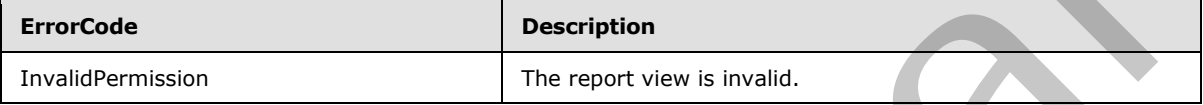

In case of any other failure, the ErrorCode MUST be one of the values specified in section 2.2.2.1.2. A detailed specification of how exceptions are reported by the server is in section 2.2.2.1

## **3.1.4.28.1 Messages**

The following WSDL message definitions are specific to this operation.

#### **3.1.4.28.1.1 IBIMonitoringServiceApplication\_SaveTemporaryStrategyMapReport\_InputMess age**

The request WSDL message for the **SaveTemporaryStrategyMapReport** WSDL operation.

The SOAP action value is:

```
http://www.microsoft.com/performancepoint/scorecards/IBIMonitoringServiceApplication/SaveTemp
oraryStrategyMapReport
```
The SOAP body contains the **SaveTemporaryStrategyMapReport** element.

#### **3.1.4.28.1.2**

**IBIMonitoringServiceApplication\_SaveTemporaryStrategyMapReport\_OutputMes sage** 

The response WSDL message for the **SaveTemporaryStrategyMapReport** WSDL operation.

The SOAP body contains the **SaveTemporaryStrategyMapReportResponse** element.

## **3.1.4.28.2 Elements**

The following XML Schema element definitions are specific to this operation.

*123 / 292*

*[MS-PPSAPP] — v20120630 PerformancePoint Services Application Server Protocol Specification* 

 *Copyright © 2012 Microsoft Corporation.* 

# **3.1.4.28.2.1 SaveTemporaryStrategyMapReport**

The input data for the **SaveTemporaryStrategyMapReport** WSDL operation.

```
<xs:element name="SaveTemporaryStrategyMapReport">
  <xs:complexType>
    <xs:sequence>
      <xs:element minOccurs="0" maxOccurs="1" name="reportView" type="tns:ReportView"/>
    </xs:sequence>
  </xs:complexType>
</xs:element>
```
**reportView:** The report view to store. MUST be present and MUST conform to the schema of the **ReportView** (specified in [MS-PPSAS]) complex type where the **TypeName** attribute MUST be set to "StrategyMap" and the **CustomData** attribute MUST be set as specified for the "StrategyMap" **TypeName**.

## **3.1.4.28.2.2 SaveTemporaryStrategyMapReportResponse**

The result data for the **SaveTemporaryStrategyMapReport** WSDL operation.

```
<xs:element name="SaveTemporaryStrategyMapReportResponse">
                  <xs:complexType>
                     <xs:sequence>
                       <xs:element minOccurs="1" maxOccurs="1" name="SaveTemporaryStrategyMapReportResult" 
               xmlns:q40="http://microsoft.com/wsdl/types/" type="q40:guid"/>
                     </xs:sequence>
                  </xs:complexType>
               </xs:element>
Solutions The Control of the Save Theodores and MUST conform to the scheme of the<br>
report View The resort view to store. MUST be present and MUST conform to the scheme of the<br>
Report View The Control in Indian and the Lati
```
**SaveTemporaryStrategyMapReportResult:** A GUID that uniquely identifies the ReportView (specified in [MS-PPSAS]) and the values of all attributes and elements except Location. MUST be present.

## **3.1.4.28.3 Complex Types**

None.

#### **3.1.4.28.4 Simple Types**

None.

#### **3.1.4.28.5 Attributes**

None.

## **3.1.4.28.6 Groups**

None.

# **3.1.4.28.7 Attribute Groups**

None.

*[MS-PPSAPP] — v20120630 PerformancePoint Services Application Server Protocol Specification* 

 *Copyright © 2012 Microsoft Corporation.* 

 *Release: July 16, 2012* 

# **3.1.4.29 ScorecardSupportsExportFormat**

This operation checks whether a scorecard supports the specified export format.

```
<wsdl:operation name="ScorecardSupportsExportFormat">
                <wsdl:input 
             wsam:Action="http://www.microsoft.com/performancepoint/scorecards/IBIMonitoringServiceApplica
             tion/ScorecardSupportsExportFormat" 
             message="tns:IBIMonitoringServiceApplication_ScorecardSupportsExportFormat_InputMessage"/>
                <wsdl:output 
             wsam:Action="http://www.microsoft.com/performancepoint/scorecards/IBIMonitoringServiceApplica
             tion/ScorecardSupportsExportFormatResponse" 
             message="tns:IBIMonitoringServiceApplication_ScorecardSupportsExportFormat_OutputMessage"/>
                <wsdl:fault 
             wsam:Action="http://www.microsoft.com/performancepoint/scorecards/IBIMonitoringServiceApplica
             tion/ScorecardSupportsExportFormatBpmExceptionFault" name="BpmExceptionFault" 
             message="tns:IBIMonitoringServiceApplication_ScorecardSupportsExportFormat_BpmExceptionFault_
             FaultMessage"/>
             </wsdl:operation>
interaction of the Source of the Source of the Source of the Source of the Source of the Source of the Source of the Source of the CONDITION of the CONDITION of the CONDITION of the CONDITION of the CONDI
```
#### The protocol client sends an

**IBIMonitoringServiceApplication\_ScorecardSupportsExportFormat\_InputMessage** request message and the protocol server responds with an **IBIMonitoringServiceApplication\_ScorecardSupportsExportFormat\_OutputMessage**

message as follows:

- 1. The protocol server receives the ExportFormat (see section 2.2.5.1).
- 2. The protocol server receives the RepositoryLocation of a Scorecard (specified in [MS-PPSAS]).
- 3. The protocol server MUST retrieve "true" or "false".

#### **3.1.4.29.1 Messages**

The following WSDL message definitions are specific to this operation.

#### **3.1.4.29.1.1**

#### **IBIMonitoringServiceApplication\_ScorecardSupportsExportFormat\_InputMessag e**

The request WSDL message for the **ScorecardSupportsExportFormat** WSDL operation.

The SOAP action value is:

```
http://www.microsoft.com/performancepoint/scorecards/IBIMonitoringServiceApplication/Scorecar
dSupportsExportFormat
```
The SOAP body contains the **ScorecardSupportsExportFormat** element.

#### **3.1.4.29.1.2**

**IBIMonitoringServiceApplication\_ScorecardSupportsExportFormat\_OutputMessa ge**

The response WSDL message for the **ScorecardSupportsExportFormat** WSDL operation.

The SOAP body contains the **ScorecardSupportsExportFormatResponse** element.

*125 / 292*

*[MS-PPSAPP] — v20120630 PerformancePoint Services Application Server Protocol Specification* 

 *Copyright © 2012 Microsoft Corporation.* 

#### **3.1.4.29.2 Elements**

The following XML Schema element definitions are specific to this operation.

## **3.1.4.29.2.1 ScorecardSupportsExportFormat**

The input data for the **ScorecardSupportsExportFormat** WSDL operation.

```
<xs:element name="ScorecardSupportsExportFormat">
                  <xs:complexType>
                    <xs:sequence>
                       <xs:element minOccurs="1" maxOccurs="1" name="itemFormat" type="tns:ExportFormat"/>
                       <xs:element minOccurs="0" maxOccurs="1" name="scorecardLocation" 
               type="tns:RepositoryLocation"/>
                    </xs:sequence>
                  </xs:complexType>
               </xs:element>
The contract contract of the contract of the contract of the scheme of the contract of the contract of the contract of the contract of the contract of the contract of the contract of the contract of the contract of the con
```
**itemFormat:** The export format as specified by ExportFormat (see section 2.2.5.1). It MUST be present.

**scorecardLocation:** The location of a scorecard as specified by RepositoryLocation (specified in [MS-PPSAS]). It MUST be present.

#### **3.1.4.29.2.2 ScorecardSupportsExportFormatResponse**

The result data for the **ScorecardSupportsExportFormat** WSDL operation.

```
<xs:element name="ScorecardSupportsExportFormatResponse">
  <xs:complexType>
    <xs:sequence>
      <xs:element minOccurs="1" maxOccurs="1" name="ScorecardSupportsExportFormatResult" 
type="xs:boolean"/>
    </xs:sequence>
   </xs:complexType>
</xs:element>
```
**ScorecardSupportsExportFormatResult:** A value of "true" indicates that the scorecard supports the export format; a value of "false" indicates that it does not.

#### **3.1.4.29.3 Complex Types**

None.

## **3.1.4.29.4 Simple Types**

None.

#### **3.1.4.29.5 Attributes**

None.

*126 / 292*

*[MS-PPSAPP] — v20120630 PerformancePoint Services Application Server Protocol Specification* 

 *Copyright © 2012 Microsoft Corporation.* 

### **3.1.4.29.6 Groups**

None.

## **3.1.4.29.7 Attribute Groups**

<span id="page-126-0"></span>None.

#### **3.1.4.30 SearchParameterDisplayData**

The **SearchParameterDisplayData** operation<7> retrieves an object of type **ParameterSearchResultRecord** (section 2.2.4.15) that represents the filter's display data values that contain the specified search term.

```
<wsdl:operation name="SearchParameterDisplayData">
                <wsdl:input 
             wsam:Action="http://www.microsoft.com/performancepoint/scorecards/IBIMonitoringServiceApplica
             tion/SearchParameterDisplayData" 
             message="tns:IBIMonitoringServiceApplication_SearchParameterDisplayData_InputMessage"/>
                <wsdl:output 
             wsam:Action="http://www.microsoft.com/performancepoint/scorecards/IBIMonitoringServiceApplica
             tion/SearchParameterDisplayDataResponse" 
             message="tns:IBIMonitoringServiceApplication_SearchParameterDisplayData_OutputMessage"/>
                <wsdl:fault 
             wsam:Action="http://www.microsoft.com/performancepoint/scorecards/IBIMonitoringServiceApplica
             tion/SearchParameterDisplayDataBpmExceptionFault" name="BpmExceptionFault" 
             message="tns:IBIMonitoringServiceApplication_SearchParameterDisplayData_BpmExceptionFault_Fau
             ltMessage"/>
             </wsdl:operation>
3.1.4.30.) Search Parameter Displays Data<br>
The Search Parameter Display operator.<br>
Parameter Search Republic Resources on object of type<br>
Parameter Search Republic Search Contents and Search Lines and Search Lines and Sea
```
#### The protocol client sends an

**IBIMonitoringServiceApplication\_SearchParameterDisplayData\_InputMessage** (section 3.1.4.30.1.1) request message and the protocol server responds with an

**IBIMonitoringServiceApplication\_SearchParameterDisplayData\_OutputMessage** (section 3.1.4.30.1.2) message as follows:

1. The protocol server receives the input data for a **SearchParameterDisplayData** WSDL operation as specified in section 3.1.4.30.

2. The protocol server creates the **ParameterSearchResultRecord** using the **Filter** ([MS-PPSAS] section 2.2.4.99) data source and **SubTypeId** ([MS-PPSAS] section 2.2.4.85) referenced by **parameterLocation** (section 3.1.4.30.2.1), the string referenced by **searchTerm** (section 3.1.4.30.2.1) and the **WebPartContext** (section 2.2.4.20) referenced by **webPartContext** (section 3.1.4.30.2.1).

The following table lists possible error codes for the **SearchParameterDisplayData** operation.

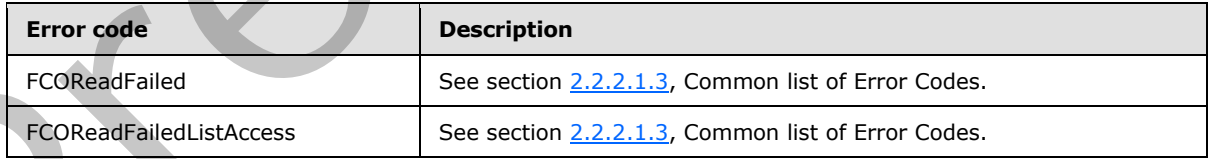

If a failure occurs, the error code MUST be one of the values specified in section 2.2.2.1.2. A detailed specification of how exceptions are reported by the protocol server is in section 2.2.2.1.

*[MS-PPSAPP] — v20120630 PerformancePoint Services Application Server Protocol Specification* 

 *Copyright © 2012 Microsoft Corporation.* 

#### **3.1.4.30.1 Messages**

The following WSDL message definitions are specific to this operation.

## **3.1.4.30.1.1**

## **IBIMonitoringServiceApplication\_SearchParameterDisplayData\_InputMessage**

The request WSDL message for the **SearchParameterDisplayData** WSDL operation.

The SOAP action value is:

```
http://www.microsoft.com/performancepoint/scorecards/IBIMonitoringServiceApplication/SearchPa
rameterDisplayData
```
The SOAP body contains the **SearchParameterDisplayData** element.

# **3.1.4.30.1.2 IBIMonitoringServiceApplication\_SearchParameterDisplayData\_OutputMessage**

The response WSDL message for the **SearchParameterDisplayData** WSDL operation.

The SOAP body contains the **SearchParameterDisplayDataResponse** element.

## **3.1.4.30.2 Elements**

The following XML Schema element definitions are specific to this operation.

## **3.1.4.30.2.1 SearchParameterDisplayData**

<span id="page-127-2"></span>The input data for the **SearchParameterDisplayData** WSDL operation.

```
<xs:element name="SearchParameterDisplayData">
                 <xs:complexType>
                    <xs:sequence>
                      <xs:element minOccurs="0" name="parameterLocation" nillable="true" 
              type="tns:RepositoryLocation"/>
                      <xs:element minOccurs="0" name="searchTerm" nillable="true" type="xs:string"/>
                      <xs:element minOccurs="0" name="webPartContext" nillable="true" 
              xmlns:q32="http://schemas.datacontract.org/2004/07/Microsoft.PerformancePoint.Scorecards" 
              type="q32:WebPartContext"/>
                    </xs:sequence>
                  </xs:complexType>
              </xs:element>
The SOAP action value is:<br>
The SOAP action value is:<br>
The SOAP action value is:<br>
activities with considerate of the Search Parameter DisplayData clement.<br>
3.1.4.30.1.2<br>
The response VSDL message for the Search Parameter
```
**parameterLocation:** The parameter provider's location as specified in [MS-PPSAS] section 2.2.4.143.

**searchTerm:** A string representing a word or phrase that will be used to search the parameter's display data.

**webPartContext:** Specifies the current context of a Web Part, as defined in **WebPartContext** (section 2.2.4.20).

*[MS-PPSAPP] — v20120630 PerformancePoint Services Application Server Protocol Specification* 

 *Copyright © 2012 Microsoft Corporation.* 

 *Release: July 16, 2012* 

## **3.1.4.30.2.2 SearchParameterDisplayDataResponse**

The result data for the **SearchParameterDisplayData** WSDL operation.

```
<xs:element name="SearchParameterDisplayDataResponse">
  <xs:complexType>
     <xs:sequence>
      <xs:element minOccurs="0" name="SearchParameterDisplayDataResult" nillable="true" 
xmlns:q33="http://schemas.datacontract.org/2004/07/Microsoft.PerformancePoint.Scorecards.Serv
erCommon" type="q33:ParameterSearchResultRecord"/>
     </xs:sequence>
   </xs:complexType>
</xs:element>
```
**SearchParameterDisplayDataResult:** A **ParameterSearchResultRecord** (section 2.2.4.15) value.

#### **3.1.4.30.3 Complex Types**

None.

#### **3.1.4.30.4 Simple Types**

None.

#### **3.1.4.30.5 Attributes**

None.

#### **3.1.4.30.6 Groups**

None.

## **3.1.4.30.7 Attribute Groups**

None.

# **3.1.4.31 UpdateSettingValue**

This method modifies the current value of a configuration setting.

```
<wsdl:operation name="UpdateSettingValue">
                <wsdl:input 
             wsam:Action="http://www.microsoft.com/performancepoint/scorecards/IBIMonitoringServiceApplica
             tion/UpdateSettingValue" 
             message="tns:IBIMonitoringServiceApplication_UpdateSettingValue_InputMessage"/>
                <wsdl:output 
             wsam:Action="http://www.microsoft.com/performancepoint/scorecards/IBIMonitoringServiceApplica
             tion/UpdateSettingValueResponse" 
             message="tns:IBIMonitoringServiceApplication_UpdateSettingValue_OutputMessage"/>
                <wsdl:fault 
             wsam:Action="http://www.microsoft.com/performancepoint/scorecards/IBIMonitoringServiceApplica
             tion/UpdateSettingValueBpmExceptionFault" name="BpmExceptionFault" 
             message="tns:IBIMonitoringServiceApplication_UpdateSettingValue_BpmExceptionFault_FaultMessag
             e"/>
metric and the control of the control of the control of the control of the control of the control of the control of the control of the control of the control of the control of the control of the control of the control of t
```
*[MS-PPSAPP] — v20120630 PerformancePoint Services Application Server Protocol Specification* 

 *Copyright © 2012 Microsoft Corporation.* 

#### The protocol client sends an

**IBIMonitoringServiceApplication\_UpdateSettingValue\_InputMessage** message and the protocol server responds with an

**IBIMonitoringServiceApplication\_UpdateSettingValue\_OutputMessage** response message as follows:

- 1. The protocol client sends a string identifying the configuration setting to be changed, and the new value expressed as a string.
- 2. The protocol server modifies the configuration, and responds with an empty response.

#### **Exceptions:**

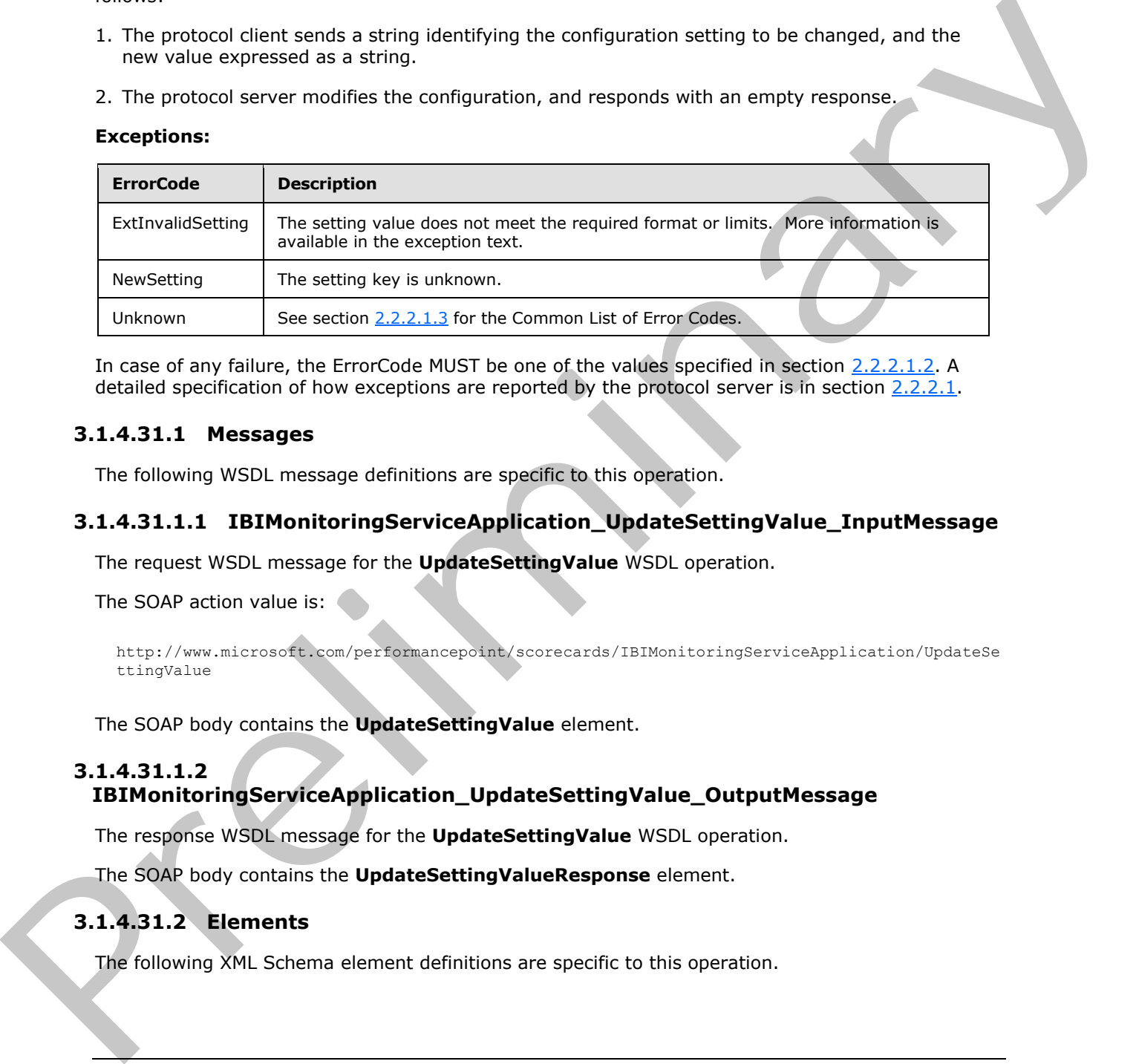

In case of any failure, the ErrorCode MUST be one of the values specified in section 2.2.2.1.2. A detailed specification of how exceptions are reported by the protocol server is in section 2.2.2.1.

#### **3.1.4.31.1 Messages**

The following WSDL message definitions are specific to this operation.

## **3.1.4.31.1.1 IBIMonitoringServiceApplication\_UpdateSettingValue\_InputMessage**

The request WSDL message for the **UpdateSettingValue** WSDL operation.

The SOAP action value is: (

```
http://www.microsoft.com/performancepoint/scorecards/IBIMonitoringServiceApplication/UpdateSe
ttingValue
```
The SOAP body contains the **UpdateSettingValue** element.

## **3.1.4.31.1.2**

## **IBIMonitoringServiceApplication\_UpdateSettingValue\_OutputMessage**

The response WSDL message for the **UpdateSettingValue** WSDL operation.

The SOAP body contains the **UpdateSettingValueResponse** element.

# **3.1.4.31.2 Elements**

The following XML Schema element definitions are specific to this operation.

*[MS-PPSAPP] — v20120630 PerformancePoint Services Application Server Protocol Specification* 

 *Copyright © 2012 Microsoft Corporation.* 

 *Release: July 16, 2012* 

## **3.1.4.31.2.1 UpdateSettingValue**

The input data for the **UpdateSettingValue** WSDL operation.

```
<xs:element name="UpdateSettingValue">
                  <xs:complexType>
                     <xs:sequence>
                       <xs:element minOccurs="0" maxOccurs="1" name="key" type="xs:string"/>
                        <xs:element minOccurs="0" maxOccurs="1" name="value" type="xs:string"/>
                     </xs:sequence>
                  </xs:complexType>
               </xs:element>
Contrast and the contrast of the contrast of the contrast of the contrast of the legal of the contrast of the contrast of the contrast of the contrast of the contrast of the contrast of the contrast of the contrast of the
```
**key:** A unique value identifying the setting to be retrieved. The value MUST be one of the keys listed in section 2.2.4.18.

**value:** The new value for the setting. MUST NOT be null. MUST conform to a format matching the **SettingType** associated with the key (section 2.2.4.18).

- **SettingType Integer** 
	- The value MUST be of the form [ws][sign]digits[ws]
		- ws is optional white space
		- $\blacksquare$  sign is an optional + or -
		- digits is a sequence of digits ranging from 0 to 9

The value MUST be greater or equal to the minimum value shown in section  $2.2.4.18$ .

- The value MUST be less than or equal to the maximum value shown in section  $2.2.4.18$ .
- **SettingType String** 
	- The value MUST have no more characters than the number listed in the maximum value column in section 2.2.4.18

The value MUST NOT have any characters listed as illegal for the key in section  $2.2.4.18$ .

- **SettingType Boolean** 
	- The value MUST be "true" or "false", case insensitive.

The value MAY be preceded or followed by white space.

## **3.1.4.31.2.2 UpdateSettingValueResponse**

The result data for the **UpdateSettingValue** WSDL operation.

```
<xs:element name="UpdateSettingValueResponse">
  <xs:complexType/>
</xs:element>
```
*131 / 292*

*[MS-PPSAPP] — v20120630 PerformancePoint Services Application Server Protocol Specification* 

 *Copyright © 2012 Microsoft Corporation.* 

## **3.1.4.31.3 Complex Types**

None.

#### **3.1.4.31.4 Simple Types**

None.

## **3.1.4.31.5 Attributes**

None.

#### **3.1.4.31.6 Groups**

None.

## **3.1.4.31.7 Attribute Groups**

None.

## **3.1.4.32 DecompAutoExpand**

Specified in [MS-PPSDECO].<8>

```
<wsdl:operation name="DecompAutoExpand">
                 <wsdl:input 
             wsam:Action="http://www.microsoft.com/performancepoint/scorecards/IBIMonitoringServiceApplica
             tion/DecompAutoExpand" 
             message="tns:IBIMonitoringServiceApplication_DecompAutoExpand_InputMessage"/>
                 <wsdl:output 
             wsam:Action="http://www.microsoft.com/performancepoint/scorecards/IBIMonitoringServiceApplica
             tion/DecompAutoExpandResponse" 
             message="tns:IBIMonitoringServiceApplication_DecompAutoExpand_OutputMessage"/>
                 <wsdl:fault 
             wsam:Action="http://www.microsoft.com/performancepoint/scorecards/IBIMonitoringServiceApplica
             tion/DecompAutoExpandBpmExceptionFault" name="BpmExceptionFault" 
             message="tns:IBIMonitoringServiceApplication_DecompAutoExpand_BpmExceptionFault_FaultMessage"
             />
             </wsdl:operation>
3.1.4.31.5 Attributes<br>
None.<br>
3.1.4.31.5 Groups<br>
None.<br>
3.1.4.31.7 Attribute Groups<br>
None.<br>
2.1.4.32 DecompAutoExpand<br>
Secretic in (NS-PPSDCO).-8.<br>
Actual CompAutoExpand<br>
CompAutoExpand (Pressure CompAutoExpand University
```
## **3.1.4.32.1 Messages**

The following WSDL message definitions are specific to this operation.

# **3.1.4.32.1.1 IBIMonitoringServiceApplication\_DecompAutoExpand\_InputMessage**

The request WSDL message for the **DecompAutoExpand** WSDL operation.

The SOAP action value is:

```
http://www.microsoft.com/performancepoint/scorecards/IBIMonitoringServiceApplication/DecompAu
toExpand
```
The SOAP body contains the **DecompAutoExpand** element.

*132 / 292*

```
[MS-PPSAPP] — v20120630 
 PerformancePoint Services Application Server Protocol Specification
```
 *Copyright © 2012 Microsoft Corporation.* 

#### **3.1.4.32.1.2 IBIMonitoringServiceApplication\_DecompAutoExpand\_OutputMessage**

The response WSDL message for the **DecompAutoExpand** WSDL operation.

The SOAP body contains the **DecompAutoExpandResponse** element.

## **3.1.4.32.2 Elements**

The following XML Schema element definitions are specific to this operation.

## **3.1.4.32.2.1 DecompAutoExpand**

The input data for the **DecompAutoExpand** WSDL operation.

```
<xs:element name="DecompAutoExpand">
                 <xs:complexType>
                   <xs:sequence>
                     <xs:element minOccurs="0" maxOccurs="1" name="navigationContext" type="xs:string"/>
                     <xs:element minOccurs="0" maxOccurs="1" name="queryParameters" 
              type="tns:DecompQueryParameters"/>
                     <xs:element minOccurs="0" maxOccurs="1" name="levelUniqueName" type="xs:string"/>
                      <xs:element minOccurs="0" maxOccurs="1" name="itemUniqueName" type="xs:string"/>
                   </xs:sequence>
                 </xs:complexType>
              </xs:element>
ma demont definitions are specific to this operation.<br>
The following MH Schema demont definitions are specific to this operation.<br>
Contained data the Decompatible pand WSD, operation.<br>
Contained to t
```
**navigationContext:** A session identifier which defines the state of the client. MUST be the *NavigationContext* value from a **DecompRenderResultRecord** element obtained from a previous successful request to either **DecompAutoExpand** or **DecompExpand** MUST NOT be NULL and MUST NOT be empty.

**queryParameters:** Specifies the query parameters. This element MUST be a **DecompQueryParameters** value. It MUST NOT be null.

**levelUniqueName:** Uniquely identifies the **level** to expand. This identifier is defined by the web service and is the **DecompRenderResultLevel** unique name. It MUST NOT be NULL or EMPTY.

**itemUniqueName:** Uniquely identifies the node to expand. This identifier is defined by the web service and is the **DecompRenderResultNode** unique name. It MUST NOT be NULL or EMPTY.

# **3.1.4.32.2.2 DecompAutoExpandResponse**

The result data for the **DecompAutoExpand** WSDL operation.

```
<xs:element name="DecompAutoExpandResponse">
   <xs:complexType>
     <xs:sequence>
      <xs:element minOccurs="0" maxOccurs="1" name="DecompAutoExpandResult" 
type="tns:DecompRenderResultRecord"/>
     </xs:sequence>
   </xs:complexType>
 </xs:element>
```
*[MS-PPSAPP] — v20120630 PerformancePoint Services Application Server Protocol Specification* 

 *Copyright © 2012 Microsoft Corporation.* 

 *Release: July 16, 2012* 

**DecompAutoExpandResult:** A DecompRenderResultRecord element. In the event of an application error on the protocol server, this element will not occur.

#### **3.1.4.32.3 Complex Types**

None.

#### **3.1.4.32.4 Simple Types**

None.

#### **3.1.4.32.5 Attributes**

None.

## **3.1.4.32.6 Groups**

None.

#### **3.1.4.32.7 Attribute Groups**

None.

#### **3.1.4.33 DecompExpand**

This operation $\leq 9$  is used to get additional node data for a specific node, using a named action.

```
<wsdl:operation name="DecompExpand">
                <wsdl:input 
             wsam:Action="http://www.microsoft.com/performancepoint/scorecards/IBIMonitoringServiceApplica
             tion/DecompExpand" message="tns:IBIMonitoringServiceApplication_DecompExpand_InputMessage"/>
                <wsdl:output 
             wsam:Action="http://www.microsoft.com/performancepoint/scorecards/IBIMonitoringServiceApplica
             tion/DecompExpandResponse" 
             message="tns:IBIMonitoringServiceApplication_DecompExpand_OutputMessage"/>
                <wsdl:fault 
             wsam:Action="http://www.microsoft.com/performancepoint/scorecards/IBIMonitoringServiceApplica
              tion/DecompExpandBpmExceptionFault" name="BpmExceptionFault" 
              message="tns:IBIMonitoringServiceApplication_DecompExpand_BpmExceptionFault_FaultMessage"/>
             </wsdl:operation>
3.1.4.32.5 Attributes<br>
None.<br>
None.<br>
2.1.4.32.7 Attributes Groups<br>
None.<br>
2.1.4.32.7 Attributes Groups<br>
None.<br>
2.1.4.33 DecompExpand<br>
This coercion-22. is used to get additional node details for a specific node, using a n
```
A session state variable is required to successfully complete this operation. As part of the **DecompExpandSoapIn** request message, **navigationContext** MUST contain a value obtained from a **DecompRenderResultRecord** result from a previous successful request to **DecompAutoExpand** or **DecompExpand**.

## **3.1.4.33.1 Messages**

The following WSDL message definitions are specific to this operation.

#### **3.1.4.33.1.1 IBIMonitoringServiceApplication\_DecompExpand\_InputMessage**

The request WSDL message for the **DecompExpand** WSDL operation.

The SOAP action value is:

*134 / 292*

*[MS-PPSAPP] — v20120630 PerformancePoint Services Application Server Protocol Specification* 

 *Copyright © 2012 Microsoft Corporation.* 

http://www.microsoft.com/performancepoint/scorecards/IBIMonitoringServiceApplication/DecompEx pand

The SOAP body contains the **DecompExpand** element.

#### **3.1.4.33.1.2 IBIMonitoringServiceApplication\_DecompExpand\_OutputMessage**

The response WSDL message for the **DecompExpand** WSDL operation.

The SOAP body contains the **DecompExpandResponse** element.

#### **3.1.4.33.2 Elements**

The following XML Schema element definitions are specific to this operation.

## **3.1.4.33.2.1 DecompExpand**

The input data for the **DecompExpand** WSDL operation.

```
<xs:element name="DecompExpand">
                 <xs:complexType>
                   <xs:sequence>
                      <xs:element minOccurs="0" maxOccurs="1" name="navigationContext" type="xs:string"/>
                      <xs:element minOccurs="0" maxOccurs="1" name="queryParameters" 
              type="tns:DecompQueryParameters"/>
                     <xs:element minOccurs="0" maxOccurs="1" name="levelUniqueName" type="xs:string"/>
                      <xs:element minOccurs="0" maxOccurs="1" name="itemUniqueName" type="xs:string"/>
                      <xs:element minOccurs="0" maxOccurs="1" name="navigationItemUniqueName" 
              type="xs:string"/>
                   </xs:sequence>
                 </xs:complexType>
              </xs:element>
The response VSDL message for the DecompExpand VSDL operation.<br>
The SQMP body contribute the DecompExpandResponse element.<br>
3.1.4.33.2. Elements<br>
The following XML scheme element definitions are specific to this oper
```
**navigationContext:** A session identifier which defines the state of the client. MUST be the *NavigationContext* value from a **DecompRenderResultRecord** element obtained from a previous successful request to **DecompAutoExpand** or **DecompExpand.** MUST NOT be NULL and MUST NOT be empty.

**queryParameters:** Specifies the query parameters. This element MUST be a **DecompQueryParameters** value. It MUST NOT be null.

**levelUniqueName:** Uniquely identifies the level to expand. This identifier is defined by the web service and is the **DecompRenderResultLevel** unique name. It MUST NOT be NULL or EMPTY.

**itemUniqueName:** Uniquely identifies the node to expand. This identifier is defined by the web service and is the **DecompRenderResultNode** unique name. It MUST NOT be NULL or EMPTY.

**navigationItemUniqueName:** MUST be the *Name* value from a **DecompNavigationAction** element obtained from a previous call to **CreateNavigationList**. MUST NOT be NULL and MUST NOT be empty.

## **3.1.4.33.2.2 DecompExpandResponse**

The result data for the **DecompExpand** WSDL operation.

*135 / 292*

*[MS-PPSAPP] — v20120630 PerformancePoint Services Application Server Protocol Specification* 

 *Copyright © 2012 Microsoft Corporation.* 

```
<xs:element name="DecompExpandResponse">
  <xs:complexType>
    <xs:sequence>
       <xs:element minOccurs="0" maxOccurs="1" name="DecompExpandResult" 
type="tns:DecompRenderResultRecord"/>
    </xs:sequence>
  </xs:complexType>
</xs:element>
```
**DecompExpandResult:** A **DecompRenderResultRecord** value. In the event of an application error on the server, this value will not occur.

#### **3.1.4.33.3 Complex Types**

None.

#### **3.1.4.33.4 Simple Types**

None.

#### **3.1.4.33.5 Attributes**

None.

## **3.1.4.33.6 Groups**

None.

#### **3.1.4.33.7 Attribute Groups**

None.

## **3.1.4.34 ValidateSiteCollection**

This operation < $10$  is used to check if the context site has the server feature installed.

```
<wsdl:operation name="ValidateSiteCollection">
                <wsdl:input 
             wsam:Action="http://www.microsoft.com/performancepoint/scorecards/IBIMonitoringServiceApplica
             tion/ValidateSiteCollection" 
             message="tns:IBIMonitoringServiceApplication_ValidateSiteCollection_InputMessage"/>
                <wsdl:output 
             wsam:Action="http://www.microsoft.com/performancepoint/scorecards/IBIMonitoringServiceApplica
             tion/ValidateSiteCollectionResponse" 
             message="tns:IBIMonitoringServiceApplication_ValidateSiteCollection_OutputMessage"/>
                <wsdl:fault 
             wsam:Action="http://www.microsoft.com/performancepoint/scorecards/IBIMonitoringServiceApplica
             tion/ValidateSiteCollectionBpmExceptionFault" name="BpmExceptionFault" 
             message="tns:IBIMonitoringServiceApplication_ValidateSiteCollection_BpmExceptionFault_FaultMe
             ssage"/>
             </wsdl:operation>
DecomptispandReault: A DecompRender ResultRecord value. In the event of an application<br>
error on the severe, this value will not occur.<br>
3.1.4.33.3 Complex Types<br>
None.<br>
2.1.4.33.5 Attributes<br>
1.6.3.3.5 Attributes<br>
1.6.3.3
```
The protocol client sends a **ValidateSiteCollectionSoapIn** request message, and the **server (2)** responds with a **ValidateSiteCollectionSoapOut** message as follows:

*[MS-PPSAPP] — v20120630 PerformancePoint Services Application Server Protocol Specification* 

 *Copyright © 2012 Microsoft Corporation.* 

 *Release: July 16, 2012* 

- If the user-defined context site is the top-level site(2) of a site collection that has the server  $(2)$ feature installed, **ValidateSiteCollectionResult** MUST be "SiteCollection".
- If the user-defined context site is a **[subsite](%5bMS-OFCGLOS%5d.pdf)** of a site collection that has the server (2) feature installed, **ValidateSiteCollectionResult** MUST be "Site".
- If the user-defined context site is NULL, **ValidateSiteCollectionResult** MUST be "NonexistentSiteCollection".
- If the user-defined context site is not a valid site (2) or a site collection and the **siteCollectionUrl** derived from the user-defined context site is not empty, **ValidateSiteCollectionResult** MUST be "Nonexistentsite".
- If the user-defined context site is not a valid site (2) or a site collection and **siteCollectionUrl** derived from the user-defined context site is empty, **ValidateSiteCollectionResult** MUST be "NonexistentSiteCollection". The user-defined content state in one a valid case (2) or a sine column on the same of the state (2) or a sine column of the Middlets Bickleric Content in the term is the column of the Nindate Site of the Nindate Site (1)
	- If the site collection of the user-defined context site does not have the server (2) feature installed, **ValidateSiteCollectionResult** MUST be "PPSNotActivatedOnSiteCollection".
	- **ValidateSiteCollectionResult** MUST NOT have any other values from the **URLValidationResult** enumeration other than those enumerated in items 1 to 6.

#### **3.1.4.34.1 Messages**

The following WSDL message definitions are specific to this operation.

# **3.1.4.34.1.1 IBIMonitoringServiceApplication\_ValidateSiteCollection\_InputMessage**

The request WSDL message for the **ValidateSiteCollection** WSDL operation.

The SOAP action value is:

```
http://www.microsoft.com/performancepoint/scorecards/IBIMonitoringServiceApplication/Validate
SiteCollection
```
The SOAP body contains the **ValidateSiteCollection** element.

## **3.1.4.34.1.2 IBIMonitoringServiceApplication\_ValidateSiteCollection\_OutputMessage**

The response WSDL message for the **ValidateSiteCollection** WSDL operation.

The SOAP body contains the **ValidateSiteCollectionResponse** element.

### **3.1.4.34.2 Elements**

The following XML Schema element definitions are specific to this operation.

## **3.1.4.34.2.1 ValidateSiteCollection**

The input data for the **ValidateSiteCollection** WSDL operation.

<xs:element name="ValidateSiteCollection">

*137 / 292*

*[MS-PPSAPP] — v20120630 PerformancePoint Services Application Server Protocol Specification* 

 *Copyright © 2012 Microsoft Corporation.* 

```
 <xs:complexType/>
</xs:element>
```
# **3.1.4.34.2.2 ValidateSiteCollectionResponse**

The result data for the **ValidateSiteCollection** WSDL operation.

```
<xs:element name="ValidateSiteCollectionResponse">
  <xs:complexType>
     <xs:sequence>
      <xs:element minOccurs="1" maxOccurs="1" name="ValidateSiteCollectionResult" 
type="tns:URLValidationResult"/>
     </xs:sequence>
  </xs:complexType>
</xs:element>
```
**ValidateSiteCollectionResult:** A value of type **URLValidationResult** indicating the result of the validation process. See the definition of URLValidationResult (section 3.1.4.34.4.1) for more details.

## **3.1.4.34.3 Complex Types**

None.

## **3.1.4.34.4 Simple Types**

<span id="page-137-0"></span>The following XML Schema simple type definitions are specific to this operation.

## **3.1.4.34.4.1 URLValidationResult**

**Namespace:** http://www.microsoft.com/performancepoint/scorecards

The **URLValidationResult** is an enumeration used to specify the possible results of URL Validation.

```
<xs:simpleType name="URLValidationResult">
                 <xs:restriction base="xs:string">
                   <xs:enumeration value="SiteCollectionOrSite"/>
                   <xs:enumeration value="SiteCollection"/>
                   <xs:enumeration value="Site"/>
                   <xs:enumeration value="List"/>
                   <xs:enumeration value="DocumentLibrary"/>
                   <xs:enumeration value="InvalidURL"/>
                   <xs:enumeration value="AlreadyExists"/>
                   <xs:enumeration value="NonexistentSiteCollection"/>
                   <xs:enumeration value="NonexistentSite"/>
                   <xs:enumeration value="PPSNotActivatedOnSiteCollection"/>
                   <xs:enumeration value="URLZoneNotAllowed"/>
                   <xs:enumeration value="NoAccess"/>
                 </xs:restriction>
             </xs:simpleType>
and The University of the University of the University of the University of the University of the University of the University of the University of the University of the University of the University of the
```
The following table specifies the allowable values for URLValidationResult:

*[MS-PPSAPP] — v20120630 PerformancePoint Services Application Server Protocol Specification* 

 *Copyright © 2012 Microsoft Corporation.* 

 *Release: July 16, 2012* 

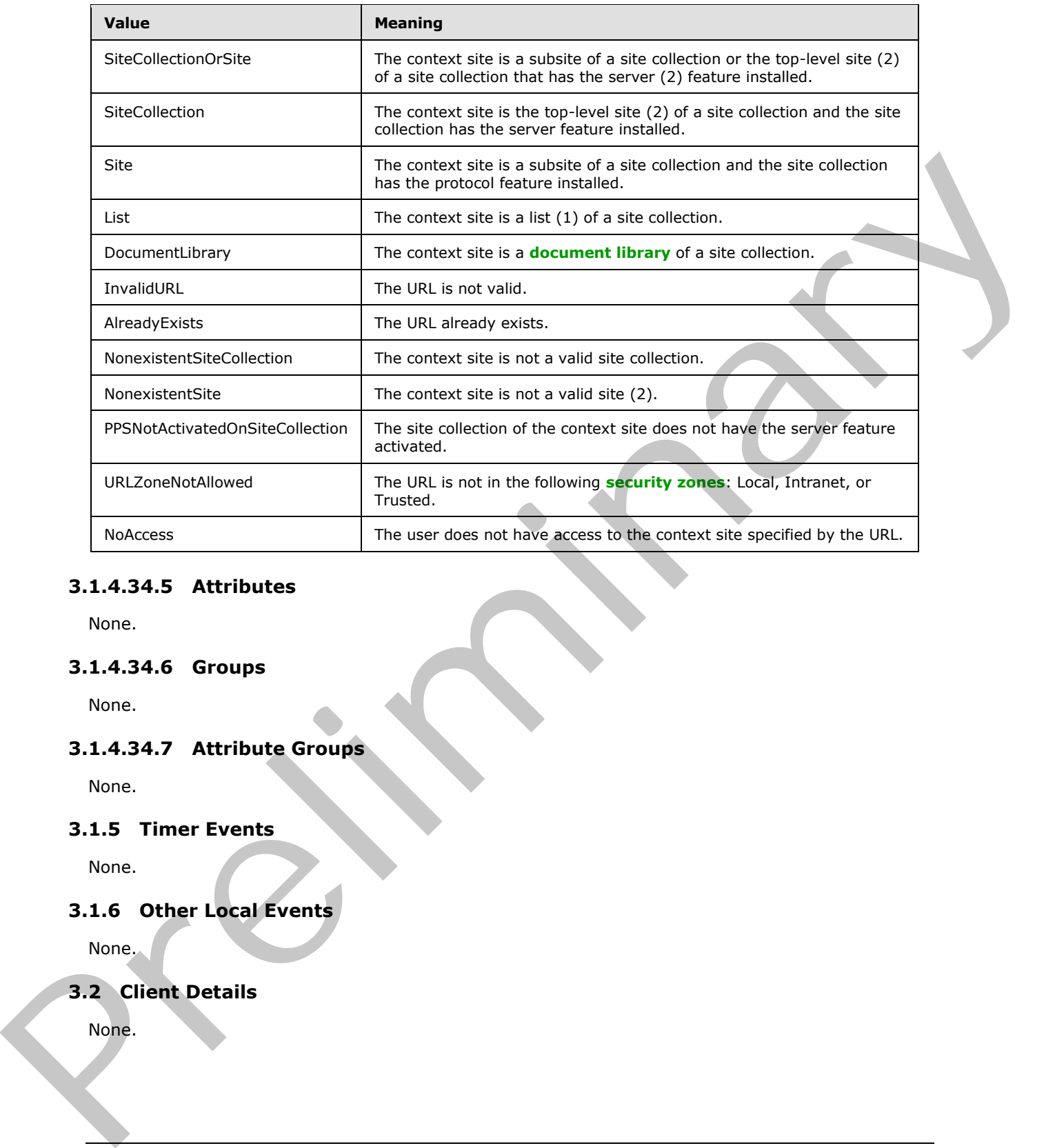

# **3.1.4.34.5 Attributes**

None.

# **3.1.4.34.6 Groups**

None.

## **3.1.4.34.7 Attribute Groups**

None.

## **3.1.5 Timer Events**

None.

# **3.1.6 Other Local Events**

None.

# **3.2 Client Details**

None.

*139 / 292*

*[MS-PPSAPP] — v20120630 PerformancePoint Services Application Server Protocol Specification* 

 *Copyright © 2012 Microsoft Corporation.* 

# **3.2.1 Abstract Data Model**

None.

## **3.2.2 Timers**

None.

## **3.2.3 Initialization**

None.

# **3.2.4 Message Processing Events and Sequencing Rules**  B.2.3 Initialization<br>
Home.<br>
B.2.4 Message Processing Events and Sequencing Rules<br>
Rules.<br>
R.2.5 Other Local Events<br>
Home.<br>
Home.<br>
Home.<br>
Also Other Local Events<br>
Home.

None.

## **3.2.5 Timer Events**

None.

## **3.2.6 Other Local Events**

None.

*[MS-PPSAPP] — v20120630 PerformancePoint Services Application Server Protocol Specification* 

 *Copyright © 2012 Microsoft Corporation.* 

 *Release: July 16, 2012* 

# **4 Protocol Examples**

Examples that illustrate the usage of the protocol as described in the overview (section  $1.3$ ).

## **4.1 Annotation Update**

In this example, a protocol client creates a new **annotation** within a scorecard, modifies the **annotation**, then deletes the **annotation**.

The example assumes that the following object is known to the protocol server with the following identifier:

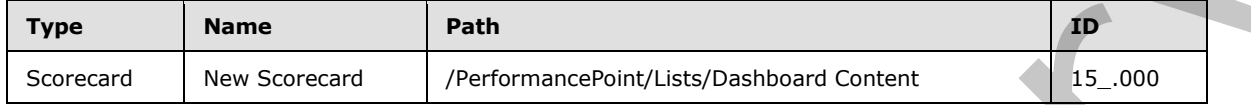

## **4.1.1 CreateAnnotation**

To create a new Annotation, the protocol client calls **CreateAnnotation**.

The protocol client creates and sends the following message (whitespace added for readability):

```
<s:Envelope xmlns:a="http://www.w3.org/2005/08/addressing" 
                            xmlns:s="http://www.w3.org/2003/05/soap-envelope">
                 <s:Header>
                   <a:Action s:mustUnderstand="1">
                    http://tempuri.org/IBIMonitoringServiceApplication/CreateAnnotation
                   </a:Action>
                   <a:MessageID>
                     urn:uuid:868d1632-4a2d-4e5a-b7d5-51ff28762e05
                   </a:MessageID>
                   <a:ReplyTo>
                     <a:Address>
                       http://www.w3.org/2005/08/addressing/anonymous
                     </a:Address>
                   </a:ReplyTo>
                   <webSiteID xmlns="PPSMA">
                     9edb0749-0b51-4377-b810-d3891c1ac81d
                   </webSiteID>
                   <WebSiteAbsoluteUrl 
                     xmlns="PPSMA">http://boi-ppsbeta1/
                   </WebSiteAbsoluteUrl>
                   <CurrentCultureName 
                     xmlns="PPSMA">en-US
                   </CurrentCultureName>
                   <CurrentUICultureName 
                     xmlns="PPSMA">en-US
                   </CurrentUICultureName>
                 </s:Header> 
                 <s:Body xmlns:xsi="http://www.w3.org/2001/XMLSchema-instance" 
                          xmlns:xsd="http://www.w3.org/2001/XMLSchema">
                   <CreateAnnotation xmlns="http://tempuri.org/">
                     <annotation>
                       <Comments>
                          <AnnotationComment Guid="de36bf3c-3930-40cc-9287-28425b77c3e6" 
                                               CreatedBy="domain\username" 
annotation, then desires the annotation<br>
The example assumes that the following object is known to the protocol server with the following<br>
The manner server as server and server predicted then the server and the server an
```
*[MS-PPSAPP] — v20120630 PerformancePoint Services Application Server Protocol Specification* 

 *Copyright © 2012 Microsoft Corporation.* 

 *Release: July 16, 2012* 

```
 CreatedDate="2009-06-09T09:06:11.1715572-07:00" 
                               Message="New Comment" 
                               Title="New Comment">
           </AnnotationComment>
         </Comments>
         <Properties></Properties>
         <Owner>domain\username</Owner>
         <LastUpdatedBy></LastUpdatedBy>
         <Slice></Slice>
         <CreatedOn>0001-01-01T00:00:00</CreatedOn>
         <LastUpdatedOn>0001-01-01T00:00:00</LastUpdatedOn>
         <ScorecardLocation ItemUrl="/Lists/Dashboard Content/15_.000" 
                             ItemType="Scorecard" 
                             ItemGuid="4fc9dcdc2547494db86e7d3b298707b1" 
                             SpSiteCollectionGuid="9edb07490b514377b810d3891c1ac81d" 
                             SpSiteGuid="e656245d9da74ce8bbae0ef059f792c4" 
                             SpListGuid="e93c6554114d455198f8572c496139d2">
         </ScorecardLocation>
         <ConfiguredViewID>
           50289e50-956c-420f-9509-d60199260bf4
         </ConfiguredViewID>
         <Guid>6ebdce31-a7e4-4c3a-8012-43066b39b38a</Guid>
         <CellpathCoordinates>
           /Lists/Dashboard Content/14_.000Target
         </CellpathCoordinates>
       </annotation>
     </CreateAnnotation>
   </s:Body>
</s:Envelope>
```
The protocol server responds with the following (whitespace added for readability):

```
<s:Envelope xmlns:a="http://www.w3.org/2005/08/addressing" 
                           xmlns:s="http://www.w3.org/2003/05/soap-envelope">
                 <s:Header>
                   <a:Action s:mustUnderstand="1">
                    http://tempuri.org/IBIMonitoringServiceApplication/CreateAnnotationResponse
                   </a:Action>
                 </s:Header>
                 <s:Body xmlns:xsi="http://www.w3.org/2001/XMLSchema-instance" 
                         xmlns:xsd="http://www.w3.org/2001/XMLSchema">
                   <CreateAnnotationResponse xmlns="http://tempuri.org/">
                     <CreateAnnotationResult>
                       <Comments>
                          <AnnotationComment Guid="de36bf3c-3930-40cc-9287-28425b77c3e6" 
                                               CreatedBy="domain\username" 
                                               CreatedDate="2009-06-09T09:06:11.1715572-07:00" 
                                               Message="New Comment" 
                                               Title="New Comment">
                          </AnnotationComment>
                        </Comments>
                        <Properties></Properties>
                        <Owner>domain\username</Owner>
                        <LastUpdatedBy></LastUpdatedBy>
                       <Slice></Slice>
                       <CreatedOn>2009-06-09T09:06:42.85</CreatedOn>
                       <LastUpdatedOn>2009-06-09T09:06:42.85</LastUpdatedOn>
The most of the set of the set of the set of the set of the set of the set of the set of the set of the set of the set of the set of the set of the set of the set of the set of the set of the set of the set of the set of 
                       <ScorecardLocation ItemUrl="/Lists/Dashboard Content/15_.000"
```
*[MS-PPSAPP] — v20120630 PerformancePoint Services Application Server Protocol Specification* 

 *Copyright © 2012 Microsoft Corporation.* 

 *Release: July 16, 2012* 

```
 ItemType="Scorecard" 
                             ItemGuid="4fc9dcdc2547494db86e7d3b298707b1" 
                             SpSiteCollectionGuid="9edb07490b514377b810d3891c1ac81d" 
                             SpSiteGuid="e656245d9da74ce8bbae0ef059f792c4" 
                             SpListGuid="e93c6554114d455198f8572c496139d2">
         </ScorecardLocation>
         <ConfiguredViewID>
           50289e50-956c-420f-9509-d60199260bf4
         </ConfiguredViewID>
         <Guid>
           6ebdce31-a7e4-4c3a-8012-43066b39b38a
         </Guid>
         <CellpathCoordinates>
           /Lists/Dashboard Content/14_.000Target
         </CellpathCoordinates>
       </CreateAnnotationResult>
     </CreateAnnotationResponse>
   </s:Body>
</s:Envelope>
```
## **4.1.2 UpdateAnnotation**

To update the existing Annotation, the protocol client calls **UpdateAnnotation**.

The protocol client creates and sends the following message (whitespace added for readability):

```
<s:Envelope xmlns:a="http://www.w3.org/2005/08/addressing" 
                            xmlns:s="http://www.w3.org/2003/05/soap-envelope">
                 <s:Header>
                   <a:Action s:mustUnderstand="1">
                     http://tempuri.org/IBIMonitoringServiceApplication/UpdateAnnotation
                   </a:Action>
                   <a:MessageID>
                     urn:uuid:937d9cac-9a59-4040-bcbe-18ec87bd5cfb
                   </a:MessageID>
                   <a:ReplyTo>
                     <a:Address>http://www.w3.org/2005/08/addressing/anonymous</a:Address>
                   </a:ReplyTo>
                   <webSiteID xmlns="PPSMA">9edb0749-0b51-4377-b810-d3891c1ac81d</webSiteID>
                   <WebSiteAbsoluteUrl xmlns="PPSMA">http://boi-ppsbeta1/</WebSiteAbsoluteUrl>
                   <CurrentCultureName xmlns="PPSMA">en-US</CurrentCultureName>
                   <CurrentUICultureName xmlns="PPSMA">en-US</CurrentUICultureName>
                 </s:Header>
                 <s:Body xmlns:xsi="http://www.w3.org/2001/XMLSchema-instance" 
                          xmlns:xsd="http://www.w3.org/2001/XMLSchema">
                   <UpdateAnnotation xmlns="http://tempuri.org/">
                      <annotation>
                        <Comments>
                          <AnnotationComment 
                            Guid="de36bf3c-3930-40cc-9287-28425b77c3e6" 
                            CreatedBy="Domain\username" 
                            CreatedDate="2009-06-09T09:06:11.1715572-07:00" 
                            Message="New Comment 2" 
                            Title="New Comment">
                          </AnnotationComment>
                        </Comments>
\frac{p_1(p_1, p_2, p_3) + p_2(p_1, p_3, p_4, p_5, p_6, p_7, p_8, p_9, p_9, p_1, p_1, p_1, p_1, p_2, p_3, p_4, p_5, p_6, p_7, p_8, p_9, p_1, p_1, p_2, p_3, p_4, p_5, p_6, p_7, p_8, p_9, p_1, p_1, p_2, p_3, p_4, p_6, p_7, p_8, p_9, p_1, p_1, p_2, p_3, p_4, p_5, p_6, p_7, p_8, p_ <Properties></Properties>
```
*[MS-PPSAPP] — v20120630 PerformancePoint Services Application Server Protocol Specification* 

 *Copyright © 2012 Microsoft Corporation.* 

 *Release: July 16, 2012* 

```
 <Owner>Domain\username</Owner>
         <LastUpdatedBy>Domain\username</LastUpdatedBy>
         <Slice></Slice>
         <CreatedOn>2009-06-09T09:06:42.85</CreatedOn>
         <LastUpdatedOn>2009-06-09T09:06:42.85</LastUpdatedOn>
         <ScorecardLocation 
           ItemUrl="/Lists/Dashboard Content/15_.000" 
           ItemType="Scorecard" 
           ItemGuid="4fc9dcdc2547494db86e7d3b298707b1" 
           SpSiteCollectionGuid="9edb07490b514377b810d3891c1ac81d" 
           SpSiteGuid="e656245d9da74ce8bbae0ef059f792c4" 
           SpListGuid="e93c6554114d455198f8572c496139d2">
         </ScorecardLocation>
         <ConfiguredViewID>50289e50-956c-420f-9509-d60199260bf4</ConfiguredViewID>
         <Guid>6ebdce31-a7e4-4c3a-8012-43066b39b38a</Guid>
         <CellpathCoordinates>
           /Lists/Dashboard Content/14_.000Target
         </CellpathCoordinates>
       </annotation>
     </UpdateAnnotation>
   </s:Body>
</s:Envelope>
```
The protocol server responds with the following (whitespace added for readability):

```
<s:Envelope xmlns:a="http://www.w3.org/2005/08/addressing" 
                           xmlns:s="http://www.w3.org/2003/05/soap-envelope">
                <s:Header>
                  <a:Action s:mustUnderstand="1">
                    http://tempuri.org/IBIMonitoringServiceApplication/UpdateAnnotationResponse
                   </a:Action>
                </s:Header>
                <s:Body xmlns:xsi="http://www.w3.org/2001/XMLSchema-instance" 
                         xmlns:xsd="http://www.w3.org/2001/XMLSchema">
                  <UpdateAnnotationResponse xmlns="http://tempuri.org/">
                     <UpdateAnnotationResult>
                       <Comments>
                         <AnnotationComment 
                           Guid="de36bf3c-3930-40cc-9287-28425b77c3e6" 
                           CreatedBy="Domain\username" 
                           CreatedDate="2009-06-09T09:06:11.1715572-07:00" 
                           Message="New Comment 2" 
                           Title="New Comment">
                         </AnnotationComment>
                       </Comments>
                       <Properties></Properties>
                       <Owner>Domain\username</Owner>
                       <LastUpdatedBy>Domain\username</LastUpdatedBy>
                       <Slice></Slice>
                       <CreatedOn>2009-06-09T09:06:42.85</CreatedOn>
                       <LastUpdatedOn>2009-06-09T10:24:40.847</LastUpdatedOn>
                       <ScorecardLocation 
                         ItemUrl="/Lists/Dashboard Content/15_.000" 
                         ItemType="Scorecard" 
                         ItemGuid="4fc9dcdc2547494db86e7d3b298707b1" 
                         SpSiteCollectionGuid="9edb07490b514377b810d3891c1ac81d" 
                         SpSiteGuid="e656245d9da74ce8bbae0ef059f792c4" 
The main control of the state of the state of the state of the state of the state of the state of the state of the state of the state of the state of the state of the state of the state of the state of the state of the st
                         SpListGuid="e93c6554114d455198f8572c496139d2">
```
*[MS-PPSAPP] — v20120630 PerformancePoint Services Application Server Protocol Specification* 

 *Copyright © 2012 Microsoft Corporation.* 

 *Release: July 16, 2012*
```
 </ScorecardLocation>
         <ConfiguredViewID>50289e50-956c-420f-9509-d60199260bf4</ConfiguredViewID>
         <Guid>6ebdce31-a7e4-4c3a-8012-43066b39b38a</Guid>
         <CellpathCoordinates>
           /Lists/Dashboard Content/14_.000Target
         </CellpathCoordinates>
       </UpdateAnnotationResult>
     </UpdateAnnotationResponse>
   </s:Body>
</s:Envelope>
```
## **4.1.3 DeleteAnnotation**

To delete the existing Annotation, the protocol client calls **DeleteAnnotation**.

The protocol client creates and sends the following message (whitespace added for readability):

```
<s:Envelope xmlns:a="http://www.w3.org/2005/08/addressing"
                             xmlns:s="http://www.w3.org/2003/05/soap-envelope">
                 <s:Header>
                    <a:Action s:mustUnderstand="1">
                     http://tempuri.org/IBIMonitoringServiceApplication/DeleteAnnotation
                    </a:Action>
                    <a:MessageID>urn:uuid:fa482d28-a976-4cb1-b193-277c4ea8844c</a:MessageID>
                    <a:ReplyTo>
                    <a:Address>http://www.w3.org/2005/08/addressing/anonymous</a:Address>
                    </a:ReplyTo>
                    <webSiteID xmlns="PPSMA">9edb0749-0b51-4377-b810-d3891c1ac81d</webSiteID>
                    <WebSiteAbsoluteUrl xmlns="PPSMA">http://boi-ppsbeta1/</WebSiteAbsoluteUrl>
                    <CurrentCultureName xmlns="PPSMA">en-US</CurrentCultureName>
                    <CurrentUICultureName xmlns="PPSMA">en-US</CurrentUICultureName>
                 </s:Header>
                 <s:Body xmlns:xsi="http://www.w3.org/2001/XMLSchema-instance" 
                          xmlns:xsd="http://www.w3.org/2001/XMLSchema">
                    <DeleteAnnotation xmlns="http://tempuri.org/">
                     <\!\! \texttt{annotationID}\!\!>\!\! \texttt{6ebdce31-a7e4-4c3a-8012-43066b39b38a}\!\! <\!\! \texttt{/annotationID}\!\!> </DeleteAnnotation>
                  </s:Body>
              </s:Envelope>
4.1.3 DeleteAnnotation<br>
To deleteAnnotation<br>
To delete<br>
The proceed dient ceases and sends the following message (whitespace added for readability)):<br>
Consider the existence and sends the following message (whitespace a
```
The protocol server responds with the following (whitespace added for readability):

```
<s:Envelope xmlns:a="http://www.w3.org/2005/08/addressing" 
             xmlns:s="http://www.w3.org/2003/05/soap-envelope">
   <s:Header>
     <a:Action s:mustUnderstand="1">
      http://tempuri.org/IBIMonitoringServiceApplication/DeleteAnnotationResponse
    \langle/a:Action>
   </s:Header>
   <s:Body xmlns:xsi="http://www.w3.org/2001/XMLSchema-instance" 
           xmlns:xsd="http://www.w3.org/2001/XMLSchema">
     <DeleteAnnotationResponse 
        xmlns="http://tempuri.org/">
     </DeleteAnnotationResponse>
   </s:Body>
```
*[MS-PPSAPP] — v20120630 PerformancePoint Services Application Server Protocol Specification* 

 *Copyright © 2012 Microsoft Corporation.* 

</s:Envelope>

#### **4.2 Scorecard Render**

In this example, a protocol client is refreshing the display of a dashboard containing a scorecard.

The example assumes that the following object is known to the protocol server with the following identifier:

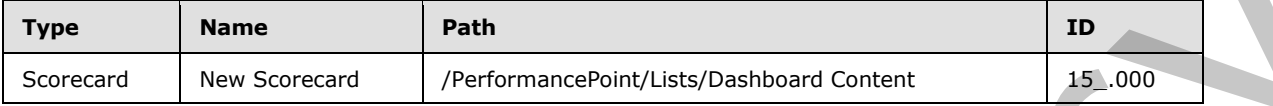

#### **4.2.1 GetScorecardDependencies**

The protocol client calls **GetScorecardDependencies** to get all resources necessary to render the scorecard.

The protocol client creates and sends the following message (whitespace added for readability):

```
<s:Envelope xmlns:a="http://www.w3.org/2005/08/addressing" 
             xmlns:s="http://www.w3.org/2003/05/soap-envelope">
                <s:Header>
                  <a:Action 
             s:mustUnderstand="1">http://tempuri.org/IBIMonitoringServiceApplication/GetScorecardDependenc
             ies</a:Action>
                  <a:MessageID>urn:uuid:bda9b3de-5b13-452d-b734-95d9776168ae</a:MessageID>
                   <a:ReplyTo>
                    <a:Address>http://www.w3.org/2005/08/addressing/anonymous</a:Address>
                  </a:ReplyTo>
                  <webSiteID xmlns="PPSMA">9edb0749-0b51-4377-b810-d3891c1ac81d</webSiteID>
                  <WebSiteAbsoluteUrl xmlns="PPSMA">http://boi-ppsbeta1/</WebSiteAbsoluteUrl>
                  <CurrentCultureName xmlns="PPSMA">en-US</CurrentCultureName>
                  <CurrentUICultureName xmlns="PPSMA">en-US</CurrentUICultureName>
                </s:Header>
                <s:Body xmlns:xsi="http://www.w3.org/2001/XMLSchema-instance" 
             xmlns:xsd="http://www.w3.org/2001/XMLSchema">
                  <GetScorecardDependencies xmlns="http://tempuri.org/">
                  <scorecardLocation ItemUrl="/Lists/Dashboard Content/15_.000" ItemType="None" 
             ItemGuid="00000000000000000000000000000000" 
             SpSiteCollectionGuid="00000000000000000000000000000000" 
             SpSiteGuid="00000000000000000000000000000000" 
             SpListGuid="00000000000000000000000000000000"></scorecardLocation>
                  </GetScorecardDependencies>
                </s:Body>
             </s:Envelope>
The second New Several Performance Control (State Control Control Control Control Control Control Control Control Control Control Control Control Control Control Control Control Control Control Control Control Control Cont
```
The protocol server responds with the following (whitespace added for readability):

```
<s:Envelope xmlns:a="http://www.w3.org/2005/08/addressing" 
xmlns:s="http://www.w3.org/2003/05/soap-envelope">
  <s:Header>
     <a:Action 
s:mustUnderstand="1">http://tempuri.org/IBIMonitoringServiceApplication/GetScorecardDependenc
iesResponse</a:Action>
   </s:Header>
```

```
[MS-PPSAPP] — v20120630 
 PerformancePoint Services Application Server Protocol Specification
```
 *Copyright © 2012 Microsoft Corporation.* 

```
 <s:Body xmlns:xsi="http://www.w3.org/2001/XMLSchema-instance" 
             xmlns:xsd="http://www.w3.org/2001/XMLSchema">
                  <GetScorecardDependenciesResponse xmlns="http://tempuri.org/">
                   <GetScorecardDependenciesResult>
                  <ExternalCssDependencies>
                  <string>bsm.css</string>
                  <string>bsmMenu.css</string>
                  <string>OlapGrid.css</string>
                  </ExternalCssDependencies>
                  <ScriptDependencies>
                     <ScriptDependency>
             <ScriptLocation>Microsoft.PerformancePoint.Scorecards.Script.Resources.AnalyticReports.js</Sc
             riptLocation>
                       <AssemblyName>Microsoft.PerformancePoint.Scorecards.Script, Version=14.0.0.0, 
             Culture=neutral, PublicKeyToken=71e9bce111e9429c</AssemblyName>
                       <ForceRelease>false</ForceRelease>
                     </ScriptDependency>
                     <ScriptDependency>
             <ScriptLocation>Microsoft.PerformancePoint.Scorecards.Script.Resources.Scorecard.js</ScriptLo
             cation>
                       <AssemblyName>Microsoft.PerformancePoint.Scorecards.Script, Version=14.0.0.0, 
             Culture=neutral, PublicKeyToken=71e9bce111e9429c</AssemblyName>
                       <ForceRelease>false</ForceRelease>
                     </ScriptDependency>
                     <ScriptDependency>
                       <ScriptLocation>/_layouts/silverlight.js</ScriptLocation>
                       <ForceRelease>true</ForceRelease>
                     </ScriptDependency>
                  </ScriptDependencies>
                  </GetScorecardDependenciesResult>
                   </GetScorecardDependenciesResponse>
                 </s:Body>
             </s:Envelope>
Continental in the spherical state of the spherical state of the spherical state of the spherical state of the spherical state of the spherical state of the spherical state of the spherical state of the spherical state of
```
### **4.2.2 ScorecardSupportsExportFormat**

The protocol client then calls **ScorecardSupportsExportFormat** to see if the scorecard can be exported in the given format.

The protocol client creates and sends the following message (whitespace added for readability):

```
<s:Envelope xmlns:a="http://www.w3.org/2005/08/addressing"
             xmlns:s="http://www.w3.org/2003/05/soap-envelope">
<s:Header>
   <a:Action s:mustUnderstand="1">
     http://tempuri.org/IBIMonitoringServiceApplication/
     ScorecardSupportsExportFormat 
   </a:Action>
   <a:MessageID>urn:uuid:02e8da36-4611-424e-ad45-578e0561271a</a:MessageID>
   <a:ReplyTo>
     <a:Address>http://www.w3.org/2005/08/addressing/anonymous</a:Address>
   </a:ReplyTo>
   <webSiteID xmlns="PPSMA">9edb0749-0b51-4377-b810-d3891c1ac81d</webSiteID>
   <WebSiteAbsoluteUrl xmlns="PPSMA">http://boi-ppsbeta1/</WebSiteAbsoluteUrl>
   <CurrentCultureName xmlns="PPSMA">en-US</CurrentCultureName>
   <CurrentUICultureName xmlns="PPSMA">en-US</CurrentUICultureName>
```
*[MS-PPSAPP] — v20120630 PerformancePoint Services Application Server Protocol Specification* 

 *Copyright © 2012 Microsoft Corporation.* 

 *Release: July 16, 2012* 

```
</s:Header>
<s:Body xmlns:xsi="http://www.w3.org/2001/XMLSchema-instance"
         xmlns:xsd="http://www.w3.org/2001/XMLSchema">
  <ScorecardSupportsExportFormat xmlns="http://tempuri.org/">
     <itemFormat>PowerPoint</itemFormat>
     <scorecardLocation 
       ItemUrl="/Lists/Dashboard Content/15_.000" 
       ItemType="None" 
       ItemGuid="00000000000000000000000000000000" 
       SpSiteCollectionGuid="00000000000000000000000000000000" 
       SpSiteGuid="00000000000000000000000000000000" 
       SpListGuid="00000000000000000000000000000000">
     </scorecardLocation>
   </ScorecardSupportsExportFormat>
</s:Body>
</s:Envelope>
```
#### The protocol server responds with the following (whitespace added for readability):

```
<s:Envelope xmlns:a="http://www.w3.org/2005/08/addressing" 
                             xmlns:s="http://www.w3.org/2003/05/soap-envelope">
                 <s:Header>
                    <a:Action s:mustUnderstand="1">
                       http://tempuri.org/IBIMonitoringServiceApplication/
                                                   ScorecardSupportsExportFormatResponse</a:Action>
                 </s:Header>
                 <s:Body xmlns:xsi="http://www.w3.org/2001/XMLSchema-instance" 
                           xmlns:xsd="http://www.w3.org/2001/XMLSchema">
                    <ScorecardSupportsExportFormatResponse xmlns="http://tempuri.org/">
                      <ScorecardSupportsExportFormatResult>
                        true
                      </ScorecardSupportsExportFormatResult>
                    </ScorecardSupportsExportFormatResponse>
                 </s:Body>
              </s:Envelope>
Experimental and the control of the control of the control of the control of the control of the control of the control of the control of the control of the control of the control of the control of the control of the contr
```
## **4.2.3 GetSettingValue**

The protocol client may check for settings values on the scorecard by calling **GetSettingValue**.

The protocol client creates and sends the following message (whitespace added for readability):

```
<s:Envelope xmlns:a="http://www.w3.org/2005/08/addressing" 
             xmlns:s="http://www.w3.org/2003/05/soap-envelope">
   <s:Header>
     <a:Action s:mustUnderstand="1">
      http://tempuri.org/IBIMonitoringServiceApplication/GetSettingValue
     </a:Action>
     <a:MessageID>urn:uuid:3fddf9a6-e45d-42a3-a2d0-f1817cbc78d5</a:MessageID>
     <a:ReplyTo>
       <a:Address>http://www.w3.org/2005/08/addressing/anonymous</a:Address>
     </a:ReplyTo>
     <webSiteID xmlns="PPSMA">9edb0749-0b51-4377-b810-d3891c1ac81d</webSiteID>
     <WebSiteAbsoluteUrl xmlns="PPSMA">http://boi-ppsbeta1/</WebSiteAbsoluteUrl>
     <CurrentCultureName xmlns="PPSMA">en-US</CurrentCultureName>
     <CurrentUICultureName xmlns="PPSMA">en-US</CurrentUICultureName>
```

```
[MS-PPSAPP] — v20120630 
 PerformancePoint Services Application Server Protocol Specification
```
 *Copyright © 2012 Microsoft Corporation.* 

 *Release: July 16, 2012* 

```
 </s:Header>
   <s:Body xmlns:xsi="http://www.w3.org/2001/XMLSchema-instance" 
           xmlns:xsd="http://www.w3.org/2001/XMLSchema">
     <GetSettingValue xmlns="http://tempuri.org/">
       <key>IndicatorImageCacheTime</key>
     </GetSettingValue>
   </s:Body>
</s:Envelope>
```
The protocol server responds with the following (whitespace added for readability):

```
<s:Envelope xmlns:a="http://www.w3.org/2005/08/addressing"
             xmlns:s="http://www.w3.org/2003/05/soap-envelope">
   <s:Header>
     <a:Action s:mustUnderstand="1">
       http://tempuri.org/IBIMonitoringServiceApplication/GetSettingValueResponse
     </a:Action>
  \langles:Header>
   <s:Body xmlns:xsi="http://www.w3.org/2001/XMLSchema-instance" 
           xmlns:xsd="http://www.w3.org/2001/XMLSchema">
     <GetSettingValueResponse xmlns="http://tempuri.org/">
     <GetSettingValueResult>10</GetSettingValueResult>
     </GetSettingValueResponse>
   </s:Body>
</s:Envelope>
```
#### **4.2.4 RenderScorecard**

Finally, the protocol client renders the scorecard by calling **RenderScorecard**.

The protocol client creates and sends the following message (whitespace added for readability):

```
<s:Envelope xmlns:a="http://www.w3.org/2005/08/addressing" 
                            xmlns:s="http://www.w3.org/2003/05/soap-envelope">
                 <s:Header>
                   <a:Action s:mustUnderstand="1">
                     http://tempuri.org/IBIMonitoringServiceApplication/RenderScorecard
                   </a:Action>
                   <a:MessageID>urn:uuid:81f00933-7e0e-4b1d-a67f-bcb6660dcc9c</a:MessageID>
                   <a:ReplyTo>
                     <a:Address>http://www.w3.org/2005/08/addressing/anonymous</a:Address>
                   </a:ReplyTo>
                   <webSiteID xmlns="PPSMA">9edb0749-0b51-4377-b810-d3891c1ac81d</webSiteID>
                   <WebSiteAbsoluteUrl xmlns="PPSMA">http://boi-ppsbeta1/</WebSiteAbsoluteUrl>
                   <CurrentCultureName xmlns="PPSMA">en-US</CurrentCultureName>
                   <CurrentUICultureName xmlns="PPSMA">en-US</CurrentUICultureName>
                 </s:Header>
                 <s:Body xmlns:xsi="http://www.w3.org/2001/XMLSchema-instance" 
                         xmlns:xsd="http://www.w3.org/2001/XMLSchema">
                   <RenderScorecard xmlns="http://tempuri.org/">
                      <proxyCacheAttempt>true</proxyCacheAttempt>
                     <scorecardLocation ItemUrl="/Lists/Dashboard Content/15_.000" 
                                           ItemType="None" 
                                           ItemGuid="00000000000000000000000000000000" 
                                           SpSiteCollectionGuid="00000000000000000000000000000000" 
The protocol series responds with the following (whitespace added for readability):<br>
\frac{1}{2} and \frac{1}{2} and \frac{1}{2} and \frac{1}{2} and \frac{1}{2} and \frac{1}{2} and \frac{1}{2} and \frac{1}{2} and \frac{1}{2} and \frac{1}{2} 
                                           SpSiteGuid="00000000000000000000000000000000"
```
*[MS-PPSAPP] — v20120630 PerformancePoint Services Application Server Protocol Specification* 

 *Copyright © 2012 Microsoft Corporation.* 

```
 SpListGuid="00000000000000000000000000000000">
       </scorecardLocation>
       <renderTargetId>ctl00_m_pps_b1f9f743481a4d578ae7720305724002</renderTargetId>
       <classResourcePath>/_layouts/PPSWebParts/</classResourcePath>
       <availableHeight></availableHeight>
       <availableWidth></availableWidth>
       <webPartContext>
         <ClientViewState>
           <Keys></Keys>
           <Values></Values>
         </ClientViewState>
         <InUseProviderParameterNames></InUseProviderParameterNames>
         <ProviderParameterSelections>
           <Keys></Keys>
           <Values></Values>
         </ProviderParameterSelections>
       </webPartContext>
       <isAccessibilityMode>false</isAccessibilityMode>
     </RenderScorecard>
   </s:Body>
</s:Envelope>
```
The protocol server responds with the following (whitespace added for readability):

```
<s:Envelope xmlns:a="http://www.w3.org/2005/08/addressing" 
                        xmlns:s="http://www.w3.org/2003/05/soap-envelope">
              <s:Header>
                <a:Action s:mustUnderstand="1">
                  http://tempuri.org/IBIMonitoringServiceApplication/RenderScorecardResponse
                </a:Action>
               </s:Header>
               <s:Body xmlns:xsi="http://www.w3.org/2001/XMLSchema-instance" 
                      xmlns:xsd="http://www.w3.org/2001/XMLSchema">
                <RenderScorecardResponse xmlns="http://tempuri.org/">
                  <proxyCacheKey></proxyCacheKey>
                  <proxyCacheExpiration>0001-01-01T00:00:00</proxyCacheExpiration>
                 <html> <div id="scctrlctl00_m_pps_b1f9f743481a4d578ae7720305724002" 
                         name="scctrlctl00_m_pps_b1f9f743481a4d578ae7720305724002" 
                         style="display:table;overflow:auto;">
                      <div id="scctrlctl00_m_pps_b1f9f743481a4d578ae7720305724002_tv" 
                           name="scctrlctl00_m_pps_b1f9f743481a4d578ae7720305724002$tv" 
                           style="display:table-row;">
                        <a name="ctl00_m_pps_b1f9f743481a4d578ae7720305724002begin" 
                           tabindex="0"></a>
                        <table id="scctrlctl00_m_pps_b1f9f743481a4d578ae7720305724002_tv_sctbl" 
                               cellspacing="0" cellpadding="0" rules="all" class="bsm-sctbl" 
                               onkeyup="javascript:scm_ctl00_m_pps
                                       _b1f9f743481a4d578ae7720305724002.
                                       handleTableViewKeyboardNavigation(event);" 
                               onclick="javascript:scm_ctl00_m_pps_b
                                       1f9f743481a4d578ae7720305724002.
                                      selectScorecardCell(event);"
                               onmousedown="javascript:scm_ctl00_m_pps_b1f9
                                      f743481a4d578ae772030572
                                       4002.get_menuHandler().createContextMenu(event);" 
                               summary="New Scorecard" border="1" 
Preliminary
                               style="border-color:#D0D8E5;border-width:1px;border-style:solid;
```
*[MS-PPSAPP] — v20120630 PerformancePoint Services Application Server Protocol Specification* 

 *Copyright © 2012 Microsoft Corporation.* 

 *Release: July 16, 2012* 

```
 border-collapse:collapse;">
                           <tr rId="ch-0">
                             <th class="pulpit" align="center" tabindex="0" 
                                 SortFilterColumn="RowHeaderText" ColumnType="System.String" 
                                 rowspan="1" scope="column" 
                                 style="background-color:#EBF3FF;border-color:#D0D8E5;
                                 vertical-align:
                                 bottom;text-align:left;"></th>
                             <th align="center" ColumnType="System.Decimal" 
                                 isDrillEnabled="false" 
                                 class="chc" SortFilterColumn="Actual2" tabindex="0" 
                                 isDrillUpEnabled="true" groupId="-3" 
                                 isCellExpansionEnabled="false" 
                                 cellId="1" cellType="Column" headerType="KpiActual" 
                                 isDrillDownEnabled="true" colspan="1" rowspan="1" 
                                 scope="column" 
                                 style="color:#000000;background-color:#EBF3FF;
                                       border-color:#D0D8E5;
                                       font-family:Tahoma;font-size:8pt;vertical-align:middle;
                                       text-align:center;white-space:nowrap;">
                               <span> Actual </span>
                               <a class="bsm-Link" val="bsmval" 
                                  style="color:#000000;cursor:pointer;">
                               </a>
                            \langle/th>
                             <th align="center" ColumnType="System.Decimal" 
                                 isDrillEnabled="false" class="chc" SortFilterColumn="Target3" 
                                 tabindex="0" ColumnType2="System.Decimal"
                                 isDrillUpEnabled="true" 
                                 ShowSecondValue="True" groupId="-4" 
                                 isCellExpansionEnabled="false" cellId="2" cellType="Column" 
                                 TargetElements="Target|Variance" headerType="KpiTarget" 
                                 isDrillDownEnabled="true" colspan="1" rowspan="1" 
                                 scope="column" 
                                 style="color:#000000;background-color:#EBF3FF;
                                       border-color:#D0D8E5;
                                       font-family:Tahoma;font-size:8pt;vertical-align:middle;
                                       text-align:center;white-space:nowrap;">
                               <span> Target </span>
                               <a class="bsm-Link" val="bsmval" 
                                 style="color:#000000;cursor:pointer;"></a>
                            \langle/th\rangle\langletr>
                           <tr id="scctrlctl00_m_pps_b1f9f743481a4d578ae7720305724002_tv_1" 
                               class="r-l" rId="1" pId="0" groupId="-1" isCollapsed="false" 
                               isCellExpansionEnabled="false" 
                               isHiddenBasedOnFilterStatus="false" 
                               isDynamicallyExpandedHeader="false">
                              <th class="rhc" align="left" isDrillEnabled="false" 
                                 isDrillUpEnabled="true" tabindex="0" groupId="-1" 
                                 cellId="0" cellType="Row" headerType="Kpi" 
                                 isDrillDownEnabled="true" scope="row" 
                                 style="color:#000000;background-color:#FCFCFC;
                                        border-color:#D0D8E5;font-family:Tahoma;
                                        font-size:8pt;vertical-align:middle;
                                        text-align:left;white-space:nowrap;">
                               <span> Internet Sales Amount </span>
                               <a class="bsm-Link" val="bsmval" 
Preliminary
                                  style="color:#000000;cursor:pointer;"></a>
```
 *Copyright © 2012 Microsoft Corporation.* 

 *Release: July 16, 2012* 

```
\langle/th> <td class="bsm-ustitle" align="left" tabindex="0" 
                                 antaction="" ddenabled="False" 
                                 cellpath="%2fLists%2fDashboard+Content%2f14_.000Actual" 
                                 cellId="1" annotated="False" isCollapsed="false" 
                                decompenabled="False" ddTupleXml="< dd /&amp;gt;"
                                 colspan="1" 
                                 style="color:#000000;background-color:#FFFFFF;border-color:
                                       #D0D8E5;font-family:Tahoma;font-size:8pt;vertical-align:
                                       middle;text-align:left;white-space:nowrap;">
                               <a class="bsm-Link" val="bsmval" 
                                  style="color:#000000;cursor:pointer;"></a>
                               <div class="ContainerCell">
                                 <span val="true" class="ItemCell"> $29,358,677.22 </span>
                                </div>
                            \langle t \rangle <td class="bsm-ustitle" align="left" tabindex="0" antaction="" 
                                 ddenabled="False" 
                                 cellpath="%2fLists%2fDashboard+Content%2f14_.000Target" 
                                 cellId="2" annotated="True" isCollapsed="false" 
                                decompenabled="False" ddTupleXml="< dd /&amp;qt;"
                                 colspan="1" 
                                 style="color:#000000;background-color:#FFFFFF;border-color:
                                       #D0D8E5;font-family:Tahoma;font-size:8pt;vertical-align:
                                       middle;text-align:left;white-space:nowrap;
                                       background-image:
                                      url(/ layouts/PPSWebParts/corner.gif);">
                               <a class="bsm-Link" val="bsmval" 
                                  style="color:#000000;cursor:pointer;"></a>
                               <div class="ContainerCell">
                                 <span val="true" class="ItemCell"> $29,358,677.22 </span>
                                 <span style="vertical-align:middle;" class="ItemCell">
                                    <img src="/_layouts/PPSWebParts/IndicatorImage.aspx?itemUrl=
                                        %2FPPSBUILTININDICATOR%2F0.000&band=3"
                                        border="0" alt="On Target" align="top" 
                                        class="bsm-container" />
                                 </span>
                                 <span val="true" class="ItemCell"> 0% </span>
                              \langlediv\rangle\langle /td \rangle\langle/tr>
                         </table>
                         <a name="ctl00_m_pps_b1f9f743481a4d578ae7720305724002end" 
                            tabindex="0"></a>
                      \langle/div\rangle\langle/div\rangle\langle/html>
                   <script>var target = document.getElementById(
                      'ctl00 m pps b1f9f743481a4d578ae7720305724002');
                       if (null != target) { PPSMA.ClientConnectionManager.get_instance().
                       updateParameters([{"ClientId":
                                           "ctl00_m_pps_b1f9f743481a4d578ae7720305724002",
                       "Name":"3e8bf61c-2573-4ecc-b3ff-e64632d1dabd","Selections":[]},
                        {"ClientId":"ctl00_m_pps_b1f9f743481a4d578ae7720305724002","Name":
                       "7d251088-1de5-4ea2-9127-8cc364b7660c","Selections":[]},{"ClientId":
                       "ctl00_m_pps_b1f9f743481a4d578ae7720305724002","Name":
                       "679c7d39-346f-4441-82df-85f7e5d093d1","Selections":[]},
                       {"ClientId":"ctl00_m_pps_b1f9f743481a4d578ae7720305724002",
Preliminary
                       "Name":"ba454826-5813-4bdd-b0fc-810de5e17898","Selections":[]}]);
```
 *Copyright © 2012 Microsoft Corporation.* 

 *Release: July 16, 2012* 

```
scm_ctl00_m_pps_b1f9f743481a4d578ae7720305724002.initializeManager(); }
                     </script>
                   <webPartContextUpdate>
                     <ClientViewStateWrapper>
                      <Keys>
                        <string>StatusFilters</string>
                        <string>ExpandedColumns</string>
                        <string>ExpandedRows</string>
                        <string>ScorecardId</string>
                        <string>ConfiguredViewId</string>
                        <string>ShowAnnotations</string>
                        <string>ShowDetails</string>
                        <string>PageFilters</string>
                        <string>TimeIntelligenceCurrentTime</string>
                        <string>TimeIntelligenceFormula</string>
                        <string>ServiceUrl</string>
                        <string>CommentsUrl</string>
                        <string>ToolBarId</string>
                        <string>ToolBarType</string>
                        <string>TableId</string>
                        <string>ViewTableType</string>
                        <string>SortFilterType</string>
                        <string>AccessibilityMode</string>
                        <string>AllowFilter</string>
                        <string>AllowSort</string>
                        <string>AllowStatusFilter</string>
                        <string>RollupType</string>
                       </Keys>
                       <Values>
                        <string>[{"DisplayName":"On Target","GroupId":
                           "c7648a29-9ad7-dd4f-70d8-a19655c6deb8.3","IsSelected":false},
                           {"DisplayName":"Slightly Off Target","GroupId":
                           "c7648a29-9ad7-dd4f-70d8-a19655c6deb8.2","IsSelected":false},
                           {"DisplayName":"Off Target","GroupId":
                           "c7648a29-9ad7-dd4f-70d8-a19655c6deb8.1","IsSelected":false}]
                         </string>
                        <string>1:2</string>
                         <string>1</string>
                        <string>8f60f30d01a4dc3e61ea7e3e6b1e4b89</string>
                        <string>50289e50956c420f9509d60199260bf4</string>
                        <string>true</string>
                        <string>true</string>
                        <string>
                           %3c%3fxml+version%3d%221.0%22+encoding%3d%22utf- 
                           16%22%3f%3e%0d%0a%3cmsfs+%2f%3e
                        \langle/string>
                         <string></string>
                         <string></string>
                         <string>
                          / vti bin/PPS/BIMonitoringRenderingService.
                           asmx/RenderScorecardAjaxControl
                         </string>
                         <string>
                           /_vti_bin/PPS/BIMonitoringRenderingService.
                           asmx/ScorecardAjaxCommentsUpdate
                         </string>
                         <string>
                          scctrlctl00 m pps b1f9f743481a4d578ae7720305724002 scorecardToolbar
Preliminary
                         </string>
```
 *Copyright © 2012 Microsoft Corporation.* 

 *Release: July 16, 2012* 

```
 <string>
                         Microsoft.PerformancePoint.Scorecards.ServerRendering.
                                                                     Internal.ToolbarCtrl, 
                         Microsoft.PerformancePoint.Scorecards.ServerRendering, 
                         Version=14.0.0.0, Culture=neutral, PublicKeyToken=71e9bce111e9429c
                       \langle/string>
                        <string>
                         scctrlctl00_m_pps_b1f9f743481a4d578ae7720305724002_tv
                        </string>
                        <string>
                         Microsoft.PerformancePoint.Scorecards.ServerRendering.
                                                                   Internal.ViewTableCtrl, 
                         Microsoft.PerformancePoint.Scorecards.ServerRendering, 
                         Version=14.0.0.0, Culture=neutral, PublicKeyToken=71e9bce111e9429c
                        </string>
                        <string>
                         Microsoft.PerformancePoint.Scorecards.ServerRendering.
                                                           Internal.SortAndFilterTableCtrl, 
                         Microsoft.PerformancePoint.Scorecards.ServerRendering, 
                         Version=14.0.0.0, Culture=neutral, 
                         PublicKeyToken=71e9bce111e9429c
                        </string>
                        <string>false</string>
                        <string>true</string>
                        <string>true</string>
                        <string>true</string>
                        <string>None</string>
                      </Values>
                    </ClientViewStateWrapper>
                  </webPartContextUpdate>
                </RenderScorecardResponse>
              </s:Body>
           </s:Envelope>
President Company
```
 *Copyright © 2012 Microsoft Corporation.* 

 *Release: July 16, 2012* 

## **5 Security**

### **5.1 Security Considerations for Implementers**

**[Secure Sockets Layer \(SSL\)](%5bMS-GLOS%5d.pdf)** is required to securely implement this protocol. The protocol exposes data sources to potential tampering or data disclosure without SSL.

The security permissions for all **FirstClassElement** (see [\[MS-PPSAS\]\)](%5bMS-PPSAS%5d.pdf) objects are based on the SharePoint list (1) containing the object.

The security permissions for **Annotation** (see [MS-PPSAS]) are inherited from the parent **FirstClassElement** objects. The recovered in (1) containing the children of Amodellon (see PIS PPSAS) are interested from the specifical<br>Preficitios deference to place.<br>Premieres<br>Rame,<br>the children of Security Parameters<br>Rame,

#### **5.2 Index of Security Parameters**

None.

*[MS-PPSAPP] — v20120630 PerformancePoint Services Application Server Protocol Specification* 

 *Copyright © 2012 Microsoft Corporation.* 

 *Release: July 16, 2012* 

# **6 Appendix A: Full WSDL**

```
<?xml version="1.0" encoding="utf-8"?>
            <wsdl:definitions xmlns:wsam="http://www.w3.org/2007/05/addressing/metadata" 
            xmlns:xsd="http://www.w3.org/2001/XMLSchema" 
            xmlns:tns="http://www.microsoft.com/performancepoint/scorecards" 
            xmlns:soap="http://schemas.xmlsoap.org/wsdl/soap/" 
            xmlns:i0="http://www.microsoft.com/performancepoint/scorecards" 
            name="BIMonitoringServiceApplication" 
            targetNamespace="http://www.microsoft.com/performancepoint/scorecards" 
            xmlns:wsdl="http://schemas.xmlsoap.org/wsdl/">
              <wsdl:types>
                <xs:schema xmlns:tns="http://www.microsoft.com/performancepoint/scorecards" 
            attributeFormDefault="unqualified" elementFormDefault="qualified" 
            targetNamespace="http://www.microsoft.com/performancepoint/scorecards" 
            xmlns:xs="http://www.w3.org/2001/XMLSchema">
                  <xs:import namespace="http://www.w3.org/2001/XMLSchema" />
                  <xs:import namespace="http://microsoft.com/wsdl/types/" />
                  <xs:import 
            namespace="http://schemas.datacontract.org/2004/07/Microsoft.PerformancePoint.Scorecards" />
                  <xs:import 
            namespace="http://schemas.datacontract.org/2004/07/Microsoft.PerformancePoint.Scorecards.Serv
            erCommon.Export" />
                  <xs:import 
            namespace="http://schemas.datacontract.org/2004/07/Microsoft.PerformancePoint.Scorecards.Serv
            erCommon" />
                  <xs:element name="UpdateSettingValue">
                     <xs:complexType>
                      <xs:sequence>
                        <xs:element minOccurs="0" maxOccurs="1" name="key" type="xs:string" />
                        <xs:element minOccurs="0" maxOccurs="1" name="value" type="xs:string" />
                      </xs:sequence>
                     </xs:complexType>
                  </xs:element>
                   <xs:element name="UpdateSettingValueResponse">
                     <xs:complexType />
                  </xs:element>
                  <xs:element name="GetAnnotationSetting">
                    <xs:complexType />
                  </xs:element>
                  <xs:element name="GetAnnotationSettingResponse">
                     <xs:complexType>
                      <xs:sequence>
                        <xs:element minOccurs="0" maxOccurs="1" name="GetAnnotationSettingResult" 
            type="i0:AnnotationSetting" />
                       </xs:sequence>
                     </xs:complexType>
                  </xs:element>
                   <xs:complexType name="AnnotationSetting">
                     <xs:attribute name="IsAnnotationEnabled" type="xs:boolean" use="required" />
                     <xs:attribute name="IsAnnotationEnabledDefault" type="xs:boolean" use="required" />
                     <xs:attribute name="IsDeletionByAuthorEnabled" type="xs:boolean" use="required" />
                     <xs:attribute name="IsDeletionByAuthorEnabledDefault" type="xs:boolean" 
            use="required" />
                     <xs:attribute name="MaxAnnotationAllowed" type="xs:int" use="required" />
                  </xs:complexType>
                   <xs:element name="GetDependentElements">
                     <xs:complexType>
                      <xs:sequence>
Preliminary
```
*[MS-PPSAPP] — v20120630 PerformancePoint Services Application Server Protocol Specification* 

 *Copyright © 2012 Microsoft Corporation.* 

 *Release: July 16, 2012* 

```
 <xs:element minOccurs="0" maxOccurs="1" name="missingItems" 
             type="i0:ArrayOfRepositoryLocation" />
                        </xs:sequence>
                       </xs:complexType>
                    </xs:element>
                    <xs:complexType name="ArrayOfRepositoryLocation">
                      <xs:sequence>
                        <xs:element minOccurs="0" maxOccurs="unbounded" name="RepositoryLocation" 
             nillable="true" type="i0:RepositoryLocation" />
                      </xs:sequence>
                    </xs:complexType>
                    <xs:element name="FirstClassObjectType" type="i0:FirstClassObjectType" />
                    <xs:simpleType name="FirstClassObjectType">
                      <xs:restriction base="xs:string">
                        <xs:enumeration value="None" />
                        <xs:enumeration value="Kpi" />
                        <xs:enumeration value="Scorecard" />
                        <xs:enumeration value="ReportView" />
                        <xs:enumeration value="Indicator" />
                        <xs:enumeration value="DataSource" />
                        <xs:enumeration value="Dashboard" />
                        <xs:enumeration value="TempReportView" />
                         <xs:enumeration value="Filter" />
                      </xs:restriction>
                    </xs:simpleType>
                    <xs:complexType name="RepositoryLocation">
                      <xs:attribute name="ItemUrl" type="xs:string" use="required" />
                      <xs:attribute default="None" name="ItemType" type="i0:FirstClassObjectType" 
             use="optional" />
                      <xs:attribute default="00000000-0000-0000-0000-000000000000" name="ItemGuid" 
             use="optional">
                        <xs:simpleType>
                           <xs:restriction base="xs:string">
                             <xs:pattern value="[0-9a-fA-F]{8}-[0-9a-fA-F]{4}-[0-9a-fA-F]{4}-[0-9a-fA-F]{4}-
             [0-9a-fA-F]{12}" />
                           </xs:restriction>
                         </xs:simpleType>
                       </xs:attribute>
                      <xs:attribute default="00000000-0000-0000-0000-000000000000" 
             name="SpSiteCollectionGuid" use="optional">
                        <xs:simpleType>
                           <xs:restriction base="xs:string">
                             <xs:pattern value="[0-9a-fA-F]{8}-[0-9a-fA-F]{4}-[0-9a-fA-F]{4}-[0-9a-fA-F]{4}-
             [0-9a-fA-F]{12}" />
                           </xs:restriction>
                         </xs:simpleType>
                      </xs:attribute>
                      <xs:attribute default="00000000-0000-0000-0000-000000000000" name="SpSiteGuid" 
             use="optional">
                        <xs:simpleType>
                           <xs:restriction base="xs:string">
                             <xs:pattern value="[0-9a-fA-F]{8}-[0-9a-fA-F]{4}-[0-9a-fA-F]{4}-[0-9a-fA-F]{4}-
             [0-9a-fA-F](12)" />
                           </xs:restriction>
                         </xs:simpleType>
                       </xs:attribute>
                      <xs:attribute default="00000000-0000-0000-0000-000000000000" name="SpListGuid" 
             use="optional">
                        <xs:simpleType>
Continued by the continued in the continued by the continued by the continued by the continued by the continued by the continued by the continued by the continued by the continued by the continued by the continued by the 
                           <xs:restriction base="xs:string">
```
*157 / 292*

*[MS-PPSAPP] — v20120630 PerformancePoint Services Application Server Protocol Specification* 

 *Copyright © 2012 Microsoft Corporation.* 

```
 <xs:pattern value="[0-9a-fA-F]{8}-[0-9a-fA-F]{4}-[0-9a-fA-F]{4}-[0-9a-fA-F]{4}-
            [0-9a-fA-F]{12}" />
                         </xs:restriction>
                       </xs:simpleType>
                     </xs:attribute>
                  </xs:complexType>
                  <xs:element name="GetDependentElementsResponse">
                     <xs:complexType>
                      <xs:sequence>
                        <xs:element minOccurs="0" maxOccurs="1" name="GetDependentElementsResult" 
            type="i0:DependentElementInfo" />
                       </xs:sequence>
                     </xs:complexType>
                  </xs:element>
                  <xs:complexType name="DependentElementInfo">
                     <xs:sequence>
                      <xs:element minOccurs="0" maxOccurs="1" name="DependentLists" 
            type="i0:ArrayOfRepositoryList" />
                      <xs:element minOccurs="0" maxOccurs="1" name="DependentElements" 
            type="i0:ArrayOfFirstClassElement" />
                     </xs:sequence>
                  </xs:complexType>
                  <xs:complexType name="ArrayOfRepositoryList">
                     <xs:sequence>
                      <xs:element minOccurs="0" maxOccurs="unbounded" name="RepositoryList" 
            nillable="true" type="i0:RepositoryList" />
                     </xs:sequence>
                  </xs:complexType>
                  <xs:complexType name="RepositoryList">
                     <xs:sequence>
                      <xs:element minOccurs="0" maxOccurs="1" name="Location">
                        <xs:complexType>
                          <xs:sequence>
                            <xs:element ref="xs:schema" />
                            <xs:any />
                          </xs:sequence>
                         </xs:complexType>
                       </xs:element>
                       <xs:element minOccurs="1" maxOccurs="1" name="SupportedTypes" 
            type="i0:FCOContentType" />
                      <xs:element minOccurs="0" maxOccurs="1" name="Title" type="xs:string" />
                      <xs:element xmlns:q1="http://microsoft.com/wsdl/types/" minOccurs="1" maxOccurs="1" 
            name="ListId" type="q1:guid" />
                     </xs:sequence>
                   </xs:complexType>
                  <xs:simpleType name="FCOContentType">
                     <xs:list>
                       <xs:simpleType>
                         <xs:restriction base="xs:string">
                           <xs:enumeration value="None" />
                           <xs:enumeration value="PpsDashboard" />
                          <xs:enumeration value="PpsScorecard" />
                           <xs:enumeration value="PpsKpi" />
                           <xs:enumeration value="PpsReportView" />
                           <xs:enumeration value="PpsIndicator" />
                           <xs:enumeration value="PpsDataSource" />
                           <xs:enumeration value="PpsFilter" />
                        </xs:restriction>
                       </xs:simpleType>
Preliminary
```
 *Copyright © 2012 Microsoft Corporation.* 

 *Release: July 16, 2012* 

```
\langle xs:list\rangle </xs:simpleType>
                  <xs:complexType name="ArrayOfFirstClassElement">
                     <xs:sequence>
                       <xs:element minOccurs="0" maxOccurs="unbounded" name="FirstClassElement" 
            nillable="true" type="i0:FirstClassElement" />
                     </xs:sequence>
                  </xs:complexType>
                  <xs:complexType name="FirstClassElement" abstract="true">
                     <xs:complexContent mixed="false">
                      <xs:extension base="i0:Element">
                        <xs:sequence>
                           <xs:element minOccurs="0" maxOccurs="1" name="Version" type="i0:ElementVersion" 
            />
                          <xs:element minOccurs="0" maxOccurs="1" name="Location" 
            type="i0:RepositoryLocation" />
                        </xs:sequence>
                        <xs:attribute name="Folder" type="xs:string" />
                        <xs:attribute name="CreatedBy" type="xs:string" />
                        <xs:attribute name="CreatedDate" type="xs:dateTime" use="required" />
                         <xs:attribute name="ContentType" type="i0:FCOContentType" use="required" />
                        <xs:attribute name="LastModified" type="xs:dateTime" use="required" />
                        <xs:attribute name="ModifiedBy" type="xs:string" />
                        <xs:attribute name="CheckedOutTo" type="xs:string" />
                      </xs:extension>
                     </xs:complexContent>
                  </xs:complexType>
                  <xs:complexType name="Element" abstract="true">
                     <xs:sequence>
                       <xs:element minOccurs="0" maxOccurs="1" name="Properties" 
            type="i0:ArrayOfBpmProperty" />
                      <xs:element minOccurs="0" maxOccurs="1" name="Comments" type="i0:ArrayOfComment" />
                     </xs:sequence>
                  </xs:complexType>
                  <xs:complexType name="ArrayOfBpmProperty">
                     <xs:sequence>
                      <xs:element minOccurs="0" maxOccurs="unbounded" name="BpmProperty" nillable="true" 
            type="i0:BpmProperty" />
                     </xs:sequence>
                  </xs:complexType>
             <xs:complexType name="BpmProperty" abstract="true">
             <xs:attribute name="UniqueName" type="xs:string" />
                     <xs:attribute name="DisplayName" type="xs:string" />
                    <xs:attribute name="Description" type="xs:string" />
                    <xs:attribute name="Required" type="xs:boolean" use="required" />
                     <xs:attribute name="Visible" type="xs:boolean" use="required" />
                  </xs:complexType>
                   <xs:complexType name="BpmPropertyUser">
                     <xs:complexContent mixed="false">
                     <xs:extension base="i0:BpmProperty">
                         <xs:attribute name="Login" type="xs:string" />
                       </xs:extension>
                     </xs:complexContent>
                   </xs:complexType>
                   <xs:complexType name="BpmPropertyBool">
                     <xs:complexContent mixed="false">
                      <xs:extension base="i0:BpmProperty">
                        <xs:attribute name="Value" type="xs:boolean" use="required" />
Preliminary
                       </xs:extension>
```
 *Copyright © 2012 Microsoft Corporation.* 

```
 </xs:complexContent>
                   </xs:complexType>
                   <xs:complexType name="BpmPropertyDecimal">
                     <xs:complexContent mixed="false">
                      <xs:extension base="i0:BpmProperty">
                         <xs:attribute name="Decimal" type="xs:decimal" use="required" />
                       </xs:extension>
                     </xs:complexContent>
                   </xs:complexType>
                   <xs:complexType name="BpmPropertyList">
                     <xs:complexContent mixed="false">
                       <xs:extension base="i0:BpmProperty">
                         <xs:sequence>
                           <xs:element minOccurs="0" maxOccurs="1" name="ListItems" 
            type="i0:ArrayOfBpmPropertyListItem" />
                        </xs:sequence>
                        <xs:attribute name="SelectedIndex" type="xs:int" use="required" />
                       </xs:extension>
                     </xs:complexContent>
                   </xs:complexType>
                   <xs:complexType name="ArrayOfBpmPropertyListItem">
                     <xs:sequence>
                      <xs:element minOccurs="0" maxOccurs="unbounded" name="BpmPropertyListItem" 
            nillable="true" type="i0:BpmPropertyListItem" />
                     </xs:sequence>
                   </xs:complexType>
                   <xs:complexType name="BpmPropertyListItem">
                     <xs:attribute name="Name" type="xs:string" />
                     <xs:attribute name="Value" type="xs:string" />
                   </xs:complexType>
                   <xs:complexType name="BpmPropertyDate">
                     <xs:complexContent mixed="false">
                       <xs:extension base="i0:BpmProperty">
                         <xs:attribute name="Date" type="xs:dateTime" use="required" />
                      </xs:extension>
                     </xs:complexContent>
                   </xs:complexType>
                   <xs:complexType name="BpmPropertyLongText">
                     <xs:complexContent mixed="false">
                      <xs:extension base="i0:BpmProperty">
                        <xs:attribute name="Text" type="xs:string" />
                       </xs:extension>
                     </xs:complexContent>
                   </xs:complexType>
                   <xs:complexType name="BpmPropertyText">
                     <xs:complexContent mixed="false">
                       <xs:extension base="i0:BpmProperty">
                         <xs:attribute name="Text" type="xs:string" />
                       </xs:extension>
                     </xs:complexContent>
                   </xs:complexType>
                   <xs:complexType name="BpmPropertyLinkBase">
                     <xs:complexContent mixed="false">
                       <xs:extension base="i0:BpmProperty">
                         <xs:attribute name="Hyperlink" type="xs:string" />
                       </xs:extension>
                     </xs:complexContent>
                   </xs:complexType>
Preliminary
                   <xs:complexType name="BpmPropertyHyperlink">
```
 *Copyright © 2012 Microsoft Corporation.* 

 *Release: July 16, 2012* 

```
 <xs:complexContent mixed="false">
                      <xs:extension base="i0:BpmPropertyLinkBase" />
                     </xs:complexContent>
                   </xs:complexType>
                   <xs:complexType name="BpmPropertyHyperlink2">
                     <xs:complexContent mixed="false">
                       <xs:extension base="i0:BpmPropertyLinkBase" />
                     </xs:complexContent>
                   </xs:complexType>
                   <xs:complexType name="ArrayOfComment">
                     <xs:sequence>
                       <xs:element minOccurs="0" maxOccurs="unbounded" name="Comment" nillable="true" 
            type="i0:Comment" />
                     </xs:sequence>
                   </xs:complexType>
                   <xs:complexType name="Comment">
                     <xs:attribute xmlns:q2="http://microsoft.com/wsdl/types/" name="Guid" type="q2:guid" 
            use="required" />
                    <xs:attribute name="CreatedBy" type="xs:string" />
                     <xs:attribute name="CreatedDate" type="xs:dateTime" use="required" />
                     <xs:attribute name="Message" type="xs:string" />
                   </xs:complexType>
                   <xs:complexType name="SecondClassElement" abstract="true">
                     <xs:complexContent mixed="false">
                      <xs:extension base="i0:Element">
                        <xs:attribute xmlns:q3="http://microsoft.com/wsdl/types/" name="Guid" 
            type="q3:guid" use="required" />
                      </xs:extension>
                     </xs:complexContent>
                   </xs:complexType>
                   <xs:complexType name="ConfiguredView">
                     <xs:complexContent mixed="false">
                       <xs:extension base="i0:SecondClassElement">
                        <xs:sequence>
                          <xs:element minOccurs="0" maxOccurs="unbounded" name="StatusFilters" 
            type="i0:StatusFilter" />
                          <xs:element minOccurs="0" maxOccurs="1" name="ToolbarOptions" 
            type="i0:ToolbarOptions" />
                           <xs:element minOccurs="0" maxOccurs="1" name="DataSourceLocation" 
            type="i0:RepositoryLocation" />
                          <xs:element minOccurs="0" maxOccurs="1" name="GridViewDefinition" 
            type="i0:GridViewDefinition" />
                        </xs:sequence>
                        <xs:attribute name="AllowStatusFilter" type="xs:boolean" use="required" />
                         <xs:attribute name="AllowFilter" type="xs:boolean" use="required" />
                         <xs:attribute name="AllowSort" type="xs:boolean" use="required" />
                         <xs:attribute name="AllowAnnotations" type="xs:boolean" use="required" />
                         <xs:attribute name="EmptyRowsFilterMode" type="i0:ScorecardEmptyRowsFilterMode" 
            use="required" />
                         <xs:attribute name="AllowShowDetails" type="xs:boolean" use="required" />
                        <xs:attribute name="EnableTextwrap" type="xs:boolean" use="required" />
                         <xs:attribute name="AllowDynamicRowMemberExpansion" type="xs:boolean" 
            use="required" />
                        <xs:attribute name="AllowDynamicColumnMemberExpansion" type="xs:boolean" 
            use="required" />
                         <xs:attribute name="AllowRowDrill" type="xs:boolean" use="required" />
                        <xs:attribute name="AllowColumnDrill" type="xs:boolean" use="required" />
                        <xs:attribute name="AlwaysShowAnnotationCellFlags" type="xs:boolean" 
            use="required" />
Preliminary
                        <xs:attribute name="ExpandToFitWidth" type="xs:boolean" use="required" />
```
 *Copyright © 2012 Microsoft Corporation.* 

```
/>
                        </xs:extension>
                      </xs:complexContent>
                    </xs:complexType>
                    <xs:complexType name="StatusFilter">
                      <xs:attribute xmlns:q4="http://microsoft.com/wsdl/types/" 
            name="IndicatorLocationGuid" type="q4:guid" use="required" /> 
                      <xs:attribute name="BandIndex" type="xs:int" use="required" />
                    </xs:complexType>
                    <xs:complexType name="ToolbarOptions">
                      <xs:attribute name="ShowInlineText" type="xs:boolean" use="required" />
                      <xs:attribute name="ShowToolbar" type="xs:boolean" use="required" />
                      <xs:attribute name="ShowStatusFilter" type="xs:boolean" use="required" />
                      <xs:attribute name="ShowToolTips" type="xs:boolean" use="required" />
                      <xs:attribute name="ShowCollapse" type="xs:boolean" use="required" />
                      <xs:attribute name="ShowMode" type="xs:boolean" use="required" />
                      <xs:attribute name="ShowExpand" type="xs:boolean" use="required" />
                      <xs:attribute name="ShowToolbarItemsLabel" type="xs:boolean" use="required" />
                      <xs:attribute name="ShowDefaultRollup" type="xs:boolean" use="required" />
                      <xs:attribute name="ShowWorstChildRollup" type="xs:boolean" use="required" />
                      <xs:attribute name="ShowIndicatorCount" type="xs:boolean" use="required" />
                    </xs:complexType>
                    <xs:complexType name="GridViewDefinition">
                      <xs:sequence>
                        <xs:element minOccurs="0" maxOccurs="1" name="CornerCellFormatInfo" 
            type="i0:GridFormatInfo" />
                        <xs:element minOccurs="0" maxOccurs="1" name="DefaultCellFormatInfo" 
             type="i0:GridFormatInfo" />
                        <xs:element minOccurs="0" maxOccurs="1" name="DefaultRowHeaderFormatInfo" 
            type="i0:GridFormatInfo" />
                        <xs:element minOccurs="0" maxOccurs="1" name="DefaultColumnHeaderFormatInfo" 
            type="i0:GridFormatInfo" />
                        <xs:element minOccurs="0" maxOccurs="1" name="RootRowHeader" 
             type="i0:GridHeaderItem" />
                        <xs:element minOccurs="0" maxOccurs="1" name="RootColumnHeader" 
            type="i0:GridHeaderItem" />
                        <xs:element xmlns:q5="http://microsoft.com/wsdl/types/" minOccurs="1" maxOccurs="1" 
            name="DefaultRollupIndicatorId" type="q5:guid" />
                        <xs:element minOccurs="0" maxOccurs="1" name="DefaultRollupIndicatorLocation" 
            type="i0:RepositoryLocation" />
                        <xs:element minOccurs="0" maxOccurs="unbounded" name="PreQueryTransforms" 
            type="i0:GridViewTransformReference" />
                        <xs:element minOccurs="0" maxOccurs="unbounded" name="PostQueryTransforms" 
            type="i0:GridViewTransformReference" />
                        <xs:element minOccurs="0" maxOccurs="unbounded" name="PreRenderTransforms" 
            type="i0:GridViewTransformReference" />
                        <xs:element minOccurs="0" maxOccurs="unbounded" name="PerUserTransforms" 
            type="i0:GridViewTransformReference" />
                       <xs:element minOccurs="0" maxOccurs="1" name="CellBorderColor" type="i0:GridColor" 
             />
                        <xs:element minOccurs="0" maxOccurs="1" name="DefaultCellBorderColor" 
             type="i0:GridColor" />
                      </xs:sequence> 
                      <xs:attribute name="EmptyCell" type="xs:string" />
                      <xs:attribute name="InvalidCell" type="xs:string" />
                      <xs:attribute name="ShowGridLines" type="xs:boolean" use="required" />
                      <xs:attribute name="ShowHiddenHeaders" type="xs:boolean" use="required" />
Containing mass for only the stress of all density of all density in the stress of all density of all density of all density of all density of all density of all density of all density of all density of all density of all
                      <xs:attribute name="ShowMetricHeaders" type="xs:boolean" use="required" />
```
<xs:attribute name="HideScorecard" type="xs:boolean" use="required" />

<xs:attribute name="ShowStatusFiltersByDefault" type="xs:boolean" use="required"

*[MS-PPSAPP] — v20120630 PerformancePoint Services Application Server Protocol Specification* 

 *Copyright © 2012 Microsoft Corporation.* 

```
 <xs:attribute name="ShowPlusMinus" type="xs:boolean" use="required" />
                   </xs:complexType>
                   <xs:complexType name="GridFormatInfo">
                     <xs:sequence>
                      <xs:element minOccurs="0" maxOccurs="1" name="FontInfo" type="i0:GridFontInfo" />
                       <xs:element minOccurs="0" maxOccurs="1" name="ForeColor" type="i0:GridColor" />
                       <xs:element minOccurs="0" maxOccurs="1" name="BackColor" type="i0:GridColor" />
                     </xs:sequence>
                     <xs:attribute name="TextWrap" type="i0:Trinary" use="required" />
                     <xs:attribute name="VerticalAlignment" type="i0:VerticalAlignments" use="required" />
                     <xs:attribute name="HorizontalAlignment" type="i0:HorizontalAlignments" 
           use="required" />
                   </xs:complexType>
                   <xs:complexType name="GridFontInfo">
                     <xs:attribute name="FamilyName" type="xs:string" />
                     <xs:attribute name="SizeInPoints" type="xs:float" use="required" />
                     <xs:attribute name="Bold" type="i0:Trinary" use="required" />
                    <xs:attribute name="Italic" type="i0:Trinary" use="required" />
                     <xs:attribute name="Underline" type="i0:Trinary" use="required" />
                    <xs:attribute name="Strikeout" type="i0:Trinary" use="required" />
                   </xs:complexType>
                   <xs:simpleType name="Trinary">
                     <xs:restriction base="xs:string">
                      <xs:enumeration value="Undefined" />
                       <xs:enumeration value="False" />
                       <xs:enumeration value="True" />
                    </xs:restriction>
                   </xs:simpleType>
                   <xs:complexType name="GridColor">
                     <xs:attribute name="A" type="xs:unsignedByte" use="required" />
                     <xs:attribute name="R" type="xs:unsignedByte" use="required" />
                    <xs:attribute name="G" type="xs:unsignedByte" use="required" />
                     <xs:attribute name="B" type="xs:unsignedByte" use="required" />
                   </xs:complexType>
                   <xs:simpleType name="VerticalAlignments">
                     <xs:restriction base="xs:string">
                      <xs:enumeration value="Undefined" />
                      <xs:enumeration value="Top" />
                      <xs:enumeration value="Middle" />
                      <xs:enumeration value="Bottom" />
                     </xs:restriction>
                   </xs:simpleType>
                   <xs:simpleType name="HorizontalAlignments">
                     <xs:restriction base="xs:string">
                      <xs:enumeration value="Undefined" />
                       <xs:enumeration value="Left" />
                       <xs:enumeration value="Center" />
                       <xs:enumeration value="Right" />
                     </xs:restriction>
                   </xs:simpleType>
                   <xs:complexType name="GridHeaderItem">
                     <xs:sequence>
                      <xs:element minOccurs="0" maxOccurs="1" name="HeaderFormatInfo" 
            type="i0:GridFormatInfo" />
                       <xs:element minOccurs="0" maxOccurs="1" name="CellFormatInfo" 
            type="i0:GridFormatInfo" />
                      <xs:element minOccurs="0" maxOccurs="1" name="Children"
            type="i0:ArrayOfGridHeaderItem" />
Preliminary
                      <xs:element minOccurs="0" maxOccurs="1" name="SerializeTag" />
```
 *Copyright © 2012 Microsoft Corporation.* 

 *Release: July 16, 2012* 

```
 <xs:element minOccurs="0" maxOccurs="1" name="DimensionMember" type="i0:Member" />
                      <xs:element minOccurs="0" maxOccurs="1" name="OverrideIndicatorLocation" 
            type="i0:RepositoryLocation" />
                      <xs:element minOccurs="0" maxOccurs="1" name="Banding" type="i0:Banding" />
                       <xs:element minOccurs="0" maxOccurs="1" name="LinkedKpiLocation" 
            type="i0:RepositoryLocation" />
                      <xs:element minOccurs="0" maxOccurs="1" name="BpmProperties" 
            type="i0:ArrayOfBpmProperty" />
                      <xs:element minOccurs="0" maxOccurs="1" name="TargetSettings" 
            type="i0:GridTargetSettings" />
                      <xs:element minOccurs="0" maxOccurs="1" name="TrendIndicatorLocation" 
            type="i0:RepositoryLocation" />
                     </xs:sequence>
                     <xs:attribute name="Id" type="xs:int" use="required" />
                     <xs:attribute xmlns:q6="http://microsoft.com/wsdl/types/" name="Guid" type="q6:guid" 
            use="required" />
                     <xs:attribute xmlns:q7="http://microsoft.com/wsdl/types/" name="DefinitionGuid" 
            type="q7:guid" use="required" />
                     <xs:attribute name="DisplayText" type="xs:string" />
                     <xs:attribute name="DimensionName" type="xs:string" />
                     <xs:attribute name="DimensionValue" type="xs:string" />
                     <xs:attribute name="HeaderType" type="i0:ScorecardNodeTypes" use="required" />
                     <xs:attribute name="GroupId" type="xs:int" use="required" />
                     <xs:attribute name="Depth" type="xs:int" use="required" />
                     <xs:attribute name="DescendantSpan" type="xs:int" use="required" />
                     <xs:attribute name="LeafSpan" type="xs:int" use="required" />
                     <xs:attribute name="IsCollapsed" type="xs:boolean" use="required" />
                     <xs:attribute name="IsDynamicCellExpansionEnabled" type="xs:boolean" use="required" 
            />
                     <xs:attribute name="IsDrillEnabled" type="xs:boolean" use="required" />
                     <xs:attribute name="IsDrillDownDisabled" type="xs:boolean" use="required" />
                     <xs:attribute name="IsDrillUpDisabled" type="xs:boolean" use="required" />
                     <xs:attribute name="IsDynamicallyExpandedHeader" type="xs:boolean" use="required" />
                     <xs:attribute name="IsCellHidden" type="xs:boolean" use="required" />
                     <xs:attribute name="IsPathHidden" type="xs:boolean" use="required" />
                     <xs:attribute name="IsHiddenBasedOnFilterStatus" type="xs:boolean" use="required" />
                     <xs:attribute name="NamedSetExpression" type="xs:string" />
                     <xs:attribute name="CustomSetFormula" type="xs:string" />
                     <xs:attribute name="IsNamedSetInError" type="xs:boolean" use="required" />
                     <xs:attribute name="IsNamedSetEmpty" type="xs:boolean" use="required" />
                     <xs:attribute name="NamedSetType" type="i0:ScorecardNamedSetType" use="required" />
                     <xs:attribute name="UseLinkedElementDisplayText" type="xs:boolean" use="required" />
                     <xs:attribute name="Hyperlink" type="xs:string" />
                     <xs:attribute name="ShowHyperlinkInNewWindow" type="xs:boolean" use="required" />
                     <xs:attribute name="IsHierarchyHeader" type="xs:boolean" use="required" />
                     <xs:attribute name="IsColumnHeader" type="xs:boolean" use="required" />
                     <xs:attribute name="AppendFilterInfoToHyperlink" type="xs:boolean" use="required" />
                     <xs:attribute name="Weight" type="xs:decimal" use="required" />
                     <xs:attribute name="KpiTargetName" type="xs:string" />
                     <xs:attribute name="AggregationType" type="i0:HeaderAggregationTypes" use="required" 
            />
                   </xs:complexType>
                   <xs:complexType name="ArrayOfGridHeaderItem">
                     <xs:sequence>
                       <xs:element minOccurs="0" maxOccurs="unbounded" name="GridHeaderItem" 
            nillable="true" type="i0:GridHeaderItem" />
                     </xs:sequence>
                   </xs:complexType>
                   <xs:complexType name="Member">
Preliminary
                     <xs:sequence>
```
 *Copyright © 2012 Microsoft Corporation.* 

 *Release: July 16, 2012* 

```
 <xs:element minOccurs="0" maxOccurs="1" name="MemberOperation" 
            type="i0:MemberOperation" />
                     </xs:sequence>
                     <xs:attribute name="Caption" type="xs:string" />
                     <xs:attribute name="UniqueName" type="xs:string" />
                     <xs:attribute name="HierarchyPath" type="xs:string" />
                     <xs:attribute name="LevelName" type="xs:string" />
                     <xs:attribute name="DimensionName" type="xs:string" />
                     <xs:attribute name="LevelDepth" type="xs:int" use="required" />
                     <xs:attribute name="ChildCount" type="xs:long" use="required" />
                     <xs:attribute name="IsChildCountReal" type="xs:boolean" use="required" />
                     <xs:attribute name="IsAllLevel" type="xs:boolean" use="required" />
                     <xs:attribute name="DimensionUniqueName" type="xs:string" />
                     <xs:attribute name="MemberType" type="i0:MemberType" use="required" />
                   </xs:complexType>
                   <xs:complexType name="MemberOperation" abstract="true" />
                   <xs:complexType name="MemberOperationDrillUp">
                     <xs:complexContent mixed="false">
                      <xs:extension base="i0:MemberOperation" />
                     </xs:complexContent> 
                   </xs:complexType>
                   <xs:complexType name="MemberOperationChildren">
                     <xs:complexContent mixed="false">
                       <xs:extension base="i0:MemberOperation" />
                     </xs:complexContent>
                   </xs:complexType>
                   <xs:complexType name="MemberOperationAllDescendants">
                     <xs:complexContent mixed="false">
                      <xs:extension base="i0:MemberOperation" />
                     </xs:complexContent>
                   </xs:complexType>
                   <xs:complexType name="MemberOperationLeafDescendants">
                     <xs:complexContent mixed="false">
                       <xs:extension base="i0:MemberOperation" />
                     </xs:complexContent>
                   </xs:complexType>
                   <xs:complexType name="MemberOperationHide">
                     <xs:complexContent mixed="false">
                      <xs:extension base="i0:MemberOperation" />
                     </xs:complexContent>
                   </xs:complexType>
                   <xs:complexType name="MemberOperationDescendants">
                     <xs:complexContent mixed="false">
                      <xs:extension base="i0:MemberOperation">
                        <xs:attribute name="LevelUniqueName" type="xs:string" />
                         <xs:attribute name="LevelDisplayName" type="xs:string" />
                       </xs:extension>
                     </xs:complexContent>
                   </xs:complexType>
                   <xs:simpleType name="MemberType">
                     <xs:restriction base="xs:string">
                       <xs:enumeration value="Regular" />
                      <xs:enumeration value="Operation" />
                       <xs:enumeration value="Default" />
                      <xs:enumeration value="Formula" />
                     </xs:restriction>
                   </xs:simpleType>
                   <xs:complexType name="CalculatedMember">
Preliminary
                     <xs:complexContent mixed="false">
```
 *Copyright © 2012 Microsoft Corporation.* 

 *Release: July 16, 2012* 

```
 <xs:extension base="i0:Member">
                        <xs:attribute name="Expression" type="xs:string" />
                      </xs:extension>
                     </xs:complexContent> 
                   </xs:complexType>
                   <xs:complexType name="Banding">
                     <xs:sequence>
                      <xs:element minOccurs="0" maxOccurs="1" name="CustomBoundary" 
            type="i0:ArrayOfDecimal" />
                     </xs:sequence>
                     <xs:attribute name="Type" type="i0:BandType" use="required" />
                     <xs:attribute name="BandValue" type="xs:string" />
                     <xs:attribute name="ActualWorst" type="xs:decimal" use="required" />
                     <xs:attribute name="SpreadMinimum" type="xs:decimal" use="required" />
                     <xs:attribute name="SpreadMaximum" type="xs:decimal" use="required" />
                   </xs:complexType>
                   <xs:complexType name="ArrayOfDecimal">
                     <xs:sequence>
                      <xs:element minOccurs="0" maxOccurs="unbounded" name="decimal" type="xs:decimal" />
                    </xs:sequence>
                   </xs:complexType>
                   <xs:simpleType name="BandType">
                     <xs:restriction base="xs:string">
                      <xs:enumeration value="Normalized" />
                       <xs:enumeration value="Actual" />
                       <xs:enumeration value="StatedScore" />
                     </xs:restriction>
                   </xs:simpleType>
                   <xs:complexType name="GridTargetSettings">
                     <xs:sequence>
                      <xs:element minOccurs="0" maxOccurs="1" name="VarianceSettings" 
            type="i0:GridVarianceSettings" />
                      <xs:element minOccurs="1" maxOccurs="1" name="FilterEmptyRows" type="xs:boolean" />
                      <xs:element minOccurs="1" maxOccurs="1" name="Position" type="i0:DataValuePosition" 
            />
                      <xs:element minOccurs="1" maxOccurs="1" name="PositionActual" 
            type="i0:DataValuePosition" />
                      <xs:element minOccurs="0" maxOccurs="1" name="ScoreSettings" 
            type="i0:GridScoreSettings" />
                      <xs:element minOccurs="0" maxOccurs="1" name="IndicatorSettings" 
            type="i0:GridIndicatorSettings" />
                     </xs:sequence>
                     <xs:attribute name="ShowValue" type="xs:boolean" use="required" />
                     <xs:attribute name="ShowActualAsTarget" type="xs:boolean" use="required" />
                     <xs:attribute name="IgnoreScoreFilter" type="xs:boolean" use="required" />
                   </xs:complexType>
                   <xs:complexType name="GridVarianceSettings">
                     <xs:attribute name="NumDecimalPlaces" type="xs:int" use="required" />
                     <xs:attribute name="VarianceType" type="i0:VarianceType" use="required" />
                     <xs:attribute name="DisplayType" type="i0:VarianceDisplayType" use="required" />
                     <xs:attribute name="ShowValue" type="xs:boolean" use="required" />
                     <xs:attribute name="Position" type="i0:DataValuePosition" use="required" />
                   </xs:complexType>
                   <xs:simpleType name="VarianceType">
                     <xs:restriction base="xs:string">
                       <xs:enumeration value="VarianceToTarget" />
                       <xs:enumeration value="VarianceToBestTarget" />
                     </xs:restriction>
Preliminary
                   </xs:simpleType>
```
 *Copyright © 2012 Microsoft Corporation.* 

 *Release: July 16, 2012* 

```
 <xs:simpleType name="VarianceDisplayType">
                     <xs:restriction base="xs:string">
                      <xs:enumeration value="ShowPercent" />
                      <xs:enumeration value="ShowValue" />
                       <xs:enumeration value="ShowInvertedPercent" />
                     </xs:restriction>
                   </xs:simpleType>
                   <xs:simpleType name="DataValuePosition">
                     <xs:restriction base="xs:string">
                      <xs:enumeration value="Left" />
                      <xs:enumeration value="Right" />
                      <xs:enumeration value="NotDisplayed" />
                     </xs:restriction>
                   </xs:simpleType>
                   <xs:complexType name="GridScoreSettings">
                     <xs:attribute name="ShowValue" type="xs:boolean" use="required" />
                     <xs:attribute name="ScoreType" type="i0:ScoreTypes" use="required" />
                     <xs:attribute name="RollupType" type="i0:RollupTypes" use="required" />
                     <xs:attribute name="Position" type="i0:DataValuePosition" use="required" />
                   </xs:complexType>
                   <xs:simpleType name="ScoreTypes">
                     <xs:restriction base="xs:string">
                      <xs:enumeration value="Normalized" />
                       <xs:enumeration value="Raw" />
                     </xs:restriction>
                   </xs:simpleType>
                   <xs:simpleType name="RollupTypes">
                     <xs:restriction base="xs:string">
                      <xs:enumeration value="None" />
                      <xs:enumeration value="AverageWeighted" />
                      <xs:enumeration value="WorstChild" />
                      <xs:enumeration value="IndicatorCount" />
                     </xs:restriction>
                   </xs:simpleType>
                   <xs:complexType name="GridIndicatorSettings">
                     <xs:sequence>
                      <xs:element minOccurs="1" maxOccurs="1" name="Position" type="i0:IndicatorPosition" 
                     </xs:sequence>
                     <xs:attribute name="ShowImage" type="xs:boolean" use="required" />
                     <xs:attribute name="ShowText" type="xs:boolean" use="required" />
                     <xs:attribute name="ShowForeColor" type="xs:boolean" use="required" />
                     <xs:attribute name="ShowBackColor" type="xs:boolean" use="required" />
                   </xs:complexType>
                   <xs:simpleType name="IndicatorPosition">
                     <xs:restriction base="xs:string">
                       <xs:enumeration value="Left" />
                       <xs:enumeration value="Right" />
                       <xs:enumeration value="Center" />
                       <xs:enumeration value="NotDisplayed" />
                     </xs:restriction>
                   </xs:simpleType>
                   <xs:simpleType name="ScorecardNodeTypes">
                     <xs:list>
                       <xs:simpleType>
                        <xs:restriction base="xs:string">
                           <xs:enumeration value="None" />
                           <xs:enumeration value="Member" />
Preliminary
                           <xs:enumeration value="Kpi" />
```
 *Copyright © 2012 Microsoft Corporation.* 

 *Release: July 16, 2012* 

 $/$ 

```
 <xs:enumeration value="KpiActual" />
                          <xs:enumeration value="KpiTarget" />
                          <xs:enumeration value="ScorecardDetails" />
                          <xs:enumeration value="DocumentLinks" />
                           <xs:enumeration value="NamedSet" />
                           <xs:enumeration value="Aggregate" />
                        </xs:restriction>
                      </xs:simpleType>
                     </xs:list>
                   </xs:simpleType>
                   <xs:simpleType name="ScorecardNamedSetType">
                     <xs:list>
                      <xs:simpleType>
                        <xs:restriction base="xs:string">
                          <xs:enumeration value="None" />
                          <xs:enumeration value="NamedSet" />
                          <xs:enumeration value="CustomFormula" />
                          <xs:enumeration value="TimeFormula" />
                        </xs:restriction>
                      </xs:simpleType>
                    \langle xs:list\rangle </xs:simpleType>
                   <xs:simpleType name="HeaderAggregationTypes">
                     <xs:restriction base="xs:string">
                      <xs:enumeration value="None" />
                      <xs:enumeration value="Sum" />
                       <xs:enumeration value="Average" />
                       <xs:enumeration value="Min" />
                      <xs:enumeration value="Max" />
                      <xs:enumeration value="Trend" />
                     </xs:restriction>
                   </xs:simpleType>
                   <xs:complexType name="GridViewTransformReference">
                     <xs:sequence>
                       <xs:element minOccurs="0" maxOccurs="1" name="Parameters" type="i0:PropertyBag" />
                     </xs:sequence>
                     <xs:attribute name="Id" type="xs:string" />
                   </xs:complexType>
                   <xs:complexType name="PropertyBag">
                     <xs:sequence>
                      <xs:element minOccurs="0" maxOccurs="1" name="Keys" type="i0:ArrayOfString" />
                      <xs:element minOccurs="0" maxOccurs="1" name="Values" type="i0:ArrayOfChoice1" />
                     </xs:sequence>
                   </xs:complexType>
                   <xs:complexType name="ArrayOfString">
                     <xs:sequence>
                      <xs:element minOccurs="0" maxOccurs="unbounded" name="string" nillable="true" 
            type="xs:string" />
                     </xs:sequence>
                   </xs:complexType>
                   <xs:complexType name="ArrayOfChoice1">
                     <xs:choice minOccurs="0" maxOccurs="unbounded">
                      <xs:element xmlns:q8="http://microsoft.com/wsdl/types/" minOccurs="1" maxOccurs="1" 
            name="char" type="q8:char" />
                       <xs:element minOccurs="1" maxOccurs="1" name="ArrayOfMemberTransform" 
            nillable="true" type="i0:ArrayOfMemberTransform" />
                      <xs:element minOccurs="1" maxOccurs="1" name="int" type="xs:int" />
                      <xs:element minOccurs="1" maxOccurs="1" name="double" type="xs:double" />
Preliminary
```
 *Copyright © 2012 Microsoft Corporation.* 

```
 <xs:element minOccurs="1" maxOccurs="1" name="string" nillable="true" 
            type="xs:string" />
                      <xs:element minOccurs="1" maxOccurs="1" name="dateTime" type="xs:dateTime" />
                       <xs:element minOccurs="1" maxOccurs="1" name="decimal" type="xs:decimal" />
                       <xs:element xmlns:q9="http://microsoft.com/wsdl/types/" minOccurs="1" maxOccurs="1" 
            name="guid" type="q9:guid" />
                      <xs:element minOccurs="1" maxOccurs="1" name="ArrayOfString" nillable="true" 
            type="i0:ArrayOfString" />
                      <xs:element minOccurs="1" maxOccurs="1" name="ArrayOfMember" nillable="true" 
            type="i0:ArrayOfMember" />
                     </xs:choice>
                   </xs:complexType>
                   <xs:complexType name="ArrayOfMemberTransform">
                     <xs:sequence>
                      <xs:element minOccurs="0" maxOccurs="unbounded" name="MemberTransform" 
            nillable="true" type="i0:MemberTransform" />
                     </xs:sequence>
                   </xs:complexType>
                   <xs:complexType name="MemberTransform">
                     <xs:sequence>
                      <xs:element minOccurs="0" maxOccurs="1" name="GroupId" type="xs:string" />
                      <xs:element minOccurs="0" maxOccurs="1" name="CellPath" type="xs:string" />
                      <xs:element minOccurs="1" maxOccurs="1" name="Type" type="i0:MemberTransformType" 
            />
                      <xs:element minOccurs="1" maxOccurs="1" name="Operation" 
            type="i0:MemberTransformOperation" />
                      <xs:element minOccurs="0" maxOccurs="1" name="CustomData" type="xs:string" />
                     </xs:sequence>
                   </xs:complexType>
                   <xs:simpleType name="MemberTransformType">
                     <xs:restriction base="xs:string">
                      <xs:enumeration value="Row" />
                       <xs:enumeration value="Column" />
                     </xs:restriction>
                   </xs:simpleType>
                   <xs:simpleType name="MemberTransformOperation">
                    <xs:restriction base="xs:string">
                      <xs:enumeration value="Replace" />
                      <xs:enumeration value="DrillUp" />
                      <xs:enumeration value="DrillDown" />
                      <xs:enumeration value="Expand" />
                     </xs:restriction>
                   </xs:simpleType>
                   <xs:complexType name="ArrayOfMember">
                     <xs:sequence>
                      <xs:element minOccurs="0" maxOccurs="unbounded" name="Member" nillable="true" 
            type="i0:Member" />
                     </xs:sequence>
                   </xs:complexType>
                   <xs:simpleType name="ScorecardEmptyRowsFilterMode">
                     <xs:restriction base="xs:string">
                      <xs:enumeration value="None" />
                       <xs:enumeration value="AllValuesAreEmpty" />
                     </xs:restriction>
                   </xs:simpleType>
                   <xs:complexType name="DashboardElement" abstract="true">
                     <xs:complexContent mixed="false">
                      <xs:extension base="i0:SecondClassElement">
                        <xs:sequence>
Preliminary
```
 *Copyright © 2012 Microsoft Corporation.* 

 *Release: July 16, 2012* 

```
 <xs:element minOccurs="0" maxOccurs="1" name="Height" 
             type="i0:DashboardElementSize" />
                             <xs:element minOccurs="0" maxOccurs="1" name="Width" 
             type="i0:DashboardElementSize" />
                           </xs:sequence>
                         </xs:extension>
                      </xs:complexContent>
                    </xs:complexType>
                    <xs:complexType name="DashboardElementSize">
                      <xs:attribute name="Measurement" type="xs:int" use="required" />
                       <xs:attribute name="Units" type="i0:SizeType" use="required" />
                    </xs:complexType>
                    <xs:simpleType name="SizeType">
                      <xs:restriction base="xs:string">
                        <xs:enumeration value="AutoSize" />
                        <xs:enumeration value="Absolute" /> 
                        <xs:enumeration value="Percent" />
                      </xs:restriction>
                    </xs:simpleType>
                    <xs:complexType name="DashboardElementContainer">
                      <xs:complexContent mixed="false">
                        <xs:extension base="i0:DashboardElement">
                           <xs:sequence>
                             <xs:element minOccurs="0" maxOccurs="1" name="DashboardElements" 
             type="i0:ArrayOfDashboardElement" />
                           </xs:sequence>
                           <xs:attribute name="Orientation" type="i0:LayoutOrientation" use="required" />
                        </xs:extension>
                      </xs:complexContent>
                    </xs:complexType>
                    <xs:complexType name="ArrayOfDashboardElement">
                       <xs:sequence>
                        <xs:element minOccurs="0" maxOccurs="unbounded" name="DashboardElement" 
             nillable="true" type="i0:DashboardElement" />
                       </xs:sequence>
                    </xs:complexType>
                    <xs:simpleType name="LayoutOrientation">
                      <xs:restriction base="xs:string">
                        <xs:enumeration value="HorizontalLeftJustified" />
                         <xs:enumeration value="HorizontalRightJustified" />
                         <xs:enumeration value="VerticalBottomJustified" />
                        <xs:enumeration value="VerticalTopJustified" />
                        <xs:enumeration value="Stacked" />
                        <xs:enumeration value="Hidden" />
                      </xs:restriction>
                    </xs:simpleType>
                    <xs:complexType name="DashboardItem">
                       <xs:complexContent mixed="false">
                         <xs:extension base="i0:DashboardElement">
                           <xs:sequence>
                             <xs:element minOccurs="0" maxOccurs="1" name="InboundParameters" 
             type="i0:ArrayOfParameterMapping" />
                             <xs:element minOccurs="0" maxOccurs="1" name="UnderlyingElementLocation" 
             type="i0:RepositoryLocation" />
                           </xs:sequence>
                           <xs:attribute name="UnderlyingElementTypeName" type="xs:string" />
                           <xs:attribute name="AutoSizeWidth" type="xs:boolean" use="required" />
                           <xs:attribute name="AutoSizeHeight" type="xs:boolean" use="required" />
Contraction and the state of the state of the state of the state of the state of the state of the state of the state of the state of the state of the state of the state of the state of the state of the state of the state 
                         </xs:extension>
```
 *Copyright © 2012 Microsoft Corporation.* 

 *Release: July 16, 2012* 

```
 </xs:complexContent>
                   </xs:complexType>
                   <xs:complexType name="ArrayOfParameterMapping">
                     <xs:sequence>
                       <xs:element minOccurs="0" maxOccurs="unbounded" name="ParameterMapping" 
            nillable="true" type="i0:ParameterMapping" />
                     </xs:sequence>
                   </xs:complexType>
                   <xs:complexType name="ParameterMapping">
                     <xs:sequence>
                      <xs:element minOccurs="0" maxOccurs="1" name="ConditionalData">
                        <xs:complexType>
                           <xs:sequence>
                            <xs:any minOccurs="0" maxOccurs="unbounded" 
            namespace="http://www.w3.org/2001/XMLSchema" processContents="lax" />
                            <xs:any minOccurs="1" namespace="urn:schemas-microsoft-com:xml-diffgram-v1" 
            processContents="lax" />
                          </xs:sequence>
                        </xs:complexType>
                      </xs:element>
                     </xs:sequence>
                     <xs:attribute name="EndPointUniqueName" type="xs:string" />
                     <xs:attribute xmlns:q10="http://microsoft.com/wsdl/types/" name="Id" type="q10:guid" 
            use="required" />
                     <xs:attribute name="SourceColumnName" type="xs:string" />
                     <xs:attribute xmlns:q11="http://microsoft.com/wsdl/types/" name="DashboardItemId" 
            type="q11:guid" use="required" />
                     <xs:attribute name="ParameterUniqueName" type="xs:string" />
                     <xs:attribute name="PostFormula" type="xs:string" />
                     <xs:attribute name="IsConditionalDataEnabled" type="xs:boolean" use="required" />
                     <xs:attribute name="IsDefaultVisibility" type="xs:boolean" use="required" />
                   </xs:complexType>
                   <xs:complexType name="KpiMeasure">
                     <xs:complexContent mixed="false">
                      <xs:extension base="i0:SecondClassElement">
                        <xs:sequence>
                           <xs:element minOccurs="0" maxOccurs="1" name="OwnerKpiLocation" 
            type="i0:RepositoryLocation" />
                          <xs:element minOccurs="0" maxOccurs="1" name="DataSourceLocation" 
            type="i0:RepositoryLocation" />
                          <xs:element minOccurs="0" maxOccurs="1" name="DefaultDimensionSettings" 
            type="i0:ArrayOfDefaultDimensionSetting" />
                           <xs:element minOccurs="0" maxOccurs="1" name="OverrideFormatProperties" 
            type="i0:KpiNumberFormatProperties" />
                          <xs:element minOccurs="0" maxOccurs="1" name="CalcFormulaInfo" 
            type="i0:CalculatedFormulaInfo" />
                         </xs:sequence>
                         <xs:attribute name="AggregateBy" type="i0:AggregateTypeEnum" use="required" />
                         <xs:attribute name="DisableScorecardFilters" type="xs:boolean" use="required" />
                         <xs:attribute name="ModelCurrent" type="xs:decimal" use="required" />
                         <xs:attribute name="Pattern" type="i0:KpiPattern" use="required" />
                         <xs:attribute name="CurrentFormula" type="xs:string" />
                         <xs:attribute name="IsCustomCurrentFormula" type="xs:boolean" use="required" />
                         <xs:attribute name="OdbcQuery" type="xs:string" />
                         <xs:attribute name="OverrideHoverText" type="xs:string" />
                         <xs:attribute name="TimeFilterFormula" type="xs:string" />
                        <xs:attribute name="ValueSource" type="i0:ValueSources" use="required" />
                       </xs:extension>
                     </xs:complexContent>
Preliminary
                   </xs:complexType>
```
 *Copyright © 2012 Microsoft Corporation.* 

 *Release: July 16, 2012* 

```
 <xs:complexType name="ArrayOfDefaultDimensionSetting">
                     <xs:sequence>
                      <xs:element minOccurs="0" maxOccurs="unbounded" name="DefaultDimensionSetting" 
            nillable="true" type="i0:DefaultDimensionSetting" />
                     </xs:sequence>
                   </xs:complexType>
                   <xs:complexType name="DefaultDimensionSetting">
                     <xs:complexContent mixed="false">
                      <xs:extension base="i0:Dimension">
                        <xs:sequence>
                          <xs:element minOccurs="0" maxOccurs="unbounded" name="Members" type="i0:Member" 
            />
                        </xs:sequence>
                        <xs:attribute name="IsVisible" type="xs:boolean" use="required" />
                        <xs:attribute name="ShowAsSlider" type="xs:boolean" use="required" />
                      </xs:extension>
                     </xs:complexContent>
                   </xs:complexType>
                   <xs:complexType name="Dimension">
                     <xs:complexContent mixed="false">
                      <xs:extension base="i0:NameInfo">
                        <xs:sequence>
                          <xs:element minOccurs="0" maxOccurs="1" name="MeasureGroupNames" 
            type="i0:ArrayOfString" />
                          <xs:element minOccurs="1" maxOccurs="1" name="Type" type="i0:DimensionTypeEnum" 
            />
                           <xs:element minOccurs="0" maxOccurs="1" name="Hierarchies" 
            type="i0:ArrayOfHierarchy" />
                           <xs:element minOccurs="0" maxOccurs="1" name="Levels" type="i0:ArrayOfLevel" />
                        </xs:sequence>
                        <xs:attribute name="IsMeasureDimension" type="xs:boolean" use="required" />
                        <xs:attribute name="DefaultMemberName" type="xs:string" />
                      </xs:extension>
                     </xs:complexContent>
                   </xs:complexType>
                   <xs:complexType name="NameInfo">
                     <xs:attribute name="DisplayName" type="xs:string" />
                     <xs:attribute name="UniqueName" type="xs:string" />
                     <xs:attribute name="Description" type="xs:string" />
                   </xs:complexType>
                   <xs:complexType name="Level">
                     <xs:complexContent mixed="false">
                      <xs:extension base="i0:NameInfo">
                        <xs:attribute name="DimensionUniqueName" type="xs:string" />
                        <xs:attribute name="HierarchyUniqueName" type="xs:string" />
                        <xs:attribute name="IsAllLevel" type="xs:boolean" use="required" />
                         <xs:attribute name="LevelNumber" type="xs:int" use="required" />
                       </xs:extension>
                     </xs:complexContent>
                   </xs:complexType>
                   <xs:complexType name="Hierarchy">
                     <xs:complexContent mixed="false">
                       <xs:extension base="i0:NameInfo">
                         <xs:sequence>
                           <xs:element minOccurs="0" maxOccurs="1" name="Levels" type="i0:ArrayOfLevel" />
                         </xs:sequence>
                         <xs:attribute name="DefaultMemberName" type="xs:string" />
                        <xs:attribute name="DimensionUniqueName" type="xs:string" />
Preliminary
                         <xs:attribute name="DisplayFolder" type="xs:string" />
```
 *Copyright © 2012 Microsoft Corporation.* 

 *Release: July 16, 2012* 

```
 <xs:attribute name="HierarchyOrigin" type="i0:HierarchyOrigin" use="required" />
                      </xs:extension>
                     </xs:complexContent>
                   </xs:complexType>
                   <xs:complexType name="ArrayOfLevel">
                     <xs:sequence>
                       <xs:element minOccurs="0" maxOccurs="unbounded" name="Level" nillable="true" 
            type="i0:Level" />
                     </xs:sequence>
                   </xs:complexType>
                   <xs:simpleType name="HierarchyOrigin">
                     <xs:restriction base="xs:string">
                      <xs:enumeration value="None" />
                      <xs:enumeration value="AttributeHierarchy" /> 
                      <xs:enumeration value="ParentChildHierarchy" />
                      <xs:enumeration value="UserHierarchy" />
                     </xs:restriction>
                   </xs:simpleType>
                   <xs:simpleType name="DimensionTypeEnum">
                     <xs:restriction base="xs:string">
                      <xs:enumeration value="Accounts" />
                      <xs:enumeration value="BillOfMaterials" />
                      <xs:enumeration value="Channel" />
                      <xs:enumeration value="Currency" />
                       <xs:enumeration value="Customers" />
                       <xs:enumeration value="Geography" />
                      <xs:enumeration value="Measure" />
                      <xs:enumeration value="Organization" />
                      <xs:enumeration value="Other" />
                      <xs:enumeration value="Products" />
                      <xs:enumeration value="Promotion" />
                      <xs:enumeration value="Quantitative" />
                      <xs:enumeration value="Rates" />
                      <xs:enumeration value="Scenario" />
                      <xs:enumeration value="Time" />
                      <xs:enumeration value="Unknown" />
                      <xs:enumeration value="Utility" />
                     </xs:restriction>
                   </xs:simpleType>
                   <xs:complexType name="ArrayOfHierarchy">
                     <xs:sequence>
                      <xs:element minOccurs="0" maxOccurs="unbounded" name="Hierarchy" nillable="true" 
            type="i0:Hierarchy" />
                     </xs:sequence>
                   </xs:complexType>
                   <xs:complexType name="KpiNumberFormatProperties">
                     <xs:attribute name="Multiplier" type="xs:decimal" use="required" />
                     <xs:attribute name="FormatType" type="i0:FormatType" use="required" />
                     <xs:attribute name="CurrencySymbol" type="xs:string" />
                     <xs:attribute name="DecimalPlaces" type="xs:int" use="required" />
                     <xs:attribute name="NegativeSymbol" type="i0:FormatNegativeSymbol" use="required" />
                     <xs:attribute name="ShowZeroAs" type="xs:string" />
                     <xs:attribute name="UseThousandsSeparator" type="xs:boolean" use="required" />
                     <xs:attribute name="AdditionalTextLeft" type="xs:string" />
                     <xs:attribute name="AdditionalTextRight" type="xs:string" />
                   </xs:complexType>
                   <xs:simpleType name="FormatType">
                     <xs:restriction base="xs:string">
Preliminary
                      <xs:enumeration value="Default" />
```
*173 / 292*

*[MS-PPSAPP] — v20120630 PerformancePoint Services Application Server Protocol Specification* 

 *Copyright © 2012 Microsoft Corporation.* 

```
 <xs:enumeration value="Number" />
                      <xs:enumeration value="Currency" />
                      <xs:enumeration value="Percentage" />
                       <xs:enumeration value="Unknown" />
                     </xs:restriction>
                   </xs:simpleType>
                   <xs:simpleType name="FormatNegativeSymbol">
                     <xs:restriction base="xs:string">
                      <xs:enumeration value="NegativeSign" />
                       <xs:enumeration value="Parenthesis" />
                     </xs:restriction>
                   </xs:simpleType>
                   <xs:complexType name="CalculatedFormulaInfo">
                     <xs:sequence>
                       <xs:element minOccurs="0" maxOccurs="1" name="AliasInfoCollection" 
            type="i0:ArrayOfAliasInfo" />
                     </xs:sequence>
                     <xs:attribute name="Formula" type="xs:string" />
                   </xs:complexType>
                   <xs:complexType name="ArrayOfAliasInfo">
                     <xs:sequence>
                      <xs:element minOccurs="0" maxOccurs="unbounded" name="AliasInfo" nillable="true" 
            type="i0:AliasInfo" />
                     </xs:sequence>
                   </xs:complexType>
                   <xs:complexType name="AliasInfo">
                     <xs:sequence>
                       <xs:element minOccurs="0" maxOccurs="1" name="AliasCalculationInfo" 
            type="i0:KpiMeasure" />
                     </xs:sequence>
                    <xs:attribute name="AliasName" type="xs:string"
                   </xs:complexType>
                   <xs:simpleType name="AggregateTypeEnum">
                     <xs:restriction base="xs:string">
                      <xs:enumeration value="Default" />
                      <xs:enumeration value="Sum" />
                      <xs:enumeration value="Minimum" />
                      <xs:enumeration value="Maximum" />
                      <xs:enumeration value="Count" />
                      <xs:enumeration value="Average" />
                     </xs:restriction>
                   </xs:simpleType>
                   <xs:simpleType name="KpiPattern">
                     <xs:restriction base="xs:string">
                      <xs:enumeration value="IncreasingIsBetter" />
                      <xs:enumeration value="DecreasingIsBetter" />
                       <xs:enumeration value="CloserToTargetIsBetter" />
                     </xs:restriction>
                   </xs:simpleType>
                   <xs:simpleType name="ValueSources">
                     <xs:restriction base="xs:string">
                       <xs:enumeration value="Default" />
                       <xs:enumeration value="NoValue" />
                       <xs:enumeration value="SourceData" />
                       <xs:enumeration value="Text" />
                       <xs:enumeration value="AverageRollup" />
                      <xs:enumeration value="MinRollup" />
                      <xs:enumeration value="MaxRollup" />
Preliminary
                       <xs:enumeration value="TotalRollup" />
```
 *Copyright © 2012 Microsoft Corporation.* 

 *Release: July 16, 2012* 

```
 </xs:restriction>
                  </xs:simpleType>
                  <xs:complexType name="Target">
                    <xs:complexContent mixed="false">
                      <xs:extension base="i0:KpiMeasure">
                        <xs:sequence>
                          <xs:element minOccurs="0" maxOccurs="1" name="IndicatorLocation" 
            type="i0:RepositoryLocation" />
                          <xs:element minOccurs="0" maxOccurs="1" name="StatedScore" type="i0:KpiMeasure" 
            />
                          <xs:element minOccurs="0" maxOccurs="1" name="Banding" type="i0:Banding" />
                          <xs:element xmlns:q12="http://microsoft.com/wsdl/types/" minOccurs="1" 
            maxOccurs="1" name="RelatedActualId" type="q12:guid" />
                        </xs:sequence>
                        <xs:attribute name="IsRollupScore" type="xs:boolean" use="required" />
                      </xs:extension>
                    </xs:complexContent>
                  </xs:complexType>
                  <xs:complexType name="ElementVersion">
                    <xs:attribute name="Major" type="xs:int" use="required" />
                     <xs:attribute name="Minor" type="xs:int" use="required" />
                  </xs:complexType>
                  <xs:complexType name="Indicator">
                    <xs:complexContent mixed="false">
                      <xs:extension base="i0:FirstClassElement">
                        <xs:sequence>
                          <xs:element minOccurs="0" maxOccurs="1" name="NoDataIndicatorBand" 
            type="i0:IndicatorBand" />
                          <xs:element minOccurs="0" maxOccurs="1" name="IndicatorBands" 
            type="i0:ArrayOfIndicatorBand" />
                        </xs:sequence>
                        <xs:attribute name="IndicatorType" type="i0:IndicatorType" use="required" />
                        <xs:attribute name="IsBuiltIn" type="xs:boolean" use="required" />
                      </xs:extension>
                    </xs:complexContent>
                  </xs:complexType>
                  <xs:complexType name="IndicatorBand">
                    <xs:sequence>
                       <xs:element minOccurs="0" maxOccurs="1" name="ImageData" type="xs:string" />
                    </xs:sequence>
                    <xs:attribute name="Color" type="xs:string" />
                    <xs:attribute name="BackColor" type="xs:string" />
                    <xs:attribute name="ToolTip" type="xs:string" />
                  </xs:complexType>
                  <xs:complexType name="ArrayOfIndicatorBand">
                     <xs:sequence>
             <xs:element minOccurs="0" maxOccurs="unbounded" name="IndicatorBand" 
            nillable="true" type="i0:IndicatorBand" />
                     </xs:sequence>
                   </xs:complexType>
                   <xs:simpleType name="IndicatorType">
                    <xs:restriction base="xs:string">
                      <xs:enumeration value="Standard" />
                       <xs:enumeration value="Centered" />
                     </xs:restriction>
                  </xs:simpleType>
                   <xs:complexType name="Scorecard">
                    <xs:complexContent mixed="false">
Preliminary
                      <xs:extension base="i0:FirstClassElement">
```
 *Copyright © 2012 Microsoft Corporation.* 

 *Release: July 16, 2012* 

```
 <xs:sequence>
                           <xs:element minOccurs="0" maxOccurs="1" name="ConfiguredViews" 
            type="i0:ArrayOfConfiguredView" />
                           <xs:element minOccurs="0" maxOccurs="1" name="EndPoints" 
            type="i0:ArrayOfEndPoint" />
                          <xs:element minOccurs="0" maxOccurs="1" name="BeginPoints" 
            type="i0:ArrayOfParameterDefinition" />
                        </xs:sequence>
                        <xs:attribute name="RendererClassName" type="xs:string" />
                       </xs:extension>
                     </xs:complexContent>
                   </xs:complexType>
                   <xs:complexType name="ArrayOfConfiguredView">
                     <xs:sequence>
                       <xs:element minOccurs="0" maxOccurs="unbounded" name="ConfiguredView" 
            nillable="true" type="i0:ConfiguredView" />
                    </xs:sequence>
                   </xs:complexType>
                   <xs:complexType name="ArrayOfEndPoint">
                     <xs:sequence>
                      <xs:element minOccurs="0" maxOccurs="unbounded" name="EndPoint" nillable="true" 
            type="i0:EndPoint" />
                     </xs:sequence>
                   </xs:complexType>
                   <xs:complexType name="EndPoint">
                     <xs:attribute name="Category" type="i0:EndPointCategory" use="required" />
                     <xs:attribute name="UniqueName" type="xs:string" />
                     <xs:attribute name="DisplayName" type="xs:string" />
                     <xs:attribute name="AcceptsMultipleFilterLinks" type="xs:boolean" use="required" />
                   </xs:complexType>
                   <xs:simpleType name="EndPointCategory">
                     <xs:restriction base="xs:string">
                      <xs:enumeration value="None" />
                      <xs:enumeration value="Axis" />
                     \leqxs: enumeration value="ColumnHierarchy"
                      <xs:enumeration value="RowHierarchy" />
                     </xs:restriction>
                   </xs:simpleType>
                   <xs:complexType name="ArrayOfParameterDefinition">
                     <xs:sequence>
                       <xs:element minOccurs="0" maxOccurs="unbounded" name="ParameterDefinition" 
            nillable="true" type="i0:ParameterDefinition" />
                     </xs:sequence>
                   </xs:complexType>
                   <xs:complexType name="ParameterDefinition">
                     <xs:sequence>
                      <xs:element minOccurs="0" maxOccurs="1" name="ParameterUniqueName" type="xs:string" 
            />
                       <xs:element minOccurs="0" maxOccurs="1" name="DisplayValues">
                         <xs:complexType>
                           <xs:sequence>
                             <xs:any minOccurs="0" maxOccurs="unbounded" 
            namespace="http://www.w3.org/2001/XMLSchema" processContents="lax" />
                             <xs:any minOccurs="1" namespace="urn:schemas-microsoft-com:xml-diffgram-v1" 
            processContents="lax" />
                          </xs:sequence>
                         </xs:complexType>
                       </xs:element>
                       <xs:element minOccurs="0" maxOccurs="1" name="CustomDefinition" type="xs:string" />
Preliminary
```

```
[MS-PPSAPP] — v20120630 
 PerformancePoint Services Application Server Protocol Specification
```
 *Copyright © 2012 Microsoft Corporation.* 

 *Release: July 16, 2012* 

```
 <xs:element minOccurs="0" maxOccurs="1" name="ParameterProviderId" type="xs:string" 
            />
                       <xs:element minOccurs="0" maxOccurs="1" name="DisplayName" type="xs:string" />
                       <xs:element minOccurs="1" maxOccurs="1" name="EmitterType" 
            type="i0:BeginPointEmitterType" />
                       <xs:element minOccurs="0" maxOccurs="1" name="KeyColumn" type="xs:string" />
                       <xs:element minOccurs="0" maxOccurs="1" name="ParentKeyColumn" type="xs:string" />
                       <xs:element minOccurs="0" maxOccurs="1" name="DisplayColumn" type="xs:string" />
                       <xs:element minOccurs="0" maxOccurs="1" name="IsDefaultColumn" type="xs:string" />
                       <xs:element minOccurs="0" maxOccurs="1" name="DefaultPostFormula" type="xs:string" 
            / </xs:sequence>
                   </xs:complexType>
                   <xs:simpleType name="BeginPointEmitterType">
                     <xs:restriction base="xs:string">
                      \leqxs:enumeration value="BothAConditionalVisibilityAndParameterEmitter"
                       <xs:enumeration value="ConditionalVisibilityEmitter" />
                       <xs:enumeration value="ParameterEmitter" />
                     </xs:restriction>
                   </xs:simpleType>
                   <xs:complexType name="Filter">
                     <xs:complexContent mixed="false">
                       <xs:extension base="i0:FirstClassElement">
                         <xs:sequence>
                           <xs:element minOccurs="0" maxOccurs="1" name="BeginPoints" 
            type="i0:ArrayOfParameterDefinition" />
                           <xs:element minOccurs="0" maxOccurs="1" name="DataSourceLocation" 
            type="i0:RepositoryLocation" />
                           <xs:element minOccurs="0" maxOccurs="1" name="CustomData" type="xs:string" />
                           <xs:element minOccurs="0" maxOccurs="1" name="EndPoints" 
            type="i0:ArrayOfEndPoint" />
                         </xs:sequence>
                         <xs:attribute name="SubTypeId" type="xs:string" />
                         <xs:attribute name="ReadOnly" type="xs:boolean" use="required" />
                         <xs:attribute name="SelectionMode" type="i0:FilterSelectionMode" use="required" 
            />
                         <xs:attribute name="Visualization" type="xs:string" />
                         <xs:attribute name="RendererClassName" type="xs:string" />
                       </xs:extension>
                     </xs:complexContent>
                   </xs:complexType>
                   <xs:simpleType name="FilterSelectionMode">
                     <xs:restriction base="xs:string">
                       <xs:enumeration value="SingleSelect" />
                       <xs:enumeration value="MultiSelect" />
                     </xs:restriction>
                   </xs:simpleType>
                   <xs:complexType name="DataSource">
                     <xs:complexContent mixed="false">
                      <xs:extension base="i0:FirstClassElement">
                         <xs:sequence>
                           <xs:element minOccurs="0" maxOccurs="1" name="CustomData" type="xs:string" />
                           <xs:element minOccurs="0" maxOccurs="1" name="CustomTimeIntelligenceSettings" 
            type="xs:string" />
                           <xs:element minOccurs="0" maxOccurs="1" name="DataTableMapping" 
            type="i0:DataTableMapping" />
                         </xs:sequence>
                         <xs:attribute name="SourceName" type="xs:string" />
                         <xs:attribute name="ServerName" type="xs:string" />
Preliminary <xs:attribute name="DatabaseName" type="xs:string" />
```
 *Copyright © 2012 Microsoft Corporation.* 

 *Release: July 16, 2012* 

```
 <xs:attribute name="CubeName" type="xs:string" />
                        <xs:attribute name="CubeDisplayName" type="xs:string" />
                        <xs:attribute name="FormattingDimensionName" type="xs:string" />
                        <xs:attribute name="FormattingDimensionDisplayName" type="xs:string" />
                         <xs:attribute name="FormattingDimensionType" type="i0:DimensionTypeEnum" 
            use="required" />
                        <xs:attribute name="ConnectionString" type="xs:string" />
                        <xs:attribute name="Roles" type="xs:string" />
                        <xs:attribute name="UseConnectionString" type="xs:boolean" use="required" />
                        <xs:attribute name="ConnectionContext" type="i0:ConnectionContext" use="required" 
            />
                        <xs:attribute name="PassUserNameAsAdomdCustomData" type="xs:boolean" 
            use="required" />
                        <xs:attribute name="ReadOnly" type="xs:boolean" use="required" />
                        <xs:attribute name="MinutesToCache" type="xs:int" use="required" />
                        <xs:attribute name="ServerMajorVersion" type="xs:int" use="required" />
                        <xs:attribute name="SubTypeId" type="xs:string" />
                        <xs:attribute name="TargetApplicationId" type="xs:string" />
                      </xs:extension>
                     </xs:complexContent>
                   </xs:complexType>
                   <xs:complexType name="DataTableMapping">
                     <xs:sequence>
                      <xs:element minOccurs="0" maxOccurs="1" name="ColumnMappings" 
            type="i0:ArrayOfDataColumnMapping" />
                      <xs:element minOccurs="0" maxOccurs="1" name="MasterTimeColumn" 
            type="i0:DataColumnMapping" />
                     </xs:sequence>
                     <xs:attribute name="DateAggregationType" type="i0:DateAggregationTypes" 
            use="required" />
                     <xs:attribute name="CalendarStartMonth" type="xs:int" use="required" />
                   </xs:complexType>
                   <xs:complexType name="ArrayOfDataColumnMapping">
                    <xs:sequence>
                      <xs:element minOccurs="0" maxOccurs="unbounded" name="DataColumnMapping" 
            nillable="true" type="i0:DataColumnMapping" />
                     </xs:sequence>
                   </xs:complexType>
                   <xs:complexType name="DataColumnMapping">
                     <xs:attribute name="UniqueName" type="xs:string" />
                     <xs:attribute name="KeyColumnName" type="xs:string" />
                     <xs:attribute name="SourceColumnName" type="xs:string" />
                     <xs:attribute name="FriendlyColumnName" type="xs:string" />
                     <xs:attribute name="ColumnType" type="i0:MappedColumnTypes" use="required" />
                     <xs:attribute name="FactAggregation" type="i0:FactAggregations" use="required" />
                     <xs:attribute name="ColumnDataType" type="i0:MappedColumnDataTypes" use="required" />
                   </xs:complexType>
                   <xs:simpleType name="MappedColumnTypes">
                     <xs:restriction base="xs:string">
                      <xs:enumeration value="Ignore" />
                       <xs:enumeration value="Fact" />
                       <xs:enumeration value="Dimension" />
                       <xs:enumeration value="TimeDimension" />
                       <xs:enumeration value="Key" />
                     </xs:restriction>
                   </xs:simpleType>
                   <xs:simpleType name="FactAggregations">
                     <xs:restriction base="xs:string">
                      <xs:enumeration value="Average" />
Preliminary
```
 *Copyright © 2012 Microsoft Corporation.* 

 *Release: July 16, 2012* 

```
 <xs:enumeration value="Count" />
                          <xs:enumeration value="Max" />
                          <xs:enumeration value="Min" />
                          <xs:enumeration value="None" />
                          <xs:enumeration value="StDev" />
                          <xs:enumeration value="Sum" />
                          <xs:enumeration value="Variance" />
                          <xs:enumeration value="FirstOccurance" />
                        </xs:restriction>
                      </xs:simpleType>
                      <xs:simpleType name="MappedColumnDataTypes">
                        <xs:restriction base="xs:string">
                          <xs:enumeration value="NotSupported" />
                          <xs:enumeration value="Number" />
                          <xs:enumeration value="String" />
                           <xs:enumeration value="DateTime" />
                        </xs:restriction>
                      </xs:simpleType>
                      <xs:simpleType name="DateAggregationTypes">
                        <xs:list>
                          <xs:simpleType>
                             <xs:restriction base="xs:string">
                               <xs:enumeration value="None" />
                               <xs:enumeration value="Second" />
                               <xs:enumeration value="Minute" />
                               <xs:enumeration value="Hour" />
                               <xs:enumeration value="Day" />
                               <xs:enumeration value="Week" />
                               <xs:enumeration value="Month" />
                               <xs:enumeration value="Quarter" />
                               <xs:enumeration value="Year" />
                               <xs:enumeration value="Semester" />
                             </xs:restriction>
                          </xs:simpleType>
                        </xs:list>
                      </xs:simpleType>
                      <xs:simpleType name="ConnectionContext">
                        <xs:restriction base="xs:string">
                          <xs:enumeration value="ConnectAsUser" />
                          <xs:enumeration value="ConnectAsSharedUser" />
                          <xs:enumeration value="SecureStoreCredentials" />
                        </xs:restriction>
                      </xs:simpleType>
                      <xs:complexType name="Dashboard">
                        <xs:complexContent mixed="false">
                          <xs:extension base="i0:FirstClassElement">
                             <xs:sequence>
                               <xs:element minOccurs="0" maxOccurs="1" name="Pages" 
              type="i0:ArrayOfDashboardElement" />
                             </xs:sequence>
                             <xs:attribute name="TemplateType" type="xs:string" />
                             <xs:attribute name="DeploymentPath" type="xs:string" />
                             <xs:attribute name="SitePath" type="xs:string" />
                             <xs:attribute name="MasterPagePath" type="xs:string" />
                             <xs:attribute name="MasterPageDisplayName" type="xs:string" />
                            <xs:attribute name="PageList" type="xs:string" />
                           </xs:extension>
                        </xs:complexContent>
\begin{picture}(180,10) \put(0,0){\vector(1,0){180}} \put(0,0){\vector(1,0){180}} \put(0,0){\vector(1,0){180}} \put(0,0){\vector(1,0){180}} \put(0,0){\vector(1,0){180}} \put(0,0){\vector(1,0){180}} \put(0,0){\vector(1,0){180}} \put(0,0){\vector(1,0){180}} \put(0,0){\vector(1,0){180}} \put(0,0){\vector(1,0){180}} \put(0,0){\vector(1,0){180}} \put(0,0){\vector( </xs:complexType>
```
 *Copyright © 2012 Microsoft Corporation.* 

 *Release: July 16, 2012* 

```
 <xs:complexType name="Kpi">
                     <xs:complexContent mixed="false">
                       <xs:extension base="i0:FirstClassElement">
                         <xs:sequence>
                           <xs:element minOccurs="0" maxOccurs="1" name="Actuals" 
            type="i0:ArrayOfKpiMeasure" />
                           <xs:element minOccurs="0" maxOccurs="1" name="Targets" type="i0:ArrayOfTarget" 
            />
                        \langle xs:sequence \rangle </xs:extension>
                     </xs:complexContent>
                   </xs:complexType>
                   <xs:complexType name="ArrayOfKpiMeasure">
                     <xs:sequence>
                       <xs:element minOccurs="0" maxOccurs="unbounded" name="KpiMeasure" nillable="true" 
            type="i0:KpiMeasure" />
                     </xs:sequence>
                   </xs:complexType>
                   <xs:complexType name="ArrayOfTarget">
                     <xs:sequence>
                       <xs:element minOccurs="0" maxOccurs="unbounded" name="Target" nillable="true" 
            type="i0:Target" />
                     </xs:sequence>
                   </xs:complexType>
                   <xs:complexType name="ReportView">
                     <xs:complexContent mixed="false">
                       <xs:extension base="i0:FirstClassElement">
                         <xs:sequence>
                           <xs:element minOccurs="0" maxOccurs="1" name="ScorecardLocation" 
            type="i0:RepositoryLocation" />
                          <xs:element minOccurs="0" maxOccurs="1" name="CustomData" type="xs:string" />
                           <xs:element minOccurs="0" maxOccurs="1" name="EndPoints" 
            type="i0:ArrayOfEndPoint" />
                           <xs:element minOccurs="0" maxOccurs="1" name="BeginPoints" 
            type="i0:ArrayOfParameterDefinition" />
                         </xs:sequence>
                         <xs:attribute name="TypeName" type="xs:string" />
                         <xs:attribute name="RenderClientSide" type="xs:boolean" use="required" />
                         <xs:attribute xmlns:q13="http://microsoft.com/wsdl/types/" 
            name="ConfiguredViewId" type="q13:guid" use="required" />
                         <xs:attribute name="SubTypeId" type="xs:string" />
                         <xs:attribute name="RendererClassName" type="xs:string" />
                       </xs:extension>
                     </xs:complexContent>
                   </xs:complexType>
                   <xs:element name="GetTreeMembersDataTable">
                     <xs:complexType>
                       <xs:sequence>
                         <xs:element minOccurs="0" maxOccurs="1" name="dataSource" type="i0:DataSource" />
                         <xs:element minOccurs="0" maxOccurs="1" name="memberUniqueName" type="xs:string" 
            />
                         <xs:element minOccurs="0" maxOccurs="1" name="dimensionUniqueName" 
            type="xs:string" />
                         <xs:element minOccurs="0" maxOccurs="1" name="selectedMemberKeysStr" 
            type="xs:string" />
                         <xs:element minOccurs="1" maxOccurs="1" name="index" type="xs:int" />
                        <xs:element minOccurs="1" maxOccurs="1" name="count" type="xs:int" />
                       </xs:sequence>
                     </xs:complexType>
Preliminary
                   </xs:element>
```
 *Copyright © 2012 Microsoft Corporation.* 

 *Release: July 16, 2012*
```
 <xs:complexType name="TvcNodeInfo">
                    <xs:attribute name="Key" type="xs:string" />
                    <xs:attribute name="ParentKey" type="xs:string" />
                    <xs:attribute name="DisplayValue" type="xs:string" />
                    <xs:attribute name="MemberUniqueName" type="xs:string" />
                     <xs:attribute name="IsDefault" type="xs:boolean" use="required" />
                  </xs:complexType>
                  <xs:complexType name="ArrayOfTvcNodeInfo">
                    <xs:sequence>
                      <xs:element minOccurs="0" maxOccurs="unbounded" name="TvcNodeInfo" nillable="true" 
            type="i0:TvcNodeInfo" />
                    </xs:sequence>
                  </xs:complexType>
                  <xs:element name="GetTreeMembersDataTableResponse">
                     <xs:complexType>
                      <xs:sequence>
                        <xs:element minOccurs="0" maxOccurs="1" name="GetTreeMembersDataTableResult" 
            type="i0:ArrayOfTvcNodeInfo" />
                      </xs:sequence>
                    </xs:complexType>
                  </xs:element>
                  <xs:element name="RenderTreeMemberSelector">
                     <xs:complexType>
                      <xs:sequence>
                        <xs:element minOccurs="0" maxOccurs="1" name="dataSource" type="i0:DataSource" />
                        <xs:element minOccurs="0" maxOccurs="1" name="memberUniqueName" type="xs:string" 
            />
                        <xs:element minOccurs="0" maxOccurs="1" name="dimensionUniqueName" 
            type="xs:string" />
                        <xs:element minOccurs="0" maxOccurs="1" name="selectedMemberNamesStr" 
            type="xs:string" />
                        <xs:element minOccurs="0" maxOccurs="1" name="clientInstance" type="xs:string" />
                        <xs:element minOccurs="0" maxOccurs="1" name="targetControlId" type="xs:string" 
            />
                        <xs:element minOccurs="1" maxOccurs="1" name="index" type="xs:int" />
                        <xs:element minOccurs="1" maxOccurs="1" name="maxNumRecordsToRender" 
            type="xs:int" />
                        <xs:element minOccurs="0" maxOccurs="1" name="resourcePath" type="xs:string" />
                        <xs:element minOccurs="0" maxOccurs="1" name="displayTreeHeaderFlagStr" 
            type="xs:string" />
                        <xs:element minOccurs="0" maxOccurs="1" name="displayTreeFooterFlagStr" 
            type="xs:string" />
                      </xs:sequence>
                    </xs:complexType>
                  </xs:element>
                  <xs:element name="RenderTreeMemberSelectorResponse">
                    <xs:complexType>
                      <xs:sequence>
                        <xs:element minOccurs="0" maxOccurs="1" name="RenderTreeMemberSelectorResult" 
            type="xs:string" />
                      </xs:sequence>
                    </xs:complexType>
                   </xs:element>
                   <xs:element name="GetListItems">
                     <xs:complexType>
                      <xs:sequence>
                        <xs:element minOccurs="0" maxOccurs="1" name="listUrl" type="xs:string" />
                      </xs:sequence>
                     </xs:complexType>
Preliminary
                   </xs:element>
```
 *Copyright © 2012 Microsoft Corporation.* 

 *Release: July 16, 2012* 

```
 <xs:element name="GetListItemsResponse">
                    <xs:complexType>
                      <xs:sequence>
                        <xs:element minOccurs="0" maxOccurs="1" name="GetListItemsResult" 
            type="i0:ArrayOfFirstClassElement" />
                      </xs:sequence>
                    </xs:complexType>
                  </xs:element>
                  <xs:element name="RenderFilter">
                     <xs:complexType>
                      <xs:sequence>
                        <xs:element minOccurs="0" name="filterLocation" nillable="true" 
            type="i0:RepositoryLocation" />
                        <xs:element minOccurs="0" name="renderTargetId" nillable="true" type="xs:string" 
            />
                        <xs:element minOccurs="0" name="availableHeight" nillable="true" type="xs:string" 
            />
                        <xs:element minOccurs="0" name="availableWidth" nillable="true" type="xs:string" 
            />
                        <xs:element 
            xmlns:q14="http://schemas.datacontract.org/2004/07/Microsoft.PerformancePoint.Scorecards" 
            minOccurs="0" name="webPartContext" nillable="true" type="q14:WebPartContext" />
                       </xs:sequence>
                     </xs:complexType>
                  </xs:element>
                  <xs:element name="RenderFilterResponse">
                    <xs:complexType>
                      <xs:sequence>
                        <xs:element minOccurs="0" name="html" nillable="true" type="xs:string" />
                        <xs:element minOccurs="0" name="script" nillable="true" type="xs:string" />
                        <xs:element 
            xmlns:q15="http://schemas.datacontract.org/2004/07/Microsoft.PerformancePoint.Scorecards" 
            minOccurs="0" name="webPartContextUpdate" nillable="true" type="q15:WebPartContextUpdate" />
                      </xs:sequence>
                    </xs:complexType>
                  </xs:element>
                  <xs:element name="GetReportDependencies">
                    <xs:complexType>
                      <xs:sequence>
                        <xs:element minOccurs="0" maxOccurs="1" name="reportLocation" 
            type="i0:RepositoryLocation" />
                      </xs:sequence>
                    </xs:complexType>
                  </xs:element>
                  <xs:complexType name="ResourceDependencies">
                    <xs:sequence>
                      <xs:element minOccurs="0" maxOccurs="1" name="ExternalCssDependencies" 
            type="i0:ArrayOfString" />
                      <xs:element minOccurs="0" maxOccurs="1" name="ScriptDependencies" 
            type="i0:ArrayOfScriptDependency" />
                      <xs:element minOccurs="0" maxOccurs="1" name="CustomStartupScript" type="xs:string" 
            />
                    </xs:sequence>
                   </xs:complexType>
                   <xs:complexType name="ArrayOfScriptDependency">
                     <xs:sequence>
                       <xs:element minOccurs="0" maxOccurs="unbounded" name="ScriptDependency" 
            type="i0:ScriptDependency" />
                    </xs:sequence>
Preliminary
                  </xs:complexType>
```
*182 / 292*

*[MS-PPSAPP] — v20120630 PerformancePoint Services Application Server Protocol Specification* 

 *Copyright © 2012 Microsoft Corporation.* 

 *Release: July 16, 2012* 

```
 <xs:complexType name="ScriptDependency">
                    <xs:sequence>
                      <xs:element minOccurs="0" maxOccurs="1" name="ScriptLocation" type="xs:string" />
                    </xs:sequence>
                  </xs:complexType>
                  <xs:element name="GetReportDependenciesResponse">
                     <xs:complexType>
                      <xs:sequence>
                        <xs:element minOccurs="0" maxOccurs="1" name="GetReportDependenciesResult" 
            type="i0:ResourceDependencies" />
                      </xs:sequence>
                     </xs:complexType>
                  </xs:element>
                   <xs:element name="ReportSupportsExportFormat">
                     <xs:complexType>
                      <xs:sequence>
                        <xs:element minOccurs="1" maxOccurs="1" name="itemFormat" type="i0:ExportFormat" 
            />
                        <xs:element minOccurs="0" maxOccurs="1" name="reportLocation" 
            type="i0:RepositoryLocation" />
                      </xs:sequence>
                    </xs:complexType>
                  </xs:element>
                  <xs:simpleType name="ExportFormat">
                    <xs:restriction base="xs:string">
                      <xs:enumeration value="Excel" />
                      <xs:enumeration value="PowerPoint" />
                    </xs:restriction>
                  </xs:simpleType>
                  <xs:element name="ReportSupportsExportFormatResponse">
                     <xs:complexType>
                      <xs:sequence>
                        <xs:element minOccurs="1" maxOccurs="1" name="ReportSupportsExportFormatResult" 
            type="xs:boolean" />
                      </xs:sequence>
                    </xs:complexType>
                  </xs:element>
                  <xs:element name="ExportReport">
                    <xs:complexType>
                      <xs:sequence>
                        <xs:element minOccurs="0" name="exportSettings" nillable="true" type="xs:string" 
            />
                        <xs:element minOccurs="0" name="reportLocation" nillable="true" 
            type="i0:RepositoryLocation" />
                        <xs:element 
            xmlns:q16="http://schemas.datacontract.org/2004/07/Microsoft.PerformancePoint.Scorecards" 
            minOccurs="0" name="webPartContext" nillable="true" type="q16:WebPartContext" />
                      </xs:sequence>
                     </xs:complexType>
                   </xs:element>
                   <xs:element name="ExportReportResponse">
                    <xs:complexType>
                      <xs:sequence>
                        <xs:element 
            xmlns:q17="http://schemas.datacontract.org/2004/07/Microsoft.PerformancePoint.Scorecards.Serv
            erCommon.Export" minOccurs="0" name="ExportReportResult" nillable="true" 
            type="q17:OfficeExportInfo" />
                       </xs:sequence>
                     </xs:complexType>
Preliminary
                  </xs:element>
```
 *Copyright © 2012 Microsoft Corporation.* 

 *Release: July 16, 2012* 

```
 <xs:element name="ScorecardSupportsExportFormat">
                    <xs:complexType>
                      <xs:sequence>
                        <xs:element minOccurs="1" maxOccurs="1" name="itemFormat" type="i0:ExportFormat" 
            />
                        <xs:element minOccurs="0" maxOccurs="1" name="scorecardLocation" 
            type="i0:RepositoryLocation" />
                      </xs:sequence>
                    </xs:complexType>
                  </xs:element>
                  <xs:element name="ScorecardSupportsExportFormatResponse">
                     <xs:complexType>
                      <xs:sequence>
                        <xs:element minOccurs="1" maxOccurs="1" 
            name="ScorecardSupportsExportFormatResult" type="xs:boolean" />
                      </xs:sequence>
                    </xs:complexType>
                  </xs:element>
                  <xs:element name="ExportScorecard">
                    <xs:complexType>
                      <xs:sequence>
                        <xs:element minOccurs="0" name="exportSettings" nillable="true" type="xs:string" 
            />
                        <xs:element minOccurs="0" name="scorecardLocation" nillable="true" 
            type="i0:RepositoryLocation" />
                        <xs:element 
            xmlns:q18="http://schemas.datacontract.org/2004/07/Microsoft.PerformancePoint.Scorecards" 
            minOccurs="0" name="webPartContext" nillable="true" type="q18:WebPartContext" />
                      </xs:sequence>
                    </xs:complexType>
                  </xs:element>
                  <xs:element name="ExportScorecardResponse">
                    <xs:complexType>
                      <xs:sequence>
                        <xs:element 
            xmlns:q19="http://schemas.datacontract.org/2004/07/Microsoft.PerformancePoint.Scorecards.Serv
            erCommon.Export" minOccurs="0" name="ExportScorecardResult" nillable="true" 
            type="q19:OfficeExportInfo" />
                       </xs:sequence>
                    </xs:complexType>
                  </xs:element>
                  <xs:element name="RenderReport">
                     <xs:complexType>
                      <xs:sequence>
                        <xs:element minOccurs="0" name="proxyCacheAttempt" type="xs:boolean" />
                        <xs:element minOccurs="0" name="reportLocation" nillable="true" 
            type="i0:RepositoryLocation" />
                         <xs:element minOccurs="0" name="renderTargetId" nillable="true" type="xs:string" 
            />
                         <xs:element minOccurs="0" name="availableHeight" nillable="true" type="xs:string" 
            />
                         <xs:element minOccurs="0" name="availableWidth" nillable="true" type="xs:string" 
            />
                        <xs:element 
            xmlns:q20="http://schemas.datacontract.org/2004/07/Microsoft.PerformancePoint.Scorecards" 
            minOccurs="0" name="webPartContext" nillable="true" type="q20:WebPartContext" />
                        <xs:element minOccurs="0" name="isAccessibilityMode" type="xs:boolean" />
                       </xs:sequence>
                     </xs:complexType>
Preliminary
                   </xs:element>
```
 *Copyright © 2012 Microsoft Corporation.* 

 *Release: July 16, 2012* 

```
 <xs:element name="RenderReportResponse">
                    <xs:complexType>
                      <xs:sequence>
                        <xs:element minOccurs="0" name="proxyCacheKey" nillable="true" type="xs:string" 
            />
                        <xs:element 
            xmlns:q21="http://schemas.datacontract.org/2004/07/Microsoft.PerformancePoint.Scorecards.Serv
            erCommon" minOccurs="0" name="proxyCacheSubs" nillable="true" 
            type="q21:ArrayOfSubstitutionPair" />
                        <xs:element minOccurs="0" name="proxyCacheExpiration" type="xs:dateTime" />
                        <xs:element minOccurs="0" name="html" nillable="true" type="xs:string" />
                        <xs:element minOccurs="0" name="script" nillable="true" type="xs:string" />
                        <xs:element 
            xmlns:q22="http://schemas.datacontract.org/2004/07/Microsoft.PerformancePoint.Scorecards" 
            minOccurs="0" name="webPartContextUpdate" nillable="true" type="q22:WebPartContextUpdate" />
                       </xs:sequence>
                    </xs:complexType>
                  </xs:element>
                  <xs:element name="GetScorecardDependencies">
                     <xs:complexType>
                      <xs:sequence>
                        <xs:element minOccurs="0" maxOccurs="1" name="scorecardLocation" 
            type="i0:RepositoryLocation" />
                      </xs:sequence>
                    </xs:complexType>
                  </xs:element>
                  <xs:element name="GetScorecardDependenciesResponse">
                     <xs:complexType>
                      <xs:sequence>
                        <xs:element minOccurs="0" maxOccurs="1" name="GetScorecardDependenciesResult" 
            type="i0:ResourceDependencies" />
                      </xs:sequence>
                    </xs:complexType>
                  </xs:element>
                  <xs:element name="RenderScorecard">
                    <xs:complexType>
                      <xs:sequence>
                        <xs:element minOccurs="0" name="proxyCacheAttempt" type="xs:boolean" />
                        <xs:element minOccurs="0" name="scorecardLocation" nillable="true" 
            type="i0:RepositoryLocation" />
                        <xs:element minOccurs="0" name="renderTargetId" nillable="true" type="xs:string" 
            />
                        <xs:element minOccurs="0" name="availableHeight" nillable="true" type="xs:string" 
            />
                        <xs:element minOccurs="0" name="availableWidth" nillable="true" type="xs:string" 
            />
                        <xs:element 
            xmlns:q23="http://schemas.datacontract.org/2004/07/Microsoft.PerformancePoint.Scorecards" 
            minOccurs="0" name="webPartContext" nillable="true" type="q23:WebPartContext" />
                         <xs:element minOccurs="0" name="isAccessibilityMode" type="xs:boolean" />
                      </xs:sequence>
                    </xs:complexType>
                   </xs:element>
                   <xs:element name="RenderScorecardResponse">
                     <xs:complexType>
                       <xs:sequence>
                        <xs:element minOccurs="0" name="proxyCacheKey" nillable="true" type="xs:string" 
            />
                        <xs:element 
            xmlns:q24="http://schemas.datacontract.org/2004/07/Microsoft.PerformancePoint.Scorecards.Serv
Preliminary
```

```
[MS-PPSAPP] — v20120630 
 PerformancePoint Services Application Server Protocol Specification
```
 *Copyright © 2012 Microsoft Corporation.* 

 *Release: July 16, 2012* 

```
erCommon" minOccurs="0" name="proxyCacheSubs" nillable="true" 
            type="q24:ArrayOfSubstitutionPair" />
                        <xs:element minOccurs="0" name="proxyCacheExpiration" type="xs:dateTime" />
                        <xs:element minOccurs="0" name="html" nillable="true" type="xs:string" />
                        <xs:element minOccurs="0" name="script" nillable="true" type="xs:string" />
                        <xs:element 
            xmlns:q25="http://schemas.datacontract.org/2004/07/Microsoft.PerformancePoint.Scorecards" 
            minOccurs="0" name="webPartContextUpdate" nillable="true" type="q25:WebPartContextUpdate" />
                       </xs:sequence>
                    </xs:complexType>
                  </xs:element>
                  <xs:element name="RenderScorecardAjaxControl">
                     <xs:complexType>
                      <xs:sequence>
                        <xs:element minOccurs="0" name="scorecardLocation" nillable="true" 
            type="i0:RepositoryLocation" />
                        <xs:element minOccurs="0" name="renderTargetId" nillable="true" type="xs:string" 
            />
                        <xs:element minOccurs="0" name="scorecardControlId" nillable="true" 
            type="xs:string" />
                        <xs:element minOccurs="0" name="scorecardControlType" nillable="true" 
            type="xs:string" />
                        <xs:element 
            xmlns:q26="http://schemas.datacontract.org/2004/07/Microsoft.PerformancePoint.Scorecards" 
            minOccurs="0" name="webPartContext" nillable="true" type="q26:WebPartContext" />
                      </xs:sequence>
                    </xs:complexType>
                  </xs:element>
                  <xs:element name="RenderScorecardAjaxControlResponse">
                    <xs:complexType>
                      <xs:sequence>
                        <xs:element minOccurs="0" name="html" nillable="true" type="xs:string" />
                        <xs:element 
            xmlns:q27="http://schemas.datacontract.org/2004/07/Microsoft.PerformancePoint.Scorecards" 
            minOccurs="0" name="webPartContextUpdate" nillable="true" type="q27:WebPartContextUpdate" />
                      </xs:sequence>
                    </xs:complexType>
                  </xs:element>
                  <xs:element name="GetRenderControlPreview">
                     <xs:complexType>
                      <xs:sequence>
                        <xs:element minOccurs="0" maxOccurs="1" name="fcoLocation" 
            type="i0:RepositoryLocation" />
                        <xs:element minOccurs="0" maxOccurs="1" name="viewType" type="xs:string" />
                        <xs:element minOccurs="0" maxOccurs="1" name="width" type="xs:string" />
                        <xs:element minOccurs="0" maxOccurs="1" name="height" type="xs:string" />
                        <xs:element minOccurs="0" maxOccurs="1" name="nav" type="xs:string" />
                        <xs:element minOccurs="0" maxOccurs="1" name="isDesigner" type="xs:string" />
                         <xs:element minOccurs="0" maxOccurs="1" name="pageQuery" type="xs:string" />
                       </xs:sequence>
                     </xs:complexType>
                   </xs:element>
                   <xs:element name="GetRenderControlPreviewResponse">
                     <xs:complexType>
                      <xs:sequence>
                        <xs:element minOccurs="0" maxOccurs="1" name="GetRenderControlPreviewResult" 
            type="xs:string" />
                       </xs:sequence>
                    </xs:complexType>
                  </xs:element>
Preliminary
                   <xs:element name="GetDrillThroughPreview">
```
 *Copyright © 2012 Microsoft Corporation.* 

 *Release: July 16, 2012* 

```
 <xs:complexType>
                      <xs:sequence>
                        <xs:element minOccurs="0" maxOccurs="1" name="fcoLocation" 
            type="i0:RepositoryLocation" />
                        <xs:element minOccurs="0" maxOccurs="1" name="isScorecard" type="xs:string" />
                        <xs:element minOccurs="0" maxOccurs="1" name="page" type="xs:string" />
                        <xs:element minOccurs="0" maxOccurs="1" name="tupleXml" type="xs:string" />
                        <xs:element minOccurs="0" maxOccurs="1" name="resultTableIndex" type="xs:string" 
            />
                        <xs:element minOccurs="0" maxOccurs="1" name="isAccessibleMode" type="xs:string" 
            />
                      </xs:sequence>
                    </xs:complexType>
                  </xs:element>
                  <xs:element name="GetDrillThroughPreviewResponse">
                    <xs:complexType>
                      <xs:sequence>
                        <xs:element minOccurs="0" maxOccurs="1" name="GetDrillThroughPreviewResult" 
            type="xs:string" />
                        <xs:element minOccurs="0" maxOccurs="1" name="title" type="xs:string" />
                        <xs:element minOccurs="0" maxOccurs="1" name="officeDocumentBytes" 
            type="xs:base64Binary" />
                        <xs:element minOccurs="0" maxOccurs="1" name="documentFileName" type="xs:string" 
            />
                      </xs:sequence>
                    </xs:complexType>
                  </xs:element>
                  <xs:element name="DecompStartAnalyze">
                    <xs:complexType>
                      <xs:sequence>
                        <xs:element minOccurs="0" maxOccurs="1" name="type" type="xs:string" />
                        <xs:element minOccurs="0" maxOccurs="1" name="location" type="xs:string" />
                        <xs:element minOccurs="0" maxOccurs="1" name="tupleRecord" 
            type="i0:DecompTupleRecord" />
                        <xs:element minOccurs="0" maxOccurs="1" name="queryParameters" 
            type="i0:DecompQueryParameters" />
                        <xs:element minOccurs="0" maxOccurs="1" name="viewState" type="xs:string" />
                      </xs:sequence>
                    </xs:complexType>
                  </xs:element>
                  <xs:complexType name="DecompTupleRecord">
                     <xs:sequence>
                      <xs:element minOccurs="0" maxOccurs="1" name="RowSelections" 
            type="i0:ArrayOfString" />
                      <xs:element minOccurs="0" maxOccurs="1" name="ColumnSelections" 
            type="i0:ArrayOfString" />
                      <xs:element minOccurs="0" maxOccurs="1" name="BackgroundMeasureName" 
            type="xs:string" />
                     </xs:sequence>
                   </xs:complexType>
                   <xs:complexType name="DecompQueryParameters">
                     <xs:sequence>
                      <xs:element minOccurs="0" maxOccurs="1" name="SortType" type="xs:string" />
                      <xs:element minOccurs="0" maxOccurs="1" name="ClientState" type="xs:string" />
                     </xs:sequence>
                   </xs:complexType>
                   <xs:complexType name="DecompRenderResultRecord">
                     <xs:sequence>
                      <xs:element minOccurs="0" maxOccurs="1" name="Levels" 
Preliminary
            type="i0:ArrayOfDecompRenderResultLevel" />
```
 *Copyright © 2012 Microsoft Corporation.* 

 *Release: July 16, 2012* 

```
 <xs:element minOccurs="0" maxOccurs="1" name="MeasureCaption" type="xs:string" />
                      <xs:element minOccurs="0" maxOccurs="1" name="MeasureUniqueName" type="xs:string" 
            />
                      <xs:element minOccurs="1" maxOccurs="1" name="MeasureIsAdditive" type="xs:boolean" 
            />
                      <xs:element minOccurs="0" maxOccurs="1" name="NavigationContext" type="xs:string" 
            />
                      <xs:element minOccurs="0" maxOccurs="1" name="ErrorMsg" type="xs:string" />
                      <xs:element minOccurs="0" maxOccurs="1" name="ErrorDetails" type="xs:string" />
                     </xs:sequence>
                  </xs:complexType>
                  <xs:complexType name="ArrayOfDecompRenderResultLevel">
                     <xs:sequence>
                      <xs:element minOccurs="0" maxOccurs="unbounded" name="DecompRenderResultLevel" 
            nillable="true" type="i0:DecompRenderResultLevel" />
                    </xs:sequence>
                  </xs:complexType>
                  <xs:complexType name="DecompRenderResultLevel">
                    <xs:sequence>
                      <xs:element minOccurs="0" maxOccurs="1" name="SortedBy" type="xs:string" />
                      <xs:element minOccurs="0" maxOccurs="1" name="HierarchyName" type="xs:string" />
                      <xs:element minOccurs="1" maxOccurs="1" name="TotalNodeCount" type="xs:int" />
                      <xs:element minOccurs="0" maxOccurs="1" name="UniqueName" type="xs:string" />
                      <xs:element minOccurs="0" maxOccurs="1" name="Caption" type="xs:string" />
                      <xs:element minOccurs="0" maxOccurs="1" name="Nodes" 
            type="i0:ArrayOfDecompRenderResultNode" />
                     </xs:sequence>
                  </xs:complexType>
                  <xs:complexType name="ArrayOfDecompRenderResultNode">
                    <xs:sequence>
                      <xs:element minOccurs="0" maxOccurs="unbounded" name="DecompRenderResultNode" 
            nillable="true" type="i0:DecompRenderResultNode" />
                    </xs:sequence>
                  </xs:complexType>
                  <xs:complexType name="DecompRenderResultNode">
                    <xs:sequence>
                      <xs:element minOccurs="1" maxOccurs="1" name="Value" type="xs:double" />
                      <xs:element minOccurs="0" maxOccurs="1" name="FormattedValue" type="xs:string" />
                      <xs:element minOccurs="1" maxOccurs="1" name="HasChildren" type="xs:boolean" />
                      <xs:element minOccurs="0" maxOccurs="1" name="UniqueName" type="xs:string" />
                      <xs:element minOccurs="0" maxOccurs="1" name="Caption" type="xs:string" />
                      <xs:element minOccurs="1" maxOccurs="1" name="BottomSumValue" type="xs:double" />
                      <xs:element minOccurs="0" maxOccurs="1" name="BottomSumFormattedValue" 
            type="xs:string" />
                      <xs:element minOccurs="1" maxOccurs="1" name="TopSumValue" type="xs:double" />
                      <xs:element minOccurs="0" maxOccurs="1" name="TopSumFormattedValue" 
            type="xs:string" />
                    </xs:sequence>
                  </xs:complexType>
                   <xs:element name="DecompStartAnalyzeResponse">
                     <xs:complexType>
                      <xs:sequence>
                        <xs:element minOccurs="0" maxOccurs="1" name="DecompStartAnalyzeResult" 
            type="i0:DecompRenderResultRecord" />
                       </xs:sequence> 
                     </xs:complexType>
                   </xs:element>
                   <xs:element name="DecompAutoExpand">
                    <xs:complexType>
Preliminary
                      <xs:sequence>
```
 *Copyright © 2012 Microsoft Corporation.* 

 *Release: July 16, 2012* 

```
 <xs:element minOccurs="0" maxOccurs="1" name="navigationContext" type="xs:string" 
            />
                        <xs:element minOccurs="0" maxOccurs="1" name="queryParameters" 
            type="i0:DecompQueryParameters" />
                        <xs:element minOccurs="0" maxOccurs="1" name="levelUniqueName" type="xs:string" 
            />
                        <xs:element minOccurs="0" maxOccurs="1" name="itemUniqueName" type="xs:string" />
                      </xs:sequence>
                     </xs:complexType>
                  </xs:element>
                  <xs:element name="DecompAutoExpandResponse">
                    <xs:complexType>
                      <xs:sequence>
                        <xs:element minOccurs="0" maxOccurs="1" name="DecompAutoExpandResult" 
            type="i0:DecompRenderResultRecord" />
                      </xs:sequence>
                    </xs:complexType>
                  </xs:element>
                  <xs:element name="DecompCreateNavigationList">
                    <xs:complexType>
                      <xs:sequence>
                        <xs:element minOccurs="0" maxOccurs="1" name="navigationContext" type="xs:string" 
            />
                        <xs:element minOccurs="0" maxOccurs="1" name="levelUniqueName" type="xs:string" 
            />
                        <xs:element minOccurs="0" maxOccurs="1" name="itemUniqueName" type="xs:string" />
                      </xs:sequence>
                    </xs:complexType>
                  </xs:element>
                  <xs:complexType name="DecompNavigationList">
                    <xs:sequence>
                      <xs:element minOccurs="0" maxOccurs="1" name="Groups" 
            type="i0:ArrayOfDecompNavigationGroup" />
                    </xs:sequence>
                  </xs:complexType>
                  <xs:complexType name="ArrayOfDecompNavigationGroup">
                    <xs:sequence>
                      <xs:element minOccurs="0" maxOccurs="unbounded" name="DecompNavigationGroup" 
            nillable="true" type="i0:DecompNavigationGroup" />
                    </xs:sequence>
                  </xs:complexType>
                  <xs:complexType name="DecompNavigationGroup">
                     <xs:sequence>
                      <xs:element minOccurs="0" maxOccurs="1" name="Name" type="xs:string" />
                      <xs:element minOccurs="0" maxOccurs="1" name="Caption" type="xs:string" />
                      <xs:element minOccurs="0" maxOccurs="1" name="Actions" 
            type="i0:ArrayOfDecompNavigationAction" />
                    </xs:sequence>
                  </xs:complexType>
                   <xs:complexType name="ArrayOfDecompNavigationAction">
                     <xs:sequence>
                      <xs:element minOccurs="0" maxOccurs="unbounded" name="DecompNavigationAction" 
            nillable="true" type="i0:DecompNavigationAction" /> 
                     </xs:sequence>
                   </xs:complexType>
                   <xs:complexType name="DecompNavigationAction">
                    <xs:sequence>
                      <xs:element minOccurs="0" maxOccurs="1" name="Name" type="xs:string" />
                      <xs:element minOccurs="0" maxOccurs="1" name="Caption" type="xs:string" />
Preliminary
                      <xs:element minOccurs="0" maxOccurs="1" name="ParentCaption" type="xs:string" />
```
 *Copyright © 2012 Microsoft Corporation.* 

 *Release: July 16, 2012* 

```
 <xs:element minOccurs="1" maxOccurs="1" name="Enabled" type="xs:boolean" />
                    </xs:sequence>
                  </xs:complexType>
                  <xs:element name="DecompCreateNavigationListResponse">
                    <xs:complexType>
                      <xs:sequence>
                        <xs:element minOccurs="0" maxOccurs="1" name="DecompCreateNavigationListResult" 
            type="i0:DecompNavigationList" />
                      </xs:sequence>
                    </xs:complexType>
                  </xs:element>
                  <xs:element name="DecompGetMemberProperties">
                     <xs:complexType>
                      <xs:sequence>
                        <xs:element minOccurs="0" maxOccurs="1" name="navigationContext" type="xs:string" 
            />
                        <xs:element minOccurs="0" maxOccurs="1" name="itemUniqueName" type="xs:string" />
                      </xs:sequence>
                    </xs:complexType>
                  </xs:element>
                  <xs:complexType name="DecompMemberProperties">
                    <xs:sequence>
                      <xs:element minOccurs="0" maxOccurs="1" name="MemberName" type="xs:string" />
                      <xs:element minOccurs="0" maxOccurs="1" name="Properties" 
            type="i0:ArrayOfDecompMemberProperty" />
                    </xs:sequence>
                  </xs:complexType>
                  <xs:complexType name="ArrayOfDecompMemberProperty">
                    <xs:sequence>
                      <xs:element minOccurs="0" maxOccurs="unbounded" name="DecompMemberProperty" 
            nillable="true" type="i0:DecompMemberProperty" />
                    </xs:sequence>
                  </xs:complexType>
                  <xs:complexType name="DecompMemberProperty">
                    <xs:sequence>
                      <xs:element minOccurs="0" maxOccurs="1" name="Name" type="xs:string" />
                      <xs:element minOccurs="0" maxOccurs="1" name="Caption" type="xs:string" />
                      <xs:element minOccurs="0" maxOccurs="1" name="Value" type="xs:string" />
                    </xs:sequence>
                  </xs:complexType>
                  <xs:element name="DecompGetMemberPropertiesResponse">
                    <xs:complexType>
                      <xs:sequence>
                        <xs:element minOccurs="0" maxOccurs="1" name="DecompGetMemberPropertiesResult" 
            type="i0:DecompMemberProperties" />
                      </xs:sequence>
                     </xs:complexType>
                   </xs:element>
                  <xs:element name="DecompExpand">
                    <xs:complexType>
                      <xs:sequence>
                        <xs:element minOccurs="0" maxOccurs="1" name="navigationContext" type="xs:string" 
            />
                        <xs:element minOccurs="0" maxOccurs="1" name="queryParameters" 
            type="i0:DecompQueryParameters" />
                        <xs:element minOccurs="0" maxOccurs="1" name="levelUniqueName" type="xs:string" 
            />
                        <xs:element minOccurs="0" maxOccurs="1" name="itemUniqueName" type="xs:string" />
                        <xs:element minOccurs="0" maxOccurs="1" name="navigationItemUniqueName" 
Preliminary
            type="xs:string" />
```
*190 / 292*

*[MS-PPSAPP] — v20120630 PerformancePoint Services Application Server Protocol Specification* 

 *Copyright © 2012 Microsoft Corporation.* 

 *Release: July 16, 2012* 

```
 </xs:sequence>
                    </xs:complexType>
                  </xs:element>
                  <xs:element name="DecompExpandResponse">
                    <xs:complexType>
                      <xs:sequence>
                        <xs:element minOccurs="0" maxOccurs="1" name="DecompExpandResult" 
            type="i0:DecompRenderResultRecord" />
                      </xs:sequence>
                    </xs:complexType>
                  </xs:element>
                  <xs:element name="GetReportViewImageData">
                     <xs:complexType>
                      <xs:sequence>
                        <xs:element minOccurs="1" maxOccurs="1" name="proxyCacheAttempt" 
            type="xs:boolean" />
                        <xs:element minOccurs="0" maxOccurs="1" name="externalkey" type="xs:string" />
                        <xs:element minOccurs="0" maxOccurs="1" name="tempFcoLocation" 
            type="i0:RepositoryLocation" />
                        <xs:element minOccurs="1" maxOccurs="1" name="height" type="xs:int" />
                         <xs:element minOccurs="1" maxOccurs="1" name="width" type="xs:int" />
                        <xs:element minOccurs="1" maxOccurs="1" name="colStart" type="xs:int" />
                        <xs:element minOccurs="1" maxOccurs="1" name="colCount" type="xs:int" />
                      </xs:sequence>
                    </xs:complexType>
                  </xs:element>
                  <xs:element name="GetReportViewImageDataResponse">
                     <xs:complexType>
                      <xs:sequence>
                        <xs:element minOccurs="1" maxOccurs="1" name="GetReportViewImageDataResult" 
            type="xs:boolean" />
                        <xs:element minOccurs="0" maxOccurs="1" name="key" type="xs:string" />
                        <xs:element minOccurs="1" maxOccurs="1" name="proxyCacheExpiration" 
            type="xs:dateTime" />
                        <xs:element minOccurs="0" maxOccurs="1" name="mimeType" type="xs:string" />
                        <xs:element minOccurs="0" maxOccurs="1" name="viewHtml" type="xs:string" />
                        <xs:element minOccurs="0" maxOccurs="1" name="bytesImageData" 
            type="xs:base64Binary" />
                      </xs:sequence>
                    </xs:complexType>
                  </xs:element>
                  <xs:element name="GetAnnotation">
                     <xs:complexType> 
                      <xs:sequence>
                        <xs:element minOccurs="0" maxOccurs="1" name="scorecardLocation" 
            type="i0:RepositoryLocation" />
                        <xs:element minOccurs="0" maxOccurs="1" name="tupleCollection" 
            type="i0:ArrayOfTuple" />
                         <xs:element minOccurs="0" maxOccurs="1" name="cellPath" type="xs:string" />
                      </xs:sequence>
                     </xs:complexType>
                   </xs:element>
                   <xs:complexType name="ArrayOfTuple">
                     <xs:sequence>
                      <xs:element minOccurs="0" maxOccurs="unbounded" name="Tuple" nillable="true" 
            type="i0:Tuple" />
                    </xs:sequence>
                  </xs:complexType>
                  <xs:complexType name="Tuple">
Preliminary
                    <xs:sequence>
```
 *Copyright © 2012 Microsoft Corporation.* 

 *Release: July 16, 2012* 

```
 <xs:element minOccurs="0" maxOccurs="1" name="DimensionMembers" 
            type="i0:ArrayOfMember" />
                    </xs:sequence>
                  </xs:complexType>
                  <xs:complexType name="Annotation">
                    <xs:sequence>
                      <xs:element minOccurs="0" maxOccurs="1" name="Comments" 
            type="i0:ArrayOfAnnotationComment" />
                      <xs:element minOccurs="0" maxOccurs="1" name="Properties" 
            type="i0:ArrayOfBpmProperty" />
                      <xs:element minOccurs="0" maxOccurs="1" name="Owner" type="xs:string" />
                      <xs:element minOccurs="0" maxOccurs="1" name="LastUpdatedBy" type="xs:string" />
                      <xs:element minOccurs="0" maxOccurs="1" name="Slice" type="xs:string" />
                      <xs:element minOccurs="1" maxOccurs="1" name="CreatedOn" type="xs:dateTime" />
                      <xs:element minOccurs="1" maxOccurs="1" name="LastUpdatedOn" type="xs:dateTime" />
                      <xs:element minOccurs="0" maxOccurs="1" name="ScorecardLocation" 
            type="i0:RepositoryLocation" />
                       <xs:element xmlns:q28="http://microsoft.com/wsdl/types/" minOccurs="1" 
            maxOccurs="1" name="ConfiguredViewID" type="q28:guid" />
                      <xs:element xmlns:q29="http://microsoft.com/wsdl/types/" minOccurs="1" 
            maxOccurs="1" name="Guid" type="q29:guid" />
                      <xs:element minOccurs="0" maxOccurs="1" name="CellpathCoordinates" type="xs:string" 
            />
                      <xs:element minOccurs="1" maxOccurs="1" name="Version" type="i0:AnnotationVersions" 
            />
                    </xs:sequence>
                  </xs:complexType>
                  <xs:complexType name="ArrayOfAnnotationComment">
                    <xs:sequence>
                      <xs:element minOccurs="0" maxOccurs="unbounded" name="AnnotationComment" 
            nillable="true" type="i0:AnnotationComment" />
                    </xs:sequence>
                  </xs:complexType>
                  <xs:complexType name="AnnotationComment">
                    <xs:complexContent mixed="false">
                      <xs:extension base="i0:Comment">
                        <xs:attribute name="Title" type="xs:string" />
                      </xs:extension>
                     </xs:complexContent>
                  </xs:complexType>
                  <xs:simpleType name="AnnotationVersions">
                     <xs:restriction base="xs:string">
                      <xs:enumeration value="Office14Beta2" />
                      <xs:enumeration value="Office14Beta1" />
                      <xs:enumeration value="Pps2007" />
                    </xs:restriction>
                  </xs:simpleType>
                  <xs:element name="GetAnnotationResponse">
                     <xs:complexType>
                      <xs:sequence>
                        <xs:element minOccurs="0" maxOccurs="1" name="GetAnnotationResult" 
            type="i0:Annotation" />
                      </xs:sequence>
                     </xs:complexType>
                   </xs:element>
                   <xs:element name="GetAnnotationByID">
                     <xs:complexType>
                      <xs:sequence>
                        <xs:element xmlns:q30="http://microsoft.com/wsdl/types/" minOccurs="1" 
Preliminary
            maxOccurs="1" name="annotationID" type="q30:guid" />
```
 *Copyright © 2012 Microsoft Corporation.* 

 *Release: July 16, 2012* 

```
 </xs:sequence>
                    </xs:complexType>
                  </xs:element>
                  <xs:element name="GetAnnotationByIDResponse">
                    <xs:complexType>
                      <xs:sequence>
                        <xs:element minOccurs="0" maxOccurs="1" name="GetAnnotationByIDResult" 
           type="i0:Annotation" />
                      </xs:sequence>
                    </xs:complexType>
                  </xs:element>
                  <xs:element name="GetAllAnnotationsByScorecardLocation">
                    <xs:complexType>
                      <xs:sequence>
                        <xs:element minOccurs="0" maxOccurs="1" name="scorecardLocation" 
           type="i0:RepositoryLocation" />
                      </xs:sequence>
                    </xs:complexType>
                  </xs:element>
                  <xs:complexType name="ArrayOfAnnotation">
                    <xs:sequence>
                      <xs:element minOccurs="0" maxOccurs="unbounded" name="Annotation" nillable="true" 
           type="i0:Annotation" />
                    </xs:sequence>
                  </xs:complexType>
                  <xs:element name="GetAllAnnotationsByScorecardLocationResponse">
                    <xs:complexType>
                      <xs:sequence>
                        <xs:element minOccurs="0" maxOccurs="1" 
           name="GetAllAnnotationsByScorecardLocationResult" type="i0:ArrayOfAnnotation" />
                      </xs:sequence>
                    </xs:complexType>
                  </xs:element>
                  <xs:element name="CreateAnnotation">
                    <xs:complexType>
                      <xs:sequence>
                        <xs:element minOccurs="0" maxOccurs="1" name="annotation" type="i0:Annotation" />
                      </xs:sequence>
                    </xs:complexType>
                  </xs:element>
                  <xs:element name="CreateAnnotationResponse">
                    <xs:complexType>
                      <xs:sequence>
                        <xs:element minOccurs="0" maxOccurs="1" name="CreateAnnotationResult" 
           type="i0:Annotation" />
                      </xs:sequence>
                    </xs:complexType>
                  </xs:element>
                  <xs:element name="UpdateAnnotation">
                    <xs:complexType>
                      <xs:sequence>
                        <xs:element minOccurs="0" maxOccurs="1" name="annotation" type="i0:Annotation" />
                      </xs:sequence>
                     </xs:complexType>
                  </xs:element>
                  <xs:element name="UpdateAnnotationResponse">
                    <xs:complexType>
                      <xs:sequence>
Preliminary
```
 *Copyright © 2012 Microsoft Corporation.* 

 *Release: July 16, 2012* 

```
 <xs:element minOccurs="0" maxOccurs="1" name="UpdateAnnotationResult" 
           type="i0:Annotation" />
                      </xs:sequence>
                    </xs:complexType>
                  </xs:element>
                  <xs:element name="DeleteAnnotation">
                    <xs:complexType>
                      <xs:sequence>
                        <xs:element xmlns:q31="http://microsoft.com/wsdl/types/" minOccurs="1" 
           maxOccurs="1" name="annotationID" type="q31:guid" />
                      </xs:sequence>
                    </xs:complexType>
                  </xs:element>
                  <xs:element name="DeleteAnnotationResponse">
                    <xs:complexType />
                  </xs:element>
                  <xs:element name="TrimAnnotationByScorecardLocation">
                    <xs:complexType>
                      <xs:sequence>
                        <xs:element minOccurs="0" maxOccurs="1" name="scorecardLocation" 
           type="i0:RepositoryLocation" />
                      </xs:sequence>
                    </xs:complexType>
                  </xs:element>
                  <xs:element name="TrimAnnotationByScorecardLocationResponse">
                    <xs:complexType />
                  </xs:element>
                  <xs:element name="TrimAnnotationByOwner">
                    <xs:complexType>
                      <xs:sequence>
                        <xs:element minOccurs="0" maxOccurs="1" name="owner" type="xs:string" />
                      </xs:sequence>
                    </xs:complexType>
                  </xs:element>
                  <xs:element name="TrimAnnotationByOwnerResponse">
                    <xs:complexType />
                  </xs:element>
                  <xs:element name="TrimAnnotationUntouchedSince">
                    <xs:complexType>
                      <xs:sequence>
                        <xs:element minOccurs="1" maxOccurs="1" name="untouchedSince" type="xs:dateTime" 
           />
                      </xs:sequence>
                    </xs:complexType>
                  </xs:element>
                  <xs:element name="TrimAnnotationUntouchedSinceResponse">
                    <xs:complexType />
                  </xs:element>
                  <xs:element name="CreateDataSource">
                    <xs:complexType>
                      <xs:sequence>
                        <xs:element minOccurs="0" maxOccurs="1" name="listUrl" type="xs:string" />
                        <xs:element minOccurs="0" maxOccurs="1" name="dataSource" type="i0:DataSource" />
                      </xs:sequence>
                     </xs:complexType>
                  </xs:element>
                  <xs:element name="CreateDataSourceResponse">
                    <xs:complexType>
Preliminary
                      <xs:sequence>
```
 *Copyright © 2012 Microsoft Corporation.* 

 *Release: July 16, 2012* 

```
 <xs:element minOccurs="0" maxOccurs="1" name="CreateDataSourceResult" 
            type="i0:DataSource" />
                      </xs:sequence>
                    </xs:complexType>
                  </xs:element>
                  <xs:element name="UpdateDataSource">
                    <xs:complexType>
                      <xs:sequence>
                        <xs:element minOccurs="0" maxOccurs="1" name="dataSource" type="i0:DataSource" />
                      </xs:sequence>
                    </xs:complexType>
                  </xs:element>
                  <xs:element name="UpdateDataSourceResponse">
                    <xs:complexType>
                      <xs:sequence>
                        <xs:element minOccurs="0" maxOccurs="1" name="UpdateDataSourceResult" 
            type="i0:DataSource" />
                      </xs:sequence>
                    </xs:complexType>
                  </xs:element>
                  <xs:element name="GetDataSource">
                    <xs:complexType>
                      <xs:sequence>
                        <xs:element minOccurs="0" maxOccurs="1" name="location" 
            type="i0:RepositoryLocation" />
                      </xs:sequence>
                    </xs:complexType>
                  </xs:element>
                  <xs:element name="GetDataSourceResponse">
                    <xs:complexType>
                      <xs:sequence>
                        <xs:element minOccurs="0" maxOccurs="1" name="GetDataSourceResult" 
            type="i0:DataSource" />
                      </xs:sequence>
                    </xs:complexType>
                  </xs:element>
                  <xs:element name="DeleteDataSource">
                    <xs:complexType>
                      <xs:sequence>
                        <xs:element minOccurs="0" maxOccurs="1" name="location" 
            type="i0:RepositoryLocation" />
                      </xs:sequence>
                    </xs:complexType>
                  </xs:element>
                  <xs:element name="DeleteDataSourceResponse">
                    <xs:complexType />
                  </xs:element>
                  <xs:element name="SaveFilterValues">
                     <xs:complexType>
                     <xs:sequence>
                        <xs:element minOccurs="0" maxOccurs="1" name="elementLocation" 
            type="i0:RepositoryLocation" />
                        <xs:element minOccurs="0" maxOccurs="1" name="parameterDefinition" 
            type="i0:ParameterDefinition" />
                        <xs:element minOccurs="0" maxOccurs="1" name="selections" type="i0:ArrayOfString" 
            />
                       </xs:sequence>
                    </xs:complexType>
                  </xs:element>
Preliminary
                  <xs:element name="SaveFilterValuesResponse">
```
*195 / 292*

*[MS-PPSAPP] — v20120630 PerformancePoint Services Application Server Protocol Specification* 

 *Copyright © 2012 Microsoft Corporation.* 

 *Release: July 16, 2012* 

```
 <xs:complexType />
                  </xs:element>
                  <xs:element name="SearchParameterDisplayData">
                    <xs:complexType>
                      <xs:sequence>
                        <xs:element minOccurs="0" name="parameterLocation" nillable="true" 
            type="i0:RepositoryLocation" />
                        <xs:element minOccurs="0" name="searchTerm" nillable="true" type="xs:string" />
                        <xs:element 
            xmlns:q32="http://schemas.datacontract.org/2004/07/Microsoft.PerformancePoint.Scorecards" 
            minOccurs="0" name="webPartContext" nillable="true" type="q32:WebPartContext" />
                       </xs:sequence>
                    </xs:complexType>
                  </xs:element>
                  <xs:element name="SearchParameterDisplayDataResponse">
                    <xs:complexType>
                      <xs:sequence>
                        <xs:element 
            xmlns:q33="http://schemas.datacontract.org/2004/07/Microsoft.PerformancePoint.Scorecards.Serv
            erCommon" minOccurs="0" name="SearchParameterDisplayDataResult" nillable="true" 
            type="q33:ParameterSearchResultRecord" />
                      </xs:sequence>
                    </xs:complexType>
                  </xs:element>
                  <xs:element name="GetRemainingParameterDisplayData">
                     <xs:complexType>
                      <xs:sequence>
                        <xs:element minOccurs="0" name="parameterLocation" nillable="true" 
            type="i0:RepositoryLocation" />
                        <xs:element 
            xmlns:q34="http://schemas.datacontract.org/2004/07/Microsoft.PerformancePoint.Scorecards" 
            minOccurs="0" name="webPartContext" nillable="true" type="q34:WebPartContext" />
                       </xs:sequence>
                    </xs:complexType>
                  </xs:element>
                  <xs:element name="GetRemainingParameterDisplayDataResponse">
                    <xs:complexType>
                      <xs:sequence>
                        <xs:element 
            xmlns:q35="http://schemas.datacontract.org/2004/07/Microsoft.PerformancePoint.Scorecards.Serv
            erCommon" minOccurs="0" name="GetRemainingParameterDisplayDataResult" nillable="true" 
            type="q35:ParameterGetRemainingResultRecord" />
                      </xs:sequence>
                     </xs:complexType>
                  </xs:element>
                  <xs:element name="GetRemainingSearchResults">
                     <xs:complexType>
                      <xs:sequence>
                         <xs:element minOccurs="0" name="parameterLocation" nillable="true" 
            type="i0:RepositoryLocation" />
                        <xs:element minOccurs="0" name="searchTerm" nillable="true" type="xs:string" />
                        <xs:element 
            xmlns:q36="http://schemas.datacontract.org/2004/07/Microsoft.PerformancePoint.Scorecards" 
            minOccurs="0" name="webPartContext" nillable="true" type="q36:WebPartContext" />
                       </xs:sequence>
                     </xs:complexType>
                  </xs:element>
                  <xs:element name="GetRemainingSearchResultsResponse">
                    <xs:complexType>
Preliminary
                      <xs:sequence>
```
 *Copyright © 2012 Microsoft Corporation.* 

 *Release: July 16, 2012* 

```
 <xs:element 
            xmlns:q37="http://schemas.datacontract.org/2004/07/Microsoft.PerformancePoint.Scorecards.Serv
            erCommon" minOccurs="0" name="GetRemainingSearchResultsResult" nillable="true"
            type="q37:ParameterSearchResultRecord" />
                      </xs:sequence>
                    </xs:complexType>
                  </xs:element>
                  <xs:element name="GetKpisFromScorecard">
                     <xs:complexType>
                      <xs:sequence>
                        <xs:element minOccurs="0" maxOccurs="1" name="scorecardLocation" 
            type="i0:RepositoryLocation" />
                      </xs:sequence>
                     </xs:complexType>
                  </xs:element>
                  <xs:complexType name="ArrayOfKpi">
                    <xs:sequence>
                      <xs:element minOccurs="0" maxOccurs="unbounded" name="Kpi" nillable="true" 
            type="i0:Kpi" />
                    </xs:sequence>
                  </xs:complexType>
                  <xs:element name="GetKpisFromScorecardResponse">
                     <xs:complexType>
                      <xs:sequence>
                        <xs:element minOccurs="0" maxOccurs="1" name="GetKpisFromScorecardResult" 
            type="i0:ArrayOfKpi" />
                      </xs:sequence>
                    </xs:complexType>
                  </xs:element>
                  <xs:element name="GetAnalyticReportView">
                    <xs:complexType>
                      <xs:sequence>
                        <xs:element minOccurs="0" maxOccurs="1" name="analyticReportViewLocation" 
            type="i0:RepositoryLocation" />
                      </xs:sequence>
                    </xs:complexType>
                  </xs:element>
                  <xs:element name="GetAnalyticReportViewResponse"> 
                     <xs:complexType>
                      <xs:sequence>
                        <xs:element minOccurs="0" maxOccurs="1" name="GetAnalyticReportViewResult" 
            type="i0:ReportView" />
                      </xs:sequence>
                     </xs:complexType>
                  </xs:element>
                  <xs:element name="GetStrategyMapReportView">
                     <xs:complexType>
                      <xs:sequence>
                         <xs:element minOccurs="0" maxOccurs="1" name="strategyMapReportViewLocation" 
            type="i0:RepositoryLocation" />
                       </xs:sequence>
                    </xs:complexType>
                   </xs:element>
                   <xs:element name="GetStrategyMapReportViewResponse">
                     <xs:complexType>
                       <xs:sequence>
                        <xs:element minOccurs="0" maxOccurs="1" name="GetStrategyMapReportViewResult" 
           type="i0:ReportView" />
                       </xs:sequence>
Preliminary
                     </xs:complexType>
```
 *Copyright © 2012 Microsoft Corporation.* 

 *Release: July 16, 2012* 

```
 </xs:element>
                  <xs:element name="GetLatestAnalyticReportVersion">
                    <xs:complexType>
                      <xs:sequence>
                        <xs:element xmlns:q38="http://microsoft.com/wsdl/types/" minOccurs="1" 
            maxOccurs="1" name="analyticReportViewId" type="q38:guid" />
                      </xs:sequence>
                    </xs:complexType>
                  </xs:element>
                  <xs:element name="GetLatestAnalyticReportVersionResponse">
                    <xs:complexType>
                      <xs:sequence>
                        <xs:element minOccurs="1" maxOccurs="1" 
            name="GetLatestAnalyticReportVersionResult" type="xs:int" />
                      </xs:sequence>
                    </xs:complexType>
                  </xs:element>
                  <xs:element name="GetSettings">
                    <xs:complexType />
                  </xs:element>
                  <xs:complexType name="Setting">
                    <xs:attribute name="Key" type="xs:string" />
                     <xs:attribute name="Type" type="i0:SettingType" use="required" />
                    <xs:attribute name="Value" type="xs:string" />
                    <xs:attribute name="DefaultValue" type="xs:string" />
                  </xs:complexType>
                  <xs:simpleType name="SettingType">
                    <xs:restriction base="xs:string">
                      <xs:enumeration value="String" />
                      <xs:enumeration value="Boolean" />
                      <xs:enumeration value="Integer" />
                    </xs:restriction>
                  </xs:simpleType>
                  <xs:complexType name="ArrayOfSetting">
                    <xs:sequence>
                      <xs:element minOccurs="0" maxOccurs="unbounded" name="Setting" nillable="true" 
            type="i0:Setting" />
                    </xs:sequence>
                  </xs:complexType>
                  <xs:element name="GetSettingsResponse">
                    <xs:complexType>
                      <xs:sequence>
                        <xs:element minOccurs="0" maxOccurs="1" name="GetSettingsResult" 
            type="i0:ArrayOfSetting" />
                      </xs:sequence>
                     </xs:complexType>
                  </xs:element>
                   <xs:element name="GetSetting">
                     <xs:complexType>
                      <xs:sequence>
                        <xs:element minOccurs="0" maxOccurs="1" name="key" type="xs:string" />
                      </xs:sequence>
                     </xs:complexType>
                   </xs:element>
                   <xs:element name="GetSettingResponse">
                     <xs:complexType>
                      <xs:sequence>
                        <xs:element minOccurs="0" maxOccurs="1" name="GetSettingResult" type="i0:Setting" 
Preliminary
            />
```
 *Copyright © 2012 Microsoft Corporation.* 

 *Release: July 16, 2012* 

```
 </xs:sequence>
                    </xs:complexType>
                  </xs:element>
                  <xs:element name="GetSettingValue">
                    <xs:complexType>
                      <xs:sequence>
                        <xs:element minOccurs="0" maxOccurs="1" name="key" type="xs:string" />
                      </xs:sequence>
                    </xs:complexType>
                  </xs:element>
                  <xs:element name="GetSettingValueResponse">
                    <xs:complexType>
                      <xs:sequence>
                        <xs:element minOccurs="0" maxOccurs="1" name="GetSettingValueResult" 
           type="xs:string" />
                      </xs:sequence>
                    </xs:complexType>
                  </xs:element>
                  <xs:element name="GetMdx">
                    <xs:complexType>
                      <xs:sequence>
                        <xs:element minOccurs="0" maxOccurs="1" name="analyticReportViewLocation" 
           type="i0:RepositoryLocation" />
                      </xs:sequence>
                    </xs:complexType>
                  </xs:element>
                  <xs:element name="GetMdxResponse">
                    <xs:complexType>
                      <xs:sequence>
                        <xs:element minOccurs="0" maxOccurs="1" name="GetMdxResult" type="xs:string" />
                      </xs:sequence>
                    </xs:complexType>
                  </xs:element>
                  <xs:element name="SaveTemporaryAnalyticReport">
                    <xs:complexType>
                      <xs:sequence>
                        <xs:element minOccurs="0" maxOccurs="1" name="reportView" type="i0:ReportView" />
                      </xs:sequence>
                    </xs:complexType>
                  </xs:element>
                  <xs:element name="SaveTemporaryAnalyticReportResponse">
                    <xs:complexType>
                      <xs:sequence>
                        <xs:element xmlns:q39="http://microsoft.com/wsdl/types/" minOccurs="1" 
           maxOccurs="1" name="SaveTemporaryAnalyticReportResult" type="q39:guid" />
                      </xs:sequence>
                    </xs:complexType>
                  </xs:element>
                  <xs:element name="SaveTemporaryStrategyMapReport">
                    <xs:complexType>
                      <xs:sequence>
                        <xs:element minOccurs="0" maxOccurs="1" name="reportView" type="i0:ReportView" />
                      </xs:sequence>
                    </xs:complexType>
                  </xs:element>
                  <xs:element name="SaveTemporaryStrategyMapReportResponse">
                    <xs:complexType>
                      <xs:sequence>
Preliminary
```
 *Copyright © 2012 Microsoft Corporation.* 

 *Release: July 16, 2012* 

```
 <xs:element xmlns:q40="http://microsoft.com/wsdl/types/" minOccurs="1" 
           maxOccurs="1" name="SaveTemporaryStrategyMapReportResult" type="q40:guid" />
                      </xs:sequence>
                    </xs:complexType>
                  </xs:element>
                  <xs:element name="GetQueryResultMembers">
                    <xs:complexType>
                      <xs:sequence>
                        <xs:element minOccurs="0" maxOccurs="1" name="analyticReportViewLocation" 
           type="i0:RepositoryLocation" />
                        <xs:element minOccurs="0" maxOccurs="1" name="formattingDimensionName" 
           type="xs:string" />
                      </xs:sequence>
                    </xs:complexType>
                  </xs:element>
                  <xs:element name="GetQueryResultMembersResponse">
                    <xs:complexType>
                      <xs:sequence>
                        <xs:element minOccurs="0" maxOccurs="1" name="GetQueryResultMembersResult" 
           type="i0:ArrayOfMember" />
                      </xs:sequence>
                    </xs:complexType>
                  </xs:element>
                  <xs:element name="GetDatabaseNamesFromDataSource">
                    <xs:complexType>
                      <xs:sequence>
                        <xs:element minOccurs="0" maxOccurs="1" name="dataSource" type="i0:DataSource" />
                      </xs:sequence>
                     </xs:complexType>
                  </xs:element>
                  <xs:element name="GetDatabaseNamesFromDataSourceResponse">
                    <xs:complexType>
                      <xs:sequence>
                        <xs:element minOccurs="0" maxOccurs="1" 
           name="GetDatabaseNamesFromDataSourceResult" type="i0:ArrayOfString" />
                      </xs:sequence>
                     </xs:complexType>
                  </xs:element>
                  <xs:element name="GetPreviewDataSet">
                    <xs:complexType>
                      <xs:sequence>
                        <xs:element minOccurs="1" maxOccurs="1" name="maxrecords" type="xs:int" />
                        <xs:element minOccurs="0" maxOccurs="1" name="dataSource" type="i0:DataSource" />
                      </xs:sequence>
                     </xs:complexType>
                  </xs:element>
                   <xs:element name="GetPreviewDataSetResponse">
                     <xs:complexType>
                       <xs:sequence>
                         <xs:element minOccurs="0" maxOccurs="1" name="GetPreviewDataSetResult">
                           <xs:complexType>
                            <xs:sequence>
                              <xs:element ref="xs:schema" />
                              <xs:any />
                            </xs:sequence>
                          </xs:complexType>
                         </xs:element>
                      </xs:sequence>
Preliminary
                     </xs:complexType>
```
 *Copyright © 2012 Microsoft Corporation.* 

 *Release: July 16, 2012* 

```
 </xs:element>
                  <xs:element name="GetCubeNameInfos">
                    <xs:complexType>
                      <xs:sequence>
                        <xs:element minOccurs="0" maxOccurs="1" name="dataSource" type="i0:DataSource" />
                      </xs:sequence>
                    </xs:complexType>
                  </xs:element>
                  <xs:complexType name="ArrayOfNameInfo">
                    <xs:sequence> 
                      <xs:element minOccurs="0" maxOccurs="unbounded" name="NameInfo" nillable="true" 
            type="i0:NameInfo" />
                    </xs:sequence>
                   </xs:complexType>
                  <xs:element name="GetCubeNameInfosResponse">
                    <xs:complexType>
                      <xs:sequence>
                        <xs:element minOccurs="0" maxOccurs="1" name="GetCubeNameInfosResult" 
            type="i0:ArrayOfNameInfo" />
                      </xs:sequence>
                    </xs:complexType>
                  </xs:element>
                  <xs:element name="GetCubeMetaData">
                    <xs:complexType>
                      <xs:sequence>
                        <xs:element minOccurs="0" maxOccurs="1" name="dataSourceLocation" 
            type="i0:RepositoryLocation" />
                      </xs:sequence>
                    </xs:complexType>
                  </xs:element>
                  <xs:complexType name="NamedSet">
                    <xs:sequence>
                      <xs:element minOccurs="0" maxOccurs="1" name="Dimensions" type="i0:ArrayOfString" 
            />
                    </xs:sequence>
                    <xs:attribute name="Name" type="xs:string" />
                    <xs:attribute name="Expression" type="xs:string" />
                    <xs:attribute name="DisplayFolder" type="xs:string" />
                  </xs:complexType>
                  <xs:complexType name="ArrayOfDimension">
                    <xs:sequence>
                      <xs:element minOccurs="0" maxOccurs="unbounded" name="Dimension" nillable="true" 
            type="i0:Dimension" />
                    </xs:sequence>
                  </xs:complexType>
                  <xs:complexType name="ArrayOfMeasure">
                     <xs:sequence>
                       <xs:element minOccurs="0" maxOccurs="unbounded" name="Measure" nillable="true" 
            type="i0:Measure" />
                    </xs:sequence>
                  </xs:complexType>
                  <xs:complexType name="Measure">
                     <xs:complexContent mixed="false">
                       <xs:extension base="i0:NameInfo">
                        <xs:attribute name="AggregatorValue" type="xs:int" use="required" />
                        <xs:attribute name="MeasureGroup" type="xs:string" />
                        <xs:attribute name="DisplayFolder" type="xs:string" />
                        <xs:attribute name="HierarchyName" type="xs:string" />
Preliminary
                       </xs:extension>
```
 *Copyright © 2012 Microsoft Corporation.* 

 *Release: July 16, 2012* 

```
 </xs:complexContent>
                  </xs:complexType>
                  <xs:complexType name="ArrayOfNamedSet">
                    <xs:sequence>
                      <xs:element minOccurs="0" maxOccurs="unbounded" name="NamedSet" nillable="true" 
            type="i0:NamedSet" />
                    </xs:sequence>
                  </xs:complexType>
                  <xs:element name="GetCubeMetaDataResponse">
                     <xs:complexType>
                      <xs:sequence>
                        <xs:element minOccurs="0" maxOccurs="1" name="GetCubeMetaDataResult" 
            type="i0:Cube" />
                      </xs:sequence>
                    </xs:complexType>
                  </xs:element>
                  <xs:complexType name="Cube">
                    <xs:complexContent mixed="false">
                      <xs:extension base="i0:NameInfo">
                        <xs:sequence>
                          <xs:element minOccurs="0" maxOccurs="1" name="Dimensions" 
            type="i0:ArrayOfDimension" />
                          <xs:element minOccurs="0" maxOccurs="1" name="MeasureGroups" 
            type="i0:ArrayOfNameInfo" />
                          <xs:element minOccurs="0" maxOccurs="1" name="Measures" 
            type="i0:ArrayOfMeasure" />
                          <xs:element minOccurs="0" maxOccurs="1" name="NamedSets" 
            type="i0:ArrayOfNamedSet" />
                        </xs:sequence>
                        <xs:attribute name="Version" type="xs:int" use="required" />
                      </xs:extension>
                     </xs:complexContent>
                  </xs:complexType>
                  <xs:element name="GetCubeMetaDataForDataSource">
                    <xs:complexType>
                      <xs:sequence>
                        <xs:element minOccurs="0" maxOccurs="1" name="dataSource" type="i0:DataSource" />
                      </xs:sequence>
                    </xs:complexType>
                  </xs:element>
                  <xs:element name="GetCubeMetaDataForDataSourceResponse">
                     <xs:complexType>
                      <xs:sequence>
                        <xs:element minOccurs="0" maxOccurs="1" name="GetCubeMetaDataForDataSourceResult" 
            type="i0:Cube" />
                       </xs:sequence>
                    </xs:complexType>
                  </xs:element>
                   <xs:element name="TestConnection">
                     <xs:complexType>
                      <xs:sequence>
                        <xs:element minOccurs="0" maxOccurs="1" name="dataSource" type="i0:DataSource" />
                      </xs:sequence>
                     </xs:complexType>
                   </xs:element>
                   <xs:element name="TestConnectionResponse">
                     <xs:complexType>
                      <xs:sequence>
                        <xs:element minOccurs="1" maxOccurs="1" name="TestConnectionResult" 
Preliminary
            type="xs:boolean" />
```
 *Copyright © 2012 Microsoft Corporation.* 

 *Release: July 16, 2012* 

```
 </xs:sequence>
                    </xs:complexType>
                  </xs:element>
                  <xs:element name="GetDimensions">
                    <xs:complexType>
                      <xs:sequence>
                        <xs:element minOccurs="0" maxOccurs="1" name="dataSourceLocation" 
            type="i0:RepositoryLocation" />
                      </xs:sequence>
                    </xs:complexType>
                  </xs:element>
                  <xs:element name="GetDimensionsResponse">
                     <xs:complexType>
                      <xs:sequence>
                        <xs:element minOccurs="0" maxOccurs="1" name="GetDimensionsResult" 
            type="i0:ArrayOfDimension" />
                      </xs:sequence>
                    </xs:complexType>
                  </xs:element>
                  <xs:element name="GetDimensionsFromDataSource">
                    <xs:complexType>
                      <xs:sequence>
                        <xs:element minOccurs="0" maxOccurs="1" name="dataSource" type="i0:DataSource" />
                      </xs:sequence>
                    </xs:complexType>
                  </xs:element>
                  <xs:element name="GetDimensionsFromDataSourceResponse">
                     <xs:complexType>
                      <xs:sequence>
                        <xs:element minOccurs="0" maxOccurs="1" name="GetDimensionsFromDataSourceResult" 
            type="i0:ArrayOfDimension" />
                      </xs:sequence>
                    </xs:complexType>
                  </xs:element>
                  <xs:element name="GetCube">
                    <xs:complexType>
                      <xs:sequence>
                        <xs:element minOccurs="0" maxOccurs="1" name="dataSourceLocation" 
            type="i0:RepositoryLocation" />
                       </xs:sequence>
                    </xs:complexType>
                  </xs:element>
                  <xs:element name="GetCubeResponse">
                    <xs:complexType>
                      <xs:sequence>
                         <xs:element minOccurs="0" maxOccurs="1" name="GetCubeResult" type="i0:Cube" />
                      </xs:sequence>
                     </xs:complexType>
                  </xs:element>
                   <xs:element name="GetCubeFromDataSource">
                     <xs:complexType>
                      <xs:sequence>
                        <xs:element minOccurs="0" maxOccurs="1" name="dataSource" type="i0:DataSource" />
                       </xs:sequence>
                     </xs:complexType>
                   </xs:element>
                   <xs:element name="GetCubeFromDataSourceResponse">
                    <xs:complexType>
Preliminary
                      <xs:sequence>
```
 *Copyright © 2012 Microsoft Corporation.* 

 *Release: July 16, 2012* 

```
 <xs:element minOccurs="0" maxOccurs="1" name="GetCubeFromDataSourceResult" 
            type="i0:Cube" />
                      </xs:sequence>
                     </xs:complexType>
                  </xs:element>
                  <xs:element name="QueryDimensionRootMembers">
                     <xs:complexType>
                      <xs:sequence>
                        <xs:element minOccurs="0" maxOccurs="1" name="dataSourceLocation" 
            type="i0:RepositoryLocation" />
                        <xs:element minOccurs="0" maxOccurs="1" name="dimensionName" type="xs:string" />
                      </xs:sequence>
                     </xs:complexType>
                  </xs:element>
                  <xs:element name="QueryDimensionRootMembersResponse">
                    <xs:complexType>
                      <xs:sequence>
                        <xs:element minOccurs="0" maxOccurs="1" name="QueryDimensionRootMembersResult" 
            type="i0:ArrayOfMember" />
                      </xs:sequence>
                     </xs:complexType>
                  </xs:element>
                  <xs:element name="QueryDimensionRootMembersFromDataSource">
                    <xs:complexType>
                      <xs:sequence>
                        <xs:element minOccurs="0" maxOccurs="1" name="dataSource" type="i0:DataSource" />
                        <xs:element minOccurs="0" maxOccurs="1" name="dimensionName" type="xs:string" />
                      </xs:sequence>
                    </xs:complexType>
                  </xs:element>
                  <xs:element name="QueryDimensionRootMembersFromDataSourceResponse">
                     <xs:complexType>
                      <xs:sequence>
                        <xs:element minOccurs="0" maxOccurs="1" 
            name="QueryDimensionRootMembersFromDataSourceResult" type="i0:ArrayOfMember" />
                      </xs:sequence>
                    </xs:complexType>
                  </xs:element>
                  <xs:element name="QueryTransformMembers">
                    <xs:complexType>
                      <xs:sequence>
                        <xs:element minOccurs="0" maxOccurs="1" name="dataSourceLocation" 
            type="i0:RepositoryLocation" />
                        <xs:element minOccurs="0" maxOccurs="1" name="memberCollection" 
            type="i0:ArrayOfMember" />
                        <xs:element minOccurs="1" maxOccurs="1" name="transformType" 
            type="i0:QueryTransformMembersType" />
                      </xs:sequence>
                     </xs:complexType>
                   </xs:element>
                   <xs:simpleType name="QueryTransformMembersType">
                    <xs:restriction base="xs:string">
                      <xs:enumeration value="Hierarchize" />
                       <xs:enumeration value="Parents" />
                      <xs:enumeration value="Ancestors" />
                      <xs:enumeration value="AscendantsIntersect" />
                     </xs:restriction>
                  </xs:simpleType>
                   <xs:element name="QueryTransformMembersResponse">
Preliminary
```
*204 / 292*

*[MS-PPSAPP] — v20120630 PerformancePoint Services Application Server Protocol Specification* 

 *Copyright © 2012 Microsoft Corporation.* 

 *Release: July 16, 2012* 

```
 <xs:complexType>
                      <xs:sequence>
                        <xs:element minOccurs="0" maxOccurs="1" name="QueryTransformMembersResult" 
            type="i0:ArrayOfMember" />
                      </xs:sequence>
                    </xs:complexType>
                  </xs:element>
                  <xs:element name="QueryChildMembers">
                     <xs:complexType>
                      <xs:sequence>
                        <xs:element minOccurs="0" maxOccurs="1" name="dataSourceLocation" 
            type="i0:RepositoryLocation" />
                        <xs:element minOccurs="0" maxOccurs="1" name="memberUniqueName" type="xs:string" 
            />
                      </xs:sequence>
                    </xs:complexType>
                  </xs:element>
                  <xs:element name="QueryChildMembersResponse">
                    <xs:complexType>
                      <xs:sequence>
                        <xs:element minOccurs="0" maxOccurs="1" name="QueryChildMembersResult" 
            type="i0:ArrayOfMember" />
                      </xs:sequence>
                    </xs:complexType>
                  </xs:element>
                  <xs:element name="QueryChildMembersFromDataSource">
                    <xs:complexType>
                      <xs:sequence>
                        <xs:element minOccurs="0" maxOccurs="1" name="dataSource" type="i0:DataSource" />
                        <xs:element minOccurs="0" maxOccurs="1" name="memberUniqueName" type="xs:string" 
            />
                      </xs:sequence>
                    </xs:complexType>
                  </xs:element>
                  <xs:element name="QueryChildMembersFromDataSourceResponse">
                    <xs:complexType>
                      <xs:sequence>
                        <xs:element minOccurs="0" maxOccurs="1" 
            name="QueryChildMembersFromDataSourceResult" type="i0:ArrayOfMember" />
                      </xs:sequence>
                     </xs:complexType>
                  </xs:element>
                  <xs:element name="QueryChildMembersByRangeFromDataSource">
                    <xs:complexType>
                      <xs:sequence>
                        <xs:element minOccurs="0" maxOccurs="1" name="dataSource" type="i0:DataSource" />
                        <xs:element minOccurs="0" maxOccurs="1" name="self" type="xs:string" />
                         <xs:element minOccurs="1" maxOccurs="1" name="start" type="xs:long" />
                         <xs:element minOccurs="1" maxOccurs="1" name="count" type="xs:long" />
                     </xs:sequence>
                     </xs:complexType>
                   </xs:element>
                   <xs:element name="QueryChildMembersByRangeFromDataSourceResponse">
                     <xs:complexType>
                      <xs:sequence>
                        <xs:element minOccurs="0" maxOccurs="1" 
            name="QueryChildMembersByRangeFromDataSourceResult" type="i0:ArrayOfMember" />
                      </xs:sequence>
                    </xs:complexType>
Preliminary
```
 *Copyright © 2012 Microsoft Corporation.* 

 *Release: July 16, 2012* 

```
 </xs:element>
                  <xs:element name="QueryRelatedMember">
                    <xs:complexType>
                      <xs:sequence>
                        <xs:element minOccurs="0" maxOccurs="1" name="dataSourceLocation" 
            type="i0:RepositoryLocation" />
                        <xs:element minOccurs="0" maxOccurs="1" name="memberUniqueName" type="xs:string" 
            />
                        <xs:element minOccurs="1" maxOccurs="1" name="relationship" 
            type="i0:MemberRelationship" />
                      </xs:sequence>
                    </xs:complexType>
                  </xs:element>
                  <xs:simpleType name="MemberRelationship">
                     <xs:restriction base="xs:string">
                      <xs:enumeration value="Parent" />
                      <xs:enumeration value="FirstSibling" />
                      <xs:enumeration value="PrevMember" />
                      <xs:enumeration value="NextMember" />
                      <xs:enumeration value="LastSibling" />
                      <xs:enumeration value="FirstChild" />
                      <xs:enumeration value="LastChild" />
                      <xs:enumeration value="CurrentMember" />
                      <xs:enumeration value="Children" />
                    </xs:restriction>
                  </xs:simpleType>
                  <xs:element name="QueryRelatedMemberResponse">
                    <xs:complexType>
                      <xs:sequence>
                        <xs:element minOccurs="0" maxOccurs="1" name="QueryRelatedMemberResult" 
            type="i0:Member" />
                      </xs:sequence>
                     </xs:complexType>
                  </xs:element>
                  <xs:element name="QueryRelatedMemberFromDataSource">
                    <xs:complexType>
                      <xs:sequence>
                        <xs:element minOccurs="0" maxOccurs="1" name="dataSource" type="i0:DataSource" />
                        <xs:element minOccurs="0" maxOccurs="1" name="memberUniqueName" type="xs:string" 
            />
                        <xs:element minOccurs="1" maxOccurs="1" name="relationship" 
            type="i0:MemberRelationship" />
                      </xs:sequence>
                    </xs:complexType>
                  </xs:element>
                  <xs:element name="QueryRelatedMemberFromDataSourceResponse">
                     <xs:complexType>
                      <xs:sequence>
                        <xs:element minOccurs="0" maxOccurs="1" 
            name="QueryRelatedMemberFromDataSourceResult" type="i0:Member" />
                      </xs:sequence>
                    </xs:complexType>
                   </xs:element>
                   <xs:element name="QueryNamedSets">
                     <xs:complexType>
                      <xs:sequence>
                        <xs:element minOccurs="0" maxOccurs="1" name="dataSourceLocation" 
            type="i0:RepositoryLocation" />
                      </xs:sequence>
Preliminary
                    </xs:complexType>
```
 *Copyright © 2012 Microsoft Corporation.* 

 *Release: July 16, 2012* 

```
 </xs:element>
                  <xs:element name="QueryNamedSetsResponse">
                    <xs:complexType>
                      <xs:sequence>
                        <xs:element minOccurs="0" maxOccurs="1" name="QueryNamedSetsResult" 
           type="i0:ArrayOfNamedSet" />
                      </xs:sequence>
                    </xs:complexType>
                  </xs:element>
                  <xs:element name="QueryNamedSetsFromDataSource">
                    <xs:complexType>
                      <xs:sequence>
                        <xs:element minOccurs="0" maxOccurs="1" name="dataSource" type="i0:DataSource" />
                      </xs:sequence>
                    </xs:complexType>
                  </xs:element>
                  <xs:element name="QueryNamedSetsFromDataSourceResponse">
                    <xs:complexType>
                      <xs:sequence>
                        <xs:element minOccurs="0" maxOccurs="1" name="QueryNamedSetsFromDataSourceResult" 
           type="i0:ArrayOfNamedSet" />
                      </xs:sequence>
                    </xs:complexType>
                  </xs:element>
                  <xs:element name="ValidateKpi">
                    <xs:complexType>
                      <xs:sequence>
                        <xs:element minOccurs="0" maxOccurs="1" name="location" 
           type="i0:RepositoryLocation" />
                      </xs:sequence>
                     </xs:complexType>
                  </xs:element>
                  <xs:element name="ValidateKpiResponse">
                    <xs:complexType>
                      <xs:sequence>
                        <xs:element minOccurs="0" maxOccurs="1" name="ValidateKpiResult" 
           type="i0:ArrayOfString" />
                      </xs:sequence>
                     </xs:complexType>
                  </xs:element>
                  <xs:element name="ValidateScorecard">
                    <xs:complexType>
                      <xs:sequence>
                        <xs:element minOccurs="0" maxOccurs="1" name="location" 
           type="i0:RepositoryLocation" />
                      </xs:sequence>
                     </xs:complexType>
                  </xs:element>
                  <xs:element name="ValidateScorecardResponse">
                    <xs:complexType>
                      <xs:sequence>
                        <xs:element minOccurs="0" maxOccurs="1" name="ValidateScorecardResult" 
           type="i0:ArrayOfString" />
                      </xs:sequence>
                    </xs:complexType>
                  </xs:element>
                  <xs:element name="ValidateSiteCollection">
                    <xs:complexType />
Preliminary
                  </xs:element>
```
 *Copyright © 2012 Microsoft Corporation.* 

 *Release: July 16, 2012* 

```
 <xs:element name="ValidateSiteCollectionResponse">
                    <xs:complexType>
                      <xs:sequence>
                        <xs:element minOccurs="1" maxOccurs="1" name="ValidateSiteCollectionResult" 
            type="i0:URLValidationResult" />
                      </xs:sequence>
                    </xs:complexType>
                  </xs:element>
                  <xs:simpleType name="URLValidationResult">
                    <xs:restriction base="xs:string">
                      <xs:enumeration value="SiteCollectionOrSite" />
                      <xs:enumeration value="SiteCollection" />
                      <xs:enumeration value="Site" />
                      <xs:enumeration value="List" />
                      <xs:enumeration value="DocumentLibrary" />
                      <xs:enumeration value="InvalidURL" />
                      <xs:enumeration value="AlreadyExists" />
                      <xs:enumeration value="NonexistentSiteCollection" />
                      <xs:enumeration value="NonexistentSite" />
                      <xs:enumeration value="PPSNotActivatedOnSiteCollection" />
                      <xs:enumeration value="URLZoneNotAllowed" />
                      <xs:enumeration value="NoAccess" />
                    </xs:restriction>
                  </xs:simpleType>
                  <xs:element name="MaintenanceJob">
                    <xs:complexType />
                  </xs:element>
                  <xs:element name="MaintenanceJobResponse">
                    <xs:complexType />
                  </xs:element>
                  <xs:element name="GenerateView">
                    <xs:complexType>
                      <xs:sequence>
                        <xs:element minOccurs="0" maxOccurs="1" name="scorecardLocation" 
            type="i0:RepositoryLocation" />
                        <xs:element minOccurs="0" maxOccurs="1" name="pageFilters" 
            type="i0:ArrayOfMember" />
                        <xs:element minOccurs="0" maxOccurs="1" name="propertyBags" 
            type="i0:DictionaryWrapperOfStringPropertyBag" />
                      </xs:sequence>
                    </xs:complexType>
                  </xs:element>
                  <xs:complexType name="DictionaryWrapperOfStringPropertyBag">
                    <xs:sequence>
                      <xs:element minOccurs="0" maxOccurs="1" name="Keys" type="i0:ArrayOfString" />
                      <xs:element minOccurs="0" maxOccurs="1" name="Values" type="i0:ArrayOfPropertyBag" 
            / </xs:sequence>
                  </xs:complexType>
                   <xs:complexType name="ArrayOfPropertyBag">
                     <xs:sequence>
                      <xs:element minOccurs="0" maxOccurs="unbounded" name="PropertyBag" nillable="true" 
            type="i0:PropertyBag" />
                     </xs:sequence>
                  </xs:complexType>
                  <xs:complexType name="GridViewData">
                    <xs:sequence>
                      <xs:element minOccurs="0" maxOccurs="1" name="DefaultCellFormatInfo" 
            type="i0:GridFormatInfo" />
Preliminary
```
 *Copyright © 2012 Microsoft Corporation.* 

 *Release: July 16, 2012* 

```
 <xs:element minOccurs="0" maxOccurs="1" name="DefaultRowHeaderFormatInfo" 
            type="i0:GridFormatInfo" />
                      <xs:element minOccurs="0" maxOccurs="1" name="DefaultColumnHeaderFormatInfo" 
            type="i0:GridFormatInfo" />
                      <xs:element minOccurs="0" maxOccurs="1" name="Cells" type="i0:GridCellSet" />
                      <xs:element minOccurs="0" maxOccurs="1" name="RootRowHeader" 
            type="i0:GridHeaderItem" />
                      <xs:element minOccurs="0" maxOccurs="1" name="RootColumnHeader" 
            type="i0:GridHeaderItem" />
                      <xs:element minOccurs="0" maxOccurs="1" name="ScorecardLocation" 
            type="i0:RepositoryLocation" />
                      <xs:element minOccurs="0" maxOccurs="1" name="DefaultRollupIndicatorLocation" 
            type="i0:RepositoryLocation" />
                      <xs:element minOccurs="0" maxOccurs="1" name="PreQueryTransforms" 
            type="i0:ArrayOfGridViewTransformReference" />
                      <xs:element minOccurs="0" maxOccurs="1" name="PostQueryTransforms" 
            type="i0:ArrayOfGridViewTransformReference" />
                      <xs:element minOccurs="0" maxOccurs="1" name="PreRenderTransforms" 
            type="i0:ArrayOfGridViewTransformReference" />
                      <xs:element minOccurs="0" maxOccurs="1" name="PerUserTransforms" 
            type="i0:ArrayOfGridViewTransformReference" />
                      <xs:element minOccurs="0" maxOccurs="1" name="PageFilters" type="i0:ArrayOfMember" 
            />
                    </xs:sequence>
                    <xs:attribute xmlns:q41="http://microsoft.com/wsdl/types/" name="ScorecardViewId" 
            type="q41:guid" use="required" />
                    <xs:attribute name="Cached" type="xs:boolean" use="required" />
                    <xs:attribute name="CacheExpiration" type="xs:dateTime" use="required" />
                    <xs:attribute xmlns:q42="http://microsoft.com/wsdl/types/" 
            name="DefaultRollupIndicatorId" type="q42:guid" use="required" />
                    <xs:attribute name="EmptyCell" type="xs:string" />
                    <xs:attribute name="InvalidCell" type="xs:string" />
                    <xs:attribute name="TIFormula" type="xs:string" />
                    <xs:attribute name="TICurrentDateTime" type="xs:string" />
                  </xs:complexType>
                  <xs:complexType name="GridCellSet">
                    <xs:sequence>
                      <xs:element minOccurs="0" maxOccurs="1" name="Table" 
            type="i0:DictionaryWrapperOfStringGridCell" />
                    </xs:sequence>
                  </xs:complexType>
                  <xs:complexType name="DictionaryWrapperOfStringGridCell">
                    <xs:sequence>
                      <xs:element minOccurs="0" maxOccurs="1" name="Keys" type="i0:ArrayOfString" />
                      <xs:element minOccurs="0" maxOccurs="1" name="Values" type="i0:ArrayOfGridCell" />
                    </xs:sequence>
                  </xs:complexType>
                  <xs:complexType name="ArrayOfGridCell">
                     <xs:sequence>
                      <xs:element minOccurs="0" maxOccurs="unbounded" name="GridCell" nillable="true" 
            type="i0:GridCell" />
                    </xs:sequence>
                  </xs:complexType>
                   <xs:complexType name="GridCell">
                     <xs:sequence>
                      <xs:element minOccurs="0" maxOccurs="1" name="FormatInfo" type="i0:GridFormatInfo" 
            />
                      <xs:element minOccurs="0" maxOccurs="1" name="Properties" type="i0:PropertyBag" />
                      <xs:element minOccurs="0" maxOccurs="1" name="DisplayElements" 
            type="i0:ArrayOfGridDisplayElement" />
Preliminary
```
 *Copyright © 2012 Microsoft Corporation.* 

 *Release: July 16, 2012* 

```
 <xs:element minOccurs="0" maxOccurs="1" name="IndicatorLocation" 
            type="i0:RepositoryLocation" />
                      <xs:element minOccurs="1" maxOccurs="1" name="InBand" type="xs:int" />
                       <xs:element minOccurs="0" maxOccurs="1" name="CellAnnotation" type="i0:Annotation" 
            />
                    </xs:sequence>
                    <xs:attribute name="Value" type="xs:decimal" use="required" />
                    <xs:attribute name="ActualValue" type="xs:decimal" use="required" />
                    <xs:attribute name="Score" type="xs:decimal" use="required" />
                    <xs:attribute name="Weight" type="xs:decimal" use="required" />
                    <xs:attribute name="BestChildScore" type="xs:decimal" use="required" />
                     <xs:attribute name="WorstChildScore" type="xs:decimal" use="required" />
                    <xs:attribute name="IsValueInError" type="xs:boolean" use="required" />
                    <xs:attribute name="HasAnnotation" type="xs:boolean" use="required" />
                    <xs:attribute name="IsRollupScore" type="xs:boolean" use="required" />
                    <xs:attribute name="ValueSource" type="i0:ValueSources" use="required" />
                    <xs:attribute name="IsValidScore" type="xs:boolean" use="required" />
                  </xs:complexType>
                  <xs:complexType name="ArrayOfGridDisplayElement">
                    <xs:sequence>
                      <xs:element minOccurs="0" maxOccurs="unbounded" name="GridDisplayElement" 
            nillable="true" type="i0:GridDisplayElement" />
                    </xs:sequence>
                  </xs:complexType>
                  <xs:complexType name="GridDisplayElement" abstract="true">
                    <xs:sequence>
                      <xs:element minOccurs="0" maxOccurs="1" name="Text" type="xs:string" />
                      <xs:element minOccurs="0" maxOccurs="1" name="TooltipText" type="xs:string" />
                    </xs:sequence>
                    <xs:attribute name="Status" type="i0:GridCellElmentStatus" use="required" />
                  </xs:complexType>
                  <xs:simpleType name="GridCellElmentStatus">
                     <xs:restriction base="xs:string">
                      <xs:enumeration value="0" />
                      <xs:enumeration value="1" />
                      <xs:enumeration value="2" />
                    </xs:restriction>
                  </xs:simpleType>
                  <xs:complexType name="GridDisplayElementIndicator">
                    <xs:complexContent mixed="false">
                      <xs:extension base="i0:GridDisplayElement">
                        <xs:sequence>
                          <xs:element minOccurs="0" maxOccurs="1" name="IndicatorLocation" 
            type="i0:RepositoryLocation" />
                        </xs:sequence>
                        <xs:attribute name="IndicatorBand" type="xs:int" use="required" />
                      </xs:extension>
                     </xs:complexContent>
                  </xs:complexType>
                   <xs:complexType name="GridDisplayElementHyperLink">
                     <xs:complexContent mixed="false">
                       <xs:extension base="i0:GridDisplayElement">
                        <xs:attribute name="LinkUrl" type="xs:string" />
                       </xs:extension>
                     </xs:complexContent>
                   </xs:complexType>
                   <xs:complexType name="GridDisplayElementNumber" abstract="true">
                    <xs:complexContent mixed="false">
Preliminary
                      <xs:extension base="i0:GridDisplayElement">
```
 *Copyright © 2012 Microsoft Corporation.* 

 *Release: July 16, 2012* 

```
 <xs:attribute name="Value" type="xs:decimal" use="required" />
                             <xs:attribute name="OverrideValue" type="xs:decimal" use="required" />
                           </xs:extension>
                        </xs:complexContent>
                      </xs:complexType>
                      <xs:complexType name="GridDisplayElementVariance">
                        <xs:complexContent mixed="false">
                           <xs:extension base="i0:GridDisplayElementNumber" />
                        </xs:complexContent>
                      </xs:complexType>
                      <xs:complexType name="GridDisplayElementAggregation">
                        <xs:complexContent mixed="false">
                           <xs:extension base="i0:GridDisplayElementNumber" />
                        </xs:complexContent>
                      </xs:complexType>
                      <xs:complexType name="GridDisplayElementTarget">
                        <xs:complexContent mixed="false">
                           <xs:extension base="i0:GridDisplayElementNumber" />
                        </xs:complexContent>
                      </xs:complexType>
                      <xs:complexType name="GridDisplayElementActual">
                        <xs:complexContent mixed="false">
                           <xs:extension base="i0:GridDisplayElementNumber" />
                        </xs:complexContent>
                      </xs:complexType>
                      <xs:complexType name="GridDisplayElementScore">
                        <xs:complexContent mixed="false">
                          <xs:extension base="i0:GridDisplayElementNumber"
                        </xs:complexContent>
                      </xs:complexType>
                      <xs:complexType name="GridDisplayElementText">
                        <xs:complexContent mixed="false">
                           <xs:extension base="i0:GridDisplayElement" />
                        </xs:complexContent>
                      </xs:complexType>
                      <xs:complexType name="GridDisplayElementIndicatorText">
                        <xs:complexContent mixed="false">
                           <xs:extension base="i0:GridDisplayElementText">
                             <xs:sequence>
                               <xs:element minOccurs="0" maxOccurs="1" name="IndicatorLocation" 
              type="i0:RepositoryLocation" />
                             </xs:sequence>
                             <xs:attribute name="IndicatorBand" type="xs:int" use="required" />
                           </xs:extension>
                        </xs:complexContent>
                      </xs:complexType>
                      <xs:complexType name="ArrayOfGridViewTransformReference">
                        <xs:sequence>
                           <xs:element minOccurs="0" maxOccurs="unbounded" name="GridViewTransformReference" 
              nillable="true" type="i0:GridViewTransformReference" />
                        </xs:sequence>
                      </xs:complexType>
                      <xs:element name="GenerateViewResponse">
                        <xs:complexType>
                           <xs:sequence>
                             <xs:element minOccurs="0" maxOccurs="1" name="GenerateViewResult" 
              type="i0:GridViewData" />
                           </xs:sequence>
\begin{smallmatrix} \textbf{P} & \textbf{P} & \textbf{P} & \textbf{P} & \textbf{P} & \textbf{P} \\ \textbf{P} & \textbf{P} & \textbf{P} & \textbf{P} & \textbf{P} \\ \textbf{P} & \textbf{P} & \textbf{P} & \textbf{P} & \textbf{P} \\ \textbf{P} & \textbf{P} & \textbf{P} & \textbf{P} & \textbf{P} \\ \textbf{P} & \textbf{P} & \textbf{P} & \textbf{P} & \textbf{P} \\ \textbf{P} & \textbf{P} & \textbf{P} & \textbf{P} & \textbf{ </xs:complexType>
```

```
[MS-PPSAPP] — v20120630 
 PerformancePoint Services Application Server Protocol Specification
```
 *Copyright © 2012 Microsoft Corporation.* 

 *Release: July 16, 2012* 

```
 </xs:element>
                  <xs:element name="GenerateViewDirect">
                    <xs:complexType>
                      <xs:sequence>
                        <xs:element minOccurs="0" maxOccurs="1" name="scorecard" type="i0:Scorecard" />
                        <xs:element minOccurs="0" maxOccurs="1" name="kpis" type="i0:ArrayOfKpi" />
                        <xs:element minOccurs="0" maxOccurs="1" name="dataSources" 
            type="i0:ArrayOfDataSource" />
                        <xs:element minOccurs="0" maxOccurs="1" name="indicators" 
            type="i0:ArrayOfIndicator" />
                        <xs:element minOccurs="0" maxOccurs="1" name="pageFilters" 
            type="i0:ArrayOfMember" />
                        <xs:element minOccurs="0" maxOccurs="1" name="propertyBags" 
            type="i0:DictionaryWrapperOfStringPropertyBag" />
                      </xs:sequence>
                    </xs:complexType>
                  </xs:element>
                  <xs:complexType name="ArrayOfDataSource">
                    <xs:sequence>
                      <xs:element minOccurs="0" maxOccurs="unbounded" name="DataSource" nillable="true" 
            type="i0:DataSource" />
                    </xs:sequence>
                  </xs:complexType>
                  <xs:complexType name="ArrayOfIndicator">
                    <xs:sequence>
                      <xs:element minOccurs="0" maxOccurs="unbounded" name="Indicator" nillable="true" 
            type="i0:Indicator" />
                    </xs:sequence>
                  </xs:complexType>
                  <xs:element name="GenerateViewDirectResponse">
                    <xs:complexType>
                      <xs:sequence>
                        <xs:element minOccurs="0" maxOccurs="1" name="GenerateViewDirectResult" 
            type="i0:GridViewData" />
                      </xs:sequence>
                    </xs:complexType>
                  </xs:element>
                  <xs:element name="GetAsKpis">
                     <xs:complexType>
                      <xs:sequence>
                        <xs:element minOccurs="0" maxOccurs="1" name="dataSource" type="i0:DataSource" />
                        <xs:element minOccurs="0" maxOccurs="1" name="listUrl" type="xs:string" />
                      </xs:sequence>
                     </xs:complexType>
                  </xs:element> 
                  <xs:element name="GetAsKpisResponse">
                    <xs:complexType>
                      <xs:sequence>
                        <xs:element minOccurs="0" maxOccurs="1" name="GetAsKpisResult" 
            type="i0:ArrayOfKpi" />
                      </xs:sequence>
                     </xs:complexType>
                   </xs:element>
                   <xs:element name="GetParameterDisplayData">
                    <xs:complexType>
                      <xs:sequence>
                        <xs:element minOccurs="0" maxOccurs="1" name="providerLocation" 
            type="i0:RepositoryLocation" />
                        <xs:element minOccurs="0" maxOccurs="1" name="parameterDefinition" 
Preliminary
            type="i0:ParameterDefinition" />
```
 *Copyright © 2012 Microsoft Corporation.* 

 *Release: July 16, 2012* 

```
 <xs:element minOccurs="0" maxOccurs="1" name="parameterSourceLocation" 
            type="i0:RepositoryLocation" />
                        <xs:element minOccurs="0" maxOccurs="1" name="webPartContext" 
            type="i0:WebPartContext" />
                      </xs:sequence>
                    </xs:complexType>
                  </xs:element>
                  <xs:complexType name="WebPartContext">
                    <xs:sequence>
                      <xs:element minOccurs="0" maxOccurs="1" name="ClientViewState" 
            type="i0:DictionaryWrapperOfStringString" />
                      <xs:element minOccurs="0" maxOccurs="1" name="InUseProviderParameterNames" 
            type="i0:ArrayOfString" />
                      <xs:element minOccurs="0" maxOccurs="1" name="ProviderParameterSelections"
            type="i0:DictionaryWrapperOfStringListOfString" />
                    </xs:sequence>
                  </xs:complexType>
                  <xs:complexType name="DictionaryWrapperOfStringString">
                    <xs:sequence>
                      <xs:element minOccurs="0" maxOccurs="1" name="Keys" type="i0:ArrayOfString" />
                      <xs:element minOccurs="0" maxOccurs="1" name="Values" type="i0:ArrayOfString" />
                    </xs:sequence>
                  </xs:complexType>
                  <xs:complexType name="DictionaryWrapperOfStringListOfString">
                    <xs:sequence>
                      <xs:element minOccurs="0" maxOccurs="1" name="Keys" type="i0:ArrayOfString" />
                      <xs:element minOccurs="0" maxOccurs="1" name="Values" 
            type="i0:ArrayOfArrayOfString" />
                    </xs:sequence>
                  </xs:complexType>
                  <xs:complexType name="ArrayOfArrayOfString">
                    <xs:sequence>
                      <xs:element minOccurs="0" maxOccurs="unbounded" name="ArrayOfString" 
            nillable="true" type="i0:ArrayOfString" />
                     </xs:sequence>
                  </xs:complexType>
                  <xs:element name="GetParameterDisplayDataResponse">
                    <xs:complexType>
                      <xs:sequence>
                        <xs:element minOccurs="0" maxOccurs="1" name="GetParameterDisplayDataResult">
                          <xs:complexType>
                            <xs:sequence>
                              <xs:any minOccurs="0" maxOccurs="unbounded" 
            namespace="http://www.w3.org/2001/XMLSchema" processContents="lax" />
                              <xs:any minOccurs="1" namespace="urn:schemas-microsoft-com:xml-diffgram-v1" 
            processContents="lax" />
                            </xs:sequence>
                          </xs:complexType>
                         </xs:element>
                       </xs:sequence>
                     </xs:complexType>
                   </xs:element>
                   <xs:element name="GetFilterDisplayData">
                     <xs:complexType>
                       <xs:sequence>
                         <xs:element minOccurs="0" maxOccurs="1" name="filterLocation" 
            type="i0:RepositoryLocation" />
                        <xs:element minOccurs="0" maxOccurs="1" name="parameterDefinition" 
            type="i0:ParameterDefinition" />
Preliminary
```
 *Copyright © 2012 Microsoft Corporation.* 

 *Release: July 16, 2012* 

```
 <xs:element minOccurs="0" maxOccurs="1" name="selections" type="i0:ArrayOfString" 
            />
                         <xs:element minOccurs="1" maxOccurs="1" name="useSavedUserSelections" 
            type="xs:boolean" />
                        <xs:element minOccurs="1" maxOccurs="1" name="selectionsOnly" type="xs:boolean" 
            />
                        <xs:element minOccurs="0" maxOccurs="1" name="webPartContext" 
            type="i0:WebPartContext" />
                       </xs:sequence>
                    </xs:complexType>
                  </xs:element>
                  <xs:element name="GetFilterDisplayDataResponse">
                     <xs:complexType>
                      <xs:sequence>
                        <xs:element minOccurs="0" maxOccurs="1" name="GetFilterDisplayDataResult">
                          <xs:complexType>
                            <xs:sequence>
                               <xs:any minOccurs="0" maxOccurs="unbounded" 
            namespace="http://www.w3.org/2001/XMLSchema" processContents="lax" />
                              <xs:any minOccurs="1" namespace="urn:schemas-microsoft-com:xml-diffgram-v1" 
            processContents="lax" />
                            </xs:sequence>
                          </xs:complexType>
                        </xs:element>
                      </xs:sequence>
                     </xs:complexType>
                  </xs:element>
                  <xs:element name="GetParameterMessageData">
                    <xs:complexType>
                      <xs:sequence>
                        <xs:element minOccurs="0" name="providerLocation" nillable="true" 
            type="i0:RepositoryLocation" />
                         <xs:element 
            xmlns:q43="http://schemas.datacontract.org/2004/07/Microsoft.PerformancePoint.Scorecards" 
            minOccurs="0" name="parameterMessage" nillable="true" type="q43:ParameterMessage" />
                        <xs:element minOccurs="0" name="parameterSourceLocation" nillable="true" 
            type="i0:RepositoryLocation" />
                        <xs:element 
            xmlns:q44="http://schemas.datacontract.org/2004/07/Microsoft.PerformancePoint.Scorecards" 
            minOccurs="0" name="parameterMapping" nillable="true" type="q44:ParameterMapping" />
                        <xs:element 
            xmlns:q45="http://schemas.datacontract.org/2004/07/Microsoft.PerformancePoint.Scorecards" 
            minOccurs="0" name="webPartContext" nillable="true" type="q45:WebPartContext" />
                       </xs:sequence>
                     </xs:complexType>
                  </xs:element>
                   <xs:element name="GetParameterMessageDataResponse">
                     <xs:complexType>
                       <xs:sequence>
                         <xs:element minOccurs="0" name="GetParameterMessageDataResult" nillable="true">
                           <xs:complexType>
                             <xs:sequence>
                               <xs:any minOccurs="0" maxOccurs="unbounded" 
            namespace="http://www.w3.org/2001/XMLSchema" processContents="lax" />
                              <xs:any minOccurs="1" namespace="urn:schemas-microsoft-com:xml-diffgram-v1" 
            processContents="lax" />
                            </xs:sequence>
                           </xs:complexType>
                        </xs:element>
Preliminary
                       </xs:sequence>
```
 *Copyright © 2012 Microsoft Corporation.* 

 *Release: July 16, 2012* 

```
 </xs:complexType>
                     </xs:element>
                     <xs:element name="QueryTimeIntelligence">
                        <xs:complexType> 
                          <xs:sequence>
                            <xs:element minOccurs="0" maxOccurs="1" name="dataSourceLocation" 
              type="i0:RepositoryLocation" />
                            <xs:element minOccurs="1" maxOccurs="1" name="currentTime" type="xs:dateTime" />
                            <xs:element minOccurs="0" maxOccurs="1" name="formula" type="xs:string" />
                          </xs:sequence>
                        </xs:complexType>
                     </xs:element>
                     <xs:element name="QueryTimeIntelligenceResponse">
                        <xs:complexType>
                          <xs:sequence>
                            <xs:element minOccurs="0" maxOccurs="1" name="QueryTimeIntelligenceResult" 
              type="i0:ArrayOfMember" />
                          </xs:sequence>
                        </xs:complexType>
                     </xs:element>
                     <xs:element name="QueryTimeIntelligenceDirect">
                        <xs:complexType>
                          <xs:sequence>
                            <xs:element minOccurs="0" maxOccurs="1" name="dataSource" type="i0:DataSource" />
                            <xs:element minOccurs="1" maxOccurs="1" name="currentTime" type="xs:dateTime" />
                            <xs:element minOccurs="0" maxOccurs="1" name="formula" type="xs:string" />
                          </xs:sequence>
                        </xs:complexType>
                     </xs:element>
                     <xs:element name="QueryTimeIntelligenceDirectResponse">
                        <xs:complexType>
                          <xs:sequence>
                            <xs:element minOccurs="0" maxOccurs="1" name="QueryTimeIntelligenceDirectResult" 
              type="i0:ArrayOfMember" />
                          </xs:sequence>
                        </xs:complexType>
                     </xs:element>
                     <xs:element name="GetRegisteredCustomFCOs">
                        <xs:complexType>
                          <xs:sequence>
                            <xs:element minOccurs="1" maxOccurs="1" name="type" type="i0:CustomFCOType" />
                          </xs:sequence>
                        </xs:complexType>
                     </xs:element>
                     <xs:simpleType name="CustomFCOType">
                        <xs:list>
                          <xs:simpleType>
                             <xs:restriction base="xs:string">
                               <xs:enumeration value="None" />
                               <xs:enumeration value="DataSource" />
                               <xs:enumeration value="Filter" />
                               <xs:enumeration value="ReportView" />
                               <xs:enumeration value="All" />
                             </xs:restriction>
                          </xs:simpleType>
                        </xs:list>
                     </xs:simpleType>
                     <xs:complexType name="CustomFCODefinition">
\begin{picture}(100,100) \put(0,0){\line(1,0){15}} \put(0,0){\line(1,0){15}} \put(0,0){\line(1,0){15}} \put(0,0){\line(1,0){15}} \put(0,0){\line(1,0){15}} \put(0,0){\line(1,0){15}} \put(0,0){\line(1,0){15}} \put(0,0){\line(1,0){15}} \put(0,0){\line(1,0){15}} \put(0,0){\line(1,0){15}} \put(0,0){\line(1,0){15}} \put(0,0){\line(1,0){15}} \put( <xs:sequence>
```
 *Copyright © 2012 Microsoft Corporation.* 

 *Release: July 16, 2012* 

```
 <xs:element minOccurs="0" maxOccurs="1" name="TemplateIconSerialized" 
            type="xs:string" />
                    </xs:sequence>
                     <xs:attribute name="Type" type="i0:CustomFCOType" use="required" />
                     <xs:attribute name="SubType" type="xs:string" />
                    <xs:attribute name="Name" type="xs:string" />
                    <xs:attribute name="Description" type="xs:string" />
                    <xs:attribute name="RendererClass" type="xs:string" />
                    <xs:attribute name="EditorUri" type="xs:string" />
                  </xs:complexType>
                  <xs:complexType name="ArrayOfCustomFCODefinition">
                    <xs:sequence>
                      <xs:element minOccurs="0" maxOccurs="unbounded" name="CustomFCODefinition" 
            nillable="true" type="i0:CustomFCODefinition" />
                    </xs:sequence>
                  </xs:complexType>
                  <xs:element name="GetRegisteredCustomFCOsResponse">
                    <xs:complexType>
                      <xs:sequence>
                        <xs:element minOccurs="0" maxOccurs="1" name="GetRegisteredCustomFCOsResult" 
            type="i0:ArrayOfCustomFCODefinition" />
                      </xs:sequence>
                    </xs:complexType>
                  </xs:element>
                  <xs:element name="CreateReportHtml">
                     <xs:complexType>
                      <xs:sequence>
                        <xs:element minOccurs="1" maxOccurs="1" name="proxyCacheAttempt" 
            type="xs:boolean" />
                        <xs:element minOccurs="0" maxOccurs="1" name="targetControlId" type="xs:string" 
            />
                        <xs:element minOccurs="0" maxOccurs="1" name="targetControlType" type="xs:string" 
            />
                        <xs:element minOccurs="0" maxOccurs="1" name="olapContextId" type="xs:string" />
                        <xs:element minOccurs="1" maxOccurs="1" name="availableHeight" type="xs:int" />
                        <xs:element minOccurs="1" maxOccurs="1" name="availableWidth" type="xs:int" />
                        <xs:element minOccurs="0" maxOccurs="1" name="reportLocation" 
            type="i0:RepositoryLocation" />
                        <xs:element minOccurs="0" maxOccurs="1" name="inboundParameters" type="xs:string" 
            />
                        <xs:element minOccurs="0" maxOccurs="1" name="navigationAction" type="xs:string" 
            />
                        <xs:element minOccurs="0" maxOccurs="1" name="viewProps" type="xs:string" />
                        <xs:element minOccurs="1" maxOccurs="1" name="isAccessibilityMode" 
            type="xs:boolean" />
                      </xs:sequence>
                     </xs:complexType>
                   </xs:element>
                   <xs:complexType name="SubstitutionPair">
                     <xs:sequence>
                      <xs:element minOccurs="0" maxOccurs="1" name="Token" type="xs:string" />
                       <xs:element minOccurs="0" maxOccurs="1" name="Value" type="xs:string" />
                    </xs:sequence>
                   </xs:complexType>
                   <xs:complexType name="ArrayOfSubstitutionPair">
                     <xs:sequence>
                       <xs:element minOccurs="0" maxOccurs="unbounded" name="SubstitutionPair" 
            nillable="true" type="i0:SubstitutionPair" />
                     </xs:sequence>
Preliminary
                  </xs:complexType>
```
 *Copyright © 2012 Microsoft Corporation.* 

 *Release: July 16, 2012*
```
 <xs:element name="CreateReportHtmlResponse">
                     <xs:complexType>
                       <xs:sequence>
                         <xs:element minOccurs="0" maxOccurs="1" name="proxyCacheKey" type="xs:string" />
                         <xs:element minOccurs="0" maxOccurs="1" name="proxyCacheSubs" 
            type="i0:ArrayOfSubstitutionPair" />
                         <xs:element minOccurs="1" maxOccurs="1" name="proxyCacheExpiration" 
            type="xs:dateTime" />
                         <xs:element minOccurs="0" maxOccurs="1" name="html" type="xs:string" />
                         <xs:element minOccurs="0" maxOccurs="1" name="script" type="xs:string" />
                       </xs:sequence>
                     </xs:complexType>
                   </xs:element>
                   <xs:element name="CreateNavigationMetadata">
                     <xs:complexType>
                       <xs:sequence>
                         <xs:element minOccurs="0" maxOccurs="1" name="targetControlId" type="xs:string" 
            />
                         <xs:element minOccurs="0" maxOccurs="1" name="targetControlType" type="xs:string" 
            />
                         <xs:element minOccurs="0" maxOccurs="1" name="olapContextId" type="xs:string" />
                         <xs:element minOccurs="0" maxOccurs="1" name="metadataContextId" type="xs:string" 
            />
                         <xs:element minOccurs="0" maxOccurs="1" name="reportLocation" 
            type="i0:RepositoryLocation" />
                         <xs:element minOccurs="0" maxOccurs="1" name="metadataAction" type="xs:string" />
                       </xs:sequence>
                     </xs:complexType>
                   </xs:element> 
                   <xs:element name="CreateNavigationMetadataResponse">
                     <xs:complexType>
                      <xs:sequence>
                         <xs:element minOccurs="0" maxOccurs="1" name="CreateNavigationMetadataResult" 
            type="xs:string" />
                       </xs:sequence>
                     </xs:complexType>
                   </xs:element>
                   <xs:element name="GetFilterDependencies">
                     <xs:complexType>
                       <xs:sequence>
                         <xs:element minOccurs="0" maxOccurs="1" name="filterLocation" 
            type="i0:RepositoryLocation" />
                       </xs:sequence>
                     </xs:complexType>
                   </xs:element>
                   <xs:element name="GetFilterDependenciesResponse">
                     <xs:complexType>
                       <xs:sequence>
                         <xs:element minOccurs="0" maxOccurs="1" name="GetFilterDependenciesResult" 
            type="i0:ResourceDependencies" />
                       </xs:sequence>
                     </xs:complexType>
                   </xs:element>
                   <xs:element name="RepositoryLocation" nillable="true" type="i0:RepositoryLocation" />
                   <xs:complexType name="BpmException">
                     <xs:sequence> 
                       <xs:element minOccurs="1" maxOccurs="1" name="ErrorCode" type="xs:string" />
                       <xs:element minOccurs="1" maxOccurs="1" name="EventLogged" type="xs:boolean" />
                       <xs:element minOccurs="1" maxOccurs="1" name="Message" type="xs:string" />
Preliminary
                     </xs:sequence>
```
 *Copyright © 2012 Microsoft Corporation.* 

 *Release: July 16, 2012* 

```
 </xs:complexType>
                   <xs:element name="ExportSettings" nillable="true" type="i0:ExportSettings" />
                   <xs:complexType name="ExportSettings">
                     <xs:sequence>
                       <xs:element minOccurs="0" maxOccurs="1" name="WebPartTitle" type="xs:string" />
                       <xs:element minOccurs="0" maxOccurs="1" name="PageTitle" type="xs:string" />
                       <xs:element minOccurs="1" maxOccurs="1" name="ExportFormat" type="i0:ExportFormat" 
            />
                       <xs:element minOccurs="0" maxOccurs="1" name="DashboardLink" type="xs:string" />
                     </xs:sequence>
                   </xs:complexType>
                   <xs:element name="ArrayOfArrayOfString" nillable="true" type="i0:ArrayOfArrayOfString" 
            />
                   <xs:complexType name="ArrayOfArrayOfKeyValueOfstringanyType">
                     <xs:sequence>
                      <xs:element minOccurs="0" maxOccurs="unbounded" 
            name="ArrayOfKeyValueOfstringanyType" nillable="true" 
            type="i0:ArrayOfKeyValueOfstringanyType" />
                     </xs:sequence>
                   </xs:complexType>
                   <xs:element name="ArrayOfArrayOfKeyValueOfstringanyType" nillable="true" 
            type="i0:ArrayOfArrayOfKeyValueOfstringanyType" />
                   <xs:complexType name="ArrayOfKeyValueOfstringanyType">
                     <xs:sequence>
                       <xs:element minOccurs="0" maxOccurs="unbounded" name="KeyValueOfstringanyType">
                         <xs:complexType>
                           <xs:sequence>
                             <xs:element name="Key" nillable="true" type="xs:string" />
                             <xs:element name="Value" nillable="true" type="xs:anyType" />
                           </xs:sequence>
                         </xs:complexType>
                       </xs:element>
                     </xs:sequence>
                   </xs:complexType>
                   <xs:element name="ArrayOfKeyValueOfstringanyType" nillable="true" 
            type="i0:ArrayOfKeyValueOfstringanyType" />
                   <xs:element name="WebPartContext" nillable="true" type="i0:WebPartContext" />
                   <xs:complexType name="DictionaryWrapperOfStringArrayOfString">
                     <xs:sequence>
                       <xs:element name="keys" nillable="true" type="i0:ArrayOfString" />
                       <xs:element name="values" nillable="true" type="i0:ArrayOfArrayOfString" />
                     </xs:sequence>
                   </xs:complexType>
                   <xs:element name="DictionaryWrapperOfStringArrayOfString" nillable="true" 
            type="i0:DictionaryWrapperOfStringArrayOfString" />
                   <xs:complexType name="ArrayOfBIData">
                     <xs:sequence>
                       <xs:element minOccurs="0" maxOccurs="unbounded" name="BIData" nillable="true" 
            type="i0:BIData" />
                     </xs:sequence>
                   </xs:complexType>
                   <xs:element name="ArrayOfBIData" nillable="true" type="i0:ArrayOfBIData" />
                   <xs:complexType name="BIData">
                     <xs:sequence>
                       <xs:element minOccurs="0" name="_consumerParameter" nillable="true" 
            type="xs:string" />
                       <xs:element minOccurs="0" name="_dataValidated" type="xs:boolean" />
                       <xs:element minOccurs="0" name="_displayColumnName" nillable="true" 
            type="xs:string" />
Preliminary
```
 *Copyright © 2012 Microsoft Corporation.* 

 *Release: July 16, 2012* 

```
 <xs:element minOccurs="0" name="_providerValues" nillable="true" 
            type="i0:ArrayOfArrayOfKeyValueOfstringanyType" />
                       <xs:element minOccurs="0" name="_valuesColumnName" nillable="true" type="xs:string" 
            />
                     </xs:sequence>
                   </xs:complexType>
                   <xs:element name="BIData" nillable="true" type="i0:BIData" />
                   <xs:complexType name="WebPartContextUpdate">
                     <xs:sequence>
                       <xs:element name="_clientViewStateWrapper" nillable="true" 
            type="i0:DictionaryWrapperOfStringString" />
                       <xs:element name="_legacyFilterSelections" nillable="true" type="i0:ArrayOfBIData" 
            />
                     </xs:sequence>
                   </xs:complexType>
                   <xs:element name="WebPartContextUpdate" nillable="true" type="i0:WebPartContextUpdate" 
            />
                   <xs:complexType name="ParameterMessage">
                     <xs:complexContent mixed="false">
                       <xs:extension base="i0:ParameterDefinition">
                         <xs:sequence>
                           <xs:element xmlns:q10="http://microsoft.com/wsdl/types/" name="dashboardItemId" 
            type="q10:guid" />
                           <xs:element xmlns:q11="http://microsoft.com/wsdl/types/" name="mappingId" 
            type="q11:guid" />
                           <xs:element name="values" nillable="true">
                             <xs:complexType>
                               <xs:sequence>
                                 <xs:any minOccurs="0" maxOccurs="unbounded" 
            namespace="http://www.w3.org/2001/XMLSchema" processContents="lax" />
                                 <xs:any minOccurs="1" namespace="urn:schemas-microsoft-com:xml-diffgram-
            v1" processContents="lax" />
                               </xs:sequence>
                             </xs:complexType>
                           </xs:element>
                         </xs:sequence>
                       </xs:extension>
                     </xs:complexContent>
                   </xs:complexType>
                   <xs:element name="ParameterMessage" nillable="true" type="i0:ParameterMessage" />
                 </xs:schema>
                 <xs:schema xmlns:tns="http://microsoft.com/wsdl/types/" elementFormDefault="qualified" 
            targetNamespace="http://microsoft.com/wsdl/types/" 
            xmlns:xs="http://www.w3.org/2001/XMLSchema">
                   <xs:simpleType name="guid">
                     <xs:restriction base="xs:string">
                       <xs:pattern value="[0-9a-fA-F]{8}-[0-9a-fA-F]{4}-[0-9a-fA-F]{4}-[0-9a-fA-F]{4}-[0-
            9a-fA-F]{12}" />
                     </xs:restriction>
                   </xs:simpleType>
                   <xs:simpleType name="char">
                     <xs:restriction base="xs:unsignedShort" />
                   </xs:simpleType>
                 </xs:schema>
                 <xs:schema 
            xmlns:tns="http://schemas.datacontract.org/2004/07/Microsoft.PerformancePoint.Scorecards" 
            xmlns:ser="http://schemas.microsoft.com/2003/10/Serialization/" 
            elementFormDefault="qualified" 
            targetNamespace="http://schemas.datacontract.org/2004/07/Microsoft.PerformancePoint.Scorecard
            s" xmlns:xs="http://www.w3.org/2001/XMLSchema">
Preliminary
```
 *Copyright © 2012 Microsoft Corporation.* 

 *Release: July 16, 2012* 

```
 <xs:import namespace="http://schemas.datacontract.org/2004/07/System" />
                   <xs:import namespace="http://schemas.microsoft.com/2003/10/Serialization/Arrays" />
                   <xs:import namespace="http://schemas.microsoft.com/2003/10/Serialization/" />
                   <xs:complexType name="BpmException">
                     <xs:complexContent mixed="false">
                       <xs:extension xmlns:q1="http://schemas.datacontract.org/2004/07/System" 
            base="q1:ApplicationException" />
                     </xs:complexContent>
                   </xs:complexType>
                   <xs:element name="BpmException" nillable="true" type="tns:BpmException" />
                   <xs:complexType name="BpmDashboardItemNotFoundException">
                     <xs:complexContent mixed="false">
                       <xs:extension base="tns:BpmException" />
                     </xs:complexContent>
                   </xs:complexType>
                   <xs:element name="BpmDashboardItemNotFoundException" nillable="true" 
            type="tns:BpmDashboardItemNotFoundException" />
                   <xs:complexType name="BpmRenderingException">
                     <xs:complexContent mixed="false">
                       <xs:extension base="tns:BpmException" />
                     </xs:complexContent>
                   </xs:complexType> 
                   <xs:element name="BpmRenderingException" nillable="true" 
            type="tns:BpmRenderingException" />
                   <xs:complexType name="BpmNoAccessException">
                     <xs:complexContent mixed="false">
                       <xs:extension base="tns:BpmException" />
                     </xs:complexContent>
                   </xs:complexType>
                   <xs:element name="BpmNoAccessException" nillable="true" type="tns:BpmNoAccessException" 
            />
                   <xs:complexType name="BpmServerExportException">
                     <xs:complexContent mixed="false">
                       <xs:extension base="tns:BpmException" />
                     </xs:complexContent>
                   </xs:complexType>
                   <xs:element name="BpmServerExportException" nillable="true" 
            type="tns:BpmServerExportException" />
                   <xs:complexType name="BpmDevException">
                     <xs:complexContent mixed="false">
                       <xs:extension base="tns:BpmException" />
                     </xs:complexContent>
                   </xs:complexType>
                   <xs:element name="BpmDevException" nillable="true" type="tns:BpmDevException" />
                   <xs:complexType name="BpmWarning">
                     <xs:complexContent mixed="false">
                       <xs:extension base="tns:BpmException" />
                     </xs:complexContent>
                   </xs:complexType>
                   <xs:element name="BpmWarning" nillable="true" type="tns:BpmWarning" />
                   <xs:complexType name="GridTooLargeForExportToPowerPointException">
                     <xs:complexContent mixed="false">
                       <xs:extension base="tns:BpmException" />
                     </xs:complexContent>
                   </xs:complexType>
                   <xs:element name="GridTooLargeForExportToPowerPointException" nillable="true" 
             type="tns:GridTooLargeForExportToPowerPointException" />
                   <xs:complexType name="GridTooLargeForExportToExcelException">
Preliminary
                     <xs:complexContent mixed="false">
```
 *Copyright © 2012 Microsoft Corporation.* 

 *Release: July 16, 2012* 

```
 <xs:extension base="tns:BpmException" />
                        </xs:complexContent>
                     </xs:complexType>
                     <xs:element name="GridTooLargeForExportToExcelException" nillable="true" 
              type="tns:GridTooLargeForExportToExcelException" />
                     <xs:complexType name="WebPartContext">
                        <xs:sequence>
                         <xs:element name="_clientViewState" nillable="true" 
              type="tns:DictionaryWrapperOfstringstring" />
                          <xs:element name="_filterSelections" nillable="true" type="tns:ArrayOfBIData" />
                          <xs:element xmlns:q2="http://schemas.microsoft.com/2003/10/Serialization/Arrays" 
              name="_inUseProviderParameterNames" nillable="true" type="q2:ArrayOfstring" />
                          <xs:element name="_legacyFilterSelections" nillable="true" type="tns:ArrayOfBIData" 
              />
                          <xs:element name="_providerParameterSelections" nillable="true" 
              type="tns:DictionaryWrapperOfstringArrayOfstring" />
                       </xs:sequence>
                     </xs:complexType>
                     <xs:element name="WebPartContext" nillable="true" type="tns:WebPartContext" />
                     <xs:complexType name="DictionaryWrapperOfstringstring">
                        <xs:sequence>
                          <xs:element xmlns:q3="http://schemas.microsoft.com/2003/10/Serialization/Arrays" 
              name="dictionary" nillable="true" 
              type="q3:ArrayOfKeyValueOfstringKeyValuePairOfintstringtwCi8m_S7" />
                          <xs:element xmlns:q4="http://schemas.microsoft.com/2003/10/Serialization/Arrays" 
              name="keys" nillable="true" type="q4:ArrayOfstring" />
                         <xs:element xmlns:q5="http://schemas.microsoft.com/2003/10/Serialization/Arrays" 
              name="values" nillable="true" type="q5:ArrayOfstring" />
                        </xs:sequence>
                     </xs:complexType>
                     <xs:element name="DictionaryWrapperOfstringstring" nillable="true" 
              type="tns:DictionaryWrapperOfstringstring" />
                     <xs:complexType name="ArrayOfBIData">
                        <xs:sequence>
                         <xs:element minOccurs="0" maxOccurs="unbounded" name="BIData" nillable="true" 
              type="tns:BIData" />
                        </xs:sequence>
                     </xs:complexType>
                     <xs:element name="ArrayOfBIData" nillable="true" type="tns:ArrayOfBIData" />
                     <xs:complexType name="BIData">
                        <xs:sequence>
                          <xs:element minOccurs="0" name="_consumerParameter" nillable="true" 
              type="xs:string" />
                          <xs:element minOccurs="0" name="_dataValidated" type="xs:boolean" />
                          <xs:element minOccurs="0" name="_displayColumnName" nillable="true" 
              type="xs:string" />
                          <xs:element xmlns:q6="http://schemas.microsoft.com/2003/10/Serialization/Arrays" 
              minOccurs="0" name="_providerValues" nillable="true" 
              type="q6:ArrayOfArrayOfKeyValueOfstringanyType" />
                          <xs:element minOccurs="0" name="_valuesColumnName" nillable="true" type="xs:string" 
              />
                       </xs:sequence>
                     </xs:complexType>
                      <xs:element name="BIData" nillable="true" type="tns:BIData" />
                      <xs:complexType name="DictionaryWrapperOfstringArrayOfstring">
                        <xs:sequence>
                          <xs:element xmlns:q7="http://schemas.microsoft.com/2003/10/Serialization/Arrays" 
              name="dictionary" nillable="true" 
              type="q7:ArrayOfKeyValueOfstringKeyValuePairOfintArrayOfstringty7Ep6D1twCi8m_S7" />
                          <xs:element xmlns:q8="http://schemas.microsoft.com/2003/10/Serialization/Arrays" 
\begin{smallmatrix} \textbf{p}_{11} & \textbf{p}_{21} & \textbf{p}_{21} & \textbf{name="keys" nillable="true" type="q8:ArrayOfstring" />
```
 *Copyright © 2012 Microsoft Corporation.* 

 *Release: July 16, 2012* 

```
 <xs:element xmlns:q9="http://schemas.microsoft.com/2003/10/Serialization/Arrays" 
            name="values" nillable="true" type="q9:ArrayOfArrayOfstring" />
                     </xs:sequence>
                   </xs:complexType>
                   <xs:element name="DictionaryWrapperOfstringArrayOfstring" nillable="true" 
            type="tns:DictionaryWrapperOfstringArrayOfstring" />
                   <xs:complexType name="WebPartContextUpdate">
                     <xs:sequence>
                       <xs:element name="_clientViewStateWrapper" nillable="true" 
            type="tns:DictionaryWrapperOfstringstring" />
                       <xs:element name="_legacyFilterSelections" nillable="true" type="tns:ArrayOfBIData" 
            />
                     </xs:sequence>
                   </xs:complexType>
                   <xs:element name="WebPartContextUpdate" nillable="true" type="tns:WebPartContextUpdate" 
            />
                   <xs:complexType name="ParameterMessage">
                     <xs:complexContent mixed="false">
                       <xs:extension base="tns:ParameterDefinition">
                         <xs:sequence>
                           <xs:element name="dashboardItemId" type="ser:guid" />
                           <xs:element name="mappingId" type="ser:guid" />
                           <xs:element name="values" nillable="true">
                             <xs:complexType>
                               <xs:sequence>
                                 <xs:any minOccurs="0" maxOccurs="unbounded" 
            namespace="http://www.w3.org/2001/XMLSchema" processContents="lax" />
                                <xs:any minOccurs="1" namespace="urn:schemas-microsoft-com:xml-diffgram-
            v1" processContents="lax" />
                               </xs:sequence>
                             </xs:complexType>
                           </xs:element>
                         </xs:sequence>
                       </xs:extension>
                     </xs:complexContent>
                   </xs:complexType>
                   <xs:element name="ParameterMessage" nillable="true" type="tns:ParameterMessage" />
                   <xs:complexType name="ParameterDefinition">
                     <xs:sequence>
                       <xs:element name="customDefinition" nillable="true" type="xs:string" />
                       <xs:element name="defaultPostFormula" nillable="true" type="xs:string" />
                       <xs:element name="displayColumn" nillable="true" type="xs:string" />
                       <xs:element name="displayName" nillable="true" type="xs:string" />
                       <xs:element name="displayValues" nillable="true">
                         <xs:complexType>
                           <xs:sequence>
                             <xs:any minOccurs="0" maxOccurs="unbounded" 
            namespace="http://www.w3.org/2001/XMLSchema" processContents="lax" />
                            <xs:any minOccurs="1" namespace="urn:schemas-microsoft-com:xml-diffgram-v1" 
            processContents="lax" />
                           </xs:sequence>
                         </xs:complexType>
                       </xs:element>
                       <xs:element name="emitterType" type="tns:BeginPointEmitterType" />
                       <xs:element name="isDefaultColumn" nillable="true" type="xs:string" />
                       <xs:element name="keyColumn" nillable="true" type="xs:string" />
                       <xs:element name="parameterProviderId" nillable="true" type="xs:string" />
                       <xs:element name="parameterUniqueName" nillable="true" type="xs:string" />
                       <xs:element name="parentKeyColumn" nillable="true" type="xs:string" />
Preliminary
                     </xs:sequence>
```
 *Copyright © 2012 Microsoft Corporation.* 

 *Release: July 16, 2012* 

```
 </xs:complexType>
                   <xs:element name="ParameterDefinition" nillable="true" type="tns:ParameterDefinition" 
            />
                   <xs:simpleType name="BeginPointEmitterType">
                     <xs:restriction base="xs:string">
                       <xs:enumeration value="BothAConditionalVisibilityAndParameterEmitter" />
                       <xs:enumeration value="ConditionalVisibilityEmitter" />
                       <xs:enumeration value="ParameterEmitter" />
                     </xs:restriction>
                   </xs:simpleType>
                   <xs:element name="BeginPointEmitterType" nillable="true" 
            type="tns:BeginPointEmitterType" />
                   <xs:complexType name="ParameterMapping">
                     <xs:sequence>
                       <xs:element name="_isDefaultVisibility" type="xs:boolean" />
                       <xs:element name="conditionalData" nillable="true">
                         <xs:complexType>
                           <xs:sequence>
                            <xs:any minOccurs="0" maxOccurs="unbounded" 
            namespace="http://www.w3.org/2001/XMLSchema" processContents="lax" />
                             <xs:any minOccurs="1" namespace="urn:schemas-microsoft-com:xml-diffgram-v1" 
            processContents="lax" />
                           </xs:sequence>
                         </xs:complexType>
                       </xs:element>
                       <xs:element name="dashboardItemId" type="ser:guid" />
             <xs:element name="endPointUniqueName" nillable="true" type="xs:string" />
             <xs:element name="id" type="ser:guid" />
                       <xs:element name="isConditionalDataEnabled" type="xs:boolean" />
                       <xs:element name="parameterUniqueName" nillable="true" type="xs:string" />
                       <xs:element name="postFormula" nillable="true" type="xs:string" /> 
                       <xs:element name="sourceColumnName" nillable="true" type="xs:string" />
                     </xs:sequence>
                   </xs:complexType>
                   <xs:element name="ParameterMapping" nillable="true" type="tns:ParameterMapping" />
                \langle xs:schema\rangle <xs:schema xmlns:tns="http://schemas.datacontract.org/2004/07/System" 
            xmlns:ser="http://schemas.microsoft.com/2003/10/Serialization/" 
            elementFormDefault="qualified" 
            targetNamespace="http://schemas.datacontract.org/2004/07/System" 
            xmlns:xs="http://www.w3.org/2001/XMLSchema">
                   <xs:import namespace="http://schemas.microsoft.com/2003/10/Serialization/" />
                   <xs:complexType name="ApplicationException">
                     <xs:complexContent mixed="false">
                       <xs:extension base="tns:Exception" />
                     </xs:complexContent>
                   </xs:complexType>
                   <xs:element name="ApplicationException" nillable="true" type="tns:ApplicationException" 
            />
                   <xs:complexType name="Exception">
                     <xs:sequence>
                       <xs:any minOccurs="0" maxOccurs="unbounded" namespace="##local" 
            processContents="skip" />
                     </xs:sequence>
                     <xs:attribute ref="ser:FactoryType" />
                   </xs:complexType>
                   <xs:element name="Exception" nillable="true" type="tns:Exception" />
                 </xs:schema>
                 <xs:schema xmlns:tns="http://schemas.microsoft.com/2003/10/Serialization/" 
Preliminary
            attributeFormDefault="qualified" elementFormDefault="qualified"
```
 *Copyright © 2012 Microsoft Corporation.* 

 *Release: July 16, 2012* 

```
targetNamespace="http://schemas.microsoft.com/2003/10/Serialization/" 
              xmlns:xs="http://www.w3.org/2001/XMLSchema">
                      <xs:element name="anyType" nillable="true" type="xs:anyType" />
                      <xs:element name="anyURI" nillable="true" type="xs:anyURI" />
                      <xs:element name="base64Binary" nillable="true" type="xs:base64Binary" />
                      <xs:element name="boolean" nillable="true" type="xs:boolean" />
                      <xs:element name="byte" nillable="true" type="xs:byte" />
                      <xs:element name="dateTime" nillable="true" type="xs:dateTime" />
                      <xs:element name="decimal" nillable="true" type="xs:decimal" />
                      <xs:element name="double" nillable="true" type="xs:double" />
                      <xs:element name="float" nillable="true" type="xs:float" />
                      <xs:element name="int" nillable="true" type="xs:int" />
                      <xs:element name="long" nillable="true" type="xs:long" />
                      <xs:element name="QName" nillable="true" type="xs:QName" />
                      <xs:element name="short" nillable="true" type="xs:short" />
                      <xs:element name="string" nillable="true" type="xs:string" />
                      <xs:element name="unsignedByte" nillable="true" type="xs:unsignedByte" />
                      <xs:element name="unsignedInt" nillable="true" type="xs:unsignedInt" />
                      <xs:element name="unsignedLong" nillable="true" type="xs:unsignedLong" />
                      <xs:element name="unsignedShort" nillable="true" type="xs:unsignedShort" />
                      <xs:element name="char" nillable="true" type="tns:char" />
                      <xs:simpleType name="char">
                        <xs:restriction base="xs:int" />
                      </xs:simpleType>
                      <xs:element name="duration" nillable="true" type="tns:duration" />
                      <xs:simpleType name="duration">
                        <xs:restriction base="xs:duration">
                         \langle xs:pattern value="\}-?P(\dagger)\ ?(T(\dagger)?\(\dagger M)?(\dagger(\dagger))?\ <xs:minInclusive value="-P10675199DT2H48M5.4775808S" />
                          <xs:maxInclusive value="P10675199DT2H48M5.4775807S" />
                        </xs:restriction>
                      </xs:simpleType>
                      <xs:element name="guid" nillable="true" type="tns:guid" />
                      <xs:simpleType name="guid">
                        <xs:restriction base="xs:string">
                         \verb|<xs:pattern value="[\d{a-fA-F](8)-[\d{a-fA-F](4)-[\d{a-fA-F](4}-[\d{a-fA-F](4)-[\d{a-fA-F](4}-[\d{a-fA-F](4)-[\d{a-fA-F](4}-[\d{a-fA-F](4)-[\d{a-fA-F](4}-[\d{a-fA-F](4)-[\d{a-fA-F](4}-[\d{a-fA-F](4)-[\d{a-fA-F](4}-[\d{a-fA-F](4)-[\d{a-fA-F](4}-[\d{a-fA-F](4)-[\d{a-fA-F](4}-[\d{a-fA-F](4)-[\d{a-fA-F](4)-[\d{a-fA-F](4}-[\d{a-fA-F](4)-F]{12}" />
                        </xs:restriction>
                      </xs:simpleType>
                      <xs:attribute name="FactoryType" type="xs:QName" />
                      <xs:attribute name="Id" type="xs:ID" />
                      <xs:attribute name="Ref" type="xs:IDREF" />
                   \langle xs:schema>
                    <xs:schema xmlns:tns="http://schemas.microsoft.com/2003/10/Serialization/Arrays" 
              elementFormDefault="qualified" 
              targetNamespace="http://schemas.microsoft.com/2003/10/Serialization/Arrays" 
              xmlns:xs="http://www.w3.org/2001/XMLSchema">
                      <xs:import 
              namespace="http://schemas.datacontract.org/2004/07/System.Collections.Generic" />
                      <xs:complexType name="ArrayOfKeyValueOfstringKeyValuePairOfintstringtwCi8m_S7">
                        <xs:sequence>
                          <xs:element minOccurs="0" maxOccurs="unbounded" 
              name="KeyValueOfstringKeyValuePairOfintstringtwCi8m_S7">
                             <xs:complexType>
                               <xs:sequence>
                                 <xs:element name="Key" nillable="true" type="xs:string" />
                                 <xs:element 
              xmlns:q1="http://schemas.datacontract.org/2004/07/System.Collections.Generic" name="Value" 
              type="q1:KeyValuePairOfintstring" />
President and the state of the state of the state of the state of the state of the state of the state of the state of the state of the state of the state of the state of the state of the state of the state of the state of
                               </xs:sequence>
```
 *Copyright © 2012 Microsoft Corporation.* 

 *Release: July 16, 2012* 

```
 </xs:complexType>
                       </xs:element>
                     </xs:sequence>
                   </xs:complexType>
                   <xs:element name="ArrayOfKeyValueOfstringKeyValuePairOfintstringtwCi8m_S7" 
            nillable="true" type="tns:ArrayOfKeyValueOfstringKeyValuePairOfintstringtwCi8m_S7" />
                   <xs:complexType name="ArrayOfstring">
                     <xs:sequence>
                       <xs:element minOccurs="0" maxOccurs="unbounded" name="string" nillable="true" 
            type="xs:string" />
                     </xs:sequence>
                   </xs:complexType>
                   <xs:element name="ArrayOfstring" nillable="true" type="tns:ArrayOfstring" />
                   <xs:complexType name="ArrayOfArrayOfKeyValueOfstringanyType">
                     <xs:sequence>
                      <xs:element minOccurs="0" maxOccurs="unbounded" 
            name="ArrayOfKeyValueOfstringanyType" nillable="true" 
            type="tns:ArrayOfKeyValueOfstringanyType" />
                     </xs:sequence>
                   </xs:complexType>
                   <xs:element name="ArrayOfArrayOfKeyValueOfstringanyType" nillable="true" 
            type="tns:ArrayOfArrayOfKeyValueOfstringanyType" />
                   <xs:complexType name="ArrayOfKeyValueOfstringanyType">
                     <xs:sequence>
                       <xs:element minOccurs="0" maxOccurs="unbounded" name="KeyValueOfstringanyType">
                         <xs:complexType>
                           <xs:sequence>
                             <xs:element name="Key" nillable="true" type="xs:string" />
                             <xs:element name="Value" nillable="true" type="xs:anyType" />
                           </xs:sequence>
                         </xs:complexType>
                       </xs:element>
                     </xs:sequence>
                   </xs:complexType>
                   <xs:element name="ArrayOfKeyValueOfstringanyType" nillable="true" 
            type="tns:ArrayOfKeyValueOfstringanyType" />
                   <xs:complexType 
            name="ArrayOfKeyValueOfstringKeyValuePairOfintArrayOfstringty7Ep6D1twCi8m_S7">
                     <xs:sequence>
                       <xs:element minOccurs="0" maxOccurs="unbounded" 
            name="KeyValueOfstringKeyValuePairOfintArrayOfstringty7Ep6D1twCi8m_S7">
                         <xs:complexType>
                           <xs:sequence>
                             <xs:element name="Key" nillable="true" type="xs:string" />
                             <xs:element 
            xmlns:q2="http://schemas.datacontract.org/2004/07/System.Collections.Generic" name="Value" 
            type="q2:KeyValuePairOfintArrayOfstringty7Ep6D1" />
                           </xs:sequence>
                         </xs:complexType>
                       </xs:element>
                     </xs:sequence>
                   </xs:complexType>
                   <xs:element 
            name="ArrayOfKeyValueOfstringKeyValuePairOfintArrayOfstringty7Ep6D1twCi8m_S7" nillable="true" 
            type="tns:ArrayOfKeyValueOfstringKeyValuePairOfintArrayOfstringty7Ep6D1twCi8m_S7" />
                   <xs:complexType name="ArrayOfArrayOfstring">
                     <xs:sequence>
                       <xs:element minOccurs="0" maxOccurs="unbounded" name="ArrayOfstring" 
            nillable="true" type="tns:ArrayOfstring" />
Preliminary
                     </xs:sequence>
```
 *Copyright © 2012 Microsoft Corporation.* 

 *Release: July 16, 2012* 

```
 </xs:complexType>
                   <xs:element name="ArrayOfArrayOfstring" nillable="true" type="tns:ArrayOfArrayOfstring" 
            />
                 </xs:schema>
                 <xs:schema xmlns:tns="http://schemas.datacontract.org/2004/07/System.Collections.Generic" 
            elementFormDefault="qualified" 
            targetNamespace="http://schemas.datacontract.org/2004/07/System.Collections.Generic" 
            xmlns:xs="http://www.w3.org/2001/XMLSchema">
                   <xs:import namespace="http://schemas.microsoft.com/2003/10/Serialization/" />
                   <xs:import namespace="http://schemas.microsoft.com/2003/10/Serialization/Arrays" />
                   <xs:complexType name="KeyValuePairOfintstring">
                     <xs:sequence>
                       <xs:element name="key" type="xs:int" />
                       <xs:element name="value" nillable="true" type="xs:string" />
                     </xs:sequence>
                   </xs:complexType>
                   <xs:element name="KeyValuePairOfintstring" nillable="true" 
            type="tns:KeyValuePairOfintstring" />
                   <xs:complexType name="KeyValuePairOfintArrayOfstringty7Ep6D1">
                     <xs:sequence>
                       <xs:element name="key" type="xs:int" />
                       <xs:element xmlns:q1="http://schemas.microsoft.com/2003/10/Serialization/Arrays" 
            name="value" nillable="true" type="q1:ArrayOfstring" />
                     </xs:sequence>
                   </xs:complexType>
                   <xs:element name="KeyValuePairOfintArrayOfstringty7Ep6D1" nillable="true" 
            type="tns:KeyValuePairOfintArrayOfstringty7Ep6D1" />
                 </xs:schema>
                 <xs:schema 
            xmlns:tns="http://schemas.datacontract.org/2004/07/Microsoft.PerformancePoint.Scorecards.Serv
            erCommon.Export" elementFormDefault="qualified" 
            targetNamespace="http://schemas.datacontract.org/2004/07/Microsoft.PerformancePoint.Scorecard
            s.ServerCommon.Export" xmlns:xs="http://www.w3.org/2001/XMLSchema">
                   <xs:complexType name="OfficeExportInfo">
                     <xs:sequence>
                       <xs:element minOccurs="0" name="_downloadFileName" nillable="true" type="xs:string" 
            />
                       <xs:element minOccurs="0" name="_exportData" nillable="true" type="xs:base64Binary" 
            />
                       <xs:element minOccurs="0" name="_exportUri" nillable="true" type="xs:string" />
                     </xs:sequence>
                   </xs:complexType>
                   <xs:element name="OfficeExportInfo" nillable="true" type="tns:OfficeExportInfo" />
                 </xs:schema>
                 <xs:schema 
            xmlns:tns="http://schemas.datacontract.org/2004/07/Microsoft.PerformancePoint.Scorecards.Serv
            erCommon" elementFormDefault="qualified" 
            targetNamespace="http://schemas.datacontract.org/2004/07/Microsoft.PerformancePoint.Scorecard
            s.ServerCommon" xmlns:xs="http://www.w3.org/2001/XMLSchema">
                   <xs:complexType name="ArrayOfSubstitutionPair">
                     <xs:sequence>
                      <xs:element minOccurs="0" maxOccurs="unbounded" name="SubstitutionPair" 
            nillable="true" type="tns:SubstitutionPair" />
                     </xs:sequence>
                   </xs:complexType>
                   <xs:element name="ArrayOfSubstitutionPair" nillable="true" 
            type="tns:ArrayOfSubstitutionPair" />
                   <xs:complexType name="SubstitutionPair">
                     <xs:sequence>
                       <xs:element name="_x003C_Token_x003E_k__BackingField" nillable="true" 
Preliminary
            type="xs:string" />
```

```
[MS-PPSAPP] — v20120630 
 PerformancePoint Services Application Server Protocol Specification
```
 *Copyright © 2012 Microsoft Corporation.* 

 *Release: July 16, 2012* 

```
 <xs:element name="_x003C_Value_x003E_k__BackingField" nillable="true" 
            type="xs:string" />
                     </xs:sequence>
                   </xs:complexType>
                   <xs:element name="SubstitutionPair" nillable="true" type="tns:SubstitutionPair" />
                   <xs:complexType name="ParameterSearchResultRecord">
                     <xs:sequence>
                       <xs:element name="_ancestors" nillable="true" type="xs:string" />
                       <xs:element name="_resultNodes" nillable="true" type="xs:string" />
                     </xs:sequence>
                   </xs:complexType>
                   <xs:element name="ParameterSearchResultRecord" nillable="true" 
            type="tns:ParameterSearchResultRecord" />
                   <xs:complexType name="ParameterGetRemainingResultRecord">
                     <xs:sequence>
                       <xs:element name="_members" nillable="true" type="xs:string" />
                     </xs:sequence>
                   </xs:complexType>
                   <xs:element name="ParameterGetRemainingResultRecord" nillable="true" 
            type="tns:ParameterGetRemainingResultRecord" />
                 </xs:schema>
                 <xs:schema xmlns:tns="http://schemas.datacontract.org/2004/07/System.Data" 
            elementFormDefault="qualified" 
            targetNamespace="http://schemas.datacontract.org/2004/07/System.Data" 
            xmlns:xs="http://www.w3.org/2001/XMLSchema">
                   <xs:element name="DataTable" nillable="true">
                     <xs:complexType>
                       <xs:sequence>
                         <xs:any minOccurs="0" maxOccurs="unbounded" 
            namespace="http://www.w3.org/2001/XMLSchema" processContents="lax" />
                        <xs:any minOccurs="1" namespace="urn:schemas-microsoft-com:xml-diffgram-v1" 
            processContents="lax" />
                       </xs:sequence>
                     </xs:complexType>
                   </xs:element>
                 </xs:schema>
               </wsdl:types>
               <wsdl:message name="IBIMonitoringServiceApplication_UpdateSettingValue_InputMessage">
                 <wsdl:part name="parameters" element="i0:UpdateSettingValue" />
               </wsdl:message>
               <wsdl:message name="IBIMonitoringServiceApplication_UpdateSettingValue_OutputMessage">
                 <wsdl:part name="parameters" element="i0:UpdateSettingValueResponse" />
               </wsdl:message>
               <wsdl:message 
            name="IBIMonitoringServiceApplication UpdateSettingValue BpmExceptionFault FaultMessage">
                 <wsdl:part 
            xmlns:q1="http://schemas.datacontract.org/2004/07/Microsoft.PerformancePoint.Scorecards" 
            name="detail" element="q1:BpmException" />
               </wsdl:message>
               <wsdl:message name="IBIMonitoringServiceApplication_GetAnnotationSetting_InputMessage">
                 <wsdl:part name="parameters" element="i0:GetAnnotationSetting" />
               </wsdl:message>
               <wsdl:message name="IBIMonitoringServiceApplication_GetAnnotationSetting_OutputMessage">
                 <wsdl:part name="parameters" element="i0:GetAnnotationSettingResponse" />
               </wsdl:message>
               <wsdl:message 
            name="IBIMonitoringServiceApplication_GetAnnotationSetting_BpmExceptionFault_FaultMessage"> 
                 <wsdl:part 
            xmlns:q2="http://schemas.datacontract.org/2004/07/Microsoft.PerformancePoint.Scorecards" 
Preliminary
            name="detail" element="q2:BpmException" />
```
*[MS-PPSAPP] — v20120630 PerformancePoint Services Application Server Protocol Specification* 

 *Copyright © 2012 Microsoft Corporation.* 

```
 </wsdl:message>
               <wsdl:message name="IBIMonitoringServiceApplication_GetDependentElements_InputMessage">
                 <wsdl:part name="parameters" element="i0:GetDependentElements" />
               </wsdl:message>
               <wsdl:message name="IBIMonitoringServiceApplication_GetDependentElements_OutputMessage">
                 <wsdl:part name="parameters" element="i0:GetDependentElementsResponse" /> 
               </wsdl:message>
               <wsdl:message 
            name="IBIMonitoringServiceApplication GetDependentElements BpmExceptionFault FaultMessage">
                 <wsdl:part 
            xmlns:q3="http://schemas.datacontract.org/2004/07/Microsoft.PerformancePoint.Scorecards" 
            name="detail" element="q3:BpmException" />
               </wsdl:message>
               <wsdl:message name="IBIMonitoringServiceApplication_GetTreeMembersDataTable_InputMessage">
                 <wsdl:part name="parameters" element="i0:GetTreeMembersDataTable" />
               </wsdl:message>
               <wsdl:message name="IBIMonitoringServiceApplication_GetTreeMembersDataTable_OutputMessage">
                 <wsdl:part name="parameters" element="i0:GetTreeMembersDataTableResponse" />
               </wsdl:message>
               <wsdl:message name="IBIMonitoringServiceApplication_RenderTreeMemberSelector_InputMessage">
                 <wsdl:part name="parameters" element="i0:RenderTreeMemberSelector" />
               </wsdl:message>
               <wsdl:message 
            name="IBIMonitoringServiceApplication_RenderTreeMemberSelector_OutputMessage">
                 <wsdl:part name="parameters" element="i0:RenderTreeMemberSelectorResponse" />
               </wsdl:message>
               <wsdl:message name="IBIMonitoringServiceApplication_GetListItems_InputMessage">
                 <wsdl:part name="parameters" element="i0:GetListItems" />
               </wsdl:message>
               <wsdl:message name="IBIMonitoringServiceApplication_GetListItems_OutputMessage">
                 <wsdl:part name="parameters" element="i0:GetListItemsResponse" />
               </wsdl:message>
               <wsdl:message 
            name="IBIMonitoringServiceApplication_GetListItems_BpmExceptionFault_FaultMessage">
                 <wsdl:part 
            xmlns:q4="http://schemas.datacontract.org/2004/07/Microsoft.PerformancePoint.Scorecards" 
            name="detail" element="q4:BpmException" />
               </wsdl:message>
               <wsdl:message name="IBIMonitoringServiceApplication_RenderFilter_InputMessage">
                 <wsdl:part name="parameters" element="i0:RenderFilter" />
               </wsdl:message>
               <wsdl:message name="IBIMonitoringServiceApplication_RenderFilter_OutputMessage">
                 <wsdl:part name="parameters" element="i0:RenderFilterResponse" />
               </wsdl:message>
               <wsdl:message 
            name="IBIMonitoringServiceApplication_RenderFilter_BpmExceptionFault_FaultMessage">
                 <wsdl:part 
            xmlns:q5="http://schemas.datacontract.org/2004/07/Microsoft.PerformancePoint.Scorecards" 
            name="detail" element="q5:BpmException" />
               </wsdl:message>
               <wsdl:message name="IBIMonitoringServiceApplication_GetReportDependencies_InputMessage">
                 <wsdl:part name="parameters" element="i0:GetReportDependencies" />
               </wsdl:message>
               <wsdl:message name="IBIMonitoringServiceApplication_GetReportDependencies_OutputMessage">
                 <wsdl:part name="parameters" element="i0:GetReportDependenciesResponse" />
               </wsdl:message>
               <wsdl:message 
            name="IBIMonitoringServiceApplication_GetReportDependencies_BpmExceptionFault_FaultMessage">
Preliminary
```
 *Copyright © 2012 Microsoft Corporation.* 

 *Release: July 16, 2012* 

```
 <wsdl:part 
             xmlns:q6="http://schemas.datacontract.org/2004/07/Microsoft.PerformancePoint.Scorecards" 
             name="detail" element="q6:BpmException" />
                </wsdl:message>
                <wsdl:message 
             name="IBIMonitoringServiceApplication_ReportSupportsExportFormat_InputMessage">
                  <wsdl:part name="parameters" element="i0:ReportSupportsExportFormat" />
                </wsdl:message>
                <wsdl:message 
             name="IBIMonitoringServiceApplication_ReportSupportsExportFormat_OutputMessage">
                  <wsdl:part name="parameters" element="i0:ReportSupportsExportFormatResponse" />
                </wsdl:message>
                <wsdl:message 
             name="IBIMonitoringServiceApplication ReportSupportsExportFormat BpmExceptionFault FaultMessa
             ge">
                  <wsdl:part 
             xmlns:q7="http://schemas.datacontract.org/2004/07/Microsoft.PerformancePoint.Scorecards" 
             name="detail" element="q7:BpmException" />
                </wsdl:message>
                <wsdl:message name="IBIMonitoringServiceApplication_ExportReport_InputMessage">
                  <wsdl:part name="parameters" element="i0:ExportReport" />
                </wsdl:message>
                <wsdl:message name="IBIMonitoringServiceApplication_ExportReport_OutputMessage">
                  <wsdl:part name="parameters" element="i0:ExportReportResponse" />
                </wsdl:message>
                <wsdl:message 
             name="IBIMonitoringServiceApplication_ExportReport_BpmExceptionFault_FaultMessage">
                  <wsdl:part 
             xmlns:q8="http://schemas.datacontract.org/2004/07/Microsoft.PerformancePoint.Scorecards" 
             name="detail" element="q8:BpmException" />
                </wsdl:message>
                <wsdl:message 
             name="IBIMonitoringServiceApplication_ScorecardSupportsExportFormat_InputMessage">
                  <wsdl:part name="parameters" element="i0:ScorecardSupportsExportFormat" />
                </wsdl:message>
                <wsdl:message 
             name="IBIMonitoringServiceApplication_ScorecardSupportsExportFormat_OutputMessage">
                  <wsdl:part name="parameters" element="i0:ScorecardSupportsExportFormatResponse" />
                </wsdl:message>
                <wsdl:message 
             name="IBIMonitoringServiceApplication_ScorecardSupportsExportFormat_BpmExceptionFault_FaultMe
             ssage">
                  <wsdl:part 
             xmlns:q9="http://schemas.datacontract.org/2004/07/Microsoft.PerformancePoint.Scorecards" 
             name="detail" element="q9:BpmException" />
                </wsdl:message>
                <wsdl:message name="IBIMonitoringServiceApplication_ExportScorecard_InputMessage">
                  <wsdl:part name="parameters" element="i0:ExportScorecard" />
                </wsdl:message>
                <wsdl:message name="IBIMonitoringServiceApplication_ExportScorecard_OutputMessage">
                  <wsdl:part name="parameters" element="i0:ExportScorecardResponse" />
                </wsdl:message>
                <wsdl:message 
             name="IBIMonitoringServiceApplication_ExportScorecard_BpmExceptionFault_FaultMessage">
                  <wsdl:part 
             xmlns:q10="http://schemas.datacontract.org/2004/07/Microsoft.PerformancePoint.Scorecards" 
             name="detail" element="q10:BpmException" />
                </wsdl:message>
                <wsdl:message name="IBIMonitoringServiceApplication_RenderReport_InputMessage">
                  <wsdl:part name="parameters" element="i0:RenderReport" />
President to the control of the control of the control of the control of the control of the control of the control of the control of the control of the control of the control of the control of the control of the control o
                </wsdl:message>
```
 *Copyright © 2012 Microsoft Corporation.* 

 *Release: July 16, 2012* 

```
 <wsdl:message name="IBIMonitoringServiceApplication_RenderReport_OutputMessage">
                 <wsdl:part name="parameters" element="i0:RenderReportResponse" />
               </wsdl:message>
               <wsdl:message 
            name="IBIMonitoringServiceApplication_RenderReport_BpmExceptionFault_FaultMessage">
                 <wsdl:part 
            xmlns:q11="http://schemas.datacontract.org/2004/07/Microsoft.PerformancePoint.Scorecards" 
            name="detail" element="q11:BpmException" />
               </wsdl:message>
               <wsdl:message name="IBIMonitoringServiceApplication_GetScorecardDependencies_InputMessage">
                 <wsdl:part name="parameters" element="i0:GetScorecardDependencies" />
               </wsdl:message>
               <wsdl:message 
            name="IBIMonitoringServiceApplication_GetScorecardDependencies_OutputMessage">
                 <wsdl:part name="parameters" element="i0:GetScorecardDependenciesResponse" />
               </wsdl:message>
               <wsdl:message 
            name="IBIMonitoringServiceApplication GetScorecardDependencies BpmExceptionFault FaultMessage
            ">
                 <wsdl:part 
            xmlns:q12="http://schemas.datacontract.org/2004/07/Microsoft.PerformancePoint.Scorecards" 
            name="detail" element="q12:BpmException" />
               </wsdl:message>
               <wsdl:message name="IBIMonitoringServiceApplication_RenderScorecard_InputMessage">
                 <wsdl:part name="parameters" element="i0:RenderScorecard" />
               </wsdl:message>
               <wsdl:message name="IBIMonitoringServiceApplication_RenderScorecard_OutputMessage">
                 <wsdl:part name="parameters" element="i0:RenderScorecardResponse" />
               </wsdl:message>
               <wsdl:message 
            name="IBIMonitoringServiceApplication_RenderScorecard_BpmExceptionFault_FaultMessage">
                 <wsdl:part 
            xmlns:q13="http://schemas.datacontract.org/2004/07/Microsoft.PerformancePoint.Scorecards" 
            name="detail" element="q13:BpmException" />
               </wsdl:message>
               <wsdl:message 
            name="IBIMonitoringServiceApplication_RenderScorecardAjaxControl_InputMessage">
                 <wsdl:part name="parameters" element="i0:RenderScorecardAjaxControl" />
               </wsdl:message>
               <wsdl:message 
            name="IBIMonitoringServiceApplication_RenderScorecardAjaxControl_OutputMessage">
                 <wsdl:part name="parameters" element="i0:RenderScorecardAjaxControlResponse" />
               </wsdl:message>
               <wsdl:message 
            name="IBIMonitoringServiceApplication_RenderScorecardAjaxControl_BpmExceptionFault_FaultMessa
            ge">
                 <wsdl:part 
            xmlns:q14="http://schemas.datacontract.org/2004/07/Microsoft.PerformancePoint.Scorecards" 
            name="detail" element="q14:BpmException" />
               </wsdl:message>
               <wsdl:message name="IBIMonitoringServiceApplication_GetRenderControlPreview_InputMessage">
                 <wsdl:part name="parameters" element="i0:GetRenderControlPreview" />
               </wsdl:message>
               <wsdl:message name="IBIMonitoringServiceApplication_GetRenderControlPreview_OutputMessage">
                 <wsdl:part name="parameters" element="i0:GetRenderControlPreviewResponse" />
               </wsdl:message>
               <wsdl:message 
            name="IBIMonitoringServiceApplication GetRenderControlPreview BpmExceptionFault FaultMessage"
            > 
Preliminary
```
 *Copyright © 2012 Microsoft Corporation.* 

 *Release: July 16, 2012* 

```
 <wsdl:part 
            xmlns:q15="http://schemas.datacontract.org/2004/07/Microsoft.PerformancePoint.Scorecards" 
            name="detail" element="q15:BpmException" />
               </wsdl:message>
               <wsdl:message name="IBIMonitoringServiceApplication_GetDrillThroughPreview_InputMessage">
                 <wsdl:part name="parameters" element="i0:GetDrillThroughPreview" />
               </wsdl:message>
               <wsdl:message name="IBIMonitoringServiceApplication_GetDrillThroughPreview_OutputMessage">
                 <wsdl:part name="parameters" element="i0:GetDrillThroughPreviewResponse" />
               </wsdl:message>
               <wsdl:message 
            name="IBIMonitoringServiceApplication GetDrillThroughPreview BpmExceptionFault FaultMessage">
                 <wsdl:part 
            xmlns:q16="http://schemas.datacontract.org/2004/07/Microsoft.PerformancePoint.Scorecards" 
            name="detail" element="q16:BpmException" />
               </wsdl:message>
               <wsdl:message name="IBIMonitoringServiceApplication_DecompStartAnalyze_InputMessage">
                 <wsdl:part name="parameters" element="i0:DecompStartAnalyze" />
               </wsdl:message>
               <wsdl:message name="IBIMonitoringServiceApplication_DecompStartAnalyze_OutputMessage">
                 <wsdl:part name="parameters" element="i0:DecompStartAnalyzeResponse" />
               </wsdl:message>
               <wsdl:message 
            name="IBIMonitoringServiceApplication DecompStartAnalyze BpmExceptionFault FaultMessage">
                 <wsdl:part 
            xmlns:q17="http://schemas.datacontract.org/2004/07/Microsoft.PerformancePoint.Scorecards" 
            name="detail" element="q17:BpmException" />
               </wsdl:message>
               <wsdl:message name="IBIMonitoringServiceApplication_DecompAutoExpand_InputMessage">
                 <wsdl:part name="parameters" element="i0:DecompAutoExpand" />
               </wsdl:message>
               <wsdl:message name="IBIMonitoringServiceApplication_DecompAutoExpand_OutputMessage">
                 <wsdl:part name="parameters" element="i0:DecompAutoExpandResponse" />
               </wsdl:message>
               <wsdl:message 
            name="IBIMonitoringServiceApplication_DecompAutoExpand_BpmExceptionFault_FaultMessage">
                 <wsdl:part 
            xmlns:q18="http://schemas.datacontract.org/2004/07/Microsoft.PerformancePoint.Scorecards" 
            name="detail" element="q18:BpmException" />
               </wsdl:message>
               <wsdl:message 
            name="IBIMonitoringServiceApplication_DecompCreateNavigationList_InputMessage">
                 <wsdl:part name="parameters" element="i0:DecompCreateNavigationList" />
               </wsdl:message>
               <wsdl:message 
            name="IBIMonitoringServiceApplication_DecompCreateNavigationList_OutputMessage">
                 <wsdl:part name="parameters" element="i0:DecompCreateNavigationListResponse" />
               </wsdl:message>
               <wsdl:message 
            name="IBIMonitoringServiceApplication DecompCreateNavigationList BpmExceptionFault FaultMessa
            ge">
                 <wsdl:part 
            xmlns:q19="http://schemas.datacontract.org/2004/07/Microsoft.PerformancePoint.Scorecards" 
            name="detail" element="q19:BpmException" />
               </wsdl:message>
               <wsdl:message 
            name="IBIMonitoringServiceApplication_DecompGetMemberProperties_InputMessage">
                 <wsdl:part name="parameters" element="i0:DecompGetMemberProperties" />
               </wsdl:message>
               <wsdl:message 
Preliminary
            name="IBIMonitoringServiceApplication_DecompGetMemberProperties_OutputMessage">
```
 *Copyright © 2012 Microsoft Corporation.* 

 *Release: July 16, 2012* 

```
 <wsdl:part name="parameters" element="i0:DecompGetMemberPropertiesResponse" />
               </wsdl:message>
               <wsdl:message 
            name="IBIMonitoringServiceApplication DecompGetMemberProperties BpmExceptionFault FaultMessag
            \approx">
                 <wsdl:part 
            xmlns:q20="http://schemas.datacontract.org/2004/07/Microsoft.PerformancePoint.Scorecards" 
            name="detail" element="q20:BpmException" />
               </wsdl:message>
               <wsdl:message name="IBIMonitoringServiceApplication_DecompExpand_InputMessage">
                 <wsdl:part name="parameters" element="i0:DecompExpand" />
               </wsdl:message>
               <wsdl:message name="IBIMonitoringServiceApplication_DecompExpand_OutputMessage">
                 <wsdl:part name="parameters" element="i0:DecompExpandResponse" />
               </wsdl:message>
               <wsdl:message 
            name="IBIMonitoringServiceApplication_DecompExpand_BpmExceptionFault_FaultMessage">
                 <wsdl:part 
            xmlns:q21="http://schemas.datacontract.org/2004/07/Microsoft.PerformancePoint.Scorecards" 
            name="detail" element="q21:BpmException" />
               </wsdl:message>
               <wsdl:message name="IBIMonitoringServiceApplication_GetReportViewImageData_InputMessage">
                 <wsdl:part name="parameters" element="i0:GetReportViewImageData" />
               </wsdl:message>
               <wsdl:message name="IBIMonitoringServiceApplication_GetReportViewImageData_OutputMessage">
                 <wsdl:part name="parameters" element="i0:GetReportViewImageDataResponse" />
               </wsdl:message>
               <wsdl:message 
            name="IBIMonitoringServiceApplication GetReportViewImageData BpmExceptionFault FaultMessage">
                 <wsdl:part 
            xmlns:q22="http://schemas.datacontract.org/2004/07/Microsoft.PerformancePoint.Scorecards" 
            name="detail" element="q22:BpmException" />
               </wsdl:message>
               <wsdl:message name="IBIMonitoringServiceApplication_GetAnnotation_InputMessage">
                 <wsdl:part name="parameters" element="i0:GetAnnotation" />
               </wsdl:message>
               <wsdl:message name="IBIMonitoringServiceApplication_GetAnnotation_OutputMessage">
                 <wsdl:part name="parameters" element="i0:GetAnnotationResponse" />
               </wsdl:message>
               <wsdl:message 
            name="IBIMonitoringServiceApplication_GetAnnotation_BpmExceptionFault_FaultMessage">
                 <wsdl:part 
            xmlns:q23="http://schemas.datacontract.org/2004/07/Microsoft.PerformancePoint.Scorecards" 
            name="detail" element="q23:BpmException" />
               </wsdl:message>
               <wsdl:message name="IBIMonitoringServiceApplication_GetAnnotationByID_InputMessage">
                 <wsdl:part name="parameters" element="i0:GetAnnotationByID" />
               </wsdl:message>
               <wsdl:message name="IBIMonitoringServiceApplication_GetAnnotationByID_OutputMessage">
                 <wsdl:part name="parameters" element="i0:GetAnnotationByIDResponse" />
               </wsdl:message>
               <wsdl:message 
            name="IBIMonitoringServiceApplication GetAnnotationByID_BpmExceptionFault_FaultMessage">
                 <wsdl:part 
            xmlns:q24="http://schemas.datacontract.org/2004/07/Microsoft.PerformancePoint.Scorecards" 
            name="detail" element="q24:BpmException" />
               </wsdl:message>
               <wsdl:message 
            name="IBIMonitoringServiceApplication_GetAllAnnotationsByScorecardLocation_InputMessage">
                 <wsdl:part name="parameters" element="i0:GetAllAnnotationsByScorecardLocation" />
Preliminary
```
 *Copyright © 2012 Microsoft Corporation.* 

```
 </wsdl:message>
               <wsdl:message 
            name="IBIMonitoringServiceApplication GetAllAnnotationsByScorecardLocation OutputMessage">
                 <wsdl:part name="parameters" element="i0:GetAllAnnotationsByScorecardLocationResponse" />
               </wsdl:message>
               <wsdl:message 
            name="IBIMonitoringServiceApplication GetAllAnnotationsByScorecardLocation BpmExceptionFault
            FaultMessage">
                 <wsdl:part 
            xmlns:q25="http://schemas.datacontract.org/2004/07/Microsoft.PerformancePoint.Scorecards" 
            name="detail" element="q25:BpmException" />
               </wsdl:message>
               <wsdl:message name="IBIMonitoringServiceApplication_CreateAnnotation_InputMessage">
                 <wsdl:part name="parameters" element="i0:CreateAnnotation" />
               </wsdl:message>
               <wsdl:message name="IBIMonitoringServiceApplication_CreateAnnotation_OutputMessage">
                 <wsdl:part name="parameters" element="i0:CreateAnnotationResponse" />
               </wsdl:message>
               <wsdl:message 
            name="IBIMonitoringServiceApplication CreateAnnotation BpmExceptionFault FaultMessage">
                 <wsdl:part 
            xmlns:q26="http://schemas.datacontract.org/2004/07/Microsoft.PerformancePoint.Scorecards" 
            name="detail" element="q26:BpmException" />
               </wsdl:message>
               <wsdl:message name="IBIMonitoringServiceApplication_UpdateAnnotation_InputMessage">
                 <wsdl:part name="parameters" element="i0:UpdateAnnotation" />
               </wsdl:message>
               <wsdl:message name="IBIMonitoringServiceApplication_UpdateAnnotation_OutputMessage">
                 <wsdl:part name="parameters" element="i0:UpdateAnnotationResponse" />
               </wsdl:message>
               <wsdl:message 
            name="IBIMonitoringServiceApplication_UpdateAnnotation_BpmExceptionFault_FaultMessage">
                 <wsdl:part 
            xmlns:q27="http://schemas.datacontract.org/2004/07/Microsoft.PerformancePoint.Scorecards" 
            name="detail" element="q27:BpmException" />
               </wsdl:message>
               <wsdl:message name="IBIMonitoringServiceApplication_DeleteAnnotation_InputMessage">
                 <wsdl:part name="parameters" element="i0:DeleteAnnotation" />
               </wsdl:message>
               <wsdl:message name="IBIMonitoringServiceApplication_DeleteAnnotation_OutputMessage">
                 <wsdl:part name="parameters" element="i0:DeleteAnnotationResponse" />
               </wsdl:message>
               <wsdl:message 
            name="IBIMonitoringServiceApplication_DeleteAnnotation_BpmExceptionFault_FaultMessage">
                 <wsdl:part 
            xmlns:q28="http://schemas.datacontract.org/2004/07/Microsoft.PerformancePoint.Scorecards" 
            name="detail" element="q28:BpmException" />
               </wsdl:message>
               <wsdl:message 
            name="IBIMonitoringServiceApplication_TrimAnnotationByScorecardLocation_InputMessage">
                 <wsdl:part name="parameters" element="i0:TrimAnnotationByScorecardLocation" />
               </wsdl:message>
               <wsdl:message 
            name="IBIMonitoringServiceApplication_TrimAnnotationByScorecardLocation_OutputMessage">
                 <wsdl:part name="parameters" element="i0:TrimAnnotationByScorecardLocationResponse" />
               </wsdl:message>
               <wsdl:message 
            name="IBIMonitoringServiceApplication_TrimAnnotationByScorecardLocation_BpmExceptionFault_Fau
            ltMessage">
Preliminary
```
 *Copyright © 2012 Microsoft Corporation.* 

 *Release: July 16, 2012* 

```
 <wsdl:part 
              xmlns:q29="http://schemas.datacontract.org/2004/07/Microsoft.PerformancePoint.Scorecards" 
              name="detail" element="q29:BpmException" />
                 </wsdl:message>
                 <wsdl:message name="IBIMonitoringServiceApplication_TrimAnnotationByOwner_InputMessage">
                    <wsdl:part name="parameters" element="i0:TrimAnnotationByOwner" />
                 </wsdl:message>
                 <wsdl:message name="IBIMonitoringServiceApplication_TrimAnnotationByOwner_OutputMessage">
                   <wsdl:part name="parameters" element="i0:TrimAnnotationByOwnerResponse" />
                 </wsdl:message>
                 <wsdl:message 
              name="IBIMonitoringServiceApplication TrimAnnotationByOwner BpmExceptionFault FaultMessage">
                   <wsdl:part 
              xmlns:q30="http://schemas.datacontract.org/2004/07/Microsoft.PerformancePoint.Scorecards" 
              name="detail" element="q30:BpmException" />
                 </wsdl:message>
                 <wsdl:message 
              name="IBIMonitoringServiceApplication_TrimAnnotationUntouchedSince_InputMessage">
                   <wsdl:part name="parameters" element="i0:TrimAnnotationUntouchedSince" />
                 </wsdl:message>
                 <wsdl:message 
              name="IBIMonitoringServiceApplication_TrimAnnotationUntouchedSince_OutputMessage">
                    <wsdl:part name="parameters" element="i0:TrimAnnotationUntouchedSinceResponse" />
                 </wsdl:message>
                 <wsdl:message 
              name="IBIMonitoringServiceApplication_TrimAnnotationUntouchedSince_BpmExceptionFault_FaultMes
              sage">
                   <wsdl:part 
              xmlns:q31="http://schemas.datacontract.org/2004/07/Microsoft.PerformancePoint.Scorecards" 
              name="detail" element="q31:BpmException" />
                 </wsdl:message>
                 <wsdl:message name="IBIMonitoringServiceApplication_CreateDataSource_InputMessage">
                    <wsdl:part name="parameters" element="i0:CreateDataSource" />
                 </wsdl:message>
                 <wsdl:message name="IBIMonitoringServiceApplication_CreateDataSource_OutputMessage">
                    <wsdl:part name="parameters" element="i0:CreateDataSourceResponse" />
                 </wsdl:message> 
                 <wsdl:message 
              name="IBIMonitoringServiceApplication_CreateDataSource_BpmExceptionFault_FaultMessage">
                   <wsdl:part 
              xmlns:q32="http://schemas.datacontract.org/2004/07/Microsoft.PerformancePoint.Scorecards" 
              name="detail" element="q32:BpmException" />
                 </wsdl:message>
                 <wsdl:message name="IBIMonitoringServiceApplication_UpdateDataSource_InputMessage">
                   <wsdl:part name="parameters" element="i0:UpdateDataSource" />
                 </wsdl:message>
                 <wsdl:message name="IBIMonitoringServiceApplication_UpdateDataSource_OutputMessage">
                    <wsdl:part name="parameters" element="i0:UpdateDataSourceResponse" />
                 </wsdl:message>
                 <wsdl:message 
              name="IBIMonitoringServiceApplication UpdateDataSource BpmExceptionFault FaultMessage">
                    <wsdl:part 
              xmlns:q33="http://schemas.datacontract.org/2004/07/Microsoft.PerformancePoint.Scorecards" 
              name="detail" element="q33:BpmException" />
                 </wsdl:message>
                 <wsdl:message name="IBIMonitoringServiceApplication_GetDataSource_InputMessage">
                    <wsdl:part name="parameters" element="i0:GetDataSource" />
                 </wsdl:message>
                 <wsdl:message name="IBIMonitoringServiceApplication_GetDataSource_OutputMessage">
                    <wsdl:part name="parameters" element="i0:GetDataSourceResponse" />
\begin{smallmatrix} \mathcal{L}_{\text{1}} & \mathcal{L}_{\text{2}} & \mathcal{L}_{\text{3}} & \mathcal{L}_{\text{4}} & \mathcal{L}_{\text{5}} & \mathcal{L}_{\text{5}} & \mathcal{L}_{\text{6}} & \mathcal{L}_{\text{7}} & \mathcal{L}_{\text{8}} & \mathcal{L}_{\text{8}} & \mathcal{L}_{\text{9}} & \mathcal{L}_{\text{1}} & \mathcal{L}_{\text{1}} & \mathcal{L}_{\text{1}} & \mathcal{L}_{\text{1}} & \mathcal{L}_{\text{1}} & \mathcal{L}_{\text{1}} & \mathcal{L}_{\text{1
```
 *Copyright © 2012 Microsoft Corporation.* 

 *Release: July 16, 2012* 

```
 </wsdl:message>
               <wsdl:message 
            name="IBIMonitoringServiceApplication GetDataSource BpmExceptionFault FaultMessage">
                 <wsdl:part 
            xmlns:q34="http://schemas.datacontract.org/2004/07/Microsoft.PerformancePoint.Scorecards" 
            name="detail" element="q34:BpmException" />
               </wsdl:message>
               <wsdl:message name="IBIMonitoringServiceApplication_DeleteDataSource_InputMessage">
                 <wsdl:part name="parameters" element="i0:DeleteDataSource" />
               </wsdl:message>
               <wsdl:message name="IBIMonitoringServiceApplication_DeleteDataSource_OutputMessage">
                 <wsdl:part name="parameters" element="i0:DeleteDataSourceResponse" />
               </wsdl:message>
               <wsdl:message 
            name="IBIMonitoringServiceApplication_DeleteDataSource_BpmExceptionFault_FaultMessage">
                 <wsdl:part 
            xmlns:q35="http://schemas.datacontract.org/2004/07/Microsoft.PerformancePoint.Scorecards" 
            name="detail" element="q35:BpmException" />
               </wsdl:message>
               <wsdl:message name="IBIMonitoringServiceApplication_SaveFilterValues_InputMessage">
                 <wsdl:part name="parameters" element="i0:SaveFilterValues" />
               </wsdl:message>
               <wsdl:message name="IBIMonitoringServiceApplication_SaveFilterValues_OutputMessage">
                 <wsdl:part name="parameters" element="i0:SaveFilterValuesResponse" />
               </wsdl:message>
               <wsdl:message 
            name="IBIMonitoringServiceApplication SaveFilterValues BpmExceptionFault FaultMessage">
                 <wsdl:part 
            xmlns:q36="http://schemas.datacontract.org/2004/07/Microsoft.PerformancePoint.Scorecards" 
            name="detail" element="q36:BpmException" />
               </wsdl:message>
               <wsdl:message 
            name="IBIMonitoringServiceApplication_SearchParameterDisplayData_InputMessage">
                 <wsdl:part name="parameters" element="i0:SearchParameterDisplayData" />
               </wsdl:message>
               <wsdl:message 
            name="IBIMonitoringServiceApplication_SearchParameterDisplayData_OutputMessage">
                 <wsdl:part name="parameters" element="i0:SearchParameterDisplayDataResponse" />
               </wsdl:message>
               <wsdl:message 
            name="IBIMonitoringServiceApplication SearchParameterDisplayData BpmExceptionFault FaultMessa
            ge">
                 <wsdl:part 
            xmlns:q37="http://schemas.datacontract.org/2004/07/Microsoft.PerformancePoint.Scorecards" 
            name="detail" element="q37:BpmException" />
               </wsdl:message>
               <wsdl:message 
            name="IBIMonitoringServiceApplication_GetRemainingParameterDisplayData_InputMessage">
                 <wsdl:part name="parameters" element="i0:GetRemainingParameterDisplayData" />
               </wsdl:message>
               <wsdl:message 
            name="IBIMonitoringServiceApplication_GetRemainingParameterDisplayData_OutputMessage">
                 <wsdl:part name="parameters" element="i0:GetRemainingParameterDisplayDataResponse" />
               </wsdl:message>
               <wsdl:message 
            name="IBIMonitoringServiceApplication GetRemainingParameterDisplayData BpmExceptionFault Faul
            tMessage">
                 <wsdl:part 
            xmlns:q38="http://schemas.datacontract.org/2004/07/Microsoft.PerformancePoint.Scorecards" 
            name="detail" element="q38:BpmException" />
Preliminary
               </wsdl:message>
```
 *Copyright © 2012 Microsoft Corporation.* 

 *Release: July 16, 2012* 

```
 <wsdl:message 
            name="IBIMonitoringServiceApplication_GetRemainingSearchResults_InputMessage">
                 <wsdl:part name="parameters" element="i0:GetRemainingSearchResults" />
               </wsdl:message>
               <wsdl:message 
            name="IBIMonitoringServiceApplication_GetRemainingSearchResults_OutputMessage">
                 <wsdl:part name="parameters" element="i0:GetRemainingSearchResultsResponse" />
               </wsdl:message>
               <wsdl:message 
            name="IBIMonitoringServiceApplication GetRemainingSearchResults BpmExceptionFault FaultMessag
            e">
                 <wsdl:part 
            xmlns:q39="http://schemas.datacontract.org/2004/07/Microsoft.PerformancePoint.Scorecards" 
            name="detail" element="q39:BpmException" />
               </wsdl:message>
               <wsdl:message name="IBIMonitoringServiceApplication_GetKpisFromScorecard_InputMessage">
                 <wsdl:part name="parameters" element="i0:GetKpisFromScorecard" />
               </wsdl:message>
               <wsdl:message name="IBIMonitoringServiceApplication_GetKpisFromScorecard_OutputMessage">
                 <wsdl:part name="parameters" element="i0:GetKpisFromScorecardResponse" />
               </wsdl:message>
               <wsdl:message 
            name="IBIMonitoringServiceApplication GetKpisFromScorecard BpmExceptionFault FaultMessage">
                 <wsdl:part 
            xmlns:q40="http://schemas.datacontract.org/2004/07/Microsoft.PerformancePoint.Scorecards" 
            name="detail" element="q40:BpmException" />
               </wsdl:message>
               <wsdl:message name="IBIMonitoringServiceApplication_GetAnalyticReportView_InputMessage">
                 <wsdl:part name="parameters" element="i0:GetAnalyticReportView" />
               </wsdl:message>
               <wsdl:message name="IBIMonitoringServiceApplication_GetAnalyticReportView_OutputMessage">
                 <wsdl:part name="parameters" element="i0:GetAnalyticReportViewResponse" />
               </wsdl:message>
               <wsdl:message 
            name="IBIMonitoringServiceApplication GetAnalyticReportView BpmExceptionFault FaultMessage">
                 <wsdl:part 
            xmlns:q41="http://schemas.datacontract.org/2004/07/Microsoft.PerformancePoint.Scorecards" 
            name="detail" element="q41:BpmException" />
               </wsdl:message>
               <wsdl:message name="IBIMonitoringServiceApplication_GetStrategyMapReportView_InputMessage">
                 <wsdl:part name="parameters" element="i0:GetStrategyMapReportView" />
               </wsdl:message>
               <wsdl:message 
            name="IBIMonitoringServiceApplication_GetStrategyMapReportView_OutputMessage">
                 <wsdl:part name="parameters" element="i0:GetStrategyMapReportViewResponse" />
               </wsdl:message>
               <wsdl:message 
            name="IBIMonitoringServiceApplication GetStrategyMapReportView BpmExceptionFault FaultMessage
            " <wsdl:part 
            xmlns:q42="http://schemas.datacontract.org/2004/07/Microsoft.PerformancePoint.Scorecards" 
            name="detail" element="q42:BpmException" />
               </wsdl:message>
               <wsdl:message 
            name="IBIMonitoringServiceApplication_GetLatestAnalyticReportVersion_InputMessage">
                 <wsdl:part name="parameters" element="i0:GetLatestAnalyticReportVersion" />
               </wsdl:message>
               <wsdl:message 
            name="IBIMonitoringServiceApplication_GetLatestAnalyticReportVersion_OutputMessage">
                 <wsdl:part name="parameters" element="i0:GetLatestAnalyticReportVersionResponse" />
Preliminary
               </wsdl:message>
```
 *Copyright © 2012 Microsoft Corporation.* 

 *Release: July 16, 2012* 

```
 <wsdl:message 
            name="IBIMonitoringServiceApplication GetLatestAnalyticReportVersion BpmExceptionFault FaultM
            essage">
                 <wsdl:part 
            xmlns:q43="http://schemas.datacontract.org/2004/07/Microsoft.PerformancePoint.Scorecards" 
            name="detail" element="q43:BpmException" />
               </wsdl:message>
               <wsdl:message name="IBIMonitoringServiceApplication_GetSettings_InputMessage">
                 <wsdl:part name="parameters" element="i0:GetSettings" />
               </wsdl:message>
               <wsdl:message name="IBIMonitoringServiceApplication_GetSettings_OutputMessage">
                 <wsdl:part name="parameters" element="i0:GetSettingsResponse" />
               </wsdl:message>
               <wsdl:message 
            name="IBIMonitoringServiceApplication GetSettings BpmExceptionFault FaultMessage">
                 <wsdl:part 
            xmlns:q44="http://schemas.datacontract.org/2004/07/Microsoft.PerformancePoint.Scorecards" 
            name="detail" element="q44:BpmException" />
               </wsdl:message>
               <wsdl:message name="IBIMonitoringServiceApplication_GetSetting_InputMessage">
                 <wsdl:part name="parameters" element="i0:GetSetting" />
               </wsdl:message>
               <wsdl:message name="IBIMonitoringServiceApplication_GetSetting_OutputMessage">
                 <wsdl:part name="parameters" element="i0:GetSettingResponse" />
               </wsdl:message>
               <wsdl:message 
            name="IBIMonitoringServiceApplication_GetSetting_BpmExceptionFault_FaultMessage">
                 <wsdl:part 
            xmlns:q45="http://schemas.datacontract.org/2004/07/Microsoft.PerformancePoint.Scorecards" 
            name="detail" element="q45:BpmException" />
               </wsdl:message>
               <wsdl:message name="IBIMonitoringServiceApplication_GetSettingValue_InputMessage">
                 <wsdl:part name="parameters" element="i0:GetSettingValue" />
               </wsdl:message>
               <wsdl:message name="IBIMonitoringServiceApplication_GetSettingValue_OutputMessage">
                 <wsdl:part name="parameters" element="i0:GetSettingValueResponse" />
               </wsdl:message>
               <wsdl:message 
            name="IBIMonitoringServiceApplication_GetSettingValue_BpmExceptionFault_FaultMessage">
                 <wsdl:part 
            xmlns:q46="http://schemas.datacontract.org/2004/07/Microsoft.PerformancePoint.Scorecards" 
            name="detail" element="q46:BpmException" />
               </wsdl:message>
               <wsdl:message name="IBIMonitoringServiceApplication_GetMdx_InputMessage">
                 <wsdl:part name="parameters" element="i0:GetMdx" />
               </wsdl:message>
               <wsdl:message name="IBIMonitoringServiceApplication_GetMdx_OutputMessage">
                 <wsdl:part name="parameters" element="i0:GetMdxResponse" />
               </wsdl:message>
               <wsdl:message name="IBIMonitoringServiceApplication_GetMdx_BpmExceptionFault_FaultMessage">
                 <wsdl:part 
            xmlns:q47="http://schemas.datacontract.org/2004/07/Microsoft.PerformancePoint.Scorecards" 
            name="detail" element="q47:BpmException" />
               </wsdl:message>
               <wsdl:message 
            name="IBIMonitoringServiceApplication_SaveTemporaryAnalyticReport_InputMessage">
                 <wsdl:part name="parameters" element="i0:SaveTemporaryAnalyticReport" />
               </wsdl:message>
               <wsdl:message 
            name="IBIMonitoringServiceApplication_SaveTemporaryAnalyticReport_OutputMessage">
Preliminary
```
*[MS-PPSAPP] — v20120630 PerformancePoint Services Application Server Protocol Specification* 

 *Copyright © 2012 Microsoft Corporation.* 

```
 <wsdl:part name="parameters" element="i0:SaveTemporaryAnalyticReportResponse" />
               </wsdl:message>
               <wsdl:message 
            name="IBIMonitoringServiceApplication SaveTemporaryAnalyticReport BpmExceptionFault FaultMess
            age">
                 <wsdl:part 
            xmlns:q48="http://schemas.datacontract.org/2004/07/Microsoft.PerformancePoint.Scorecards" 
            name="detail" element="q48:BpmException" />
               </wsdl:message>
               <wsdl:message 
            name="IBIMonitoringServiceApplication_SaveTemporaryStrategyMapReport_InputMessage">
                 <wsdl:part name="parameters" element="i0:SaveTemporaryStrategyMapReport" />
               </wsdl:message>
               <wsdl:message 
            name="IBIMonitoringServiceApplication_SaveTemporaryStrategyMapReport_OutputMessage">
                 <wsdl:part name="parameters" element="i0:SaveTemporaryStrategyMapReportResponse" />
               </wsdl:message>
               <wsdl:message 
            name="IBIMonitoringServiceApplication SaveTemporaryStrategyMapReport BpmExceptionFault FaultM
            essage">
                 <wsdl:part 
            xmlns:q49="http://schemas.datacontract.org/2004/07/Microsoft.PerformancePoint.Scorecards" 
            name="detail" element="q49:BpmException" />
               </wsdl:message>
               <wsdl:message name="IBIMonitoringServiceApplication_GetQueryResultMembers_InputMessage">
                 <wsdl:part name="parameters" element="i0:GetQueryResultMembers" />
               </wsdl:message>
               <wsdl:message name="IBIMonitoringServiceApplication_GetQueryResultMembers_OutputMessage">
                 <wsdl:part name="parameters" element="i0:GetQueryResultMembersResponse" />
               </wsdl:message>
               <wsdl:message 
            name="IBIMonitoringServiceApplication GetQueryResultMembers BpmExceptionFault FaultMessage">
                 <wsdl:part 
            xmlns:q50="http://schemas.datacontract.org/2004/07/Microsoft.PerformancePoint.Scorecards" 
            name="detail" element="q50:BpmException" />
               </wsdl:message>
               <wsdl:message 
            name="IBIMonitoringServiceApplication_GetDatabaseNamesFromDataSource_InputMessage">
                 <wsdl:part name="parameters" element="i0:GetDatabaseNamesFromDataSource" />
               </wsdl:message>
               <wsdl:message 
            name="IBIMonitoringServiceApplication_GetDatabaseNamesFromDataSource_OutputMessage">
                 <wsdl:part name="parameters" element="i0:GetDatabaseNamesFromDataSourceResponse" />
               </wsdl:message>
               <wsdl:message 
            name="IBIMonitoringServiceApplication GetDatabaseNamesFromDataSource BpmExceptionFault FaultM
            essage">
                 <wsdl:part 
            xmlns:q51="http://schemas.datacontract.org/2004/07/Microsoft.PerformancePoint.Scorecards" 
            name="detail" element="q51:BpmException" />
               </wsdl:message>
               <wsdl:message name="IBIMonitoringServiceApplication_GetPreviewDataSet_InputMessage">
                 <wsdl:part name="parameters" element="i0:GetPreviewDataSet" />
               </wsdl:message>
               <wsdl:message name="IBIMonitoringServiceApplication_GetPreviewDataSet_OutputMessage">
                 <wsdl:part name="parameters" element="i0:GetPreviewDataSetResponse" />
               </wsdl:message>
               <wsdl:message 
            name="IBIMonitoringServiceApplication_GetPreviewDataSet_BpmExceptionFault_FaultMessage">
Preliminary
```
 *Copyright © 2012 Microsoft Corporation.* 

 *Release: July 16, 2012* 

```
 <wsdl:part 
            xmlns:q52="http://schemas.datacontract.org/2004/07/Microsoft.PerformancePoint.Scorecards" 
            name="detail" element="q52:BpmException" />
               </wsdl:message>
               <wsdl:message name="IBIMonitoringServiceApplication_GetCubeNameInfos_InputMessage">
                 <wsdl:part name="parameters" element="i0:GetCubeNameInfos" />
               </wsdl:message>
               <wsdl:message name="IBIMonitoringServiceApplication_GetCubeNameInfos_OutputMessage">
                 <wsdl:part name="parameters" element="i0:GetCubeNameInfosResponse" />
               </wsdl:message>
               <wsdl:message 
            name="IBIMonitoringServiceApplication GetCubeNameInfos BpmExceptionFault FaultMessage">
                 <wsdl:part 
            xmlns:q53="http://schemas.datacontract.org/2004/07/Microsoft.PerformancePoint.Scorecards" 
            name="detail" element="q53:BpmException" />
               </wsdl:message>
               <wsdl:message name="IBIMonitoringServiceApplication_GetCubeMetaData_InputMessage">
                 <wsdl:part name="parameters" element="i0:GetCubeMetaData" />
               </wsdl:message>
               <wsdl:message name="IBIMonitoringServiceApplication_GetCubeMetaData_OutputMessage">
                 <wsdl:part name="parameters" element="i0:GetCubeMetaDataResponse" />
               </wsdl:message>
               <wsdl:message 
            name="IBIMonitoringServiceApplication_GetCubeMetaData_BpmExceptionFault_FaultMessage">
                 <wsdl:part 
            xmlns:q54="http://schemas.datacontract.org/2004/07/Microsoft.PerformancePoint.Scorecards" 
            name="detail" element="q54:BpmException" />
               </wsdl:message>
               <wsdl:message 
            name="IBIMonitoringServiceApplication_GetCubeMetaDataForDataSource_InputMessage">
                 <wsdl:part name="parameters" element="i0:GetCubeMetaDataForDataSource" />
               </wsdl:message>
               <wsdl:message 
            name="IBIMonitoringServiceApplication GetCubeMetaDataForDataSource OutputMessage">
                 <wsdl:part name="parameters" element="i0:GetCubeMetaDataForDataSourceResponse" />
               </wsdl:message>
               <wsdl:message 
            name="IBIMonitoringServiceApplication GetCubeMetaDataForDataSource BpmExceptionFault FaultMes
            sage">
                 <wsdl:part 
            xmlns:q55="http://schemas.datacontract.org/2004/07/Microsoft.PerformancePoint.Scorecards" 
            name="detail" element="q55:BpmException" />
               </wsdl:message>
               <wsdl:message name="IBIMonitoringServiceApplication_TestConnection_InputMessage">
                 <wsdl:part name="parameters" element="i0:TestConnection" />
               </wsdl:message>
               <wsdl:message name="IBIMonitoringServiceApplication_TestConnection_OutputMessage">
                 <wsdl:part name="parameters" element="i0:TestConnectionResponse" />
               </wsdl:message>
               <wsdl:message 
            name="IBIMonitoringServiceApplication_TestConnection_BpmExceptionFault_FaultMessage">
                 <wsdl:part 
            xmlns:q56="http://schemas.datacontract.org/2004/07/Microsoft.PerformancePoint.Scorecards" 
            name="detail" element="q56:BpmException" />
               </wsdl:message>
               <wsdl:message name="IBIMonitoringServiceApplication_GetDimensions_InputMessage">
                 <wsdl:part name="parameters" element="i0:GetDimensions" />
               </wsdl:message>
               <wsdl:message name="IBIMonitoringServiceApplication_GetDimensions_OutputMessage">
                 <wsdl:part name="parameters" element="i0:GetDimensionsResponse" />
Preliminary
```
 *Copyright © 2012 Microsoft Corporation.* 

 *Release: July 16, 2012* 

```
 </wsdl:message>
               <wsdl:message 
            name="IBIMonitoringServiceApplication_GetDimensions_BpmExceptionFault_FaultMessage">
                 <wsdl:part 
            xmlns:q57="http://schemas.datacontract.org/2004/07/Microsoft.PerformancePoint.Scorecards" 
            name="detail" element="q57:BpmException" />
               </wsdl:message>
               <wsdl:message 
            name="IBIMonitoringServiceApplication_GetDimensionsFromDataSource_InputMessage">
                 <wsdl:part name="parameters" element="i0:GetDimensionsFromDataSource" />
               </wsdl:message>
               <wsdl:message 
            name="IBIMonitoringServiceApplication_GetDimensionsFromDataSource_OutputMessage">
                 <wsdl:part name="parameters" element="i0:GetDimensionsFromDataSourceResponse" />
               </wsdl:message>
               <wsdl:message 
            name="IBIMonitoringServiceApplication_GetDimensionsFromDataSource_BpmExceptionFault_FaultMess
            age">
                 <wsdl:part 
            xmlns:q58="http://schemas.datacontract.org/2004/07/Microsoft.PerformancePoint.Scorecards" 
            name="detail" element="q58:BpmException" />
               </wsdl:message>
               <wsdl:message name="IBIMonitoringServiceApplication_GetCube_InputMessage">
                 <wsdl:part name="parameters" element="i0:GetCube" />
               </wsdl:message>
               <wsdl:message name="IBIMonitoringServiceApplication_GetCube_OutputMessage">
                 <wsdl:part name="parameters" element="i0:GetCubeResponse" />
               </wsdl:message>
               <wsdl:message 
            name="IBIMonitoringServiceApplication_GetCube_BpmExceptionFault_FaultMessage">
                 <wsdl:part 
            xmlns:q59="http://schemas.datacontract.org/2004/07/Microsoft.PerformancePoint.Scorecards" 
            name="detail" element="q59:BpmException" />
               </wsdl:message>
               <wsdl:message name="IBIMonitoringServiceApplication_GetCubeFromDataSource_InputMessage">
                 <wsdl:part name="parameters" element="i0:GetCubeFromDataSource" />
               </wsdl:message>
               <wsdl:message name="IBIMonitoringServiceApplication_GetCubeFromDataSource_OutputMessage">
                 <wsdl:part name="parameters" element="i0:GetCubeFromDataSourceResponse" />
               </wsdl:message>
               <wsdl:message 
            name="IBIMonitoringServiceApplication GetCubeFromDataSource BpmExceptionFault FaultMessage">
                 <wsdl:part 
            xmlns:q60="http://schemas.datacontract.org/2004/07/Microsoft.PerformancePoint.Scorecards" 
            name="detail" element="q60:BpmException" />
               </wsdl:message>
               <wsdl:message 
            name="IBIMonitoringServiceApplication_QueryDimensionRootMembers_InputMessage">
                 <wsdl:part name="parameters" element="i0:QueryDimensionRootMembers" />
               </wsdl:message>
               <wsdl:message 
            name="IBIMonitoringServiceApplication_QueryDimensionRootMembers_OutputMessage">
                 <wsdl:part name="parameters" element="i0:QueryDimensionRootMembersResponse" />
               </wsdl:message>
               <wsdl:message 
            name="IBIMonitoringServiceApplication_QueryDimensionRootMembers_BpmExceptionFault_FaultMessag
            e">
                 <wsdl:part 
            xmlns:q61="http://schemas.datacontract.org/2004/07/Microsoft.PerformancePoint.Scorecards" 
            name="detail" element="q61:BpmException" />
Preliminary
               </wsdl:message>
```

```
[MS-PPSAPP] — v20120630 
 PerformancePoint Services Application Server Protocol Specification
```
 *Copyright © 2012 Microsoft Corporation.* 

```
 <wsdl:message 
            name="IBIMonitoringServiceApplication_QueryDimensionRootMembersFromDataSource_InputMessage">
                 <wsdl:part name="parameters" element="i0:QueryDimensionRootMembersFromDataSource" />
               </wsdl:message>
               <wsdl:message 
            name="IBIMonitoringServiceApplication_QueryDimensionRootMembersFromDataSource_OutputMessage">
                 <wsdl:part name="parameters" element="i0:QueryDimensionRootMembersFromDataSourceResponse" 
            />
               </wsdl:message>
               <wsdl:message 
            name="IBIMonitoringServiceApplication_QueryDimensionRootMembersFromDataSource_BpmExceptionFau
            lt_FaultMessage">
                 <wsdl:part 
            xmlns:q62="http://schemas.datacontract.org/2004/07/Microsoft.PerformancePoint.Scorecards" 
            name="detail" element="q62:BpmException" />
               </wsdl:message>
               <wsdl:message name="IBIMonitoringServiceApplication_QueryTransformMembers_InputMessage">
                 <wsdl:part name="parameters" element="i0:QueryTransformMembers" />
               </wsdl:message>
               <wsdl:message name="IBIMonitoringServiceApplication_QueryTransformMembers_OutputMessage">
                 <wsdl:part name="parameters" element="i0:QueryTransformMembersResponse" />
               </wsdl:message>
               <wsdl:message 
            name="IBIMonitoringServiceApplication_OueryTransformMembers_BpmExceptionFault_FaultMessage">
                 <wsdl:part 
            xmlns:q63="http://schemas.datacontract.org/2004/07/Microsoft.PerformancePoint.Scorecards" 
            name="detail" element="q63:BpmException" />
               </wsdl:message>
               <wsdl:message name="IBIMonitoringServiceApplication_QueryChildMembers_InputMessage">
                 <wsdl:part name="parameters" element="i0:QueryChildMembers" />
               </wsdl:message>
               <wsdl:message name="IBIMonitoringServiceApplication_QueryChildMembers_OutputMessage">
                 <wsdl:part name="parameters" element="i0:QueryChildMembersResponse" />
               </wsdl:message>
               <wsdl:message 
            name="IBIMonitoringServiceApplication_QueryChildMembers_BpmExceptionFault_FaultMessage">
                 <wsdl:part 
            xmlns:q64="http://schemas.datacontract.org/2004/07/Microsoft.PerformancePoint.Scorecards"
            name="detail" element="q64:BpmException" />
               </wsdl:message>
               <wsdl:message 
            name="IBIMonitoringServiceApplication_QueryChildMembersFromDataSource_InputMessage">
                 <wsdl:part name="parameters" element="i0:QueryChildMembersFromDataSource" />
               </wsdl:message>
               <wsdl:message 
            name="IBIMonitoringServiceApplication_QueryChildMembersFromDataSource_OutputMessage">
                 <wsdl:part name="parameters" element="i0:QueryChildMembersFromDataSourceResponse" />
               </wsdl:message>
               <wsdl:message 
            name="IBIMonitoringServiceApplication_QueryChildMembersFromDataSource_BpmExceptionFault_Fault
            Message">
                 <wsdl:part 
            xmlns:q65="http://schemas.datacontract.org/2004/07/Microsoft.PerformancePoint.Scorecards" 
            name="detail" element="q65:BpmException" />
               </wsdl:message>
               <wsdl:message 
            name="IBIMonitoringServiceApplication_QueryChildMembersByRangeFromDataSource_InputMessage">
                 <wsdl:part name="parameters" element="i0:QueryChildMembersByRangeFromDataSource" />
               </wsdl:message>
               <wsdl:message 
Preliminary
            name="IBIMonitoringServiceApplication_QueryChildMembersByRangeFromDataSource_OutputMessage">
```
*[MS-PPSAPP] — v20120630 PerformancePoint Services Application Server Protocol Specification* 

 *Copyright © 2012 Microsoft Corporation.* 

```
 <wsdl:part name="parameters" element="i0:QueryChildMembersByRangeFromDataSourceResponse" 
            />
               </wsdl:message>
               <wsdl:message 
            name="IBIMonitoringServiceApplication_QueryChildMembersByRangeFromDataSource_BpmExceptionFaul
            t_FaultMessage">
                 <wsdl:part 
            xmlns:q66="http://schemas.datacontract.org/2004/07/Microsoft.PerformancePoint.Scorecards" 
            name="detail" element="q66:BpmException" />
               </wsdl:message>
               <wsdl:message name="IBIMonitoringServiceApplication_QueryRelatedMember_InputMessage">
                 <wsdl:part name="parameters" element="i0:QueryRelatedMember" />
               </wsdl:message>
               <wsdl:message name="IBIMonitoringServiceApplication_QueryRelatedMember_OutputMessage">
                 <wsdl:part name="parameters" element="i0:QueryRelatedMemberResponse" />
               </wsdl:message>
               <wsdl:message 
            name="IBIMonitoringServiceApplication_QueryRelatedMember_BpmExceptionFault_FaultMessage">
                 <wsdl:part 
            xmlns:q67="http://schemas.datacontract.org/2004/07/Microsoft.PerformancePoint.Scorecards" 
            name="detail" element="q67:BpmException" />
               </wsdl:message>
               <wsdl:message 
            name="IBIMonitoringServiceApplication_QueryRelatedMemberFromDataSource_InputMessage">
                 <wsdl:part name="parameters" element="i0:QueryRelatedMemberFromDataSource" />
               </wsdl:message>
               <wsdl:message 
            name="IBIMonitoringServiceApplication_QueryRelatedMemberFromDataSource_OutputMessage">
                 <wsdl:part name="parameters" element="i0:QueryRelatedMemberFromDataSourceResponse" />
               </wsdl:message>
               <wsdl:message 
            name="IBIMonitoringServiceApplication_QueryRelatedMemberFromDataSource_BpmExceptionFault_Faul
            tMessage">
                 <wsdl:part 
            xmlns:q68="http://schemas.datacontract.org/2004/07/Microsoft.PerformancePoint.Scorecards" 
            name="detail" element="q68:BpmException" />
               </wsdl:message>
               <wsdl:message name="IBIMonitoringServiceApplication_QueryNamedSets_InputMessage">
                 <wsdl:part name="parameters" element="i0:QueryNamedSets" />
               </wsdl:message>
               <wsdl:message name="IBIMonitoringServiceApplication_QueryNamedSets_OutputMessage">
                 <wsdl:part name="parameters" element="i0:QueryNamedSetsResponse" />
               </wsdl:message>
               <wsdl:message 
            name="IBIMonitoringServiceApplication_QueryNamedSets_BpmExceptionFault_FaultMessage">
                 <wsdl:part 
            xmlns:q69="http://schemas.datacontract.org/2004/07/Microsoft.PerformancePoint.Scorecards" 
            name="detail" element="q69:BpmException" />
               </wsdl:message>
               <wsdl:message 
            name="IBIMonitoringServiceApplication_QueryNamedSetsFromDataSource_InputMessage">
                 <wsdl:part name="parameters" element="i0:QueryNamedSetsFromDataSource" />
               </wsdl:message>
               <wsdl:message 
            name="IBIMonitoringServiceApplication_QueryNamedSetsFromDataSource_OutputMessage">
                <wsdl:part name="parameters" element="i0:QueryNamedSetsFromDataSourceResponse" />
               </wsdl:message>
               <wsdl:message 
            name="IBIMonitoringServiceApplication_QueryNamedSetsFromDataSource_BpmExceptionFault_FaultMes
            sage">
Preliminary
```
 *Copyright © 2012 Microsoft Corporation.* 

 *Release: July 16, 2012* 

```
 <wsdl:part 
            xmlns:q70="http://schemas.datacontract.org/2004/07/Microsoft.PerformancePoint.Scorecards" 
            name="detail" element="q70:BpmException" />
               </wsdl:message>
               <wsdl:message name="IBIMonitoringServiceApplication_ValidateKpi_InputMessage">
                 <wsdl:part name="parameters" element="i0:ValidateKpi" />
               </wsdl:message>
               <wsdl:message name="IBIMonitoringServiceApplication_ValidateKpi_OutputMessage">
                 <wsdl:part name="parameters" element="i0:ValidateKpiResponse" />
               </wsdl:message>
               <wsdl:message 
            name="IBIMonitoringServiceApplication_ValidateKpi_BpmExceptionFault_FaultMessage">
                 <wsdl:part 
            xmlns:q71="http://schemas.datacontract.org/2004/07/Microsoft.PerformancePoint.Scorecards" 
            name="detail" element="q71:BpmException" />
               </wsdl:message>
               <wsdl:message name="IBIMonitoringServiceApplication_ValidateScorecard_InputMessage">
                 <wsdl:part name="parameters" element="i0:ValidateScorecard" />
               </wsdl:message>
               <wsdl:message name="IBIMonitoringServiceApplication_ValidateScorecard_OutputMessage">
                 <wsdl:part name="parameters" element="i0:ValidateScorecardResponse" />
               </wsdl:message>
               <wsdl:message 
            name="IBIMonitoringServiceApplication_ValidateScorecard_BpmExceptionFault_FaultMessage">
                 <wsdl:part 
            xmlns:q72="http://schemas.datacontract.org/2004/07/Microsoft.PerformancePoint.Scorecards" 
            name="detail" element="q72:BpmException" />
               </wsdl:message>
               <wsdl:message name="IBIMonitoringServiceApplication_ValidateSiteCollection_InputMessage">
                 <wsdl:part name="parameters" element="i0:ValidateSiteCollection" />
               </wsdl:message>
               <wsdl:message name="IBIMonitoringServiceApplication_ValidateSiteCollection_OutputMessage">
                 <wsdl:part name="parameters" element="i0:ValidateSiteCollectionResponse" />
               </wsdl:message>
               <wsdl:message 
            name="IBIMonitoringServiceApplication_ValidateSiteCollection_BpmExceptionFault_FaultMessage">
                 <wsdl:part 
            xmlns:q73="http://schemas.datacontract.org/2004/07/Microsoft.PerformancePoint.Scorecards" 
            name="detail" element="q73:BpmException" />
               </wsdl:message>
               <wsdl:message name="IBIMonitoringServiceApplication_MaintenanceJob_InputMessage">
                 <wsdl:part name="parameters" element="i0:MaintenanceJob" />
               </wsdl:message>
               <wsdl:message name="IBIMonitoringServiceApplication_MaintenanceJob_OutputMessage">
                 <wsdl:part name="parameters" element="i0:MaintenanceJobResponse" />
               </wsdl:message>
               <wsdl:message 
            name="IBIMonitoringServiceApplication_MaintenanceJob_BpmExceptionFault_FaultMessage">
                 <wsdl:part 
            xmlns:q74="http://schemas.datacontract.org/2004/07/Microsoft.PerformancePoint.Scorecards" 
            name="detail" element="q74:BpmException" />
               </wsdl:message>
               <wsdl:message name="IBIMonitoringServiceApplication_GenerateView_InputMessage">
                 <wsdl:part name="parameters" element="i0:GenerateView" />
               </wsdl:message>
               <wsdl:message name="IBIMonitoringServiceApplication_GenerateView_OutputMessage">
                 <wsdl:part name="parameters" element="i0:GenerateViewResponse" />
               </wsdl:message>
               <wsdl:message 
Preliminary
            name="IBIMonitoringServiceApplication_GenerateView_BpmExceptionFault_FaultMessage">
```

```
[MS-PPSAPP] — v20120630 
 PerformancePoint Services Application Server Protocol Specification
```
 *Copyright © 2012 Microsoft Corporation.* 

 *Release: July 16, 2012* 

```
 <wsdl:part 
            xmlns:q75="http://schemas.datacontract.org/2004/07/Microsoft.PerformancePoint.Scorecards" 
            name="detail" element="q75:BpmException" />
               </wsdl:message>
               <wsdl:message name="IBIMonitoringServiceApplication_GenerateViewDirect_InputMessage">
                 <wsdl:part name="parameters" element="i0:GenerateViewDirect" />
               </wsdl:message>
               <wsdl:message name="IBIMonitoringServiceApplication_GenerateViewDirect_OutputMessage">
                 <wsdl:part name="parameters" element="i0:GenerateViewDirectResponse" />
               </wsdl:message>
               <wsdl:message 
            name="IBIMonitoringServiceApplication GenerateViewDirect BpmExceptionFault FaultMessage">
                 <wsdl:part 
            xmlns:q76="http://schemas.datacontract.org/2004/07/Microsoft.PerformancePoint.Scorecards" 
            name="detail" element="q76:BpmException" />
               </wsdl:message>
               <wsdl:message name="IBIMonitoringServiceApplication_GetAsKpis_InputMessage">
                 <wsdl:part name="parameters" element="i0:GetAsKpis" />
               </wsdl:message>
               <wsdl:message name="IBIMonitoringServiceApplication_GetAsKpis_OutputMessage">
                 <wsdl:part name="parameters" element="i0:GetAsKpisResponse" />
               </wsdl:message>
               <wsdl:message 
            name="IBIMonitoringServiceApplication GetAsKpis_BpmExceptionFault_FaultMessage",
                 <wsdl:part 
            xmlns:q77="http://schemas.datacontract.org/2004/07/Microsoft.PerformancePoint.Scorecards" 
            name="detail" element="q77:BpmException" />
               </wsdl:message>
               <wsdl:message name="IBIMonitoringServiceApplication_GetParameterDisplayData_InputMessage">
                 <wsdl:part name="parameters" element="i0:GetParameterDisplayData" />
               </wsdl:message>
               <wsdl:message name="IBIMonitoringServiceApplication_GetParameterDisplayData_OutputMessage">
                 <wsdl:part name="parameters" element="i0:GetParameterDisplayDataResponse" />
               </wsdl:message>
               <wsdl:message 
            name="IBIMonitoringServiceApplication GetParameterDisplayData BpmExceptionFault FaultMessage"
            > <wsdl:part 
            xmlns:q78="http://schemas.datacontract.org/2004/07/Microsoft.PerformancePoint.Scorecards" 
            name="detail" element="q78:BpmException" />
               </wsdl:message>
               <wsdl:message name="IBIMonitoringServiceApplication_GetFilterDisplayData_InputMessage">
                 <wsdl:part name="parameters" element="i0:GetFilterDisplayData" />
               </wsdl:message>
               <wsdl:message name="IBIMonitoringServiceApplication_GetFilterDisplayData_OutputMessage">
                 <wsdl:part name="parameters" element="i0:GetFilterDisplayDataResponse" />
               </wsdl:message>
               <wsdl:message 
            name="IBIMonitoringServiceApplication GetFilterDisplayData BpmExceptionFault FaultMessage">
                 <wsdl:part 
            xmlns:q79="http://schemas.datacontract.org/2004/07/Microsoft.PerformancePoint.Scorecards" 
            name="detail" element="q79:BpmException" />
               </wsdl:message>
               <wsdl:message name="IBIMonitoringServiceApplication_GetParameterMessageData_InputMessage">
                 <wsdl:part name="parameters" element="i0:GetParameterMessageData" />
               </wsdl:message>
               <wsdl:message name="IBIMonitoringServiceApplication_GetParameterMessageData_OutputMessage">
                 <wsdl:part name="parameters" element="i0:GetParameterMessageDataResponse" />
               </wsdl:message>
Preliminary
```
 *Copyright © 2012 Microsoft Corporation.* 

 *Release: July 16, 2012* 

```
 <wsdl:message 
              name="IBIMonitoringServiceApplication_GetParameterMessageData_BpmExceptionFault_FaultMessage"
              > <wsdl:part 
              xmlns:q80="http://schemas.datacontract.org/2004/07/Microsoft.PerformancePoint.Scorecards" 
              name="detail" element="q80:BpmException" />
                 </wsdl:message>
                 <wsdl:message name="IBIMonitoringServiceApplication_QueryTimeIntelligence_InputMessage">
                    <wsdl:part name="parameters" element="i0:QueryTimeIntelligence" />
                 </wsdl:message>
                 <wsdl:message name="IBIMonitoringServiceApplication_QueryTimeIntelligence_OutputMessage">
                    <wsdl:part name="parameters" element="i0:QueryTimeIntelligenceResponse" />
                 </wsdl:message>
                 <wsdl:message 
              name="IBIMonitoringServiceApplication_QueryTimeIntelligence_BpmExceptionFault_FaultMessage">
                    <wsdl:part 
              xmlns:q81="http://schemas.datacontract.org/2004/07/Microsoft.PerformancePoint.Scorecards" 
              name="detail" element="q81:BpmException" />
                 </wsdl:message>
                 <wsdl:message 
              name="IBIMonitoringServiceApplication_QueryTimeIntelligenceDirect_InputMessage">
                    <wsdl:part name="parameters" element="i0:QueryTimeIntelligenceDirect" />
                 </wsdl:message>
                 <wsdl:message 
              name="IBIMonitoringServiceApplication_QueryTimeIntelligenceDirect_OutputMessage">
                   <wsdl:part name="parameters" element="i0:QueryTimeIntelligenceDirectResponse" />
                 </wsdl:message>
                 <wsdl:message 
              name="IBIMonitoringServiceApplication_QueryTimeIntelligenceDirect_BpmExceptionFault_FaultMess
              age">
                    <wsdl:part 
              xmlns:q82="http://schemas.datacontract.org/2004/07/Microsoft.PerformancePoint.Scorecards" 
              name="detail" element="q82:BpmException" />
                 </wsdl:message>
                 <wsdl:message name="IBIMonitoringServiceApplication_GetRegisteredCustomFCOs_InputMessage">
                    <wsdl:part name="parameters" element="i0:GetRegisteredCustomFCOs" />
                 </wsdl:message>
                 <wsdl:message name="IBIMonitoringServiceApplication_GetRegisteredCustomFCOs_OutputMessage">
                    <wsdl:part name="parameters" element="i0:GetRegisteredCustomFCOsResponse" />
                 </wsdl:message>
                 <wsdl:message 
              name="IBIMonitoringServiceApplication GetRegisteredCustomFCOs BpmExceptionFault FaultMessage"
              > <wsdl:part 
              xmlns:q83="http://schemas.datacontract.org/2004/07/Microsoft.PerformancePoint.Scorecards" 
              name="detail" element="q83:BpmException" />
                  </wsdl:message>
                 <wsdl:message name="IBIMonitoringServiceApplication_CreateReportHtml_InputMessage">
                    <wsdl:part name="parameters" element="i0:CreateReportHtml" />
                  </wsdl:message>
                  <wsdl:message name="IBIMonitoringServiceApplication_CreateReportHtml_OutputMessage">
                    <wsdl:part name="parameters" element="i0:CreateReportHtmlResponse" />
                  </wsdl:message>
                  <wsdl:message 
              name="IBIMonitoringServiceApplication_CreateReportHtml_BpmExceptionFault_FaultMessage">
                   <wsdl:part 
              xmlns:q84="http://schemas.datacontract.org/2004/07/Microsoft.PerformancePoint.Scorecards" 
              name="detail" element="q84:BpmException" />
                  </wsdl:message>
                  <wsdl:message name="IBIMonitoringServiceApplication_CreateNavigationMetadata_InputMessage">
\begin{smallmatrix} \textcolor{red}{\textbf{0.67} \text{ (in the step)} } \textcolor{red}{\textbf{0.67} \text{ (in the step)} } \textcolor{red}{\textbf{0.67} \text{ (in the step)} } \textcolor{red}{\textbf{0.67} \text{ (in the step)} } \textcolor{red}{\textbf{0.67} \text{ (in the step)} } \textcolor{red}{\textbf{0.67} \text{ (in the step)} } \textcolor{red}{\textbf{0.67} \text{ (in the step)} } \textcolor{red}{\textbf{0.67} \text{ (in the step)} } \textcolor{red}{\textbf{0.67} \text{ (in the step <wsdl:part name="parameters" element="i0:CreateNavigationMetadata" />
```
 *Copyright © 2012 Microsoft Corporation.* 

 *Release: July 16, 2012* 

```
 </wsdl:message>
                <wsdl:message 
             name="IBIMonitoringServiceApplication_CreateNavigationMetadata_OutputMessage">
                  <wsdl:part name="parameters" element="i0:CreateNavigationMetadataResponse" />
                </wsdl:message>
                <wsdl:message 
             name="IBIMonitoringServiceApplication CreateNavigationMetadata BpmExceptionFault FaultMessage
             ">
                  <wsdl:part 
             xmlns:q85="http://schemas.datacontract.org/2004/07/Microsoft.PerformancePoint.Scorecards" 
             name="detail" element="q85:BpmException" />
                </wsdl:message>
                <wsdl:message name="IBIMonitoringServiceApplication_GetFilterDependencies_InputMessage">
                  <wsdl:part name="parameters" element="i0:GetFilterDependencies" />
                </wsdl:message>
                <wsdl:message name="IBIMonitoringServiceApplication_GetFilterDependencies_OutputMessage">
                  <wsdl:part name="parameters" element="i0:GetFilterDependenciesResponse" />
                </wsdl:message>
                <wsdl:message 
             name="IBIMonitoringServiceApplication GetFilterDependencies BpmExceptionFault FaultMessage">
                  <wsdl:part 
             xmlns:q86="http://schemas.datacontract.org/2004/07/Microsoft.PerformancePoint.Scorecards" 
             name="detail" element="q86:BpmException" />
                </wsdl:message>
                <wsdl:portType name="IBIMonitoringServiceApplication">
                  <wsdl:operation name="UpdateSettingValue">
                    <wsdl:input 
             wsam:Action="http://www.microsoft.com/performancepoint/scorecards/IBIMonitoringServiceApplica
             tion/UpdateSettingValue" 
             message="i0:IBIMonitoringServiceApplication_UpdateSettingValue_InputMessage" />
                    <wsdl:output 
             wsam:Action="http://www.microsoft.com/performancepoint/scorecards/IBIMonitoringServiceApplica
             tion/UpdateSettingValueResponse" 
             message="i0:IBIMonitoringServiceApplication_UpdateSettingValue_OutputMessage" />
                    <wsdl:fault 
             wsam:Action="http://www.microsoft.com/performancepoint/scorecards/IBIMonitoringServiceApplica
             tion/UpdateSettingValueBpmExceptionFault" name="BpmExceptionFault" 
             message="i0:IBIMonitoringServiceApplication_UpdateSettingValue_BpmExceptionFault_FaultMessage
             " />
                  </wsdl:operation>
                  <wsdl:operation name="GetAnnotationSetting">
                    <wsdl:input 
             wsam:Action="http://www.microsoft.com/performancepoint/scorecards/IBIMonitoringServiceApplica
             tion/GetAnnotationSetting" 
             message="i0:IBIMonitoringServiceApplication_GetAnnotationSetting_InputMessage" />
                    <wsdl:output 
             wsam:Action="http://www.microsoft.com/performancepoint/scorecards/IBIMonitoringServiceApplica
             tion/GetAnnotationSettingResponse" 
             message="i0:IBIMonitoringServiceApplication_GetAnnotationSetting_OutputMessage" />
                    <wsdl:fault 
             wsam:Action="http://www.microsoft.com/performancepoint/scorecards/IBIMonitoringServiceApplica
             tion/GetAnnotationSettingBpmExceptionFault" name="BpmExceptionFault" 
             message="i0:IBIMonitoringServiceApplication_GetAnnotationSetting_BpmExceptionFault_FaultMessa
             ge" />
                  </wsdl:operation>
                  <wsdl:operation name="GetDependentElements">
                    <wsdl:input 
             wsam:Action="http://www.microsoft.com/performancepoint/scorecards/IBIMonitoringServiceApplica
             tion/GetDependentElements" 
             message="i0:IBIMonitoringServiceApplication_GetDependentElements_InputMessage" />
                    <wsdl:output 
means and the state of the state of the state of the state of the state of the state of the state of the state of the state of the state of the state of the state of the state of the state of the state of the state of the
             wsam:Action="http://www.microsoft.com/performancepoint/scorecards/IBIMonitoringServiceApplica
```

```
[MS-PPSAPP] — v20120630 
 PerformancePoint Services Application Server Protocol Specification
```
 *Copyright © 2012 Microsoft Corporation.* 

```
tion/GetDependentElementsResponse" 
            message="i0:IBIMonitoringServiceApplication_GetDependentElements_OutputMessage" />
                   <wsdl:fault 
            wsam:Action="http://www.microsoft.com/performancepoint/scorecards/IBIMonitoringServiceApplica
            tion/GetDependentElementsBpmExceptionFault" name="BpmExceptionFault" 
            message="i0:IBIMonitoringServiceApplication_GetDependentElements_BpmExceptionFault_FaultMessa
            ge" />
                 </wsdl:operation>
                 <wsdl:operation name="GetTreeMembersDataTable">
                   <wsdl:input 
            wsam:Action="http://www.microsoft.com/performancepoint/scorecards/IBIMonitoringServiceApplica
            tion/GetTreeMembersDataTable" 
            message="i0:IBIMonitoringServiceApplication_GetTreeMembersDataTable_InputMessage" />
                   <wsdl:output 
            wsam:Action="http://www.microsoft.com/performancepoint/scorecards/IBIMonitoringServiceApplica
            tion/GetTreeMembersDataTableResponse" 
            message="i0:IBIMonitoringServiceApplication_GetTreeMembersDataTable_OutputMessage" />
                 </wsdl:operation>
                 <wsdl:operation name="RenderTreeMemberSelector">
                   <wsdl:input 
            wsam:Action="http://www.microsoft.com/performancepoint/scorecards/IBIMonitoringServiceApplica
            tion/RenderTreeMemberSelector" 
            message="i0:IBIMonitoringServiceApplication_RenderTreeMemberSelector_InputMessage" />
                   <wsdl:output 
            wsam:Action="http://www.microsoft.com/performancepoint/scorecards/IBIMonitoringServiceApplica
            tion/RenderTreeMemberSelectorResponse" 
            message="i0:IBIMonitoringServiceApplication_RenderTreeMemberSelector_OutputMessage" />
                 </wsdl:operation>
                 <wsdl:operation name="GetListItems">
                   <wsdl:input 
            wsam:Action="http://www.microsoft.com/performancepoint/scorecards/IBIMonitoringServiceApplica
            tion/GetListItems" message="i0:IBIMonitoringServiceApplication_GetListItems_InputMessage" />
                   <wsdl:output 
            wsam:Action="http://www.microsoft.com/performancepoint/scorecards/IBIMonitoringServiceApplica
            tion/GetListItemsResponse" 
            message="i0:IBIMonitoringServiceApplication_GetListItems_OutputMessage" />
                   <wsdl:fault 
            wsam:Action="http://www.microsoft.com/performancepoint/scorecards/IBIMonitoringServiceApplica
            tion/GetListItemsBpmExceptionFault" name="BpmExceptionFault" 
            message="i0:IBIMonitoringServiceApplication_GetListItems_BpmExceptionFault_FaultMessage" />
                 </wsdl:operation>
                 <wsdl:operation name="RenderFilter">
                   <wsdl:input 
            wsam:Action="http://www.microsoft.com/performancepoint/scorecards/IBIMonitoringServiceApplica
            tion/RenderFilter" message="i0:IBIMonitoringServiceApplication RenderFilter InputMessage" />
                   <wsdl:output 
            wsam:Action="http://www.microsoft.com/performancepoint/scorecards/IBIMonitoringServiceApplica
            tion/RenderFilterResponse" 
            message="i0:IBIMonitoringServiceApplication_RenderFilter_OutputMessage" />
                   <wsdl:fault 
            wsam:Action="http://www.microsoft.com/performancepoint/scorecards/IBIMonitoringServiceApplica
            tion/RenderFilterBpmExceptionFault" name="BpmExceptionFault" 
            message="i0:IBIMonitoringServiceApplication_RenderFilter_BpmExceptionFault_FaultMessage" />
                 </wsdl:operation>
                 <wsdl:operation name="GetReportDependencies">
                   <wsdl:input 
            wsam:Action="http://www.microsoft.com/performancepoint/scorecards/IBIMonitoringServiceApplica
            tion/GetReportDependencies" 
            message="i0:IBIMonitoringServiceApplication_GetReportDependencies_InputMessage" />
                   <wsdl:output 
            wsam:Action="http://www.microsoft.com/performancepoint/scorecards/IBIMonitoringServiceApplica
            tion/GetReportDependenciesResponse" 
Preliminary
            message="i0:IBIMonitoringServiceApplication_GetReportDependencies_OutputMessage" />
```
*[MS-PPSAPP] — v20120630 PerformancePoint Services Application Server Protocol Specification* 

 *Copyright © 2012 Microsoft Corporation.* 

```
 <wsdl:fault 
            wsam:Action="http://www.microsoft.com/performancepoint/scorecards/IBIMonitoringServiceApplica
            tion/GetReportDependenciesBpmExceptionFault" name="BpmExceptionFault" 
            message="i0:IBIMonitoringServiceApplication_GetReportDependencies_BpmExceptionFault_FaultMess
            age" / </wsdl:operation>
                 <wsdl:operation name="ReportSupportsExportFormat">
                   <wsdl:input 
            wsam:Action="http://www.microsoft.com/performancepoint/scorecards/IBIMonitoringServiceApplica
            tion/ReportSupportsExportFormat" 
            message="i0:IBIMonitoringServiceApplication ReportSupportsExportFormat InputMessage" />
                   <wsdl:output 
            wsam:Action="http://www.microsoft.com/performancepoint/scorecards/IBIMonitoringServiceApplica
            tion/ReportSupportsExportFormatResponse" 
            message="i0:IBIMonitoringServiceApplication_ReportSupportsExportFormat_OutputMessage" />
                   <wsdl:fault 
            wsam:Action="http://www.microsoft.com/performancepoint/scorecards/IBIMonitoringServiceApplica
            tion/ReportSupportsExportFormatBpmExceptionFault" name="BpmExceptionFault" 
            message="i0:IBIMonitoringServiceApplication_ReportSupportsExportFormat_BpmExceptionFault_Faul
            tMessage" />
                 </wsdl:operation>
                 <wsdl:operation name="ExportReport">
                   <wsdl:input 
            wsam:Action="http://www.microsoft.com/performancepoint/scorecards/IBIMonitoringServiceApplica
            tion/ExportReport" message="i0:IBIMonitoringServiceApplication ExportReport InputMessage" />
                   <wsdl:output 
            wsam:Action="http://www.microsoft.com/performancepoint/scorecards/IBIMonitoringServiceApplica
            tion/ExportReportResponse" 
            message="i0:IBIMonitoringServiceApplication_ExportReport_OutputMessage" />
                   <wsdl:fault 
            wsam:Action="http://www.microsoft.com/performancepoint/scorecards/IBIMonitoringServiceApplica
            tion/ExportReportBpmExceptionFault" name="BpmExceptionFault" 
            message="i0:IBIMonitoringServiceApplication_ExportReport_BpmExceptionFault_FaultMessage" />
                 </wsdl:operation>
                 <wsdl:operation name="ScorecardSupportsExportFormat">
                   <wsdl:input 
            wsam:Action="http://www.microsoft.com/performancepoint/scorecards/IBIMonitoringServiceApplica
            tion/ScorecardSupportsExportFormat" 
            message="i0:IBIMonitoringServiceApplication_ScorecardSupportsExportFormat_InputMessage" />
                   <wsdl:output 
            wsam:Action="http://www.microsoft.com/performancepoint/scorecards/IBIMonitoringServiceApplica
            tion/ScorecardSupportsExportFormatResponse" 
            message="i0:IBIMonitoringServiceApplication_ScorecardSupportsExportFormat_OutputMessage" />
                   <wsdl:fault 
            wsam:Action="http://www.microsoft.com/performancepoint/scorecards/IBIMonitoringServiceApplica
            tion/ScorecardSupportsExportFormatBpmExceptionFault" name="BpmExceptionFault" 
            message="i0:IBIMonitoringServiceApplication_ScorecardSupportsExportFormat_BpmExceptionFault_F
            aultMessage" />
                 </wsdl:operation>
                 <wsdl:operation name="ExportScorecard">
                   <wsdl:input 
            wsam:Action="http://www.microsoft.com/performancepoint/scorecards/IBIMonitoringServiceApplica
            tion/ExportScorecard" 
            message="i0:IBIMonitoringServiceApplication_ExportScorecard_InputMessage" />
                   <wsdl:output 
            wsam:Action="http://www.microsoft.com/performancepoint/scorecards/IBIMonitoringServiceApplica
            tion/ExportScorecardResponse" 
            message="i0:IBIMonitoringServiceApplication_ExportScorecard_OutputMessage" />
                   <wsdl:fault 
            wsam:Action="http://www.microsoft.com/performancepoint/scorecards/IBIMonitoringServiceApplica
            tion/ExportScorecardBpmExceptionFault" name="BpmExceptionFault" 
            message="i0:IBIMonitoringServiceApplication_ExportScorecard_BpmExceptionFault_FaultMessage" 
Preliminary
            />
```

```
[MS-PPSAPP] — v20120630 
 PerformancePoint Services Application Server Protocol Specification
```
 *Copyright © 2012 Microsoft Corporation.* 

```
 </wsdl:operation>
                  <wsdl:operation name="RenderReport">
                    <wsdl:input 
             wsam:Action="http://www.microsoft.com/performancepoint/scorecards/IBIMonitoringServiceApplica
             tion/RenderReport" message="i0:IBIMonitoringServiceApplication RenderReport InputMessage" />
                    <wsdl:output 
             wsam:Action="http://www.microsoft.com/performancepoint/scorecards/IBIMonitoringServiceApplica
             tion/RenderReportResponse" 
             message="i0:IBIMonitoringServiceApplication_RenderReport_OutputMessage" />
                    <wsdl:fault 
             wsam:Action="http://www.microsoft.com/performancepoint/scorecards/IBIMonitoringServiceApplica
             tion/RenderReportBpmExceptionFault" name="BpmExceptionFault" 
             message="i0:IBIMonitoringServiceApplication RenderReport BpmExceptionFault FaultMessage" />
                  </wsdl:operation>
                  <wsdl:operation name="GetScorecardDependencies">
                    <wsdl:input 
             wsam:Action="http://www.microsoft.com/performancepoint/scorecards/IBIMonitoringServiceApplica
             tion/GetScorecardDependencies" 
             message="i0:IBIMonitoringServiceApplication_GetScorecardDependencies_InputMessage" />
                    <wsdl:output 
             wsam:Action="http://www.microsoft.com/performancepoint/scorecards/IBIMonitoringServiceApplica
             tion/GetScorecardDependenciesResponse" 
             message="i0:IBIMonitoringServiceApplication_GetScorecardDependencies_OutputMessage" />
                    <wsdl:fault 
             wsam:Action="http://www.microsoft.com/performancepoint/scorecards/IBIMonitoringServiceApplica
             tion/GetScorecardDependenciesBpmExceptionFault" name="BpmExceptionFault" 
             message="i0:IBIMonitoringServiceApplication_GetScorecardDependencies_BpmExceptionFault_FaultM
             essage" />
                  </wsdl:operation>
                  <wsdl:operation name="RenderScorecard">
                    <wsdl:input 
             wsam:Action="http://www.microsoft.com/performancepoint/scorecards/IBIMonitoringServiceApplica
             tion/RenderScorecard" 
             message="i0:IBIMonitoringServiceApplication_RenderScorecard_InputMessage" />
                    <wsdl:output 
             wsam:Action="http://www.microsoft.com/performancepoint/scorecards/IBIMonitoringServiceApplica
             tion/RenderScorecardResponse" 
             message="i0:IBIMonitoringServiceApplication_RenderScorecard_OutputMessage" />
                    <wsdl:fault 
             wsam:Action="http://www.microsoft.com/performancepoint/scorecards/IBIMonitoringServiceApplica
             tion/RenderScorecardBpmExceptionFault" name="BpmExceptionFault" 
             message="i0:IBIMonitoringServiceApplication_RenderScorecard_BpmExceptionFault_FaultMessage" 
             />
                  </wsdl:operation>
                  <wsdl:operation name="RenderScorecardAjaxControl">
                    <wsdl:input 
             wsam:Action="http://www.microsoft.com/performancepoint/scorecards/IBIMonitoringServiceApplica
             tion/RenderScorecardAjaxControl" 
             message="i0:IBIMonitoringServiceApplication_RenderScorecardAjaxControl_InputMessage" />
                    <wsdl:output 
             wsam:Action="http://www.microsoft.com/performancepoint/scorecards/IBIMonitoringServiceApplica
             tion/RenderScorecardAjaxControlResponse" 
             message="i0:IBIMonitoringServiceApplication_RenderScorecardAjaxControl_OutputMessage" />
                    <wsdl:fault 
             wsam:Action="http://www.microsoft.com/performancepoint/scorecards/IBIMonitoringServiceApplica
             tion/RenderScorecardAjaxControlBpmExceptionFault" name="BpmExceptionFault" 
             message="i0:IBIMonitoringServiceApplication_RenderScorecardAjaxControl_BpmExceptionFault_Faul
             tMessage" />
                  </wsdl:operation>
                  <wsdl:operation name="GetRenderControlPreview">
                    <wsdl:input 
             wsam:Action="http://www.microsoft.com/performancepoint/scorecards/IBIMonitoringServiceApplica
START FOR A CONFIGURATION CONTINUES CONTINUES CONTINUES CONTINUES CONTINUES CONTINUES CONTINUES CONTINUES CONTINUES CONTINUES CONTINUES CONTINUES CONTINUES CONTINUES CONTINUES CONTINUES CONTINUES CONTINUES CONTINUES CONTI
```

```
[MS-PPSAPP] — v20120630 
 PerformancePoint Services Application Server Protocol Specification
```
 *Copyright © 2012 Microsoft Corporation.* 

```
tion/GetRenderControlPreview" 
            message="i0:IBIMonitoringServiceApplication_GetRenderControlPreview_InputMessage" />
                   <wsdl:output 
            wsam:Action="http://www.microsoft.com/performancepoint/scorecards/IBIMonitoringServiceApplica
            tion/GetRenderControlPreviewResponse" 
            message="i0:IBIMonitoringServiceApplication_GetRenderControlPreview_OutputMessage" />
                   <wsdl:fault 
            wsam:Action="http://www.microsoft.com/performancepoint/scorecards/IBIMonitoringServiceApplica
            tion/GetRenderControlPreviewBpmExceptionFault" name="BpmExceptionFault" 
            message="i0:IBIMonitoringServiceApplication_GetRenderControlPreview_BpmExceptionFault_FaultMe
            ssage" />
                 </wsdl:operation>
                 <wsdl:operation name="GetDrillThroughPreview">
                   <wsdl:input 
            wsam:Action="http://www.microsoft.com/performancepoint/scorecards/IBIMonitoringServiceApplica
            tion/GetDrillThroughPreview" 
            message="i0:IBIMonitoringServiceApplication_GetDrillThroughPreview_InputMessage" />
                   <wsdl:output 
            wsam:Action="http://www.microsoft.com/performancepoint/scorecards/IBIMonitoringServiceApplica
            tion/GetDrillThroughPreviewResponse" 
            message="i0:IBIMonitoringServiceApplication_GetDrillThroughPreview_OutputMessage" />
                   <wsdl:fault 
            wsam:Action="http://www.microsoft.com/performancepoint/scorecards/IBIMonitoringServiceApplica
            tion/GetDrillThroughPreviewBpmExceptionFault" name="BpmExceptionFault" 
            message="i0:IBIMonitoringServiceApplication_GetDrillThroughPreview_BpmExceptionFault_FaultMes
            sage" />
                 </wsdl:operation>
                 <wsdl:operation name="DecompStartAnalyze">
                   <wsdl:input 
            wsam:Action="http://www.microsoft.com/performancepoint/scorecards/IBIMonitoringServiceApplica
            tion/DecompStartAnalyze" 
            message="i0:IBIMonitoringServiceApplication DecompStartAnalyze_InputMessage" />
                   <wsdl:output 
            wsam:Action="http://www.microsoft.com/performancepoint/scorecards/IBIMonitoringServiceApplica
            tion/DecompStartAnalyzeResponse" 
            message="i0:IBIMonitoringServiceApplication_DecompStartAnalyze_OutputMessage" />
                   <wsdl:fault 
            wsam:Action="http://www.microsoft.com/performancepoint/scorecards/IBIMonitoringServiceApplica
            tion/DecompStartAnalyzeBpmExceptionFault" name="BpmExceptionFault" 
            message="i0:IBIMonitoringServiceApplication_DecompStartAnalyze_BpmExceptionFault_FaultMessage
            " />
                 </wsdl:operation>
                 <wsdl:operation name="DecompAutoExpand">
                   <wsdl:input 
            wsam:Action="http://www.microsoft.com/performancepoint/scorecards/IBIMonitoringServiceApplica
            tion/DecompAutoExpand" 
            message="i0:IBIMonitoringServiceApplication_DecompAutoExpand_InputMessage" />
                   <wsdl:output 
            wsam:Action="http://www.microsoft.com/performancepoint/scorecards/IBIMonitoringServiceApplica
            tion/DecompAutoExpandResponse" 
            message="i0:IBIMonitoringServiceApplication_DecompAutoExpand_OutputMessage" />
                   <wsdl:fault 
            wsam:Action="http://www.microsoft.com/performancepoint/scorecards/IBIMonitoringServiceApplica
            tion/DecompAutoExpandBpmExceptionFault" name="BpmExceptionFault" 
            message="i0:IBIMonitoringServiceApplication_DecompAutoExpand_BpmExceptionFault_FaultMessage" 
            / </wsdl:operation>
                 <wsdl:operation name="DecompCreateNavigationList">
                   <wsdl:input 
            wsam:Action="http://www.microsoft.com/performancepoint/scorecards/IBIMonitoringServiceApplica
            tion/DecompCreateNavigationList" 
            message="i0:IBIMonitoringServiceApplication_DecompCreateNavigationList_InputMessage" />
                   <wsdl:output 
Preliminary
            wsam:Action="http://www.microsoft.com/performancepoint/scorecards/IBIMonitoringServiceApplica
```
*[MS-PPSAPP] — v20120630 PerformancePoint Services Application Server Protocol Specification* 

 *Copyright © 2012 Microsoft Corporation.* 

```
tion/DecompCreateNavigationListResponse" 
            message="i0:IBIMonitoringServiceApplication_DecompCreateNavigationList_OutputMessage" />
                   <wsdl:fault 
            wsam:Action="http://www.microsoft.com/performancepoint/scorecards/IBIMonitoringServiceApplica
            tion/DecompCreateNavigationListBpmExceptionFault" name="BpmExceptionFault" 
            message="i0:IBIMonitoringServiceApplication_DecompCreateNavigationList_BpmExceptionFault_Faul
            tMessage" />
                 </wsdl:operation>
                 <wsdl:operation name="DecompGetMemberProperties">
                   <wsdl:input 
            wsam:Action="http://www.microsoft.com/performancepoint/scorecards/IBIMonitoringServiceApplica
            tion/DecompGetMemberProperties" 
            message="i0:IBIMonitoringServiceApplication_DecompGetMemberProperties_InputMessage" />
                   <wsdl:output 
            wsam:Action="http://www.microsoft.com/performancepoint/scorecards/IBIMonitoringServiceApplica
            tion/DecompGetMemberPropertiesResponse" 
            message="i0:IBIMonitoringServiceApplication_DecompGetMemberProperties_OutputMessage" />
                   <wsdl:fault 
            wsam:Action="http://www.microsoft.com/performancepoint/scorecards/IBIMonitoringServiceApplica
            tion/DecompGetMemberPropertiesBpmExceptionFault" name="BpmExceptionFault" 
            message="i0:IBIMonitoringServiceApplication_DecompGetMemberProperties_BpmExceptionFault_Fault
            Message" />
                 </wsdl:operation>
                 <wsdl:operation name="DecompExpand">
                   <wsdl:input 
            wsam:Action="http://www.microsoft.com/performancepoint/scorecards/IBIMonitoringServiceApplica
            tion/DecompExpand" message="i0:IBIMonitoringServiceApplication_DecompExpand_InputMessage" />
                   <wsdl:output 
            wsam:Action="http://www.microsoft.com/performancepoint/scorecards/IBIMonitoringServiceApplica
            tion/DecompExpandResponse" 
            message="i0:IBIMonitoringServiceApplication_DecompExpand_OutputMessage" />
                   <wsdl:fault 
            wsam:Action="http://www.microsoft.com/performancepoint/scorecards/IBIMonitoringServiceApplica
            tion/DecompExpandBpmExceptionFault" name="BpmExceptionFault" 
            message="i0:IBIMonitoringServiceApplication_DecompExpand_BpmExceptionFault_FaultMessage" />
                 </wsdl:operation>
                 <wsdl:operation name="GetReportViewImageData">
                   <wsdl:input 
            wsam:Action="http://www.microsoft.com/performancepoint/scorecards/IBIMonitoringServiceApplica
            tion/GetReportViewImageData" 
            message="i0:IBIMonitoringServiceApplication_GetReportViewImageData_InputMessage" />
                   <wsdl:output 
            wsam:Action="http://www.microsoft.com/performancepoint/scorecards/IBIMonitoringServiceApplica
            tion/GetReportViewImageDataResponse" 
            message="i0:IBIMonitoringServiceApplication_GetReportViewImageData_OutputMessage" />
                   <wsdl:fault 
            wsam:Action="http://www.microsoft.com/performancepoint/scorecards/IBIMonitoringServiceApplica
            tion/GetReportViewImageDataBpmExceptionFault" name="BpmExceptionFault" 
            message="i0:IBIMonitoringServiceApplication_GetReportViewImageData_BpmExceptionFault_FaultMes
            sage" />
                 </wsdl:operation>
                 <wsdl:operation name="GetAnnotation">
                   <wsdl:input 
            wsam:Action="http://www.microsoft.com/performancepoint/scorecards/IBIMonitoringServiceApplica
            tion/GetAnnotation" message="i0:IBIMonitoringServiceApplication_GetAnnotation_InputMessage" 
            / <wsdl:output 
            wsam:Action="http://www.microsoft.com/performancepoint/scorecards/IBIMonitoringServiceApplica
            tion/GetAnnotationResponse" 
            message="i0:IBIMonitoringServiceApplication_GetAnnotation_OutputMessage" />
                   <wsdl:fault 
            wsam:Action="http://www.microsoft.com/performancepoint/scorecards/IBIMonitoringServiceApplica
            tion/GetAnnotationBpmExceptionFault" name="BpmExceptionFault" 
Preliminary
            message="i0:IBIMonitoringServiceApplication_GetAnnotation_BpmExceptionFault_FaultMessage" />
```
*[MS-PPSAPP] — v20120630 PerformancePoint Services Application Server Protocol Specification* 

 *Copyright © 2012 Microsoft Corporation.* 

```
252 / 292
                 </wsdl:operation>
                 <wsdl:operation name="GetAnnotationByID">
                   <wsdl:input 
            wsam:Action="http://www.microsoft.com/performancepoint/scorecards/IBIMonitoringServiceApplica
            tion/GetAnnotationByID" 
            message="i0:IBIMonitoringServiceApplication_GetAnnotationByID_InputMessage" />
                   <wsdl:output 
            wsam:Action="http://www.microsoft.com/performancepoint/scorecards/IBIMonitoringServiceApplica
            tion/GetAnnotationByIDResponse" 
            message="i0:IBIMonitoringServiceApplication_GetAnnotationByID_OutputMessage" />
                   <wsdl:fault 
            wsam:Action="http://www.microsoft.com/performancepoint/scorecards/IBIMonitoringServiceApplica
            tion/GetAnnotationByIDBpmExceptionFault" name="BpmExceptionFault" 
            message="i0:IBIMonitoringServiceApplication_GetAnnotationByID_BpmExceptionFault_FaultMessage" 
            />
                 </wsdl:operation>
                 <wsdl:operation name="GetAllAnnotationsByScorecardLocation">
                   <wsdl:input 
            wsam:Action="http://www.microsoft.com/performancepoint/scorecards/IBIMonitoringServiceApplica
            tion/GetAllAnnotationsByScorecardLocation" 
            message="i0:IBIMonitoringServiceApplication_GetAllAnnotationsByScorecardLocation_InputMessage
            " />
                   <wsdl:output 
            wsam:Action="http://www.microsoft.com/performancepoint/scorecards/IBIMonitoringServiceApplica
            tion/GetAllAnnotationsByScorecardLocationResponse"
            message="i0:IBIMonitoringServiceApplication_GetAllAnnotationsByScorecardLocation_OutputMessag
            e" />
                   <wsdl:fault 
            wsam:Action="http://www.microsoft.com/performancepoint/scorecards/IBIMonitoringServiceApplica
            tion/GetAllAnnotationsByScorecardLocationBpmExceptionFault" name="BpmExceptionFault" 
            message="i0:IBIMonitoringServiceApplication_GetAllAnnotationsByScorecardLocation_BpmException
            Fault FaultMessage" />
                 </wsdl:operation>
                 <wsdl:operation name="CreateAnnotation">
                   <wsdl:input 
            wsam:Action="http://www.microsoft.com/performancepoint/scorecards/IBIMonitoringServiceApplica
            tion/CreateAnnotation" 
            message="i0:IBIMonitoringServiceApplication_CreateAnnotation_InputMessage" />
                   <wsdl:output 
            wsam:Action="http://www.microsoft.com/performancepoint/scorecards/IBIMonitoringServiceApplica
            tion/CreateAnnotationResponse" 
            message="i0:IBIMonitoringServiceApplication_CreateAnnotation_OutputMessage" />
                   <wsdl:fault 
            wsam:Action="http://www.microsoft.com/performancepoint/scorecards/IBIMonitoringServiceApplica
            tion/CreateAnnotationBpmExceptionFault" name="BpmExceptionFault" 
            message="i0:IBIMonitoringServiceApplication_CreateAnnotation_BpmExceptionFault_FaultMessage" 
            />
                 </wsdl:operation>
                 <wsdl:operation name="UpdateAnnotation">
                   <wsdl:input 
            wsam:Action="http://www.microsoft.com/performancepoint/scorecards/IBIMonitoringServiceApplica
            tion/UpdateAnnotation" 
            message="i0:IBIMonitoringServiceApplication_UpdateAnnotation_InputMessage" />
                   <wsdl:output 
            wsam:Action="http://www.microsoft.com/performancepoint/scorecards/IBIMonitoringServiceApplica
            tion/UpdateAnnotationResponse" 
            message="i0:IBIMonitoringServiceApplication_UpdateAnnotation_OutputMessage" />
                   <wsdl:fault 
            wsam:Action="http://www.microsoft.com/performancepoint/scorecards/IBIMonitoringServiceApplica
            tion/UpdateAnnotationBpmExceptionFault" name="BpmExceptionFault" 
            message="i0:IBIMonitoringServiceApplication_UpdateAnnotation_BpmExceptionFault_FaultMessage" 
            />
Preliminary
                 </wsdl:operation>
```

```
[MS-PPSAPP] — v20120630 
 PerformancePoint Services Application Server Protocol Specification
```
 *Copyright © 2012 Microsoft Corporation.*
<wsdl:operation name="DeleteAnnotation"> <wsdl:input wsam:Action="http://www.microsoft.com/performancepoint/scorecards/IBIMonitoringServiceApplica tion/DeleteAnnotation" message="i0:IBIMonitoringServiceApplication\_DeleteAnnotation\_InputMessage" /> <wsdl:output wsam:Action="http://www.microsoft.com/performancepoint/scorecards/IBIMonitoringServiceApplica tion/DeleteAnnotationResponse" message="i0:IBIMonitoringServiceApplication\_DeleteAnnotation\_OutputMessage" /> <wsdl:fault wsam:Action="http://www.microsoft.com/performancepoint/scorecards/IBIMonitoringServiceApplica tion/DeleteAnnotationBpmExceptionFault" name="BpmExceptionFault" message="i0:IBIMonitoringServiceApplication\_DeleteAnnotation\_BpmExceptionFault\_FaultMessage" /> </wsdl:operation> <wsdl:operation name="TrimAnnotationByScorecardLocation"> <wsdl:input wsam:Action="http://www.microsoft.com/performancepoint/scorecards/IBIMonitoringServiceApplica tion/TrimAnnotationByScorecardLocation" message="i0:IBIMonitoringServiceApplication\_TrimAnnotationByScorecardLocation\_InputMessage" /> <wsdl:output wsam:Action="http://www.microsoft.com/performancepoint/scorecards/IBIMonitoringServiceApplica tion/TrimAnnotationByScorecardLocationResponse" message="i0:IBIMonitoringServiceApplication\_TrimAnnotationByScorecardLocation\_OutputMessage" /> <wsdl:fault wsam:Action="http://www.microsoft.com/performancepoint/scorecards/IBIMonitoringServiceApplica tion/TrimAnnotationByScorecardLocationBpmExceptionFault" name="BpmExceptionFault" message="i0:IBIMonitoringServiceApplication\_TrimAnnotationByScorecardLocation\_BpmExceptionFau lt\_FaultMessage" /> </wsdl:operation> <wsdl:operation name="TrimAnnotationByOwner"> <wsdl:input wsam:Action="http://www.microsoft.com/performancepoint/scorecards/IBIMonitoringServiceApplica tion/TrimAnnotationByOwner" message="i0:IBIMonitoringServiceApplication\_TrimAnnotationByOwner\_InputMessage" /> <wsdl:output wsam:Action="http://www.microsoft.com/performancepoint/scorecards/IBIMonitoringServiceApplica tion/TrimAnnotationByOwnerResponse" message="i0:IBIMonitoringServiceApplication\_TrimAnnotationByOwner\_OutputMessage" /> <wsdl:fault wsam:Action="http://www.microsoft.com/performancepoint/scorecards/IBIMonitoringServiceApplica tion/TrimAnnotationByOwnerBpmExceptionFault" name="BpmExceptionFault" message="i0:IBIMonitoringServiceApplication\_TrimAnnotationByOwner\_BpmExceptionFault\_FaultMess age" /> </wsdl:operation> <wsdl:operation name="TrimAnnotationUntouchedSince"> <wsdl:input wsam:Action="http://www.microsoft.com/performancepoint/scorecards/IBIMonitoringServiceApplica tion/TrimAnnotationUntouchedSince" message="i0:IBIMonitoringServiceApplication\_TrimAnnotationUntouchedSince\_InputMessage" /> <wsdl:output wsam:Action="http://www.microsoft.com/performancepoint/scorecards/IBIMonitoringServiceApplica tion/TrimAnnotationUntouchedSinceResponse" message="i0:IBIMonitoringServiceApplication\_TrimAnnotationUntouchedSince\_OutputMessage" /> <wsdl:fault wsam:Action="http://www.microsoft.com/performancepoint/scorecards/IBIMonitoringServiceApplica tion/TrimAnnotationUntouchedSinceBpmExceptionFault" name="BpmExceptionFault" message="i0:IBIMonitoringServiceApplication\_TrimAnnotationUntouchedSince\_BpmExceptionFault\_Fa ultMessage" /> </wsdl:operation> Preliminary <wsdl:operation name="CreateDataSource">

*[MS-PPSAPP] — v20120630 PerformancePoint Services Application Server Protocol Specification* 

 *Copyright © 2012 Microsoft Corporation.* 

 *Release: July 16, 2012* 

```
 <wsdl:input 
            wsam:Action="http://www.microsoft.com/performancepoint/scorecards/IBIMonitoringServiceApplica
            tion/CreateDataSource" 
            message="i0:IBIMonitoringServiceApplication_CreateDataSource_InputMessage" />
                   <wsdl:output 
            wsam:Action="http://www.microsoft.com/performancepoint/scorecards/IBIMonitoringServiceApplica
            tion/CreateDataSourceResponse" 
            message="i0:IBIMonitoringServiceApplication_CreateDataSource_OutputMessage" />
                   <wsdl:fault 
            wsam:Action="http://www.microsoft.com/performancepoint/scorecards/IBIMonitoringServiceApplica
            tion/CreateDataSourceBpmExceptionFault" name="BpmExceptionFault" 
            message="i0:IBIMonitoringServiceApplication_CreateDataSource_BpmExceptionFault_FaultMessage" 
            />
                 </wsdl:operation>
                 <wsdl:operation name="UpdateDataSource">
                   <wsdl:input 
            wsam:Action="http://www.microsoft.com/performancepoint/scorecards/IBIMonitoringServiceApplica
            tion/UpdateDataSource" 
            message="i0:IBIMonitoringServiceApplication_UpdateDataSource_InputMessage" />
                   <wsdl:output 
            wsam:Action="http://www.microsoft.com/performancepoint/scorecards/IBIMonitoringServiceApplica
            tion/UpdateDataSourceResponse" 
            message="i0:IBIMonitoringServiceApplication_UpdateDataSource_OutputMessage" />
                   <wsdl:fault 
            wsam:Action="http://www.microsoft.com/performancepoint/scorecards/IBIMonitoringServiceApplica
            tion/UpdateDataSourceBpmExceptionFault" name="BpmExceptionFault" 
            message="i0:IBIMonitoringServiceApplication_UpdateDataSource_BpmExceptionFault_FaultMessage" 
            />
                 </wsdl:operation>
                 <wsdl:operation name="GetDataSource">
                   <wsdl:input 
            wsam:Action="http://www.microsoft.com/performancepoint/scorecards/IBIMonitoringServiceApplica
            tion/GetDataSource" message="i0:IBIMonitoringServiceApplication_GetDataSource_InputMessage" 
            />
                   <wsdl:output 
            wsam:Action="http://www.microsoft.com/performancepoint/scorecards/IBIMonitoringServiceApplica
            tion/GetDataSourceResponse" 
            message="i0:IBIMonitoringServiceApplication_GetDataSource_OutputMessage" />
                   <wsdl:fault 
            wsam:Action="http://www.microsoft.com/performancepoint/scorecards/IBIMonitoringServiceApplica
            tion/GetDataSourceBpmExceptionFault" name="BpmExceptionFault" 
            message="i0:IBIMonitoringServiceApplication_GetDataSource_BpmExceptionFault_FaultMessage" />
                 </wsdl:operation>
                 <wsdl:operation name="DeleteDataSource">
                   <wsdl:input 
            wsam:Action="http://www.microsoft.com/performancepoint/scorecards/IBIMonitoringServiceApplica
            tion/DeleteDataSource" 
            message="i0:IBIMonitoringServiceApplication_DeleteDataSource_InputMessage" />
                   <wsdl:output 
            wsam:Action="http://www.microsoft.com/performancepoint/scorecards/IBIMonitoringServiceApplica
            tion/DeleteDataSourceResponse" 
            message="i0:IBIMonitoringServiceApplication_DeleteDataSource_OutputMessage" />
                   <wsdl:fault 
            wsam:Action="http://www.microsoft.com/performancepoint/scorecards/IBIMonitoringServiceApplica
            tion/DeleteDataSourceBpmExceptionFault" name="BpmExceptionFault" 
            message="i0:IBIMonitoringServiceApplication_DeleteDataSource_BpmExceptionFault_FaultMessage" 
            />
                 </wsdl:operation>
                 <wsdl:operation name="SaveFilterValues">
                   <wsdl:input 
            wsam:Action="http://www.microsoft.com/performancepoint/scorecards/IBIMonitoringServiceApplica
            tion/SaveFilterValues" 
Preliminary
            message="i0:IBIMonitoringServiceApplication_SaveFilterValues_InputMessage" />
```
*[MS-PPSAPP] — v20120630 PerformancePoint Services Application Server Protocol Specification* 

 *Copyright © 2012 Microsoft Corporation.* 

```
 <wsdl:output 
            wsam:Action="http://www.microsoft.com/performancepoint/scorecards/IBIMonitoringServiceApplica
            tion/SaveFilterValuesResponse" 
            message="i0:IBIMonitoringServiceApplication_SaveFilterValues_OutputMessage" />
                    <wsdl:fault 
            wsam:Action="http://www.microsoft.com/performancepoint/scorecards/IBIMonitoringServiceApplica
            tion/SaveFilterValuesBpmExceptionFault" name="BpmExceptionFault" 
            message="i0:IBIMonitoringServiceApplication_SaveFilterValues_BpmExceptionFault_FaultMessage" 
            />
                  </wsdl:operation>
                  <wsdl:operation name="SearchParameterDisplayData">
                    <wsdl:input 
            wsam:Action="http://www.microsoft.com/performancepoint/scorecards/IBIMonitoringServiceApplica
            tion/SearchParameterDisplayData" 
            message="i0:IBIMonitoringServiceApplication_SearchParameterDisplayData_InputMessage" />
                    <wsdl:output 
            wsam:Action="http://www.microsoft.com/performancepoint/scorecards/IBIMonitoringServiceApplica
            tion/SearchParameterDisplayDataResponse" 
            message="i0:IBIMonitoringServiceApplication_SearchParameterDisplayData_OutputMessage" />
                    <wsdl:fault 
            wsam:Action="http://www.microsoft.com/performancepoint/scorecards/IBIMonitoringServiceApplica
            tion/SearchParameterDisplayDataBpmExceptionFault" name="BpmExceptionFault" 
            message="i0:IBIMonitoringServiceApplication_SearchParameterDisplayData_BpmExceptionFault_Faul
            tMessage" />
                  </wsdl:operation>
                  <wsdl:operation name="GetRemainingParameterDisplayData">
                    <wsdl:input 
            wsam:Action="http://www.microsoft.com/performancepoint/scorecards/IBIMonitoringServiceApplica
            tion/GetRemainingParameterDisplayData" 
            message="i0:IBIMonitoringServiceApplication_GetRemainingParameterDisplayData_InputMessage" />
                    <wsdl:output 
            wsam:Action="http://www.microsoft.com/performancepoint/scorecards/IBIMonitoringServiceApplica
            tion/GetRemainingParameterDisplayDataResponse" 
            message="i0:IBIMonitoringServiceApplication_GetRemainingParameterDisplayData_OutputMessage" 
            />
                    <wsdl:fault 
            wsam:Action="http://www.microsoft.com/performancepoint/scorecards/IBIMonitoringServiceApplica
            tion/GetRemainingParameterDisplayDataBpmExceptionFault" name="BpmExceptionFault" 
            message="i0:IBIMonitoringServiceApplication GetRemainingParameterDisplayData BpmExceptionFaul
            t_FaultMessage" />
                  </wsdl:operation>
                  <wsdl:operation name="GetRemainingSearchResults">
                    <wsdl:input 
            wsam:Action="http://www.microsoft.com/performancepoint/scorecards/IBIMonitoringServiceApplica
            tion/GetRemainingSearchResults" 
            message="i0:IBIMonitoringServiceApplication_GetRemainingSearchResults_InputMessage" />
                    <wsdl:output 
            wsam:Action="http://www.microsoft.com/performancepoint/scorecards/IBIMonitoringServiceApplica
            tion/GetRemainingSearchResultsResponse" 
            message="i0:IBIMonitoringServiceApplication_GetRemainingSearchResults_OutputMessage" />
                    <wsdl:fault 
            wsam:Action="http://www.microsoft.com/performancepoint/scorecards/IBIMonitoringServiceApplica
            tion/GetRemainingSearchResultsBpmExceptionFault" name="BpmExceptionFault" 
            message="i0:IBIMonitoringServiceApplication_GetRemainingSearchResults_BpmExceptionFault_Fault
            Message" />
                  </wsdl:operation>
                  <wsdl:operation name="GetKpisFromScorecard">
                    <wsdl:input 
             wsam:Action="http://www.microsoft.com/performancepoint/scorecards/IBIMonitoringServiceApplica
             tion/GetKpisFromScorecard" 
            message="i0:IBIMonitoringServiceApplication_GetKpisFromScorecard_InputMessage" />
                    <wsdl:output 
Press are a strong of the state interaction of the state in the state in the state in the state in the state in the state in the state in the state in the state in the state in the state in the state in the state in the s
            wsam:Action="http://www.microsoft.com/performancepoint/scorecards/IBIMonitoringServiceApplica
```

```
[MS-PPSAPP] — v20120630 
 PerformancePoint Services Application Server Protocol Specification
```
 *Copyright © 2012 Microsoft Corporation.* 

```
tion/GetKpisFromScorecardResponse" 
             message="i0:IBIMonitoringServiceApplication_GetKpisFromScorecard_OutputMessage" />
                     <wsdl:fault 
             wsam:Action="http://www.microsoft.com/performancepoint/scorecards/IBIMonitoringServiceApplica
             tion/GetKpisFromScorecardBpmExceptionFault" name="BpmExceptionFault" 
             message="i0:IBIMonitoringServiceApplication_GetKpisFromScorecard_BpmExceptionFault_FaultMessa
             ge" />
                   </wsdl:operation>
                   <wsdl:operation name="GetAnalyticReportView">
                     <wsdl:input 
             wsam:Action="http://www.microsoft.com/performancepoint/scorecards/IBIMonitoringServiceApplica
             tion/GetAnalyticReportView" 
             message="i0:IBIMonitoringServiceApplication_GetAnalyticReportView_InputMessage" />
                     <wsdl:output 
             wsam:Action="http://www.microsoft.com/performancepoint/scorecards/IBIMonitoringServiceApplica
             tion/GetAnalyticReportViewResponse" 
             message="i0:IBIMonitoringServiceApplication_GetAnalyticReportView_OutputMessage" />
                     <wsdl:fault 
             wsam:Action="http://www.microsoft.com/performancepoint/scorecards/IBIMonitoringServiceApplica
             tion/GetAnalyticReportViewBpmExceptionFault" name="BpmExceptionFault" 
             message="i0:IBIMonitoringServiceApplication_GetAnalyticReportView_BpmExceptionFault_FaultMess
             age" / </wsdl:operation>
                   <wsdl:operation name="GetStrategyMapReportView">
                     <wsdl:input 
             wsam:Action="http://www.microsoft.com/performancepoint/scorecards/IBIMonitoringServiceApplica
             tion/GetStrategyMapReportView" 
             message="i0:IBIMonitoringServiceApplication_GetStrategyMapReportView_InputMessage" />
                     <wsdl:output 
             wsam:Action="http://www.microsoft.com/performancepoint/scorecards/IBIMonitoringServiceApplica
             tion/GetStrategyMapReportViewResponse" 
             message="i0:IBIMonitoringServiceApplication_GetStrategyMapReportView_OutputMessage" />
                     <wsdl:fault 
             wsam:Action="http://www.microsoft.com/performancepoint/scorecards/IBIMonitoringServiceApplica
             tion/GetStrategyMapReportViewBpmExceptionFault" name="BpmExceptionFault" 
             message="i0:IBIMonitoringServiceApplication_GetStrategyMapReportView_BpmExceptionFault_FaultM
             essage" />
                   </wsdl:operation>
                   <wsdl:operation name="GetLatestAnalyticReportVersion">
                     <wsdl:input 
             wsam:Action="http://www.microsoft.com/performancepoint/scorecards/IBIMonitoringServiceApplica
             tion/GetLatestAnalyticReportVersion" 
             message="i0:IBIMonitoringServiceApplication_GetLatestAnalyticReportVersion_InputMessage" />
                     <wsdl:output 
             wsam:Action="http://www.microsoft.com/performancepoint/scorecards/IBIMonitoringServiceApplica
             tion/GetLatestAnalyticReportVersionResponse" 
             message="i0:IBIMonitoringServiceApplication_GetLatestAnalyticReportVersion_OutputMessage" />
                     <wsdl:fault 
             wsam:Action="http://www.microsoft.com/performancepoint/scorecards/IBIMonitoringServiceApplica
             tion/GetLatestAnalyticReportVersionBpmExceptionFault" name="BpmExceptionFault" 
             message="i0:IBIMonitoringServiceApplication_GetLatestAnalyticReportVersion_BpmExceptionFault_
             FaultMessage" />
                   </wsdl:operation>
                   <wsdl:operation name="GetSettings">
                     <wsdl:input 
             wsam:Action="http://www.microsoft.com/performancepoint/scorecards/IBIMonitoringServiceApplica
              tion/GetSettings" message="i0:IBIMonitoringServiceApplication_GetSettings_InputMessage" />
                     <wsdl:output 
              wsam:Action="http://www.microsoft.com/performancepoint/scorecards/IBIMonitoringServiceApplica
              tion/GetSettingsResponse" 
              message="i0:IBIMonitoringServiceApplication_GetSettings_OutputMessage" />
                     <wsdl:fault 
             wsam:Action="http://www.microsoft.com/performancepoint/scorecards/IBIMonitoringServiceApplica
\begin{minipage}[t]{0.05\textwidth}\begin{minipage}[t]{0.05\textwidth}\begin{minipage}[t]{0.05\textwidth}\begin{minipage}[t]{0.05\textwidth}\begin{minipage}[t]{0.05\textwidth}\begin{minipage}[t]{0.05\textwidth}\begin{minipage}[t]{0.05\textwidth}\begin{minipage}[t]{0.05\textwidth}\begin{minipage}[t]{0.05\textwidth}\begin{minipage}[t]{0.05\textwidth}\begin{minipage}[t]{0.05\textwidth}\begin{minipage}[t]{0.05\textwidth}\begin{minipage}[t]{0.05\textwidth}\begin{minipage}[t]{0.0
```
*[MS-PPSAPP] — v20120630 PerformancePoint Services Application Server Protocol Specification* 

 *Copyright © 2012 Microsoft Corporation.* 

```
tion/GetSettingsBpmExceptionFault" name="BpmExceptionFault" 
            message="i0:IBIMonitoringServiceApplication GetSettings BpmExceptionFault FaultMessage" />
                 </wsdl:operation>
                 <wsdl:operation name="GetSetting">
                   <wsdl:input 
            wsam:Action="http://www.microsoft.com/performancepoint/scorecards/IBIMonitoringServiceApplica
            tion/GetSetting" message="i0:IBIMonitoringServiceApplication_GetSetting_InputMessage" />
                   <wsdl:output 
            wsam:Action="http://www.microsoft.com/performancepoint/scorecards/IBIMonitoringServiceApplica
            tion/GetSettingResponse" 
            message="i0:IBIMonitoringServiceApplication_GetSetting_OutputMessage" />
                   <wsdl:fault 
            wsam:Action="http://www.microsoft.com/performancepoint/scorecards/IBIMonitoringServiceApplica
            tion/GetSettingBpmExceptionFault" name="BpmExceptionFault" 
            message="i0:IBIMonitoringServiceApplication GetSetting BpmExceptionFault FaultMessage" />
                 </wsdl:operation>
                 <wsdl:operation name="GetSettingValue">
                   <wsdl:input 
            wsam:Action="http://www.microsoft.com/performancepoint/scorecards/IBIMonitoringServiceApplica
            tion/GetSettingValue" 
            message="i0:IBIMonitoringServiceApplication_GetSettingValue InputMessage" />
                   <wsdl:output
            wsam:Action="http://www.microsoft.com/performancepoint/scorecards/IBIMonitoringServiceApplica
            tion/GetSettingValueResponse" 
            message="i0:IBIMonitoringServiceApplication_GetSettingValue_OutputMessage" />
                   <wsdl:fault 
            wsam:Action="http://www.microsoft.com/performancepoint/scorecards/IBIMonitoringServiceApplica
            tion/GetSettingValueBpmExceptionFault" name="BpmExceptionFault" 
            message="i0:IBIMonitoringServiceApplication_GetSettingValue_BpmExceptionFault_FaultMessage" 
            />
                 </wsdl:operation>
                 <wsdl:operation name="GetMdx">
                   <wsdl:input 
            wsam:Action="http://www.microsoft.com/performancepoint/scorecards/IBIMonitoringServiceApplica
            tion/GetMdx" message="i0:IBIMonitoringServiceApplication_GetMdx_InputMessage" />
                   <wsdl:output 
            wsam:Action="http://www.microsoft.com/performancepoint/scorecards/IBIMonitoringServiceApplica
            tion/GetMdxResponse" message="i0:IBIMonitoringServiceApplication_GetMdx_OutputMessage" />
                   <wsdl:fault 
            wsam:Action="http://www.microsoft.com/performancepoint/scorecards/IBIMonitoringServiceApplica
            tion/GetMdxBpmExceptionFault" name="BpmExceptionFault" 
            message="i0:IBIMonitoringServiceApplication_GetMdx_BpmExceptionFault_FaultMessage" />
                 </wsdl:operation>
                 <wsdl:operation name="SaveTemporaryAnalyticReport">
                   <wsdl:input 
            wsam:Action="http://www.microsoft.com/performancepoint/scorecards/IBIMonitoringServiceApplica
            tion/SaveTemporaryAnalyticReport" 
            message="i0:IBIMonitoringServiceApplication SaveTemporaryAnalyticReport InputMessage" />
                   <wsdl:output 
            wsam:Action="http://www.microsoft.com/performancepoint/scorecards/IBIMonitoringServiceApplica
            tion/SaveTemporaryAnalyticReportResponse" 
            message="i0:IBIMonitoringServiceApplication_SaveTemporaryAnalyticReport_OutputMessage" />
                   <wsdl:fault 
            wsam:Action="http://www.microsoft.com/performancepoint/scorecards/IBIMonitoringServiceApplica
            tion/SaveTemporaryAnalyticReportBpmExceptionFault" name="BpmExceptionFault" 
            message="i0:IBIMonitoringServiceApplication_SaveTemporaryAnalyticReport_BpmExceptionFault_Fau
            ltMessage" />
                 </wsdl:operation>
                 <wsdl:operation name="SaveTemporaryStrategyMapReport">
                   <wsdl:input 
            wsam:Action="http://www.microsoft.com/performancepoint/scorecards/IBIMonitoringServiceApplica
            tion/SaveTemporaryStrategyMapReport" 
Preliminary
            message="i0:IBIMonitoringServiceApplication SaveTemporaryStrategyMapReport InputMessage" />
```
*[MS-PPSAPP] — v20120630 PerformancePoint Services Application Server Protocol Specification* 

 *Copyright © 2012 Microsoft Corporation.* 

```
 <wsdl:output 
            wsam:Action="http://www.microsoft.com/performancepoint/scorecards/IBIMonitoringServiceApplica
            tion/SaveTemporaryStrategyMapReportResponse" 
            message="i0:IBIMonitoringServiceApplication SaveTemporaryStrategyMapReport OutputMessage" />
                   <wsdl:fault 
            wsam:Action="http://www.microsoft.com/performancepoint/scorecards/IBIMonitoringServiceApplica
            tion/SaveTemporaryStrategyMapReportBpmExceptionFault" name="BpmExceptionFault" 
            message="i0:IBIMonitoringServiceApplication_SaveTemporaryStrategyMapReport_BpmExceptionFault_
            FaultMessage" />
                 </wsdl:operation>
                 <wsdl:operation name="GetQueryResultMembers">
                   <wsdl:input 
            wsam:Action="http://www.microsoft.com/performancepoint/scorecards/IBIMonitoringServiceApplica
            tion/GetQueryResultMembers" 
            message="i0:IBIMonitoringServiceApplication_GetQueryResultMembers_InputMessage" />
                   <wsdl:output 
            wsam:Action="http://www.microsoft.com/performancepoint/scorecards/IBIMonitoringServiceApplica
            tion/GetQueryResultMembersResponse" 
            message="i0:IBIMonitoringServiceApplication_GetQueryResultMembers_OutputMessage" />
                   <wsdl:fault 
            wsam:Action="http://www.microsoft.com/performancepoint/scorecards/IBIMonitoringServiceApplica
            tion/GetQueryResultMembersBpmExceptionFault" name="BpmExceptionFault" 
            message="i0:IBIMonitoringServiceApplication_GetQueryResultMembers_BpmExceptionFault_FaultMess
            age" / </wsdl:operation>
                 <wsdl:operation name="GetDatabaseNamesFromDataSource">
                   <wsdl:input 
            wsam:Action="http://www.microsoft.com/performancepoint/scorecards/IBIMonitoringServiceApplica
            tion/GetDatabaseNamesFromDataSource" 
            message="i0:IBIMonitoringServiceApplication_GetDatabaseNamesFromDataSource_InputMessage" />
                   <wsdl:output 
            wsam:Action="http://www.microsoft.com/performancepoint/scorecards/IBIMonitoringServiceApplica
            tion/GetDatabaseNamesFromDataSourceResponse" 
            message="i0:IBIMonitoringServiceApplication_GetDatabaseNamesFromDataSource_OutputMessage" />
                   <wsdl:fault 
            wsam:Action="http://www.microsoft.com/performancepoint/scorecards/IBIMonitoringServiceApplica
            tion/GetDatabaseNamesFromDataSourceBpmExceptionFault" name="BpmExceptionFault" 
            message="i0:IBIMonitoringServiceApplication_GetDatabaseNamesFromDataSource_BpmExceptionFault_
            FaultMessage" />
                 </wsdl:operation>
                 <wsdl:operation name="GetPreviewDataSet">
                   <wsdl:input 
            wsam:Action="http://www.microsoft.com/performancepoint/scorecards/IBIMonitoringServiceApplica
            tion/GetPreviewDataSet" 
            message="i0:IBIMonitoringServiceApplication_GetPreviewDataSet_InputMessage" />
                   <wsdl:output 
            wsam:Action="http://www.microsoft.com/performancepoint/scorecards/IBIMonitoringServiceApplica
            tion/GetPreviewDataSetResponse" 
            message="i0:IBIMonitoringServiceApplication_GetPreviewDataSet_OutputMessage" />
                   <wsdl:fault 
            wsam:Action="http://www.microsoft.com/performancepoint/scorecards/IBIMonitoringServiceApplica
            tion/GetPreviewDataSetBpmExceptionFault" name="BpmExceptionFault" 
            message="i0:IBIMonitoringServiceApplication GetPreviewDataSet BpmExceptionFault FaultMessage"
            />
                 </wsdl:operation> 
                 <wsdl:operation name="GetCubeNameInfos">
                   <wsdl:input 
            wsam:Action="http://www.microsoft.com/performancepoint/scorecards/IBIMonitoringServiceApplica
            tion/GetCubeNameInfos" 
            message="i0:IBIMonitoringServiceApplication_GetCubeNameInfos_InputMessage" />
                   <wsdl:output 
            wsam:Action="http://www.microsoft.com/performancepoint/scorecards/IBIMonitoringServiceApplica
Preliminary
```
*[MS-PPSAPP] — v20120630 PerformancePoint Services Application Server Protocol Specification* 

 *Copyright © 2012 Microsoft Corporation.* 

```
tion/GetCubeNameInfosResponse" 
             message="i0:IBIMonitoringServiceApplication_GetCubeNameInfos_OutputMessage" />
                     <wsdl:fault 
             wsam:Action="http://www.microsoft.com/performancepoint/scorecards/IBIMonitoringServiceApplica
             tion/GetCubeNameInfosBpmExceptionFault" name="BpmExceptionFault" 
             message="i0:IBIMonitoringServiceApplication_GetCubeNameInfos_BpmExceptionFault_FaultMessage" 
             />
                   </wsdl:operation>
                   <wsdl:operation name="GetCubeMetaData">
                     <wsdl:input 
             wsam:Action="http://www.microsoft.com/performancepoint/scorecards/IBIMonitoringServiceApplica
             tion/GetCubeMetaData" 
             message="i0:IBIMonitoringServiceApplication_GetCubeMetaData_InputMessage" />
                     <wsdl:output 
             wsam:Action="http://www.microsoft.com/performancepoint/scorecards/IBIMonitoringServiceApplica
             tion/GetCubeMetaDataResponse" 
             message="i0:IBIMonitoringServiceApplication_GetCubeMetaData_OutputMessage" />
                     <wsdl:fault 
              wsam:Action="http://www.microsoft.com/performancepoint/scorecards/IBIMonitoringServiceApplica
              tion/GetCubeMetaDataBpmExceptionFault" name="BpmExceptionFault" 
             message="i0:IBIMonitoringServiceApplication_GetCubeMetaData_BpmExceptionFault_FaultMessage" 
             />
                   </wsdl:operation>
                   <wsdl:operation name="GetCubeMetaDataForDataSource">
                     <wsdl:input 
             wsam:Action="http://www.microsoft.com/performancepoint/scorecards/IBIMonitoringServiceApplica
             tion/GetCubeMetaDataForDataSource" 
             message="i0:IBIMonitoringServiceApplication GetCubeMetaDataForDataSource_InputMessage" />
                     <wsdl:output 
             wsam:Action="http://www.microsoft.com/performancepoint/scorecards/IBIMonitoringServiceApplica
             tion/GetCubeMetaDataForDataSourceResponse" 
             message="i0:IBIMonitoringServiceApplication GetCubeMetaDataForDataSource OutputMessage" />
                     <wsdl:fault 
             wsam:Action="http://www.microsoft.com/performancepoint/scorecards/IBIMonitoringServiceApplica
             tion/GetCubeMetaDataForDataSourceBpmExceptionFault" name="BpmExceptionFault" 
             message="i0:IBIMonitoringServiceApplication_GetCubeMetaDataForDataSource_BpmExceptionFault_Fa
             ultMessage" />
                   </wsdl:operation>
                   <wsdl:operation name="TestConnection">
                     <wsdl:input 
             wsam:Action="http://www.microsoft.com/performancepoint/scorecards/IBIMonitoringServiceApplica
             tion/TestConnection" message="i0:IBIMonitoringServiceApplication_TestConnection_InputMessage" 
             />
                     <wsdl:output 
             wsam:Action="http://www.microsoft.com/performancepoint/scorecards/IBIMonitoringServiceApplica
             tion/TestConnectionResponse" 
             message="i0:IBIMonitoringServiceApplication_TestConnection_OutputMessage" />
                     <wsdl:fault 
             wsam:Action="http://www.microsoft.com/performancepoint/scorecards/IBIMonitoringServiceApplica
             tion/TestConnectionBpmExceptionFault" name="BpmExceptionFault" 
             message="i0:IBIMonitoringServiceApplication_TestConnection_BpmExceptionFault_FaultMessage" />
                   </wsdl:operation>
                   <wsdl:operation name="GetDimensions">
                     <wsdl:input 
             wsam:Action="http://www.microsoft.com/performancepoint/scorecards/IBIMonitoringServiceApplica
             tion/GetDimensions" message="i0:IBIMonitoringServiceApplication GetDimensions InputMessage"
              />
                     <wsdl:output 
              wsam:Action="http://www.microsoft.com/performancepoint/scorecards/IBIMonitoringServiceApplica
              tion/GetDimensionsResponse" 
              message="i0:IBIMonitoringServiceApplication_GetDimensions_OutputMessage" />
                     <wsdl:fault 
             wsam:Action="http://www.microsoft.com/performancepoint/scorecards/IBIMonitoringServiceApplica
\begin{minipage}[t]{0.00\textwidth}\begin{minipage}[t]{0.00\textwidth}\begin{minipage}[t]{0.00\textwidth}\begin{minipage}[t]{0.00\textwidth}\begin{minipage}[t]{0.00\textwidth}\begin{minipage}[t]{0.00\textwidth}\begin{minipage}[t]{0.00\textwidth}\begin{minipage}[t]{0.00\textwidth}\begin{minipage}[t]{0.00\textwidth}\begin{minipage}[t]{0.00\textwidth}\begin{minipage}[t]{0.00\textwidth}\begin{minipage}[t]{0.00\textwidth}\begin{minipage}[t]{0.00\textwidth}\begin{minipage}[t]{0.0
```
*[MS-PPSAPP] — v20120630 PerformancePoint Services Application Server Protocol Specification* 

 *Copyright © 2012 Microsoft Corporation.* 

```
tion/GetDimensionsBpmExceptionFault" name="BpmExceptionFault" 
            message="i0:IBIMonitoringServiceApplication_GetDimensions_BpmExceptionFault_FaultMessage" />
                 </wsdl:operation>
                 <wsdl:operation name="GetDimensionsFromDataSource">
                   <wsdl:input 
            wsam:Action="http://www.microsoft.com/performancepoint/scorecards/IBIMonitoringServiceApplica
            tion/GetDimensionsFromDataSource" 
            message="i0:IBIMonitoringServiceApplication_GetDimensionsFromDataSource_InputMessage" />
                   <wsdl:output 
            wsam:Action="http://www.microsoft.com/performancepoint/scorecards/IBIMonitoringServiceApplica
            tion/GetDimensionsFromDataSourceResponse" 
            message="i0:IBIMonitoringServiceApplication GetDimensionsFromDataSource OutputMessage" />
                   <wsdl:fault 
            wsam:Action="http://www.microsoft.com/performancepoint/scorecards/IBIMonitoringServiceApplica
            tion/GetDimensionsFromDataSourceBpmExceptionFault" name="BpmExceptionFault" 
            message="i0:IBIMonitoringServiceApplication_GetDimensionsFromDataSource_BpmExceptionFault_Fau
            ltMessage" />
                 </wsdl:operation>
                 <wsdl:operation name="GetCube">
                   <wsdl:input 
            wsam:Action="http://www.microsoft.com/performancepoint/scorecards/IBIMonitoringServiceApplica
            tion/GetCube" message="i0:IBIMonitoringServiceApplication_GetCube_InputMessage" />
                   <wsdl:output 
            wsam:Action="http://www.microsoft.com/performancepoint/scorecards/IBIMonitoringServiceApplica
            tion/GetCubeResponse" message="i0:IBIMonitoringServiceApplication_GetCube_OutputMessage" />
                   <wsdl:fault 
            wsam:Action="http://www.microsoft.com/performancepoint/scorecards/IBIMonitoringServiceApplica
            tion/GetCubeBpmExceptionFault" name="BpmExceptionFault" 
            message="i0:IBIMonitoringServiceApplication_GetCube_BpmExceptionFault_FaultMessage" />
                 </wsdl:operation>
                 <wsdl:operation name="GetCubeFromDataSource">
                   <wsdl:input 
            wsam:Action="http://www.microsoft.com/performancepoint/scorecards/IBIMonitoringServiceApplica
            tion/GetCubeFromDataSource" 
            message="i0:IBIMonitoringServiceApplication_GetCubeFromDataSource_InputMessage" />
                   <wsdl:output 
            wsam:Action="http://www.microsoft.com/performancepoint/scorecards/IBIMonitoringServiceApplica
            tion/GetCubeFromDataSourceResponse" 
            message="i0:IBIMonitoringServiceApplication_GetCubeFromDataSource_OutputMessage" />
                   <wsdl:fault 
            wsam:Action="http://www.microsoft.com/performancepoint/scorecards/IBIMonitoringServiceApplica
            tion/GetCubeFromDataSourceBpmExceptionFault" name="BpmExceptionFault" 
            message="i0:IBIMonitoringServiceApplication_GetCubeFromDataSource_BpmExceptionFault_FaultMess
            age" />
                 </wsdl:operation>
                 <wsdl:operation name="QueryDimensionRootMembers">
                   <wsdl:input 
            wsam:Action="http://www.microsoft.com/performancepoint/scorecards/IBIMonitoringServiceApplica
            tion/QueryDimensionRootMembers" 
            message="i0:IBIMonitoringServiceApplication_QueryDimensionRootMembers_InputMessage" />
                   <wsdl:output 
            wsam:Action="http://www.microsoft.com/performancepoint/scorecards/IBIMonitoringServiceApplica
            tion/QueryDimensionRootMembersResponse" 
            message="i0:IBIMonitoringServiceApplication_QueryDimensionRootMembers_OutputMessage" />
                   <wsdl:fault 
            wsam:Action="http://www.microsoft.com/performancepoint/scorecards/IBIMonitoringServiceApplica
            tion/QueryDimensionRootMembersBpmExceptionFault" name="BpmExceptionFault" 
            message="i0:IBIMonitoringServiceApplication_QueryDimensionRootMembers_BpmExceptionFault_Fault
            Message" />
                 </wsdl:operation>
                 <wsdl:operation name="QueryDimensionRootMembersFromDataSource">
                   <wsdl:input 
Preliminary
            wsam:Action="http://www.microsoft.com/performancepoint/scorecards/IBIMonitoringServiceApplica
```
 *Copyright © 2012 Microsoft Corporation.* 

 *Release: July 16, 2012* 

tion/QueryDimensionRootMembersFromDataSource" message="i0:IBIMonitoringServiceApplication\_QueryDimensionRootMembersFromDataSource\_InputMess age"  $/$  <wsdl:output wsam:Action="http://www.microsoft.com/performancepoint/scorecards/IBIMonitoringServiceApplica tion/QueryDimensionRootMembersFromDataSourceResponse" message="i0:IBIMonitoringServiceApplication\_QueryDimensionRootMembersFromDataSource\_OutputMes sage" /> <wsdl:fault wsam:Action="http://www.microsoft.com/performancepoint/scorecards/IBIMonitoringServiceApplica tion/QueryDimensionRootMembersFromDataSourceBpmExceptionFault" name="BpmExceptionFault" message="i0:IBIMonitoringServiceApplication\_QueryDimensionRootMembersFromDataSource\_BpmExcept ionFault\_FaultMessage" /> </wsdl:operation> <wsdl:operation name="QueryTransformMembers"> <wsdl:input wsam:Action="http://www.microsoft.com/performancepoint/scorecards/IBIMonitoringServiceApplica tion/QueryTransformMembers" message="i0:IBIMonitoringServiceApplication\_QueryTransformMembers\_InputMessage" /> <wsdl:output wsam:Action="http://www.microsoft.com/performancepoint/scorecards/IBIMonitoringServiceApplica tion/QueryTransformMembersResponse" message="i0:IBIMonitoringServiceApplication\_QueryTransformMembers\_OutputMessage" /> <wsdl:fault wsam:Action="http://www.microsoft.com/performancepoint/scorecards/IBIMonitoringServiceApplica tion/QueryTransformMembersBpmExceptionFault" name="BpmExceptionFault" message="i0:IBIMonitoringServiceApplication\_QueryTransformMembers\_BpmExceptionFault\_FaultMess age" /> </wsdl:operation> <wsdl:operation name="QueryChildMembers"> <wsdl:input wsam:Action="http://www.microsoft.com/performancepoint/scorecards/IBIMonitoringServiceApplica tion/QueryChildMembers" message="i0:IBIMonitoringServiceApplication\_QueryChildMembers\_InputMessage" /> <wsdl:output wsam:Action="http://www.microsoft.com/performancepoint/scorecards/IBIMonitoringServiceApplica tion/QueryChildMembersResponse" message="i0:IBIMonitoringServiceApplication\_QueryChildMembers\_OutputMessage" /> <wsdl:fault wsam:Action="http://www.microsoft.com/performancepoint/scorecards/IBIMonitoringServiceApplica tion/QueryChildMembersBpmExceptionFault" name="BpmExceptionFault" message="i0:IBIMonitoringServiceApplication\_QueryChildMembers\_BpmExceptionFault\_FaultMessage" /> </wsdl:operation> <wsdl:operation name="QueryChildMembersFromDataSource"> <wsdl:input wsam:Action="http://www.microsoft.com/performancepoint/scorecards/IBIMonitoringServiceApplica tion/QueryChildMembersFromDataSource" message="i0:IBIMonitoringServiceApplication\_QueryChildMembersFromDataSource\_InputMessage" /> <wsdl:output wsam:Action="http://www.microsoft.com/performancepoint/scorecards/IBIMonitoringServiceApplica tion/QueryChildMembersFromDataSourceResponse" message="i0:IBIMonitoringServiceApplication QueryChildMembersFromDataSource OutputMessage" /> <wsdl:fault wsam:Action="http://www.microsoft.com/performancepoint/scorecards/IBIMonitoringServiceApplica tion/QueryChildMembersFromDataSourceBpmExceptionFault" name="BpmExceptionFault" message="i0:IBIMonitoringServiceApplication\_QueryChildMembersFromDataSource\_BpmExceptionFault \_FaultMessage" /> </wsdl:operation> <wsdl:operation name="QueryChildMembersByRangeFromDataSource"> <wsdl:input wsam:Action="http://www.microsoft.com/performancepoint/scorecards/IBIMonitoringServiceApplica tion/QueryChildMembersByRangeFromDataSource" Preliminary

```
[MS-PPSAPP] — v20120630 
 PerformancePoint Services Application Server Protocol Specification
```
 *Copyright © 2012 Microsoft Corporation.* 

 *Release: July 16, 2012* 

message="i0:IBIMonitoringServiceApplication\_QueryChildMembersByRangeFromDataSource\_InputMessa ge" /> <wsdl:output wsam:Action="http://www.microsoft.com/performancepoint/scorecards/IBIMonitoringServiceApplica tion/QueryChildMembersByRangeFromDataSourceResponse" message="i0:IBIMonitoringServiceApplication\_QueryChildMembersByRangeFromDataSource\_OutputMess age" /> <wsdl:fault wsam:Action="http://www.microsoft.com/performancepoint/scorecards/IBIMonitoringServiceApplica tion/QueryChildMembersByRangeFromDataSourceBpmExceptionFault" name="BpmExceptionFault" message="i0:IBIMonitoringServiceApplication\_QueryChildMembersByRangeFromDataSource\_BpmExcepti onFault FaultMessage" /> </wsdl:operation> <wsdl:operation name="QueryRelatedMember"> <wsdl:input wsam:Action="http://www.microsoft.com/performancepoint/scorecards/IBIMonitoringServiceApplica tion/QueryRelatedMember" message="i0:IBIMonitoringServiceApplication\_QueryRelatedMember\_InputMessage" /> <wsdl:output wsam:Action="http://www.microsoft.com/performancepoint/scorecards/IBIMonitoringServiceApplica tion/QueryRelatedMemberResponse" message="i0:IBIMonitoringServiceApplication\_QueryRelatedMember\_OutputMessage" /> <wsdl:fault wsam:Action="http://www.microsoft.com/performancepoint/scorecards/IBIMonitoringServiceApplica tion/QueryRelatedMemberBpmExceptionFault" name="BpmExceptionFault" message="i0:IBIMonitoringServiceApplication\_QueryRelatedMember\_BpmExceptionFault\_FaultMessage " /> </wsdl:operation> <wsdl:operation name="QueryRelatedMemberFromDataSource"> <wsdl:input wsam:Action="http://www.microsoft.com/performancepoint/scorecards/IBIMonitoringServiceApplica tion/QueryRelatedMemberFromDataSource" message="i0:IBIMonitoringServiceApplication\_QueryRelatedMemberFromDataSource\_InputMessage" /> <wsdl:output wsam:Action="http://www.microsoft.com/performancepoint/scorecards/IBIMonitoringServiceApplica tion/QueryRelatedMemberFromDataSourceResponse" message="i0:IBIMonitoringServiceApplication\_QueryRelatedMemberFromDataSource\_OutputMessage" /> <wsdl:fault wsam:Action="http://www.microsoft.com/performancepoint/scorecards/IBIMonitoringServiceApplica tion/QueryRelatedMemberFromDataSourceBpmExceptionFault" name="BpmExceptionFault" message="i0:IBIMonitoringServiceApplication\_QueryRelatedMemberFromDataSource\_BpmExceptionFaul t\_FaultMessage" /> </wsdl:operation> <wsdl:operation name="QueryNamedSets"> <wsdl:input wsam:Action="http://www.microsoft.com/performancepoint/scorecards/IBIMonitoringServiceApplica tion/QueryNamedSets" message="i0:IBIMonitoringServiceApplication\_QueryNamedSets\_InputMessage"  $/$  <wsdl:output wsam:Action="http://www.microsoft.com/performancepoint/scorecards/IBIMonitoringServiceApplica tion/QueryNamedSetsResponse" message="i0:IBIMonitoringServiceApplication\_QueryNamedSets\_OutputMessage" /> <wsdl:fault wsam:Action="http://www.microsoft.com/performancepoint/scorecards/IBIMonitoringServiceApplica tion/QueryNamedSetsBpmExceptionFault" name="BpmExceptionFault" message="i0:IBIMonitoringServiceApplication\_QueryNamedSets\_BpmExceptionFault\_FaultMessage" /> </wsdl:operation> <wsdl:operation name="QueryNamedSetsFromDataSource"> <wsdl:input wsam:Action="http://www.microsoft.com/performancepoint/scorecards/IBIMonitoringServiceApplica tion/QueryNamedSetsFromDataSource" message="i0:IBIMonitoringServiceApplication\_QueryNamedSetsFromDataSource\_InputMessage" /> Preliminary

*262 / 292*

*[MS-PPSAPP] — v20120630 PerformancePoint Services Application Server Protocol Specification* 

 *Copyright © 2012 Microsoft Corporation.* 

```
 <wsdl:output 
            wsam:Action="http://www.microsoft.com/performancepoint/scorecards/IBIMonitoringServiceApplica
            tion/QueryNamedSetsFromDataSourceResponse" 
            message="i0:IBIMonitoringServiceApplication_QueryNamedSetsFromDataSource_OutputMessage" />
                   <wsdl:fault
            wsam:Action="http://www.microsoft.com/performancepoint/scorecards/IBIMonitoringServiceApplica
            tion/QueryNamedSetsFromDataSourceBpmExceptionFault" name="BpmExceptionFault" 
            message="i0:IBIMonitoringServiceApplication_QueryNamedSetsFromDataSource_BpmExceptionFault_Fa
            ultMessage" />
                 </wsdl:operation>
                 <wsdl:operation name="ValidateKpi">
                   <wsdl:input 
            wsam:Action="http://www.microsoft.com/performancepoint/scorecards/IBIMonitoringServiceApplica
            tion/ValidateKpi" message="i0:IBIMonitoringServiceApplication ValidateKpi InputMessage"
                   <wsdl:output 
            wsam:Action="http://www.microsoft.com/performancepoint/scorecards/IBIMonitoringServiceApplica
            tion/ValidateKpiResponse" 
            message="i0:IBIMonitoringServiceApplication_ValidateKpi_OutputMessage" />
                   <wsdl:fault 
            wsam:Action="http://www.microsoft.com/performancepoint/scorecards/IBIMonitoringServiceApplica
            tion/ValidateKpiBpmExceptionFault" name="BpmExceptionFault" 
            message="i0:IBIMonitoringServiceApplication ValidateKpi BpmExceptionFault FaultMessage" />
                 </wsdl:operation>
                 <wsdl:operation name="ValidateScorecard">
                   <wsdl:input 
            wsam:Action="http://www.microsoft.com/performancepoint/scorecards/IBIMonitoringServiceApplica
            tion/ValidateScorecard" 
            message="i0:IBIMonitoringServiceApplication_ValidateScorecard_InputMessage" />
                   <wsdl:output 
            wsam:Action="http://www.microsoft.com/performancepoint/scorecards/IBIMonitoringServiceApplica
            tion/ValidateScorecardResponse" 
            message="i0:IBIMonitoringServiceApplication_ValidateScorecard_OutputMessage" />
                   <wsdl:fault 
            wsam:Action="http://www.microsoft.com/performancepoint/scorecards/IBIMonitoringServiceApplica
            tion/ValidateScorecardBpmExceptionFault" name="BpmExceptionFault" 
            message="i0:IBIMonitoringServiceApplication ValidateScorecard BpmExceptionFault FaultMessage"
            />
                 </wsdl:operation>
                 <wsdl:operation name="ValidateSiteCollection">
                   <wsdl:input 
            wsam:Action="http://www.microsoft.com/performancepoint/scorecards/IBIMonitoringServiceApplica
            tion/ValidateSiteCollection" 
            message="i0:IBIMonitoringServiceApplication_ValidateSiteCollection_InputMessage" />
                   <wsdl:output 
            wsam:Action="http://www.microsoft.com/performancepoint/scorecards/IBIMonitoringServiceApplica
            tion/ValidateSiteCollectionResponse" 
            message="i0:IBIMonitoringServiceApplication_ValidateSiteCollection_OutputMessage" />
                   <wsdl:fault 
            wsam:Action="http://www.microsoft.com/performancepoint/scorecards/IBIMonitoringServiceApplica
            tion/ValidateSiteCollectionBpmExceptionFault" name="BpmExceptionFault" 
            message="i0:IBIMonitoringServiceApplication_ValidateSiteCollection_BpmExceptionFault_FaultMes
            sage" />
                 </wsdl:operation>
                 <wsdl:operation name="MaintenanceJob">
                  <wsdl:input 
            wsam:Action="http://www.microsoft.com/performancepoint/scorecards/IBIMonitoringServiceApplica
            tion/MaintenanceJob" message="i0:IBIMonitoringServiceApplication_MaintenanceJob_InputMessage" 
            />
                   <wsdl:output 
            wsam:Action="http://www.microsoft.com/performancepoint/scorecards/IBIMonitoringServiceApplica
            tion/MaintenanceJobResponse" 
            message="i0:IBIMonitoringServiceApplication_MaintenanceJob_OutputMessage" />
Preliminary
```
 *Copyright © 2012 Microsoft Corporation.* 

 *Release: July 16, 2012* 

```
 <wsdl:fault 
            wsam:Action="http://www.microsoft.com/performancepoint/scorecards/IBIMonitoringServiceApplica
            tion/MaintenanceJobBpmExceptionFault" name="BpmExceptionFault" 
            message="i0:IBIMonitoringServiceApplication_MaintenanceJob_BpmExceptionFault_FaultMessage" />
                 </wsdl:operation>
                 <wsdl:operation name="GenerateView">
                   <wsdl:input 
            wsam:Action="http://www.microsoft.com/performancepoint/scorecards/IBIMonitoringServiceApplica
            tion/GenerateView" message="i0:IBIMonitoringServiceApplication_GenerateView_InputMessage" />
                   <wsdl:output 
            wsam:Action="http://www.microsoft.com/performancepoint/scorecards/IBIMonitoringServiceApplica
            tion/GenerateViewResponse" 
            message="i0:IBIMonitoringServiceApplication_GenerateView_OutputMessage" />
                   <wsdl:fault 
            wsam:Action="http://www.microsoft.com/performancepoint/scorecards/IBIMonitoringServiceApplica
            tion/GenerateViewBpmExceptionFault" name="BpmExceptionFault" 
            message="i0:IBIMonitoringServiceApplication_GenerateView_BpmExceptionFault_FaultMessage" />
                 </wsdl:operation>
                 <wsdl:operation name="GenerateViewDirect">
                   <wsdl:input 
            wsam:Action="http://www.microsoft.com/performancepoint/scorecards/IBIMonitoringServiceApplica
            tion/GenerateViewDirect" 
            message="i0:IBIMonitoringServiceApplication_GenerateViewDirect_InputMessage" />
                   <wsdl:output 
            wsam:Action="http://www.microsoft.com/performancepoint/scorecards/IBIMonitoringServiceApplica
            tion/GenerateViewDirectResponse" 
            message="i0:IBIMonitoringServiceApplication_GenerateViewDirect_OutputMessage" />
                   <wsdl:fault 
            wsam:Action="http://www.microsoft.com/performancepoint/scorecards/IBIMonitoringServiceApplica
            tion/GenerateViewDirectBpmExceptionFault" name="BpmExceptionFault" 
            message="i0:IBIMonitoringServiceApplication_GenerateViewDirect_BpmExceptionFault_FaultMessage
            " />
                 </wsdl:operation>
                 <wsdl:operation name="GetAsKpis">
                   <wsdl:input 
            wsam:Action="http://www.microsoft.com/performancepoint/scorecards/IBIMonitoringServiceApplica
            tion/GetAsKpis" message="i0:IBIMonitoringServiceApplication_GetAsKpis_InputMessage" />
                   <wsdl:output 
            wsam:Action="http://www.microsoft.com/performancepoint/scorecards/IBIMonitoringServiceApplica
            tion/GetAsKpisResponse" message="i0:IBIMonitoringServiceApplication_GetAsKpis_OutputMessage" 
            />
                   <wsdl:fault 
            wsam:Action="http://www.microsoft.com/performancepoint/scorecards/IBIMonitoringServiceApplica
            tion/GetAsKpisBpmExceptionFault" name="BpmExceptionFault" 
            message="i0:IBIMonitoringServiceApplication_GetAsKpis_BpmExceptionFault_FaultMessage" />
                 </wsdl:operation>
                 <wsdl:operation name="GetParameterDisplayData">
                   <wsdl:input 
            wsam:Action="http://www.microsoft.com/performancepoint/scorecards/IBIMonitoringServiceApplica
            tion/GetParameterDisplayData" 
            message="i0:IBIMonitoringServiceApplication_GetParameterDisplayData_InputMessage" />
                   <wsdl:output 
            wsam:Action="http://www.microsoft.com/performancepoint/scorecards/IBIMonitoringServiceApplica
            tion/GetParameterDisplayDataResponse" 
            message="i0:IBIMonitoringServiceApplication_GetParameterDisplayData_OutputMessage" />
                   <wsdl:fault 
            wsam:Action="http://www.microsoft.com/performancepoint/scorecards/IBIMonitoringServiceApplica
            tion/GetParameterDisplayDataBpmExceptionFault" name="BpmExceptionFault" 
            message="i0:IBIMonitoringServiceApplication_GetParameterDisplayData_BpmExceptionFault_FaultMe
            ssage" />
                 </wsdl:operation>
                 <wsdl:operation name="GetFilterDisplayData">
Preliminary
```
*[MS-PPSAPP] — v20120630 PerformancePoint Services Application Server Protocol Specification* 

 *Copyright © 2012 Microsoft Corporation.* 

```
 <wsdl:input 
            wsam:Action="http://www.microsoft.com/performancepoint/scorecards/IBIMonitoringServiceApplica
            tion/GetFilterDisplayData" 
            message="i0:IBIMonitoringServiceApplication_GetFilterDisplayData_InputMessage" />
                   <wsdl:output 
            wsam:Action="http://www.microsoft.com/performancepoint/scorecards/IBIMonitoringServiceApplica
            tion/GetFilterDisplayDataResponse" 
            message="i0:IBIMonitoringServiceApplication_GetFilterDisplayData_OutputMessage" />
                   <wsdl:fault 
            wsam:Action="http://www.microsoft.com/performancepoint/scorecards/IBIMonitoringServiceApplica
            tion/GetFilterDisplayDataBpmExceptionFault" name="BpmExceptionFault" 
            message="i0:IBIMonitoringServiceApplication_GetFilterDisplayData_BpmExceptionFault_FaultMessa
            ge" />
                 </wsdl:operation>
                 <wsdl:operation name="GetParameterMessageData">
                   <wsdl:input 
            wsam:Action="http://www.microsoft.com/performancepoint/scorecards/IBIMonitoringServiceApplica
            tion/GetParameterMessageData" 
            message="i0:IBIMonitoringServiceApplication_GetParameterMessageData_InputMessage" />
                   <wsdl:output 
            wsam:Action="http://www.microsoft.com/performancepoint/scorecards/IBIMonitoringServiceApplica
            tion/GetParameterMessageDataResponse" 
            message="i0:IBIMonitoringServiceApplication_GetParameterMessageData_OutputMessage" />
                   <wsdl:fault 
            wsam:Action="http://www.microsoft.com/performancepoint/scorecards/IBIMonitoringServiceApplica
            tion/GetParameterMessageDataBpmExceptionFault" name="BpmExceptionFault" 
            message="i0:IBIMonitoringServiceApplication_GetParameterMessageData_BpmExceptionFault_FaultMe
            ssage" />
                 </wsdl:operation>
                 <wsdl:operation name="QueryTimeIntelligence">
                   <wsdl:input 
            wsam:Action="http://www.microsoft.com/performancepoint/scorecards/IBIMonitoringServiceApplica
            tion/QueryTimeIntelligence" 
            message="i0:IBIMonitoringServiceApplication_QueryTimeIntelligence_InputMessage" />
                   <wsdl:output 
            wsam:Action="http://www.microsoft.com/performancepoint/scorecards/IBIMonitoringServiceApplica
            tion/QueryTimeIntelligenceResponse" 
            message="i0:IBIMonitoringServiceApplication_QueryTimeIntelligence_OutputMessage" />
                   <wsdl:fault 
            wsam:Action="http://www.microsoft.com/performancepoint/scorecards/IBIMonitoringServiceApplica
            tion/QueryTimeIntelligenceBpmExceptionFault" name="BpmExceptionFault" 
            message="i0:IBIMonitoringServiceApplication_QueryTimeIntelligence_BpmExceptionFault_FaultMess
            age" / </wsdl:operation>
                 <wsdl:operation name="QueryTimeIntelligenceDirect">
                   <wsdl:input 
            wsam:Action="http://www.microsoft.com/performancepoint/scorecards/IBIMonitoringServiceApplica
            tion/QueryTimeIntelligenceDirect" 
            message="i0:IBIMonitoringServiceApplication_QueryTimeIntelligenceDirect_InputMessage" />
                   <wsdl:output 
            wsam:Action="http://www.microsoft.com/performancepoint/scorecards/IBIMonitoringServiceApplica
            tion/QueryTimeIntelligenceDirectResponse" 
            message="i0:IBIMonitoringServiceApplication QueryTimeIntelligenceDirect QutputMessage" />
                   <wsdl:fault 
            wsam:Action="http://www.microsoft.com/performancepoint/scorecards/IBIMonitoringServiceApplica
            tion/QueryTimeIntelligenceDirectBpmExceptionFault" name="BpmExceptionFault" 
            message="i0:IBIMonitoringServiceApplication_QueryTimeIntelligenceDirect_BpmExceptionFault_Fau
            ltMessage" />
                 </wsdl:operation> 
                 <wsdl:operation name="GetRegisteredCustomFCOs">
                   <wsdl:input 
            wsam:Action="http://www.microsoft.com/performancepoint/scorecards/IBIMonitoringServiceApplica
Preliminary
```

```
[MS-PPSAPP] — v20120630 
 PerformancePoint Services Application Server Protocol Specification
```
 *Copyright © 2012 Microsoft Corporation.* 

```
tion/GetRegisteredCustomFCOs" 
             message="i0:IBIMonitoringServiceApplication_GetRegisteredCustomFCOs_InputMessage" />
                     <wsdl:output 
             wsam:Action="http://www.microsoft.com/performancepoint/scorecards/IBIMonitoringServiceApplica
             tion/GetRegisteredCustomFCOsResponse" 
             message="i0:IBIMonitoringServiceApplication_GetRegisteredCustomFCOs_OutputMessage" />
                     <wsdl:fault 
             wsam:Action="http://www.microsoft.com/performancepoint/scorecards/IBIMonitoringServiceApplica
             tion/GetRegisteredCustomFCOsBpmExceptionFault" name="BpmExceptionFault" 
             message="i0:IBIMonitoringServiceApplication_GetRegisteredCustomFCOs_BpmExceptionFault_FaultMe
             ssage" />
                   </wsdl:operation>
                   <wsdl:operation name="CreateReportHtml">
                     <wsdl:input 
             wsam:Action="http://www.microsoft.com/performancepoint/scorecards/IBIMonitoringServiceApplica
             tion/CreateReportHtml" 
             message="i0:IBIMonitoringServiceApplication_CreateReportHtml_InputMessage" />
                     <wsdl:output 
             wsam:Action="http://www.microsoft.com/performancepoint/scorecards/IBIMonitoringServiceApplica
             tion/CreateReportHtmlResponse" 
             message="i0:IBIMonitoringServiceApplication_CreateReportHtml_OutputMessage" />
                     <wsdl:fault 
             wsam:Action="http://www.microsoft.com/performancepoint/scorecards/IBIMonitoringServiceApplica
             tion/CreateReportHtmlBpmExceptionFault" name="BpmExceptionFault" 
             message="i0:IBIMonitoringServiceApplication_CreateReportHtml_BpmExceptionFault_FaultMessage" 
             />
                   </wsdl:operation>
                   <wsdl:operation name="CreateNavigationMetadata">
                     <wsdl:input 
             wsam:Action="http://www.microsoft.com/performancepoint/scorecards/IBIMonitoringServiceApplica
             tion/CreateNavigationMetadata" 
             message="i0:IBIMonitoringServiceApplication_CreateNavigationMetadata_InputMessage" />
                     <wsdl:output 
             wsam:Action="http://www.microsoft.com/performancepoint/scorecards/IBIMonitoringServiceApplica
             tion/CreateNavigationMetadataResponse" 
             message="i0:IBIMonitoringServiceApplication_CreateNavigationMetadata_OutputMessage" />
                     <wsdl:fault 
             wsam:Action="http://www.microsoft.com/performancepoint/scorecards/IBIMonitoringServiceApplica
             tion/CreateNavigationMetadataBpmExceptionFault" name="BpmExceptionFault" 
             message="i0:IBIMonitoringServiceApplication_CreateNavigationMetadata_BpmExceptionFault_FaultM
             essage" />
                   </wsdl:operation>
                   <wsdl:operation name="GetFilterDependencies">
                     <wsdl:input 
             wsam:Action="http://www.microsoft.com/performancepoint/scorecards/IBIMonitoringServiceApplica
             tion/GetFilterDependencies" 
             message="i0:IBIMonitoringServiceApplication_GetFilterDependencies_InputMessage" />
                     <wsdl:output 
             wsam:Action="http://www.microsoft.com/performancepoint/scorecards/IBIMonitoringServiceApplica
             tion/GetFilterDependenciesResponse" 
             message="i0:IBIMonitoringServiceApplication_GetFilterDependencies_OutputMessage" />
                     <wsdl:fault 
             wsam:Action="http://www.microsoft.com/performancepoint/scorecards/IBIMonitoringServiceApplica
             tion/GetFilterDependenciesBpmExceptionFault" name="BpmExceptionFault" 
             message="i0:IBIMonitoringServiceApplication_GetFilterDependencies_BpmExceptionFault_FaultMess
             age" />
                   </wsdl:operation>
                 </wsdl:portType>
                 <wsdl:binding name="CustomBinding_IBIMonitoringServiceApplication" 
              type="i0:IBIMonitoringServiceApplication">
                   <soap:binding transport="http://schemas.xmlsoap.org/soap/http" />
                   <wsdl:operation name="UpdateSettingValue">
\begin{minipage}[t]{0.00\textwidth}\begin{minipage}[t]{0.00\textwidth}\begin{minipage}[t]{0.00\textwidth}\begin{minipage}[t]{0.00\textwidth}\begin{minipage}[t]{0.00\textwidth}\begin{minipage}[t]{0.00\textwidth}\begin{minipage}[t]{0.00\textwidth}\begin{minipage}[t]{0.00\textwidth}\begin{minipage}[t]{0.00\textwidth}\begin{minipage}[t]{0.00\textwidth}\begin{minipage}[t]{0.00\textwidth}\begin{minipage}[t]{0.00\textwidth}\begin{minipage}[t]{0.00\textwidth}\begin{minipage}[t]{0.0
```
*[MS-PPSAPP] — v20120630 PerformancePoint Services Application Server Protocol Specification* 

 *Copyright © 2012 Microsoft Corporation.* 

```
 <soap:operation 
            soapAction="http://www.microsoft.com/performancepoint/scorecards/IBIMonitoringServiceApplicat
            ion/UpdateSettingValue" style="document" />
                   <wsdl:input>
                     <soap:body use="literal" />
                   </wsdl:input>
                   <wsdl:output>
                     <soap:body use="literal" />
                   </wsdl:output>
                   <wsdl:fault name="BpmExceptionFault">
                     <soap:fault use="literal" name="BpmExceptionFault" namespace="" />
                   </wsdl:fault>
                 </wsdl:operation>
                 <wsdl:operation name="GetAnnotationSetting">
                   <soap:operation 
            soapAction="http://www.microsoft.com/performancepoint/scorecards/IBIMonitoringServiceApplicat
            ion/GetAnnotationSetting" style="document" />
                   <wsdl:input>
                     <soap:body use="literal" />
                   </wsdl:input>
                   <wsdl:output>
                    <soap:body use="literal" />
                   </wsdl:output>
                   <wsdl:fault name="BpmExceptionFault"> 
                     <soap:fault use="literal" name="BpmExceptionFault" namespace="" />
                   </wsdl:fault>
                 </wsdl:operation>
                 <wsdl:operation name="GetDependentElements">
                   <soap:operation 
            soapAction="http://www.microsoft.com/performancepoint/scorecards/IBIMonitoringServiceApplicat
            ion/GetDependentElements" style="document" />
                   <wsdl:input>
                     <soap:body use="literal" />
                   </wsdl:input>
                   <wsdl:output>
                     <soap:body use="literal" />
                   </wsdl:output>
                   <wsdl:fault name="BpmExceptionFault">
                     <soap:fault use="literal" name="BpmExceptionFault" namespace="" />
                   </wsdl:fault>
                 </wsdl:operation>
                 <wsdl:operation name="GetTreeMembersDataTable">
                   <soap:operation 
            soapAction="http://www.microsoft.com/performancepoint/scorecards/IBIMonitoringServiceApplicat
            ion/GetTreeMembersDataTable" style="document" />
                   <wsdl:input>
                     <soap:body use="literal" />
                   </wsdl:input>
                   <wsdl:output>
                     <soap:body use="literal" />
                   </wsdl:output>
                 </wsdl:operation>
                 <wsdl:operation name="RenderTreeMemberSelector">
                   <soap:operation 
            soapAction="http://www.microsoft.com/performancepoint/scorecards/IBIMonitoringServiceApplicat
            ion/RenderTreeMemberSelector" style="document" />
                   <wsdl:input>
                     <soap:body use="literal" />
                   </wsdl:input>
Preliminary
                   <wsdl:output>
```
 *Copyright © 2012 Microsoft Corporation.* 

 *Release: July 16, 2012* 

```
 <soap:body use="literal" />
                   </wsdl:output>
                 </wsdl:operation>
                 <wsdl:operation name="GetListItems">
                   <soap:operation 
            soapAction="http://www.microsoft.com/performancepoint/scorecards/IBIMonitoringServiceApplicat
            ion/GetListItems" style="document" />
                  <wsdl:input>
                    <soap:body use="literal" />
                   </wsdl:input>
                   <wsdl:output>
                     <soap:body use="literal" />
                   </wsdl:output>
                   <wsdl:fault name="BpmExceptionFault">
                     <soap:fault use="literal" name="BpmExceptionFault" namespace="" />
                   </wsdl:fault>
                 </wsdl:operation>
                 <wsdl:operation name="RenderFilter">
                   <soap:operation 
            soapAction="http://www.microsoft.com/performancepoint/scorecards/IBIMonitoringServiceApplicat
            ion/RenderFilter" style="document" />
                   <wsdl:input>
                     <soap:body use="literal" />
                   </wsdl:input>
                   <wsdl:output>
                     <soap:body use="literal" />
                   </wsdl:output>
                   <wsdl:fault name="BpmExceptionFault">
                     <soap:fault use="literal" name="BpmExceptionFault" namespace="" />
                   </wsdl:fault>
                 </wsdl:operation>
                 <wsdl:operation name="GetReportDependencies">
                   <soap:operation 
            soapAction="http://www.microsoft.com/performancepoint/scorecards/IBIMonitoringServiceApplicat
            ion/GetReportDependencies" style="document" />
                   <wsdl:input>
                     <soap:body use="literal" />
                   </wsdl:input>
                   <wsdl:output>
                     <soap:body use="literal" />
                   </wsdl:output>
                   <wsdl:fault name="BpmExceptionFault">
                     <soap:fault use="literal" name="BpmExceptionFault" namespace="" />
                   </wsdl:fault>
                 </wsdl:operation>
                 <wsdl:operation name="ReportSupportsExportFormat">
                   <soap:operation 
            soapAction="http://www.microsoft.com/performancepoint/scorecards/IBIMonitoringServiceApplicat
            ion/ReportSupportsExportFormat" style="document" />
                   <wsdl:input>
                     <soap:body use="literal" />
                   </wsdl:input>
                   <wsdl:output>
                     <soap:body use="literal" />
                   </wsdl:output>
                   <wsdl:fault name="BpmExceptionFault">
                     <soap:fault use="literal" name="BpmExceptionFault" namespace="" />
                   </wsdl:fault>
                 </wsdl:operation>
Preliminary
                 <wsdl:operation name="ExportReport">
```
 *Copyright © 2012 Microsoft Corporation.* 

 *Release: July 16, 2012* 

```
 <soap:operation 
              soapAction="http://www.microsoft.com/performancepoint/scorecards/IBIMonitoringServiceApplicat
              ion/ExportReport" style="document" />
                       <wsdl:input>
                         <soap:body use="literal" />
                       </wsdl:input>
                       <wsdl:output>
                         <soap:body use="literal" />
                       </wsdl:output>
                       <wsdl:fault name="BpmExceptionFault">
                         <soap:fault use="literal" name="BpmExceptionFault" namespace="" />
                       </wsdl:fault>
                    </wsdl:operation>
                    <wsdl:operation name="ScorecardSupportsExportFormat">
                       <soap:operation 
              soapAction="http://www.microsoft.com/performancepoint/scorecards/IBIMonitoringServiceApplicat
              ion/ScorecardSupportsExportFormat" style="document" />
                       <wsdl:input>
                         <soap:body use="literal" />
                       </wsdl:input>
                       <wsdl:output>
                         <soap:body use="literal" />
                       </wsdl:output>
                       <wsdl:fault name="BpmExceptionFault">
                         <soap:fault use="literal" name="BpmExceptionFault" namespace="" />
                       </wsdl:fault>
                    </wsdl:operation>
                    <wsdl:operation name="ExportScorecard">
                       <soap:operation 
              soapAction="http://www.microsoft.com/performancepoint/scorecards/IBIMonitoringServiceApplicat
              ion/ExportScorecard" style="document" />
                       <wsdl:input>
                         <soap:body use="literal" />
                       </wsdl:input>
                       <wsdl:output>
                         <soap:body use="literal" />
                       </wsdl:output>
                       <wsdl:fault name="BpmExceptionFault">
                         <soap:fault use="literal" name="BpmExceptionFault" namespace="" />
                       </wsdl:fault>
                    </wsdl:operation>
                    <wsdl:operation name="RenderReport">
                       <soap:operation 
              soapAction="http://www.microsoft.com/performancepoint/scorecards/IBIMonitoringServiceApplicat
              ion/RenderReport" style="document" />
                       <wsdl:input>
                         <soap:body use="literal" />
                       </wsdl:input>
                       <wsdl:output>
                         <soap:body use="literal" />
                       </wsdl:output>
                       <wsdl:fault name="BpmExceptionFault">
                         <soap:fault use="literal" name="BpmExceptionFault" namespace="" />
                       </wsdl:fault>
                     </wsdl:operation>
                    <wsdl:operation name="GetScorecardDependencies">
                       <soap:operation 
              soapAction="http://www.microsoft.com/performancepoint/scorecards/IBIMonitoringServiceApplicat
              ion/GetScorecardDependencies" style="document" />
\begin{minipage}[t]{0.00\textwidth}\begin{minipage}[t]{0.00\textwidth}\begin{itemize} \textbf{0.00\textwidth}\end{itemize} \end{minipage}[t]{\textbf{0.00\textwidth}\begin{itemize} \textbf{0.00\textwidth}\end{itemize} \end{minipage}[t]{\textbf{0.00\textwidth}\begin{itemize} \textbf{0.00\textwidth}\end{itemize} \end{minipage}[t]{\textbf{0.00\textwidth}\begin{itemize} \textbf{0.00\textwidth}\end{itemize} \end{minipage}[t]{\textbf{0.00\textwidth}\begin{itemize} \textbf{0.00\text <wsdl:input>
```
 *Copyright © 2012 Microsoft Corporation.* 

 *Release: July 16, 2012* 

```
 <soap:body use="literal" />
                   </wsdl:input>
                   <wsdl:output>
                    <soap:body use="literal" />
                   </wsdl:output>
                   <wsdl:fault name="BpmExceptionFault">
                     <soap:fault use="literal" name="BpmExceptionFault" namespace="" />
                  \langle/wsdl\cdotfault>
                 </wsdl:operation>
                 <wsdl:operation name="RenderScorecard">
                   <soap:operation 
            soapAction="http://www.microsoft.com/performancepoint/scorecards/IBIMonitoringServiceApplicat
            ion/RenderScorecard" style="document" />
                   <wsdl:input>
                     <soap:body use="literal" />
                   </wsdl:input>
                   <wsdl:output>
                    <soap:body use="literal" />
                   </wsdl:output>
                   <wsdl:fault name="BpmExceptionFault">
                    <soap:fault use="literal" name="BpmExceptionFault" namespace=""
                   </wsdl:fault>
                 </wsdl:operation>
                 <wsdl:operation name="RenderScorecardAjaxControl">
                   <soap:operation 
            soapAction="http://www.microsoft.com/performancepoint/scorecards/IBIMonitoringServiceApplicat
            ion/RenderScorecardAjaxControl" style="document" />
                   <wsdl:input>
                     <soap:body use="literal" />
                   </wsdl:input>
                   <wsdl:output>
                    <soap:body use="literal" />
                   </wsdl:output>
                   <wsdl:fault name="BpmExceptionFault">
                    <soap:fault use="literal" name="BpmExceptionFault" namespace="" />
                   </wsdl:fault>
                 </wsdl:operation>
                 <wsdl:operation name="GetRenderControlPreview">
                   <soap:operation 
            soapAction="http://www.microsoft.com/performancepoint/scorecards/IBIMonitoringServiceApplicat
            ion/GetRenderControlPreview" style="document" />
                   <wsdl:input>
                     <soap:body use="literal" />
                   </wsdl:input>
                   <wsdl:output>
                     <soap:body use="literal" />
                   </wsdl:output>
                   <wsdl:fault name="BpmExceptionFault">
                     <soap:fault use="literal" name="BpmExceptionFault" namespace="" />
                   </wsdl:fault>
                 </wsdl:operation>
                 <wsdl:operation name="GetDrillThroughPreview">
                   <soap:operation 
            soapAction="http://www.microsoft.com/performancepoint/scorecards/IBIMonitoringServiceApplicat
            ion/GetDrillThroughPreview" style="document" />
                   <wsdl:input>
                     <soap:body use="literal" />
                   </wsdl:input>
                   <wsdl:output>
Preliminary
                     <soap:body use="literal" />
```
 *Copyright © 2012 Microsoft Corporation.* 

 *Release: July 16, 2012* 

```
 </wsdl:output>
                   <wsdl:fault name="BpmExceptionFault">
                     <soap:fault use="literal" name="BpmExceptionFault" namespace="" />
                   </wsdl:fault>
                 </wsdl:operation>
                 <wsdl:operation name="DecompStartAnalyze">
                   <soap:operation 
            soapAction="http://www.microsoft.com/performancepoint/scorecards/IBIMonitoringServiceApplicat
            ion/DecompStartAnalyze" style="document" />
                   <wsdl:input>
                     <soap:body use="literal" />
                   </wsdl:input>
                   <wsdl:output>
                    <soap:body use="literal" />
                   </wsdl:output>
                   <wsdl:fault name="BpmExceptionFault">
                     <soap:fault use="literal" name="BpmExceptionFault" namespace="" />
                   </wsdl:fault>
                 </wsdl:operation>
                 <wsdl:operation name="DecompAutoExpand">
                   <soap:operation 
            soapAction="http://www.microsoft.com/performancepoint/scorecards/IBIMonitoringServiceApplicat
            ion/DecompAutoExpand" style="document" />
                   <wsdl:input>
                     <soap:body use="literal" />
                   </wsdl:input>
                   <wsdl:output>
                     <soap:body use="literal" />
                   </wsdl:output>
                   <wsdl:fault name="BpmExceptionFault">
                     <soap:fault use="literal" name="BpmExceptionFault" namespace="" />
                   </wsdl:fault>
                 </wsdl:operation>
                 <wsdl:operation name="DecompCreateNavigationList">
                   <soap:operation 
            soapAction="http://www.microsoft.com/performancepoint/scorecards/IBIMonitoringServiceApplicat
            ion/DecompCreateNavigationList" style="document" />
                   <wsdl:input>
                    <soap:body use="literal" />
                   </wsdl:input>
                   <wsdl:output>
                     <soap:body use="literal" />
                   </wsdl:output>
                   <wsdl:fault name="BpmExceptionFault">
                     <soap:fault use="literal" name="BpmExceptionFault" namespace="" />
                   </wsdl:fault>
                 </wsdl:operation>
                 <wsdl:operation name="DecompGetMemberProperties">
                   <soap:operation 
            soapAction="http://www.microsoft.com/performancepoint/scorecards/IBIMonitoringServiceApplicat
            ion/DecompGetMemberProperties" style="document" />
                  <wsdl:input>
                     <soap:body use="literal" />
                   </wsdl:input>
                   <wsdl:output>
                     <soap:body use="literal" />
                   </wsdl:output>
                   <wsdl:fault name="BpmExceptionFault">
                     <soap:fault use="literal" name="BpmExceptionFault" namespace="" />
Preliminary
                   </wsdl:fault>
```
*[MS-PPSAPP] — v20120630 PerformancePoint Services Application Server Protocol Specification* 

 *Copyright © 2012 Microsoft Corporation.* 

```
 </wsdl:operation>
                 <wsdl:operation name="DecompExpand">
                   <soap:operation 
            soapAction="http://www.microsoft.com/performancepoint/scorecards/IBIMonitoringServiceApplicat
            ion/DecompExpand" style="document" />
                   <wsdl:input>
                     <soap:body use="literal" />
                   </wsdl:input>
                   <wsdl:output>
                     <soap:body use="literal" />
                   </wsdl:output>
                   <wsdl:fault name="BpmExceptionFault">
                     <soap:fault use="literal" name="BpmExceptionFault" namespace="" />
                   </wsdl:fault>
                 </wsdl:operation>
                 <wsdl:operation name="GetReportViewImageData">
                   <soap:operation 
            soapAction="http://www.microsoft.com/performancepoint/scorecards/IBIMonitoringServiceApplicat
            ion/GetReportViewImageData" style="document" />
                   <wsdl:input>
                     <soap:body use="literal" />
                   </wsdl:input>
                   <wsdl:output>
                     <soap:body use="literal" />
                   </wsdl:output>
                   <wsdl:fault name="BpmExceptionFault">
                     <soap:fault use="literal" name="BpmExceptionFault" namespace="" />
                   </wsdl:fault>
                 </wsdl:operation>
                 <wsdl:operation name="GetAnnotation">
                   <soap:operation 
            soapAction="http://www.microsoft.com/performancepoint/scorecards/IBIMonitoringServiceApplicat
            ion/GetAnnotation" style="document" />
                  <wsdl:input>
                     <soap:body use="literal" />
                   </wsdl:input>
                   <wsdl:output>
                    <soap:body use="literal" />
                   </wsdl:output>
                   <wsdl:fault name="BpmExceptionFault">
                     <soap:fault use="literal" name="BpmExceptionFault" namespace="" />
                   </wsdl:fault>
                 </wsdl:operation>
                 <wsdl:operation name="GetAnnotationByID">
                   <soap:operation 
            soapAction="http://www.microsoft.com/performancepoint/scorecards/IBIMonitoringServiceApplicat
            ion/GetAnnotationByID" style="document" />
                   <wsdl:input>
                     <soap:body use="literal" />
                   </wsdl:input>
                   <wsdl:output>
                    <soap:body use="literal" />
                   </wsdl:output>
                   <wsdl:fault name="BpmExceptionFault">
                     <soap:fault use="literal" name="BpmExceptionFault" namespace="" />
                   </wsdl:fault>
                 </wsdl:operation>
                 <wsdl:operation name="GetAllAnnotationsByScorecardLocation">
Preliminary
```
 *Copyright © 2012 Microsoft Corporation.* 

 *Release: July 16, 2012* 

```
 <soap:operation 
            soapAction="http://www.microsoft.com/performancepoint/scorecards/IBIMonitoringServiceApplicat
            ion/GetAllAnnotationsByScorecardLocation" style="document" />
                   <wsdl:input>
                     <soap:body use="literal" />
                   </wsdl:input>
                   <wsdl:output>
                     <soap:body use="literal" />
                   </wsdl:output>
                   <wsdl:fault name="BpmExceptionFault">
                     <soap:fault use="literal" name="BpmExceptionFault" namespace="" />
                   </wsdl:fault>
                 </wsdl:operation>
                 <wsdl:operation name="CreateAnnotation">
                   <soap:operation 
            soapAction="http://www.microsoft.com/performancepoint/scorecards/IBIMonitoringServiceApplicat
            ion/CreateAnnotation" style="document" />
                   <wsdl:input>
                     <soap:body use="literal" />
                   </wsdl:input>
                   <wsdl:output>
                    <soap:body use="literal" />
                   </wsdl:output>
                   <wsdl:fault name="BpmExceptionFault">
                     <soap:fault use="literal" name="BpmExceptionFault" namespace="" />
                   </wsdl:fault>
                 </wsdl:operation>
                 <wsdl:operation name="UpdateAnnotation">
                   <soap:operation 
            soapAction="http://www.microsoft.com/performancepoint/scorecards/IBIMonitoringServiceApplicat
            ion/UpdateAnnotation" style="document" />
                   <wsdl:input>
                    <soap:body use="literal" />
                   </wsdl:input>
                   <wsdl:output>
                     <soap:body use="literal" />
                   </wsdl:output>
                   <wsdl:fault name="BpmExceptionFault">
                     <soap:fault use="literal" name="BpmExceptionFault" namespace="" />
                   </wsdl:fault>
                 </wsdl:operation>
                 <wsdl:operation name="DeleteAnnotation">
                   <soap:operation 
            soapAction="http://www.microsoft.com/performancepoint/scorecards/IBIMonitoringServiceApplicat
            ion/DeleteAnnotation" style="document" />
                   <wsdl:input>
                     <soap:body use="literal" />
                   </wsdl:input>
                   <wsdl:output>
                     <soap:body use="literal" />
                   </wsdl:output>
                   <wsdl:fault name="BpmExceptionFault">
                     <soap:fault use="literal" name="BpmExceptionFault" namespace="" />
                   </wsdl:fault>
                 </wsdl:operation>
                 <wsdl:operation name="TrimAnnotationByScorecardLocation">
                   <soap:operation 
            soapAction="http://www.microsoft.com/performancepoint/scorecards/IBIMonitoringServiceApplicat
            ion/TrimAnnotationByScorecardLocation" style="document" />
Preliminary
                   <wsdl:input>
```
 *Copyright © 2012 Microsoft Corporation.* 

```
 <soap:body use="literal" />
                   </wsdl:input>
                   <wsdl:output>
                    <soap:body use="literal" />
                   </wsdl:output>
                   <wsdl:fault name="BpmExceptionFault">
                     <soap:fault use="literal" name="BpmExceptionFault" namespace="" />
                  \langle/wsdl\cdotfault>
                 </wsdl:operation>
                 <wsdl:operation name="TrimAnnotationByOwner">
                   <soap:operation 
            soapAction="http://www.microsoft.com/performancepoint/scorecards/IBIMonitoringServiceApplicat
            ion/TrimAnnotationByOwner" style="document" />
                   <wsdl:input>
                     <soap:body use="literal" />
                   </wsdl:input>
                   <wsdl:output>
                    <soap:body use="literal" />
                   </wsdl:output>
                   <wsdl:fault name="BpmExceptionFault">
                    <soap:fault use="literal" name="BpmExceptionFault" namespace=""
                   </wsdl:fault>
                 </wsdl:operation>
                 <wsdl:operation name="TrimAnnotationUntouchedSince">
                   <soap:operation 
            soapAction="http://www.microsoft.com/performancepoint/scorecards/IBIMonitoringServiceApplicat
            ion/TrimAnnotationUntouchedSince" style="document" />
                   <wsdl:input>
                     <soap:body use="literal" />
                   </wsdl:input>
                   <wsdl:output>
                    <soap:body use="literal" />
                   </wsdl:output>
                   <wsdl:fault name="BpmExceptionFault">
                    <soap:fault use="literal" name="BpmExceptionFault" namespace="" />
                   </wsdl:fault>
                 </wsdl:operation>
                 <wsdl:operation name="CreateDataSource">
                   <soap:operation 
            soapAction="http://www.microsoft.com/performancepoint/scorecards/IBIMonitoringServiceApplicat
            ion/CreateDataSource" style="document" />
                   <wsdl:input>
                     <soap:body use="literal" />
                   </wsdl:input>
                   <wsdl:output>
                     <soap:body use="literal" />
                   </wsdl:output>
                   <wsdl:fault name="BpmExceptionFault">
                     <soap:fault use="literal" name="BpmExceptionFault" namespace="" />
                   </wsdl:fault>
                 </wsdl:operation>
                 <wsdl:operation name="UpdateDataSource">
                   <soap:operation 
            soapAction="http://www.microsoft.com/performancepoint/scorecards/IBIMonitoringServiceApplicat
            ion/UpdateDataSource" style="document" />
                   <wsdl:input>
                     <soap:body use="literal" />
                   </wsdl:input>
                   <wsdl:output>
Preliminary
                     <soap:body use="literal" />
```
 *Copyright © 2012 Microsoft Corporation.* 

 *Release: July 16, 2012* 

```
 </wsdl:output>
                   <wsdl:fault name="BpmExceptionFault">
                     <soap:fault use="literal" name="BpmExceptionFault" namespace="" />
                   </wsdl:fault>
                 </wsdl:operation>
                 <wsdl:operation name="GetDataSource">
                   <soap:operation 
            soapAction="http://www.microsoft.com/performancepoint/scorecards/IBIMonitoringServiceApplicat
            ion/GetDataSource" style="document" />
                   <wsdl:input>
                     <soap:body use="literal" />
                   </wsdl:input>
                   <wsdl:output>
                    <soap:body use="literal" />
                   </wsdl:output>
                   <wsdl:fault name="BpmExceptionFault">
                     <soap:fault use="literal" name="BpmExceptionFault" namespace="" />
                   </wsdl:fault>
                 </wsdl:operation>
                 <wsdl:operation name="DeleteDataSource">
                   <soap:operation 
            soapAction="http://www.microsoft.com/performancepoint/scorecards/IBIMonitoringServiceApplicat
            ion/DeleteDataSource" style="document" />
                   <wsdl:input>
                     <soap:body use="literal" />
                   </wsdl:input>
                   <wsdl:output>
                     <soap:body use="literal" />
                   </wsdl:output>
                   <wsdl:fault name="BpmExceptionFault">
                     <soap:fault use="literal" name="BpmExceptionFault" namespace="" />
                   </wsdl:fault>
                 </wsdl:operation>
                 <wsdl:operation name="SaveFilterValues">
                   <soap:operation 
            soapAction="http://www.microsoft.com/performancepoint/scorecards/IBIMonitoringServiceApplicat
            ion/SaveFilterValues" style="document" />
                   <wsdl:input>
                    <soap:body use="literal" />
                   </wsdl:input>
                   <wsdl:output>
                     <soap:body use="literal" />
                   </wsdl:output>
                   <wsdl:fault name="BpmExceptionFault">
                     <soap:fault use="literal" name="BpmExceptionFault" namespace="" />
                   </wsdl:fault>
                 </wsdl:operation>
                 <wsdl:operation name="SearchParameterDisplayData">
                   <soap:operation 
            soapAction="http://www.microsoft.com/performancepoint/scorecards/IBIMonitoringServiceApplicat
            ion/SearchParameterDisplayData" style="document" />
                  <wsdl:input>
                     <soap:body use="literal" />
                   </wsdl:input>
                   <wsdl:output>
                     <soap:body use="literal" />
                   </wsdl:output>
                   <wsdl:fault name="BpmExceptionFault">
                     <soap:fault use="literal" name="BpmExceptionFault" namespace="" />
Preliminary
                   </wsdl:fault>
```
 *Copyright © 2012 Microsoft Corporation.* 

 *Release: July 16, 2012* 

```
 </wsdl:operation>
                 <wsdl:operation name="GetRemainingParameterDisplayData">
                   <soap:operation 
            soapAction="http://www.microsoft.com/performancepoint/scorecards/IBIMonitoringServiceApplicat
            ion/GetRemainingParameterDisplayData" style="document" />
                   <wsdl:input>
                     <soap:body use="literal" />
                   </wsdl:input>
                   <wsdl:output>
                     <soap:body use="literal" />
                   </wsdl:output>
                   <wsdl:fault name="BpmExceptionFault">
                     <soap:fault use="literal" name="BpmExceptionFault" namespace="" />
                   </wsdl:fault>
                 </wsdl:operation>
                 <wsdl:operation name="GetRemainingSearchResults">
                   <soap:operation 
            soapAction="http://www.microsoft.com/performancepoint/scorecards/IBIMonitoringServiceApplicat
            ion/GetRemainingSearchResults" style="document" />
                   <wsdl:input>
                     <soap:body use="literal" />
                   </wsdl:input>
                   <wsdl:output>
                     <soap:body use="literal" />
                   </wsdl:output>
                   <wsdl:fault name="BpmExceptionFault">
                     <soap:fault use="literal" name="BpmExceptionFault" namespace="" />
                   </wsdl:fault>
                 </wsdl:operation>
                 <wsdl:operation name="GetKpisFromScorecard">
                   <soap:operation 
            soapAction="http://www.microsoft.com/performancepoint/scorecards/IBIMonitoringServiceApplicat
            ion/GetKpisFromScorecard" style="document" />
                  <wsdl:input>
                     <soap:body use="literal" />
                   </wsdl:input>
                   <wsdl:output>
                    <soap:body use="literal" />
                   </wsdl:output>
                   <wsdl:fault name="BpmExceptionFault">
                     <soap:fault use="literal" name="BpmExceptionFault" namespace="" />
                   </wsdl:fault>
                 </wsdl:operation>
                 <wsdl:operation name="GetAnalyticReportView">
                   <soap:operation 
            soapAction="http://www.microsoft.com/performancepoint/scorecards/IBIMonitoringServiceApplicat
            ion/GetAnalyticReportView" style="document" />
                   <wsdl:input>
                     <soap:body use="literal" />
                   </wsdl:input>
                   <wsdl:output>
                    <soap:body use="literal" />
                   </wsdl:output>
                   <wsdl:fault name="BpmExceptionFault">
                     <soap:fault use="literal" name="BpmExceptionFault" namespace="" />
                   </wsdl:fault>
                 </wsdl:operation>
                 <wsdl:operation name="GetStrategyMapReportView">
Preliminary
```
 *Copyright © 2012 Microsoft Corporation.* 

 *Release: July 16, 2012* 

```
 <soap:operation 
            soapAction="http://www.microsoft.com/performancepoint/scorecards/IBIMonitoringServiceApplicat
            ion/GetStrategyMapReportView" style="document" />
                  <wsdl:input>
                     <soap:body use="literal" />
                   </wsdl:input>
                   <wsdl:output>
                     <soap:body use="literal" />
                   </wsdl:output>
                   <wsdl:fault name="BpmExceptionFault">
                     <soap:fault use="literal" name="BpmExceptionFault" namespace="" />
                   </wsdl:fault>
                 </wsdl:operation>
                 <wsdl:operation name="GetLatestAnalyticReportVersion">
                   <soap:operation 
            soapAction="http://www.microsoft.com/performancepoint/scorecards/IBIMonitoringServiceApplicat
            ion/GetLatestAnalyticReportVersion" style="document" />
                   <wsdl:input>
                     <soap:body use="literal" />
                   </wsdl:input>
                   <wsdl:output>
                    <soap:body use="literal" />
                   </wsdl:output>
                   <wsdl:fault name="BpmExceptionFault">
                     <soap:fault use="literal" name="BpmExceptionFault" namespace="" />
                   </wsdl:fault>
                 </wsdl:operation>
                 <wsdl:operation name="GetSettings">
                   <soap:operation 
            soapAction="http://www.microsoft.com/performancepoint/scorecards/IBIMonitoringServiceApplicat
            ion/GetSettings" style="document" />
                  <wsdl:input>
                    <soap:body use="literal" />
                   </wsdl:input>
                   <wsdl:output>
                     <soap:body use="literal" />
                   </wsdl:output>
                   <wsdl:fault name="BpmExceptionFault">
                    <soap:fault use="literal" name="BpmExceptionFault" namespace="" />
                   </wsdl:fault>
                 </wsdl:operation>
                 <wsdl:operation name="GetSetting">
                   <soap:operation 
            soapAction="http://www.microsoft.com/performancepoint/scorecards/IBIMonitoringServiceApplicat
            ion/GetSetting" style="document" />
                   <wsdl:input>
                     <soap:body use="literal" />
                   </wsdl:input>
                   <wsdl:output>
                     <soap:body use="literal" />
                   </wsdl:output>
                   <wsdl:fault name="BpmExceptionFault">
                     <soap:fault use="literal" name="BpmExceptionFault" namespace="" />
                   </wsdl:fault>
                 </wsdl:operation>
                 <wsdl:operation name="GetSettingValue">
                   <soap:operation 
            soapAction="http://www.microsoft.com/performancepoint/scorecards/IBIMonitoringServiceApplicat
            ion/GetSettingValue" style="document" />
Preliminary
                   <wsdl:input>
```
 *Copyright © 2012 Microsoft Corporation.* 

 *Release: July 16, 2012* 

```
 <soap:body use="literal" />
                   </wsdl:input>
                   <wsdl:output>
                    <soap:body use="literal" />
                   </wsdl:output>
                   <wsdl:fault name="BpmExceptionFault">
                     <soap:fault use="literal" name="BpmExceptionFault" namespace="" />
                  \langle/wsdl\cdotfault>
                 </wsdl:operation>
                 <wsdl:operation name="GetMdx">
                   <soap:operation 
            soapAction="http://www.microsoft.com/performancepoint/scorecards/IBIMonitoringServiceApplicat
            ion/GetMdx" style="document" />
                   <wsdl:input>
                     <soap:body use="literal" />
                   </wsdl:input>
                   <wsdl:output>
                    <soap:body use="literal" />
                   </wsdl:output>
                   <wsdl:fault name="BpmExceptionFault">
                    <soap:fault use="literal" name="BpmExceptionFault" namespace=""
                   </wsdl:fault>
                 </wsdl:operation>
                 <wsdl:operation name="SaveTemporaryAnalyticReport">
                   <soap:operation 
            soapAction="http://www.microsoft.com/performancepoint/scorecards/IBIMonitoringServiceApplicat
            ion/SaveTemporaryAnalyticReport" style="document" />
                   <wsdl:input>
                     <soap:body use="literal" />
                   </wsdl:input>
                   <wsdl:output>
                    <soap:body use="literal" />
                   </wsdl:output>
                   <wsdl:fault name="BpmExceptionFault">
                    <soap:fault use="literal" name="BpmExceptionFault" namespace="" />
                   </wsdl:fault>
                 </wsdl:operation>
                 <wsdl:operation name="SaveTemporaryStrategyMapReport">
                   <soap:operation 
            soapAction="http://www.microsoft.com/performancepoint/scorecards/IBIMonitoringServiceApplicat
            ion/SaveTemporaryStrategyMapReport" style="document" />
                   <wsdl:input>
                     <soap:body use="literal" />
                   </wsdl:input>
                   <wsdl:output>
                     <soap:body use="literal" />
                   </wsdl:output>
                   <wsdl:fault name="BpmExceptionFault">
                     <soap:fault use="literal" name="BpmExceptionFault" namespace="" />
                   </wsdl:fault>
                 </wsdl:operation>
                 <wsdl:operation name="GetQueryResultMembers">
                   <soap:operation 
            soapAction="http://www.microsoft.com/performancepoint/scorecards/IBIMonitoringServiceApplicat
            ion/GetQueryResultMembers" style="document" />
                   <wsdl:input>
                     <soap:body use="literal" />
                   </wsdl:input>
                   <wsdl:output>
Preliminary
                     <soap:body use="literal" />
```
*[MS-PPSAPP] — v20120630 PerformancePoint Services Application Server Protocol Specification* 

 *Copyright © 2012 Microsoft Corporation.* 

```
 </wsdl:output>
                   <wsdl:fault name="BpmExceptionFault">
                     <soap:fault use="literal" name="BpmExceptionFault" namespace="" />
                   </wsdl:fault>
                 </wsdl:operation>
                 <wsdl:operation name="GetDatabaseNamesFromDataSource">
                   <soap:operation 
            soapAction="http://www.microsoft.com/performancepoint/scorecards/IBIMonitoringServiceApplicat
            ion/GetDatabaseNamesFromDataSource" style="document" />
                   <wsdl:input>
                     <soap:body use="literal" />
                   </wsdl:input>
                   <wsdl:output>
                    <soap:body use="literal" />
                   </wsdl:output>
                   <wsdl:fault name="BpmExceptionFault">
                     <soap:fault use="literal" name="BpmExceptionFault" namespace="" />
                   </wsdl:fault>
                 </wsdl:operation>
                 <wsdl:operation name="GetPreviewDataSet">
                   <soap:operation 
            soapAction="http://www.microsoft.com/performancepoint/scorecards/IBIMonitoringServiceApplicat
            ion/GetPreviewDataSet" style="document" />
                   <wsdl:input>
                     <soap:body use="literal" />
                   </wsdl:input>
                   <wsdl:output>
                     <soap:body use="literal" />
                   </wsdl:output>
                   <wsdl:fault name="BpmExceptionFault">
                     <soap:fault use="literal" name="BpmExceptionFault" namespace="" />
                   </wsdl:fault>
                 </wsdl:operation>
                 <wsdl:operation name="GetCubeNameInfos">
                   <soap:operation 
            soapAction="http://www.microsoft.com/performancepoint/scorecards/IBIMonitoringServiceApplicat
            ion/GetCubeNameInfos" style="document" />
                   <wsdl:input>
                    <soap:body use="literal" />
                   </wsdl:input>
                   <wsdl:output>
                     <soap:body use="literal" />
                   </wsdl:output>
                   <wsdl:fault name="BpmExceptionFault">
                     <soap:fault use="literal" name="BpmExceptionFault" namespace="" />
                   </wsdl:fault>
                 </wsdl:operation>
                 <wsdl:operation name="GetCubeMetaData">
                   <soap:operation 
            soapAction="http://www.microsoft.com/performancepoint/scorecards/IBIMonitoringServiceApplicat
            ion/GetCubeMetaData" style="document" />
                  <wsdl:input>
                     <soap:body use="literal" />
                   </wsdl:input>
                   <wsdl:output>
                     <soap:body use="literal" />
                   </wsdl:output>
                   <wsdl:fault name="BpmExceptionFault">
                     <soap:fault use="literal" name="BpmExceptionFault" namespace="" />
Preliminary
                   </wsdl:fault>
```
 *Copyright © 2012 Microsoft Corporation.* 

 *Release: July 16, 2012* 

```
 </wsdl:operation>
                   <wsdl:operation name="GetCubeMetaDataForDataSource">
                      <soap:operation 
              soapAction="http://www.microsoft.com/performancepoint/scorecards/IBIMonitoringServiceApplicat
              ion/GetCubeMetaDataForDataSource" style="document" />
                      <wsdl:input>
                        <soap:body use="literal" />
                      </wsdl:input>
                      <wsdl:output>
                        <soap:body use="literal" />
                      </wsdl:output>
                      <wsdl:fault name="BpmExceptionFault">
                        <soap:fault use="literal" name="BpmExceptionFault" namespace="" />
                      </wsdl:fault>
                   </wsdl:operation>
                    <wsdl:operation name="TestConnection">
                      <soap:operation 
              soapAction="http://www.microsoft.com/performancepoint/scorecards/IBIMonitoringServiceApplicat
              ion/TestConnection" style="document" />
                      <wsdl:input>
                        <soap:body use="literal" />
                      </wsdl:input>
                      <wsdl:output>
                        <soap:body use="literal" />
                      </wsdl:output>
                      <wsdl:fault name="BpmExceptionFault">
                        <soap:fault use="literal" name="BpmExceptionFault" namespace="" />
                      </wsdl:fault>
                    </wsdl:operation>
                    <wsdl:operation name="GetDimensions">
                      <soap:operation 
              soapAction="http://www.microsoft.com/performancepoint/scorecards/IBIMonitoringServiceApplicat
              ion/GetDimensions" style="document" />
                      <wsdl:input>
                        <soap:body use="literal" />
                      </wsdl:input>
                      <wsdl:output>
                        <soap:body use="literal" />
                      </wsdl:output>
                      <wsdl:fault name="BpmExceptionFault">
                        <soap:fault use="literal" name="BpmExceptionFault" namespace="" />
                      </wsdl:fault>
                   </wsdl:operation>
                   <wsdl:operation name="GetDimensionsFromDataSource">
                      <soap:operation 
              soapAction="http://www.microsoft.com/performancepoint/scorecards/IBIMonitoringServiceApplicat
              ion/GetDimensionsFromDataSource" style="document" />
                      <wsdl:input>
                        <soap:body use="literal" />
                      </wsdl:input>
                      <wsdl:output>
                        <soap:body use="literal" />
                      </wsdl:output>
                      <wsdl:fault name="BpmExceptionFault">
                        <soap:fault use="literal" name="BpmExceptionFault" namespace="" />
                      </wsdl:fault>
                    </wsdl:operation>
                    <wsdl:operation name="GetCube">
\begin{minipage}{0.99\textwidth} \begin{tabular}{|c|c|c|c|} \hline \textbf{0.0014} & \textbf{0.0014} & \textbf{0.0014} & \textbf{0.0014} & \textbf{0.0014} & \textbf{0.0014} & \textbf{0.0014} & \textbf{0.0014} & \textbf{0.0014} & \textbf{0.0014} & \textbf{0.0014} & \textbf{0.0014} & \textbf{0.0014} & \textbf{0.0014} & \textbf{0.0014} & \textbf{0.
```
 *Copyright © 2012 Microsoft Corporation.* 

 *Release: July 16, 2012* 

```
 <soap:operation 
              soapAction="http://www.microsoft.com/performancepoint/scorecards/IBIMonitoringServiceApplicat
              ion/GetCube" style="document" />
                      <wsdl:input>
                         <soap:body use="literal" />
                       </wsdl:input>
                       <wsdl:output>
                         <soap:body use="literal" />
                       </wsdl:output>
                       <wsdl:fault name="BpmExceptionFault">
                         <soap:fault use="literal" name="BpmExceptionFault" namespace="" />
                       </wsdl:fault>
                    </wsdl:operation>
                    <wsdl:operation name="GetCubeFromDataSource">
                       <soap:operation 
              soapAction="http://www.microsoft.com/performancepoint/scorecards/IBIMonitoringServiceApplicat
              ion/GetCubeFromDataSource" style="document" />
                       <wsdl:input> 
                         <soap:body use="literal" />
                       </wsdl:input>
                       <wsdl:output>
                         <soap:body use="literal" />
                       </wsdl:output>
                       <wsdl:fault name="BpmExceptionFault">
                         <soap:fault use="literal" name="BpmExceptionFault" namespace="" />
                       </wsdl:fault>
                    </wsdl:operation>
                    <wsdl:operation name="QueryDimensionRootMembers">
                       <soap:operation 
              soapAction="http://www.microsoft.com/performancepoint/scorecards/IBIMonitoringServiceApplicat
              ion/QueryDimensionRootMembers" style="document" />
                       <wsdl:input>
                         <soap:body use="literal" />
                       </wsdl:input>
                       <wsdl:output>
                         <soap:body use="literal" />
                       </wsdl:output>
                       <wsdl:fault name="BpmExceptionFault">
                         <soap:fault use="literal" name="BpmExceptionFault" namespace="" />
                       </wsdl:fault>
                    </wsdl:operation>
                    <wsdl:operation name="QueryDimensionRootMembersFromDataSource">
                       <soap:operation 
              soapAction="http://www.microsoft.com/performancepoint/scorecards/IBIMonitoringServiceApplicat
              ion/QueryDimensionRootMembersFromDataSource" style="document" />
                       <wsdl:input>
                         <soap:body use="literal" />
                       </wsdl:input>
                       <wsdl:output>
                         <soap:body use="literal" />
                       </wsdl:output>
                       <wsdl:fault name="BpmExceptionFault">
                         <soap:fault use="literal" name="BpmExceptionFault" namespace="" />
                       </wsdl:fault>
                     </wsdl:operation>
                    <wsdl:operation name="QueryTransformMembers">
                       <soap:operation 
              soapAction="http://www.microsoft.com/performancepoint/scorecards/IBIMonitoringServiceApplicat
              ion/QueryTransformMembers" style="document" />
\begin{minipage}[t]{0.00\textwidth}\begin{minipage}[t]{0.00\textwidth}\begin{minipage}[t]{0.00\textwidth}\begin{minipage}[t]{0.00\textwidth}\begin{minipage}[t]{0.00\textwidth}\begin{minipage}[t]{0.00\textwidth}\begin{minipage}[t]{0.00\textwidth}\begin{minipage}[t]{0.00\textwidth}\begin{minipage}[t]{0.00\textwidth}\begin{minipage}[t]{0.00\textwidth}\begin{minipage}[t]{0.00\textwidth}\begin{minipage}[t]{0.00\textwidth}\begin{minipage}[t]{0.00\textwidth}\begin{minipage}[t]{0.0 <wsdl:input>
```
 *Copyright © 2012 Microsoft Corporation.* 

 *Release: July 16, 2012* 

```
 <soap:body use="literal" />
                   </wsdl:input>
                   <wsdl:output>
                    <soap:body use="literal" />
                   </wsdl:output>
                   <wsdl:fault name="BpmExceptionFault">
                     <soap:fault use="literal" name="BpmExceptionFault" namespace="" />
                  \langle/wsdl\cdotfault>
                 </wsdl:operation>
                 <wsdl:operation name="QueryChildMembers"> 
                   <soap:operation 
            soapAction="http://www.microsoft.com/performancepoint/scorecards/IBIMonitoringServiceApplicat
            ion/QueryChildMembers" style="document" />
                   <wsdl:input>
                     <soap:body use="literal" />
                   </wsdl:input>
                   <wsdl:output>
                    <soap:body use="literal" />
                   </wsdl:output>
                   <wsdl:fault name="BpmExceptionFault">
                    <soap:fault use="literal" name="BpmExceptionFault" namespace=""
                   </wsdl:fault>
                 </wsdl:operation>
                 <wsdl:operation name="QueryChildMembersFromDataSource">
                   <soap:operation 
            soapAction="http://www.microsoft.com/performancepoint/scorecards/IBIMonitoringServiceApplicat
            ion/QueryChildMembersFromDataSource" style="document" />
                   <wsdl:input>
                     <soap:body use="literal" />
                   </wsdl:input>
                   <wsdl:output>
                    <soap:body use="literal" />
                   </wsdl:output>
                   <wsdl:fault name="BpmExceptionFault">
                    <soap:fault use="literal" name="BpmExceptionFault" namespace="" />
                   </wsdl:fault>
                 </wsdl:operation>
                 <wsdl:operation name="QueryChildMembersByRangeFromDataSource">
                   <soap:operation 
            soapAction="http://www.microsoft.com/performancepoint/scorecards/IBIMonitoringServiceApplicat
            ion/QueryChildMembersByRangeFromDataSource" style="document" />
                   <wsdl:input>
                     <soap:body use="literal" />
                   </wsdl:input>
                   <wsdl:output>
                     <soap:body use="literal" />
                   </wsdl:output>
                   <wsdl:fault name="BpmExceptionFault">
                     <soap:fault use="literal" name="BpmExceptionFault" namespace="" />
                   </wsdl:fault>
                 </wsdl:operation>
                 <wsdl:operation name="QueryRelatedMember">
                   <soap:operation 
            soapAction="http://www.microsoft.com/performancepoint/scorecards/IBIMonitoringServiceApplicat
            ion/QueryRelatedMember" style="document" />
                   <wsdl:input>
                     <soap:body use="literal" />
                   </wsdl:input>
                   <wsdl:output>
Preliminary
                     <soap:body use="literal" />
```
 *Copyright © 2012 Microsoft Corporation.* 

 *Release: July 16, 2012* 

```
 </wsdl:output>
                   <wsdl:fault name="BpmExceptionFault">
                     <soap:fault use="literal" name="BpmExceptionFault" namespace="" />
                   </wsdl:fault>
                 </wsdl:operation>
                 <wsdl:operation name="QueryRelatedMemberFromDataSource">
                   <soap:operation 
            soapAction="http://www.microsoft.com/performancepoint/scorecards/IBIMonitoringServiceApplicat
            ion/QueryRelatedMemberFromDataSource" style="document" />
                   <wsdl:input>
                     <soap:body use="literal" />
                   </wsdl:input>
                   <wsdl:output>
                    <soap:body use="literal" />
                   </wsdl:output>
                   <wsdl:fault name="BpmExceptionFault">
                     <soap:fault use="literal" name="BpmExceptionFault" namespace="" />
                   </wsdl:fault>
                 </wsdl:operation>
                 <wsdl:operation name="QueryNamedSets">
                   <soap:operation 
            soapAction="http://www.microsoft.com/performancepoint/scorecards/IBIMonitoringServiceApplicat
            ion/QueryNamedSets" style="document" />
                   <wsdl:input>
                     <soap:body use="literal" />
                   </wsdl:input>
                   <wsdl:output>
                     <soap:body use="literal" />
                   </wsdl:output>
                   <wsdl:fault name="BpmExceptionFault">
                     <soap:fault use="literal" name="BpmExceptionFault" namespace="" />
                   </wsdl:fault>
                 </wsdl:operation>
                 <wsdl:operation name="QueryNamedSetsFromDataSource">
                   <soap:operation 
            soapAction="http://www.microsoft.com/performancepoint/scorecards/IBIMonitoringServiceApplicat
            ion/QueryNamedSetsFromDataSource" style="document" />
                   <wsdl:input>
                    <soap:body use="literal" />
                   </wsdl:input>
                   <wsdl:output>
                     <soap:body use="literal" />
                   </wsdl:output>
                   <wsdl:fault name="BpmExceptionFault">
                     <soap:fault use="literal" name="BpmExceptionFault" namespace="" />
                   </wsdl:fault>
                 </wsdl:operation> 
                 <wsdl:operation name="ValidateKpi">
                   <soap:operation 
            soapAction="http://www.microsoft.com/performancepoint/scorecards/IBIMonitoringServiceApplicat
            ion/ValidateKpi" style="document" />
                  <wsdl:input>
                     <soap:body use="literal" />
                   </wsdl:input>
                   <wsdl:output>
                     <soap:body use="literal" />
                   </wsdl:output>
                   <wsdl:fault name="BpmExceptionFault">
                     <soap:fault use="literal" name="BpmExceptionFault" namespace="" />
Preliminary
                   </wsdl:fault>
```
 *Copyright © 2012 Microsoft Corporation.* 

 *Release: July 16, 2012* 

```
 </wsdl:operation>
                 <wsdl:operation name="ValidateScorecard">
                   <soap:operation 
            soapAction="http://www.microsoft.com/performancepoint/scorecards/IBIMonitoringServiceApplicat
            ion/ValidateScorecard" style="document" />
                   <wsdl:input>
                     <soap:body use="literal" />
                   </wsdl:input>
                   <wsdl:output>
                     <soap:body use="literal" />
                   </wsdl:output>
                   <wsdl:fault name="BpmExceptionFault">
                     <soap:fault use="literal" name="BpmExceptionFault" namespace="" />
                   </wsdl:fault>
                 </wsdl:operation>
                 <wsdl:operation name="ValidateSiteCollection">
                   <soap:operation 
            soapAction="http://www.microsoft.com/performancepoint/scorecards/IBIMonitoringServiceApplicat
            ion/ValidateSiteCollection" style="document" />
                   <wsdl:input>
                     <soap:body use="literal" />
                   </wsdl:input>
                   <wsdl:output>
                     <soap:body use="literal" />
                   </wsdl:output>
                   <wsdl:fault name="BpmExceptionFault">
                     <soap:fault use="literal" name="BpmExceptionFault" namespace="" />
                   </wsdl:fault>
                 </wsdl:operation>
                 <wsdl:operation name="MaintenanceJob">
                   <soap:operation 
            soapAction="http://www.microsoft.com/performancepoint/scorecards/IBIMonitoringServiceApplicat
            ion/MaintenanceJob" style="document" />
                  <wsdl:input>
                     <soap:body use="literal" />
                   </wsdl:input>
                   <wsdl:output>
                    <soap:body use="literal" />
                   </wsdl:output>
                   <wsdl:fault name="BpmExceptionFault">
                     <soap:fault use="literal" name="BpmExceptionFault" namespace="" />
                   </wsdl:fault>
                 </wsdl:operation>
                 <wsdl:operation name="GenerateView">
                   <soap:operation 
            soapAction="http://www.microsoft.com/performancepoint/scorecards/IBIMonitoringServiceApplicat
            ion/GenerateView" style="document" />
                   <wsdl:input>
                     <soap:body use="literal" />
                   </wsdl:input>
                   <wsdl:output>
                    <soap:body use="literal" />
                   </wsdl:output>
                   <wsdl:fault name="BpmExceptionFault">
                     <soap:fault use="literal" name="BpmExceptionFault" namespace="" />
                   </wsdl:fault>
                 </wsdl:operation>
                 <wsdl:operation name="GenerateViewDirect">
Preliminary
```
 *Copyright © 2012 Microsoft Corporation.* 

 *Release: July 16, 2012* 

```
 <soap:operation 
            soapAction="http://www.microsoft.com/performancepoint/scorecards/IBIMonitoringServiceApplicat
            ion/GenerateViewDirect" style="document" />
                   <wsdl:input>
                     <soap:body use="literal" />
                   </wsdl:input>
                   <wsdl:output>
                     <soap:body use="literal" />
                   </wsdl:output>
                   <wsdl:fault name="BpmExceptionFault">
                     <soap:fault use="literal" name="BpmExceptionFault" namespace="" />
                   </wsdl:fault>
                 </wsdl:operation>
                 <wsdl:operation name="GetAsKpis">
                   <soap:operation 
            soapAction="http://www.microsoft.com/performancepoint/scorecards/IBIMonitoringServiceApplicat
            ion/GetAsKpis" style="document" />
                   <wsdl:input>
                     <soap:body use="literal" />
                   </wsdl:input>
                   <wsdl:output>
                    <soap:body use="literal" />
                   </wsdl:output>
                   <wsdl:fault name="BpmExceptionFault">
                     <soap:fault use="literal" name="BpmExceptionFault" namespace="" />
                   </wsdl:fault>
                 </wsdl:operation>
                 <wsdl:operation name="GetParameterDisplayData">
                   <soap:operation 
            soapAction="http://www.microsoft.com/performancepoint/scorecards/IBIMonitoringServiceApplicat
            ion/GetParameterDisplayData" style="document" />
                  <wsdl:input>
                     <soap:body use="literal" />
                   </wsdl:input>
                   <wsdl:output>
                     <soap:body use="literal" />
                   </wsdl:output>
                   <wsdl:fault name="BpmExceptionFault">
                    <soap:fault use="literal" name="BpmExceptionFault" namespace="" />
                   </wsdl:fault>
                 </wsdl:operation>
                 <wsdl:operation name="GetFilterDisplayData">
                   <soap:operation 
            soapAction="http://www.microsoft.com/performancepoint/scorecards/IBIMonitoringServiceApplicat
            ion/GetFilterDisplayData" style="document" />
                   <wsdl:input>
                     <soap:body use="literal" />
                   </wsdl:input>
                   <wsdl:output>
                     <soap:body use="literal" />
                   </wsdl:output>
                   <wsdl:fault name="BpmExceptionFault">
                     <soap:fault use="literal" name="BpmExceptionFault" namespace="" />
                   </wsdl:fault>
                 </wsdl:operation>
                 <wsdl:operation name="GetParameterMessageData">
                   <soap:operation 
            soapAction="http://www.microsoft.com/performancepoint/scorecards/IBIMonitoringServiceApplicat
            ion/GetParameterMessageData" style="document" />
Preliminary
                   <wsdl:input>
```
 *Copyright © 2012 Microsoft Corporation.* 

 *Release: July 16, 2012* 

```
 <soap:body use="literal" />
                   </wsdl:input>
                   <wsdl:output>
                    <soap:body use="literal" />
                   </wsdl:output>
                   <wsdl:fault name="BpmExceptionFault">
                     <soap:fault use="literal" name="BpmExceptionFault" namespace="" />
                  \langle/wsdl\cdotfault>
                 </wsdl:operation>
                 <wsdl:operation name="QueryTimeIntelligence">
                   <soap:operation 
            soapAction="http://www.microsoft.com/performancepoint/scorecards/IBIMonitoringServiceApplicat
            ion/QueryTimeIntelligence" style="document" />
                   <wsdl:input>
                     <soap:body use="literal" />
                   </wsdl:input>
                   <wsdl:output>
                    <soap:body use="literal" />
                   </wsdl:output>
                   <wsdl:fault name="BpmExceptionFault">
                    <soap:fault use="literal" name="BpmExceptionFault" namespace=""
                   </wsdl:fault>
                 </wsdl:operation>
                 <wsdl:operation name="QueryTimeIntelligenceDirect">
                   <soap:operation 
            soapAction="http://www.microsoft.com/performancepoint/scorecards/IBIMonitoringServiceApplicat
            ion/QueryTimeIntelligenceDirect" style="document" />
                   <wsdl:input>
                     <soap:body use="literal" />
                   </wsdl:input>
                   <wsdl:output>
                    <soap:body use="literal" />
                   </wsdl:output>
                   <wsdl:fault name="BpmExceptionFault">
                    <soap:fault use="literal" name="BpmExceptionFault" namespace="" />
                   </wsdl:fault>
                 </wsdl:operation>
                 <wsdl:operation name="GetRegisteredCustomFCOs">
                   <soap:operation 
            soapAction="http://www.microsoft.com/performancepoint/scorecards/IBIMonitoringServiceApplicat
            ion/GetRegisteredCustomFCOs" style="document" />
                   <wsdl:input>
                     <soap:body use="literal" />
                   </wsdl:input>
                   <wsdl:output>
                     <soap:body use="literal" />
                   </wsdl:output>
                   <wsdl:fault name="BpmExceptionFault">
                     <soap:fault use="literal" name="BpmExceptionFault" namespace="" />
                   </wsdl:fault>
                 </wsdl:operation>
                 <wsdl:operation name="CreateReportHtml">
                   <soap:operation 
            soapAction="http://www.microsoft.com/performancepoint/scorecards/IBIMonitoringServiceApplicat
            ion/CreateReportHtml" style="document" />
                   <wsdl:input>
                     <soap:body use="literal" />
                   </wsdl:input>
                   <wsdl:output>
Preliminary
                     <soap:body use="literal" />
```
 *Copyright © 2012 Microsoft Corporation.* 

 *Release: July 16, 2012* 

```
 </wsdl:output>
                  <wsdl:fault name="BpmExceptionFault">
                    <soap:fault use="literal" name="BpmExceptionFault" namespace="" />
                  </wsdl:fault>
                </wsdl:operation>
                <wsdl:operation name="CreateNavigationMetadata">
                  <soap:operation 
           soapAction="http://www.microsoft.com/performancepoint/scorecards/IBIMonitoringServiceApplicat
           ion/CreateNavigationMetadata" style="document" />
                  <wsdl:input>
                    <soap:body use="literal" />
                  </wsdl:input>
                  <wsdl:output>
                    <soap:body use="literal" />
                  </wsdl:output>
                  <wsdl:fault name="BpmExceptionFault">
                    <soap:fault use="literal" name="BpmExceptionFault" namespace="" />
                  </wsdl:fault>
                </wsdl:operation>
                <wsdl:operation name="GetFilterDependencies">
                  <soap:operation 
           soapAction="http://www.microsoft.com/performancepoint/scorecards/IBIMonitoringServiceApplicat
           ion/GetFilterDependencies" style="document" />
                  <wsdl:input>
                    <soap:body use="literal" />
                  </wsdl:input>
                  <wsdl:output>
                    <soap:body use="literal" />
                  </wsdl:output>
                  <wsdl:fault name="BpmExceptionFault">
                    <soap:fault use="literal" name="BpmExceptionFault" namespace="" />
                  </wsdl:fault>
                </wsdl:operation>
              </wsdl:binding>
           </wsdl:definitions>
President Company
```
 *Copyright © 2012 Microsoft Corporation.* 

 *Release: July 16, 2012* 

## **7 Appendix B: Product Behavior**

The information in this specification is applicable to the following Microsoft products or supplemental software. References to product versions include released service packs:

- Microsoft® SharePoint® Server 2010
- Microsoft® SharePoint® Server 2013 Preview

Exceptions, if any, are noted below. If a service pack or Quick Fix Engineering (QFE) number appears with the product version, behavior changed in that service pack or QFE. The new behavior also applies to subsequent service packs of the product unless otherwise specified. If a product edition appears with the product version, behavior is different in that product edition.

Unless otherwise specified, any statement of optional behavior in this specification that is prescribed using the terms SHOULD or SHOULD NOT implies product behavior in accordance with the SHOULD or SHOULD NOT prescription. Unless otherwise specified, the term MAY implies that the product does not follow the prescription.

<1> Section 2.2.4.15: This type is available only in SharePoint Server 2013 Preview.

<2> Section 3.1.2: In SharePoint Server 2010, the default query timeout is 300 seconds.

<3> Section 3.1.4: In SharePoint Server 2010, the **RenderTreeMemberSelector** method is not used.

 $\leq$  4> Section 3.1.4.10: This operation is available only in SharePoint Server 2013 Preview.

<5> Section 3.1.4.11: This operation is available only in SharePoint Server 2013 Preview.

<6> Section 3.1.4.25: In SharePoint Server 2010, the **RenderTreeMemberSelector** method is not used.

<7> Section 3.1.4.30: This operation is available only in SharePoint Server 2013 Preview.

 $<$ 8> Section 3.1.4.32: This operation is available only in SharePoint Server 2013 Preview.

<9> Section 3.1.4.33: This operation is available only in SharePoint Server 2013 Preview.

<10> Section 3.1.4.34: This operation is available only in SharePoint Server 2013 Preview.

• Microsoft & Shareho[l](#page-135-0)ms Server 2013 Preview<br>Exceptor Fish, and noted below), it is environ section QUECh Pie Exceptor (OPE) manipulate<br>conserved from a strong of the preview state of the product culmists otherwise speci

*288 / 292*

*[MS-PPSAPP] — v20120630 PerformancePoint Services Application Server Protocol Specification* 

 *Copyright © 2012 Microsoft Corporation.*
# **8 Change Tracking**

<span id="page-288-0"></span>No table of changes is available. The document is either new or has had no changes since its last release.

*[MS-PPSAPP] — v20120630 PerformancePoint Services Application Server Protocol Specification* 

 *Copyright © 2012 Microsoft Corporation.* 

 *Release: July 16, 2012* 

*289 / 292* Preliminary Rand

# **9 Index**

### **A**

Abstract data model [client](#page-139-0) 140 [server](#page-46-0) 47 [Annotation update example](#page-140-0) 141 [Applicability](#page-19-0) 20 [ArrayOfArrayOfKeyValueOfstringanyType complex](#page-29-0)  type 30 ArrayOfArrayOfString complex type 31 ArrayOfBIData complex type 31 ArrayOfKeyValueOfstringanyType complex type 31 ArrayOfScriptDependency complex type 32 ArrayOfSubstitutionPair complex type 32 Attribute groups 46 Attributes 45

## **B**

BIData complex type 32 BpmException complex type 33

### **C**

Capability negotiation 20 Change tracking 289 Client abstract data model 140 details 139 initialization 140 local events 140 message processing 140 overview 47 sequencing rules 140 timer events 140 timers 140 Common data structures (section 2.2.9 46, section 2.2.9 46) Complex types 24 ArrayOfArrayOfKeyValueOfstringanyType 30 ArrayOfArrayOfString 31 ArrayOfBIData 31 ArrayOfKeyValueOfstringanyType 31 **ArrayOfScriptDependency 32** ArrayOfSubstitutionPair 32 BIData 32 BpmException 33 DecompQueryParameters 34 DictionaryWrapperOfStringArrayOfString 42 DictionaryWrapperOfStringListOfString 34 DictionaryWrapperOfStringString 34 ExportSettings 35 OfficeExportInfo 35 ParameterMessage 36 ParameterSearchResultRecord 36 ResourceDependencies 37 ScriptDependency 37 Setting 38 SubstitutionPair 41 A  $\frac{1}{2}$  $\frac{1}{2}$  $\frac{1}{2}$  $\frac{1}{2}$   $\frac{1}{2}$ 

[WebPartContext](#page-40-1) 41 [WebPartContextUpdate](#page-41-1) 42

## **D**

Data model - abstract [client](#page-139-0) 140 [server](#page-46-0)<sub>47</sub> DecompQueryParameters complex type 34 DictionaryWrapperOfStringArrayOfString complex type 42 DictionaryWrapperOfStringListOfString complex type 34 DictionaryWrapperOfStringString complex type 34

# **E**

```
Events 
  local - client 140
  local - server 139
  timer - client 140 
  timer - server 139
Examples 
  annotation update 141 
  overview 141 
  scorecard render 146
ExportFormat simple type 45
ExportSettings complex type 35
```
**F**

Faults - messages 23 Fields - vendor-extensible 20 Full WSDL 156

#### **G**

Glossary 16 Groups 45

## **I**

Implementer - security considerations 155 Index of security parameters 155 Informative references 19 Initialization client 140 server 50 Introduction 16

#### **L**

Local events client 140 server 139

#### **M**

Message processing

*[MS-PPSAPP] — v20120630 PerformancePoint Services Application Server Protocol Specification* 

 *Copyright © 2012 Microsoft Corporation.* 

 *Release: July 16, 2012* 

#### *290 / 292*

[client](#page-139-3) 140 [server](#page-49-1) 50 Messages [ArrayOfArrayOfKeyValueOfstringanyType complex](#page-29-0)  [type](#page-29-0) 30 [ArrayOfArrayOfString complex type](#page-30-0) 31 [ArrayOfBIData complex type](#page-30-1) 31 [ArrayOfKeyValueOfstringanyType complex type](#page-30-2) 31 [ArrayOfScriptDependency complex type](#page-31-0) 32 ArrayOfSubstitutionPair complex type 32 attribute groups 46 attributes 45 BIData complex type 32 BpmException complex type 33 common data structures (section 2.2.9 46, section 2.2.9 46) complex types 24 DecompQueryParameters complex type 34 DictionaryWrapperOfStringArrayOfString complex type 42 DictionaryWrapperOfStringListOfString complex type 34 DictionaryWrapperOfStringString complex type 34 elements 23 enumerated (section 2 22, section 2.2.2 23) ExportFormat simple type 45 ExportSettings complex type 35 Faults (section 2.2.2.1 23, section 2.2.2.1 23) Faults message 23 groups 45 namespaces 23 OfficeExportInfo complex type 35 ParameterMessage complex type 36 ParameterSearchResultRecord complex type 36 ResourceDependencies complex type 37 ScriptDependency complex type 37 Setting complex type 38 SettingType simple type 45 simple types 42 SubstitutionPair complex type 41 syntax 22 transport 22 WebPartContext complex type 41 WebPartContextUpdate complex type 42 A[r](#page-54-0)rang[e](#page-34-1) Co[n](#page-126-0)trol of the Control of the Control of the Control of the Control of the Control of the Control of the Control of the Control of the Control of the Control of the Control of the Control of the Control of the Con

#### **N**

Namespaces 23 Normative references 18

#### **O**

OfficeExportInfo complex type 35 **Operations** CreateNavigationMetadata 55 CreateReportHtml 57 DecompAutoExpand 132 DecompExpand 134 DecompStartAnalyze 60 ExportReport 63

[ExportScorecard](#page-64-0) 65 [GetDrillThroughPreview](#page-66-0) 67 [GetFilterDependencies](#page-69-0) 70 [GetFilterDisplayData](#page-71-0) 72 [GetParameterMessageData](#page-74-0) 75 [GetRemainingParameterDisplayData](#page-77-0) 78 [GetRemainingSearchResults](#page-79-0) 80 [GetRenderControlPreview](#page-82-0) 83 [GetReportDependencies](#page-84-0) 85 [GetReportViewImageData](#page-87-0) 88 GetScorecardDependencies 90 GetSetting 93 GetSettings 95 GetSettingValue 97 GetStrategyMapReportView 99 MaintenanceJob 102 RenderFilter 103 RenderReport 106 RenderScorecard 110 RenderScorecardAjaxControl 113 RenderTreeMemberSelector 116 ReportSupportsExportFormat 118 SaveFilterValues 120 SaveTemporaryStrategyMapReport 122 ScorecardSupportsExportFormat 125 SearchParameterDisplayData 127 UpdateSettingValue 129 ValidateSiteCollection 136 Overview (synopsis) 19

## **P**

ParameterMessage complex type 36 Parameters - security index 155 ParameterSearchResultRecord complex type 36 Preconditions 20 Prerequisites 20 Product behavior 288

## **R**

References 17 informative 19 normative 18 Relationship to other protocols 19 ResourceDependencies complex type 37

### **S**

Scorecard render example 146 ScriptDependency complex type 37 **Security** implementer considerations 155 parameter index 155 Sequencing rules client 140 server 50 Server abstract data model 47 CreateNavigationMetadata operation 55 CreateReportHtml operation 57 DecompAutoExpand operation 132

*[MS-PPSAPP] — v20120630 PerformancePoint Services Application Server Protocol Specification* 

 *Copyright © 2012 Microsoft Corporation.* 

 *Release: July 16, 2012* 

*291 / 292*

[DecompExpand operation](#page-133-0) 134 [DecompStartAnalyze operation](#page-59-0) 60 [details](#page-46-2) 47 [ExportReport operation](#page-62-0) 63 [ExportScorecard operation](#page-64-0) 65 [GetDrillThroughPreview operation](#page-66-0) 67 [GetFilterDependencies operation](#page-69-0) 70 [GetFilterDisplayData operation](#page-71-0) 72 [GetParameterMessageData operation](#page-74-0) 75 [GetRemainingParameterDisplayData operation](#page-77-0) 78 GetRemainingSearchResults operation 80 GetRenderControlPreview operation 83 GetReportDependencies operation 85 GetReportViewImageData operation 88 GetScorecardDependencies operation 90 GetSetting operation 93 GetSettings operation 95 GetSettingValue operation 97 GetStrategyMapReportView operation 99 initialization 50 local events 139 MaintenanceJob operation 102 message processing 50 overview 47 RenderFilter operation 103 RenderReport operation 106 RenderScorecard operation 110 RenderScorecardAjaxControl operation 113 RenderTreeMemberSelector operation 116 ReportSupportsExportFormat operation 118 SaveFilterValues operation 120 SaveTemporaryStrategyMapReport operation 122 ScorecardSupportsExportFormat operation 125 SearchParameterDisplayData operation 127 sequencing rules 50 timer events 139 timers 50 UpdateSettingValue operation 129 ValidateSiteCollection operation 136 Setting complex type 38 SettingType simple type 45 Simple types 42 ExportFormat 45 SettingType 45 Standards assignments 21 SubstitutionPair complex type 41 Syntax [Pr](#page-288-0)[e](#page-21-1)[li](#page-40-0)minary

**T**

Timer events client 140 server 139 **Timers** client 140 server 50 Tracking changes 289 Transport 22 Types complex 24 simple 42

messages - overview 22

#### **V**

[Vendor-extensible fields](#page-19-2) 20 [Versioning](#page-19-1) 20

#### **W**

[WebPartContext complex type](#page-40-1) 41 [WebPartContextUpdate complex type](#page-41-1) 42 **[WSDL](#page-155-0) 156** 

*[MS-PPSAPP] — v20120630 PerformancePoint Services Application Server Protocol Specification* 

 *Copyright © 2012 Microsoft Corporation.* 

 *Release: July 16, 2012* 

*292 / 292*